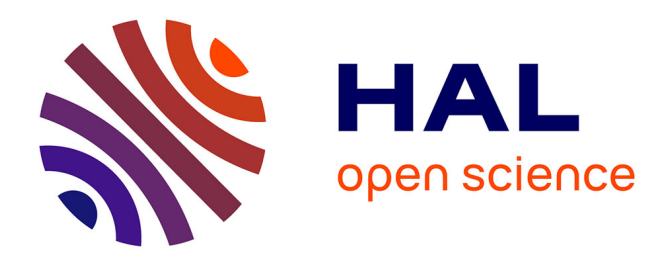

# **Elaboration et validation de critères ergonomiques pour les interactions Hommes-Environnements Virtuels**

Cédric Sébastien Bach

## **To cite this version:**

Cédric Sébastien Bach. Elaboration et validation de critères ergonomiques pour les interactions Hommes-Environnements Virtuels. Ordinateur et société [cs.CY]. Université Paul Verlaine - Metz, 2004. Français.  $NNT : 2004METZ010L$ . tel-01775940

# **HAL Id: tel-01775940 <https://hal.univ-lorraine.fr/tel-01775940>**

Submitted on 24 Apr 2018

**HAL** is a multi-disciplinary open access archive for the deposit and dissemination of scientific research documents, whether they are published or not. The documents may come from teaching and research institutions in France or abroad, or from public or private research centers.

L'archive ouverte pluridisciplinaire **HAL**, est destinée au dépôt et à la diffusion de documents scientifiques de niveau recherche, publiés ou non, émanant des établissements d'enseignement et de recherche français ou étrangers, des laboratoires publics ou privés.

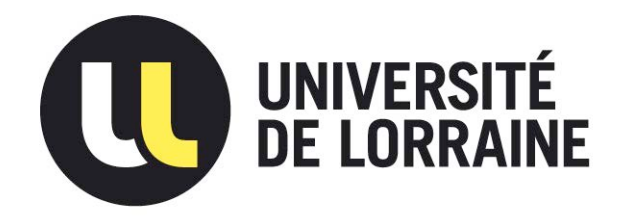

# AVERTISSEMENT

Ce document est le fruit d'un long travail approuvé par le jury de soutenance et mis à disposition de l'ensemble de la communauté universitaire élargie.

Il est soumis à la propriété intellectuelle de l'auteur. Ceci implique une obligation de citation et de référencement lors de l'utilisation de ce document.

D'autre part, toute contrefaçon, plagiat, reproduction illicite encourt une poursuite pénale.

Contact : ddoc-theses-contact@univ-lorraine.fr

# LIENS

Code de la Propriété Intellectuelle. articles L 122. 4 Code de la Propriété Intellectuelle. articles L 335.2- L 335.10 http://www.cfcopies.com/V2/leg/leg\_droi.php http://www.culture.gouv.fr/culture/infos-pratiques/droits/protection.htm

# Thèse

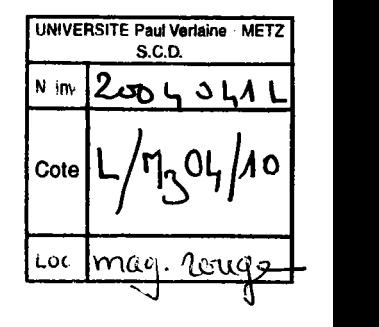

Présenté à

# Université de Metz

# École Doctorale PIEMES<br>Perspectives interculturelles : Ecrits, Médias, Espaces et Sociétés

Pour obtenir le titre de

#### Docteur

Spécialité :

#### Psychologie ergonomique

Par

## Cédric BACH

Sujet de la thèse :

# Élaboration et validation de Critères Ergonomiques pour les Interactions Homme-Environnements Virtuels

Date de la soutenance : 28 octobre 2004

Composition du jury :

Président :

Alain TROGNON

Directeurs de thèse :

Rapporteurs :

Eric BRANGIER Dominique SCAPIN

Claude BASTIEN Jean VANDERDONCKT

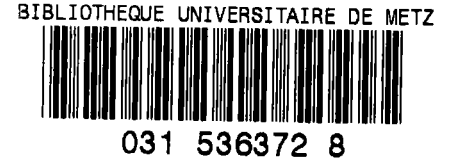

# Thèse

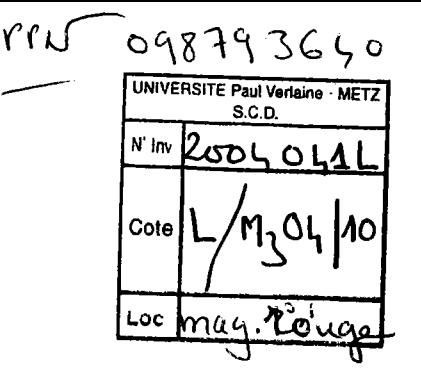

#### Présenté à

## Université de Metz

# Ecole Doctorale PIEMES Perspectives interculturelles : Ecrits, Médias, Espaces et Sociétés

Pour obtenir le titre de

#### Docteur

Spécialité :

#### Psychologie ergonomique

Par

## Cédric BACH

Sujet de la thèse :

# Elaboration et validation de Critères Brgonomiques pour les Interactions Homme-Environnements Virtuels

Date de la soutenance : 28 octobre 2004

Composition du jury :

Alain TROGNON Président :

Eric BRANGIER Dominique SCAPIN Directeurs de thèse :

Claude BASTIEN Jean VANDERDONCKT Rapporteurs :

Je tiens d'abord à exprimer ma reconnaissance à mes directeurs : Dominique Scapin et Eric Brangier, dont j'ai pu apprécier tout au long de cette thèse les qualités scientifiques et humaines. Ils ont su me guider avec attention, efficacité et ouverture, tout en m'accordant initiative et autonomie. Je les remercie également pour leur soutien aux autres activités scientifiques et pédagogiques que j'ai menées parallèlement à ma thèse.

Pour m'avoir fait l'honneur de participer au jury de cette thèse, je remercie MM. Claude Bastien, Alain Trognon et Jean Vanderdonckt.

Ce travail a pu voir le jour grâce au soutien de l'I.N.R.I.A., où j'ai pleinement bénéficié d'un environnement humain et matériel stimulant. Une partie de ce travail a également été effectué sur la plate-forme PERGOLAB de l'Université de METZ, dont je remercie les membres pour leurs conseils et implications scientifiques, techniques et leur convivialitë.

J'ai réalisé cette thèse au sein de l'équipe MErLIn, où mes collègues m'ont apporté leurs précieux conseils, leur amitié et leur joie de vivre. Pour cela et tout le reste, merci à Charles Tison, Christian Bastien, Noelly Grondin, Vincent Lucquiaud, Rémy Taillefer, Wendy Mackay et Stéphanie Aubin. Je remercie également tous les membres de l'équipe MIRAGES et AXIS pour leurs apports scientifiques, leur soutien moral et musical (Hatem, Richard, Philippe, Jeremy,...).

Que tous les collègues et étudiants anonymes qui ont bien voulu se prêter à mes expériences et sans qui ce travail n'aurait pu aboutir trouvent également ici le témoignage de ma reconnaissance.

Je ne peux terminer ces lignes Sans remercier profondément mes amis de longue date, ma famille et tous les membres du Shingitaï Dojo. Enfin, j'adresse un merci tout particulier à Mathilde, pour tout ce qu'elle sait...

#### Résumé

Le manque d'utilisabilité des Environnements Virtuels (EVs) est un obstacle majeur à leur utilisation à grande échelle dans de nombreux domaines d'activités professionnels. Ces environnements informatisés présentent plusieurs spécificités (i.e., recours à la 3D, à la multimodalité, etc.) non prises en compte par les méthodes classiques d'évaluation de l'utilisabilité. Il est pourtant nécessaire de disposer de méthodes permettant d'apprécier leur qualité ergonomique. Cette thèse développe les différentes étapes d'élaboration et de validation des Critères Ergonomiques (C.E.) adaptés aux Interactions Homme-Environnements Virtuels. Une première étape a consisté à définir les C.E. à partir de l'élaboration et de la classification de recommandations ergonomiques, dédiées aux EVs, issues de la littérature du domaine. Sur la base de 170 recommandations, 20 critères élémentaires ont été identifiés, définis, justifiés et illustrés. Cette étape est le fondement de I'adaptation des C.E. aux EVs. Une seconde étape a permis de valider les C.E. lors d'une tâche d'affectation où 10 spécialistes de l'ergonomie des logiciels ont affecté correctement aux critères principaux 68% des difficultés d'interactions qui leur ont été présentées. Cette étape a également permis de mettre en lumière les C.E. bien compris et ceux qui nécessitent des améliorations. Une troisième étape a comparé expérimentalement les performances dans trois situations d'évaluations ergonomiques de 2 EVs : tests utilisateurs, inspection à I'aide des C.E. et inspection libre. Les résultats de cette expérimentation montrent que les C.E. ofhent une perfermance d'évaluation significativement plus élevée que celle des inspections libres, ils montrent également que les C.E. et les tests utilisateurs permettent des performances d'évaluations équivalentes. D'autres aspects des méthodes tels que le type de problèmes identifiés, l'homogénéité interne et les recouvrements entre chaque méthode sont comparés.

Mots clés : Critères Ergonomiques, Interactions Homme Environnements Virtuels, Recommandations ergonomiques, Méthodes d'inspection ergonomiques, Tests Utilisateurs, Expérimentations, Comparaison de méthodes.

#### Abstract

The lack of usability of Virtual Environments (VEs) is a major obstacle to their use in a large scale in many domains of professional activity. These computerized environments present several specificities (i.e., use of 3D, of multimodality, etc.) that are not taken into account by classical usability evaluation methods. It is nevertheless necessary to make methods available in order to assess the ergonomic quality of VEs. This PhD manuscript describes the different stages in the design, development and assessment of Ergonomic Criteria (E.C.) adapted to Human Virtual Environments Interactions. A first stage consisted of defining the E.C. from the gathering and classification of usability recommendations dedicated to VEs, extracted from the literature. Based on 170 recommendations, 20 elementary criteria have been selected, defined, justified and illustrated. This stage constitutes the foundation of E.C. adaptation to VEs. A second stage has enabled the validation of E.C. during a classification task in which 10 usability specialists have assigned properly to *main criteria* 68% of interaction difficulties that have been presented to them. This stage has also revealed the E.C. that were well understood and those that required improvements. A third stage compared experimentally the perfonnances in three situations of usability evaluations applied to 2 VEs: users testing, inspection with E.C., and free inspection. The results of this experiment show that the evaluation performance with the E.C. is more significantly important than the one with free inspection; it also shows that E.C. inspections and users tests enable equivalent evaluation performances. Others methodological aspects such as types of problems identified, internal consistency and problem overlapping between methods have been compared.

Keywords: Ergonomic Criteria, Human Virtual Environments lnteractions, Usability recommendations, Usability inspection methods, Users tests, Experiment, Methods comparison.

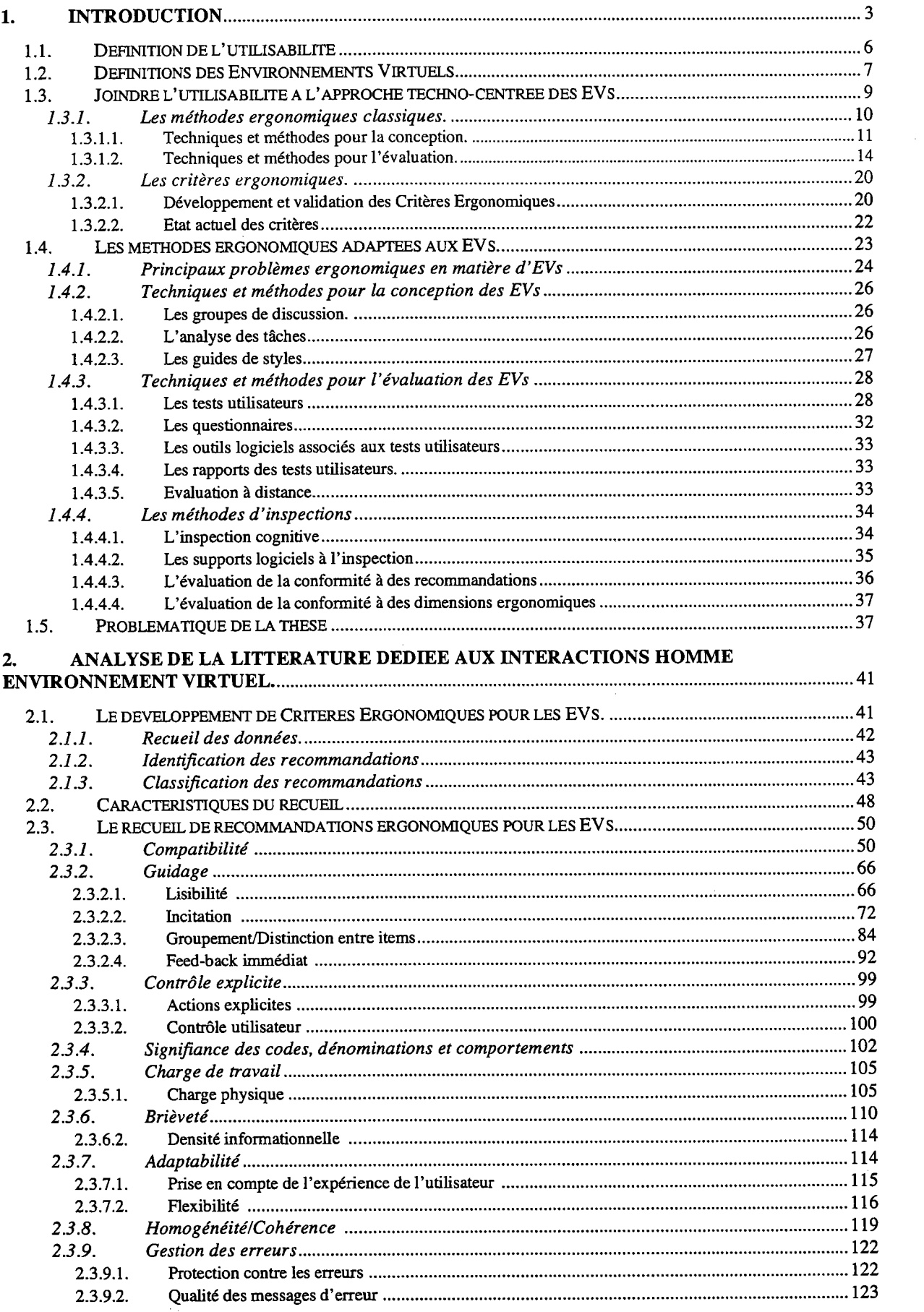

## Table des Matières

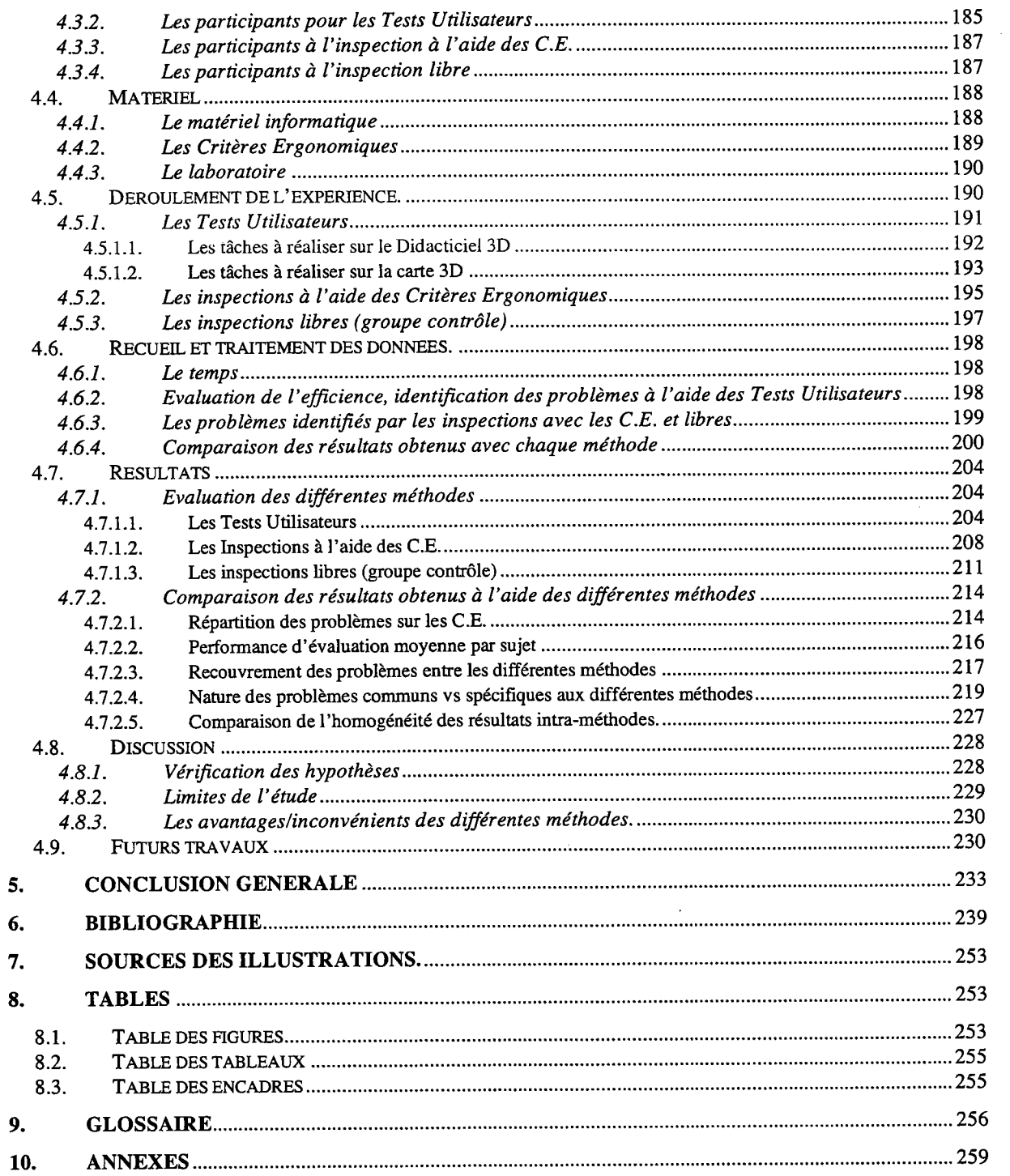

 $\sigma_{\rm{eff}}$ 

# Partie I : L'évaluation ergonomique des Environnements Virtuels

#### Résumé de l'étude :

Cette partie présente une revue de questions concernant I'utilisation des Environnements Virtuels. L'objectif de cette revue de questions est d'identifier les principales méthodes d'évaluations ergonomiques des systèmes informatisés actuels. Le résultat de cette revue de questions met en lumière différentes techniques nécessitant le recours ou non aux utilisateurs dans le cadre d'évaluation d'interface zD et 3D. Les différentes méthodes adaptées aux EVs ou candidates à cette adaptation sont identifiées. Un canevas de I'adaptation des critères ergonomiques dédiés aux interfaces zD vers les EVs est enfin proposé.

# 1. Introduction

Cette thèse s'inscrit dans le cadre des recherches en psychologie ergonomique sur les Environnements Virtuels (voir la Figure 1) et vise à proposer et valider des critères permettant d'appréhender I'interaction entre I'homme et ces environnements informatisés en 3D.

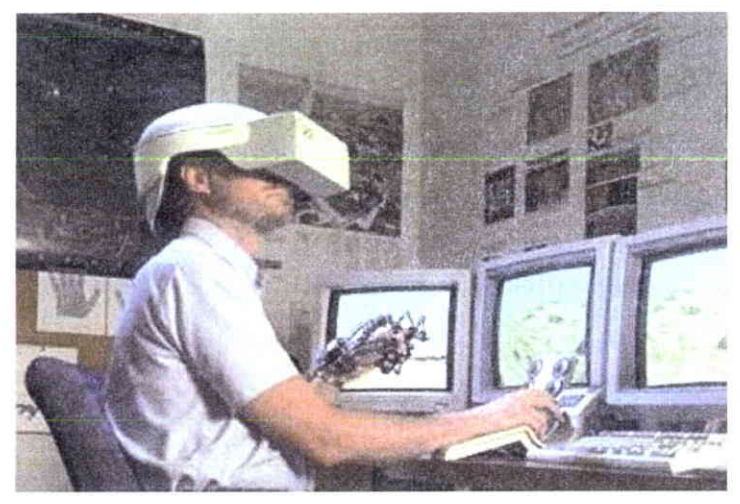

Figure l: Exemple d'application de Réalité Virtuelle (source Wikipédia).

On constate que depuis le début des années 9o, un intérêt grandissant pour les technologies 3D a vu le jour<sup>1</sup>, permettant ainsi l'ouverture d'un grand potentiel d'application des Environnements Virtuels (EVs) pour de nombreux métiers. Par exemple, un programme de recherche du Royaume-Uni chargé d'identifier les applications potentielles dans l'industrie, ayant travaillé entre 1994 et 1995, avait identifié suivant divers degrés d'intégration, plus de 2So applications potentielles dans une douzaine de compagnies du royaume (Wilson, Eastgate & D'Cruz, zooz). Mais bien souvent, ces technologies sont restées dans les laboratoires qui les ont vus naître sans parvenir à s'insérer véritablement dans les différents secteurs d'activités professionnelles ou de façon très sommaire à travers notamment des logiciels comme CATIA ou AutoCAD (qui sont des formes d'EVs très simplifiés) ou encore sous forme de prototypes dans des secteurs de pointes comme l'aérospatial, les activités militaires, la chirurgie assistée par ordinateur (Stone, 2ooz). Pour expliquer ce faible niveau de transfert technologique vers les différents secteurs d'activités professionnelles, Wilson et al (zooz) ont identifié quatre obstacles, qui sont liés à des problèmes techniques, d'utilisabilité, d'identification des applications et d'évaluation de la valeur ajoutée des EVs. Nous proposons

 $1$  Pour un historique détaillé des Environnements Virtuels voir Blade & Padgett (2002a).

d'en évoquer quelques-unes, sensiblement similaires qui peuvent être potentiellement les plus importantes.

Tout d'abord il existe un frein technologique, comme l'évoque Wilson et al (zooz), tel que le problème de la miniaturisation, de l'interaction, de la puissance de calcul, des capacités de stockage, de compression des données ou la communication avec d'autres technologies.... Mais aux vues des nombreux travaux effectués dans ce domaine jusqu'à ce jour, notamment en ce qui concerne les dispositifs d'interaction (Fuchs, 2003; Tison, Scapin & Carbonell, zoo3), il est tout aussi légitime de penser que les verrous technologiques s'amenuisent considérablement. Il devient ainsi possible de concevoir des EVs à moindres coûts (Fisse, zooz) avec du matériel de plus en plus performant, par exemple en faisant fonctionner plusieurs PC en parallèle pour augmenter la puissance de calcul et ainsi éviter d'avoir recours à de très onéreux moteurs graphiques.

Il existe aussi un frein économique à la mise en æuvre des EVs. Mais il est possible que ce frein s'amenuise très rapidement, si l'on de réfère aux expériences passées de la démocratisation du Web ou de la téléphonie mobile qui ont été accompagné par des efforts financiers considérables. De plus, comme nous l'avons évoqué dans le paragraphe précédent, les coûts de mise en æuwe deviennent de moins en moins importants. Il existe également des fonds débloqués pour des projets de recherche2 de plus en plus nombreux permettant des avancées dans le domaine des EVs et ceci dans tous les pays industrialisés (USA, UE, Asie/Océanie, voir Arnaldi, Codognet, Hullot et Viaud, 1997). Ceci montre un intérêt (Wilson, et al 2oo2; Mellet, zooz) des industriels et des gouvernements pour les EVs qui va dans le sens d'un apport financier qui sera peut-être de plus en plus important.

Parallèlement à ceci il pourrait exister une réticence sociale parmi les sociétés dans le sens où elles ne sont pas en attente de ces environnements numériques. Bien que ce frein puisse exister, on peut penser qu'il est mineur lorsque l'on regarde le succès rencontré par les jeux-vidéos 3D ou encore le recours de plus en plus systématique des caméras subjectives, des images de synthèse gD dans les différentes productions

 $\prime$ 

<sup>&</sup>lt;sup>2</sup> Par exemple, cette recherche est associée au Projet européen EUREKA-COMEDIA dont les exigences initiales étaient de défurir de quelle manière il serait possible d'aider les industriels à concevoir et évaluer des applications 3D dans le domaine de I'indushie textile ; et de définir une méthode ergonomique d'inspection pour la conception et l'évaluation d'applications 3D et d'Environnements Virtuels (EVs).

cinématographiquess destinées au grand public. De plus, de nombreuses æuwes artistiques très populaires (Matrix, Avalon, Existenz...) abordent ou développent des thèmes associés aux Environnements Virtuels, ce qui montre un intérêt grandissant des consciences pour les EVs. L'utilisation actuelle des EVs sous ces diverses formes semble tellement répandue, notamment pour les émotions, le sentiment de présence et/ou de toute puissance permis par ces mondes virtuels, qu'elle permet parfois l'addiction des utilisateurs à ces technologies (Bartle, 2oo3 ; Le Diberder & Le Diberder 1998 ; Matysiak & Valleur, 2oo3).

Enfin, il y a également un frein psycho-ergonomique dans le sens où il est difficile de savoir pourquoi, quand, et comment utiliser les EVs dans les différents secteurs d'activité. Pourquoi se servir des EVs ? Cette question relève d'une évaluation des besoins. Cette évaluation peut être simple lorsqu'il s'agit de besoins clairement identifiables comme ,< s'amuser >, et parfois cette analyse est plus complexe et I'utilité de telles applications peut paraître moins évidente, notamment lorsque le problème de leur valeur ajoutée est abordé. Quand se servir des EVs ? Cette question apparaît lorsque I'on a répondu à la première et elle relève d'une stratégie de planification ou de résolution de problèmes. Là encore, cette planification est loin d'être évidente, par exemple trouver du temps pour « s'amuser » ou savoir quand avoir recours à la Réalité Augmentée pour assembler un moteur d'avion. Comment se servir des EVs ? Cette question est fondamentale car si les EVs ne sont pas utilisables ils deviennent très vite moins « amusant » ou font baisser les performances des utilisateurs dans leur travail et font perdre du temps au lieu d'en faire gagner.

En somme, s'il existe encore des freins technologiques au transfert des EVs vers les différents secteurs d'activités, ils sont devenus de moins en moins importants et le seront de moins en moins aux vues des travaux et des efforts en cours. En ce qui concerne l'aspect économique, on peut penser, en s'appuyant sur les précédentes expériences de I'expansion du Web ou de la téléphonie mobile, qu'il est possible de trouver des fonds rapidement pour répondre à l'émergence d'un nouveau marché. Les aspects sociaux ou psychosociaux associés aux EVs, en terme de plaisir, de portée symbolique, d'aspect ludique soulèvent encore de nombreuses questions, en ce qui concerne leurs impacts actuels et à venir sur les sociétés, les individus

<sup>&</sup>lt;sup>3</sup> A ce sujet il est intéressant de rappeler que le premier véritable EV appelé Sensorama, a été conçu par Morton Heilig en 1957, il était cinéaste.

(Calvert, zooz) et il serait nécessaire d'étudier beaucoup plus ces aspects. Mais, il semble évident que les mondes numériques 3D présentent un intérêt pour les consciences et que I'intégration des EVs dans des secteurs d'activités professionnels pourrait rencontrer le même enthousiasme que celui des jeux-vidéos ou de l'art. Si ces différents constats nous laissent entrevoir de belles perspectives pour les EVs dans le monde professionnel, il n'en reste pas moins quê s'ils ne sont pas utilisables par des nonspécialistes de I'informatique, l'intégration des EVs dans les différents secteurs d'activités pourrait être fortement compromise (Williams & Harrison, 2001). C'est pour cette raison que cette thèse s'inscrit dans le cadre de la psychologie ergonomique et plus spécifiquement de I'utilisabilité des EVs.

II est possible d'aborder le vaste champ de l'utilisabilité des EVs de nombreuses manières. Mais avant de les évoquer et de décrire dans quelle branche du domaine s'inscrit notre travail, il nous semble évident d'éclairer notre propos par deux définitions qui nous serons utiles pour savoir de quoi il est question. Nous parlons en effet depuis un moment des Enuironnements Virtuels sans avoir expliqué ce dont il s'agissait waiment. Nous avons également parlé de leur utilisabilité sans non plus expliquer de quoi il s'agit. Nous commencerons donc par expliquer ce terme puis nous définirons les EVs.

### 1.1. Définition de l'utilisahilité

Qu'est-ce que l'utilisabilité ? C'est un concept qui est apparu au début des années 8o et qui ne fait toujours pas l'unanimité. Néanmoins, il est encourageant de constater que I'Organisation Internationale de Standards (ISO) a publié une définition de I'utilisabilité en 1998 dans la norme ISO 9241-11, que l'on peut considérer comme une définition consensuelle :

L'utilisabilité est le degré selon lequel un produit peut-être utilisé, par des utilisateurs identifiés, pour atteindre des buts définis avec efficacité, efficience et satisfaction, dans un contexte d'utilisation spëcifié.

Cette définition nous indique que I'utilisabilité est la conjonction de trois éléments que sont l'efficacité, I'efficience et la satisfaction. Nous allons développer ces trois éléments.

L'efficacité représente ce qui produit l'effet attendu par l'utilisateur. Elle concerne la précision ou degré d'achèvement selon lesquels I'utilisateur atteint des objectifs spécifiés. (ISO 9241-11, 1998).

L'efficience représente la capacité de produire une tâche donnée avec le minimum d'effort; plus I'effort est faible, plus I'efficience est élevée. EIle concerne le rapport entre les ressources dépensées, la précision et le degré d'achèvement selon lequel I'utilisateur atteint des objectifs spécifiés. (ISO 9241-11, 1998).

La satisfaction est une dimension importante lorsque le choix d'utiliser ou non un logiciel est laissé à I'utilisateur, comme cela peut être le cas pour les logiciels éducatifs, les jeux ou dans l'évaluation comparative de logiciels concurrents offrant les mêmes fonctionnalités. Plusieurs aspects peuvent influencer la satisfaction des utilisateurs comme la facilité d'apprentissage et d'utilisation, les aspects esthétiques et/ou émotionnels (pour les jeuxvidéos) ou encore les préférences.

Certains auteurs (Bastien & Scapin zoora), ajoutent à ces trois aspects la facilité d'apprentissage et de mémorisation pour définir l'utilisabilité.

La facilité d'apprentissage est ce qui permet à un utilisateur débutant de se consacrer rapidement à son travail, en diminuant le temps nécessaire à I'apprentissage de I'application. La facilité d'apprentissage et la facilité d'utilisation sont généralement obtenus par différentes techniques qui permettent un guidage plus ou moins étroit de I'utilisateur.

La facilité de mémorisation est ce qui permet à I'utilisateur, après une période plus ou moins longue de non-utilisation, d'effectuer ses tâches sans avoir à réapprendre le fonctionnement de I'application. Cet attribut est d'autant plus important que l'application n'est utilisée qu'occasionnellement. Une application dont le fonctionnement est facile à retenir ne nécessite pas ou peu de réapprentissage. On voit ici que la facilité d'utilisation est liée à la facilité d'apprentissage.

## 1.2. Définitions des Environnements Virtuels

II existe de nombreuses définitions des Enuironnements Virtuels qui sont pour beaucoup techno-centrées et nous ne les développerons pas ici. Voici des définitions qui nous paraissent intéressantes, dans le sens où elles sont orientées sur I'utilisateur :

Virtual environment (VE): three-dimensional data set describing an environment based on real-world or abstract objects and data. Usually Virtual environment and Virtual Reality are used synonymously, but some authors reserve VE for an artificial environment that the user interact with. (Blade & Padgett, 2002b).

Cette définition nous apprend que le terme Enuironnement Virtuel peut être synonyme d'un autre terme qui est la Réalité Virtuelle. De plus, elle nous indique que les différents auteurs ne sont pas d'accord sur la définition à tenir et qu'en tait les EVs pourraient être réservés à des environnements artificiels, ce qui veux dire qu'il peut y avoir des environnements basés sur le monde réel. S'agit-il d'une représentation du réel (un modèle) ou une augmentation du réel par des informations digitales (Réalité augmentée) ? cette définition n'apporte pas de réponse à ces questions. Par contre cette définition nous informe que tout cela se passe en 3D. Passons à une autre définition :

We define a Virtual Environment as the representation of a computer model or database which can be interactively experienced and manipulated by the virtual environments participant(s). (Furness III  $\&$ Barfield, 1995)

cette définition ne fait pas référence à la 3D, mais souligne que les EVs sont des représentations générées par ordinateur et qu'ils permettent une interaction par un ou plusieurs participants. Cette définition nous apporte donc quelques informations supplémentaires. voyons à présent une troisième définition :

Yirtual Reality is a three-dimensional, computer-generated, simulated environment that is rendered in real time according to the behaviour of the user. (Loeffler & Anderson, 1994).

Cette définition fait référence à la 3D, à la génération par ordinateur d'environnements simulés qui se modifient en fonction du comportement de I'utilisateur. Elle semble I'une des plus complètes parmi celles qui sont présentées ici. Mais il est nécessaire d'y ajouter deux points abordés dans les deux autres définitions. Le premier nous dit que les EVs peuvent être décris sur un continuum < Réel-Mixte-virtuel > tel que celui décrit par Milgram, Takumera, Utsimi & Kishino (1994) et qui est présenté sur la Figure z. Le second point nous dit que les EVs peuvent être multiutilisateurs, ceci met cette définition en rapport avec les EVs collaboratifs.

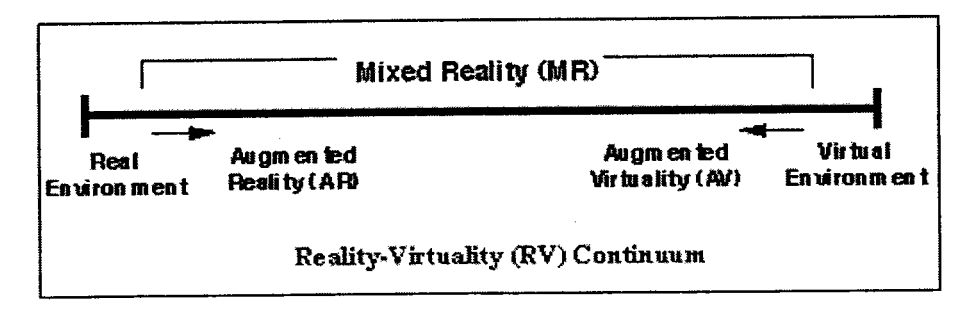

Figure 2: Représentation simplifiée d'un continuum Réel-Mixte-Virtuel (Milgram et al, 1994)

Ce continuum comporte en fait un large spectre d'applications interactives informatisées en 3D. Sur ce spectre, il est possible de situer un nombre important de termes utilisés dans la littérature qui sont proches les uns des autres, comme la Réalité Virtuelle, la Réalité Augmenté, la Réalité Mixte, les Environnements Immersifs ou non Immersifs, la Virtualité Augmentée... Il est ainsi possible d'incorporer dans ce continuum des logiciels comme CATIA ou AutoCAD ou encore des objets VRML présenté sur des ordinateurs « classiques », même s'ils sont des EVs très sommaires, dans le sens où l'interaction qu'ils permettent avec les objets 3D est très élémentaire. En somme, il est possible de mettre à I'extrémité < réelle >>, des environnements composés d'objets réels totalement pilotés par ordinateur (i.e., domotique, télé-robotique) et à son extrémité « virtuelle », des environnements totalement synthétiques dans lesquels les utilisateurs sont immergés et eux-mêmes digitalisés (i.e., Réalité Virtuelle avec un CAVE à 6 faces ou casques immersifs)+.

## 1.3. Joindre I'utilisabilité à l'approche techno' centrée des EVs

Il y a ici matière à joindre l'utilisabilité et la vision techno-centrée des EVs. En effet, beaucoup de personnes penseront qu'il y a une énorme différence entre un objet 3D avec lequel il est possible d'interagir avec un ordinateur classique et ce même objet représenté dans un CAVE avec une souris 3D. Il y a certainement une différence, mais elle I'est uniquement d'un point de vue technique, mais pas nécessairement d'un point de vue utilisateur.

Avec une perspective ergonomique, ces deux situations doivent être considérées à travers leur capacité à permette aux utilisateurs d'atteindre leurs objectifs spécifiques avec efficacité, efficience et satisfaction.

 $^4$  En se référant à des œuvres de science fiction, on peut placer à l'extrémité « réelle » l'ordinateur HAL présenté dans 2001 A Space Odyssey de Stanley Kubrick, et à l'extrémité « virtuelle » La Matrice présentée dans Matrix des frères Wachowski.

Autrement dit ces deux situations doivent être considérées à travers leur utilisabilité. Ainsi, dans certains cas, une situation immersive peut être bénéfique (e.g., dans le cadre d'un simulateur de conduite de TGv qui nécessite une simulation physique de I'accès aux instruments de pilotage), mais dans d'autre cas cela peut être moins approprié (e.g., apprendre des procédures spécifiques pour le même train, qui nécessite des étapes d'apprentissage plus cognitives) dans ce cas des ordinateurs < classiques >> avec une interface 2D ou une bonne instruction papier pourraient être plus appropriés. Il est possible de voir à travers ces deux situations que le champ du possible offert par les EVs en terme de support à la réalisation d'une activité donnée est très vaste d'un point de vue technique, mais que du point de vue de I'utilisabilité il est certainement plus restreint, se réduisant à quelques solutions interactives. La question maintenant est donc d'essayer de définir et d'évaluer avec le plus de précision possible, l'utilisabilité d'un EV. Pour y parvenir, il existe de nombreuses méthodes classiques (il ne s'agit pas non plus de réinventer la roue) dont certaines ont été adaptées à la spécificité des EVs ou encore utilisées pour leurs évaluations. Nous décrirons dans un premier temps les méthodes ergonomiques classiques, puis nous présenterons les méthodes dédiées ou étendues aux EVs et les problèmes posés par I'utilisation de méthodes classiques, comme les tests utilisateurs, lors de l'évaluation de certains EVs.

#### 1.3.1. Les méthodes ergonomiques classiques.

La plupart des auteurs s'entendent sur les grandes étapes de la conception des systèmes interactifs centrés sur l'utilisateur (Bastien & Scapin, zoo3). ce cycle itératif de conception, décrit dans la norme ISo 44o7, comporte une phase de planification du processus centré sur I'utilisateur, une phase d'étude et de spécification du contexte d'usage, une phase d'analyse des besoins utilisateurs et organisationnels, une phase de conception, et une phase d'évaluation. ces phases se décomposent en activités qui sont par exemple : I'identification des profils ou caractéristiques des utilisateurs, I'analyse de l'activité et des tâches, l'établissement des objectifs d'utilisabilité, I'identification des contraintes matérielles, la prise en compte des principes ergonomiques généraux de conception et des normes, l'optimisation du travail, la définition du modèle conceptuel de l'outil, l'élaboration de maquettes, l'évaluation itérative du modèle conceptuel, le prototypage, l'évaluation ergonomique du prototype, la conception détaillée, l'implémentation et le feed-back des utilisateurs.

Des techniques spécifiques sont disponibles pour conduire ces activités (Brangier, Bobillier Chaumon & Gaillard, 2003). Celles-ci sont plus ou moins formalisées et ont parfois tait I'objet de tests et de validations. Ce qui est certain c'est que ces techniques continuent d'évoluer. Elles se décomposent en deux grandes catégories qui sont les Techniques et méthodes pour Ia conception et les Techniques et méthodes pour l'évaluation, des interfaces classiques et du Web.

#### 1.3.1.1. Techniques et méthodes pour la conception.

Ces techniquess permettent, en général, d'obtenir des informations sur les utilisateurs finaux, les tâches qu'ils doivent réaliser, les environnements physiques, techniques et organisationnels dans lesquels ils évoluent. Pour obtenir ces informations il est possible d'utiliser des techniques tel que les groupes de discussion, les enquêtes, les observations et études de terrain, les journaux d'activité et l'analyse des tâches. Ces techniques sont parfois précisées et documentées dans des méthodes telles que I'analyse contextuelle, l'ethnométhodologie, la conception participative, etc<sup>6</sup>. Nous ne détaillerons pas toutes ces techniques ici, nous porterons, en effet, notre attention sur les groupes de discussion, I'analyse des tâches et les guides de style.

#### 1.3.1.1.1. Les groupes de discussion.

Cette technique peut être utilisée à la fois en conception et en évaluation. Elle a fait I'objet d'une réflexion de la part de certains auteurs comme Bruseberg & McDonagh-Philp (zoor); Rosenbaum, Cockton, Coyne, Mu]ler & Rauch (zooz). Elle est très utile dans des démarches centrées sur I'utilisateur. EIle peut être utilisée pour générer des idées de fonctionnalités, pour choisir parmi des alternatives de conception, etc. Pour I'évaluation il est possible d'utiliser de nombreuses variantes comme l'exploration libre d'une application, par des petits groupes de 2 ou 3 personnes, suivie d'une discussion de groupe. Il est également possible d'effectuer des tests utilisateurs individuels puis de réunir les participants pour discuter des performances observées. Une des principales difficultés de cette technique est la conduite des discussions. La qualité des données recueillies semble dépendre des participants sélectionnés.

<sup>5</sup> Cette section s'appuie en partie sur Bastien et Scapin (2002).

<sup>&</sup>lt;sup>6</sup> Cette liste n'est pas exhaustive, pour plus de détail le lecteur intéressé peut se référer à Wixon et al,2002.

#### 1.3.1.1.2. L'analyse des tâches.

Ce terme couvre à la fois les méthodes de recueil des données et les techniques de représentation et de formalisation de celles-ci. Beaucoup de travaux ont été menés ces dernières années notamment sur les techniques d'entretien, les étapes permettant de passer de la transcription à la formalisation, de la formalisation à la spécification et sur l'intégration des recommandations ergonomiques lors de la conception détaillée.

Concernant la conduite des entretiens, des chercheurs tentent actuellement de les instrumenter. En effet, lorsque les entretiens sont utilisés pour obtenir des informations sur les besoins des futurs utilisateurs, plusieurs difficultés se présentent. par exemple, les utilisateurs et les intervieweurs ont leurs propres domaines d'expertise et leur propre jargon, les utilisateurs ne savent pas forcément ce qu'ils peuvent attendre des nouvelles technologies (encore moins des EVs) et, très souvent ils éprouvent des difficultés à décrire leurs propres activités hors contexte. Aussi les personnes, menant les entretiens, ne sont pas forcément expérimentées, ce qui peut limiter I'intérêt de cette technique. Pour toutes ces raisons, I'utilisation de logiciels d'entretien semble très séduisante puisque ces logiciels présentent les avantages de ne pas émettre de jugements, d'être très patients, de susciter très souvent chez les utilisateurs une plus grande ouverture et honnêteté que lorsque les entretiens sont menés par des humains. Des chercheurs comme peiris, Alm & Gregor (1995) développent ce type d'outils d'entretiens pour faciliter la conception centrée sur I'utilisateur avec des outils développés par d'autres domaines d'application (psychiatrie, traumatologie, travail social, etc.). L'utilisation de ces logiciels pourrait constituer une étape préparatoire à des entretiens face-à-face.

Pour passer des entretiens à la formalisation il est nécessaire de passer par une phase de retranscription des enregistrements audio et/ou des notes prises lors des entretiens. C'est en effet, à partir des transcriptions que I'analyste va pouvoir décrire et représenter la tâche. Cette étape est très peu documentée (Sebillotte, 1991 et 1995) et fait l'objet de recherches pour permettre I'extraction automatique d'un modèle de tâche à partir de transcriptions (Brasser & vander Linden, 2oo2; paternô & Mancini, tggg ; Tam, Maulsby & Puerta, 1998). ces systèmes sont généralement basés sur des technologies de traitement du langage naturel et permettent des taux de réussites encourageant qui dewaient s'améliorer avec les prochaines

versions de ces outils. Pour le moment ces outils permettent des descriptions de type GOMS, mais il n'y a pas de contre-indication à ce que ces logiciels puissent préciser les grammaires et formalismes sous-jacents, par exemple les descriptions hiérarchiques simples ou de type MAD\* (Bastien & Scapin, 2oo1b) impliquant tout un ensemble de caractéristiques sur les tâches telles que les conditions nécessaires à leur exécution, les objets utilisés, etc.

pour passer de la formalisation à la spécification, les ergonomes utilisent généralement des logiciels de bureautique pour représenter les modèles de tâches qu'ils ont identifié à partir des transcriptions d'entretiens et/ou d'observation. Il existe néanmoins des outils, des éditeurs de tâches non encore commercialisés, qui permettent de décrire et de représenter des tâches à l'aide de divers formalismes comme GOMS (Beard, Smith & Danelsbeck, 1996), ISOLDE (Paris, Tarby & Vander Linden, 2001), CTTE (Paternò, Mancini & Meniconi, 1997), MAD\*/ALACIE (Bastien & Scapin, 2oo1b). Ces outils permettent notamment de gérer et de représenter des tâches plus ou moins complexes et dans certains cas de s'assurer de la complétude et de la logique de la description. Ces outils visent donc à faciliter la description des tâches et à représenter ces dernières selon différents points de vue, selon des niveaux de granularité variables.

#### $1.3.1.1.3.$  Les guides de styles.

Lors des phases de conception d'interfaces utilisateur et notamment des maquettes ou des prototypes, des propositions de conception sont faites. Elles peuvent être en partie basées sur des guides de style ou des recommandations ergonomiques. Les documents de la norme ISO 9241 (1997) fournissent, par exemple, des recommandations sur la plupart des objets d'une interface zD. Or l'application des recommandations ergonomiques lors de la conception pose des problèmes importants aux concepteurs, développeurs, chefs de projets, aux ergonomes, etc. (Torres, 2ooo). Les problèmes qui sont rencontrés avec les guides de style sont bien connus (Vogt, 2000). Ils concernent le contenu des guides et leur utilisation. En ce qui concerne le contenu, les difficultés rencontrées se rapportent: au niveau de détail des recommandations, certaines étant trop générales, d'autres trop spécifiques; aux conflits pouvant résulter de I'applications de certaines recommandations; manque d'illustrations, aspect difficile à gérer quand on sait que les illustrations prennent parfois le pas sur les recommandations ; au manque d'exemples négatifs, c'est-à-

13

dire des exemples de non applications des recommandations; au caractère éphémère de certaines recommandations en raison des développements technologiques ; à la validité ; à la taille des recueils ; à la mise à jour des recommandations; à leur formulation; à leur consultation; à leur intégration dans les méthodes logicielles et à leur usage en évaluation. Toutes ces difficultés ont conduit à la réalisation de travaux portant notamment sur le recueil de recommandations pour une conception universelle (Emiliani, Graziani & Burzagli, zooo), sur le développement d'outils logiciels pour l'usage des recommandations (Moussa & Riahi, 2ooo), ou encore des bases de connaissances pour la sélection de styles d'interactions (Vanderdonckt, zooo).

#### 1.3.1.2. Techniques et méthodes pour l'évaluation.

Les méthodes permettant d'évaluer le degré d'utilisabilité des systèmes interactifs se subdivisent en deux grandes catégories: les méthodes requérant la participation directe des utilisateurs et celles s'appliquant aux caractéristiques du système informatisé. Pour la première catégorie nous porterons notre attention sur les tests utilisateurs, les questionnaires et les entretiens. Pour la deuxième catégorie nous aborderons les modèles, méthodes et langages formels, le recours à I'expert, les méthodes d'inspections et les outils d'évaluations automatiques. Nous parlerons dans un premier temps des méthodes nécessitant I'intervention des utilisateurs puis nous parlerons des méthodes d'inspection.

#### I .3.1 .2.1. Les méthodes requérant la participation des utilisateurs

#### 1.3.1.2.1.1. Les tests utilisateurs

Les tests utilisateurs, se déroulent généralement soit en demandant à une personne d'effectuer des tâches représentatives des tâches pour lesquelles le système informatique évalué a été conçu, soit en lui demandant d'explorer librement ce système, L'objectif des tests est d'identifier les difficultés d'usage à partir de verbalisations suscitées ou spontanées des participants ou à partir d'indices de performances variés tel que le temps d'exécution d'une tâche, le nombre et le type d'erreurs commises, l'exactitude des résultats. La mise en place de tests utilisateurs est bien documentée (Dumas et Redish, 1993 ; Karat, 1997 ; Rubin 1994) et suis un certain nombre d'étapes parmi lesquelles on trouve :

- la définition des objectifs du test,
- le choix et le recrutement des participants,
- la sélection et l'organisation des tâches à réaliser,  $\blacksquare$
- la création de scénarii de test,
- le choix des mesures d'utilisabilité qui seront effectuées,
- la préparation du matériel et de I'environnement de test,
- le choix des expérimentateurs,
- la conduite du test à proprement parler (consignes, accompagnement intervention, etc.),
- le développement et la passation des questionnaires de satisfaction,
- l'analyse des données,
- la présentation des résultats.

Des travaux ont également cherché à préciser plusieurs points concernant notamment le nombre de participants à tester, la passation des tests, l'évaluation comparative, I'analyse des enregistrements vidéo et la capture d'événements utilisateurs, l'évaluation à distance et le rapport d'évaluation.

Concernant le nombre de participants à tester, il est possible de dire que la question n'est pas définitivement réglée. En effet, les études réalisées au début des années 9o indiquent qu'avec 4 ou 5 participants il est possible de détecter près de 8o à 8S% des problèmes d'utilisabilité d'une interface zD (Nielsen et Landauer, 1993; Virzi, 1990; Virzi 1992). Néanmoins, une étude plus récente de Spool et Schroeder (zoor) montre que pour identifier 85% des problèmes d'utilisabilité de sites Web il a fallu avoir recours à 49 utilisateurs. Le type de tâches demandées aux participants et la nature de I'interface semble expliquer la différence des résultats obtenus. Nielsen souligne en effet que l'on peut repérer 8o à 85% des problèmes à I'aide de 4 ou 5 participants appartenant à la même catégorie des utilisateurs ciblés. Or, dans le cadre d'un site Web grand public il existe plus de catégories d'utilisateurs que pour une application spécifique. Il est donc nécessaire de veiller à mener des tests utilisateurs sur des échantillons contrôlés représentatifs des catégories d'utilisateurs finaux. On peut donc imaginer que sur un EV spécifique dédié à un type d'utilisateur, il serait possible d'obtenir les mêmes résultats que ceux de Nielsen.

La passation des tests en elle-même peut également s'effectuer suivant plusieurs configurations, des travaux ont été effectués pour évaluer les

avantages et les inconvénients des différentes alternatives. Les participants peuvent, par exemple, se trouver seul ou accompagné du testeur (Dumas & Redish, 1993; Rubin, 1994) ou alors d'un autre participant (O'Malley, Draper & Riley,1984; Wildman, 1995; Westerink, Rankin, Majoor & Moore, L994; Wilson & Blostein, 1998), I'utilisation de cette dernière technique n'a pas fait I'objet de mesures quantitatives. Des travaux menés récemment (Grondin, Bastien & Agopian,2oo2) à I'aide de cette technique ont montré que le temps de réalisation des tâches ne diffère pas significativement si l'on compare les passations individuelles aux passations par paires, ces dernières entraînant cependant de meilleurs taux de réussite aux tâches demandées. Par ailleurs, les passations individuelles permettent d'identifier un plus grand nombre de défauts de conception bien que les passations par paires permettent d'obtenir une meilleure compréhension des difficultés rencontrées. Ces deux types de passations mettent également en évidence des types de défauts différents, c'est-à-dire se répartissant différemment sur des critères ergonomiques.

#### 1.3.1.2.1.2. Les outils logiciels

La plupart du temps les sessions de tests utilisateurs sont enregistrées sur bandes vidéos. Ces bandes sont ensuite visionnées et codées par les évaluateurs, c'est-à-dire que les comportements utilisateurs (erreurs, hésitations, accès à l'aide, etc.) sont comptabilisés (fréquences, durées, etc.). Ce codage nécessite souvent des équipements spécialisés (magnétoscopes professionnels, logiciel d'aide au codage, etc.) et est très coûteux en temps. Néanmoins, il serait possible de réduire le temps de codage d'une heure d'enregistrement d'une dizaine d'heure à deux ou trois heures en utilisant des outils d'aide au codage (voir par exemple, Macleod & Rengger, 1993 ; Noldus, Trienes, Hendriksen, Jansen et Jansen, 2ooo). Il existe également des outils qui enregistrent des événements utilisateurs et les marquent temporellement (Uehling & Wolf, 1995), il existe également un outil qui permet de capturer des éléments de l'interface affichés (Al-Qaimari et Mcrostie, zoor).

#### 1.3.1.2.1.3. Les rapports de tests utilisateurs

Des travaux ont également porté sur la standardisation des rapports d'évaluation afin de faciliter les échanges de données des tests d'utilisabilité. Le National Institute of Standards and Technology a mis en place un projet intitulé « the Industry Usability Reporting project »

T6

(IUSRz; Scholtz & Morse, zooz). Ce projet a défini un format de présentation (The Common Industry Format, CIF) des tests utilisateurs. Ce format précise notamment les points qui doivent être abordés dans les rapports de tests utilisateurs: les tâches proposées aux utilisateurs, l'environnement de test (matériel et logiciel), le protocole de test, les méthodes de recueil de données, les techniques d'analyse mise en œuvre et les résultats de l'évaluation. Ce format cherche a être étendu aux évaluations ergonomiques des sites Web, de matériel informatique ou encore de l'évaluation de I'accessibilité. Cette normalisation des formats de présentation des résultats de tests utilisateurs dewait se poursuiwe au niveau international.

#### 1.3.1.2.1.4. Evaluation à distance

Lorsque les utilisateurs se trouvent à distance ou que pour le besoin d'un test il est nécessaire d'évaluer I'utilisabilité d'un système sur son lieu d'utilisation, cela peut poser quelques problèmes. L'idée d'effectuer des tests utilisateurs distants a donc été développée. Deux stratégies ont été abordées. La première consiste à utiliser le Web comme moyen d'observer à distance des utilisateurs en train de réaliser des tâches avec le système à évaluer. Cette approche fait appel aux technologies de téléconférences (Hammontree, Weiler & Nayak, 1994). L'évaluateur peut donc visionner à la fois l'écran du participant, ses expressions et comportements. La seconde approche consiste à utiliser la techniques des incidents critiques (Castillo, Hartson & Hix, 1998). Ici, les participants sont entraînés à documenter des incidents critiques qui surviennent lors de la réalisation de leur tâches, à travers l'élaboration d'un compte-rendu utilisateur qui peutêtre récupéré par le biais du Web. Ce compte rendu comprend des informations sur la tâche en cours, sur I'importance de I'incident, etc. Il peut être complété par des données ayant été enregistrées automatiquement et par des questionnaires en ligne.

#### 1.3.1.2.2. Les méthodes d'inspection

Les méthodes d'inspection de l'utilisabilité regroupent un ensemble d'approches faisant appel au jugement d'évaluateurs, qu'ils soient experts ou non en *utilisabilité* (Nielsen & Mack, 1994; Virzi, 1997; Cockton, Lavery & Woolrych 2oo3). Toutes ces méthodes visent généralement la détection des aspects des interfaces pouvant entraîner des difficultés

<sup>&</sup>lt;sup>7</sup> Disponible à l'adresse suivante : http://www.nist.gov/iusr

d'utilisation. Les méthodes d'inspection se distinguent les unes des autres par la façon avec laquelle les jugements des évaluateurs sont dérivés et par les critères d'évaluation à la base de leurs jugements. Parmi les méthodes d'inspections ont peut citer l'inspection cognitive, I'analyse de la conformité à un ensemble de recommandations et I'analyse de la conformité à des normes, principes, dimensions, heuristiques<sup>8</sup>.

#### 1.3.1.2.2.1. L'inspection cognitive

L'inspection cognitive ou *cognitive walkthrough* (Lewis & Wharton, 1997; Wharton, Rieman, Lewis & Polson, 1994) est une méthode d'inspection qui consiste à évaluer la facilité d'apprentissage par l'exploration d'un système interactif. Cette évaluation requiert une description détaillée de l'interface, une description de la tâche à réaliser, une description des caractéristiques des utilisateurs potentiels et du contexte d'utilisation, et une description précise de la séquence des actions que I'utilisateur doit effectuer pour accomplir les tâches décrites. Au cours de l'inspection, les évaluateurs passent en revue chacune des actions que I'utilisateur doit effectuer. Pour chacune d'elles ils doivent s'interroger sur ce que l'utilisateur cible sera tenté de faire, en se basant sur les objectifs d'utilisation et les connaissances de ces derniers, et comparer ces actions hypothétiques aux actions que pennet le système à cette étape de I'interaction. Si I'interface est bien conçue, les actions permises ou proposées par le système devraient correspondre à celles auxquelles l'utilisateur est en droit d'attendre. L'inspection cognitive cherche donc à identifier les choix de conception qui peuvent entraver l'apprentissage par l'exploration.

#### 1.3.1.2.2.2. L'évaluation de la conformité à des recommandations.

L'évaluation de la conformité à des recommandations consiste à juger la conformité des éléments de I'interface aux recommandations ergonomiques contenues dans divers types de recueils. Il existe, par exemple, des guides en ce qui concerne les interfaces zD classiques, on peut citer ceux d'Apple (Apple, 1992) et de Microsoft (Microsoft, 1992). Les recommandations en elles-mêmes peuvent être classées selon leur degré de précision. Smith et Mosier (1986) distinguent ainsi les règles de conception et les algorithmes de conception. Les règles de conception sont des spécifications pour la conception de systèmes spécifiques, énoncées

<sup>8</sup> Cette section s'appuie en partie sur Bastien & Scapin, 2001a

telle qu'elles ne nécessitent pas d'interprétation, contrairement aux recommandations. Les recommandations sont généralement présentées dans des recueils (Scapin, 1986; Smith & Mosier, 1986 ; Vanderdonckt, 1994) ou des guides généraux (Brown, 1988 ; Mayhew, 1992). Les recueils de recommandations constituent probablement la source la plus importante des guides de conception.

#### 1.3.1.2.2.3. L'évaluation de la conformité à des dimensions ergonomiques

Parallèlement aux recueils de recommandations, les connaissances ergonomiques ont été rendues disponibles sous différentes formes. On trouve par exemple, des guides de conception, des principes, des heuristiques et des normes. La distinction entre les divers principes, normes et heuristiques, est parfois ténue. Dans certains cas la distinction provient de leur caractère officiel (c'est le cas des normes) ; dans d'autres, elle peut-être liée à la précision des définitions voir au nombre d'exemples de recommandations accompagnant ces dimensions.

Diverses stratégies semblent avoir été adoptées pour la conception de ces divers guides. Une de celle-ci a consisté à interroger les connaissances acquises dans les domaines de recherche de la psychologie cognitive tels que les raisonnements, les modèles mentaux, la mémoire, le langage et I'acquisition des habiletés, même si ces connaissances ne sont pas directement liées aux interfaces utilisateurs, pour en extraire des recommandations applicables au domaine. Des critères ou dimensions clés ont ensuite été utilisés pour désigner ces ensembles de recommandations (voir par exemple, Marshall, Nelson & Gardiner, 1987). C'est cette stratégie, doublée de rencontres entre experts, qui est à I'origine des normes (ISO, 1997). Une autre approche consiste à faire une revue des critères utilisés (Johnson, Clegg & Ravden, 1989; Ravden, 1988) ; celle-ci s'appuie donc sur des synthèses ou revues de questions déjà publiées. Une dernière approche consiste à associer I'expérience personnelle à des principes existants (Molich & Nielsen, 1990), ou à comparer différents ensembles de principes avec des listes d'erreurs d'utilisabilité (Nielsen & Mack, 1994).

Les normes de conception et d'évaluation présentent habituellement une série d'énoncés généraux sur la conception des systèmes interactifs. Ce qui distingue ces documents d'autres documents présentant aussi des énoncés généraux, comme les principes, est leur caractère officiel et leur origine ; ils

 $\bar{f}$ 

sont issus d'organismes de normalisation. On trouve ainsi des normes nationales (DIN en Allemagne, AFNOR en France) et des normes internationales (ISO).

Les principes sont des énoncés généraux qui s'appuient sur des données issues de recherches sur la façon avec laquelle les gens apprennent et travaillent. Ainsi, le principe < Etre cohérent dans le choix des mots, formats, procédures >> est issu des recherches qui ont montré que les gens apprenaient plus rapidement et transféraient mieux leurs acquis lorsque les informations qu'on leur présentait et les procédures qu'ils devaient suiwe étaient cohérentes. Iæs principes sont donc des objectifs à atteindre, sans que soient précisées les façons d'y pawenir.

## 1.3.2. Les critères ergonomiques.

Nous allons préciser ici la nature des Critères Ergonomiques (Bastien et Scapin, 1993; Bastien et Scapin, 1995) dédiés aux interfaces 2D, qui s'inscrivent dans les différents aspects des méthodes d'inspections, d'où cette section spéciale. Nous rappellerons les étapes de leur développement et de leur validation.

## 1.3.2.1. Développement et validation des Critères Ergonomiques

L'objectif initial des travaux effectués sur les Critères Ergonomiques (C.E.) a été de formaliser et de structurer les connaissances ergonomiques, notamment telles qu'elles apparaissent sous la forme de recommandations. Un modèle générique de traduction des recommandations a d'abord été proposé (Scapin, 1990a; Scapin, 1990c; Scapin, 1990d). La notion essentielle de ce modèle est celle des critères ergonomiques: ceux-ci représentent d'abord un moyen de classification des règles (par exemple dans une base de données), mais surtout, ils représentent les dimensions ergonomiques majeures selon lesquelles un système d'information peut être spécifié ou évalué.

Un ensemble important de recommandations a été initialement collecté à partir de guides ergonomiques et de l'examen des résumés publiés dans la revue des résumés scientifiques Ergonomics Abstracts<sup>9</sup>. Les recommandations ont été sélectionnées puis caractérisées à partir de

Ń

<sup>&</sup>lt;sup>9</sup> Disponible à l'adresse suivante : (http://www.tandfdc.com/JNLS/eab.htm)

divers descripteurs. Cette approche a permis de répertorier environ 8oo iecommandations sur lesquelles les divers descripteurs ont été utilisés pour indexation. À partir de ces travaux, une première version des critères a été produite (Scapin, 1990b). La construction des critères ergonomiques a donc été réalisée de manière empirique et a suivi une démarche itérative de classification et d'accord inter-juges. Il a cependant semblé nécessaire de valider la qualité et l'utilisabilité de ces critères de façon expérimentale, ce qui représente une des rares validations de telles dimensions dans la littérature.

Plus spécifiquement, une partie des études réalisées sur les Critères Ergonomiques a consisté à les valider, à apprécier les performances d'évaluation résultant de leur application par des experts et des novices du domaine de I'ergonomie des logiciels et à comparer ces performances à celles obtenues par l'application des Principes de dialogue ISO 9241-10. Ce faisant, la définition des C.E. allait permettre de (Scapin et Bastien, 1996) :

- définir le concept de qualité ergonomique des systèmes interactifs en identifiant ses composantes ;
- structurer les résultats du domaine de l'ergonomie des logiciels en proposant des dimensions autorisant l'organisation de bases de données ou de bases de règles (les critères ont été utilisés dans la compilation de recommandations de Vanderdonckt, t994) ;
- contribuer aux processus de normalisation (les critères ont été repris en majeure partie dans la norme AFNOR Z 67-133-1);
- enfin, de contribuer à I'amélioration du diagnostic ergonomique, notamment dans son exhaustivité, sa fiabilité et sa robustesse, et ce par des non spécialistes autant que par des spécialistes de I'ergonomie des logiciels.

Compte tenu de la méthode utilisée pour leur développement et leur définition, on peut prétendre que les C.E. sont valides. Les critères ont été bâtis à partir d'une base importante de recommandations, ce qui leur assure une certaine exhaustivité. Parce qu'ils sont directement liés aux recommandations qui leur ont donné naissance, les C.E. permettent de définir la qualité ergonomique des systèmes interactifs.

La construction des critères a été suivie d'une étude au cours de laquelle des participants devaient utiliser les C.E. pour classifier des erreurs de conception (Bastien & Scapin, 1992). Cette étude visait essentiellement à apprécier la clarté des définitions et à identifier les confusions pouvant apparaître entre critères élémentaires chez des novices et des experts. Cette première étude a permis de modifier certaines définitions, d'ajouter des exemples de recommandations et des commentaires permettant de mieux distinguer certains critères élémentaires. Dans cette étude, la tâche n'était pas d'évaluation, mais bien d'identification de critères à partir d'erreurs de conception. on pourrait donc se demander si, malgré une certaine facilité d'utilisation pour la classification d'erreurs de conception déjà détectées, ces critères apportaient une aide réelle à l'évaluation. C'est précisément pour répondre à cette question qu'à été conçu une seconde étude.

Une seconde étude a été conduite afin de tester l'efficacité et l'utilisabilité des c.E. (Bastien, 199s). Pour ce faire, deux groupes de spécialistes en ergonomie des logiciels ont été invités à évaluer l'interface d'un système de gestion d'une base de données musicales. Dans la première phase de l'étude, tous les participants devaient évaluer l'interface en se basant sur leur propre expertise. Au cours de la seconde phase de l'étude, les participants devaient évaluer l'interface une seconde fois mais cette fois en visionnant I'enregistrement de leurs interactions précédentes. Les participants du groupe < Critères >> contrairement à ceux du groupe < contrôle > devaient utiliser les c.E. Les résultats ont montré que les performances des participants du premier groupe étaient supérieures à celles du second. En résumé, les c.E. permettaient d'améliorer les performances d'évaluation des experts.

Dans une troisième étude Bastien, Scapin et Leulier (1999) se sont intéressés à I'utilisation des C.E. par des non-spécialistes en ergonomie et à la comparaison des critères aux Principes de dialogue de la norme ISo g24L-Lo et ce du point de vue des performances de diagnostic. pour ce faire, trois groupes de participants (contrôle; critères ; ISo) ont été invités à évaluer I'interface du prototype utilisé pour l'étude précédente. L'analyse des résultats a montré que le nombre de défauts détectés en moyenne par les participants du groupe < Critères > était supérieurs à ceux détectés par les participants des groupes « Contrôle » et « ISO ».

#### 1.3.2.2. Etat actuel des critères

En l'état actuel, les c.E. ont été bâtis à partir d'une base importante de recommandations ; ils ont été testés du point de vue de leur indépendance,

de la stabilité de leur affectation, de leur utilisabilité et de leur rôle comme aide au diagnostic.

Dans leur forme actuelle, les critères apparaissent donc valides, fiables et utilisables. Plus important, leur utilisation augmênte la performance d'évaluation. L'ensemble des C.E. est aujourd'hui utilisé comme grille pour le diagnostic et pour la représentation des rapports d'évaluation d'interfaces (Bach, 2oo1 ; Hamard, 2ooo) notamment dans l'industrie.

Les C.E. sont actuellement au nombre de 8 certains d'entre eux se subdivisent en sous-critères : on compte ainsi 18 critères élémentaires (Bastien & Scapin, 1993). Chacun est accompagné d'une définition, de justifications et d'exemples de recommandations. Les critères ergonomiques ont également été étendus au Web (Bastien, Leulier & Scapin, 1998 ; Leulier, Bastien & Scapin, 1998; Scapin et al., 2ooo; Farenc, Palanque, Bastien, Scapin & Wincler, 2001).

Toutes les méthodes décrites<sup>10</sup> dans le chapitre 1.3.1, fonctionnent pour des applications classiques du type < écran-clavier-souris > présentant des interfaces graphiques 2D. Alors que les EVs présentent tous des interfaces en gD qui comportent des déplacements, des mouvements qui font que le point de vue de I'utilisateur change constamment. De plus, bon nombre des interactions s'effectuent à I'aide de dispositifs 3D en entrée et en sortie. Dans le cas de systèmes immersifs, d'autres problèmes sont posés, entre autre il n'est pas possible d'observer directement ce que voit l'utilisateur ou les utilisateurs. De plus, les EVs présentent des problèmes ergonomiques nouveaux par rapport aux GUIs en 2D, voir plus loin la section 1.4.1. Ceci tait que les méthodes ergonomiques classiques, notamment celles permettant leurs évalqations, sont bien souvent inadaptées. L'idée de plusieurs auteurs a donc été de mener des recherches pour adapter les connaissances et méthodes ergonomiques aux Interactions Homme Environnements Virtuels. Nous allons à présent développer ce point.

## 1.4. Les méthodes ergonomigues adaptées aux EVs.

Il existe de nombreuses recherches pour développer des méthodes et techniques d'amélioration de I'utilisabilité des EVs. Certaines sont spécifiques aux problèmes posés par I'utilisation des EVs qui sont évoqués dans la section suivante.

<sup>&</sup>lt;sup>10</sup> La liste des méthodes décrites n'est pas exhaustive.

## 1.4.1. Principaux problèmes ergonomiques en matière d'EVs

D'une manière générale un EV doit être transparent, néanmoins la présence excessive du système est actuellement souvent la règle. Ceci conduit parfois à ce genre de discours humoristique rapporté par Norman (1998), à propos d'un utilisateur de simulateur de vol: «Au départ je deuais I'utiliser pour pouuoir uoler, à présent je suis capable de taper 6o mots à la minute. ».

La tendance habituelle concernant les EVs est de dire que si Ie réel est reproduit, il n'y aura pas de problème d'utilisabilité. Mais on peut souvent constater que lorsqu'on cherche à reproduire le réel il y a alors beaucoup plus de problèmes d'utilisabilité (Bowman, 1999). Quels sont ces problèmes d'utilisabilité ?

Dans un premier temps, on peut mettre en avant des problèmes d'utilisabilité d'ordre physiologique (papin, zoora), ce qui est véritablement nouveau par rapport aux GUIs. par exemple, certains dispositifs devant être portés par l'utilisateur, des problèmes de poids du matériel ou encore d'incompatibilité bio-mécanique avec les utilisateurs peuvent apparaître. Ces problèmes sont loin d'être résolus à l'heure actuelle, notamment lorsqu'il est question de compatibilité entre le système visuel humain et les dispositifs de visualisation utilisés (voir May & Badcock, zooz). En effet, il existe, à titre d'exemple, des problèmes avec la stéréoscopie qui peuvent être à I'origine du cybersickness. Mais le système visuel est loin d'être le seul à poser des problèmes d'incompatibilité, les systèmes auditif (shilling & shinn-cunningham, zooz), proprioceptif (Basdogan & srinivasan, zooz), et d'autres encore posent des difficultés.

Il est à noter également que des problèmes peuvent apparaître après une exposition à un EV, principalement en raison de la réadaptation au réel faisant suite à une adaptation à un effet « non naturel » durant l'utilisation (stroffregen, Draper, Kennedy & compton, zooz). ceux-ci sont variés, par exemple des vertiges, des ataxies posturales, des flash-backs, des perturbations du système vestibulaire ou encore des réductions de la coordination æil-main (stanney, Mourant & Kennedy, 1998), lesquels peuvent mettre plus ou moins longtemps à disparaître, à ce propos il est

24

 $\epsilon_{\rm{max}}$ 

donc nécessaire d'appréhender ces phases de réadaptation avec prudence (Stanney, Kennedy & Kingdon, 2oo2).

On peut relever également des problèmes de chutes de I'utilisateur pouvant être associés principalement aux environnements immersifs ou encore à l'utilisation de tapis roulants (voir Lourdeaux, 2oo1). Il a été mis en évidence des effets microscopiques directs sur l'utilisateur provoqués par les champs électromagnétiques (voir INRS, zoot), rayons X, rayons lasers ou simplement par des éblouissements ou des sons trop intenses fViirre & Bush, zooz).

En plus de ces problèmes physiologiques, il est courant de rencontrer des problèmes basiques comme des problèmes de lisibilité, de sélection d'objets 3D ou de feedback auxquels viennent s'ajouter la complexité de la multimodalité, qui de part sa nature peut générer des difficultés sur certaines modalités et pas sur d'autres (Storms, 2oo2).

D'autres problèmes semblent plus complexes à résoudre, comme les problèmes de navigation dans les EVs. En effet, il est courant de constater que les utilisateurs se perdent facilement dans les EVs (tout comme sur le Web), principalement lorsqu'ils ne présentent pas ou peu de points de repères. Même si la propension à se perdre est soumise à des variations inter-individuelles, il est à noter qu'un EV spatiallement organisé et proposant des aides à la navigation ne présente plus de problèmes majeurs pour un bon nombre d'utilisateurs (Stanney, Mourant & Kennedy, 1998).

En somme, les problèmes d'utilisabilité des environnements virhrels sont nombreux et souvent de nature complexe. La plupart d'entre eux font l'objet d'études préliminaires destinées à mettre en place des méthodologies et des modèles. Certaines nécessitent I'intervention des utilisateurs, par exemple, certains aspects comme le cybersickness ou le sentiment de présence sont difficilement abordables par le biais de l'inspection (Bowman, Gabbard & Hix, 2002).

Nous suiwons ici le même schéma de présentation que nous avons utilisé pour présenter les méthodes ergonomiques classiques en précisant les cas où les méthodes classiques n'ont pas encore étê adaptées et dans quelle mesure cela serait souhaitable ou pas.

#### 1.4.2. EVs Techniques et méthodes pour la conception des

Des travaux sont menés pour adapter le cycle de conception centré utilisateur aux EVs (Grinstein & Southard, 1995; Green & Sun, 1995; Loftin, Bartasis & Johnston, 1999). Par ailleurs Wilson, Eastgate et D'Cruz (zooz) ont publié une structure pour le développement des EVs (VEDS), cette structure se décompose en six phases: une phase de préparation, d'analyse, de spécification, de construction, d'implémentation et d'évaluation. Cette structure est assez semblable au cycle de développement habituel, elle est spécifique aux EVs dans le sens où elle fournit différentes orientations possibles parmi les différents choix techniques, elle donne également des orientations sur les différentes méthodes à utiliser pour réaliser les différentes phases, par exemple I'utilisation du story-board dans la phase de spécification.

A lheure actuelle, le cycle de conception centré sur I'utilisateur n'est pas la règle et loin de là en ce qui concerne la conception des EVs. Bien souvent, les approches sont techno-centrées et les évaluations ergonomiques ne sont pas effectuées ou alors par les concepteurs eux-mêmes.

## 1.4.2.1. Les groupes de discussion.

Cette technique n'a pas, à notre connaissance, été adaptée aux EVs, néanmoins nous pensons qu'il est tout à fait possible de I'utiliser sans avoir à l'adapter. Cette technique est par ailleurs utilisée par Pagulayan, Keeker, Wixon, Romero et Fuller (zoog) dans le cadre de la conception et l'évaluation de jeux-vidéos. Elle peut être également intéressante dans le cadre de la conception basée sur les émotions (Jordan, 1999).

## 1.4.2.2. L'analyse des tâches

Cette étape, telle qu'elle est décrite dans Ia section 1.3.1.1.2 semble tout à fait transposable à la démarche de conception des EVs. Néanmoins, Wilson et al (zooz) mettent en évidence que cette étape doit porter attention à l'analyse et la description des tâches à effectuer dans I'EV et dans le monde réel ou dans les deux pour le cas des systèmes mixtes. En ce qui concerne ces derniers il existe une méthode de notation permettant de décrire les différents états d'un système mixte ASUR++ (Dubois, Gray & Nigay, 2oo3 ; Dubois et al, 2oo4) qu'il serait intéressant d'associer à des méthodes de description des tâches (e.g., MAD\*, Bastien & Scapin, zoor b) pour parvenir à des spécifications détaillées pour les systèmes mixtes.

#### 1.4.2.3. Les guides de styles

Les guides de styles ont fait I'objet de travaux récent, pour l'instant uniquement par des groupes de recherche, comme ceux de City University à Londres (e.g., Kaur, 1998; Kaur, Sutcliffe & Maiden, Lggg) et de Virginia Polytechnic (e.g., Gabbard & Hix, 1997; Gabbard, Hix, & Swan, 1999; Hix et al, Lggg), des travaux ont également été mené sur les environnements collaboratifs et éducatifs à l'Université de Nottingham (e.g., Neale, 2001, Tromp, 2001). Par exemple, Tromp (2001) propose 27 recommandations et choix de conception pour les EVs collaboratifs, il présente également 44 recommandations liées à l'utilisabilité de ces EVs. Il existe également le site Web<sup>11</sup> du magazine Game Developer Magazine qui référence les « bonnes pratiques » en matière de jeux-vidéos, par exemple ce site référence des thèses, des ouwages comme celui de Freeman et Wright (zoog) dédié à l'ingénierie des émotions dans les jeux. Ce site peut donc constituer d'une certaine manière, une contribution intéressantes dans l'élaboration des guides de style dédiés aux EVs. Les guides existants tel que celui de Gabbard (1997) présente 195 recommandations organisées suivants des critères techniques, et celui de Kaur (1998) propose 45 .. bonnes pratiques >> pour la conception des EVs. Ces guides présentent les mêmes problèmes que ceux identifiés sur les guides dédiés aux GUIs (Torres, 2000; Vogt, 2000), c'est-à-dire qu'ils présentent des recommandations ayant des niveaux de détails différents, certaines sont trop générales, d'autres trop spécifiques, elles manquent d'illustrations... Mais néanmoins ces guides sont une bonne base de départ à la conception de guides plus élaborés, du tait que les recommandations qu'ils présentent font l'objet d'un certain accord entre spécialistes ou mieux ont fait l'objet de validations. Ils font d'ailleurs I'objet de versions informatisées (Stanney, Mollaghasemi & Reeves, 2000; Kaur, 1997; Karampelas, Grammenos, Mourouzis & Stephanadis, 2oo3) qui constituent une base à l'élaboration de futurs logiciels d'aide à la conception et l'évaluation des EVs. Les recommandations de Gabbard (1997) ont également été utilisées lors d'inspections d'EVs (Hix & Gabbard, zooz) et ont permis, par exemple, de trouver une douzaine de suggestions d'améliorations sur I'un d'entre eux (Swartz, 1998).

<sup>&</sup>lt;sup>11</sup> Voir l'adresse : http://www.gamasutra.com

Si l'on compare le nombre de recommandations disponibles concernant les interfaces classiques à celles disponibles dans les guides de styles dédiés aux EVs on ne peut que remarquer qu'il y en en fait beaucoup moins. Néanmoins, comme le suggèrent Stanney et al (zooo), il est très certainement possible d'adapter une bonne partie des recommandations dédiées aux GUIs. C'est certainement un axe de recherche qui pourrait permettre d'augmenter considérablement les connaissances ergonomiques sur les EVs.

#### 1.4.3. EVs Techniques et méthodes pour l'évaluation des

Tout comme les méthodes d'évaluations classiques, les méthodes d'évaluation des IHEVs se décomposent en deux parties, celle requérant I'intervention des utilisateurs et celle s'appliquant aux caractéristiques de l'EV. Nous parlerons dans un premier temps des méthodes requérant I'intervention des utilisateurs.

#### 1.4.3.1. Les tests utilisateurs

Les tests utilisateurs sur des EVs posent beaucoup plus de difficultés que sur des interfaces 2D, ces difficultés sont essentiellement liées à la nature des technologies misent en æuwe et les problèmes d'utilisabilité physiologiques (voir la section L.4.L) qu'elles génèrent. En effet, les problèmes posés peuvent aller jusqu'à une atteinte de l'intégrité physique des participants aux tests (e.g., cybersickness, troubles post-exposition). Mais ces problèmes ne se limites pas là. Bowman, Gabbard & Hix (zooz) ont établi sur la base de discussion entre collègues ou sur leurs propres expériences, un certain nombre de problèmes liés à l'évaluation des EVs. Sur cette base Bach et Scapin (2004) ont identifié les différents problèmes liés aux tests utilisateurs dans trois catégories : les problèmes liés à l'environnement physique, ceux liés à la mise en place du test, ceux liés aux participants.

Les problèmes liés à l'environnement physique, se caractérisent par le fait que I'environnement physique des EVs est bien plus complexe que celui des GUIs. Bien souvent les participants ne restent pas assis devant l'écran d'ordinateur<sup>12</sup> mais sont amenés à se déplacer, à bouger des parties de leur

<sup>&</sup>lt;sup>12</sup> Cela arrive dans le cadre des jeux-vidéos ou de la CAO, mais cela peut être amené à évoluer rapidement.

corps, ils parlent pour pouvoir interagir avec I'EV. Ceci fait qu'il est nécessaire de bien préparer les zones de tests afin d'éviter certains problèmes comme des chutes, il faut donc se soucier des câbles qui sont à terre, des chaises ou autres obstacles; d'autres contraintes peuvent compliquer les tests, comme les dispositifs d'interactions, souvent nombreux, qui sont des obstacles à la collecte de données, l'utilisation de visiocasques empêche de voir l'utilisateur, la stéréoscopie ne peut être visualisée sur un écran de contrôle monoscopique, de ce tait les évaluateurs doivent accéder directement aux informations stéréoscopiques à l'aide d'une application parallèle ou par un système qui rejoue I'interaction a posteriori (éliminant de fait I'observation directe), afin de ne pas introduire les évaluateurs directement dans la zone d'interaction, ce qui pourrait être alors un biais important, notamment par rapport au sentiment de présence. A ceci s'ajoute le fait que les EVs peuvent être multi-utilisateurs et ceci demande un espace important pour réaliser les tests utilisateurs. Bien souvent les laboratoires d'utilisabilité classiques sont inadaptés et les tests doivent se dérouler dans de plus grandes salles non-équipées pour la prise d'information. Le problème de l'espace réduit des laboratoires d'utilisabilité existe également lorsque l'on veut réaliser des tests sur des EVs immersifs de type CAVE ou encore sur de grands écrans de projection, des Reality Center. Ces difficultés liées à I'environnement physique dewaient se résoudre progressivement par l'accumulation d'expérience, mais il semble évident qu'ils s'amenuiseront avec l'utilisation de nouvelles techniques de prise d'informations, des solutions logicielles pourraient être envisagées pour effectuer des enregistrements multi-sources (e.g., visuel, audio, haptique en entrée/sortie), des efforts dewont également être faits sur les capteurs sensoriels<sup>13</sup>, par ailleurs l'utilisation de petites caméras mobiles pourrait être intéressante. Une autre contrainte souvent sous-estimée concerne les ambiances thermiques durant les tests. En effet, les EVs utilisent parfois des systèmes de projections, des moteurs graphiques, qui font vite monter la température dans les laboratoires et provoque des gênes chez les utilisateurs. Cet aspect, en plus du cybersickness, peut être une source potentielle de malaises.

Les problèmes liés à la mise en place des tests se caractérisent par le fait qu'il est nécessaire de mobiliser plus de ressources, que dans le cas d'applications 2D, dû à la complexité des systèmes. Par exemple, plusieurs

 $13$  ceci est également lié à l'avancée sur les dispositifs d'interactions.
évaluateurs peuvent être nécessaire pour parvenir à collecter des informations intéressantes (e.9., évaluer les performances sur les différentes modalités, les différents médias, etc.). L'utilisation de plusieurs vidéos synchronisées sur différents tpes d'événements est également indispensable (quand cela est techniquement possible), pour rendre compte des séquences comportementales qui sont elles-mêmes plus complexes à extraire et à décrire. A ceci s'ajoute le fait que les EVs sont complexes à installer et cela nécessite I'intervention de techniciens spécialisés pour calibrer, configurer les différents types de technologies et de logiciels utilisés. De plus, il arrive que le système dysfonctionne en partie ou complètement et lorsque cela arrive cela prend du temps à tout remettre en marche, et comme cela ne prévient pas les techniciens spécialistes doivent être disponibles durant toute la durée des tests. La stabilité des systèmes est un point important car il peut remettre en cause complètement plusieurs passations durant les tests utilisateurs. Un autre obstacle concerne les tâches expérimentales que les utilisateurs doivent effectuer, et notamment la façon dont elles doivent être présentées<sup>14</sup>. De plus, les participants ne connaissent pas le fonctionnement de l'EV et la façon de parvenir à la réalisation des différents objectifs, ceci demande un temps supplémentaire d'explication, de présentation des systèmes sans aller jusqu'à I'apprentissage, ce qui n'est pas aisément contrôlable. Ceci conduit à des questions qu'il faudra résoudre sur les façons de présenter une nouvelle application sans apprendre à s'en servir, mais suffisamment pour parvenir à une évaluation des performances ou des préférences < intuitives >> ou proches du contexte d'utilisation final. Un autre obstacle aux tests utilisateurs concernant les techniques de recueils de données concerne leur adéquation avec les techniques d'interactions. Par exemple, la verbalisation provoquée n'est pas adaptée lorsque le système requiert des commandes vocales.

Les problèmes associés aux sujets se caractérisent par le fait qu'il est difficile, dans de nombreux cas, d'identifier correctement le profil des utilisateurs finaux. En effet, les EVs n'étant pas toujours conçu suivant les besoins des utilisateurs, mais bien souvent pour tester de nouveaux paradigmes d'interactions, il devient difficile d'identifier des tâches à effectuer avec ceux-ci par des utilisateurs concernés. A partir de là, les résultats des tests sont difficilement généralisables d'autant plus que bien

<sup>&</sup>lt;sup>14</sup> En effet, comment lire une consigne sur un papier avec un visiocasque, des lunettes semietransparentes ? Où mettre les consignes lorsque l'utilisateur interagit debout avec un système ou s'il est sur un tapis roulant ?

souvent ce sont les concepteurs des EVs qui effectuent eux-mêmes les tests<sup>15</sup>. Une autre difficulté concerne le fait qu'il est pratiquement impossible de distinguer des utilisateurs experts des novices, car la plupart des utilisateurs sont novices vis-à-vis des EVs, y compris les évaluateurs amenés à conduire les tests. Cette distinction est seulement possible dans le cadre des jeux-vidéos. Une autre difficulté concerne le nombre de sujets nécessaires à la mise en place de validation expérimentale de nouveaux paradigmes d'interaction. Par exemple, si l'on veut « simplement » comparer différentes combinaisons de dispositifs d'interaction, comme 3 dispositifs différents fonctionnant chacun sur une des 3 modalités évaluées (e.g., voix, gestuelle, suivi du regard), il est possible de procéder de deux façons. Pour Ia première on demande aux participants d'effectuer les tâches expérimentales à I'aide des z7 combinaisons possibles (i.e., 9 combinaisons de dispositifs x 3 modalités), mais ceci peut devenir très lourd pour les participants et les résultats peuvent ainsi être biaisés. L'autre solution est de ne pas faire de mesures répétitives et de constituer différents groupes pour évaluer les différentes combinaisons (carré latin). Avec un minimum de 5 sujets par case le nombre de sujets nécessaires  $(135, i.e. 27 x 5)$  devient vite très important et ceci augmente la complexité du recrutement et de la planification des passations, sans compter qu'il devient par conséquent plus difficile d'assuter un profil homogène des échantillons. Une autre difficulté liée aux participants concerne les conséquences du cybersickness. Ceci pose en effet des limites éthiques (concernant la décision d'exposer les participants) et pratiques (concernant la gestion des post-expositions). En termes éthiques, il est nécessaire de s'interroger sur le fait d'exposer des personnes à des complications physiologiques (Papin, 2oo1a; Viirre & Bush, zooz) qui peuvent être sérieux, comme des pertes de connaissances, des ataxies ou des troubles musculo-squelettiques. En France, une loi<sup>16</sup> encadre les situations expérimentales de ce type et requiert la présence d'un physiologiste qualifié. Concernant la gestion des post-expositions, il existe un protocole (Stanney, Kennedy & Kingdon, zooz) permettant de créer un environnement sécurisé afin de prévenir tout incident ou accident. En plus

<sup>&</sup>lt;sup>15</sup> A ce sujet il est possible de comparer les débuts de l'aviation à celle des EVs. Tout comme les avions étaient comparés aux ballons dirigeables, les EVs sont actuellement comparés aux interfaces 2D. Les pilotes des avions en étaient leurs enthousiastes concepteurs qui étaient incapables d'imaginer à l'époque, les applications de leurs inventions.

<sup>&</sup>lt;sup>16</sup> Il s'agit de la loi Huriet, Loi 88-1138 du 20 décembre 1988 (J.O. du 22/12/88) modifiée par les lois 90-86 du 23 janvier 1990 (J.O. du 25/1/90), 91-73 du 18 janvier 1991 (J.O. du 20/1/91), 92-1336 du 16 décembre 1992 (J.O. du 23/12/92), 93-5 du 4 janvier 1993 (J.O. du 5/1/93). Voir également Papin (2001b).

de ces contraintes il apparaît évident que des troubles, liés au cybersickness, apparaissant en plein test biaiseront totalement les mesures effectuées. D'une manière générale il est nécessaire de porter une attention constante à l'apparition de troubles afin de prévenir tout incident. (Lawson, Graeber, Mead, & Muth, zooz).

Les différentes limites présentées ici montrent à quel point le recours à la méthode des tests utilisateurs pour évaluer I'utilisabilité des EVs doit être abordée après une profonde et minutieuse préparation. L'idéal serait donc d'effectuer des tests utilisateurs comme un moyen de valider l'utilisabilité d'un EV, pour montrer en somme qu'il n'y a pas de problème d'utilisabilité. Néanmoins, si les EVs à évaluer ne présentent pas de complications potentielles, par exemple des EVs non immersifs présentés sur un ordinateur classique, cette technique peut-être utilisée sans grandes difficultés.

# 1.4.3.2. Les questionnaires

Des questionnaires, malheureusement non validés, ont été développés pour permettre la mesure de plusieurs aspects liés aux EVs. C'est le cas par exemple de l'évaluation du cybersickness qui peut être appréhendé par le questionnaire de Kennedy (1993) qui est une auto-évaluation sur 16 critères.

En règle générale, le sentiment de présence dans les EVs est également évalué à travers des questionnaires non validés (stanney, Mourant et Kennedy, 1998), ceci même si des recommandations générales permettant le sentiment de présence sont connues (Sadowski & Stanney, zooz).

Il existe en tait un questionnaire validé permettant d'apprécier le niveau d'utilisabilité des EVs, c'est celui de Kalawsky (1999) appelé VRUSE, qui se présente sous un format informatique. L'utilisabilité est ici appréhendée à travers les perceptions et attitudes des utilisateurs. Le questionnaire est composé de 1oo items organisés par 10 facteurs d'utilisabilité: la fonctionnalité, entrées, sorties, guidage, cohérence, flexibilité, fidélité de la simulation, correction des erreurs, présence et I'utilisabilité générale du système. Ce questionnaire a tait l'objet d'une validation interne (alpha de Cronbach> o,9).

Les questionnaires restent également un bon moyen pour permettre d'évaluer des aspects subjectifs tel que I'esthétique, les préférences des utilisateurs, les fonctions manquantes, les émotions ressenties...

# 1.4.3.3. Les outils logiciels associës aux tests utilisateurs

Le codage des tests utilisateurs sur des EVs n'est pas bien documenté, à notre connaissance il n'existe pas d'études détaillées sur ce thème, juste quelques retours d'expériences ont été publiés (voir la section 1.4.3.1). Audelà des problèmes posés par la méthode des tests utilisateurs, nous pensons qu'il serait néanmoins possible de faciliter le codage<sup>17</sup> à l'aide des outils évoqués dans la section L.3.L.2.L.2. De plus il serait utile de développer des solutions logicielles permettant d'effectuer des prises d'informations plus adaptées aux tests utilisateurs sur différents types d'EVs. Ces logiciels dewaient permettre d'enregistrer les différents événements d'une interaction avec un EV, c'est-à-dire autant les événements système qu'utilisateur. Par exemple, si un EV fonctionne à I'aide de dispositifs d'interaction comme le suivi du regard, un dispositif haptique et des commandes vocales, il serait alors utile qu'un logiciel permettent d'effectuer des enregistrements simultanés de ces données pour pouvoir ensuite les restituer lors de I'analyse de I'interaction.

# 1.4.3.4. Les rapports des tests utilisateurs.

Il n'existe pas de format de présentation des tests utilisateurs qui ai été développé spécifiquement pour les EVs. Néanmoins, aux \rues des difficultés rencontrées dans la conduite des tests utilisateurs sur les EVs il apparaît indispensable d'adopter un format de présentation semblable à celui présenté à la section 1.9.1.2.1.8. En effet, ceci permettrait de faciliter la diffusion des retours d'expériences entre les différentes équipes de recherche et accélèrerait ainsi la production de connaissances dans le domaine des IHEVs.

# 1.4.3.5. Évaluation à distance

Cette approche est particulièrement intéressante dans le cadre de l'évaluation des EVs collaboratifs distants tel qu'elle est décrite par Tromp, Steed et Wilson (2003). Ces auteurs ont procédé à des observations

<sup>&</sup>lt;sup>17</sup> Pour le moment il s'agit bien souvent du codage de bandes-vidéos, mais cela peut-être amené à évoluer avec l'utilisation le développement de logiciels permettant de rejouer des situations d'interactions avec différents dispositifs en 3D.

enregistrées sur vidéo, mais il nous semble que la méthode des incidents critiques, telle qu'elle est décrite dans la section 1.3.1.2.1.4 pourrait être également adaptée pour ce genre d'application.

# 1.4.4. Les méthodes d'inspections

Le recours à des méthodes d'inspections pour évaluer l'utilisabilité des EVs semble très prometteur aux vues des difficultés et du temps à consacrer à la réalisation de tests utilisateur. Mais I'adaptation de ces méthodes doit être basée sur des recommandations ergonomiques liées aux IHEVs ou adaptées à partir des recommandations existantes sur les GUIs. Or il existe peu de recueils semblables à ceux disponibles pour les GUIs (voir section 1.3.1.1.3) et ceux-ci sont peu étoffés (195 recommandations au maximum). Il semble donc difficile d'adapter les méthodes d'inspections aux EVs, mais il existe quelques exceptions. Nous parlerons dans un premier temps d'une adaptation de la méthode de l'inspection cognitive aux EVs, puis nous détaillerons, les supports logiciels d'aide à I'inspection puis l'évaluation de la conformité à des recommandations.

# 1.4.4.1. L'inspection cognitive

Le cognitive walkthrough de Sutcliffe et Kaur (2000) est une méthode dédiée à l'évaluation de I'utilisabilité des environnements basés sur la Réalité virtuelle. cette méthode s'appuie sur la théorie de l'action de Norman (1986). Cette inspection cognitive utilise trois modèles dérivés de la théorie, I'un orienté sur les actions destinées à la résolution d'objectifs de tâches, le second est orienté sur l'exploration et la navigation dans les mondes virtuels, le troisième concerne les interactions liées aux initiatives du système. Chaque étape des modèles est associée à un principe général de design issu de Kaur (1998). La méthode d'évaluation s'établit donc par une liste de questions basées sur ces principes de design et suivant les différentes étapes de la méthode.

cette inspection cognitiue a été utilisée lors de I'inspection d'EVs collaboratifs par Tromp, steed et wilson (zoo3). Dans leur étude ces auteurs ont cherché à évaluer un prototype d'EV collaboratif en utilisant à la fois une méthode heuristique basée sur I'approche de Nielsen et l'inspection cognitive de Sutcliffe et Kaur (zooo). Les résultats de cette inspection par quatre évaluateurs ont montré que la méthode heuristique dédiée aux interfaces 2D était inadaptée, ce qui a motivé les auteurs pour

développer des heuristiques adaptées aux interfaces 3D (Tromp, zoor) et à suspendre l'utilisation de cette méthode jusqu'à ce qu'elle puisse se baser sur une documentation plus large portant sur l'utilisabilité des EVs collaboratifs ; par contre l'utilisation de l'inspection cognitive a été concluante et a permis de détecter une trentaine de problèmes sur l'EV évalué. Ce résultat conforte donc l'idée d'essayer d'adapter les méthodes classiques à la spécificité des EVs.

# 1.4.4.2. Les supports logiciels à l'inspection

Il existe quelques outils logiciels permettant d'assister l'évaluation de I'utilisabilité des EVs. Pour certain d'entre eux il s'agit en fait d'une présentation informatisée de la taxonomie de Gabbard (1997). Il existe également un système en cours de développement qui dewait permettre l'évaluation automatique des risques de cybersickness associés à un EV, nous parlerons d'abord de cet outil.

So, Ho et Lo (2001) ont développé un outil informatique appelé Spatial Velocity permettant d'effectuer une mesure objective des mouvements visuels dans une scène 3D. Ces auteurs pensent qu'il sera prochainement possible d'établir une relation généralisable entre le niveau de mouvement d'une scène visuelle dans un EV et le niveau potentiel de cybersickness pouvant être ressenti par des utilisateurs. Dans leur étude, ils ont déjà mis en évidence une corrélation forte entre la mesure effectuée à I'aide de leur outil et I'intensité des troubles ressentis par les sujets également mesuré à I'aide d'un score SSQ (Kennedy, Lane, Berbaum & Lilienthal, 1993).

Comme nous I'avons évoqué, il existe également des méthodes informatisées dédiées aux EVs basées sur les recommandations existantes. On peut citer I-DOVE (Karampelas, Grammenos, Mourouzis & Stephanadis, zoo3) qui est un prototype dont l'objectif est de fournir quelques orientations spécifiques dans certains contextes de développement des EVs, mais également des voies vers lesquelles il faudrait chercher et comparer différentes alternatives en fonctions des différentes catégories d'utilisateurs. Ce prototype est développé sur une plate-forme Web et a fait I'objet d'une première évaluation ergonomique basée sur des entretiens d'utilisateurs, puis il a fait l'objet d'une inspection par des experts, par contre aucune évaluation de son efficacité n'a pour le moment été réalisée.

Un autre outil MAUVE (Stanney, Mollaghasemi & Reeves, 2000) a également étê développé comme un site web, il incorpore des recommandations réparties sur plusieurs catégories tel que la navigation, Ia manipulation d'objet, les entrées, les sorties et d'autres encore basées sur la taxonomie de Gabbard (voir section 1.4.4.3), cet outil incorpore également quelques recommandations adaptées des GuIs. Une matrice d'utilisabilité multicritères sert de support à l'organisation et à la récupération des différentes recommandations. Le processus d'évaluation est basé sur deux étapes, l'un est « traditionnel » et s'appuie sur des heuristiques, l'autre s'appuie sur une < prioritisation > d'attributs d'utilisabilité. La capacité de cet outil à proposer différents types d'évaluation peut être intéressant pour des évaluateurs ayant différents points de vues ou objectifs. Cet outil n'a pas encore tait I'objet d'évaluation.

Le dernier outil informatisé, dont nous ayons connaissance, est basé sur une présentation hyper-textuelle des principes généraux de design de Kaur (Kaur, 1997). Ce prototype présente 45 principes généraux de design devant permettre l'élaboration d'EVs < réussis >. comme le précédent outil, ce prototype n'a pas fait I'objet de validation.

# 1.4.4.3. L'évaluation de la conformité à des recommandations

À notre connaissance seul le recueil de Gabbard (1997) a été utilisé avec un certain succès (Hix & Gabbard, zooz) lors de l'évaluation d'EVs en se conformant aux recommandations contenues dans cette taxonomie. Elle présente 19s recommandations affectées à 19 catégories appartenant à 4 grands thèmes qui sont :

- les utilisateurs et les tâches utilisateur dans les EVs (Users and user task in VEs) ;
- les présentations dans les EVs (The Virtual Model) ;
- les mécanismes d'interaction en entrée(VE user interface input mechanisms);
- les composantes de présentation de l'interface utilisateur (VE user interface presentation components).

L'un des inconvénients de cette taxonomie, en plus de ceux évoqués à la section 1.3.1.1.9 et la section L.4.2.9 qui concernent entre autre la différence des niveaux de détails et le manque d'exemples négatifs, c'est

qu'elle est orientée et structurée principalement à travers un point de vue techno-centré des EVs, c'est-à-dire principalement à travers les différents niveaux d'immersion possibles. L'un des moyens qui pourrait permettre de s'extraire des considérations techniques associées aux IHEVs serait d'aborder ces interactions à travers des dimensions ergonomiques reflétant l'utilisabilité des EVs.

# 1.4.4.4. L'évaluation de la conformité à des dimensions ergonomiques

En ce qui concerne cette méthode d'évaluation des EVs, nous n'avons pas recensé de techniques qui ait tait I'objet d'un développement spécifique ou une adaptation pour les EVs. Le seul retour d'expérience recensé dans la littérature concerne l'utilisation des heuristiques de Nielsen par Tromp, Steed et Wilson (zoog) pour évaluer un EV collaboratif. Les quatre évaluateurs ayant utilisé cette méthode ont trouvé que celle-ci n'était pas efficace pour trouver des problèmes d'utilisabilité précis, ce qui semble montrer que cette méthode n'est pas appropriée. II serait donc intéressant d'adapter les dimensions ergonomiques existantes aux EVs. Les Critères Ergonomiques détaillés dans la section 1.9.2 pourraient être des candidats intéressant à cette adaptation. En effet, l'état actuel des critères montre qu'ils permettent facilement de classer des problèmes ergonomiques ou des recommandations, de plus ils semblent être un bon support à I'inspection. Nous nous proposons donc d'adapter cette méthode aux EVs. Nous présenterons dans la prochaine section comment nous procéderons pour réaliser cette adaptation.

# 1.5. Problématique de Ia fhèse

L'objectif de cette thèse est donc d'adapter les Critères Ergonomiques de Bastien et Scapin, initialement dédiés aux interfaces classiques en 2D, aux EVs. Cette adaptation correspond donc à une nouvelle phase de développement et d'affinage des Critères Ergonomiques pour les étendre et les valider sur la 3D. La légitimité scientifique de cette thèse est donc enracinée dans la volonté de fournir aux concepteurs et aux évaluateurs (i.e., ergonomes, psychologues) des ressources méthodologiques et conceptuelles pour appréhender l'utilisabilité de la 3D.

Pour y panrenir nous suiwons les mêmes étapes de construction des Critères Ergonomiques dédiés aux interfaces classiques, voir la section 1.3.2.1. Il s'agit de s'appuyer sur une analyse de la littérature afin d'identifier et de catégoriser des recommandations ergonomiques pour définir les dimensions associées à chaque critère. Ceci correspond à la Partie z de cette thèse, elle devra permettre de savoir si les dimensions actuelles représentées par les Critères Ergonomiques sont capables de rendre compte des connaissances spécifiques à l'ergonomie des EVs.

Une fois cette première étape effectuée il sera nécessaire de mettre en æuwe la validation des définitions adaptées. Tout comme cela s'est réalisé lors de la construction initiale des C.E., une tâche d'affectation sera réalisée. Au cours de cette tâche, il sera demandé à des experts en ergonomie des logiciels d'identifier les C.E. correspondant à des problèmes spécifiques à la 3D qui leur seront présentés. Cette tâche expérimentale correspond à la Partie 3 de cette thèse.

Enfin, iI sera nécessaire de vérifier que les Critères Ergonomiques adaptés aux EVs peuvent effectivement servir de support à une inspection ergonomique d'EV. Cette validation des C.E. sera possible en comparant les résultats obtenus par des ergonomes effectuant une inspection sur la base de leur connaissance, à ceux obtenus par des évaluateurs ayant conduit une même inspection à l'aide des C.E. adaptés. Afin d'affiner cette validation, une comparaison entre les résultats des tests utilisateurs et les résultats de I'inspection à l'aide des critères sera effectuée. Cette validation des Critères Ergonomiques adaptés aux EVs constitue Ia Partie 4 de cette thèse.

# Partie II : Recueil de recommandations ergonomiques dédiées aux Environnements Virtuels

### Résumé de l'étude :

Cette partie présente les résultats d'une analyse de la littérature du domaine des IHEVs. L'objectif de cette analyse est de mettre en lumière I'ensemble des connaissances ergonomiques actuelles dédiées à ce domaine. Les résultats sont présentés sous un format standard de recommandations ergonomiques classées à l'aide de Critères Ergonomiques et à l'aide d'une indexation par objets. 170 recommandations sont ainsi présentées à l'aide d'une description et illustrées à l'aide d'exemples et de contre-exemples. L'analyse de la littérature s'est déroulée selon le canevas suivant:

- rédaction de fiches de synthèses d'articles, de résultats ;
- extraction des recommandations ;
- classification thématique des recommandations en tenant compte des Critères Ergonomiques de Bastien et Scapin (1993) ;
- standardisation des résultats;
- indexation par éléments d'interaction ;
- exemplification de chaque critères.

Ce chapitre restitue la synthèse de ce travail et constitue le fondement des zo nouveaux Critères Ergonomiques dédiés aux EVs présentés au chapitre 2.3 et évalués dans les Parties g et 4 de cette thèse.

# 2. Analyse de la littérature dédiée aux Interactions Homme Environnement Virtuel.

Cette partie présente les résultats d'une analyse de la littérature scientifique du domaine des Interactions Homme Environnements Virtuels (IHEVs) effectuée entre 2oo1 et 2oo3. EIle a été réalisée dans le but d'identifier les dimensions ergonomiques associées à ces interactions et afin de vérifier si les Critères Ergonomiques (C. E.) de Bastien et Scapin (1993) étaient en mesure de représenter les connaissances du domaine. En effet, nous avons vu dans le chapitre 1.3.2 que ces critères sont basés sur un recueil de plus de 8oo recommandations dédiées aux GUIs, ce qui leur attribue une certaine exhaustivité pour ces applications. Nous pouvons faire l'hypothèse que les Critères Ergonomiques dans leur version dédiée aux GUIs ne sera pas en mesure de rendre compte de I'ensemble des aspects ergonomiques associés aux IHEVs. Cette hypothèse se vérifiera à travers les différentes étapes nécessaires à I'adaptation des Critères Ergonomiques aux EVs. Nous développerons donc successivement, le recueil des données, I'identification des recommandations, la classification des recommandations, puis nous décrirons les caractéristiques du recueil, son contenu et nous reviendrons enfin sur les résultats obtenus.

# 2.1. Le développement de Critères Ergonomiques pour les EVs.

Le développement des C.E. adaptés aux EVs passe par plusieurs étapes. La première consiste à recueillir des données dans la littérature, qui serviront de base à une classification à l'aide des critères. La seconde étape permettra d'effectuer une standardisation des résultats identifiés dans la littérature afin de parvenir à Ia formulation de recommandations applicables. Puis la troisième étape se caractérisera par une classification des recommandations obtenues lors des deux phases précédentes. Ce travail de classification à l'aide des critères et à travers une identification des éléments d'interaction sur lesquels portent ces recommandations, sera en mesure de vérifier si les Critères Ergonomiques illustrent correctement les recommandations obtenues et d'identifier les différents éléments d'interaction des EVs.

#### Recueil des données. 2.1.1.

Le recueil des données a été effectué à partir d'un examen de la littérature scientifique en matière d'ergonomie des Environnements Virtuels. Les sources examinées sont issues, d'une part de ressources en ligne : moteurs de recherche sur le web et diverses bases de données comme HciBib, ACM Digital Library, Ergonomics Abstracts, Presence connect; d'autre part des revues telles que Behaviour and Information Technology, Human Factors, Applied Ergonomics, Ergonomics, Presence Teleoperators and virtual Environments, Interacting with Computers...

ces différentes sources nous ont permis de regrouper une base conséquente de résumés d'articles scientifiques (plus de 5oo), d'articles scientifiques (environ 5oo), d'actes de conférences (une dizaine), de thèses (une vingtaine) et d'ouwages de références (une dizaine) associés au thème des interactions avec les EVs.

L'analyse de la littérature et de la base documentaire nous a montré que les documents sur les interactions avec les EVs sont très rarement axés sur la thématique de leur utilisabilité, or c'est précisément ce qui nous intéresse. L'utilisabilité est souvent évoquée dans cette littérature, mais trop peu d'articles apportent des solutions aux problèmes posés et seules quelques hypothèses sont généralement formulées. ce constat s'explique notamment par la jeunesse des recherches sur I'utilisabilité des EVs. Dans ce contexte, on constate qu'il y a peu de résultats empiriques, par rapport aux résultats disponibles concernant les GUIs. Cette lacune s'explique en partie par les difficultés nouvelles rencontrées pour mettre en place des tests utilisateurs (voir section 1.4.3.1) et le manque de méthodes dédiées à l'inspection ergonomique des EVs (voir la section 1.4.4).

Sur la base des connaissances existantes, des travaux ont cependant été menés, comme nous l'avons vu au chapitre 1.4 pour présenter, recueillir, organiser et structurer les résultats disponibles : Kalawsky (1999), Kaur (1998), Gabbard et Hix (1997), Stanney, Mollaghasemi et Reeves (2000)... Ces auteurs insistent sur le tait qu'il est nécessaire de continuer à enrichir l'utilisabilité des EVs au risque de compromettre leur démocratisation. Pour y parvenir, il est indispensable de mettre en place des méthodes et des normes spécifiques aux EVs, comme le préconisent Durlach et Mavor (1995), car les méthodes classiques dédiées aux GUIs ne sont visiblement pas toutes en mesure de répondre pleinement aux évaluations et/ou

conceptions des EVs, comme l'ont montré Tromp et al (zoo3), voir la section 1.4.4.1.

# 2.L.2. Identification des recommandations

Pour parvenir à extraire les recommandations ergonomiques de la base documentaire il a été nécessaire de methe en place une méthode d'extraction. À des fins d'identification, les recommandations ont été caractérisées par une série d'attributs inspirés de Scapin (1990c) pouvant caractériser une recommandation. Ces attributs s'attachent à :

- situer le cadre d'application de la recommandation à travers Ia description de la tâche, des utilisateurs et de la configuration informatique;
- situer la source bibliographique de la recommandation;
- définir le type de la recommandation (pratique habituelle, guide ergonomique, expérimentation, opinion des auteurs, révision de résultats expérimentaux).

Ces attributs nous ont servi de base à la constitution de fiches décrivant les recommandations et les résultats existants. A travers ces fiches, nous avons pu remarquer que le cadre d'application des différentes recommandations reste souvent flou, du fait de la portée générale des recommandations extraites de la littérature (par exemple, de nombreuses recommandations sur le guidage peuvent s'appliquer à tout type de configuration informatique). Ce constat rejoint celui de Vogt (zooo), voir la section 1.3.1.1.8 à ce sujet.

# 2.1.3. Classification des recommandations

Comme nous I'avons déjà annoncé la classification a été effectuée à partir de deux attributs :

- Les Critères Ergonomiques précédemment mis en évidence pour les interfaces traditionnelles (Scapin & Bastien, zoor) et le Web (Leulier, Bastien et Scapin, 1998), section L'3.2.
- Une structure d'éléments d'interaction, définie dans le même esprit que celles effectuées par le passé pour les interfaces traditionnelles et le Web. C'est-à-dire, une structure comportant les éléments d'interaction sur lesquels portent les recommandations identifiées, organisés de manière logique.

Nous décrirons dans un premier temps la grille des Critères Ergonomiques adaptés aux EVs puis nous parlerons de la structure préliminaire des éléments d'interactions des EVs.

Les c. E. (Bastien & scapin, 1993) ont donc constitué la première base de classification. Itérativement et suite à un accord inter-juges, si un critère convenait en termes d'affectation aux recommandations et en termes de définition, il demeurait inchangé; si sa définition originelle était partiellement inadaptée, elle était complétée ; et si aucun critère originel ne convenait pour caractériser un groupe de recommandations, un nouveau critère était créé. Les C.E. adaptés aux EVs sont actuellement au nombre de : 8 critères principaux et 20 critères élémentaires (certains C.E. principaux sont également élémentaires dans la mesure où ils n'ont pas donné lieu à une sous-classification particulière).

Par rapport aux C.E. précédents (Bastien & Scapin, 1993) quelques modifications ont été apportées dans I'organisation des C.E. adaptés aux EVs. Tout d'abord I'ordre de présentation est différent, il suit ici un ordre destiné à soutenir une stratégie potentielle d'inspection. De plus, deux critères ont êtê ajoutés, il s'agit des critères Charge physique et Groupement/Distinction par Ie comportement, car certaines des recommandations relatives à I'interaction physique inhérente aux EVs, ainsi que d'autres relatives aux comportements d'objets 3D, ne pouvaient pas être affectées à des critères existants. Un seul critère a été modifié, Signifiance des codes et dénominations a été remplacé par Signifiance des codes, dénominations et comportements, car cette appellation permet de mieux rendre compte des dimensions comportementales liées aux EVs. Quatre c.E. ont été maintenus bien qu'ils n'aient pas donné lieu au classement de recommandations<sup>18</sup>; la raison en est (tout comme pour les extensions des c.E. au web) que les recommandations classiques (e.g., GUIs) relatives à ces critères sont en partie directement transposables aux EVs; il s'agit des critères : concision, Densité Informationnelle, Actions Explicites, Qualité des Messages d'Erreur.

<sup>&</sup>lt;sup>18</sup> Rappelons que le recueil n'a concerné que les recommandations de la littérature qui faisaient explicitement référence au 3D ou aux EVs. Un travail ultérieur consistera d'ailleurs à examiner la possibilité d'application aux EVs de recommandations < classiques > issues de compilations et normes existantes.

La liste des Critères<sup>19</sup> Ergonomiques adaptés aux EVs est la suivante :

- I Compatibilité \*
- 2. Guidage
	- 2.1 Lisibilité \*
	- 2.2 Incitation \*
	- 2.3 Groupement/Distinction entre items
		- 2.3.1 Groupement/Distinction par la localisation \*
		- 2.3.2 Groupement/Distinction par le format \*
		- 2.3.3 Groupement/Distinction par le comportement \*
	- 2.4 Feed-back immédiat \*
- 3 Contrôle explicite
	- 3.1 Actions explicites \*
	- 3.2 Contrôle utilisateur \*
- 4 Signifiance des codes, dénominations et comportements \*
- 5 Charge de tavail
	- 5.1 Charge physique \*<br>5.2 Brièveté
		- **Brièveté** 
			- 5.2.1 Actions minimales  $*$ <br>5.2.2 Concision  $*$
			- Concision \*
				- 5.3 Densité informationnelle \*
- 6 Adaptabilité
	- 6.1 Prise en compte de I'expérience de I'utilisateur \*
	- 6.2 Flexibilité \*
- 7 Homogénéité/Cohérence\*
- 8 Gestion des erreurs
	- 8.1 Protection contre les erreurs \*
	- 8.2 Qualité des messages d'erreur \*<br>8.3 Correction des erreurs \*
	- Correction des erreurs \*

À présent, décrivons le second attribut de classification qui a permis de mettre en place une structure préliminaire (il faudra la compléter) d'éléments d'interactions des EVs. L'inventaire de ces éléments s'est réalisé de façon incrémentale, dans le sens où chaque nouvel élément identifié était ajouté à une liste. Cette liste a ensuite été structurée en suivant une logique d'interaction de façon à ce que chaque élément appartienne à une classe hiérarchique ou méta-élément. La liste ainsi obtenue est une structure préliminaire des éléments d'interactions des EVs, sur lesquels il est théoriquement possible (par construction) d'appliquer un ou des C.E. adaptés aux EVs.

La liste des éléments d'interaction des EVs (voir Encadré 1 et Encadré 2) comporte au total 73 éléments et méta-éléments. Cette liste présente B éléments principaux qui peuvent ou non se décomposer en éléments de niveau inférieur. Iæs éléments de niveau r qui se subdivisent sont: les Objets représentés (99 éléments hiérarchisés jusqu'à n-g), les

 $\mathcal{A}$ 

 $19$  Les C.E. élémentaires sont dotés d'un astérisque

Comportements de l'EV (10 éléments hiérarchisés jusqu'à n-2), les Eléments autonomes ( $\overline{z}$  éléments décomposés jusqu'à n-2), le Profil utilisateur (5 éléments décomposés jusqu'à n-1), les Actions (4 éléments décomposés à n-1.) Trois éléments principaux ne sont pas décomposés, il s'agit de Organisation spatiale de l'EV, Décor et Frontières.

Il existe plusieurs intérêts à une démarche de classification de connaissances ergonomiques par éléments d'interaction (aussi appelé index). L'utilisation d'index de ce type est utile dans plusieurs situations :

- pour classer des recommandations ergonomiques comme c'est le cas pour le recueil présenté au chapitre 2.3;
- pour organiser des bases de données, des systèmes experts. Par exemple pour réaliser, à l'aide de MetroWeb<sup>20</sup>, une version informatisée de la présentation des recommandations ergonomiques pécifiques aux EVs ;
- pour décrire un EV théorique, qui pourrait s'avérer utile pour l'élaboration d'une définition consensuelle des EVs ;
- comme support à l'inspection ergonomique d'EVs, si des résultats d'expériences futures de validation montraient un tel intérêt.

Les limitations de cette structure découlent de sa méthode de construction. Étant dédiée aux EVs sur la base de recommandations existantes, elle ne peut être exhaustive. Elle ne comporte donc pas I'ensemble des éléments possibles d'un EV. De plus, les éléments identifiés varient en terme de précision. Cette structure aborde essentiellement des aspects 3D numérisés, proches de la Réalité Virtuelle et de la Virtualité Augmentée.

 $t^{20}$  MetroWeb : voir : http://www.isys.ucl.ac.be/bchi/research/metroweb.htm

#### Environnement virtuel

Profil utilisateur Création de profil Gestion des profils . Identification de l'utilisateur Utilisateur expert Morphologie de l'utilisateur Objets représentés Généralité Identification  $Etat(s)$ Position - Orientation **Caractéristiques** Structure - forme Réalisme Importance Complexes - morcelés Objets abstraits Objets commandables Information sur l'objet Information sur comportement de l'objet Identification objets utiles à la tâche **Etats** Objets d'aide à la navigation Points de repère Position et orientation Historique de navigation Informations sur le déplacement Vitesse de déplacement Dédale Métaphore de déplacement Objets 2D Groupes d'objets Attributs de sélection Pointeur Forme - état Dispositifs d'interaction Reconnaissance de geste Méthode de calibration Dispositifs haptiques Dispositifs audio Dispositif de visualisation Visiocasque (biocullaire / binocullaire) Lunettes semi-transparentes Champ de vision Commande vocale Tâche de positionnement

Encadré 1: Structure des éléments d'interaction des EVs

Actions Disponibilité Actions sur objets Séquences d'actions Outils Organisation spatiale de I'EV Décor Frontières Eléments autonomes (acteurs, avatars) Avatar de l'utilisateur **Options** Evolution des options Alignement avec cibles Position Collaboration avec des pairs Acteurs anthropomorphes Comportements de I'EV Généralités (i.e., sorties visuelles, sonores, tactiles, etc.) Réalisme Statut lnformationnel Prise de contrôle de l'interaction Fin Prise de confrôle de I'interaction Etat d'avancement de la tâche Evolution de variables Aide Objets & Actions Etapes

Encadré 2: Structure des éléments d'interaction des EVs (suite)

# 2.2. Caractéristiques du recueil

Nous allons décrire les différentes caractéristiques du recueil des recommandations ergonomiques identifiées. Les recommandations y sont organisées par critères et par éléments d'interaction, le recueil est composé de 170 recommandations unitaires. La répartition des recommandations par critère élémentaire est résumée dans le Tableau r. Ce tableau nous montre que pour quatre critères : Concision, Densité informationnelle, Actions explicites, Qualité des messages d'erreurs; aucune recommandation spécifiquement dédiée aux EVs n'a été trouvée dans la littérature, comme nous l'avons précédemment énoncé. Néanmoins, ces critères ont été conservés car leur utilité n'est théoriquement pas remise en cause pour les IHEVs. Par exemple, la Qualité des messages d'erreurs garde tout son sens même s'il n'y a pas eu de résultats d'expériences identifiés pour ce critère, il en est de même pour les autres critères « sans recommandations ».

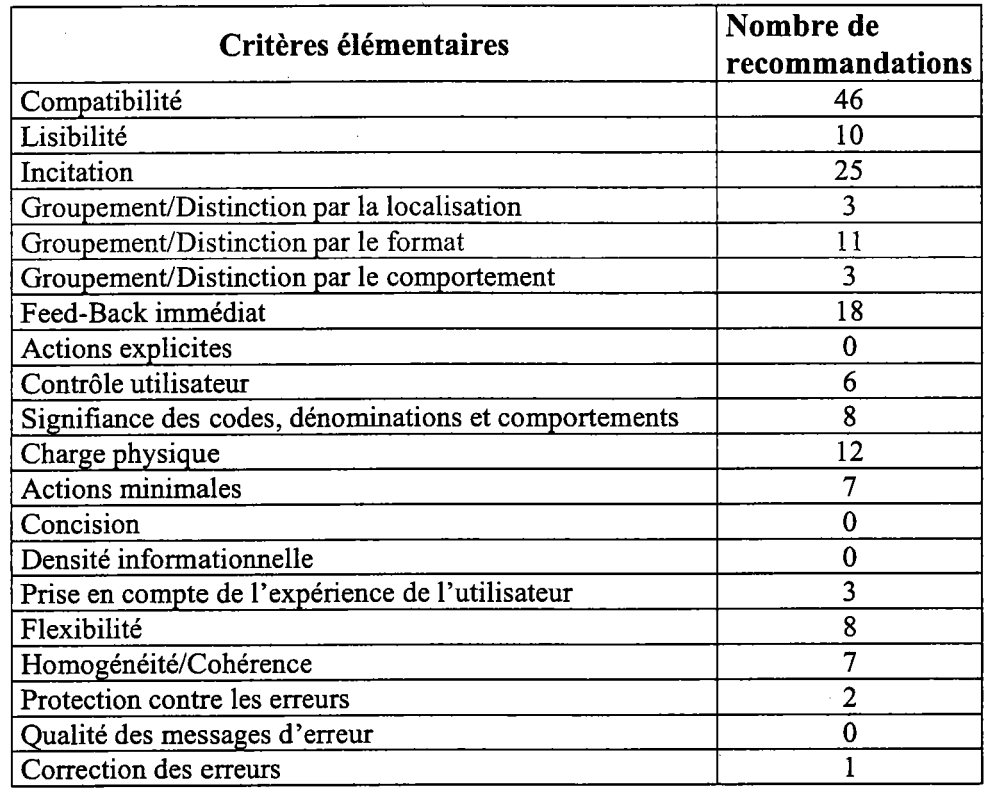

Tableau 1: Nombre de recommandations associées aux différents Critères Ergonomiques

Chaque critère constitue une partie du recueil et il est toujours présenté selon la structure suivante : son nom ; sa définition ; ses justifications ; ses recommandations.

L'Encadré g nous montre le format standard de description des recommandations :

Critère L'objet principal sur lequel s'applique la recommandation La recommandation en tant que telle. La source de la recommandation qui se décline par Son type La source Le type de la source Exemple d'application illustre la recommandation. Source de l'exemple

Commentaire : pour certaines recommandations il est possible de trouver un commentaire qui peut renvoyer à une aufte recommandation, ou des restrictions sur la mise en application de la recommandation.

#### Encadré 3: Format de présentation des recommandations.

# 2.3, Le recueil de recommandations ergonomiques pour les EVs

#### 2.3.1. Compatibilité<sup>\*</sup>

#### Définition:

Le critère *Compatibilité* se réfère à l'accord pouvant exister entre les caractéristiques des utilisateurs (mémoire, perceptions, anatomie, habitudes, compétences, âge, attentes, etc.) et des tâches, d'une part, et I'organisation des sorties, des entrées et du dialogue d'une application donnée, d'aute part.

De plus, la Compatibilité concerne également le degré de similitude entre divers environnements ou applications.

#### Justification(s) :

Le transfert d'information d'un contexte à un autre est d'autant plus rapide et efficace que le volume d'information à recoder par I'utilisateur est réduit.

L'efficacité est accrue lorsque : les procédures nécessaires à l'accomplissement de la tâche sont compatibles avec les caractéristiques psychologiques et physiologiques des utilisateurs ; les procédures et les tâches sont organisées de manière à respecter les attentes, ou habitudes des utilisateurs ; les traductions, les transpositions, les interprétations, ou références à la documentation sont minimisées.

Les performances sont meilleures lorsque l'information est présentée sous une forme directement utilisable.

# Recommandations

Compatibilité

Environnement virtuel

Dans une application d'apprentissage, il est recommandé de placer I'apprenant dans un environnement immersif en cohérence avec l'environnement final de I'exécution de la tâche à apprendre.

> Type de la recommandation : expérimentation Source : Stanney, Mourant et Kennedy (1998) Type de la source : revue de littérature

Par exemple, certains astronautes apprennent les procédures de réparation de certains composant de I'ISS directement sur des EVs qui se trouvent dans la station, plutôt que d'apprendre en piscine. Les premières expériences dans ces conditions montrent des résultats plus intéressant et des temps d'apprentissage plus courts avec des EVs

Source de I'exemple : NASA.

Compatibilité

#### Profil de I'utilisateur / Morphologie de I'utilisateur

L'environnement virtuel doit être adapté à la taille de I'utilisateur, particulièrement lorsque I'interaction se fait via des dispositifs 3D.

> Type de la recommandation : consensus Source: Gabbard & Hix (1997) Type de la source: rapport scientifique

Critère élémentaire

Par exemple, des chercheurs de I'Université de Washington ont découvert que leur environnement « Seattle Virtual » n'était pas bien adapté aux enfants. La source principale des problèmes résidait dans la sélection d'items dans des menus 3D adaptés à la taille des adultes. Les enfants étaient alors trop petits pour atteindre un item qu'ils désiraient sélectionner, ils devaient alors « voler » jusqu'à celui-ci et ensuite essayer de rester à une altitude correspondant àla hauteur des menus pour pouvoir réaliser leur tâche. Les enfants avaient correctement compris la tâche à effectuer mais étaient physiquement gênés dans la réalisation de celle-ci.

Source de l'exemple : idem

# Compatibilité Objets représentés / Généralité

Les objets de l'environnement doivent être en cohérence avec la tâche utilisateur.

> Type de la recommandation : compilation Source: Kaur (1998) Type de Ia source : Thèse de Doctorat

Par exemple, dans une application éducative destinée à acquérir des connaissances sur le système solaire, les éléments tels que les autres étoiles et les satellites artificiels de la Terre n'ont pas été représentés. Cette omission permet à l'utilisateur de fixer son attention sur le Soleil et les neuf planètes.

Source de l'exemple : idem

# Compatibilité

 $\overline{\phantom{a}}$ 

# Objet représenté /Généralité / Position - Orientation

Si une tâche doit être effectuée à un endroit spécifique de I'environnement virtuel, il est nécessaire que les objets utiles à la réalisation de cette tâche se trouvent à cet endroit.

> Type de Ia recommandation : compilation Source : Kaur (1998) Type de la source : Thèse de Doctorat

Par exemple, dans un environnement virtuel éducatif I'utilisateur est amené à se déplacer de stand en stand. A chaque stand il devra effectuer un exercice, tous les objets utiles à chacun des exercices se trouvent dans le stand correspondant.

Source de I'exemple : idem

# Compatibilité Objet représenté / Généralité /Position - Orientation

' En règle générale, la localisation d'un objet doit rencontrer les attentes utilisateurs.

> Type de la recommandation : compilation Source: Kaur (1998) Type de la source : Thèse de Doctorat

Par exemple, si un utilisateur a mis un produit dans son chariot de supermarché, il devra pouvoir le refiouver dans celui-ci.

Dans une application exploratoire un utilisateur peut s'attendre à voir un nouveau point de repère à partir du moment où le précédent point de repère devient difficilement perceptible. Il peut également s'attendre à voir un soleil lorsqu'il est dans un EV à ciel ouvert.

Source de l'exemple : idem.

# Compatibilité Objets représentés / Généralité / Caractéristiques / Réalisme En règle générale les objets doivent ête réalistes, dans la mesure où ils ont un équivalent réel.

Type de la recommandation : compilation Source : Kaur (1998) Type de la source : Thèse de Doctorat

Par exemple, un sous-marin virtuel permet à ses utilisateurs de se familiariser avec le sous-marin réel dont il est graphiquement la copie. L'illustration de la Figure 3 nous montre la similitude entre une image vidéo d'une navette spatiale et son image simulée, les niveaux de réalismes obtenus sont parfois très importants.

Source de l'exemple : idem

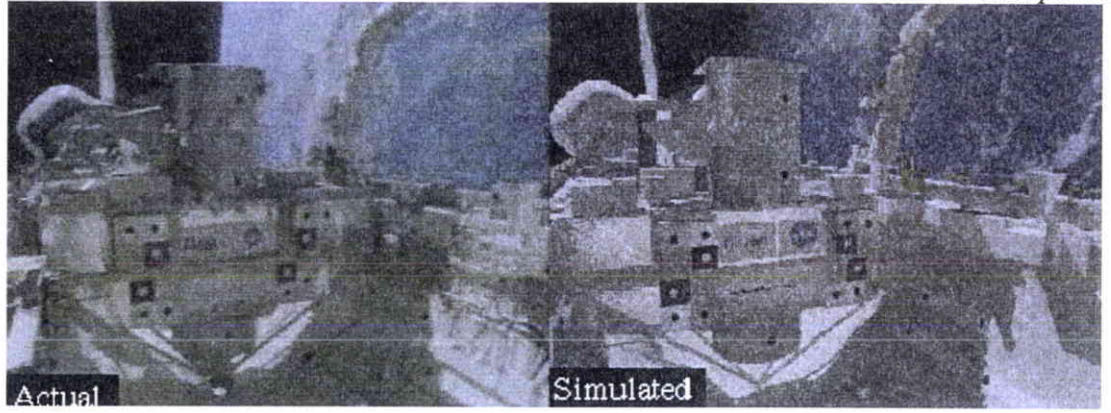

Figure 3: l'image de gauche montre une image vidéo et celle de droite une image simulée, le réalisme est ici proche de la similitude.

Source de l'illustration : GRAF 2002

Commentaires : cette reconrmandation est particulièrement importante dans les environnements d'apprentissage, de simulation et de conception. D'une manière générale, elle est importante pour toutes les applications intégrant une maquette numérique. Elle aura aussi toute son importance dans les applications de télé-conférences et notamment concernant le réalisme des avatars des différents participant. Néanmoins, il est parfois nécessaire pour certaines tâches de mettre en évidence les parties importantes des objets. Une recommandation est faite en ce sens dans le critère Groupement /Distinction par le Format.

Compatibilité Objets représentés / Généralité / Caractéristiques / Importance Un environnement virtuel doit comporter les objets importants pour la tâche.

> Type de la recommandation : compilation Source : Kaur (1998) Type de la source : Thèse de Doctorat

Compatibilité

#### Objets représentés / Généralité / Caractéristiques / Importance

Il est important que le rôle et I'utilité des objets abstraits, importants ou nouveau pour l'utilisateur, rencontrent les attentes de I'utilisateur.

> Type de la recommandation : compilation Source: Kaur (1998) Type de la source : Thèse de Doctorat

Par exemple, dans une application touristique, des personnages virtuels sont présents sur le lieu de vacances virtuel et sont étiquetés avec des badges indiquant leur rôle tel que "visiteur", "autochtone" et "guide de voyage". Ces différents personnages devront fournir des informations à l'utilisateur en rapport avec ses attentes, par exemple I'autochtone pourra donner des informations sur le folklore local.

Source de l'exemple : idem

#### Compatibilité

#### Objets représentés / Généralité / Caractéristiques / Importance

Les objets mis en évidence par le système pour guider I'utilisateur dans la réalisation d'actions. doivent renconfrer les attentes utilisateurs.

> Type de la recommandation : compilation Type de la source : Thèse de Doctorat

Par exemple, dans une application destinée à la pré-visite d'un bâtiment par des experts dans differents domaines (i.e., réseau électrique, sécurité incendie), le système met en évidence, en les mettant par exemple en surbrillance, des objets différents associés à la tâche de l'expert. Si l'expert « réseau électrique » visite le bâtiment, le système mettra en évidence les armoires électriques, les interrupteurs, les câbles etc... Si c'est l'expert en « sécurité incendie » qui explore l'EV, le système met en évidence les extincteurs, les lances incendies, les panneaux d'information sur les procédures d'évacuation, les issues de secours etc... afin que celui-ci puisse vérifier leurs emplacements, s'il en manque, etc...

Source de l'exemple : ad hoc

#### Compatibilité

#### Objets représentés / Dispositifs d'interaction

Pour des tâches d'explorations spatiales et temporelles de relations anatomiques complexes, il est recommandé de ne pas se limiter à la simple modalité visuelle.

> Type de la recommandation : expërimentation Source : Stanney, Mourant et Kennedy, (1998) Type de la source : revue de littérature

Par exemple, dans une application destinée à apprendre la physiologie et le fonctionnement cardiaque, des étudiants en médecine ont la possibilité de voir un cæur fonctionner. En plus de cette visualisation, il est possible d'avoir différents feed-backs sonores à travers différents filtres (e.g. à travers un stéthoscope, à l'aide d'une échographie ...). Les étudiants peuvent également accéder à différentes pathologies pour voir et entendre I'effet de celle-ci sur l'organe. Pour des utilisateurs plus expérimentés, il est possible d'utiliser des dispositifs haptiques pour s'entraîner à des interventions chirurgicales. A travers cet exemple, il est possible de comprendre I'intérêt éducatif de I'interaction qui va bien au-delà de I'intérêt d'une présentation purement visuelle.

Source de l'exemple : ad hoc

# Compatibilité Objets représentés / Dispositifs d'interaction

Le nombre d'interaction que I'utilisateur doit effectuer en même temps doit rgster dans les limites d'un traitement de I'information correcte pour I'utilisateur et être compatible avec la tâche à réaliser.

> Type de la recommandation : expérimentation Source : Stanney, Mourant et Kennedy, (1998) Type de la source : revue de littérature

Par exemple, les degrés de liberté inutiles à une tâche de manipulation sont à proscrire.

Source de l'exemple : idem

### Compatibilité

### Objets représentés / Dispositifs d'interaction

Les dispositifs d'interactions directement portables par I'utilisateur, doivent proposer des méthodes de calibrages compatibles avec les spécificités physiques de chaque utilisateur.

> Type de la recommandation :consensus Source : Gabbard (2001) Type de la source : compilation de recommandation

Par exemple, dans une application ludique de tir à l'arc virtuel destinée au grand public, le dispositif d'interaction est constitué d'un arc réel et d'un gant de donnée. Ces dispositifs doivent être adaptés à la physiologie du plus grand nombre de personnes et notamment comporter un arc et un gant pour droitier et gaucher en plus de différentes tailles. Dans ce contexte, il est nécessaire d'avoir à disposition une méthode de calibrage flexible et rapide, plutôt que précise et longue à mettre en œuvre.

Source de I'exemple: adhoc

# Compatibilité Objets représentés / Dispositifs d'interaction

Afin de diminuer I'intensité des effets du mal des EVs, il est nécessaire d'attribuer à l'utilisateur un contrôle qui soit en rapport avec la tâche à effectuer.

> Type de la recommandation : expérimentation Source : Stanney, et Hash (1998) Type de la source : article scientifique

Par exemple, dans une application la tâche demande à I'utilisateur de faire des déplacements linéaires. Les seuls mouvements que I'utilisateur peut alors effectuer sont linéaires. Si I'utilisateur a la possibilité d'effectuer pour cette même tâche des mouvements de tangage et de roulis, ceci aurait certainement pow conséquence d'augmenter les effets du mal des EVs. A l'inverse, si I'utilisateur n'a pas de contrôle et qu'il est spectateur du déroulement de la tâche, alors il sera dans une condition où les effets du mal des EVs risquent d'être les plus développés.

Source de I'exemple : idem

### Compatibilité Objets représentés / Dispositif d'interaction

Pour les tâches de manipulation et/ou de transformation d'objets (surtout pour celles qui dans la réalité sont effectuées avec les 2 mains), il est recommandé de favoriser une interaction bi-manuelle.

> $Type$  de la recommandation : consensus Source : Gabbard & Hix (1997) p 66 Type de la source: rapport scientifique

Par exemple, dans une application de modelage, la main non dominante est destinée à effectuer les manipulations grossières, comme bouger la matière à modeler. La main dominante est destinée à effectuer les manipulations précises, tel qu'effectuer des extrusions avec des outils.

Source de l'exemple : ad hoc

#### Compatibilité

#### Objets représentés / Dispositifs d'interaction

Dans le cadre d'interaction bi-manuelle, il est nécessaire d'assigner les manipulations précises à la main dominante (e.g., dessiner, tansformer) et les manipulations plus grossières àla main non dominante (e.g., positionnement de l'objet ou d'un outil comme une palette virtuelle).

> Type de la recommandation : consensus Source : Gabbard & Hix (1997) p 67 Type de la source: rapport scientifique

Par exemple, dans une application destinée à faire de la décoration d'intérieur, I'utilisateur peut utiliser une palette de couleur virtuelle avec sa main non dominante. Il peut la positionner au-dessus d'une surface à peindre, et avec la main dominante il lui est possible de sélectionner la couleur désirée. Cette action perrnet de remplir automatiquement la surface qui se trouve en dessous de la palette.

Source de l'exemple : Mackay (2002)

#### Compatibilité Objets représentés / Dispositifs d'interaction

Il est nécessaire que le nombre de dispositifs utilisés pour gérer les degrés de libertés utiles à la tâche, soit compatible avec la nature de la tâche.

> Type de la recommandation : consensus Source : Gabbard & Hix (1997) p 96 Type de la source: rapport scientifique

Par exemple, si une tâche nécessite six degrés de liberté pour êffe réalisée, il est possible de foumir à I'utilisateur de un à six dispositifs. Dans le premier cas le dispositif gère les six degrés de libertés et, dans le second cas chaque dispositif gère un degré de tiberté. Il est donc nécessaire que le nombre et la nature des dispositifs fournis pour réaliser une tâche donnée soit compatible avec celle-ci.

Source de l'exemple : idem

#### Compatibilité

# Objets représentés / Dispositifs d'interaction / Tâche de positionnement

Les dispositifs d'entrées qui permettent un contrôle intégral des degrés de liberté sont recommandés pour effectuer des tâches de positionnement grossier, mais pas pour des tâches qui requièrent de la précision.

> Type de la recommandation : consensus Source : Gabbard & Hix (1997) p 96 Type de la source: rapport scientifique

Par exemple, un joystick est un dispositif qui sera bien adapté à une tâche de simulation de vol, par contre il sera inadapté à une tâche de simulation d'opérations chirurgicales.

Source de l'exemple : ad hoc

#### Compatibilité

# Objets représentés / Dispositifs d'interaction / Reconnaissance de geste

Les dispositifs destinés à la reconnaissance de gestes doivent être compatibles avec la tâche.

> Type de la recommandation : déclinaison Source : Gabbard & Hix (1997) p 110 Type de la source: rapport scientifique

Par exemple, les exosquelettes basés sur des gants de données (voir figure 23) sont bien adaptés aux tâches de manipulations nécessitant une précision importante par contre, ils ne sont pas adaptés pour un usage général, leurs masses généralement importantes peuvent rapidement devenir une gêne pour I'utilisateur.

Source de l'exemple : idem

# Compatibilité

# objets représentés / Dispositifs d'interaction / Dispositifs haptiques

Pour effectuer une tâche d'estimation d'inclinaison ou d'angle dans un EV, il est recommandé d'utiliser un dispositif haptique plutôt qu'une modalité visuelle.

> Type de la recommandation : expérimentation Source : Stanney, Mourant et Kennedy (1998) Type de la source : revue de littérature

Par exemple, dans un simulateur de conduite automobile, I'utilisateur aura plus de facilités à évaluer la courbe d'un virage s'il utilise un volant à retour d'effort plutôt qu'un clavier. De la même manière, I'utilisateur aura plus de facilité à évaluer l'inclinaison d'une pente s'il utilise des pédales, et notamment une pédale de frein à retour d'effort, plutôt que la touche d'un clavier.

Source de I'exemple : ad hoc

#### Compatibilité Objets représentés / Objets d'aide à la navigation

Dans tous types d'EVs, les chemins valides et les positions que peut prendre I'avatar doivent être en accord avec les attentes utilisateurs.

Par exemple, s'il est impossible de traverser un objet (chemin invalide) avec I'avatar, I'utilisateur doit s'attendre à un feed-back lorsque cette configuration se produit. Dans un autre cas, si I'utilisateur est en mode << fantôme > il s'attendra à ce que I'avatar puisse traverser les objets sans qu'il y ait cette fois de feed-back (chemin valide).

Source de I'exemple : idem

# Compatibilité Objets représentés / Objets d'aide à la navigation

Les objets d'aide à la navigation utilisés doivent être compatibles avec les principales aptitudes des utilisateurs, tel que l'orientation, la visualisation spatiale et la mémoire spatiale.

> Type de la recommandation : consensus Source : Gabbard & Hix (1997) Type de la source: rapport scientifique

Par exemple, d'après Egan (1988), les utilisateurs ayant des habiletés spatiales faibles rencontrent plus de diffrcultés dans I'exécution de tâches, ils ont tendance à se perdre dans les EVs et font d'une manière générale plus d'erreurs. Pour prévenir ces phénomènes, il est nécessaire de mettre en place des aides à la navigation comme des points de repères, un contexte de navigation (e.g. paysages, ligne d'horizon, soleil virtuel...) ou encore des cartes. En règle générale, lorsque la navigation est bien structurée et qu'elle est assistée par des aides à la navigation, même les utilisateurs ayant des habiletés spatiales faibles ne rencontrent plus de difficultés (Stanney, Mourant et Kennedy, 1998). Il a été montré par exemple, que I'utilisation de mondes miniatures (Stoakley, Conway et Pausch, 1995) ou de Worldlets (Elvins, Nadeau, Schul et Kirsh, 2001) permet d'améliorer considérablement la navigation.

Source de I'exemple : idem

## Compatibilité Objets représentés / Objets d'aide à la navigation

L'environnement virtuel doit permettre les différents types de navigation utiles pour la tâche.

> Type de la recommandation : consensus Source : Gabbard & Hix (1997) Type de la source: rapport scientifique

Par exemple, on peut distinguer 3 grandes catégories de navigation. La recherche naïve qui est appropriée lorsque I'utilisateur n'a pas de connaissance particulière de la localisation de sa destination. La recherche heuristique qui est appropriée lorsque I'utilisateur corrnaît la localisation de sa cible. L'exploration qui est appropriée lorsque I'utilisateur n'a pas de cible particulière à chercher.

Source de I'exemple : Darken et Sibert (1996a)

### Compatibilité

#### Objets représentés / Objets d'aide à la navigation / Points de repères

Dans une tâche de navigation, il est nécessaire que les points de repères apparaissent toujours où I'utilisateur peut en avoir besoin. L'utilisateur doit passer de point de repère en point de repère comme un avion passe de balise en balise.

> Type de la recommandation :interprétation d'expérience Source :Elvins ; Nadeau & Kirsh (1997) Type de la source :article scientifique

Par exemple, dans une application destinée à survoler une ville virtuelle, l'utilisateur aperçoit un nouveau point de repère au moins une fois qu'il a dépassé un point de repère précédent.

Source de l'exemple : ad hoc

Commentaires : cette recommandation dépend du niveau de guidage qui est associé à la nature de la tâche et à I'expérience de I'utilisateur. Il faut rappeler que l'utilisateur doit avoir un contrôle sur la nature et la présence des indices.

# Objets représentés / Objets d'aide à la navigation / Vitesse de déplacement

. D'une manière générale, la vitesse de navigation doit être adaptée au champ d'action dans lequel l'utilisateur se trouve.

> Type de la recommandation : compilation Source: Kaur (1998) Type de Ia source : Thèse de Doctorat

Par exemple, dans des espaces vastes et peu encombrés la vitesse sera rapide, par contre dans les espaces étroits et pour des navigations précises la vitesse devra être lente.

Source de I'exemple : idem

Commentaire : Il est préférable que ces adaptations de la vitesse se fassent automatiquement afin de ne pas perturber la tâche en cours, en augmentant les actions à accomplir. Malgré tout, l'utilisateur doit conserver un contôle sur la vitesse.

#### Compatibilité

Compatibilité

Objets représentés / Objet d'aide à la navigation / Métaphore de déplacement

Il est nécessaire que la métaphore de déplacement soit compatible avec l'étendue du champ d'opération et la tâche à réaliser.

> Type de Ia recommandation : consensus Source : Gabbard & Hix (1997) Type de la source: rapport scientifique

Par exemple, dans une application destinée à localiser des bateaux sur 1000km2, il est nécessaire que la métaphore de navigation permette à I'utilisateur de voler à une altitude limitée et à très grande vitesse.

Source de l'exemple : Darken & Sibert (1996b)

Compatibilité

Objets représentés / Objet d'aide à la navigation / Métaphore de déplacement

S'il est demandé à I'utilisateur d'effectuer des tâches concourantes nécessitant I'usage de ses mains, il est nécessaire que la métaphore de déplacement soit basée sur le suivi des mouvements du corps, notamment du torse.

> Type de la recommandation : consensus Source : Gabbard & Hix (1997) p 52 Type de la source: rapport scientifique

Par exemple, dans un EV destiné à I'exploration, I'utilisateur est amené à inspecter visuellement un nouvel espace. Pour optimiser cette tâche, il est nécessaire que I'utilisateur puisse se déplacer et regarder aux alentours en même temps, afin de rechercher une cible qu'il devra manipuler.

Source de I'exemple : idem

Commentaires : les métaphores de déplacement basées sur le suivi du torse posent quelques problèmes d'apprentissage chez les utilisateurs, il est donc nécessaire de prévoir un temps d'apprentissage et I'implémentation d'une aide etlou d'exercices d'entraînement dans I'EV.

### Compatibilité Objets représentés / Objets d'aide à la navigation / Métaphore de déplacement

Les métaphores de déplacements basées sur des dispositifs manuels (gant de données, joystick, baguette magique..) sont adaptées aux tâches nécessitant peu ou pas de manipulation.

> Type de la recommandation : consensus Source : Gabbard & Hix (1997) p 5a Type de la source: rapport scientifique

Par exemple, dans une application destinée à explorer un pipe-line, I'utilisateur contrôle la vitesse de son déplacement en variant l'écartement entre son gant de données et un point d'origine. Le point d'origine est sa position relative calculée d'après la position de sa tête. La position de sa tête correspond à la position du dispositif de suivi qu'elle porte.

Source de l'exemple : idem

Commentaires : d'une manière générale il est toujours préférable de coupler les gants de données à des dispositifs de suivis de la tête. Dans ce cas, la tête de I'utilisateur est généralement la position de référence pour calculer l'écartement vis-à-vis de la main. La variation de cet écartement sert à faire varier la vitesse.

#### Compatibilité

Objets représentés / Objet d'aide à la navigation / Métaphore de déplacement

Il est nécessaire que la métaphore de déplacement et que le dispositif de locomotion choisi soient bien adaptés à la tâche et au type d'environnement.

> Type de la recommandation : déclinaison Source: Gabbard & Hix (1997) p 105 Type de Ia source: rapport scientifique

Par exemple, si une tâche requiert que I'utilisateur se déplace dans I'environnement à I'aide d'une métaphore de déplacement naturel, il est possible d'utiliser la métaphore « marcher sur place. » Cette métaphore sera bien adaptée si l'utilisateur doit parcourir des distances raisonnables, par contre, elle est à proscrire pour les environnements vastes. Les tapis roulants peuvent être intéressants pour des tâches qui ne nécessitent pas de vagabondage dans l'environnement, mais plutôt des déplacements rectilignes, comme par exemple suivre une voie.

Source de I'exemple : idem

### Compatibilité Actions

Les gestes que doit effectuer I'utilisateur pour effectuer des actions dans l'EV doivent rester dans les habiletés usuelles des utilisateurs.

> Type de la recommandation : compilation Source : Kaur (1998) Type de Ia source : Thèse de Doctorat

Par exemple, toutes actions ou séquences d'actions nécessitant une répétition des gestes hors des zones de confort musculaire est à proscrire.

Source de l'exemple : ad hoc

Compatibilité Actions

> Il doit y avoir une compatibilité entre la tâche utilisateur et le guidage implémenté.

> > Type de la recommandation : déclinaison Source: Kaur (1998) Type de la source : Thèse de Doctorat

Par exemple, dans une tâche d'apprentissage. de séquences d'actions sur un contrôle de processus, I'utilisateur va devoir à un moment donné appuyer sur un bouton, I'incitation devra s'effectuer sur la mise en évidence de ce bouton pour que I'utilisateur soit incité à I'utiliser. L'incitation ne devra pas se faire sur la trajectoire que doit exécuter l'utilisateur avec son avatar pour appuyer sur le bouton car cette opération ne rentre pas dans le cadre de la tâche à apprendre. Dans ce cas I'avatar devra permettre une sélection simplifiée du bouton.

Dans une situation analogue d'EV d'apprentissage à la chirurgie, I'incitation ne s'effectuera pas sur une zone anatomique à inciser, car déjà connue par le chirurgien, mais plutôt sur la trajectoire à suivre pour amener I'outil chirurgical jusqu'à sa cible sans toucher les zones anatomiques saines.

Source de l'exemple : ad hoc

Compatibilité Actions

> Les actions et les objets nécessaires à la réalisation de la tâche de I'utilisateur doivent être disponibles dans I'EV.

> > Type de la recommandation : compilation Source : Kaur (1998) Type de la source : Thèse de Doctorat

Par exemple, dans une application destinée à la conception de tableaux de bords, I'utilisateur doit pouvoir modifier et accéder aux bases de données des différents accessoires depuis l'EV. Le passage obligatoire par un CAD 3D pour effectuer des modifications sera en contradiction avec cette recommandation.

Source de l'exemple : ad hoc

Compatibilité Actions

> Les actions permises dans un EV doivent être en accord avec les attentes de I'utilisateur.

> > Type de la recommandation : compilation Source : Kaur (1998) Type de la source : Thèse de Doctorat

Par exemple, dans une application destinée à I'apprentissage de la soudure, les actions disponibles devront correspondre à ce qu'un utilisateur peut attendre de cette application. C'est-à-dire qu'il peut s'attendre à pouvoir souder, varier les différentes brasures, I'intensité du courant, choisir différents alliages à souder, etc. Des actions secondaires comme "nettoyer I'atelier", qui est un post-requis réel lié à I'activité de soudure, irait à I'encontre de cette recommandation et viendrait alourdir la densité des actions disponibles.

Source de l'exemple : ad hoc

#### Compatibilité Actions / Disponibilité

Les actions disponibles dans I'EV doivent être en cohérence avec la tâche utilisateur en cours.

> Type de la recommandation : compilation Source: Kaur (1998) Type de la source : Thèse de Doctorat

Par exemple, dans une application destinée à la familiarisation d'un équipage avec un sous-marin, les actions disponibles pennettent uniquement d'obtenir des informations sur les objets à étudier.

Source de I'exemple : idem

# Compatibilité

### Actions / Séquences d' actions

Les séquences d'actions nécessaires à la réalisation d'une tâche doivent s'accorder avec les attentes que I'utilisateur peut avoir du déroulement de cette tâche.

> Type de la recommandation : compilation Source : Kaur (1998) Type de la source : Thèse de Doctorat

Par exemple, dans une application d'architecture il est possible d'utiliser une table à dessin. Pour pouvoir l'utiliser, il est nécessaire de desserrer la poignée dans un premier temps, comme ceci est montré sur la Figure 4.

Source de I'exemple : idem

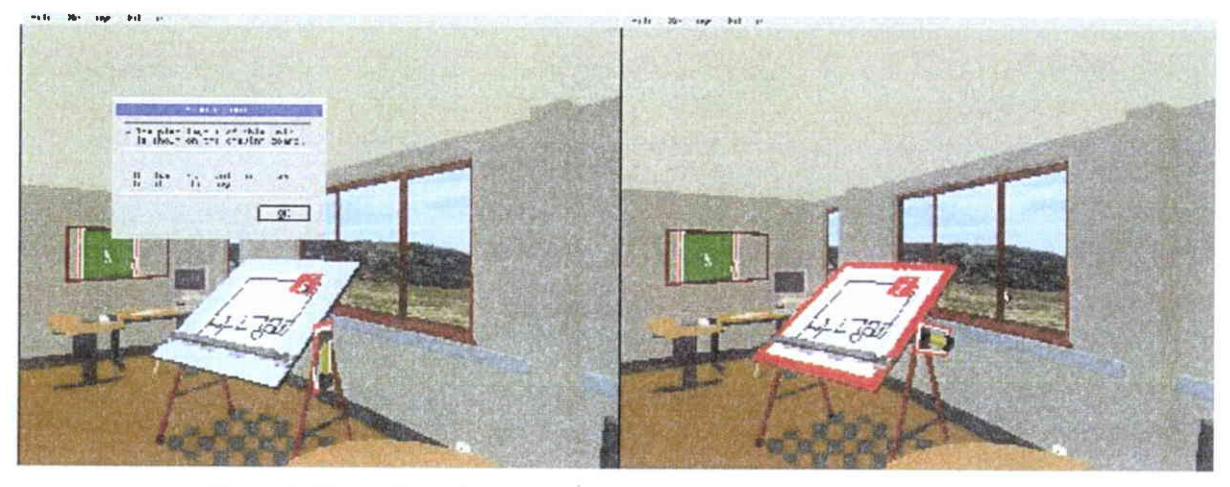

Figure 4: il est nécessaire de desserrer la poignée avant d'utiliser la table

Source de l'illustration : City University

Compatibilité

### Organisation spatiale de l' ${\rm EV}$

Il doit y avoir une compatibilité entre I'organisation spatiale de I'EV et la nature de la tâche.

> Type de la recommandation : déclinaison Source : Kaur (1998) Type de la source : Thèse de Doctorat

Par exemple, dans une application destinée à I'exploration d'un appartement il convient que les différentes pièces de I'appartement virtuel soit placées les unes par rapport aux autres comme dans I'appartement réel.

Source de I'exemple : ad hoc

Compatibilité

Organisation spatiale de I'EV

L'organisation spatiale de I'environnement doit être compatible avec les attentes utilisateurs.

> Type de la recommandation : compilation Source: Kaur (1998) Type de la source : Thèse de Doctorat

Par exemple, dans une application destinée à des réunions virtuelles, les utilisateurs vont s'attendre en arrivant sur le site à rencontrer un accueil. A partir de cet accueil, ils souhaiteront être en mesure d'explorer les différentes parties de l'EV.

Source de I'exemple : ad hoc

### Compatibilité Décor

Les décors utilisés doivent être en rapport avec I'activité et la tâche de I'utilisateur.

> Type de la recommandation : consensus Source : Gabbard & Hix (1997) p 87 Type de la source: rapport scientifique

Par exemple, dans une application destinée à modéliser un site archéologique de l'Egypte Ancienne, il peut être utile d'inclure un décor d'époque ou actuel en fonction de I'activité souhaitée de l'utilisateur, c'est-à-dire visiter le site d'époque ou la modélisation actuelle.

Source de l'exemple : ad hoc

62

# Compatibilité Eléments autonomes

Les acteurs virtuels disponibles dans l'EV doivent être en cohérence avec la tâche utilisateur.

> Type de la recommandation : compilation Source: Kaur (1998) Type de la source : Thèse de Doctorat

Par exemple, dans une application destinée à I'apprentissage de la chirurgie un acteur entraîneur indique les procédures à suivre pour parvenir à effectuer I'exercice en cours.

Source de l'exemple : idem

### Compatibilité Eléments autonomes

Les éléments autonomes doivent être synchronisés avec le déroulement de la tâche utilisateur.

> Type de la recommandation : compilation Source: Kaur (1998) Type de la source : Thèse de Doctorat

Par exemple, dans une application destinée à I'apprentissage de la chirurgie, un acteur entraîneur doit présenter le but général de l'exercice à accomplir. Ensuite, il reprend pas à pas les differentes étapes de l'exercice, en incitant I'utilisateur à reproduire chaque étape. Dans ce cadre, I'acteur commence la prochaine étape une fois que I'utilisateur a achevé l'étape précédente.

Source de l'exemple : ad hoc

# Compatibilité Eléments autonomes

Les éléments autonomes présents dans I'environnement virtuels doivent être en rapport avec les objectifs de l'utilisateur et/ou la tâche de l'utilisateur.

> Type de la recommandation : consensus Source : Gabbard & Hix (1997) p 84 Type de la source: rapport scientifique

Par exemple, dans une application destinée à aider des clients à choisir I'intérieur de leur nouvelle voiture, un agent est à la disposition de I'utilisateur pour lui suggérer différentes possibilités. Il l'aide également à choisir dans toutes les gammes de produits, options et personnalisations offertes par le fabriquant.

Source de I'exemple : idem

### Compatibilité

Eléments autonomes / Avatar de I'utilisateur

Il faut fournir un avatar à I'utilisateur lorsque cela est utile à la tâche

> Type de la recommandation : déclinaison Source : Kaur (1998) Type de la source : Thèse de Doctorat

Par exemple, dans un jeu de simulation de vol, il est utile de fournir un avatar à I'utilisateur.

Source de I'exemple : ad hoc

# Compatibilité Éléments autonomes / Avatar de l'utilisateur

Dans les EVs qui comportent un avatar complexe, il est nécessaire que I'identité de ses parties rencontrent les attentes utilisateurs.

> Type de la recommandation : compilation Source: Kaur (1998) Type de la source : Thèse de Doctorat

Par exemple, dans une application d'apprentissage à I'assemblage (voir Figure 5), l'avatar que les utilisateurs peuvent attendre sera une main réaliste qui tient différents outils, bien entendu si I'utilisateur est gaucher il s'attendra à que se soit la main gauche de I'avatar qui tienne I'outil.

Source de l'exemple : idem

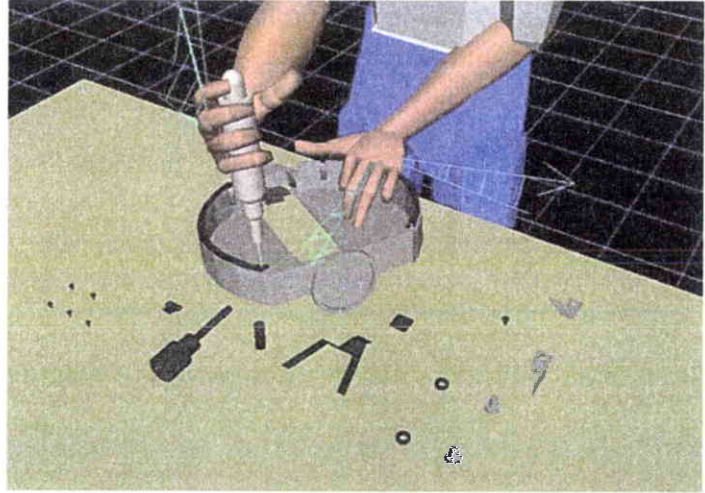

Figure 5: I'avatar tient I'outil de la main droite, I'inverse est préférable si I'utilisateur est gaucher.

Source de l'exemple : ITRD 2000

Compatibilité Étéments autonomes / Avatar de I'utilisateur

> Les incitations misent en oeuvre et destinées à permettre une orientation correcte de l'avatar par rapport à des objets, doivent rencontrer les attentes utilisateurs.

> > Type de Ia recommandation : compilation Source : Kaur (1998) Type de la source : Thèse de Doctorat

Par exemple, dans une application d'entraînement à la chirurgie, l'avatar peut manipuler toute une gamme d'outils. Les incitations misent en oeuvre pour permettre l'alignement requis entre I'outil et les zones anatomiques, sont implémentées sous la forme d'une trajectoire qui indique I'orientation correcte. Cette incitation rencontrera plus les attentes utilisateurs qu'une incitation implémentée sous forme audio, par exemple.

Source de l'exemple : ad hoc

# Compatibilité Eléments autonomes /Acteurs anthropomotphes

Les éléments autonomes anthropomorphes doivent êfre réalistes au fravers de leur différents attributs (e.9., comportement, anatomie, habillement).

> Type de Ia recommandation : consensus Source : Gabbard & Hix (1997) p 84 Type de la source: rapport scientifique

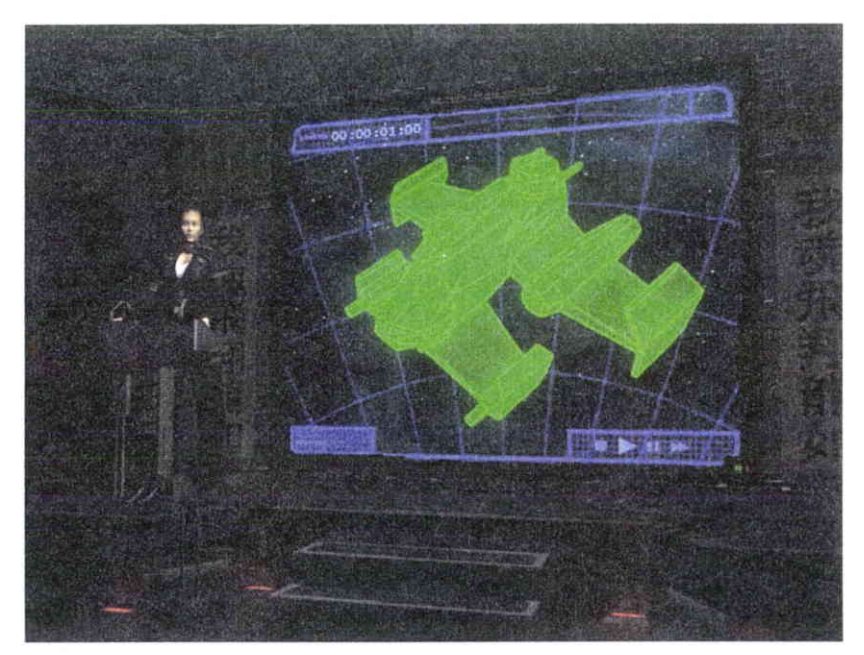

Figure 6: un exemple d'acteur anthropomorphe « réalistes » issus d'un jeu vidéo.

Source de l'illustration : Starlancer édité par Microsoft

**Compatibilité** 

Comportements de I'EV / Réalisme

En règle générale, le comportement des objets doit être réaliste. \

> Type de Ia recommandation : compilation Source: Kaur (1998) Type de Ia source : Thèse de Doctorat

Par exemple, si dans une application I'utilisateur est amené à couper une pomme en deux, il est nécessaire que les deux demi-pommes tombent chacune de leur côté sous I'effet de la gravité.

Source de l'exemple : ad hoc

Compatibilité Aide

> Il doit y avoir une compatibilité entre le niveau de guidage et la nature de l'EV (i.e., exploration, apprentissage...).

> > Type de la recommandation : déclinaison Source: Kaur (1998) Type de la source : Thèse de Doctorat

Par exemple, il sera nécessaire d'avoir une incitation forte dans une tâche d'apprentissage à I'assemblage de moteur, par contre elle devra être faible pour des tâches d'explorations libres comme la visite d'un site, un musée ou une exposition.

Source de I'exemple : idem

## 2.3.2. Guidage

#### Définition :

Le Guidage est l'ensemble des moyens mis en œuvre, avec les diverses modalités disponibles, pour conseiller, orienter, informer, et conduire I'utilisateur lors de ses interactions avec I'E.V. (points de repères, bomes d'informations, indices multimodaux, labels, etc.).

Quatre sous-critères participent au Guidage : Incitation, Groupement/Distinction entre Items, Feedback Immédiat et Lisibilité.

#### Justification(s) :

Un bon guidage facilite l'apprentissage et I'utilisation des EVs en permettant à I'utilisateur: de savoir, à tout moment, où il se trouve dans une séquence d'interactions, ou dans I'accomplissement d'une tâche; de se positionner correctement dans l'espace, de connaître les actions permises ainsi que leurs conséquences ; et d'obtenir de I'information supplémentaire (éventuellement sur demande). La facilité d'apprentissage et d'utilisation qui s'ensuivent conduisent à de meilleures performances et occasionnent moins d'erreurs.

 $2.3.2.1$ : Lisibilité.

#### Définition :

Le critère *Lisibilité* concerne les caractéristiques multimodales de présentation des informations dans un EV pouvant entraver ou faciliter la lecture de ces informations (luminance, contraste, dimension des objets, espacement entre les objets, fréquence sonore, intensité, timbre, etc.)

Par convention, le critère Lisibilité ne concerne ni le feedback ni les messages d'erreurs.

#### Justification(s) :

La performance est accrue lorsque la présentation des informations dans l'EV tient compte des caractéristiques cognitives et perceptives des utilisateurs. Une bonne lisibilité facilite l'identification des objets présentés.

# Recommandations

Lisibilité

Objets représentés / Généralité

Les objets présents dans un EV doivent être clairement visibles et ceci depuis différents points de vues.

> Type de la recommandation : compilation Source : Kaur (1998) Type de la source : Thèse de Doctorat

Par exemple, dans une application destinée à la visite d'un bâtiment, il est possible de bien distinguer I'angle des murs (voir Figure 7) et ainsi identifier correctement chaque mur d'une même pièce.

Source de I'exemple : idem

66

y

<sup>-</sup>  Critère élémentaire
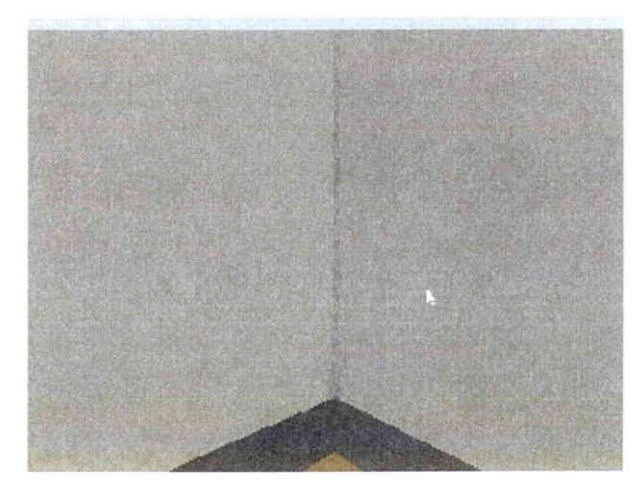

Figure 7 : il est possible de distinguer correctement les deux murs.

Source de l'illustration : City University

# Lisibilité

Objets représentés / Généralité / Caractéristiques / Complexes - morcelés

Pour permettre une meilleure identification des différentes parties des objets complexes, il est recommandé de représenter les parties proéminentes de ceux-ci.

> Type de la recommandation : compilation Source : Kaur (1998) Type de la source : Thèse de Doctorat

Par exemple, la Figure 8 montre une application industrielle de réalité augmentée. L'étude des crashs tests nécessite la mise en évidence des déformations du véhicule au niveau de l'impact, afin de mieux faire ressortir les déformations du véhicule. La mise en évidence des déformations est effectuée en superposant une représentation filiforme virtuelle au véhicule réel, ainsi il est possible de voir plus facilement comment le véhicule s'est plié lors de I'impact.

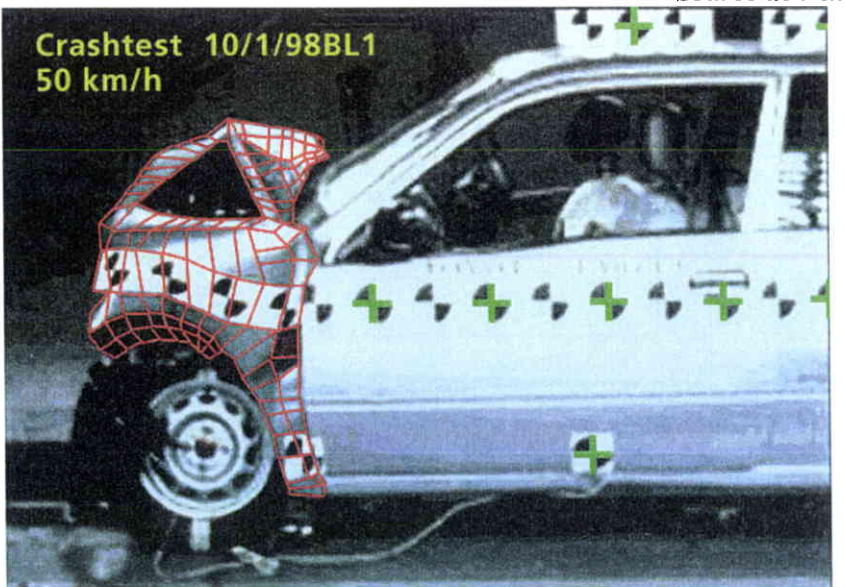

Source de I'æemple : ad hoc

Figure 8: les parties utiles à l'étude du crash sont bien représentées.

Source de I'illustration : Consortium Arvika (1999).

# Lisibilité Objets représentés / Généralité / Caractéristiques / Structure - forme

La structure et/ou la forme d'un objet doit être visible sous tous les angles.

> Type de la recommandation : compilation Source : Kaur (1998) Type de la source : Thèse de Doctorat

Par exemple, certaines illusions d'optique peuvent faire croire à I'utilisateur que le devant d'un cube passe derrière et inversement (voir Figure 9) Pour pallier à ces illusions il est possible de jouer sur les textures, l'éclairage de I'objet ou plus simplement en présentant à I'utilisateur uniquement les faces qui sont plus proches de lui et en masquant les informations qui sont en arrière (voir Figure 10).

Source de I'exemple : ad hoc

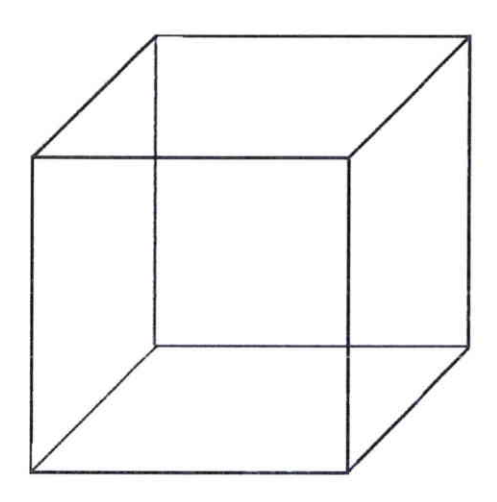

Figure 9: toutes les faces du cube sont visibles depuis le point de vue de I'utilisateur créant une illusion d'optique.

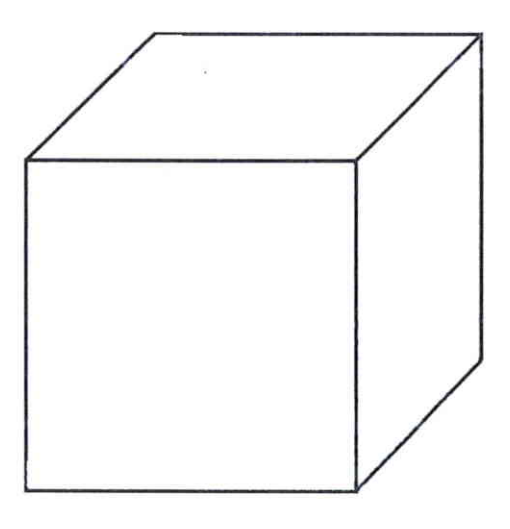

Figure 10: seule la face la plus proche du point de vue utilisateur est représentée, I'illusion est supprimée et I'utilisateur peut visualiser correctement le cube.

Source de l'illustration : ad hoc

# Lisibilité Objets représentés / Objets commandables

Les objets commandables doivent être visibles.

Type de la recommandation : compilation Source: Kaur (1998) Type de Ia source : Thèse de Doctorat

Par exemple, dans un environnement destiné à visiter un bâtiment, tous les objets commandables sont mis en évidence à I'aide d'un contour rouge (voir Figure I l). Cette couleur permet de bien visualiser I'objet qui est composé d'une tendance de gris sur un fond gris. Dans ces circonstances et sans le contour rouge, I'utilisateur éprouverait des difficultés pour voir l'objet commandable.

Source de l'exemple : idem

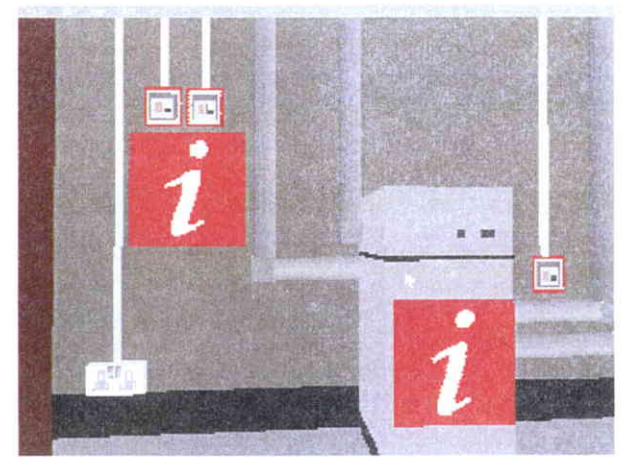

Figure 11: les objets commandables, ici les interrupteurs, sont lisible grâce au contour rouge.

Source de I'illustration : City University

Lisibilité

Objets représentés / Objets d'aide à Ia navigation / Points de repère Dans le cadre d'une tâche de navigation, les points de repères utilisés doivent toujours êfre visibles.

> Type de Ia recommandation :déclinaison Source : Elvins ; Nadeau ; Kirsh (1997) Type de Ia source : article scientifique

Par exemple, dans d'une application destinée à explorer une ville virtuelle une tour centrale sert de point de repère. Cette tour reste toujours visible même lorsqu'un plus petit bâtiment s'intercale entre l'utilisateur est le point de repère. Dans cette condition le point de repère apparaît à travers la semi-transparence du bâtiment plus petit.

Source de I'exemple : ad hoc

# Lisibilité Objets représentés / Objets 2D

Lorsqu'il est présenté à l'utilisateur des informations 2D, comme du texte ou des graphiques, il est nécessaire de le présenter sous la forme de fenêtres classiques rencontrées dans les interfaces 2D.

> Type de la recommandation : expërimentation Source : Feiner et al (1993), cité par Gabbard (2001) Type de la source : compilation

Par exemple, dans une application de réalité augmentée, l'utilisateur peut visiter un lieu historique. Lorsqu'il désire obtenir des informations sur des événements associés à un bâtiment du site, le système présente à I'utilisateur une fenêtre contenant des articles ou encore une petite séquence vidéo ou un graphique.

Source de l'exemple : Feiner (2002)

Lisibilité

# Objets représentés / Objets 2I)

Les fenêtres 2D pouvant apparaître dans l'EV ne doivent pas occulter I'ensemble du champ de vision de I'utilisateur.

> Type de la recommandation : déclinaison Source : Feiner et al (1993), cité par Gabbard (2001) Type de la source : compilation

Par exemple, dans une application de RA en extérieure, un objet 2D occultant l'ensemble du champ de vision de I'utilisateur, isole celui-ci de la réalité et le met potentiellement en danger. Il est donc nécessaire que I'objet2D soit semi-transparent et qu'il occupe une partie du champ de vision.

Dans le cas d'une application de chirurgie augmentée, il est nécessaire que les fenêtres contenant des messages n'apparaissent pas juste au niveau du focus attentionel du chirurgien et masque ainsi totalement ce qu'il est en train de faire sur son patient.

Source de I'exemple : ad hoc

Lisibilité

# Objets représentés / Groupes d'objet / Attributs de sélection

Il est nécessaire de zoomer automatiquement les petits objets lorsque ceux-ci sont sélectionnés en manipulation directe.

> Type de Ia recommandation : consensus Source : Gabbard & Hix (1997) p 57 Type de la source: rapport scientifique

Par exemple, si I'utilisateur est amené à sélectionner des objets qui sont loin de sa position, il suffit qu'il pointe dans la direction de ces objets pour que leurs tailles, la distance les séparant, et leur apparence augmentent. Ainsi, I'utilisateur aura plus de faciliter à sélectionner les objets concernés.

Source de l'exemple : ad hoc

# Lisibilité Éléments autonomes / Avatar de I'utilisateur

L'avatar de I'utilisateur doit devenir semi-transparent lorsqu'il s'approche, et risque de masquer, des objets plus petits que lui.

> Type de la recommandation : consensus Source : Gabbard & Hix (1997) p 59 Type de la source: rapport scientifique

Par exemple, dans une application destinée à I'assemblage de moteurs, I'utilisateur doit sélectionner des vis avec une main virtuelle réaliste, lorsque l'utilisateur approche la main près de la vis, elle devient semi-transparente afin que celle-ci n'obstrue pas la vis à sélectionner.

Source de l'exemple : ad hoc

# Lisibilité

#### Comportements de I'EV

Les comportements de I'EV doivent être clairement identifiables par l'utilisateur.

> Type de la recommandation : compilation Source : Kaur (1998) Type de la source : Thèse de Doctorat

Par exemple, dans une application destinée à visiter un bâtiment, l'utilisateur peut prendre un ascenseur. L'ascenseur montre clairement à l'utilisateur son comportement en émettant des sons, en indiquant à quel étage il se trouve. Ainsi, l'utilisateur peut connaître le comportement de I'ascenseur.

Source de I'exemple : idem

# 2.3.2.2. Incitation \*

# Définition :

Le terme *Incitation* a ici une définition plus large que celle qu'on lui confère généralement. Ce critère recouwe les moyens mis en ceuvre pour amener les utilisateurs à effectuer des actions spécifiques, qu'il s'agisse de navigation, de manipulation d'objets 3D, d'entrée de données ou autre. Ce critère englobe aussi tous les mécanismes ou moyens faisant connaître aux utilisateurs les alternatives, lorsque plusieurs actions sont possibles, selon les états ou contextes dans lesquels ils se trouvent. L'Incitation concerne également les informations permettant aux utilisateurs de savoir où ils en sont, d'identifier l'état ou contexte dans lequel ils se trouvent, de même que les outils d'aide et leur accessibilité.

#### Justification(s) :

Une bonne incitation guide les utilisateurs et leur évite par exemple d'avoir à apprendre une série de commandes. Elle permet aussi aux utilisateurs de savoir quel est le mode ou l'état en cours, où ils se trouvent dans le dialogue et ce qu'ils ont fait pour s'y trouver. Une bonne incitation facilite donc la navigation dans un EV et permet d'éviter les erreurs.

# Recommandations

**Incitation**  $\cdot$ 

Objets représentés / Généralité / Identification

Dans un environnement virfuel, I'utilisateur doit pouvoir facilement identifier les objets de I'EV, cela dès les remiers temps de I'utilisation.

> Type de la recommandation : compilation Source: Kaur (1998) Type de Ia source : Thèse de Doctorat

Par exemple, dans une application éducative portant sur le système solaire, I'utilisateur dispose d'un menu avec les objets majeurs de I'EV. Un objet peut être sélectionné sur ce menu et il sera mis en évidence sur le plan d'ensemble pour faciliter la localisation de l'objet.

Dans une autre application de supermarché virtuel, les labels pour chacun des rayons aident I'utilisateur à localiser les différents produits.

Source de I'exemple : idem

#### Incitation

# Objets représentés / Généralité / Position et orientation

La position et I'orientation des objets doivent être claires pour l'utilisateur.

> Type de la recommandation : compilation Source : Kaur (1998) Type de la source : Thèse de Doctorat

Par exemple, dans un bureau vertical encombré, les fournitures de bureau sont représentées avec des ombres pour indiquer leur position et, les fournitures qui sont près de I'utilisateur sont montrées avec plus de détail.

Dans une application d'apprentissage du système solaire, I'orientation et la rotation des planètes sont indiquées par la représentation de I'axe de rotation et I'orbite des différentes planètes.

Critère élémentaire

Commentaire : Cette recommandation est particulièrement importante dans les cas d'EV encombrés, et/ou qui présentent des objets qui sont dans un plan vertical. Cette recommandation est également cruciale pour les objets importants pour la tâche et pour les objets dont la position et I'orientation peuvent changer.

# lncitation

# Objets représentés / Généralités /Caractéristiques / Objets Abstraits

Pour les objets abstraits ou inconnus dans le réel, il est important que les caractéristiques, rôle et destination d'un objet soient clairs pour I'utilisateur.

> Type de la recommandation : compilation Source: Kaur (1998) Type de la source : Thèse de Doctorat Type de la recommandation : consensus Source : Gabbard & Hix (1997) p 7I Type de la source: rapport scientifique

Par exemple, on peut associer à I'objet un label explicatif de ses fonctions et de son rôle par rapport à la tâche et à I'EV. Par exemple, dans une application touristique de la vallée de Chamonix, de I'information sur les services est fournie et est liée à une icône standard "i" (voir Figure 12) placé à proximité immédiate d'une des stations de ski de la vallée.

Source de l'exemple : idem

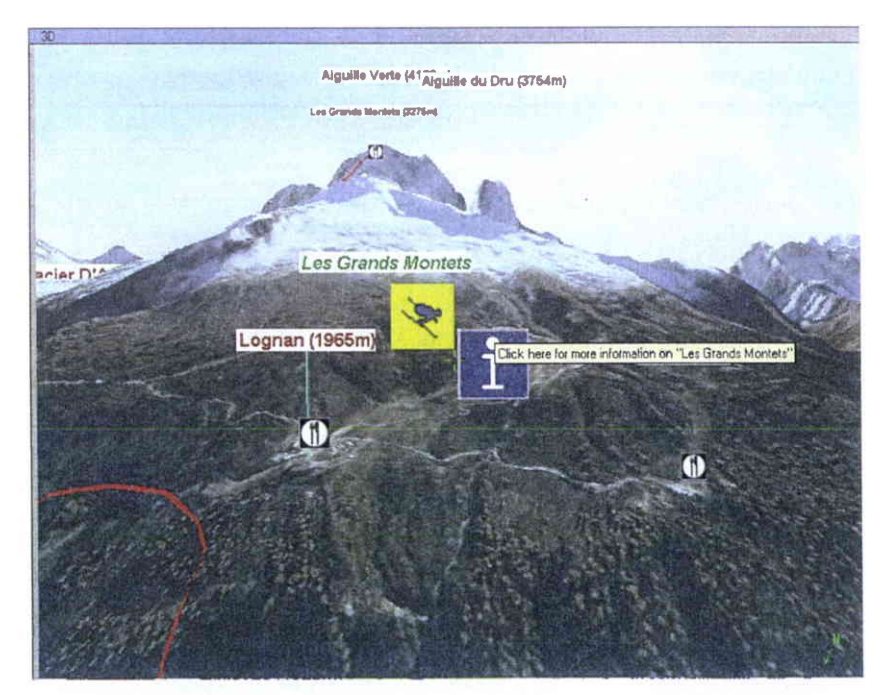

Figure 12: I'icône I permet d'obtenir plus d'information sur les services et les ressources de la station de ski.

Source de I'illustration : IGO 2002

# Incitation Objets représentés /Objets commandables / Information sur comportement de I'objet

Dans la mesure du possible il faut indiquer à l'avance le comportement que peut avoir un objet suite à une action de l'utilisateur.

> Type de la recommandation : déclinaison Source: Kaur (1998) Type de la source : Thèse de Doctorat

Par exemple, dans une application destinée à la visite d'un bâtiment il y a des portes automatiques. Pour aider I'utilisateur à comprendre que les portes s'ouvrent automatiquement lorsqu'il s'approche d'elles, un label indique que ce sont des portes automatiques.

Source de I'exemple : idem

Incitation

Objets représentés /Objets commandables / identifïcation objets utiles à la tâche

> Le système doit mettre en évidence les objets commandables qui sont nécessaires à la réalisation d'une action requise par la tâche.

> > Type de la recommandation : compilation Source : Kaur (1998) Type de la source : Thèse de Doctorat

Par exemple, dans certaines applications de réalité augmentée destinées aux assemblages de pièces, l'opérateur est guidé à travers les différentes étapes du montage (voir Figure 13). Il est également informé sur les differents outils qu'il doit manipuler.

Source de l'exemple : ad hoc

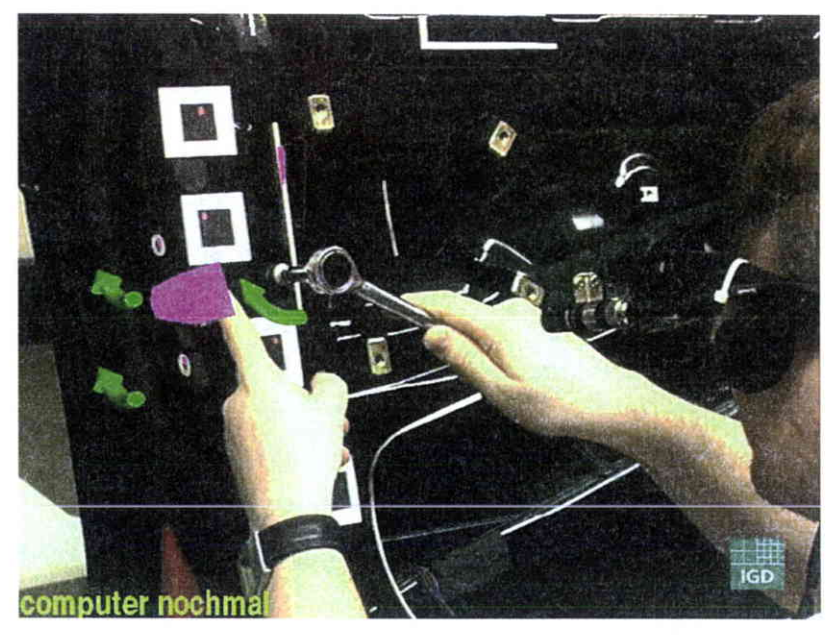

Figure 13: dans une application de réalité augmentée destinée à l'assemblage, l'utilisateur est informé sur les objets utiles à la réalisation de la tâche.

Source de l'illustration : Consortium Arvika (1999)

Incitation

# Objets représentés / Objets d'aide à la navigation / Points de repère

Dans un environnement virtuel, il est souhaitable que I'utilisateur ne perde pas de vue les points de repère. Pour cette raison il est nécessaire que le système fournisse des indices à I'utilisateur, qui lui permettront de retrouver facilement le point de repère.

> Type de la recommandation : interprétation d'expérience Source :Elvins ; Nadeau & Kirsh (1997) Type de la source :article scientifique

Par exemple, dans un EV touristique un indice est utilisé pour indiquer à I'utilisateur où se trouve le point de repère, lorsqu'il n'est pas dans son champ de vision. Divers indices peuvent être implémentés comme une flèche clignotante indiquant une direction à prendre ou encore un signal sonore spatialisé qui attire I'attention de I'utilisateur vers le point de repère.

Source de l'exemple : ad hoc

Incitation

Objets représentés /Objets d'aide à la navigation / Position et orientation L'utilisateur doit être en mesure de se situer dans I'EV.

> Type de la recommandation : compilation Source : Kaur (1998) Type de la source : Thèse de Doctorat

Par exemple, dans une application permettant de visiter un musée virtuel, un plan indique en pennanence quelle Guvre est en train de regarder I'utilisateur. Le plan indique quelle sont les œuvres qui sont à proximité de la position de l'utilisateur. Ce plan peut être zoomé, I'utilisateur peut donc situer en pennanence sa position dans le musée.

Source de I'exemple : idem

#### Incitation

# Objets représentés / Objets d'aide à la navigation /Dédale

Dans des EVs larges et/ou complexes, l'utilisateur doit pouvoir comparer différents itinéraires qui peuvent le mener à une destination.

> Type de la recommandation : compilation Source: Kaur (1998) Type de la source : Thèse de Doctorat

Par exemple, dans une application de RA embarquée dans une automobile destinée à appuyer le choix d'itinéraire routier, I'utilisateur peut voir differents itinéraires proposés en fonction de leurs caractéristiques (i.e., touristique, rapide, le plus cour...). L'utilisateur peut également voir les différents obstacles qu'il va pouvoir rencontrer comme des accidents. des bouchons.

Source de I'exemple : ad hoc

# Incitation Objets représentés / Pointeur / Forme - état

Lorsque dans un environnement virtuel le dispositif de sélection est un pointeur, il est nécessaire que celui-ci fournisse des informations sur I'action qu'il peut

> Type de la recommandation : déclinaison Source: Kaur (1998) Type de Ia source : Thèse de Doctorat

Par exemple, dans un supermarché virtuel un objet sélectionnable entre dans le champ d'action du pointeur et change de forme, la main se ferme. L'utilisateur est donc infonné qu'il peut agir sur l'objet sélectionnable, par exemple le mettre dans le chariot, si I'objet en question est un produit.

#### Incitation

# Objets représentés / Dispositifs d'interaction

Des mises en garde concernant l'utilisation prolongée des dispositifs d'interactions doivent accompagner les dispositifs concernés.

> Type de la recommandation : consensus Source : Gabbard & Hix (1997) p 98 Type de la source: rapport scientifique

Par exemple, une utilisation prolongée d'un dispositif à retour d'effort peut avoir des conséquences sur les muscles et les articulations de l'utilisateur. Une notice ou un guide ergonomique, expliquant les risques liés à une utilisation prolongée, devrait être fournie par le constructeur du dispositif.

Source de I'exemple : idem

#### Incitation Actions

Si les actions dans I'EV, ne sont pas directement visibles dès les premiers temps de I'utilisation, on peut prévoir un

> Type de la recommandation : déclinaison Source: Kaur (1998) Type de la source : Thèse de Doctorat

Par exemple, dans un jeu vidéo I'utilisateur à le rôle d'un pilote d'escadron de I'aéronavale et il lui est donc attribué une cabine à bord d'un navire. Dans cette cabine il lui est possible d'utiliser plusieurs objets comme un casier dans lequel il peut mettre des décorations, une télévision pour avoir des informations sur l'évolution globale du conflit dans lequel il est impliqué, il peut également se servir d'un simulateur, etc... Lors de la première utilisation du jeu un agent virtuel lui fait faire le tour de sa cabine et lui explique comment il peut se servir de ces différents objets.

Source de l'exemple : ad hoc

# Incitation Actions / Disponibilité

L'environnement virtuel doit pouvoir suggérer à l'utilisateur, plus particulièrement lors des phases de familiarisation, les actions générales qui sont à sa disposition.

> Type de la recommandation : compilation Source: Kaur (1998) Type de la source : Thèse de Doctorat

Par exemple, il est possible d'utiliser des dispositifs de démonstrations animées ou encore de descriptions textuelles. Par exemple, dans une application d'entraînement destinée à se familiariser avec un sous-marin, un message est dans un premier temps présenté à I'utilisateur pour I'informer qu'il peut cliquer sur les pièces de l'équipement pour connaître leur identité.

Dans une autre application destinée au design et à l'évaluation de cuisines, I'utilisateur est informé sur les principaux changements possibles, qui peuvent être fait sur le design des cuisines, à l'aide d'une démonstration animée.

Source de l'exemple : idem

# Incitation

# Actions / Disponibilité

L'environnement virtuel doit également montrer à I'utilisateur les actions qui lui sont indisponibles, mais qui peuvent par ailleurs êfre disponibles soit ultérieurement soit par d' autres utilisateurs.

> Type de la recommandation : déclinaison Source : Kaur (1998) Type de la source : Thèse de Doctorat

Par exemple, dans un environnement virtuel destiné à la familiarisation des manæuvres d'un sous-marin, chaque utilisateur aura une tâche spécifique à effectuer en fonction de sa position hiérarchique au sein de l'équipage, les commandes inutiles à sa tâche ne lui sont pas accessibles mais par ailleurs des informations sur ces commandes sont fournies par I'environnement (e.g : nom de la commande, appartenance à tel poste occupé par tel utilisateur, en relation avec tel ou tel autre poste...).

Dans un jeu vidéo de batailles spatiales I'utilisateur peux accéder à des vaisseaux de plus en plus performants en fonction de ses résultats. Ces vaisseaux ne sont pas disponibles immédiatement mais I'utilisateur est informé qu'il pourra accéder à tel ou tel vaisseau une fois qu'il aura atteint un certain niveau d'habileté dans le jeu (voir Figure 14).

Source de l'exemple : ad hoc

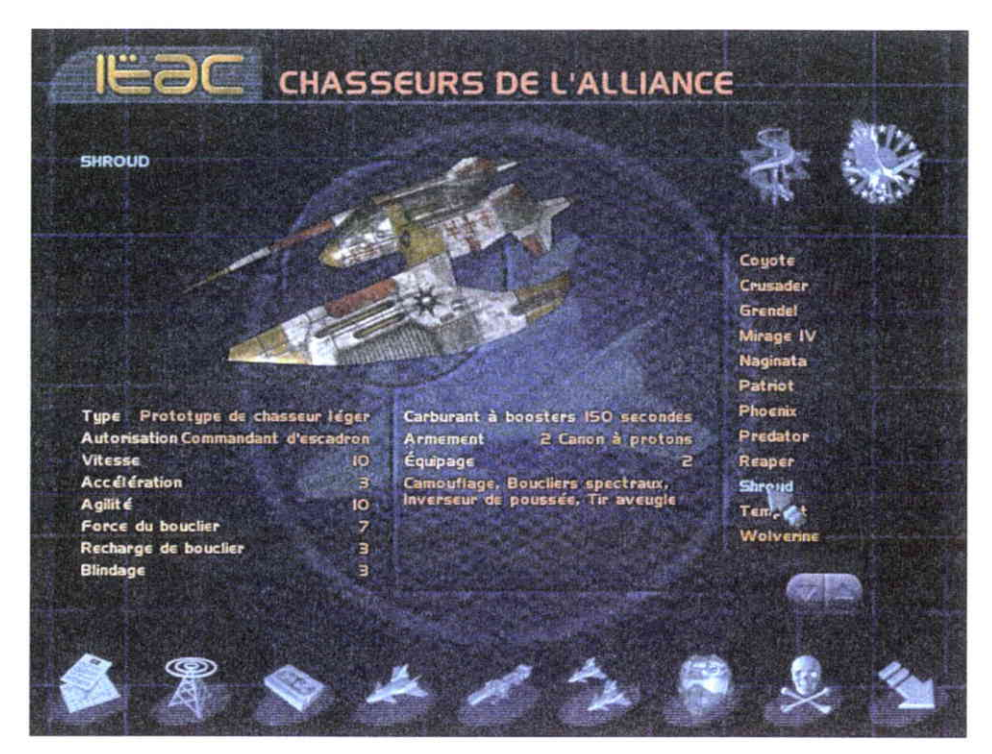

Figure 14: I'utilisateur sait qufil accédere à ce vaisseau une fois qu'il aura atteint le niveau de "Commandant d'escadron".

Source de I'illustration : Starlancer édité par Microsoft

Incitation Actions / Actions sur objets

L'utilisateur doit être informé des conséquences de son actions sur un objet commandable.

> Type de la recommandation : compilation Source : Kaur (1998) Type de la source : Thèse de Doctorat

Par exemple, dans un EV permettant de visiter un immeuble, des portes automatiques s'ouvrent à I'approche de I'utilisateur, ainsi I'utilisateur peut anticiper sa navigation en étant informer de ce qu'il y a derrière. Les portes comportent également des labels (e.g., sortie ; restaurant ; garage ; toilettes ; etc...). Dans cet exemple, la tâche est I'exploration et les labels, ainsi que les ouvertures automatiques, informent I'utilisateur sur les conséquences de I'utilisation de ces portes sur son exploration.

Dans une autre application représentant une maquette numérique réaliste d'un bâtiment, des bomes rouges (voir Figure 15 ) foumissent de I'inforrration sur les objets commandables. Ces informations expliquent de quelle manière réagit I'objet commandable en fonction de telle ou telle action (i.e., « Si vous actionnez ce disjoncteur électrique, le courant du premier niveau sera coupé. )). Ces bomes donnent également des information sur la nature et le rôle de I'objet réel dans le futur bâtiment.

Source de I'exemple : idem

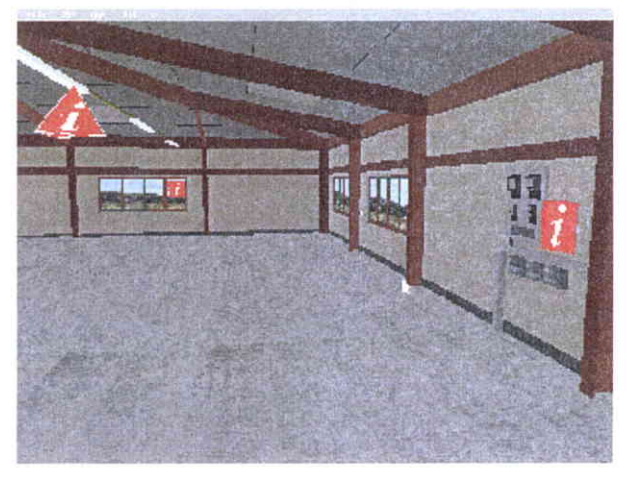

Figure 15: des bornes de couleur rouge fournissent des infos sur les objets commandables.

Source de l'illustration : City University

Commentaires : cette recommandation ne devra pas s'appliquer dans les environnements où I'utilisateur possède déjà de I'information sur les objets présentés, soit par expérience soit paxce que I'environnement reproduit fidèlement un domaine qui lui est connu.

Incitation Actions / Séquences d'actions

> Les séquences d'actions nécessaires à la réalisation d'une tâche doivent êfre clairement présentées.

> > Type de la recommandation : compilation Source : Kaur (1998) Type de la source : Thèse de Doctorat

Par exemple, un enchaînement de surbrillance calquant étape par étape une séquence d'action mettra en évidence l'ordre des objets à utiliser pour réaliser une tâche. Des animations peuvent également montrer à I'utilisateur une succession d'actions.

Source de l'exemple : ad hoc

Incitation Décor

> Afin de permettre un sentiment de présence plus important, il est recommandé d'inclure des décors réalistes dans les différents EVs.

> > Type de la recommandation : consensus Source : Gabbard & Hix (1997) p 86 Type de la source: rapport scientifique

Par exemple, tous les jeux vidéos de football inclus en marge des terrains les tribunes et le public pour augmenter I'implication du joueur dans le jeu.

Source de l'exemple : ad hoc

# lncitation Éléments autonomes

Informer l'utilisateur si un objet peut agir, être actif, en dehors de son contrôle et si c'est le cas, il faut informer I'utilisateur que I'objet autonome peut initier des interactions avec lui.

> Type de la recommandation : compilation Source: Kaur (1998) Type de la source : Thèse de Doctorat

Par exemple, dans une application touristique, quelques personnages virtuels sont des acteurs, dans le sens où ils prennent I'initiative de fournir de I'information à l'utilisateur. Ces acteurs se déplacent de façon autonome dans l'environnement et font signe à I'utilisateur ou s'en approchent pour fournir de I'information utile à I'utilisateur.

Source de l'exemple : idem

Incitation

# Éléments autonomes / Avatar de l'utilisateur / Options

Le système doit informer I'utilisateur des différentes options de I'avatar.

> Type de la recommandation : compilation Source : Kaur (1998) Type de la source : Thèse de Doctorat

Par exemple, dans une application de visite architecturale, un message au commencement de la visite informe I'utilisateur qu'il est en mode "fantôme" et qu'il peut traverser les objets et les murs. De la même manière dans un jeu vidéo l'utilisateur est informé des différentes options ou caractéristiques des différents véhicules et/ou personnages qu'il peut utiliser.

Source de I'exemple : idem

Incitation

# Éléments autonomes / Avatar de l'utilisateur / Evolution des options

Il est nécessaire d'infoffner I'utilisateur de l'éventuelle évolution de la disponibilité des options de l'avatar.

> Type de la recommandation : déclinaison Source : Kaur (1998) Type de la source : Thèse de Doctorat

Par exemple, dans une tâche d'apprentissage d'itinéraire, I'avatar peut voler au-dessus du plan 3D d'une ville. Lors de l'évolution de son apprentissage I'utilisateur va voir disparaître petit à petit cette possibilité. L'objectif de l'apprentissage est que l'utilisateur connaisse parfaitement son itinéraire au sol, par exemple en vue de la préparation d'une mission d'intervention en milieu urbain.

Source de I'exemple : ad hoc

# Incitation Étéments autonomes / Avatar de I'utilisateur / Alignement avec cibtes Lorsque des alignements entre I'avatar et des objets sont nécessaires à la réalisation de la tâche, il est important que le système puisse guider I'utilisateur pour qu'il parvienne à obtenir I'alignement correct.

Type de la recommandation : compilation Source : Kaur (1998) Type de la source : Thèse de Doctorat

Par exemple, dans une application d'entraînement à la chirurgie, I'avatar peut manipuler une variété d'outils. Pour les opérations chirurgicales, I'alignement requis entre I'outil et les parties corporelles est indiqué à I'aide d'une trajectoire.

Dans un jeu vidéo 3D se déroulant dans I'espace, I'utilisateur doit parfois aligner son avatar (vaisseau spatial) pour avoir une orientation propice à la réalisation d'un objectif dans le cas de cet exemple, il s'agit de voler en formation. Dans ce cas I'alignement que doit prendre le vaisseau est afficher à l'aide d'une succession de cercles rouges indiquant le sens dans lequel l'utilisateur doit entrer dans ce « tube » (voir Figure 16).

Source des exemples : idem

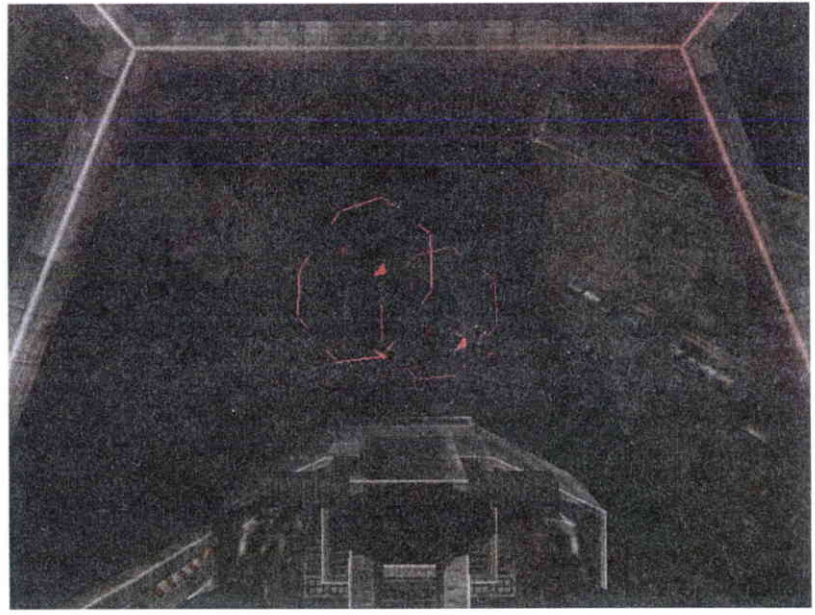

Figure 16: la trajectoire à suivre est indiquée à I'aide des cercles rouges.

Source de l'exemple : Starlancer édité par Microsoft.

#### Incitation

Comportements de I'EV / Statut Informationnel /Prise de contrôle de I'interaction

> Lorsque le système prend le contrôle de I'interaction, il est nécessaire qu'il informe I'utilisateur sur cette prise de contrôle.

> > Source : Kaur (1998) Type de la source : Thèse de Doctorat

Type de la recommandation : compilation

y.

Par exemple, dans une application commerciale destinée à la visite de locaux à vendre dans un parc d'affaires, le système informe I'utilisateur à I'aide d'un message vocal (voir Figure 17), qu'il va suiwe une visite guidée du site, qui lui permettra de se familiariser avec le parc d'affaires virtuel.

Source de I'exemple : idem

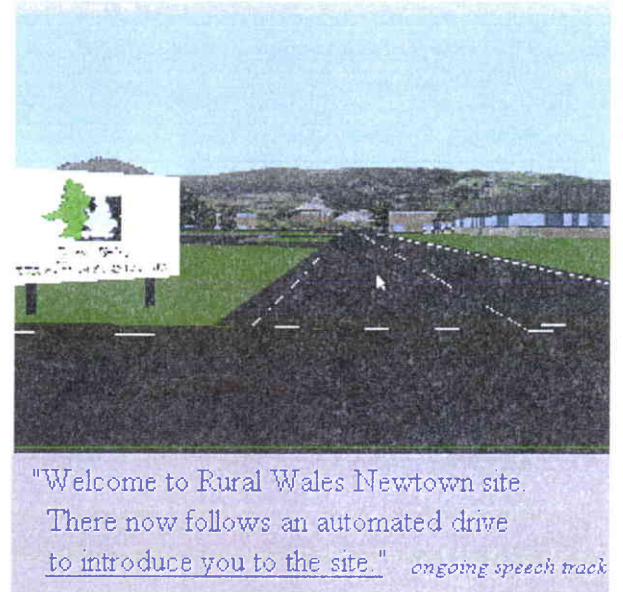

Figure 17: le système prend le contrôle de la navigation

et informe de cette prise de contrôle à I'aide d'un message vocal.

Source de l'illustration : City University

Incitation

# Comportement de I'EV / Statut informationnel / Prise de contrôle de I'interaction

Chaque fois que le système est amené à prendre le contrôle de l'interaction l'EV doit présenter à l'utilisateur les actions qu'il peut entreprendre, notamment pour reprendre le contrôle de I'interaction.

> Type de la recommandation : compilation Source : Kaur (1998) Type de la source : Thèse de Doctorat

Par exemple, dans un application marketing pour un parc d'affaires, une visite automatique du parc est proposée. Un message vocal informe I'utilisateur (voir Figure 18) qu'il ne peut pas naviguer durant la visite guidée, mais qu'il peut utiliser la touche "F10" pour quitter la visite à n'importe quel moment. La disponibilité de cette fonction est également indiquée dans un message textuel durant toute la visite.

Dans une application d'apprentissage de la chirurgie, un entraîneur virtuel présente les procédures chirurgicales à I'utilisateur. Durant les démonstrations un jeu de boutons représentant les actions disponibles comme "stop", "play", "replay", "commentaires off ", est disposé sur l'écran.

Source des exemples : idem

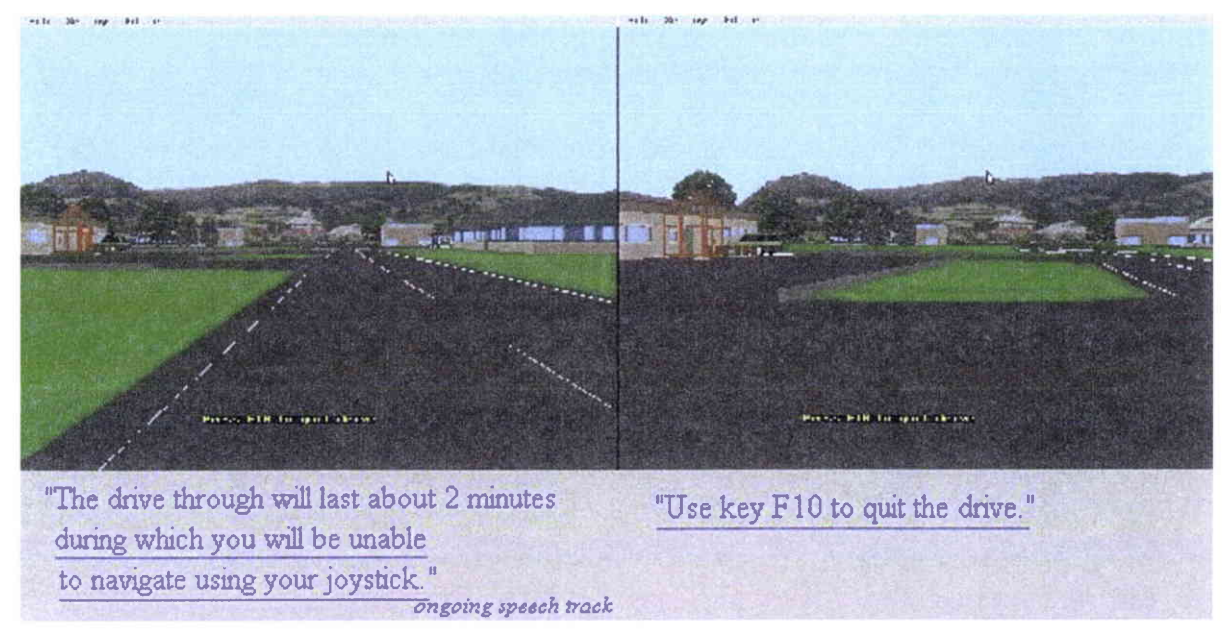

Figure 18: un message vocal indique à I'utilisateur comment il peut reprendre le contrôle de linteraction

Source de l'illustration : City University

#### lncitation

Comportements de l'EV / Statut informationnel / Fin prise contrôle

Lorsqu'un comportement (ex. opérations en cours) de I'EV est terminé, le système doit en informer I'utilisateur et I'inciter à poursuivre sa tâche.

> Type de la recommandation : compilation Source : Kaur (1998) Type de la source : Thèse de Doctorat

Par exemple, dans une application touristique permettant de survoler Paris, une promenade automatique est proposée. A la fin de la visite, le système informe I'utilisateur que la visite est terminée et qu'il peut explorer la ville librement.

Dans une librairie virtuelle, les livres peuvent être réservés par I'utilisateur. Lorsque les livres réservés sont disponibles une étagère des "livres réservés" est représentée audessus du champ de vision de I'utilisateur, avec le livre réservé clignotant sur l'étagère. Simultanément un message décrivant I'ouvrage apparaît dans le bas de l'écran, ce message incite également l'utilisateur à aller retirer le livre au prêt.

Source de l'exemple : ad hoc

#### Incitation

Comportements de l'EV / Statut informationnel / Etat d'avancement de la tâche

> Le système doit être en mesure de fournir des informations sur l'état d'avancement de la tâche. les buts atteins et à atteindre.

> > Type de la recommandation : compilation Source : Kaur (1998) Type de la source : Thèse de Doctorat

Par exemple, dans une application de reconnaissance de pièces mécaniques, I'EV montre en pennanence le nombre de pièces que I'utilisateur à correctement identifié. Dans une application militaire destinée à apprendre à désamorcer différents types de bombes, I'utilisateur est informé en pernanence sur le temps qu'il lui reste pour effectuer telle ou telle étape. Lorsque l'utilisateur à atteint un objectif le système 1'en informe de façon vocale et I'incite à effectuer la prochaine étape.

Source de I'exemple : ad hoc.

# Incitation Comportement de I'EV / Aide / Etapes

D'une manière générale, le système doit guider I'utilisateur dans les étapes de la tâche qu'il doit réaliser.

> Type de la recommandation : compilation Source: Kaur (1998) Type de la source : Thèse de Doctorat

Par exemple, si la tâche de I'utilisateur est d'apprendre à assembler un moteur, le système devra inciter I'utilisateur à manipuler les outils adaptés pour effectuer les séquences d'actions nécessaires à l'assemblage des pièces, ceci durant tout le processus de montage du moteur.

Source de l'exemple : idem

Remarque : Le guidage en général peut devenir une gêne pour l'utilisateur lorsque celui-ci est à la fois expert du système et de son domaine d'application. Une recommandation a été faite en ce sens dans le critère Expérience Utilisateur.

# 2.3.2.3. Groupement/Distinction entre items

# Définition :

Le critère Groupement/Distinction entre Items concerne l'organisation visuelle, auditive, prorioceptive, etc., des items d'information les uns par rapport aux autres. Ce critère prend en compte la topologie (localisation) et certaines caractéristiques multimodales et multimedia afin d'illustrer les relations entre les divers items présentés, leur appartenance ou non-appartenance à une même classe, ou encore dans le but de montrer la distinction entre différentes classes d'items. Ce critère concerne aussi I'organisation des items à I'intérieur d'une même classe.

Trois sous-critères participent au Groupement/Distinction entre ltems : Groupement/Distinction par la Localisation , Groupement/Distinction par le Format, et Groupement/Distinction par le Comportement.

#### Justification(s) :

La compréhension d'une présentation 3D dépend, entre autres choses, de I'arrangement, du positionnement et de la distinction des objets (images, sons, textes, commandes, outils, etc.) présents. Les utilisateurs auront plus de facilité à repérer les items et/ou groupes d'items et à connaître leurs liens si ils sont présentés de façon organisée, d'une part, et si ces items ou groupes d'items sont présentés dans des formats ou codages qui permettent d'illustrer leurs similitudes ou leurs différences, d'autre part. De même, les utilisateurs pourront mieux les apprendre et s'en rappeler. Le groupement/distinction entre items entraîne un meilleur guidage.

#### 2.3.2.3.1. Groupement/Distinction par la localisation \*

#### Définition :

Le critère Groupement/Distinction par la Localisation concerne le positionnement des items les uns par rapport aux autres dans le but d'indiquer leur appartenance ou nonappartenance à une même classe, ou encore dans le but de montrer la distinction entre différentes classes. Ce critère concerne aussi I'organisation des items dans une même classe.

#### Justification(s) :

La compréhension d'une présentation 3D dépend, entre autres choses, de I'arrangement des objets (images, sons, textes, commandes, outils, etc.) qui y sont présentés. Les utilisateurs auront plus de facilité à repérer les différents items s'ils sont présentés de façon organisée. De même, ils pourront mieux les apprendre et s'en rappeler. Le critère groupement/distinction par la localisation entraîne un meilleur guidage.

# Recommandations

Groupement/Distinction par la Localisation

Objets représentés /Groupes d'objets / Attributs de sélection

Il est préférable de regrouper les objets sélectionnables ayant des caractéristiques similaires au même endroit.

> Type de la recommandation : compilation Source : Kaur (1998) Type de la source : Thèse de Doctorat

Par exemple, dans un supermarché virtuel, les produits similaires se trouvent dans la même zone du magasin.

Source de I'exemple : ad hoc

# GroupemenVDistinction par la Localisation Actions / Outils

Les outils nécessaires à la réalisation d'une tâche doivent être facilement localisables par I'utilisateur.

> Type de la recommandation : déclinaison Source : Kaur (1998) Type de la source : Thèse de Doctorat

Par exemple, dans une application destinée à la sculpture virtuelle, les outils utiles à la modification de l'objet sont disponibles via une liste que l'utilisateur fait apparaître dans son champ de vision.

Source de l'exemple : ad hoc

Groupement/Distinction par la Localisation Comportements de I'EV

> En règle générale, les comportements (évènements produits par) de I'EV doivent être facilement localisables par I'utilisateur.

> > Type de la recommandation : compilation Source: Kaur (1998) Type de la source : Thèse de Doctorat

<sup>&</sup>lt;sup>\*</sup> Critère élémentaire

Par exemple, dans un bureau virtuel, la sonnerie d'un téléphone est audible dans la pièce occupée par le téléphone en question et également dans toutes les pièces avoisinantes. L'utilisation de sons spatialisés permet à I'utilisateur de retrouver facilement la source de la sonnerie, même si celui-ci se trouve dans une des pièces voisines de celle où se trouve le téléphone.

Source de l'exemple : idem

# 2.3.2.3.2. Groupement/Distinction par le format \*

#### Définition :

Le critère Groupement/Distinction par Ie Format conceme plus particulièrement les caractéristiques de présentation (format, couleur, type de son, texture, etc.) permettant de faire apparaître l'appartenance ou la non-appartenance d'items à une même classe, ou encore permettant d'indiquer des distinctions entre classes ou bien encore des distinctions entre items d'une même classe.

# Justification(s) :

Les utilisateurs auront plus de facilité à connaître les liens entre items ou classes d'items si des formats, ou codages permeffent d'illustrer leurs similitudes ou leurs différences. De tels liens seront ainsi mieux appris et mieux rappelés. Un bon groupement/distinction par le format entraîne un meilleur guidage.

# Recommandations

Groupement/Distinction par le Format Objets représentés / Généralité

Si un objet peut changer d'état, il est nécessaire que les différents états de cet objet soient clairement distincts.

> Type de la recommandation : compilation Source : Kaur (1998) Type de la source : Thèse de Doctorat

Par exemple, dans un jeu vidéo de course de voiture, les pneus peuvent être crevés. It est alors nécessaire que le format du pneu crevé soit bien distinct du format du pneu qui est utilisable.

Source de I'exemple : ad hoc

Groupement/Distinction par le Format Objets représentés / Généralité / Caractéristiques

Il est préférable que les objets ayant des caractéristiques communes aient un format proche.

> Type de la recommandation : déclinaison Source: Kaur (1998) Type de la source : Thèse de Doctorat

Par exemple, une application de bureautique comporte deux sortes d'imprimantes (e.g., des couleurs et des N&B), ces imprimantes se distinguent par leurs couleurs.

Dans une simulation permettant de faire de la stratégie militaire, les troupes et véhicules appartenant à une armée sont d'une couleur différentes de celle de I'autre armée.

Source de I'exemple : ad hoc

I Critère élémentaire

# Groupement/Distinction par le Format Objets représentés / Généralité / Caractéristiques / Importance Il est nécessaire de distinguer les objets les plus importants

pour la réalisation de la tâche, du reste de I'environnement.

Type de la recommandation : compilation Source: Kaur (1998) Type de la source : Thèse de Doctorat

Source des exemples : idem puis ad hoc

Par exemple, dans une application commerciale destinée à louer des locaux dans un parc d'affaires, I'utilisateur suit une visite guidée à travers les locaux disponibles. Ces locaux sont montrés avec un niveau de détail plus important, que ceux qui ne sont pas disponibles et, ils comportent un label indiquant qu'ils sont "à louer".

Dans un jeu vidéo 3D se déroulant dans I'espace, l'utilisateur doit détruire certains objectifs avant d'autres. Ces objectifs sont alors mis en évidence par un contour rouge (voir Figure 19)

208

Figure 19: le vaisseau à détruire est entouré par un cercle rouge.

Source de I'illustration : Starlancer édité par Microsoft

# Groupement/Distinction par le Format Objets représentés / Généralité / Caractéristiques / Complexes - morcelés

Dans les EVs morcelés ou comportant beaucoup d'objets visuellement similaires mais différents vis-à-vis de la tâche, il est nécessaire de differencier les composantes de ces objets.

> Type de la recommandation : compilation Source: Kaur (1998) Type de la source : Thèse de Doctorat

Par exemple, dans le cas de maquettes numériques complexes, les différentes composantes de la maquette doivent être différenciées. La Figure 20 montre une différenciation par les couleurs, par le contraste aux limites des composants et par les textures utilisées.

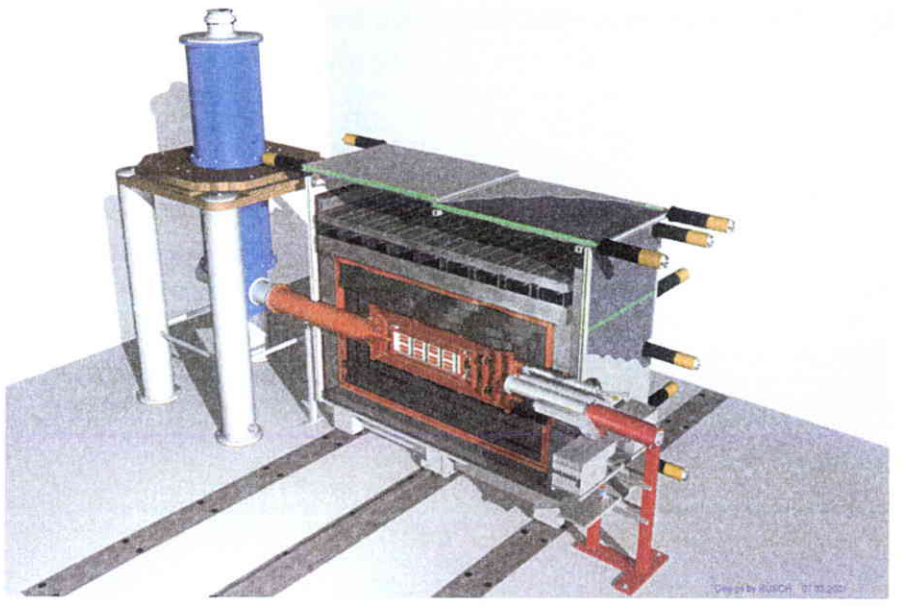

Figure 20: les composantes de I'objet sont clairement distinctes.

Source de I'illustration : University of Bern

# Groupement/Distinction par le Format Objets représentés / Groupe d'objets

Les regroupements d'objets similaires ou nécessaires à la réalisation d'une tâche locale, doivent être facilement identifiables.

> Type de la recommandation : compilation Source : Kaur (1998) Type de la source : Thèse de Doctorat

Par exemple, dans une application éducative, des stands sont proposés à des enfants pour qu'ils puissent effectuer des tâches. Par exemple un stand comporte le label < pêche >. Ce stand propose à I'enfant de pêcher un poisson, il met à sa disposition immédiate une canne à pêche, des hameçons, des appâts etc... Le label associé à chaque stand permet d'identifier rapidement la nature de la tâche et les objets regroupés nécessaires à sa réalisation.

Source de l'exemple : ad hoc

Groupement/Distinction par le Format Objets représentés / Objets commandables /Information sur I'objet Informer I'utilisateur s'il peut agir avec un objet de l'environnement, en le différenciant des objets non commandables et/ou sélectionnables.

> Type de la recommandation : compilation Source: Kaur (1998) Type de la source : Thèse de Doctorat

Par exemple, dans une application marketing pour un parc d'affaires, il est possible d'agir sur les intemrpteurs. Ceux-ci sont mis en évidence avec un contour rouge vif, ce qui n'est pas le cas des objets non commandables tels que les prises de courant (voir Figure 21).

Source de I'exemple : ad hoc

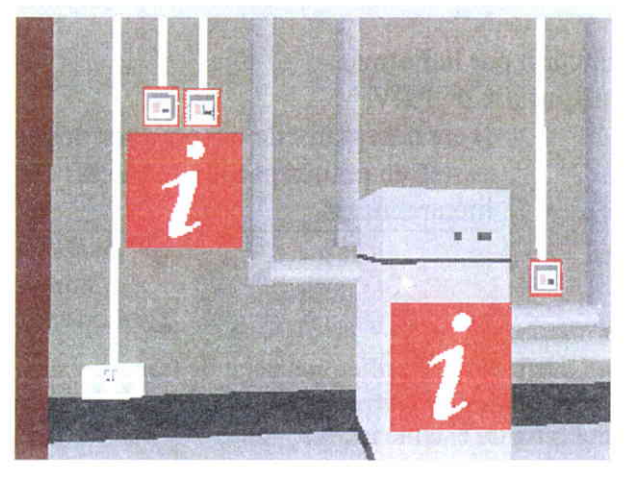

Figure 2l: les interrupteurs sont mis en évidence par un contour rouge vif, pour les différencier des prises de courant.

Source de I'illustration : City University

# Groupement/Distinction par le Format Objets représentés / Objets commandables / Etat

Les objets commandables qui peuvent changer d'état doivent présenter autant de formats différents que d'états possibles.

> Type de Ia recommandation : compilation Source : Kaur (1998) Type de la source : Thèse de Doctorat

Par exemple, une application d'exploration de bâtiment les portes peuvent être ouvertes ou fermées, elles ont donc deux états possibles qui sont représentés différemment. Si la porte est ouverte ceci permet de voir ce qu'il y a denière, si elle est fermée ceci n'est pas possible.

source de I'exemple : idem.

Cornmentaire : les objets sélectionnables doivent également présenter des fonnats différents car ils peuvent présenter deux états, sélectionné ou non sélectionné.

Groupement/Distinction par le Fonnat Objets représentés / Objets d'aide à la navigation / Historique de navigation Les endroits visités par I'utilisateur doivent avoir un fonnat différent des endroits non visités.

Type de la recommandation : compilation Source: Kaur (1998) Type de la source : Thèse de Doctorat

Per exemple, dans un jeu vidéo de stratégie 3D, I'utilisateur découwe les détails du terrain au cours de I'exploration de celui-ci. Auparavant, le terrain est grisé ou noircit. Ainsi, I'utilisateur sait où il est déjà allé.

Source de I'exemple : ad hoc

# Groupement/Distinction par le Format Organisation spatiale de I'EV

Il est nécessaire de décomposer les environnements virtuels vastes en petites parties distinctes et de préférences hiérarchiques.

> Type de la recommandation : consensus Source : Gabbard & Hix (1997) Type de la source: rapport scientifique

Par exemple, dans une application destinée à surveiller une zone de transport maritime très vaste une grille est superposée au plan d'eau permettant à I'utilisateur de visualiser des secteurs, un peu comme sur une carte de bataille navale.

Source de l'exemple : Darken et Sibert (1996a).

# Groupement/Distinction par le Format Frontières

Les limites spatiales de I'environnement virtuel doivent être mises en évidence.

> Type de la recommandation : compilation Source: Kaur (1998) Type de la source : Thèse de Doctorat

Par exemple, dans une application commerciale destinée à la pré-visite d'un parc d'affaires, la limite spatiale de I'environnement se matérialise par le contraste entre le niveau de détail élevé du parc d'affaire et le niveau de détail faible du paysage qui sert de décor, ce dernier est présenté comme étant troublé à la manière d'une image distante.

Dans une autre application permettant de visiter I'intérieur d'un grand bâtiment, les portes de sortie et les portes menant à des zones indisponibles de I'immeuble ne peuvent pas être ouvertes. Ces portes affichent également des panneaux "Sortie" ou "Entrée Interdite".

Source de l'exemple : idem

# Groupement/Distinction par le Format Eléments autonomes / Avatar de I'utilisateur

L'avatar de I'utilisateur doit être bien distinct du reste de I'environnement.

> Type de la recommandation : compilation Source : Kaur (1998) Type de la source : Thèse de Doctorat

Par exemple, la distinction de I'avatar peut se faire en travaillant les textures, les couleurs ou les niveaux de détails. Dans une application destinée à la pré-visite d'un bâtiment, l'avatar est montré en permanence à I'utilisateur, il est de couleur rouge car cette couleur est peu utilisée dans cet environnement.

Source de l'exemple : idem.

# 2.3.2.3.3. Groupement/Distinction par le comportement

## Définition :

Le critère Groupement/Distinction par Ie Comportement concerne plus particulièrement les caractéristiques de I'EV en matière de comportement réactif (comportement des objets manipulés.) ou autonome (comportement des avatars) permettant de faire apparaître I'appartenance ou la non-appartenance de comportements à une même classe, à un même contexte, à un même avatar ou encore permettant de souligner des distinctions de comportement.

#### Justification(s) :

Les utilisateurs auront plus de facilité à connaître les liens entre les divers éléments de l'E.V. si leurs comportements illustrent leurs similitudes ou leurs différences. De tels liens seront ainsi mieux appris et mieux rappelés. Un bon groupement/distinction par le comportement enfraîne un meilleur guidage.

# Recommandations

Groupement/Distinction par le Comportement Eléments autonomes

> Les différents comportements des avatars doivent représenter leurs états.

> > Type de la recommandation : déclinaison Source : Kaur (1998) Type de la source : Thèse de Doctorat

Par exemple, si un avatar peut exprimer un état émotionnel, il est nécessaire que son comportement puisse refléter l'émotion qu'il exprime.

Source de I'exemple : ad hoc

# Groupement/Distinction par le Comportement Comportement de I'EV

Les différents comportements de I'environnement virtuel doivent être distincts les uns des autres.

> Type de la recommandation : compilation Source: Kaur (1998) Type de la source : Thèse de Doctorat

Par exemple, dans une librairie virtuelle, les livres peuvent être empruntés par les utilisateurs. Lorsque les livres sont enlevés ou replacés sur l'étagère I'utilisateur peut les voir sortir ou rentrer sur le rayonnage. Dans cet exemple il est souhaitable qu'un livre sortant ai un comportement distinct d'un livre entrant.

Source de l'exemple : idem

<sup>&#</sup>x27; Critère élémentaire

Groupement/Distinction par le Comportement Comportement de I'EV / Statut informationnel / Evolution de variables

> Les différents comportements doivent être en mesure de distinguer des points tel que I'urgence temporelle, la durée ou la répétition d'un événement.

> > Type de la recommandation : compilation Source : Kaur (1998) Type de Ia source : Thèse de Doctorat

Par exemple, il est possible d'imaginer I'utilisation de la sonification d'une donnée utile à la tâche, dans un EV. La variation de cette donnée peut être associée à des bruits blancs comme le bruit du vent. Dans la mesure où ce son est spatialisé, il peut fournir des informations sur I'amplitude des variations de la donnée avec la force du vent, ou encore des informations sur la position de la donnée si elle est positive le vent souffle de la gauche vers la droite et inversement. Les différents comportements du vent donnent alors des informations sur des événements.

Source de I'exemple : ad hoc

# 2.3.2.4. Feed-back immédiat

# Définition :

Le Feedback Immédiat concerne les réponses de l'EV consécutives aux actions des utilisateurs, lesquelles peuvent être une simple action ou la réalisation d'une séquence d'actions complexe. Dans tous les cas, I'EV doit répondre, dans les plus brefs délais, avec un délai de réponse approprié et homogène selon les types de transactions. Dans tous les cas, une réponse aussi immédiate que possible doit être fournie à l'utilisateur le renseignant sur l'action accomplie et sur son résultat.

# Justification(s) :

La qualité et la rapidité du feedback sont deux facteurs importants pour l'établissement de la confiance et de la satisfaction des utilisateurs ainsi que pour leur compréhension du dialogue. Ces facteurs permettent aux utilisateurs de se faire une bonne représentation du fonctionnement du système.

L'absence de feedback ou des délais trop importants entre les actions utilisateur et le feedback, peuvent déconcerter les utilisateurs, ce qui augmente les chances que les utilisateurs entreprennent des actions qui risquent d'entraver les transactions en cours. Dans certains cas, des délais trop important entre I'action et le feedback peut avoir des conséquences physiologiques pour I'utilisateur.

# Recommandations

Feed-back immédiat Objets représentés / Généralité

> Les événements pouvant affecter des objets doivent être renrésentés.

> > Type de la recommandation : compilation Source: Kaur (1998) Type de la source : Thèse de Doctorat

Par exemple, dans une librairie virtuelle les livres peuvent être enlevés par différents utilisateurs ou remis en place par les bibliothécaires. Lorsque les livres sont enlevés ou

Critère élémentaire

placés sur l'étagère, I'utilisateur peut les voir sortir ou rentrer du rayonnage. Un message apparaît également en bas de l'écran pour lui indiquer que le livre et à présent disponible ou indisponible. Dans cet exemple, l'événement prendre/déposer un livre est représenté.

Source de I'exemple :idem

Feed-back immédiat Objets représentés / Généralité Le feed-back portant sur un objet doit être localisé à I'endroit où se trouve cet objet.

Type de la recommandation : compilation Source: Kaur (1998) Type de la source : Thèse de Doctorat

Par exemple, dans une application de démonstration destinée à présenter un dispositif haptique, le Spidar (voir Figure 22) l'utilisateur a un feed-back visuel et haptique simultané dans une zone rapprochée. Ceci permet à I'utilisatew d'être face à un objet a peu près cohérent sur ces deux modalités et éprouve peu de difficultés à reconstituer un modèle mental de I'objet en question.

Source de I'exemple : ad hoc

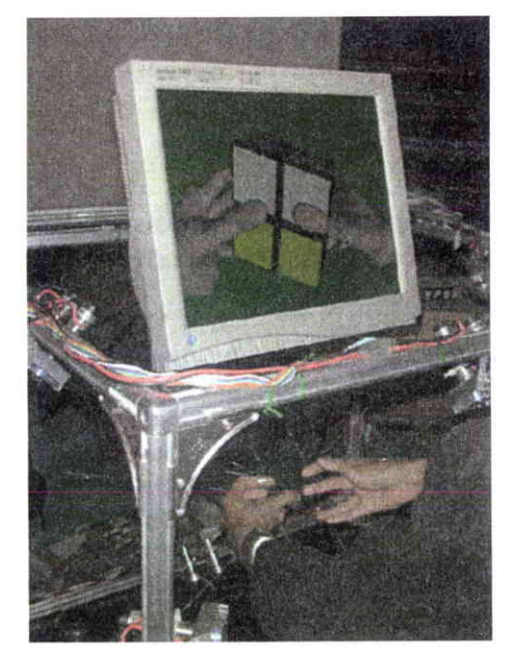

Figure 22: le feed-back visuel et haptique se situent dans une zone très proche.

Source de I'exemple : Sato (2001).

Commentaires : sur l'exemple de la Figure 22, le feed-back ne s'effectue pas exactement au même endroit sur I'ensemble des modalités puisqu'en fait I'utilisateur téléopère I'avatar des mains qui manipulent l'image du cube, ceci est dû au dispositif de visualisation utilisé. En changeant de dispositif de visualisation, par exemple en utilisant un visiocasque la cohérence des modalités du feed-back aurait pu être optimisée, comme on peut le voir sur la Figure 23.

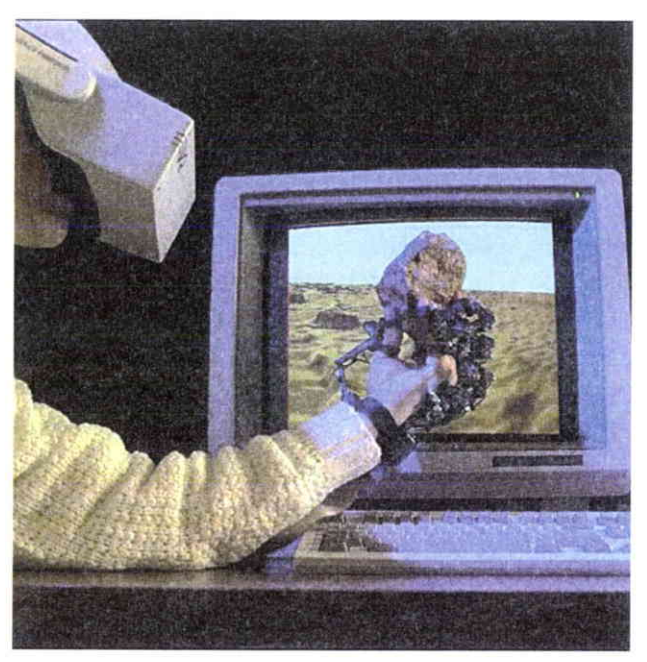

Figure 23: les modalités haptique et visuelle du feed-back sont localisées à l'endroit même de l'objet se qui<br>facilite la construction de la représentation mentale de celui-ci par l'utilisateur.

source de l'illustration :  $NASA$ 

Feed-back immédiat

.

Objets représentés / Généralité / Caractéristiques / Position - orientation I1 est nécessaire de pouvoir visualiser le déplacement des objets déplacés.

> Type de la recommandation : déclinaison Source : Kaur (1998) Type de la source : Thèse de Doctorat

Par exemple, I'utilisateur est en attente de voir le déplacement d'un objet s'effectuer et non de voir uniquement le résultat du déplacement. Ceci est particulièrement utile dans un EV encombré où le déplacement d'un objet implique le déplacement d'autres objets. Le déplacement indirecte de ces objets doit également être visible par I'utilisateur, par exemple en utilisant une « trace fantôme ». Un exemple d'implémentation de cette recommandation se retrouve sur le logiciel Data Mountain (Czerwinski et al,1999).

Source de l'exemple : ad hoc

Feed-back immédiat Objets représentés / Objets commandables / Etat

Les objets commandables qui peuvent changer d'état doivent présenter leur nouvel état suite à une action utilisateur.

> Type de la recommandation : compilation Source : Kaur (1998) Type de la source : Thèse de Doctorat

Par exemple, un interrupteur doit indiquer (si c'est le cas), s'il est ouvert ou fermé.

Source de I'exemple : idem.

# Feed-back immédiat Objets représentés /Objets d'aide à la navigation / Informations sur le déplacement

Le feed-back utilisé pour rendre compte du déplacement doit illustrer les caractéristiques de ce déplacement.

> Type de la recommandation : déclinaison Source : Kaur (1998) Type de la source : Thèse de Doctorat

Par exemple, dans une application destinée à la visite d'un bâtiment, la métaphore de déplacement utilisée est la marche, le feed-back utilisé est donc des bruits de pas. Ce feed-back est cohérent avec la vitesse de déplacement, indirectement il fournit donc des indications sur la distance parcourue par l'utilisateur.

Source de I'exemple : ad hoc

# Feed-back immédiat Objets représentés / Objets d'aide à la navigation / Informations sur le déplacement

Le feed-back utilisé pour rendre compte du déplacement doit être en mesure de fournir des informations sur les caractéristiques de l'environnement.

> Type de Ia recommandation : dëclinaison Source: Kaur (1998) Type de la source : Thèse de Doctorat

Par exemple, des sons de pas changent en fonction de la nature du sol et de la grandeur de la pièce. Le son de pas dans un parking souterrain et différent du son de pas sur de la moquette.

Source de l'exemple : ad hoc.

# Feed-back immédiat Objets représentés / Pointeur / Forme - état

Un pointeur doit fournir un feed-back lorsqu'il est en mesure de sélectionner un objet.

> Type de Ia recommandation : compilation Source : Kaur (1998) Type de la source : Thèse de Doctorat

Par exemple, si le pointeur prend I'apparence d'une main virtuelle, cette main changera d'apparence lorsque celle-ci est en mesure de sélectionner un objet. En I'occurrence, dans une application de supermarché virtuel la main, qui par défaut est ouverte, se referme lorsqu'elle passe au-dessus du chariot puisque celui-ci est sélectionnable.

Source de l'exemple : idem

Feed-back immédiat

Objets représentés /Dispositifs d'interaction / Dispositifs audio

L'EV doit informer I'utilisateur de tout changement,

automatique ou souhaité, du volume sonore.

Type de la recommandation : déclinaison Source : Stanney, Mourant et Kennedy (1998) p 340 Type de la source : revue de littérature

Par exemple, dans un EV destiné à simuler la disposition d'un atelier, I'ambiance sonore de chaque machine est simulée produisant une ambiance sonore nocive avec des pics sonores allant au-delà des limites souhaitables. Pour préserver la santé de I'utilisateur, des ajustements sonores sont effectués automatiquement. Lorsque ces ajustements sont effectués, ils sont signalés à l'utilisateur pour que celui-ci puisse en tenir compte et conserve une représentation mentale de l'intensité du bruit simulé.

Source de l'exemple : ad hoc

# Feed-back immédiat Objets représentés / Dispositifs d'interaction / Dispositifs de visualisation Un décalage entre un feed-back visuel et I'action de I'utilisateur ne doit pas excéder 100 ms.

Type de la recommandation : principe général Source : Piantanida (1993) cité par Papin (2001a) Type de la source : Traité

Par exemple, dans une application l'utilisateur est équipé d'un dispositif de suivi des mouvements de la tête, et il tourne la tête pour regarder dans une direction de l'EV. Si le feed-back faisant suite à cette action dépasse ou est égal à un délai de l00ms, le dispositif expose l'utilisateur au mal des environnements virtuels.

Source de I'exemple : ad hoc.

# Feed-back immédiat Actions

D'une manière générale, toute action de I'utilisateur doit entraîner un feed-back perceptible par I'utilisateur.

Type de la recommandation : compilation Source: Kaur (1998) Type de Ia source : Thèse de Doctorat

Par exemple, si l'utilisateur actionne un interrupteur l'EV doit modifier la position de l'interrupteur, allumer la lumière (ou provoquer le comportement lié à cette action) et faire un « clic » sur la modalité sonore.

Par contre il ne faut absolument pas que I'EV ne fournisse aucun feed-back lorsque l'utilisateur clique sur l'interrupteur, car sans cela, l'utilisateur pensera que son action a échoué et recommencera à cliquer et, cette seconde action annulera effectivement la première.

Source de I'exemple : idem

Feed-back immédiat Actions / Séquences d'actions

> Lorsqu'une séquence d'action est terminée, il est nécessaire que le système présente un feed-back.

> > Type de la recommandation : compilation Source: Kaur (1998) Type de la source : Thèse de Doctorat

Par exemple, dans une application I'utilisateur doit effectuer une série d'actions sur un panneau de commandes virtuel pour mettre en route une chaudière co-générative. La séquence d'actions consiste à basculer des intemrpteurs dans un certain ordre. Chaque intemrpteur basculé présente un feed-back. Mais en plus de ces feed-back, un fois la séquence d'actions achevée, la chaudière se met en route, elle émet des bruits et génère des mouvements, éventuellement de la chaleur, des rayonnements.

Source de l'exemple : ad hoc.

# Feed-back immédiat Actions / Séquence d'actions

I1 est nécessaire que le feed-back faisant suite à une action globale, rencontre les attentes utilisateur.

> Type de la recommandation : compilation Source: Kaur (1998) Type dela source : Thèse de Doctorat

Par exemple, dans une application I'utilisateur doit mettre en marche un incinérateur industriel. Pour y parvenir il doit aller ouvrir des vannes qui se trouvent un peu partout dans I'usine. Une fois ces séquences d'actions terminées I'utilisateur revient dans la salle de contrôle et peut allumer l'incinérateur. Une fois que cette dernière action est effectuée l'incinérateur se met en marche. Il y a alors de grandes flammes qui apparaissent et beaucoup de bruit. C'est un feed-back auquel peut s'attendre I'utilisateur. Un exemple de feed-back qu'il n'aurait pas fallu donner aurait pu être un message du type « Bravo vous avez allumé l'incinérateur ! » avec un son de cloches.

Source de l'exemple : idem

Commentaire : cette recommandation est particulièrement importante pour des actions complexes avec des effets multiples et variés.

Feed-back immédiat

Éléments autonomes I Avatar de I'utilisateur / Position

Lorsque l'avatar ne peut pas taverser les objets de I'environnement ceci doit être signalé à I'utilisateur à travers un feed-back sonore et/ou haptique.

> Type de la recommandation : déclinaison Source: Kaur (1998) Type de la source : Thèse de Doctorat

Par exemple, dans une application d'entrainement destinée à une familiarisation avec un sous-marin, la navigation est modelée sur la marche réelle. L'utilisateur ne peut donc pas y traverser les objets. Dans cette application, des corridors sont bien mis en évidence entre les rangées d'équipements et, lorsque I'utilisateur entre en collision avec des objets, un son réaliste est émis pour indiquer à I'utilisateur qu'il ne peut pas les traverser.

source de l'exemple : idem

# Feed-back immédiat Comportements de l'EV

Le comportement de I'EV, faisant suite à une séquence d'actions, doit être compréhensible par I'utilisateur.

Type de la recommandation : dëclinaison Source : Kaur (1998) Type de la source : Thèse de Doctorat

Par exemple, dans une application destinée à apprendre à mettre en route un réacteur nucléaire, I'utilisateur doit effectuer une séquence complexe d'actions. Pour signifier à I'utilisateur qu'il est parvenu à réaliser sa tâche, le système lui montre les cheminées d'évacuation de la vapeur d'eau en train de fonctionner et un message indique que le réacteur est en fonctionnement. Ce feed-back simple peut être compris par tout les utilisateurs.

Source de l'exemple : ad hoc

Feed-back immédiat Comportements de I'EV / Généralités

> Les feed-back longs et complexes doivent rencontrer les attentes utilisateurs.

> > Type de la recommandation : compilation Source: Kaur (1998) Type de la source : Thèse de Doctorat

Par exemple, dans une expérience de chimie virtuelle, tel que celle où un utilisateur peut mélanger des produits chimiques, le feed-back faisant suite à un mélange peut durer plusieurs minutes. Une bande annonce accompagne et explique les changements et ce qu'il advient des produits impliqués dans la réaction. Pour rencontrer les attentes de I'utilisateur, tous les sons pouvant être attendus, comme des pétillements ou des bouillonnements, sont représentés.

Source de l'exemple : idem

# Feed-back immédiat Comportements de I'EV / Réalisme

Le feed-back devrait être opportun, précis et simultané sur toutes les modalités utilisées (vision, son, etc.

Type de la recommandation : compilation Source: Kaur (1998) Type de la source : Thèse de Doctorat

Par exemple, dans un simulateur de conduite automobile, lorsque I'utilisateur est en perte d'adhérence, un feed-back visuel montre que la voiture dérape, parallèlement des bruits de crissement de pneus sont émis, et des feed-back haptiques sont envoyés au volant à retow d'efforts.

Source de I'exemple : idem

# Feed-back immédiat

# Comportement de I'EV / Statut informationnel / Etat d'avancement de la tâche

Le système doit fournir un feed-back lorsque I'utilisateur a

Type de Ia recommandation : déclinaison Source : Kaur (1998) Type de Ia source : Thèse de Doctorat

Par exemple, dans un jeu vidéo I'utilisateur doit détruire un grand vaisseau spatial, pour y parvenir il doit d'abord détruire les moteurs. Un fois que les moteurs sont détruits le vaisseau n'avance plus et les moteurs ne sont plus visibles.

Source de I'exemple : ad hoc.

Feed-back immédiat

Comportement de I'EV / Statut informationnel / Evolution de variables

Les feed-back longs, permettant de suiwe le déroulement d'un processus doivent êffe d'une grande lisibilité.

> Type de la recommandation : compilation Source : Kaur (1998) Type de la source : Thèse de Doctorat

Par exemple, dans une expérience de chimie virtuelle, I'utilisateur peut mélanger des produits. Les effets de la réaction sont indiqués à travers des changements visuels, des modifications de l'apparence des produits chimiques, des effets sonores simultanés, la modification des paramètres physiques est représentée (i.e., températures, pression, échange de flux, etc.). Sur ces différentes modalités, un niveau de détail élevé est appliqué, il permet de voir, par exemple, les modifications intervenant au niveau moléculaire.

Source de I'exemple : ad hoc

# 2.3.3. Contrôle explicite

# Définition:

Le critère Contrôle Explicite conceme à la fois la prise en compte par le système des actions explicites des utilisateurs et le contrôle qu'ont les utilisateurs sur le traitement de leurs actions.

Deux sous-critères participent au Contrôle Explicite: Actions Explicites et Contrôle Utilisateur.

# Justification(s) :

Quand les entrées des utilisateurs sont explicitement définies par eux-mêmes et sous leur contrôle, les ambiguïtés et les erreurs sont limitées. De plus, le contrôle qu'ont les utilisateurs sur le dialogue est un facteur d'acceptation du système.

2.3.3.1. Actions explicites

# Définition:

Le critère Actions Explicites concerne la relation pouvant exister entre le fonctionnement de I'EV et les actions des utilisateurs. Cette relation doit être explicite, c'està-dire que le système doit exécuter seulement les opérations demandées par I'utilisateur et pas d'autres et ce, au moment où il les demande.

#### Justification(s) :

Quand les opérations du système résultent des actions des utilisateurs, on observe moins d'erreurs et la compréhension du fonctionnement de I'application est facilitée.

# Recommandations

Aucune recommandation de ce type n'a été identifiée dans la littérature. Nous pensons cependant que certaines recommandations « classiques » peuvent être étendues aux EVs.

#### 2.3.3.2. Contrôle utilisateur -

#### Définition:

Par Contrôle Utilisateur on entend ici le fait que I'utilisateur doit toujours avoir la main, pouvoir contrôler le déroulement (ex.: interrompre, reprendre) des traitements informatiques en cours. Ses actions dewaient être anticipées et des options appropriées fournies pour chaque cas.

#### Justification(s) :

Quand l'utilisateur a le contrôle du dialogue, les réactions de ce dernier sont prévisibles. L'apprentissage s'en trouve facilité et le risque d'erreurs diminué.

# Recommandations

Contrôle utilisateur

Objets représentés / Objets d'aide à la navigation / Vitesse de déplacement L'utilisateur doit pouvoir contrôler sa vitesse de déplacement dans un cadre adapté à la nature de l'EV.

> Type de Ia recommandation : compilation Source : Kaur (1998) Type de la source : Thèse de Doctorat

Par exemple, dans un EV vaste et peu encombré l'utilisateur peut contrôler sa vitesse dans une gamme allant d'une vitesse nulle à 10 000 km/h. Dans un EV de la taille d'une galaxie ce contrôle pourrait aller au-delà de la vitesse de la lumière. Par contre, de telles vitesses ne sont pas souhaitables dans une application touristique destinée à découwir un camp de vacances. Dans ce type d'environnement la gamme de contrôle de la vitesse sera plus étroite et ce limitera à 10km/h, par exemple.

Source de l'exemple : ad hoc

Contrôle utilisateur Objets représentés / Dispositifs audio

L'utilisateur doit être en mesure.de pouvoir ajuster le volume sonore.

> Type de la recommandation : dëclinaison Source : Stanney, Mourant et Kennedy (1998) p 340 Type de la source : revue de littérature

Par exemple, dans un environnement virtuel destiné à comprendre les mécanismes mis en æuvre dans les imrptions volcaniques I'utilisateur est parfois amené à entendre de violentes explosions, il est alors nécessaire qu'il puisse ajuster le volume.

Source de l'exemple : ad hoc

Commentaire : comme pour la gestion de la vitesse de déplacement, l'EV doit être en mesure d'ajuster lui-même le volume sonore pour anticiper les pics sonores. Il doit au minimum indiquer à I'utilisateur s'il doit ajuster le volume en fonction de I'intensité des différents stimuli.

<sup>&#</sup>x27;Critère élémentaire

#### Contrôle utilisateur Éléments autonomes

L'utilisateur doit toujous pouvoir interrompre un processus autonome et reprendre la main sur I'interaction.

Type de la recommandation : compilation Source : Kaur (1998) Type de la source : Thèse de Doctorat

Par exemple, dans une application marketing pour un parc d'affaires, une visite automatique du parc est implémentée. La visite est seulement donnée au commencement de l'interaction, elle fournit juste une brève introduction au parc et I'utilisateur a la possibilité d'arrêter le tour à n'importe quel moment.

Dans une application chirurgicale d'entraînement, un entraîneur virtuel fait la démonstration des procédures chirurgicales à I'utilisateur. Durant les démonstrations, I'utilisateur ne peut pas pratiquer les procédures chirurgicales mais peut naviguer autour de la zone de démonstration et peut I'arrêter à tout moment. L'utilisateur peut aussi basculer sur un mode où il peut exécuter les procédures sans démonstrations préalables.

Source de l'exemple : idem

Commentaire : cette recommandation est à proscrire si les dispositifs automatiques sont rendus nécessaires par des impératifs d'apprentissage ou de thérapie.

# Contrôle utilisateur

# Éléments autonomes / Avatar de l'utilisateur

L'utilisateur doit pouvoir contrôler les différentes

configurations de son avatar sur l'ensemble des modalités.

Type de la recommandation : déclinaison Source : Gabbard & Hix (1997)  $p$  80 Type de la source: rapport scientifique

Par exemple, dans un jeu vidéo I'utilisateur peut contrôler le niveau sonore des communications audio avec ses partenaires, il peut modifier l'apparence de son avatar, choisir le type de véhicule qu'il veut piloter.

Source de l'exemple : ad hoc

# Contrôle utilisateur

 $\lambda$  ,  $\lambda$ 

# Éléments autonomes / Avatar de I'utilisateur / Collaboration avec des pairs

Dans les EVs collaboratifs il est nécessaire que chaque utilisateur puisse contrôler I'apparence des differents avatars présent dans le système (par exemple la résolutiongraphique).

> Type de la recommandation : consensus Source : Gabbard & Hix (1997) p 80 Type de la source: rapport scientifique

Par exemple, dans un EVs destiné à faire des réunions virtuelles chaque utilisateur doit pouvoir contrôler le niveau de détail des avatars des aufres participants, car ce niveau de détail peut être trop important pour une bande passante et/ou la puissance de certaines machines, ceci peut générer des problèmes de feed-back qui ne sont pas souhaitables.

Source de I'exemple : ad hoc

Contrôle utilisateur.

#### Comportement de I'EV / Aide

L'utilisateur doit avoir un contrôle sur le type et le niveau d'aide fournie par l'EV.

Type de la recommandation : déclinaison Source : Kaur (1998) Type de la source : Thèse de Doctorat Source: Gabbard (2001) Type de la source : compilation de recommandation

Par exemple, dans un simulateur de vol, un utilisateur souhaite que le système lui rappelle les séquences d'actions à effectuer pour atterrir. Il est donc nécessaire que le système puisse lui proposer un rappel sur ces séquences d'actions. Il doit également être en mesure de ne plus les présenter lorsque I'utilisateur estime que le rappel est terminé.

Source de l'exemple : ad hoc

# 2.3.4. Signifiance des codes, dénominations et comportements \*

Définition:

Le critère Signifiance des Codes, Dénominations et comportements concerne I'adéquation entre I'objet, le comportement ou I'information présentée ou entrée, et son référent. Des codes, dénominations et comportements "signifiants" disposent d'une relation sémantique forte avec lew référent.

# Justification(s) :

Lorsque le codage est signifiant, le rappel et la reconnaissance sont meilleurs. De plus, des codes, dénominations et comportements non significatifs pour les utilisateurs peuvent leur suggérer des opérations inappropriées et ainsi conduire à des erreurs.

# Recommandations

Signifiance des codes, dénominations et comportements Objets représentés / Généralités

> Le codage des différentes parties des objets, et particulièrement les parties interactives, doivent pouvoir être identifiés facilement.

> > Type de Ia recommandation : compilation Source: Kaur (1998) Type de la source : Thèse de Doctorat

Par exemple, dans une application d'exploration, les routes et les places de stationnement pour automobiles sont présentées à l'aide d'un marquage au sol et, les trottoirs sont représentés avec des pavés. Ainsi, il est plus aisé d'identifier les différentes voies de circulations.

Source de l'exemple : idem

tu Critère élémentaire
Signifiance des codes, dénominations et comportements Objets représentés / Objets commandables

> Les différents codages et formats des objets commandables doivent permettre de déduire l'état dans lequel ils se trouvent.

> > Type de la recommandation : déclinaison Source : Kaur (1998) Type de la source : Thèse de Doctorat

Par exemple, dans une application d'entraînement destinée à la familiarisation avec un sous-marin, une écoutille peut être ouverte ou fermée. Lorsqu'elle est fermée, des instructions expliquant comment I'ouvrir sont montées sous la forme d'un label "comment ouvrir" qui est visible sur l'écoutille. Lorsque l'écoutille est ouverte les parties du sous-marin qui sont au-dessus ou au-dessous sont visibles à travers I'ouverture de l'écoutille et ses bords sont mis en évidence en étant plus éclairés. Dans cet exemple, l'écoutille a deux formats possibles qui n'apportent aucune ambiguilé quant à l'état dans lequel elle se trouve, « ouverte » ou « fermée ».

Source de l'exemple : idem

Signifiance des codes, dénominations et comportements Objets représentés / Objets commandables

La couleur d'un objet activable doit être mise en rapport avec son action possible et/ou son état.

> Type de la recommandation : compilation Source : Kaur (1998) Type de la source : Thèse de Doctorat

Par exemple, "en cours d'utilisation" = rouge, « disponible  $v = v$ ert.

Source de I'exemple : idem

Signifiance des codes, dénominations et comportèments

# Objets représentés / Pointeurs / Forme - état

Lorsqu'un EV utilise un pointeur, il est nécessaire que ce pointeur ou sareprésentation fournisse des codes en rapport avec les différentes actions disponibles dans l'application.

> Type de la recommandation : compilation Source : Kaur (1998) Type de la source : Thèse de Doctorat

Par exemple, "objet préhensible = paume fermée" ; "objet déplaçable = main fermée inclinée à 45° vers l'avant".

Source de l'exemple : idem

Commentaire : il est nécessaire d'associer à cette recommandation les diverses méthodes de validation des codes les plus appropriés pour décrire les diverses actions disponibles.

Signifiance des codes, dénominations et comportements

Eléments autonomes

Un acteur virtuel présentant à l'utilisateur des actions à réaliser, doit les présenter avec des codes signifiants.

Type de la recommandation : déclinaison Source: Kaur (1998) Type de la source : Thèse de Doctorat

Par exemple, dans une application un acteur virtuel prend le contrôle de l'interaction et dit à I'utilisateur que pour reprendre le contrôle de I'utilisation il doit taper sur la touche F10. Il aurait été peut-être plus signifiant de lui demander d'appuyer sur la touche « Echap » ou S comme « Stop ».

Source de l'exemple : ad hoc

### Signifiance des codes, dénominations et comportements Eléments autonomes

L'identification des différentes parties d'un avatar ne doit comporter aucune ambiguité.

> Type de Ia recommandation : dëclinaison Source: Kaur (1998) Type de la source : Thèse de Doctorat

Par exemple, pour y parvenir il est nécessaire que les différentes parties de l'avatar soient représentées avec un haut niveau de réalisme. Par exemple, dans une application d'assemblage de moteur, l'avatar est fait à travers deux mains présentées avec deux bras et une peau réaliste. Elles sont liées au point de vue avec un angle naturel (i.e. au niveau de la taille et droit devant).

Source de I'exemple : idem

### Signifiance des codes, dénominations et comportements Eléments autonomes / Avatar de I'utilisateur

Dans les cas où l'avatar peut changer de nature, il est nécessaire que ces changements soient bien identifiés.

Type de la recommandation : déclinaison Source : Kaur (1998) Type de Ia source : Thèse de Doctorat

Par exemple, dans une application touristique l'avatar peut passer d'une auto à un avion ou à un humanoide. Chacune des représentations de I'avatar s'accompagnent de changements visuels et sonores par rapport à une représentation précédente.

Source de l'exemple : idem

#### Signifiance des codes, dénominations et comportements Comportements de I'EV

Un comportement dans I'EV doit signifier I'importance de l'événement qu'il représente par rapport à la tâche utilisateur.

> Type de la recommandation : déclinaison Source : Kaur (1998) Type de la source : Thèse de Doctorat

Par exemple, dans une application destinée à la vente de locaux dans une zone commerciale, une visite automatique du site est proposée. Durant cette visite, les locaux qui sont disponibles ont un label "A vendre" et la visite s'oriente vers et autour de ces unités. Les unités qui ne sont pas disponibles ont un label "Vendu" et, la visite s'écarte de ces unités.

Source de l'exemple : idem

#### 2.3.5. Charge de travail

#### Définition:

Le critère Charge de Travail concerne l'ensemble des éléments de l'interface qui ont un rôle dans la réduction de la charge perceptive, mnésique ou physique des utilisateurs et dans I'augmentation de I'efficacité du dialogue.

Trois sous-critères participent au critère Charge de Travail : Brièveté (qui inclut les critères Concision et Actions Minimales), Charge Physique et Densité Informationnelle.

#### Justification(s) :

Plus la charge de travail est élevée, plus grands sont les risques d'erreurs et d'incidents. De même, moins I'utilisateur sera distrait par des informations non pertinentes, plus il pourra effectuer sa tâche efficacement. Moins l'utilisateur sera gêné par les dispositifs, plus il y aura de chance pour qu'il puisse interagir correctement avec I'EV. Par ailleurs, plus les actions requises seront courtes, plus rapides seront les interactions.

### 2.3.5.1. Charge physique

#### Définition:

Le critère Charge physique concerne l'ensemble des éléments de I'EV qui ont un rôle dans la réduction de la charge physique des utilisateurs et dans I'augmentation de la sécurité d'utilisation.

#### Justification:

Plus la charge de travail physique est élevée, plus grands sont les risques d'erreurs, d'incidents et de traumatismes. Moins I'utilisateur sera gêné par les dispositifs, plus il y aura de chances pour qu'il puisse interagir correctement avec I'EV.

### Recommandations

Charge physique

#### Objets représentés / Dispositifs d'interaction

D'une manière générale les mouvements répétitifs sur une longue période et en dehors des zones de confort habituelles sont à proscrire.

> Type de la recommandation : pratique habituelle Source : Stanney, Mourant et Kennedy (1998) p 340 Type de la source : revue de littérature

Par exemple, une application destinée à la sculpture virtuelle doit permettre d'effectuer des rotations de I'objet sculpté. Pour permetfe cette rotation il est souhaitable de ne pas s'appuyer exclusivement sur un pointeur manuel, qui permet uniquement des rotations saccadées. La répétition des gestes peut être nocive pour les membres supérieurs de I'utilisateur. Dans ce cas, il est nécessaire que les rotations soient simplifiées par exemple, en associant au pointeur une commande vocale. Il est également possible de mettre à disposition un dispositif dédié à ces rotations, comme un track-ball.

Source de I'exemple : ad hoc

Charge physique

Objets représentés / Dispositifs d'interaction

Les dispositifs d'interaction doivent s'ajuster à la physionomie de I'utilisateur pour ne pas le gêner dans ses mouvements.

> Type de la recommandation : pratique habituelle Source: Stanney, Mourant et Kennedy (1998) p 340 Type de la source : revue de littërature

Par exemple, les visiocasques doivent s'adapter à l'écartement inter-pupillaire, à la forme du crâne. Les fils qui raccordent le dispositif ne doivent pas présenter une gêne dans les mouvements, il est d'ailleurs préférable d'utiliser des dispositifs sans fils, dans la mesure où les niveaux de radiations émis ne sont pas nocifs. De la même manière un exosquelette doit s'adapter à la physionomie du plus grand nombre d'utilisateur. Dans la mesure du possible il est préférable que l'utilisateur puisse mettre et enlever les dispositifs d'interactions sans I'aide d'une tierce personne.

Source de I'exemple : ad hoc

### Charge physique Objets représentés / Dispositifs d'interaction

Les dispositifs d'interaction et leur lieu d'utilisation doivent prévenir les chutes et/ou les chocs.

> Type de la recommandation : pratique habituelle Source : Stanney, Mourant et Kennedy (1998) p 340 Type de la source: revue de littérature

Par exemple, l'utilisation d'un visiocube avec des lunettes stéréoscopiques est en mesure de provoquer des chocs entre les écrans de rétro-projections et l'utilisateur. Pour cette raison il est nécessaire que le système puisse indiquer à I'utilisateur qu'il se rapproche de l'écran.

De la même manière, les dispositifs d'interaction avec des fils peuvent entraîner des chutes s'ils sont aux sols (Thomas & Stuart 1992). Dans la mesure du possible il est donc préférable d'amener les fils via une perche articulée (voir Figure 24) et, il est préférable que les fils puissent se dérouler et s'enrouler automatiquement pour qu'ils ne gênent pas la zone de travail, ceci implique que la longueur des fils soit adaptée.

Source de l'exemple : ad hoc

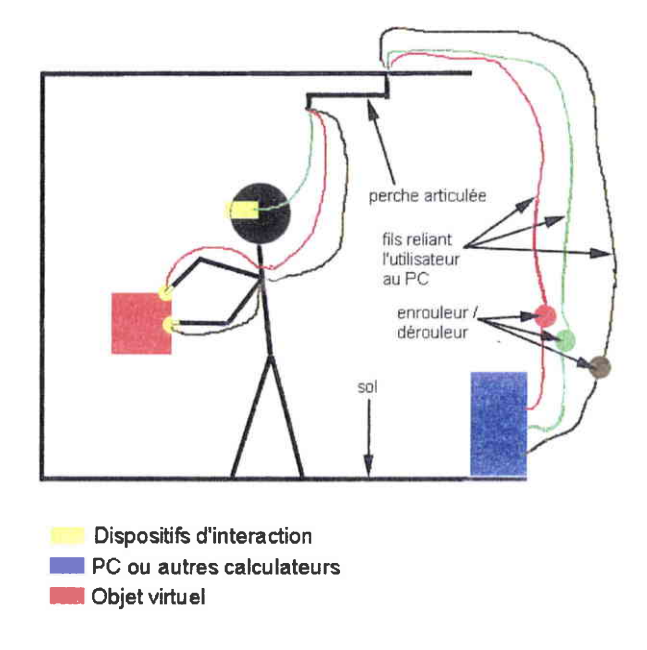

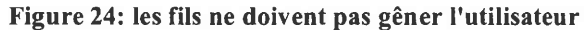

Source de l'illustration : ad hoc

Commentaires : la possibilité d'utiliser des dispositifs sans fils peut être une solution séduisante. L'utilisation et le choix de ces dispositifs doivent se faire en fonction des risques de traumatismes pouvant être générés par les émetteurs. Ces risques sont liés à la durée d'exposition aux ondes et à leur intensité. Il est également nécessaire de penser à la combinaison de plusieurs dispositifs sans fils, qui pouvant être inoffensifs individuellement peuvent ce révéler nocifs en combinaison.

Charge physique Objets représentés /Dispositifs d'interaction

L'utilisation prolongée de certains dispositifs d'interaction nécessite des moments de récupération qui doivent être pris en compte dans le déroulement de la tâche.

> Type de la recommandation : consensus Source : Gabbard et Hix (1997) p 98 Type de la source: rapport scientifique

Par exemple, si I'utilisateur est amené à se déplacer dans I'environnement à I'aide d'un tapis roulant et que I'environnement concerné est vaste. Il est alors nécessaire de prévoir des instants de récupération au cours de la tâche.

Source de l'exemple : ad hoc

### Charge physique Objets représentés /Dispositifs d'interaction / Poids Les dispositifs portés par I'utilisateur doivent être le plus

léger possible.

Type de la recommandation : déclinaison Source : Stanney, Mourant et Kennedy (1998) p 340 Type de la source : revue de littérature

Par exemple, la tête, le cou et la colonne vertébrale peuvent être touchés par des traumatismes si l'utilisateur utilise un visiocasque d'une masse de 1,13 kg ou supérieure. Ces traumatismes sont principalement dus à une inertie plus importante des mouvements de la tête. En plus de ces traumatismes, l'inertie des mouvements de la tête est un facteur qui peut provoquer des symptômes du mal des environnements virtuels.

Source de l'exemple : Dizio and Lackner (1992)

# Charge physique Objets représentés / Dispositifs de visualisation

Les dispositifs de visualisations doivent permettre de régler la luminosité, le contraste et la distance de travail.

> Type de Ia recommandation :déclinaison Source : Papin (2001a) Type de la source : Traité

Par exemple, Howarth et Bradbry (1994), à travers une série d'expérimentations, ont montré que les troubles visuels sont aggravés à travers des variables techniques telles qu'une faible illumination, un faible contraste et une distance de travail exceptionnellement faible.

Source de I'exemple : idem.

Commentaire : les travaux de Howarth et Bradbry (1994) vont dans le sens des résultats trouvés par Williams & Parrish, (1990) qui ont mis en évidence une zone dans laquelle la vision stéréoscopique d'un objet peut se réaliser dans un confort relatif. Cette zone ne nécessite pas une accommodation / convergence importante de la part de l'utilisateur. Ils ont montré que l'objet visualisé doit se trouver dans une zone allant de -60% à 25% de la distance séparant l'utilisateur de la surface d'affichage. Par conséquent, plus la distance entre I'utilisateur et la surface d'affichage est faible et plus la zone de confort en vision stéréoscopique sera réduite. D'où la nécessité d'utiliser des visiocasques binoculaires à focales variables qui permettent d'atténuer I'effort d'accommodation / convergence que dewa effectuer I'utilisateur.

Charge physique

Objets représentés / Dispositifs de visualisation / Visiocasque

Un visiocasque doit s'adapter à la distance inter-pupillaire des utilisateurs.

> Type de la recommandation : principe génëral Source : Papin (2001a) Type de la source : Traité

Par exemple, il est couramment admis que le réglage des visiocasques à la distance inter-pupillaire permet une utilisation plus confortable de ces dispositifs. Regan (1993) a montré que si la distance inter-pupillaire est plus petite que la distance entre les deux écrans ou lentilles, alors les problèmes visuels sont très fréquents.

Source de l'exemple : idem

### Charge physique

 $\overline{I}$ 

Objets représentés / Dispositifs de visualisation / Visiocasque binoculaire

Afin d'éviter des troubles visuels en post utilisation, il est recommandé de porter les visiocasques binoculaires sur des périodes courtes.

> Type de la recommandation : principe général Source : Papin (2001a) Type de Ia source : Traité

Par exemple, Mon-Williams (1993) a montré que 50% d'un échantillon de sujets immergés dans un EV pendant 10 minutes présentent des troubles subjectifs (vécu, sentiment) de la vision et vérifiés par des tests ophtalmologiques (mesure objective).

Source de I'exemple : idem

### Charge physique Objets représentés / Dispositifs audio

L'environnement virtuel ne doit pas exposer l'utilisateur à des environnements sonores nocifs.

Type de la recommandation : pratique habituelle Source : Sanders 1993 cité par Stanney, Mourant et Kennedy (1998) p 340 Type de la source : revue de littérature

Par exemple, dans une application virtuelle destinée apprendre à fraiser, I'utilisateur dispose d'un environnement sonore rendu à travers un casque audio. Il est nécessaire que le volume en sortie ne dépasse pas 80dBA car au-delà cela pourrait devenir nuisible pow I'acuité auditive de I'utilisateur.

Source de l'exemple : ad hoc

# 2.3.6. Brièveté

### Définition:

Le critère Brièveté concerne la charge de travail au niveau perceptif, mnésique et physique à la fois pour les éléments individuels d'entrée ou de sortie et les séquences d'entrées (i.e., les suites d'actions nécessaires à l'atteinte d'un but, à l'accomplissement d'une tâche). Il s'agit ici de limiter autant que possible le travail de lecture, d'entrée et les étapes par lesquelles doivent passer les utilisateurs.

Deux sous-critères participent au critère Brièveté : Concision et Actions Minimales.

#### Justification(s) :

Les capacités de la mémoire à court tenne sont limitées. Par conséquent, plus courtes sont les entrées, plus limités sont les risques d'erreurs.

Aussi, plus les actions nécessaires à I'atteinte d'un but sont nombreuses et compliquées, plus la charge de travail augmente et par conséquent plus les risques d'erreurs sont élevés.

#### 2.3.6.1.1. Actions minimales \*

#### Définition:

Le critère Actions Minimales concerne la charge de travail quant aux actions nécessaires à l'atteinte d'un but, à I'accomplissement d'une tâche. Il s'agit ici de limiter autant que possible les étapes par lesquelles doivent passer les utilisateurs.

#### Justification(s) :

Plus les actions nécessaires à I'atteinte d'un but sont nombreuses et compliquées, plus la charge de travail augmente et par conséquent plus les risques d'erreurs sont élevés.

<sup>&#</sup>x27;Critère élémentaire

Commentaires :Ces troubles sont principalement dus à I'effort d'accommodation / convergence que doit effectuer I'utilisateur avec ce type de dispositifs. Il est possible d'imaginer que ces toubles soient atténués avec l'utilisation de visiocasques binoculaires à focales variables. Cependant, à I'heure actuelle nous n'avons pas connaissance de la disponibilité de ces dispositifs. Par conséquent, il est encore moins probable que des tests utilisateurs aient été réalisés avec ce type d'appareil.

Charge physique

Objets représentés /Dispositifs de visualisation / Visiocasque bioculaire

Les visiocasques bioculaires peuvent être utilisés sur des périodes plus longues que les visiocasques binoculaires, les risques de troubles visuels apparaissant après une période de 30 minutes.

> Type de la recommandation : principe génëral Source : Rushton (1994) cité par Papin (2001a) Type de la source : Traité

Charge physique

Objets représentés / Dispositifs de visualisations / Lunettes semitransparentes

> Pour une utilisation courante de la vision stéréoscopique il est préférable d'utiliser des lunettes à cristaux semitransparentes à un visiocasque immersif, dont I'utilisation doit être réservée à un usage spécifique.

> > Type de la recommandation : principe génëral Source : Papin (2001a) Type de la source : Traité

Charge physique

#### Objets représentés / Dispositifs de visualisation / Champ de vision

Il est préférable de favoriser I'utilisation d'un champ de vision large. Les champs de vision larges permettent de limiter les rotations, qui peuvent être synonyrne de maux de tête et de nausée.

> Type de la recommandation : principe général Source : Papin (2001a) Type de la source : Traité

Par exemple, dans une application destinée à la visite d'un bâtiment, I'utilisateur est équipé d'un visiocasque ayant un champ de vision de 70°. Ce faible champ de vision implique que I'utilisateur est obligé d'effectuer des mouvements de la tête répétés pour savoir où il doit aller et pour se construire une représentation mentale des pièces qu'il traverse. Ces mouvements répétés de la tête induisent une désorientation et une exposition aux nausées ainsi qu' aux troubles musculo-squelettiques.

Source de I'exemple : ad hoc

### Recommandations

Actions minimales

### Objets représentés / Objets d'aides à la navigation / Dédale

L'organisation des voies et des routes de I'environnement virtuel, doit être systématiquement la plus simple possible. Exception faite pour les maquettes numériques qui, par leur nature, peuvent ête complexes.

> Type de Ia recommandation : compilation Source : Kaur (1998)<br>Type de la source : Thèse de Doctorat

Par exemple, dans une librairie virtuelle, les sections sont numérotées et positionnées dans un ordre logique. Ces sections sont liées avec un petit ensemble d'allées centrales, qui font que I'utilisateur peut facilement trouver le chemin le plus rapide entre deux zones de la librairie.

Source de I'exemple : idem

Actions minimales Objets représentés / Objets d'aide à la navigation /Dédale

Les passages pour l'utilisateur doivent être sans obstacles.

Type de la recommandation : compilation Source: Kaur (1998) Type de la source : Thèse de Doctorat

Par exemple, dans une application de supermarché virtuel, des allées larges et vides servent uniquement à la navigation. Des acteurs-clients virtuels se déplacent le long de ces allées mais ne vont pas dans le passage de l'utilisateur.

Source de l'exemple : idem

### Actions minimales

Objets représentés / Objets d'aide à la navigation /Dédale

Lorsque des objets sont sur des lieux de passage, il est préférable que I'avatar de I'utilisateur puisse les traverser.

> Type de Ia recommandation : déclinaison Source: Kaur (1998) Type de la source : Thèse de Doctorat

Par exemple, dans une application qui permet de visiter un bâtiment, le style de navigation permet à I'utilisateur de passer à travers des objets, comme le mobilier, mais pas à travers les murs.

Source de I'exemple : ad hoc

### Actions minimales Objets représentés / Objets d'aide à la navigation /Dédale Les objets doivent être accessibles en un minimum d'actions.

Type de la recommandation : compilation Source: Kaur (1998) Type de la source : Thèse de Doctorat

Par exemple, dans une application d'exploration d'un bâtiment il y a un réservoir d'eau (voir Figure 25) positionné dans un grenier. Pour que I'utilisateur puisse s'approcher du réservoir en un minimum d'actions, une échelle est implémentée et le positionne automatiquement près du réservoir.

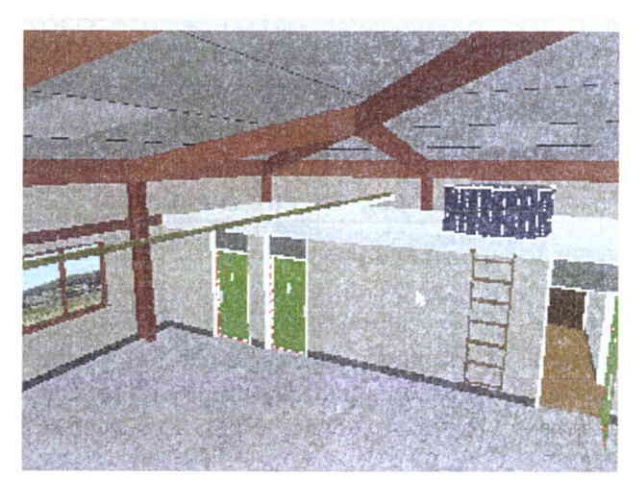

Figure 25: ilaccès du réservoir est facilité par l'échelle.

Source de l'illustration : City University

### Actions minimales

### Objets représentés / Groupes d'objets / Attributs de sélection

Lorsque la tâche le requiert, il est nécessaire de permettre la sélection de plusieurs objets simultanément.

> Type de la recommandation : consensus Source : Gabbard & Hix (1997) p 57 Type de la source: rapport scientifique

Par exemple, dans une application destinée à I'architecture, I'utilisateur doit être en mesure de sélectionner plusieurs portes pour pouvoir modifier leur couleur. Parfois il est même nécessaire que I'utilisateur puisse sélectionner toutes les portes. Dans ce cas, il est nécessaire de foumir une commande qui permette de sélectionner en même temps tous les objets identiques se trouvant dans I'environnement. Avec cette commande l'utilisateur sera dispensé de sélectionner les portes unes à unes.

Source de l'exemple : idem.

Actions minimales Objets représentés /Dispositifs d'interaction / Dispositifs audio Des volumes sonores réalistes et inoffensifs doivent être

accessibles facilement.

Type de la recommandation : déclinaison Source : Stanney, Mourant et Kennedy (1998) p 340 Type de Ia source : revue de littérature

Par exemple, dans une application destinée à modéliser un atelier, l'utilisateur n'est pas un expert des environnements sonores. Il a donc besoin d'accéder à un volume sonore réaliste pour juger de I'efficacité des protections sonores qu'il a modélisées autour d'une machine. Pour y parvenir facilement une fonction « volume réel » et disponible sur une console de contrôle du volume. De la même manière une fonction < volume inoffensif >> est également disponible, ce qui permet à I'utilisateur de pouvoir passer rapidement d'une valeur à une autre.

Source de I'exemple : ad hoc.

### Actions minimales Actions / Séquences d'actions

Il est nécessaire de toujours simplifier au maximum les séquences d'actions.

> Type de la recommandation : compilation Source : Kaur (1998) Type de la source : Thèse de Doctorat

Par exemple, dans une application destinée à l'apprentissage de séquences d'actions sur un aiguillage de chemin de fer, l'utilisateur est amené à manipuler un levier. Au préalable I'utilisateur doit sélectionner ce levier, mais ceci constitue un pré-requis minime dans sa tâche, puisque dans la réalité I'utilisateur ne rencontrera aucune difficulté pour attraper ce levier. L'acquisition de ce levier doit donc se faire très facilement à I'aide d'une sélection semi automatique via, par exemple, un curseur volumique (Zhai, Buxton & Milgram ;1996).

Source de I'exemple : ad hoc

Commentaire : les séquences d'actions dans un EV doivent être au moins aussi simple que dans la réalité.

### 2.3.6.1.2. Concision

Définition :

Le critère Concision concerne la charge de travail au niveau perceptif et mnésique<br>equi est des éléments individuels d'entrée ou de sortie. Par convention, la ponr ce qui est des éléments individuels d'entrée ou de sortie. Par convention, Ia Concision ne concerne pas le feedback ni les messages d'erreurs.

Justification(s) :

Les capacités de la mémoire à court terme sont limitées. Par conséquent, plus courtes sont les entrées, plus limités sont les risques d'erreurs.

### Recommandations

Aucune recommandation de ce type n'a été identifiée dans la littérature. Nous pensons cependant que certaines recommandations < classiques > peuvent être étendues aux EVs.

<sup>.</sup>  Critère élémentaire

### 2.3.6.2. Densité informationnelle<sup>\*</sup>

#### Définition:

Le critère Densité Informationnelle concerne la charge de travail du point de vue perceptif et mnésique, pour des ensembles d'éléments et non pour des items.

#### Justification(s) :

Dans la plupart des tâches, la performance des utilisateurs est influencée négativement quand la charge informationnelle est trop élevée ou trop faible. La probabilité d'erreur augmente. Il faut donc supprimer les éléments sans lien avec le contenu de la tâche en cours.

Il faut aussi éviter d'imposer à l'utilisateur la mémorisation de longues et nombreuses informations ou procédures (la mémoire à court terme est limitée), ou toute activité nécessitant de sa part la mise en æuwe d'activités cognitives complexes lorsque la tâche ne le requiert pas.

### Recommandations

Aucune recommandation de ce type n'a été identifiée dans la littérature. Nous pensons cependant que certaines recommandations << classiques >> peuvent être étendues aux EVs.

#### 2.3.7. Adaptabilité

#### Définition:

L'adaptabilité d'un système concerne sa capacité à réagir selon le contexte, et selon les besoins et préférences des utilisateurs.

Deux sous-critères participent au critère Adaptabilité : Flexibilité et Prise en Compte de I'Expérience de I'Utilisateur.

#### Justification(s) :

Plus les façons d'effectuer une même tâche sont diverses, plus les chances que l'utilisateur puisse choisir et maîtriser l'une d'entre elles, au cours de ses apprentissages, sont importantes. I1 faut donc foumir à I'utilisateur des procédures, options, et commandes différentes leur permettant d'atteindre un même objectif. Par ailleurs, une interface ne peut convenir à la fois à tous ses utilisateurs potentiels. Pour qu'elle n'ait pas d'effets négatifs sur I'utilisateur, cette interface doit, selon les contextes, s'adapter à I'utilisateur.

<sup>&#</sup>x27;Critère élémentaire

### 2.3.7.1. Prise en compte de l'expérience de I'utilisateur \*

#### Définition:

Le critère Prise en Compte de l'Expérience de l'Utilisateur concerne les moyens mis en æuvre pour respecter le niveau d'expérience de I'utilisateur.

#### Justification(s) :

Des utilisateurs expérimentés n'ont pas toujours les mêmes besoins informationnels que les novices. I1 peut être souhaitable de fournir aux utilisateurs inexpérimentés des transactions très guidées, au pas à pas. Pour des utilisateurs expérimentés, des dialogues à la seule initiative de l'EV peuvent les ennuyer et ralentir leurs interactions; par contre, des raccourcis peuvent leur permethe d'accéder plus rapidement aux fonctions du système. Des moyens différenciés doivent donc être prévus pow tenir compte de ces différences d'expérience.

Cependant, I'expérience des utilisateurs peut varier. Les utilisateurs peuvent devenir plus experts à force d'utilisation, ou moins experts après de longues périodes de nonutilisation. L'EV doit aussi être conçue afin de tenir compte de ces variations du niveau d'expérience.

### Recommandations

Prise en compte de I'expérience de l'utilisateur Profil utilisateur / Gestion des profils

> Le système doit pouvoir gérer les différents profil utilisateur, plus particulièrement dans les EVs d'apprentissage.

> > Type de la recommandation : pratique habituelle Source : Gabbard (2001) Type de la source : compilation de recommandation

Par exemple, en fonction des différents profils d'utilisateur le système ou l'EV d'apprentissage ne proposera pas le même genre d'exercice ou de guidage. Ceci implique que l'EV se base sur un niveau d'apprentissage évalué en fonction des performances de l'utilisateur.

Source de l'exemple : ad hoc

### Prise en compte de I'expérience de I'utilisateur Profil utilisateur / Identification de I'utilsateur

Le système doit pouvoir identifier facilement I'utilisateur et

son évolution.

Type de la recommandation : pratique habituelle Source : Gabbard (2001) Type de la source : compilation de recommandation

Par exemple, une application de simulation de poste à souder est prévue pour être utilisée par plusieurs utilisateurs. Afin de faciliter l'évolution de I'apprentissage et de permettre une personnalisation du simulateur, I'environnement crée des profils utilisateurs et demande à chaque utilisateur de s'identifier avant de commencer les exercices.

Source de l'exemple : ad hoc

Critère élémentaire

### Prise en compte de I'expérience de I'utilisateur Profil utilisateur / Utilisateur expert

Lorsque l'utilisateur est expert de l'EV et de la tâche à réaliser I'incitation devient superflue.

> Type de la recommandation : déclinaison Source : Kaur (1998) Type de la source : Thèse de Doctorat

Par exemple, dans un environnement destiné à la simulation de vol, I'utilisateur expert ne doit plus être incité à activer la manette des gaz dans les phases d'atterrissage et de décollage.

Source de I'exemple : ad hoc

### 2.3.7.2. Flexibilité<sup>\*</sup>

#### Définition:

Le critère Flexibilité concerne les moyens mis à la disposition des utilisateurs pour personnaliser I'interface afin de rendre compte de leurs stratégies ou habitudes de travail et des exigences de la tâche. Le critère Flexibilité correspond aussi au nombre de façons différentes mises à la disposition des utilisateurs pour atteindre un objectif donné. I1 s'agit en d'autres termes de la capacité de I'interface à s'adapter à des actions variées des utilisateurs.

#### Justification(s) :

Plus les façons d'effectuer une même tâche sont diverses, plus les chances que l'utilisateur puisse choisir et maîtriser I'une d'entre elles, au cours de ses apprentissages, sont importantes.

### Recommandations

Flexibilité

#### Profil utilisateur / Création de profil

L'EV doit permettre la création de différents profils utilisateurs.

> Type de la recommandation :consensus Source: Gabbard (2001) Type de la source : compilation de recommandation

Par exemple, dans un jeu vidéo I'utilisateur incarne un pilote de vaisseau spatial. Il doit donc lui être permis de se créer un profil. Ce profil permettra à l'utilisateur de savoir où il en est dans le jeu. Il lui sera également possible de créer différents profils de personnages qu'il pourra comparer à sa guise.

Source de I'exemple : ad hoc

Critère élémentaire

#### Flexibilité

#### Objets représentés / Dispositifs d'interaction

Les EVs multi-utilisateurs doivent proposer des dispositifs d'interaction pour les gauchers et les droitiers et/ou des dispositifs interchangeables pouvant être paramétrés pour les gauchers ou les droitiers.

> Type de la recommandation : consensus Source : Gabbard & Hix (1997) Type de la source: rapport scientifique

Par exemple, l'utilisation de la métaphore de la «palette de peintre» pour des commandes de menus, nécessite que la palette virtuelle apparaisse dans la main correspondant aux préférences de I'utilisateur.

Source de l'exemple : idem

#### Flexibilité

### Objets représentés / Dispositifs d'interaction

Les méthodes utilisées pour calibrer les dispositifs d'interaction doivent permettre de prendre en compte les spécificités de chaque utilisateur et les différents contextes d'utilisations.

> Type de la recommandation : pratique habituelle Source: Gabbard (2001) Type de la source : compilation de recommandation

Par exemple, dans un EV de RA la méthode de calibrage du suivi du regard doit être en mesure de s'adapter aux différentes ambiances lumineuses pouvant être rencontrées.

Source de l'exemple : ad hoc

#### Flexibilité

### Objets représentés / Dispositif d'interaction / Commande vocale

Le système de commande vocale doit être capable de s'adapter le plus rapidement possible à la façon de parler de I'utilisateur.

> Type de la recommandation : dëclinaison Source: Gabbard & Hix (1997) p 122 Type de la source: rapport scientifique

Par exemple, un EV de conception d'objets permet à I'utilisateur d'interagir suivant plusieurs modalités dont une commande vocale. Il est bien connu que la façon de parler des utilisateurs et soumise à de fortes variations culturelles. Il est donc nécessaire que la commande vocale s'adapte par exemple, à I'accent de I'utilisateur. Cette adaptation doit être la plus rapide possible afin que I'interaction avec l'EV puisse être performante au plus tôt, car sans cela l'utilisateur sera contraint à faire des efforts important d'articulation à chacune de ses interactions

Source de l'exemple : ad hoc

#### Flexibilité

### objets représentés / Dispositifs d'interaction / commande vocale

Afin d'améliorer les mécanismes de sélection dans les EVs, il est utile de combiner des commandes en langage naturel en entrée avec un système de pointage (e.g., visuel,

> Type de la recommandation : déclinaison Source : Gabbard & Hix (1997) p 120 Type de la source: rapport scientifique

Par exemple, il a été montré que la combinaison du langage naturel et du geste est une stratégie d'interaction présentant un grand intérêt dans des tâches de manipulation d'objets tel que la rotation, la translation et la modification de l'échelle de I'objet.

Source de l'exemple : idem

#### Flexibilité

### Éléments autonomes / Avatar de l'utilisateur

Il est nécessaire de foumir à I'utilisateur différents points (e.g., exocentrique et égocentrique) de vues sur son avatar

> Type de Ia recommandation : consensus Source: Gabbard & Hix (1997) p 79 et 8I Type de la source: rapport scientifique

Par exemple, Stoakley et al., 1995 nous dit que la possibilité pour un utilisateur de pouvoir alterner différents points de vues depuis sa position, lui permet d'acquérir une meilleure compréhension de I'environnement.

Source de l'exemple : idem

Flexibilité

### Éléments autonomes I Avatar Utilisateur/ position

Dans les environnements virtuels qui comportent un avatar utile à la réalisation de tâches, il est nécessaire que celui-ci soit facilement localisable par I'utilisateur depuis toutes orientations.

> Type de la recommandation : compilation Source : Kaur (1998) Type de la source : Thèse de Doctorat

Par exemple, dans une application destinée à I'exploration, I'utilisateur est équipé d'un visiocasque et d'un dispositif de suivi de la tête. Il se déplace dans I'EV à I'aide d'un tapis roulant. Ces dispositifs lui perrrettent de dissocier les tâches de déplacement et d'observation, le déplacement est assuré par le tapis et I'observation par le suivi de la tête. Dans cet exemple la position de I'avatar est liée à la position du torse de I'utilisateur. Ainsi lorsque I'utilisateur tourne la tête il ne voit plus son avatar mais il peut le retrouver en mettant sa tête dans la même direction que son torse.

Source de l'exemple : ad hoc

### Flexibilité Étéments autonomes I Avatar de I'utilisateur / Collaboration avec des pairs

Dans le cas d'environnements collaboratifs, il est nécessaire que I'utilisateur puisse avoir le point de vue d'autres utilisateurs.

> Type de la recommandation : consensus Source: Gabbard & Hix (1997) p 79 et 81 Type de la source: rapport scientifique

Par exemple, dans une application destinée à I'apprentissage de la chirurgie, deux utilisateurs autour d'une table sont de chaque côté d'un corps virtuel. Un des deux utilisateurs est un professeur qui enseigne des procédures à son étudiant. Dans cet environnement, le professeur a la possibilité de montrer à son étudiant les gestes qu'il effectue depuis son point de vue.

Source de l'exemple : Goebel, (2002)

#### 2.3.8. Homogénéité/Cohérence<sup>\*</sup>

Définition:

Le critère Homogénéité/Cohérence se réfère à la façon avec laquelle les choix de conception de I'interface (dispositifs, modalités, codes, dénominations, formats, procédures, comportements, etc.) sont conservés pour des contextes identiques, et sont différents pour des contextes différents.

### Justification(s) :

Les procédures, labels, commandes, etc., sont d'autant mieux reconnus, localisés et utilisés, que leur format, localisation, ou syntaxe sont stables d'un endroit à I'autre de l'EV, d'une session à I'autre, d'une carte à l'autre. Dans ces conditions le système est davantage prévisible et les apprentissages plus généralisables; les erreurs sont réduites. Le manque d'homogénéité peut augmenter considérablement les temps d'interaction.

Le manque d'homogénéité est aussi une raison importante du refus d'utilisation.

### Recommandations

Homogénéité/cohérence Objets représentés / Généralité

Il doit y avoir une cohérence enfie la représentation visuelle d'un objet et sa représentation haptique et/ou sonore.

> Type de la recommandation : déclinaison Source : Kaur (1998) Type de la source : Thèse de Doctorat

Par exemple, dans une application d'exploration, le déplacement de I'avatar de I'utilisateur s'accompagne du son de ses pas. Le son restitué doit être en cohérence avec la nature du sol. Le son est différent si I'utilisateur marche sur du gravier, un revêtement plastique ou du béton.

Source de I'exemple : ad hoc

Critère élémentaire

### Homogénéité/cohérence Objets représentés / Objets commandables / Identification d'objets utiles à la tâche

Dans un EV, la couleur destinée à mettre en évidence un objet activable (surbrillance, etc) doit être cohérente et homogène avec les couleurs utilisées pour les objets activables de même nature.

> Type de la recommandation : compilation Source: Kaur (1998) Type de la source : Thèse de Doctorat

Par exemple, dans une application destinée à la visite d'un bâtiment, tous les intemrpteurs destinés à allumer la lumière sont mis en évidence avec un contour rouge.

Source de l'exemple : idem

Homogénéité/cohérence Objets représentés / Objets commandables / Etats Les formats associés aux différents états d'objets

cornmandables doivent être homogènes.

Type de la recommandation : compilation Source : Kaur (1998) Type de la source : Thèse de Doctorat

Par exemple, dans une application d'architecture une table à dessin peut être inclinée. Pour incliner la table à dessin il est nécessaire que la manette d'inclinaison soit activée. Lorsqu'elle est activée, elle est entourée de rouge. Une fois inclinée, c'est la table qui est active elle est donc à son tour entourée de rouge. Dans cet exemple, les objets en état < actifs >> sont entourés de rouge (voir Figure 26), bien que ce soit des objets différents leur format est associé de façon homogène à un état qui leur est commun : < état actif >.

Source de I'exemple : idem

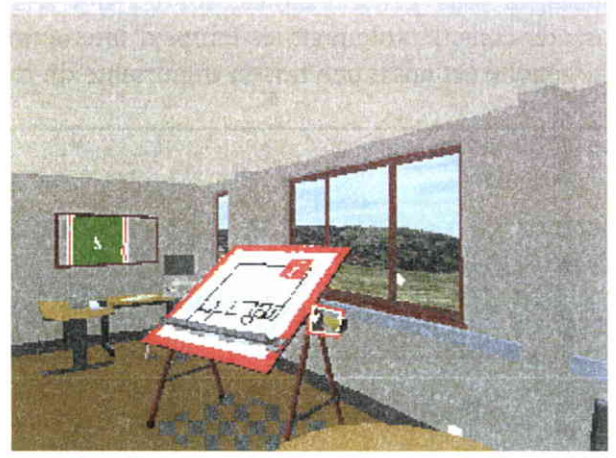

Figure 26: deux objets différents en « état actifs » ont une partie de leur format qui est similaire, ils sont entourés de rouge.

Source de l'illustration : City University

Homogénéité/cohérence Objets représentés /Objets d'aide à la navigation

> Les cartes ou les plans mis à la disposition de I'utilisateur pour I'aider durant ses différentes tâches de navigation doivent être cohérents avec la géographie de l'EV.

> > Type de la recommandation : consensus Source : Gabbard & Hix (1997) Type de la source: rapport scientifique

Par exemple, il a été montré que des cartes ou des plans cohérents permettent à I'utilisateur de se construire plus rapidement une carte mentale de I'EV.

Source de I'exemple : idem

#### Homogénéité/cohérence Objets représentés /Attributs de sélection

Il doit y avoir une homogénéité / cohérence entre les attributs de sélection et les données traitées directement ou indirectement par l'utilisateur.

> Type de la recommandation : dëclinaison Source : Gabbard & Hix (1997) p 57 Type de la source: rapport scientifique

Par exemple, si les attributs de sélection sont basés sur la localisation de I'objet, I'utilisateur devra manipuler des données relatives à la localisation. Les données peuvent être manipulées directement, par exemple en positionnant un gant de données sur ou proche d'un objet. L'utilisateur peut également sélectionner indirectement en demandant au système de sélectionner I'objet qui se trouve dans la case H4.

Source de l'exemple : ad hoc

Dans un autre exemple, si les attributs de sélections sont temporels, descriptifs et relationnels, il est alors recommandé de permettre à I'utilisateur d'avoir recours à un mode de sélection par questionnement. Par exemple, si I'utilisateur veut sélectionner << tous les chars ennemis qui sont passés dans un rayon de 30 km autour du quartier général durant les 24 dernières heures >, il est préférable qu'il puisse avoir recours à une sélection indirecte par questionnement.

Source de l'exemple : idem

Commentaire : si les attributs de sélection sont multiples, il sera nécessaire que les données traitées par I'utilisateur soient les plus cohérentes vis-à-vis de ces attributs. Ainsi, si les attributs de sélection sont des attributs spatiaux comme la localisation, I'orientation et, la forme, il est admis que I'utilisateur aura plus de faciliter à sélectionner I'objet en faisant de la manipulation directe.

Homogénéité/cohérence

#### Eléments autonomes / Avatar de I'utilisateur / Position

Dans les environnements collaboratifs, les avatars des différents utilisateurs doivent avoir un comportement qui reflète le point de vue et I'activité en cours des utilisateurs.

> Type de la recommandation : consensus Source : Gabbard & Hix (1997) p 79 Type de la source: rapport scientifique

Par exemple, dans un EV collaboratif servant à construire une maquette virtuelle les differents utilisateurs peuvent voir ce que chaque utilisateur réalise sur la maquette.

Source de l'exemple : ad hoc

### Homogénéité/cohérence Actions / Séquences d'actions

Lorsqu'un environnement peut servir à plusieurs applications, il est nécessaire que les commandes et séquences d'actions nécessaires à la réalisation d'une tâche soient cohérentes à travers I'ensemble de ses applications.

> Type de la recommandation : consensus Source : Gabbard & Hix 1997 p 90 Type de la source: rapport scientifique

Par exemple, un environnement destiné à faire de la conception est utilisable pour concevoir des vêtements, des porcelaines ou encore des voitures. A travers I'ensemble de ces applications il est possible d'appliquer une commande < découper >>. pour réaliser cette commande, la procédure à suivre dans les trois applications reste la même.

Source de l'exemple : ad hoc

#### 2.3.9. Gestion des erreurs

#### Définition:

Le critère Gestion des Erreurs concerne tous les moyens permettant d'une part d'éviter ou de réduire les erreurs, et d'autre part de les corriger lorsqu'elles surviennent. Les erreurs sont ici considérées comme des actions incorrectes, des saisies de commandes avec une syntaxe incorrecte, etc.

Trois sous-critères participent à la Gestion des Erreurs: Protection Contre les Erreurs, Qualité des Messages d'Erreurs et Correction des Erreurs.

#### Justification(s) :

Les interruptions provoquées par les erreurs ont des conséquences négatives sur I'activité des utilisateurs. De manière générale, elles rallongent les transactions et perturbent la planification. Plus les erreurs sont limitées, moins il y a d'interruptions au cours de la réalisation d'une tâche et meilleure est la perfonnance.

2.3.9.1. Protection contre les erreurs

### Définition :

Le critère Protection Contre les Erreurs concerne les moyens mis en place pour détecter et prévenir les erreurs d'actions ou de commandes ou les actions aux conséquences néfastes.

#### Justification(s) :

Il est préférable de détecter les erreurs lors de la saisie plutôt que lors de la validation : ceci évite de perturber la planification.

Critère élémentaire

### Recommandations

### Protection contre les erreurs Objets représentés / Dispositifs audio

Le système doit signaler à I'utilisateur s'il est exposé à un environnement sonore nocif et/ou s'il va l'être.

> Type de la recommandation : déclinaison Source : Stanney, Mourant et Kennedy (1998) p 3a0 Type de la source : revue de littérature

Par exemple, dans une application destinée à modéliser un atelier, les machines outils ont un feed-back sonore réaliste que le système corrige automatiquement pour rendre le son inoffensif. Lorsque I'utilisateur décide de réajuster le son à son niveau réaliste le système lui demande de confirmer cette commande à travers un message.

Source de I'exemple: ad hoc

#### Protection contre les erreurs Actions / Séquences d'actions

I1 est nécessaire d'interdire I'utilisation de certaines commandes pouvant ête dangereuses à une étape donnée du déroulement d'une séquence d'action.

> Type de la recommandation : déclinaison Source: Kaur (1998) Type de la source : Thèse de Doctoral

Par exemple, au cours de la télé-manipulation de robots en milieu hostiles, il est nécessaire d'interdire l'utilisation de certaines commandes dangereuses à une étape donnée du déroulement de la séquence, par exemple « mise à feu du TNT » alors que le télé-robot est à côté de I'utilisateur.

Source de l'exemple : idem

### 2.3.9.2. Quatité des messages d'erreur'

Définition:

Le critère *Qualité des Messages d'Erreur* concerne la pertinence, la facilité de lecture ou d'écoute et l'exactitude de l'information donnée aux utilisateurs sur la nature des erreurs commises (syntaxe, format, etc.) et sur les actions à entreprendre pour les corriger.

#### $Justification(s)$ :

La qualité des messages favorise I'apprentissage du système en indiquant aux utilisateurs les raisons ou la nature de leurs erreurs et en leur indiquant ce qu'il faut ou ce qu'ils awaient dû faire.

### Recommandations

Aucune recommandation de ce type n'a été identifiée dans la littérature. Nous pensons cependant que certaines recommandations < classiques ) peuvent être étendues aux EVs.

### 2.3.9.3. Correction des erreurs

Définition:

'Critère élémentaire 'Critère

Critère élémentaire

Le critère Correction des Erreurs concerne les moyens mis à la disposition des utilisateurs pour leur permettre de corriger leurs erreurs.

Justification(s) :

Les erreurs sont d'autant moins perturbatrices qu'elles sont faciles à corriger.

### Recommandations

Correction des erreurs Actions

> Il est important de faciliter ou de permettre l'annulation de la dernière opération.

> > Type de Ia recommandation : compilation Source: Kaur (1998) Type de la source : Thèse de Doctorat

Par exemple, dans une application d'entraînement à I'assemblage de moteurs, il y a une fonction de disponible pour annuler la dernière opération.

Dans une application de supermarché virtuel, l'utilisateur peut cliquer sur des items dans le chariot pour annuler le choix de certains articles, dans ce cas les articles correspondant retournent automatiquèment sur les étagères.

Source de I'exemple : idem

Commentaires : suivant les cas, il n'est pas impératif de se limiter à la dernière opération. Les dispositifs peuvent proposer d'annuler une série d'actions et/ou une opération dans une liste d'actions. Concernant les EV collaboratifs, il est nécessaire de sécuriser les annulations, notamment lorsqu'un utilisateur souhaite annuler I'opération effectuée par un autre utilisateur. Il est nécessaire de mettre en place un protocole d'autorisation similaire à ce qui se pratique en HCI.

# 2.4. Discussion

L'analyse de la littérature du domaine de I'utilisabilité des EVs, fondement de I'adaptation des Critères Ergonomiques de Bastien et Scapin (1993) aux EVs, a souligné que les critères dédiés aux GUIs ne pouvaient pas être en mesure de rendre compte intégralement des connaissances actuelles en matière d'utilisabilité des EVs.

Pour parvenir à ce résultat nous nous sommes appuyés sur les attributs de Scapin (1990c) caractérisant les recommandations ergonomiques. Ces attributs nous ont permis de formuler des recommandations standardisées. Ces mêmes recommandations ont été élaborées à partir des recueils existants (Gabbard, 1997) ou de principes de conceptions (Kaur, 1998) ayant tait la preuve de leur efficacité pour l'évaluation ergonomique d'EVs (voir les sections L.4.4.L et 1.4.4.3); des résultats récents ont également contribués à l'élaboration de ces recommandations. Ces connaissances ont ensuite été structurées, classées à I'aide des C.E. de Bastien et Scapin (1993)<sup>21</sup>, cette étape a alors mis à jour de nouvelles dimensions recouwant les aspects physiologiques, biomécaniques des IHEVs (Charge physique) et les aspects comportementaux des EVs (Signifiance des codes, dénominations et comportements; Groupement/Distinction par le comportement). Ces nouvelles contraintes et d'autres liées à la spécificité des IHEVs ont amené à la modification des définitions, justifications et exemples d'applications des C.E. de Bastien et Scapin (1993), ces modifications constituant de tait I'adaptation des C.E. aux IHEVS.

Notre démarche, telle qu'elle a été réalisée, s'inscrit donc dans le courant de l'Ffuman engineering ou de l'engineering psychology (Van Cott & Kinkade, 1972; Renault, 1983) qui porte un regard « mécaniste » sur la relation homme-machine, cherchant à appliquer à la conception des machines les résultats de recherches menées en psychologie expérimentale, sur la vision, la motricité, l'audition, la proprioception, I'apprentissage et la vigilance, pour définir une sorte de métrique de la qualité des instruments de travail<sup>22</sup>. Ce courant cherche donc à constituer un corpus de données scientifiques relatives à la psychologie générale et

<sup>&</sup>lt;sup>21</sup> Il faut souligner que les recueils existants (Gabbard, 1997 ; Kaur, 1998) présentent leurs résultats suivant des critères de classification propres non validés.

<sup>&</sup>lt;sup>22</sup> Rappelons que les Critères Ergonomiques (Scapin & Bastien, 1996) ont permis de définir le concept de qualité ergonomique des systèmes interactifs en identifiant ses composantes.

utilisable dans le domaine de la conception ou de la correction des machines. Ce courant correspond à, une conception classique de l'ergonomie, qui n'intègre pas l'analyse du travail, les dimensions organisationnelles, sociales ou culturelles du travail, de I'interaction avec les machines. cependant, pour évaluer certains aspects de la qualité ergonomique des instruments de travail comme la Compatibilité, l'engineering psychology est amené à établir des connexions avec d'autres approches qui tiennent compte, à différents niveaux, des dimensions énoncées plus haut. Ces différentes approches sont :

- La socio-technique (Emery, 1959; Liu, 1983) a été la première approche à voir I'interpénétration entre les composantes psychologiques et sociales d'une entreprise et les dispositifs techniques. Cette approche a démontré que I'introduction de nouvelles technologies affectait l'équilibre du système sociotechnique et qu'il était nécessaire de trouver des ajustements et des compromis entre les contraintes humaines et sociales et les contraintes technologiques ;
- Le Human factors (Green & Jordan, 1999) perdure les enseignements de l'human engineering en I'enrichissant. Alors que le courant de l'human engineering vise à fournir aux concepteurs des listes de recommandations, la perspective de Human factors élargit ses champs d'investigation (situation de travail, de loisir, vie domestique, etc.), ses méthodes (terrain, clinique et expérimentation) et ses orientations théoriques (sciences cognitives, psychologie sociale, sociologie). Ces travaux présentant une démarche relativement intégrative qui cherche à partir de besoins de I'utilisateur, à intégrer ses caractéristiques spécifiques à l'objet conçu ou aménagé. Le travail du spécialiste des facteurs humains devient alors de concevoir des dispositifs techniques pour aménager des possibilités opératoires, cognitives, sociales ou affective des opérateurs humains qui, par une interaction adaptée avec le dispositif développeront des formes d'appropriation de la technologie. Cette approche amène non seulement une réflexion sur la fonctionnalité des objets ou sur leur utilisabilité mais aussi sur le plaisir qu'ils procurent (Jordan, 1998; Bonapace, 1999). L'ingénierie du facteur humain s'est ainsi étendue du corps vers l'esprit puis vers l'âme pour reprendre l'expression de Jordan  $(1999).$
- Le Human centred design, (Badham, 1991), le user-centred graphic design (Frascara, 1997) ou plus spécifiquement pour l'IHM, le usercentred design (Norman & Draper, 1986) estiment que l'efficacité des méthodes usuelles de conception se limite à la spécification des données techniques. Cette approche préconise une conception des IHM impliquant la connaissance de trois types de savoir: I'utilisateur qui connaît son travail, l'informaticien qui connaît la programmation et le psychologue qui connaît les principes de la cognition. Seuls des spécialistes ou des équipes pluridisciplinaires peuvent mener à bien la conception d'interfaces en suivant un cycle itératif de conception centré utilisateur (Bastien & Scapin, 2oo3).
- Le psychodesign (Brangier, 1994; Brangier 2000; Brangier & Pino, zooo) s'inscrit dans une perspective similaire au Human centred design en partant d'une critique de I'autosuffisance des sciences techniques. Le psychodesign cherche à combler les lacunes psychologiques de la conception en soulignant I'importance de I'interaction dans le processus de conception et d'utilisation. L'interaction y est vue comme étant par essence constructiviste. Elle n'est pas donnée de fait, elle se construit. Ou plutôt, à travers elle et grâce au langage et à l'action, les hommes élaborent leurs connaissances. L'interaction échappe ainsi en partie au fonctionnalisme des sciences de I'ingénieur.
- Le cognitive engineering (Norman, 1986, 1987) ou le génie cognitif (Vogel, rg88) cherche à proposer des méthodes et des formalismes de conception qui, à partir de recueil de données sur le travail d'experts humains, aboutissent à une modélisation implémentable en machine (Kirby, 1995). La démarche de conception consiste alors à utiliser les techniques de recueil pour constituer une base d'énoncés, puis assembler les structures de représentations sousjacentes décrites en termes de classification, de plans d'actions et de schéma d'interprétation. Enfin, les outils proposés par les moyens de programmation prennent le relais pour I'implémentation du système d'intelligence artificielle. C'est une approche structurale.
- L'anthropotechnique, (Rabardel, 1995) ne réduit pas les objets aux technologies qui ont permis de les élaborer, mais pense systématiquement les instruments en fonction d'un environnement humain. L'instrument n'est pas réductible à un objet, matériel ou symbolique, mais s'inscrit dans des processus cognitifs permettant I'appropriation par les utilisateurs. Du coup, les systèmes

techniques ne sont pas d'emblée des instruments, mais ils se constituent comme instruments au fur et à mesure du développement d'un processus de genèse instrumental dans lequel s'élaborent des schèmes sociaux d'utilisation. Ainsi, la technologie constitue une sorte de lien qui associe un sujet à un objet.

- L'anthropotechnologie (Wisner, 1985) s'est intéressé aux interactions des individus avec les systèmes techniques de production lorsque ces derniers quittent un pays occidental pour un pays en voie de développement. ces recherches ont largement souligné Ies difficultés culturelles liées à de telles implantations et la nécessité de partir de la connaissance anthropologique du milieu d'implantation pour trouver des aménagements aux technologies. Il existe ainsi des connaissances, que les opérateurs ont acquises au cours de la réalisation de leur travail ou antérieurement à leur travail, et qui facilitent ou complexifient I'appropriation des nouvelles technologies. Cette culture technique de I'opérateur trouve son origine dans ses acquisitions antérieures provenant de tâches créées industriellement, voire de tâches traditionnelles.
- Le couplage structurel proposé par Winograd et Florès (1989), introduit dans une perspective plus philosophique le problème de la conception des nouvelles technologies. Elle réduit I'importance de la représentation dans la relation que les organismes ont à leur environnement et propose une alternative aux théories de la connaissance qui considèrent que le savoir est une représentation du monde externe. Appliquée à la conception des nouvelles technologies, la notion de couplage stmcturel cherche à montrer que les échecs de communication entre I'homme et la machine relèvent d'un couplage insuffisant. Ajnsi, chaque individu est vu comme engagé dans un type d'activité qui est déclenché par des changements du milieu, et qui a la possibilité de changer la structure de I'organisme et son comportement.
- Le système de production anthropocentrique (Wobbe,1995) ouvre une perspective plus gestionnaire. Elle rappelle que I'automatisation conduite sans tenir compte de l'homme et de l'organisation n'aboutit pas aux résultats de productivité et de qualité escomptés. Cette approche, qui se centre sur l'organisation de la production dans le secteur industriel, vise à fournir des principes pour intégrer la dimension humaine et sociale à la production comme par exemple : la compréhension des habiletés humaines, la nécessité de

la négociation pour gérer et régler les problèmes, la décentralisation des unités de production, le développement de la collaboration au travail, la formation permanente des opérateurs et bien évidemment I'adaptation des technologies aux hommes.

Toutes ces approches ont un dénominateur commun qui est celui de réduire la distance entre l'homme est la technologie pour parvenir à une forme de symbiose. D'une certaine manière il existe donc des liens entre ces différentes approches. Ainsi, tout en s'inscrivant dans l'engineering psychology, notre approche permet de dégager des dimensions ergonomiques qui deviennent utiles pour d'autres approches comme le Human Factors, la conception centré utilisateur.

Au-delà de ces aspects théoriques d'autres points sont à soulever en ce qui concerne le travail que nous avons effectué. Tout d'abord, la classification du recueil de recommandations montre que les dimensions associées aux C.E. sont efficaces, stables et cohérentes pour rendre compte des résultats et des connaissances liées aux IHEVs. En ce sens les C.E. adaptés aux EVs seront un bon moyen pour organiser les résultats et recommandations à venir dans ce domaine. Ceci est encourageant dans le sens où ce travail aura des répercutions positives sur d'autres approches des IHEVs, notamment sur la conception centrée utilisateur des EVs.

Il est également possible de revoir I'organisation des résultats du recueil. Une organisation historique des résultats ou par courants, permettrait en effet d'avoir une vue d'ensemble des travaux déjà effectués et de ce qui reste à faire dans ce domaine. Stanney, Mourant et Kennedy (1998) ont par ce type de travail identifié trois grands domaines de recherches en IHEVs :

- Les performances humaines qui portent sur: la navigation, la présence, les performances utilisateurs, les caractéristiques des tâches, les caractéristiques utilisateurs, les contraintes sensorielles humaines, les aspects cognitifs ;
- La santé et la sécurité qui portent sur: le cybersickness, la sécurité pendant l'utilisation, la sécurité après l'utilisation;
- Les implications sociales concernent: les EVs collaboratifs, les impacts sociaux et organisationnels des EVs.

Pour aller plus loin, il serait possible de reprendre les résultats de notre analyse de la littérature afin de compléter et de mettre à jour le travail de stanney et al (1998). D'autres points dewont également être développés et vérifiés dans de futurs travaux, notamment les points suivants :

- vérifier si les recommandations ergonomiques du recueil peuvent servir directement de support à I'inspection et conception d'EVs ;
- vérifier s'il est pertinent de faire évoluer le format de présentation des recommandations vers un système informatisé comme une base de données. un tel système permettrait I'intégration de nouvelles recommandations, sous la forme d'un site Web il augmenterait la diffusion et l'évolution des connaissances sur I'IHEV ;
- Vérifier s'il est possible d'effectuer des liens entre notre approche et I'anthropotechnologie ou d'autres approches. En effet, s'il s'avère que les différentes recommandations et/ou critères sont transposables et applicables à différentes cultures, cela leur attribuerait une certaine universalité ;
- Vérifier si les C.E. adaptés aux EVs sont suffisamment robustes pour permettre leur transfert et leur utilisation par les ergonomes, psychologues, eoncepteurs, informaticiens,...

Ce dernier point constitue I'enjeu principal, à court terme, pour l'élaboration d'une méthode d'évaluation ergonomique des IHEVs. ce point est entièrement développé dans la prochaine partie de cette thèse qui expose les différentes étapes expérimentales amenant à la validation des C.E. adaptés aux EVs.

# Partie III : Validation des Critères Ergonomiques adaptés aux Environnements Virfuels

Cette partie décrit la démarche et l'expérimentation de validation de Critères Ergonomiques destinés aux IHEVs (Interactions Homme-Environnements Virtuels). Une expérimentation comportant une tâche d.'affectation de Critères Ergonomiques à des problèmes d'utilisabilité, a été conduite afin de s'assurer de la bonne compréhension des différents critères issus de l'analyse de la littérature présentée dans la Partie z. Les résultats de cette expérimentation montrent que 68% des critères principaux et 59,5% des critères élémentaires sont correctement identifiés par les participants. Les résultats montrent également les critères qui sont bien compris et ceux qui nécessitent des améliorations, les définitions des critères posant des problèmes de compréhension ont ainsi été modifiées par I'ajout de commentaires et d'exemples permettant d'éviter les confusions entre critères.

# 3. Validation des C.E.

Sur la base de la compilation de recommandations ergonomiques présentée dans la précédente partie, nous avons constitué une liste de Critères Ergonomiques destinée à servir de support à la classification et l'identification de problèmes ergonomiques liés aux EVs. Cette liste a fait I'objet d'une série de validations. Dans le cadre de cette étude, nous chercherons à effectuer la validation intrinsèque<sup>23</sup> des C.E. Pour ce faire, nous présenterons d'abord les principaux problèmes associés à la validation intrinsèque des C.E. et les hypothèses que nous pouvons poser sur celle-ci. Nous détaillerons ensuite la méthodologie mise en æuvre pour valider expérimentalement la compréhension des C.E. Après cela, nous présenterons les résultats globaux obtenus puis ceux concernant la qualité des définitions et les confusions entre C.E. Nous exposerons ensuite les commentaires des participants sur les C.E. et les différentes difficultés qu'ils ont rencontrées lors de l'expérience. Nous conclurons par une discussion des résultats obtenus, des apports et des limites de l'étude.

# 3.1. Problématique

L'objectif principal de cette étude est d'effectuer la validation intrinsèque des C.E. mis en place et .leurs définitions, grâce à I'évaluation erpérimentale de leur compréhension. Cette dernière repose sur deux aspects. Le premier est quantitatif, il est appréhendé par une tâche d'affectation permettant d'étudier la mise en correspondance des C.E. avec des descriptions de situations d'interaction posant des difficultés. Le second aspect est qualitatif et se traduit par un entretien postexpérimental au cours duquel nous avons demandé aux participants d'exprimer leurs difficultés de compréhension lors de la tâche expérimentale et donclors de I'utilisation des C.E.

La tâche expérimentale proposée aux sujets, est en fait une tâche d'identification de Critères Ergonomiques à partir d'exemples s'y rapportant. En effet, nous pensons que si les critères décris sont suffisamment explicites et clairement définis, les sujets dewaient être en mesure, face à des exemples de problèmes ergonomiques, de les affecter correctement au critère correspondant. Cette tâche doit permettre de mesurer le niveau d'adéquation existant entre une affectation théorique<sup>24</sup>

<sup>&</sup>lt;sup>23</sup> La validation concernant l'apport des C.E. en inspection est présentée dans la Partie 4.

<sup>&</sup>lt;sup>24</sup> C'est-à-dire l'affectation des problèmes ergonomiques effectuée par les expérimentateurs.

de lacunes ergonomiques spécifiques aux EVs et une affectation effectuée par des sujets spécialisés en ergonomie, cette adéquation constifuant un indice de validité. En plus de cet aspect, il est nécessaire d'évaluer, la qualité des définitions, le pouvoir discriminant de chaque critère et les confusions pouvant être faites entre eux.

Pour parvenir à mesurer l'adéquation entre l'affectation des problèmes ergonomiques par les participants et leur affectation théorique, il est indispensable de s'assurer, au préalable, que les participants n'effecfuent pas la tâche sans connaître un minimum les C.E. à valider. Pour s'assurer de ce point nous leur demandons de lire intégralement le document présentant les c.E. avant d'effectuer la tâche d'affectation. De plus, pendant la tâche, les participants peuvent se référer au document comme ils le souhaitent. Bien évidemment une lecture préliminaire représente un apprentissage minimal du document, mais il est renforcé en perrnettant aux participants de revenir sur les définitions de C.E. pendant la tâche. Afin de diminuer au maximum l'effet de découverte de ces nouveaux critères, nous avons également choisi des participants connaissant les C.E. dédiés aux GUIs et/ou au web. De ce fait, les participants sont déjà familiarisés avec ce type de document. De plus, nous avons donné la possibilité aux participants de revenir sur une première affectation de l'ensemble des problèmes présentés, lors d'une phase de confirmation. Ainsi, les participants ont toute la liberté de vérifier I'adéquation qu'ils font entre les problèmes et les critères. Toutes ces précautions expérimentales, visant à optimiser la mesure de la compréhension des critères, sont associées au fait que les participants n'ont pas de contrainte de temps pour réaliser I'ensemble de la tâche.

Au-delà du problème lié à la découverte des C.E., la tâche d'affectation doit permettre d'évaluer l'adéquation entre l'affectation des participants et I'affectation théorique. Cette évaluation s'effectue en calculant les proportions d'affectations correctes sur les différents niveaux de critères, voir plus loin la section 3.3.2.1. Néanmoins, ces scores ne tiennent pas compte des affectations pouvant être faites au hasard, c'est pour cela que nous avons également utilisé un coefficient d'accord inter-juge pouvant être calculé grâce à une matrice de confusion.

La qualité des définitions doit également être évaluée à travers cette tâche d'affectation, notamment par I'analyse des proportions d'identifications correctes et les fréquences moyennes d'utilisation des différents critères,

qui sont un indice de leur pouvoir discriminant. A travers ces deux facteurs, il est possible d'établir des seuils de qualité de définitions et de parvenir ainsi à déterminer les définitions nécessitant ou pas des modifications.

La tâche d'affectation est également en mesure d'identifier, à travers les affectations incorrectes, les confusions possibles entre critères. L'analyse de ces confusions permettant à son tour I'ajout de modifications aux définitions pour éviter, à l'avenir, ces confusions.

L'entretien post-expérimental proposé aux sujets doit permettre, quant à lui, d'obtenir des informations qualitatives sur la compréhension du document présentant les C.E., sur leur niveau de discrimination, de précision et d'utilité. De plus, il doit permettre d'identifier les difficultés rencontrées concernant la compréhension des problèmes ergonomiques présentés. Néanmoins, cet entretien cherche également à identifier des suggestions de modifications du document ou d'autres thèmes associés à la situation expérimentale. Pour cette raison, le type d'entretien utilisé est semi-directif et s'articule ainsi autour des réponses des participants.

### 3.2. Hypothèses

Cette problématique permet de dégager les hypothèses suivantes :

- Ilypothèse I Si tous les C.E. sont utilisés pour affecter les différents problèmes ergonomiques présentés, alors la catégorisation effectuée dans la partie z sera validée.
- Si le pourcentage d'affectations correctes est supérieur à  $50\%$ , il Hvpothèse 2 constituera un indice de la pertinence de la grille des C.E. sur la classification des problèmes ergonomiques.
- Hypothèse 3 Si les C.E. sont stables et cohérents, alors la proportion d'affectations correctes obtenue dans cette étude dewait être similaire à celle que Bastien (rgg6) a obtenu lors de la validation de C.E. dédiés aux interfaces zD.

### 3.3. Méthodologie.

Dans ce chapitre, nous décrirons dans un premier temps l'échantillon des participants,le matériel expérimental puis le déroulement de l'étude.

#### Participants. 3.3.1.

Dix personnes (6 hommes et 4 femmes) participent à l'étude. Tous les sujets ont une formation supérieure allant du DESS à la thèse en psychologie. Ces personnes ont un niveau en ergonomie, que l'on peut qualifier d'avancé. Les sujets ont en moyenne 5,65 années d'expérience  $(E.T. = 5,4)$  en ergonomie des logiciels ou des environnements informatisés. Ils exercent leur profession dans des sociétés de services, des entreprises, des universités ou des centres de recherche. Ils ont tous des connaissances théoriques sur les méthodes en ergonomie des logiciels. Ils ne sont pas initiés aux IHEVs. Ils connaissent tous les 18 C.E. précédents (Bastien, Scapin, 1993), définis pour des interfaces graphiques classiques, certains les utilisent dans le cadre de leur activité professionnelle.

### 3.3.2. Le matériel expérimental.

Le matériel expérimental comprend un document intitulê Liste de critères ergonomiques pour les Enuironnements Virtuels et un ensemble de 4o descriptions de problèmes ergonomiques.

### 3.3.2.1. Les critères ergonomiques adaptés aux IHEVs.

Le document présentant les c.E. est constitué de z parties. La première partie est la liste des C.E. issue initialement de Bach et Scapin, 2oo3 et de la section 2.3. Cette liste comporte 3 niveaux de critères. Le premier niveau est constitué de huit critères principaux. Cinq de ceux-ci se subdivisent en sous-critères (critères de deuxième niveau) dont certains se subdivisent à leur tour en sous-critères (critères de troisième niveau). Certains critères principaux ne comportent donc aucun sous-critères alors que d'autres peuvent se décomposer en deux autres niveaux de critères. On utilise le terme critère élémentaire pour désigner les critères ou sous-critères qui ne se décomposent pas. L'Encadré 4 présente la liste des critères. Au total, la liste contient 20 critères élémentaires correspondant aux critères associés à un astérisque.

| 2.<br>Guidage<br>Lisibilité <sup>*</sup><br>2.1<br>2.2<br>Incitation *<br>2.3<br>Groupement/Distinction entre items<br>Groupement/Distinction par la localisation *<br>2.3.1<br>Groupement/Distinction par le format *<br>2.3.2<br>Groupement/Distinction par le comportement *<br>2.3.3<br>Feed-back immédiat *<br>2.4<br>3<br>Contrôle explicite<br>Actions explicites *<br>3.1<br>Contrôle utilisateur *<br>3.2<br>Signifiance des codes, dénominations et comportements *<br>4<br>5<br>Charge de travail<br>5.1<br>Charge physique *<br><b>Brièveté</b><br>5.2<br>Actions minimales *<br>5.2.1<br>$5.2.2$ Concision $*$<br>Densité informationnelle *<br>5.3<br>6<br>Adaptabilité<br>Prise en compte de l'expérience de l'utilisateur *<br>6.1 |  |
|----------------------------------------------------------------------------------------------------|--|
|                                                                                                    |  |
|                                                                                                    |  |
|                                                                                                    |  |
|                                                                                                    |  |
|                                                                                                    |  |
|                                                                                                    |  |
|                                                                                                    |  |
|                                                                                                    |  |
|                                                                                                    |  |
|                                                                                                    |  |
|                                                                                                    |  |
|                                                                                                    |  |
|                                                                                                    |  |
|                                                                                                    |  |
|                                                                                                    |  |
|                                                                                                    |  |
|                                                                                                    |  |
|                                                                                                    |  |
|                                                                                                    |  |
|                                                                                                    |  |
| Flexibilité *<br>6.2                                                                                                    |  |
| Homogénéité/Cohérence *<br>7                                                                                                    |  |
| 8<br>Gestion des erreurs                                                                                                    |  |
| Protection contre les erreurs *<br>8.1                                                                                                    |  |
| Qualité des messages d'erreur *<br>8.2                                                                                                    |  |
| Correction des erreurs *<br>8.3                                                                                                    |  |
|                                                                                                    |  |

Encadré 4: La liste des Critères Ergonomiques

La seconde partie du document présente chaque critère individuellement, un critère par page. La présentation du critère se fait à travers sa définition, sa justification et à l'aide d'exemples de recommandations ergonomiques, associées à ce critère, issues du recueil de recommandations ergonomiques (voir la section 2.3). L'ensemble de ce document expérimental figure en annexe A, dans une version condensée, c'est-à-dire que les C.E. sont présentés les uns à la suite des autres et non pas un par page comme c'était le cas initialement dans I'expérience.

### 3.3.2.2. Série de problèmes ergonomiques.

Les exemples de lacunes ergonomiques sont au nombre de 40, soit deux problèmes par critère élémentaire. Ces exemples ont été, soit tirés de la littérature du domaine, ou bien ont été sélectionnés à partir de retours d'erpérience sur des EVs ou d'applications 3D existants, ou enfin ont été entièrement créés pour les besoins de I'expérience. Le choix de ces problèmes s'est fait sur leur adéquation aux vues des critères élémentaires

De petits énoncés textuels présentent les problèmes de façon à ce qu'aucun des termes utilisés ne se rapporte directement aux définitions des critères. chaque problème est présenté sur une fiche papier et 10 d'entre eux sont illustrés par des séquences vidéos. Chaque fiche est référencée par un numéro aléatoire et l'énoncé des problèmes spécifie clairement la vidéo à laquelle il se rapporte, dans les cas où cela est justifié. Les séquences vidéos montrent des interactions avec des applications existantes, des prototypes ou des applications simulées. Ces interactions ont été montrées telles quelles lorsqu'elles illustraient directement les lacunes choisies ou ont été modifiées, à l'aide d'un montage, pour correspondre aux problèmes présentés. Les vidéos sont visualisées à I'aide d'un ordinateur portable. L'ensemble des problèmes ergonomiques est exposé en annexe C.

### 3.3.3. Déroulement de l'étude.

Tous les sujets prennent part, individuellement, à une seule séance expérimentale, qui se déroule en trois phases. En début de séance le but de la recherche leur est expliqué et une consigne écrite leur est donnée, Iaquelle présente la tâche à effectuer, voir l'Encadré 5.

Dans un premier temps il vous a été demandé de lire en intégralité le document Liste de critères ergonomiques pour les Environnements Virtuels. Ce document présente 20 critères qui sont censés représenter l'ensemble des problèmes ergonomiques pouvant être rencontrés dans une application 3D.

Ensuite, l'expérimentateur va vous présenter 40 lacunes ergonomiques pouvant être rencontrées dans des Environnements Virtuels et applications 3D.

Il vous est demandé d'affecter chaque lacune à l'aide d'un critère du document Liste de critères ergonomiques pour les Environnements Virtuels.

Vous devrez dire à l'expérimentateur dans quel critère vous affectez chaque problème.

Une fois les 40 problèmes affectés, l'expérimentateur vous rappellera dans quel critère vous avez affecté chaque problème, il vous proposera de confirmer cette affectation ou si vous le désirez vous pourrez modifier cette affectation.

#### Encadré 5: Consigne expérimentale de la tâche d'affectation

comme I'indique la consigne, au cours de la première phase, les sujets sont invités à lire en intégralité le document présentant les c.E. L'expérimentateur demande aux sujets de lire attentivement le document et les informe qu'ils pourront néanmoins s'y référer pour effecfuer la deuxième partie de la recherche.

Puis, on procède à la phase d'affectation des problèmes aux critères. La présentation des problèmes s'effectue suivant un ordre aléatoire spécifique

à chaque sujet. L'expérimentateur présente un à un les problèmes aux sujets et le cas échéant les vidéos illustratives. Ces derniers doivent choisir, à l'aide du document, le critère élémentaire auquel se rapporte l'énoncé du problème. En d'autres termes, les sujets doivent indiquer le critère ergonomique élémentaire qui n'a pas été pris en compte lors de la conception de l'EV, entraînant l'erreur présentée. Les participants ne doivent indiquer qu'un seul critère élémentaire. Si en dépit de la consigne certains sujets identifient plus d'un critère, I'expérimentateur leur demande d'indiquer celui qui leur semble le plus important. Une fois le critère identifié,I'expérimentateur reprend la fiche et présente Ie problème suivant.

Enfin, on procède à la phase de confirmation ou de modification de la première affectation. L'expérimentateur présente à nouveau un à un les problèmes, dans le même ordre que lors de la phase précédente. L'expérimentateur demande aux participants de confirmer ou de modifier I'affectation qu'ils ont précédemment effectuée. En d'autres termes, les sujets ont la possibilité de revenir sur chaque problème et d'effectuer les modifications d'affectations qu'ils souhaitent après avoir pris connaissance de I'ensemble des problèmes présentés. Les sujets doivent alors confirrner leur affectation ou le cas échéant, indiquer un autre critère élémentaire qui se rapporte mieux à l'énoncé du problème. Aucune contrainte de temps n'est imposée pour réaliser I'ensemble de l'expérience.

Lorsque le sujet a effectué ces trois phases, l'expérimentateur lui pose les questions de I'Encadré 6lors d'un entretien semi-directif :

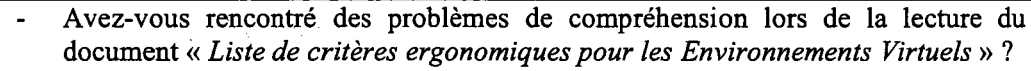

- Y a-t-il, selon vous, des critères qui sont redondants avec d'autres critères ?
- Avez-vous rencontré des difficultés pour identifier certains problèmes qui vous ont été présentés ?
- Le document « Liste de critères ergonomiques pour les Environnements Virtuels ) vous serait-il utile pour effectuer I'inspection ergonomique d'un EV ?

#### Encadré 6: Grille de I'entretien post-expérimental

L'objectif de cet entretien semi-directif est de recueillir des données qualitatives sur le déroulement de l'expérience et sur la structure du document expérimental. Les questions posées sont des questions ouvertes et non contraignantes, de cette façon les sujets peuvent aborder des thèmes qui peuvent leur sembler importants. Ces thèmes peuvent faire
l'objet de relances, de la part de I'expérimentateur, en vue d'approfondir les thèmes développés.

#### 3.4. Recueil et traitemenf des données.

Deux types de données sont recueillis tout au long de I'expérience. Ii s'agit du temps d'exécution de la tâche et des réponses des participants, i.e. les critères éIémentaires qu'ils identifient à chacun des énoncés lors des deux présentations, ainsi que les thèmes abordés lors des entretiens postexpérimentaux.

## 3.4.1. Le temps

Les temps consacrés à la lecture des critères et de leur définition, puis la tâche d'affectation et de validation sont chronométrés. La moyenne et I'écart type de ces temps sont calculés.

## 3.4.2. Scores globaux

Chaque critère élémentaire identifié par les sujets est noté, le traitement des résultats s'effectue uniquement sur les critères identifiés lors de la deuxième passation, c'est-à-dire lorsque les sujets confirment ou modifient leur première affectation<sup>25</sup>. Les réponses données par les sujets sont ensuite comparées aux critères théoriques, permettant le calcul d'un score global appréciant la proportion d'adéquation par rapport aux crifères éIémentaires.

Un score global est calculé, mais cette fois-ci à partir de la comparaison des critères principaux, auxquels se réfèrent les critères élémentaires identifiés par les sujets, avec les critères élémentaires théoriques. Ce second score permet d'apprécier la proportion des erreurs relatives aux difficultés de discrimination entre critères principaux.

Bien que les scores globaux donnent une bonne idée de la performance générale des sujets, ils sont peu informatifs sur la nature des erreurs commises et sur les fréquences d'identification correctes et incorrectes des critères éIémentaires. Pour combler cette lacune, une matrice de confusions est construite. Cette matrice permet le calcul du coefficient

<sup>&</sup>lt;sup>25</sup> Cependant, tous les choix initiaux, même les critères non élémentaires, sont notés pour analyse ultérieure. D'une manière plus générale I'expérimentation est enregistée sur vidéo pour permettre des analyses plus fines, par exemple concernant les temps de réponse.

d'accord inter-juge Kappa  $(K)$  de Cohen (voir Bakeman et Gottman, 1986) et permet de faire apparaître les confusions entre critères élémentaires.

L'indice Kappa est calculé à I'aide de la formule suivante :

$$
K = (P_0 - P_c) / (1 - P_c) \text{ où :}
$$

- $P_0 = La$  proportion des accords observés. Cette proportion s'obtient en additionnant les fréquences se ftouvant sur la diagonale de la matrice de confusion (les accords) et en divisant cette somme par le nombre total d'occurrence.
- $P_c = La$  proportion des accords dus au hasard. Elle s'obtient en additionnant les produits croisés des proportions d'accord relatives aux lignes et aux colonnes et en divisant ce nombre par le carré du nombre total d'occurrences pour les matrices concernées.

#### 3.4.3. Qualité des défïnitons

À partir des fréquences totales d'identification des critères élémentaires, une proportion d'identification correcte (p) et une fréquence moyenne d'identification (f) sont calculées. La proportion d'identification correcte peut varier de o à 1, ce dernier chiffre représentant les cas où l'identification du critère se tait sans erreur. Cette proportion a été divisée en trois catégories équivalentes. Quant à la fréquence moyenne d'identification, elle devrait théoriquement être égale à 2, chaque critère éIémentaire ne devant être identifié que deux fois. Or on doit s'attendre, s'il y a des erreurs d'identification à ce que la moyenne soit inférieure ou supérieure à ce nombre. Dans le premier cas le critère élémentaire sera sous-identifié et dans I'autre sur-identifié.

La qualité des définitions des critères sera évaluée sur la base de ces deux indices : la proportion d'identification correcte (p) et la fréquence moyenne d'identification (f). On distinguera trois catégories de critères : les critères bien définis (p  $\geq$  0,66  $\cap$  f  $\leq$  2); les critères définis de façon satisfaisante  $(0.33 \le p < 0.66 \cap f \le 2)$ ; et les critères nécessitant une amélioration de leur définition ( $0 \le p < 0.33 \cup f > 2$ ).

#### 3.4.4. Confusions entre critères

Les confusions sont définies par des identifications incorrectes d'un même critère élémentaire par au moins trois participants (soit 30% des participants). Pour déterminer si ces confusions résultent des définitions plutôt que des énoncés de problèmes, on regarde si les trois confusions au minimum, se retrouvent sur un seul énoncé. De plus, ces confusfons peuvent être uniques ou multiples. Les critères appartenant à l'une ou I'autre catégorie sont identifiés.

Les modifications des définitions s'appuieront sur l'analyse de ces confusions qui permettront d'identifier les critères élémentaires difficiles à discriminer. Une attention particulière sera portée aux énoncés de problèmes de façon à s'assurer que les erreurs commises ne résultent pas d'interprétations alternatives de ceux-ci.

#### 3.4.5. Données qualitatives

Les données qualitatives sont recueillies lors de I'entretien postexpérimental. Toutes les réponses aux questions abordées sont enregistrées sur vidéos puis retranscrites. L'ensemble des réponses est soumis à une analyse thématique classique. Les données ainsi mises en évidence seront comparées aux données quantitatives et, lorsque celles-ci seront pertinentes, seront intégrées à la prochaine version de la Liste de Critères Ergonomiques pour les Enuironnements Virtuels.

#### 3.5. Résultats.

Dans ce chapitre nous parlerons des résultats<sup>26</sup> obtenus. Dans un premier, temps nous indiquerons la durée des différentes phases de l'étude, puis nous présenterons les scores globaux d'affectations, l'évaluation de la qualité des définitions, les confusions entre critères et nous terminerons par les données qualitatives.

#### 3.5.1. Le temps

Le temps consacré par les participants à la lecture des critères et de leurs définitions est de  $M = 24,42$  min,  $E.T. = 5$ . Le temps que les participants consacrent à la réalisation de la tâche d'affectation est de  $M = 48,48$  min, E.T. = 9,2. Le temps que les participants consacrent à la réalisation de la tâche de validation est de  $M = 23,12$  min,  $E.T. = 6,1$ . Le temps global que les sujets consacrent à la réalisation de ces deux tâches est de  $M = 72$  min. E.T. = 14,1. Il est à noter que pour l'ensemble des passations aucun sujet n'est en dehors d'un intervalle de  $M \pm 2$  E.T. Ce résultat nous apporte une information sur le temps nécessaire à l'affectation définitive<sup>27</sup> de

<sup>&</sup>lt;sup>26</sup> Ces résultats ont fait l'objet de deux publications, voir Bach & Scapin, 2003b et 2003c.<br><sup>27</sup> Rappelons qu'il s'agit ici du temps nécessaire à une première affectation qui est ensuite validée ou modifiée.

problèmes ergonomiques. Le rapport de temps correspondant à une affectation étant d'environ z minutes par problème identifié. Le Tableau 2 présente le temps consacré aux différentes tâches par I'ensemble du groupe.

| sujet                   | Temps de<br>lecture (min) | Sexe         | Temps<br>d'affectation<br>(min) | Temps de<br>validation<br>(min) | Temps global de<br>la tâche<br>d'affectation<br>(min) |  |  |  |  |
|-------------------------|---------------------------|--------------|---------------------------------|---------------------------------|-------------------------------------------------------|--|--|--|--|
|                         | 19                        | н            | 19                              | 15                              | 56                                                    |  |  |  |  |
| $\overline{c}$          | 33                        | н            | 33                              | 19                              | 69                                                    |  |  |  |  |
| 3                       | 30                        | ${\bf F}$    | 30                              | 20                              | 69                                                    |  |  |  |  |
| $\overline{\mathbf{r}}$ | 24                        | F            | 24                              | 20                              | 60                                                    |  |  |  |  |
| 5                       | 23                        | $\, {\rm H}$ | 23                              | 28                              | 88                                                    |  |  |  |  |
| 6                       | 20                        | H            | 20                              | 27                              | 82                                                    |  |  |  |  |
| 7                       | 20                        | F            | 20                              | 17                              | 47                                                    |  |  |  |  |
| 8                       | 22                        | H            | 22                              | 26                              | 83                                                    |  |  |  |  |
| 9                       | 25                        | Н            | 25                              | 35                              | 86                                                    |  |  |  |  |
| 10                      | 31                        | F            | 31                              | 25                              | 80                                                    |  |  |  |  |
|                         |                           |              |                                 |                                 |                                                       |  |  |  |  |
| M                       | 24,7                      | ///          | 48,8                            | 23,2                            | 72                                                    |  |  |  |  |
| E.T.                    | 5                         | ///          | 9,2                             | 6,1                             | 14,1                                                  |  |  |  |  |

Tableau 2: Temps consacré par le groupe aux différentes phases de I'expérience

# 3.5.2. Scores globaux

Les scores globaux valident l'hypothèse 2 car les performances des sujets sont supérieures à 50% et ce, quel que soit le mode de calcul : critères élémentaires, critères principaux, coefficient Kappa, calculé à l'aide de la matrice de confusion ci-contre :

#### Matrice de confusion<sup>2829</sup>

|                                      |                  | Critères identifiés <sup>30</sup> |                  |                           |                  |                  |                        |                         |                  |                  |                |                  |                              |                  |                |                  |                |                  |          |                  |
|--------------------------------------|------------------|-----------------------------------|------------------|---------------------------|------------------|------------------|------------------------|-------------------------|------------------|------------------|----------------|------------------|------------------------------|------------------|----------------|------------------|----------------|------------------|----------|------------------|
| Critères<br>théoriques <sup>30</sup> | 1.               | 2.<br>1.                          | 2.<br>2.         | 2.<br>3.<br>1.            | 2.<br>3.<br>2.   | 2.<br>3.<br>3.   | 2.<br>$\overline{4}$ . | 3.<br>$\mathbf{1}$ .    | 3.<br>2.         | 4.               | 5.<br>1.       | 5.<br>2.<br>1.   | 5.<br>$\overline{2}$ .<br>2. | 5.<br>3.         | 6.<br>1.       | 6.<br>2.         | 7.             | 8.<br>1.         | 8.<br>2. | 8.<br>3.         |
| Compatibilité                        | 12               |                                   | $\boldsymbol{l}$ |                           |                  |                  |                        |                         |                  | $\boldsymbol{l}$ |                | $\overline{I}$   |                              |                  | $2^2$          | $2^2$            | 1              |                  |          |                  |
| Lisibilité                           |                  | 12                                | $\boldsymbol{I}$ | $\boldsymbol{I}$          | $\boldsymbol{l}$ |                  |                        |                         |                  | $2^2$            |                | $\boldsymbol{I}$ |                              | $2^2$            |                |                  |                |                  |          |                  |
| Incitation                           | $2^2$            | $3^3$                             | 8                |                           | $\boldsymbol{I}$ |                  | $3^3$                  | $\boldsymbol{I}$        |                  | $2^2$            |                |                  |                              |                  |                |                  |                |                  |          |                  |
| G/D<br>Localisation                  | $2^{\prime}$     | $5^5$                             |                  | 10                        | 1                |                  |                        |                         |                  |                  | $\overline{I}$ | $\boldsymbol{l}$ |                              |                  |                |                  |                |                  |          |                  |
| G/D Format                           |                  | $\boldsymbol{l}$                  |                  | $\boldsymbol{l}$          | 10               | $\boldsymbol{l}$ |                        |                         |                  | $3^3$            |                |                  |                              |                  |                | $\boldsymbol{I}$ | $3^3$          |                  |          |                  |
| G/D<br>comportement                  | $\boldsymbol{l}$ |                                   |                  |                           |                  | 8                | 4 <sup>4</sup>         |                         |                  | 5 <sup>4</sup>   |                |                  |                              |                  |                |                  | $2^2$          |                  |          |                  |
| Feedback                             |                  | $\boldsymbol{l}$                  | $\overline{I}$   |                           |                  |                  | 11                     |                         |                  | $\boldsymbol{I}$ |                |                  |                              |                  |                | $\boldsymbol{l}$ |                | $2^2$            | $3^3$    |                  |
| Actions<br>explicites                | $\boldsymbol{l}$ | 1                                 |                  |                           |                  | $2^2$            |                        | 12                      | $2^2$            |                  |                |                  |                              |                  |                |                  |                | $2^2$            |          |                  |
| Contrôle<br>utilisateur              |                  |                                   |                  |                           |                  |                  |                        |                         | 18               |                  |                |                  | 1                            |                  |                | 1                |                |                  |          |                  |
| Signifiance                          |                  |                                   | $3^3$            | $\boldsymbol{\mathit{I}}$ |                  | $\boldsymbol{I}$ |                        |                         | $\boldsymbol{I}$ | 5                |                | $\mathcal{I}$    | 2 <sup>2</sup>               | $\boldsymbol{I}$ |                | $3^3$            | $\mathcal{I}$  |                  |          | $\boldsymbol{l}$ |
| Charge                               |                  |                                   |                  |                           |                  |                  |                        |                         | $\boldsymbol{l}$ |                  | 19             |                  |                              |                  |                |                  |                |                  |          |                  |
| physique<br>Actions<br>minimales     | 1                |                                   | 1                | $\boldsymbol{I}$          |                  |                  |                        | $\boldsymbol{I}$        |                  |                  |                | 12               | $\boldsymbol{l}$             | $\boldsymbol{I}$ |                | $\boldsymbol{l}$ |                | 1                |          |                  |
| Concision                            |                  |                                   |                  |                           |                  |                  | $2^2$                  |                         | $\boldsymbol{I}$ |                  |                | $3^3$            | 11                           |                  |                |                  |                |                  | $3^3$    |                  |
| Densité info                         | $\boldsymbol{l}$ | $\mathcal{I}$                     | $\boldsymbol{I}$ | 2 <sup>2</sup>            |                  | $\boldsymbol{l}$ |                        |                         |                  | $\boldsymbol{I}$ |                |                  |                              | 13               |                |                  |                |                  |          |                  |
| Expérience<br>utilisateur            | $2^2$            |                                   | 1                |                           |                  |                  |                        |                         |                  |                  |                |                  |                              |                  | 17             |                  |                |                  |          |                  |
| Flexibilité                          | $3^3$            |                                   |                  |                           |                  |                  | 1                      |                         |                  |                  |                |                  |                              |                  |                | 16               |                |                  |          |                  |
| Homogénéité/<br>Cohérence            |                  |                                   |                  | $2^2$                     | $3^3$            | $\boldsymbol{I}$ | $\boldsymbol{l}$       |                         |                  | $3^3$            |                |                  |                              |                  |                |                  | 10             |                  |          |                  |
| Protection<br>erreurs                | $\boldsymbol{l}$ |                                   | $3^3$            |                           | $2^2$            |                  |                        |                         | 1                |                  |                | $\boldsymbol{I}$ |                              | $2^2$            |                | 1                |                | $\boldsymbol{9}$ |          |                  |
| Qualité<br>messages<br>erreur        |                  |                                   | 1                |                           |                  |                  | $\boldsymbol{I}$       |                         | 1                | $\boldsymbol{l}$ |                | 1                | $2^2$                        | $3^3$            |                |                  |                |                  | 10       |                  |
| Corrections<br>erreurs               |                  |                                   |                  |                           |                  |                  |                        | 1                       | $2^2$            |                  |                |                  |                              |                  |                |                  |                | $2^2$            |          | 15               |
| Total                                | 26               | 24                                | 21               | 18                        | 18               | 14               | 23                     | 15                      | $27\,$           | 24               | 20             | 21               | 17                           | 22               | 19             | 26               | 17             | 16               | 16       | 16               |
| Corr. <sup>31</sup>                  | 12               | 12                                | $\bf 8$          | $10\,$                    | 10               | $\bf 8$          | 11                     | 12                      | 18               | 5                | 19             | 12               | 11                           | 13               | 17             | 16               | 10             | 9                | 10       | 15               |
| Incorr. <sup>32</sup>                | 14               | 12                                | 13               | $\bf 8$                   | 8                | 6                | 12                     | $\overline{\mathbf{3}}$ | 9                | 19               | $\mathbf{1}$   | 9                | 6                            | 9                | $\overline{c}$ | 10               | $\overline{7}$ | $\overline{7}$   | 6        | $\mathbf{1}$     |
| Théorique <sup>33</sup>              | 20               | 20                                | $20\,$           | $20\,$                    | 20               | 20               | ${\bf 20}$             | 20                      | ${\bf 20}$       | 20               | $20\,$         | 20               | $20\,$                       | 20               | 20             | 20               | $20\,$         | 20               | 20       | 20               |

 $\frac{^{28}}{^{28}}$  Les nombres apparaissant en caractères gras sur la diagonale constituent le nombre d'accords.

<sup>&</sup>lt;sup>29</sup> Les nombres apparaissant en caractères italiques constituent des désaccords. Les exposants qui accompagnent les fréquences supérieures à 1 représentent le nombre de participants qui y concourent.<br><sup>30</sup> Ce sont les niveaux des critères qui sont indiqués ici, voir l'Encadré 4, p.137 pour les noms des

critères correspondants<br><sup>31</sup> Nombre d'identifications correctes.

<sup>&</sup>lt;sup>32</sup> Nombre d'identifications incorrectes.

<sup>&</sup>lt;sup>33</sup> Nombre d'identifications théoriquement correctes.

Les identifications correctes atteignent 68% dans le cas des critères principaux. Ces résultats s'avèrent particulièrement intéressants si I'on tient compte du peu de temps que prennent les participants lors de la phase d'apprentissage ( $M = 24,42$  min,  $E.T. = 5$ ), ainsi que du manque de familiarisation des sujets vis-à-vis des lacunes ergonomiques présentées relatives aux EVs. Le Tableau 3 résume les résultats.

|             | Critères     |            |  |  |  |
|-------------|--------------|------------|--|--|--|
|             | Elémentaires | Principaux |  |  |  |
| Moyenne     | 23,8         | 27,2       |  |  |  |
| Pourcentage | 59,5%        | 68%        |  |  |  |
| Ecart type  | 2,7          | 3,2        |  |  |  |
| Coef. Kappa | 0,57         |            |  |  |  |

Tableau 3 : Nombre moyen d'identilications correctes et coefficients d'accord pour le groupe

Pour les Critères élémentaires. Les participants affectent correctement 59,5% des lacunes ergonomiques aux critères élémentaires correspondants. Tous les participants ont des performances d'identification par critères élémentaires qui se situent dans un intervalle de  $M\pm 2$  E.T. Ceci nous indique qu'aucun des participants ne s'écarte de la performance moyenne du groupe.

Pour les Critères principaux. Les participants affectent correctement 68% des lacunes ergonomiques aux critères principaux correspondants. Tous les sujets ont des performances d'identification par critères principaux qui se situent dans un intervalle de  $M\pm 2$  E.T. Ceci nous indique qu'aucun des participants ne s'écarte de la performance moyenne du groupe.

Coefficient Kappa. Lorsqu'on exprime ce coefficient sous forme de pourcentage ( $K = 57\%)$  pour le comparer au score global relatif aux critères éIémentaires, on constate qu'il est légèrement inférieur à ce dernier. Cette situation s'explique par le fait que le calcul du coefficient tient compte de la proportion des accords pouvant résulter du hasard.

Ces résultats correspondent à ceux obtenus par Bastien (1996), qui avait mesuré des pourcentages d'affectations correctes de 59,85% aux critères éIémentaires et de 74,g% avx critères principaux. Ceci montre une forte cohésion de la performance d'affectation entre ces deux versions de Critères Ergonomiques, et valide I'Hypothèse 3.

#### 3,6, Qualité des définitions

Le Tableau 4 présente la classification des critères à partir de leur fréquence moyenne d'identification et de leur proportion d'identification correcte. A partir de ces six classes, trois catégories de critères sont isolées à savoir les critères bien définis ( $p \ge 0.66 \cap f \le 2$ ); les critères définis de façon satisfaisante  $(0,33 \le p < 0.66 \cap f \le 2)$ ; et les critères nécessitant une amélioration de leur définition ( $0 \le p < 0.33 \cup f > 2$ ).

|                                                                                      | Fréquence moyenne d'identification |                          |  |  |  |  |
|--------------------------------------------------------------------------------------|------------------------------------|--------------------------|--|--|--|--|
| <b>Proportion d'identifications</b><br>correctes                                     | ⊴                                  | >2                       |  |  |  |  |
| 0,665p                                                                               | Charge physique                    | Contrôle utilisateur     |  |  |  |  |
|                                                                                      | Correction des erreurs             |                          |  |  |  |  |
|                                                                                      | Expérience utilisateur             |                          |  |  |  |  |
|                                                                                      | Actions explicites                 |                          |  |  |  |  |
| $0,33$ <p 0,66<="" <="" th=""><th>Concision</th><th colspan="3">Flexibilité</th></p> | Concision                          | Flexibilité              |  |  |  |  |
|                                                                                      | Qualité des messages               | Densité informationnelle |  |  |  |  |
|                                                                                      | Homogénéité                        | Actions minimales        |  |  |  |  |
|                                                                                      | Gr./Dist Comportement              | Lisibilité               |  |  |  |  |
|                                                                                      | Protection contre erreurs          | Feed-back immédiat       |  |  |  |  |
|                                                                                      | Gr./Dist Localisation              | Compatibilité            |  |  |  |  |
|                                                                                      | Gr./Dist Format                    | Incitation               |  |  |  |  |
| $0$ <p 0.33<="" <="" th=""><th></th><th>Signifiance des codes</th></p>               |                                    | Signifiance des codes    |  |  |  |  |

Tableau 4 : Classification des critères élémentaires selon leur fréquence moyenne d'identification et leur proportion d'identification correcte.

#### 3.6.1. Critères élémentaires bien définis

Les critères élémentaires qui composent cette catégorie sont considérés comme étant bien définis. Il s'agit des critères Charge physique, Correction des erreurs, Prise en compte de I'expérience de I'utilisateur, Actions explicites.

#### 3.6.2. Critères élémentaires définis de facon satisfaisante

Les critères élémentaires qui composent cette catégorie sont considérés comme étant définis de façon satisfaisante. Il s'agit des critères Concision, Qualité des messages d'erreur, Homogénéité/cohérence, Groupement/Distinction par le comportement, Protection contre les erreurs, Groupement/Disttnction par Ia localisation et Groupement/Distinction par le format.

Cette catégorie et la précédente regroupent au total 11 critères sur 20. Chaque critère se trouve soit dans I'une soit dans I'autre catégorie.

#### 3.6.3. Critères élémentaires nécessitant une amélioration de leur définition

De l'ensemble des critères élémentaires, huit nécessitent des améliorations de leur définition. Il s'agit des critères Contrôle utilisateur, Flexibilité, Densité informationnelle, Actions minimales, Lisibilité, Compatibilité, Feed-back immédiat, Incitation et Signifiance des codes, dénominations et comportements. Le Tableau 5 résume ces données.

Tableau 5 : Classification des critères élémentaires selon que leur définition doit ou non subir des modifications

| Sans modification         | A préciser               |
|---------------------------|--------------------------|
| Charge physique           | Contrôle utilisateur     |
| Correction des erreurs    | Flexibilité              |
| Expérience utilisateur    | Densité informationnelle |
| Actions explicites        | Actions minimales        |
| Concision                 | Lisibilité               |
| Qualité des messages      | Feed-back immédiat       |
| Homogénéité               | Compatibilité            |
| Gr./Dist Comportement     | Incitation               |
| Protection contre erreurs | Signifiance codes        |
| Gr./Dist Localisation     |                          |
| Gr./Dist Format           |                          |

#### 3.7. Confusion entre critères

Tous les critères nécessitant des améliorations, à I'exception du critère Contrôle utilisateur, sont confondus avec un ou plusieurs critères. Toutefois, des confusions ont aussi été observées pour trois des critères définis de façon satisfaisante. Ces trois critères sont donc inclus dans la liste des critères dont les définitions dewont être affinées, il s'agit des critères Qualité des messages d'erreurs, Homogénéité/Cohérence, Groupement/Distinction par le format.

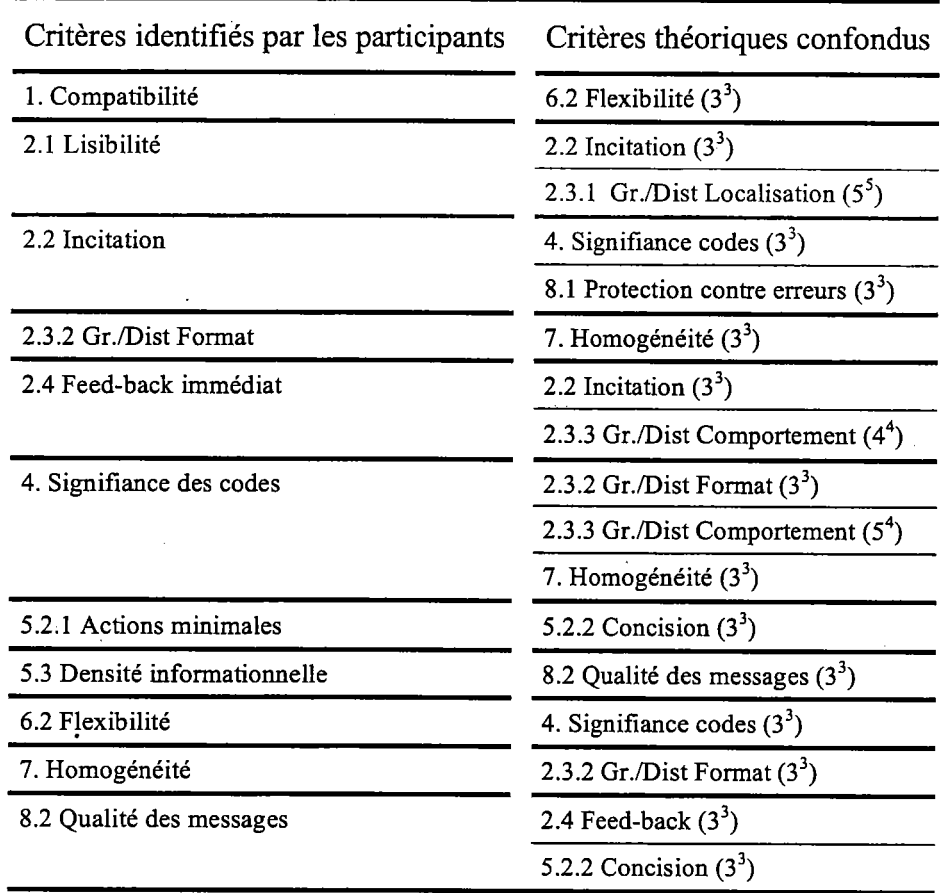

Tableau 6 : Confusions entre critères élémentaires<sup>34</sup>

Le Tableau 6 présente les critères qui seront améliorés de même que ceux avec lesquels ils sont confondus. sur ce tableau on remarque que les participants ont identifié un certain nombre de fois le critère Signifiance des codes, dénominations et comportements alors que les énoncés se rapportaient théoriquement aux critères Groupement/Distinction par Ie format, Groupement/Distinction par Ie comportement et Homogénéité/Cohérence.

Dans les sections suivantes nous présenterons, après un bref exposé sur le cas du critère ContrôIe utilisateur, les diverses formes de confusions entre critères éIémentaires. Pour chacun des cas nous indiquerons les modifications que nous avons apporté au document expérimental présentant les 'C.E., afin d'anticiper ces confusions lors de futures classifications de problèmes ergonomiques par des évaluateurs. Le document ainsi modifié est présenté en annexe B.

<sup>&</sup>lt;sup>34</sup> Les chiffres entre parenthèses indiquent les fréquences d'identification. L'exposant indique le nombre de participants qui y concoure. Les critères identifiés sont les réponses données par les participants aux différents énoncés de problèmes. Les critères théoriques confondus sont les critères qui étaient associés à chacun des énoncés.

#### 3.7,1. Confusion avec un critère général. Le cas particulier de Contrôle utilisateur

Le critère Contrôle utilisateur ne fait pas l'objet d'une confusion avec un autre critère élémentaire. La matrice de confusion nous montre néanmoins que 4 confusions ont été faites avec le critère général Gestion des erreurs, en d'autres termes les participants ont identifié des lacunes ergonomiques liées théoriquement au critère général Gestion des erreurs comme relevant en fait du critère Contrôle utilisateur. Nous avons donc ajouté un commentaire pour éviter cette confusion.

Par ailleurs, il nous a également paru utile d'ajouter un commentaire afin d'éviter une confusion possible entre Contrôle Utilisateur et Actions Explicites. Ceci se justifie à travers trois points. Le premier se réfère à la Matrice de Confusion où I'on s'aperçoit que deux sujets ont confondu ces critères. Le second se réfère au Tableau 11 : Problèmes de compréhension liés aux définitions de critères p.16S, qui présente une partie des résultats post-expérimentaux, on peut y constater (Thème 3.1) que des sujets on effectivement rencontré des difficultés pour distinguer ces critères. Le troisième tait référence à la version des C.E. de Bastien et Scapin (1993), où un commentaire avait également été ajouté pour distinguer ces critères.

#### 3.7.2. Confusion avec un seul autre critère élémentaire

Le Tableau 6, p.148 montre que les sujets effectuent des confusions avec un seul critère dans 6 cas. Dans tous ces cas la confusion a été taite trois fois et par trois participants différents.

#### $3.7.2.1.$  Groupement / Distinction par le format  $\&$ Homogénéité / Cohérence<sup>TH</sup>\*

Il est intéressant de constater qu'il y a un cas de confusion réciproque, il s'agit du critère Homogénéité / Cohérence qui est confondu avec le critère Groupement / Distinction par Ie format et uice uersa. En d'autres termes trois participants ont identifié trois problèmes relevant théoriquement du critère Groupement / Distinction par le format, comme étant des problèmes relevant du critère Homogénéité / Cohérence. Le même phénomène s'est reproduit dans le sens inverse lorsque trois problèmes relevant théoriquement du critère Homogénéité/Cohérence ont été

<sup>\*</sup> L'exposant TH indique le critère théorique, celui qui aurait dû être identifié par les participants.

identifiés comme relevant plutôt du critère Groupement/Distinction par le format. Ce phénomène montre qu'il y a une confusion possible entre ces deux critères. Nous avons donc associé un commentaire à ces deux critères.

De plus, nous avons étendu I'ajout de commentaire à l'ensemble des critères de Groupement/Distinction, car des confusions ont également été faites entre le critère Homogénéité/Cohérence et Groupement/Distinction par la localisation et Groupement/Distinction par le Comportement. Ces confusions étant inférieures au seuil de rejet frxé (go% des participants font une identification incorrecte) elles n'apparaissent pas dans le Tableau 6 : Confusions entre critères élémentaires, p.148.

#### 3.7.2.2. Compatibilité & Flexibilité<sup>TH</sup>

Les participants ont également tendance à affecter des problèmes qui relèvent théoriquement de critère Flexibilité, à l'aide du critère Compatibilité. Cette confusion s'explique par le fait que les participants ont des difficultés à faire une distinction entre l'adaptation du système aux attentes de l'utilisateur, qui relève du critère Flexibilité et, ce qui concerne la compatibilité entre le système et I'utilisateur, notion correspondant théoriquement au critère Compatibilité. Pour éviter cette confusion nous avons ajouté un commentaire semblable à celui proposé dans Bastien et Scapin (1993), associé à un exemple relatif aux EVs.

## 3.7.2.3. Flexibilité & signifiance des codes, dénominations et comportements $^{TH}$

Le cas suivant de confusion entre critères élémentaires implique également le critère Flexibilité. Les participants ont en effet tendance à associer à ce critère des problèmes qui relèvent théoriquement du critère Signifiance des codes, dénominations et comportements. Cette confusion est en effet possible par rapport au sens véhiculé par des comportements qui peuvent paraître comme n'étant pas assez < flexibles > ou trop < rigides >. un commentaire a donc été ajouté pour permettre de bien distinguer ces critères dans le cadre de problèmes liés aux significations de comportements dans les EVs.

#### 3.7.2.4. Actions minimales & Concision $^{TH}$

Les deux derniers cas de confusion s'expliquent par la nature des énoncés de problèmes. Le premier cas concerne une confusion entre ce qui relève théoriquement du critère Concision qui est en partie identifié par les participants comme relevant du critère Actions minimales, il est à noter que ces deux critères sont tous deux sous le même critère principal (Contrôle Explicite). Le Tableau 7 nous montre que les 3 identifications incorrectes ont été effectuées sur un seul énoncé portant le  $n^{\circ}6217$ , cet énoncé est le suivant :

Dans une application qui permet des entrées à I'aide de codes gestuels, il apparaît que certains codes à entrer, pour effectuer des actions, prennent trop de temps à être réalisés pour permettre une interaction adaptée à la tâche.

Les trois participants qui ont affecté cette lacune au critère Actions minimales ont été influencés par le fait que les codes en entrée soient des gestes, ce qui peut être assimilé, par manque d'expérience, à des actions utilisateurs alors qu'il s'agit en fait d'une métaphore d'interaction qui, dans le cas présenté, n'est pas assez concise pour permettre une interaction correcte. Dans ce cas, il apparaît que le manque de familiarisation avec les IHEVs permet d'expliquer cette confusion. Néanmoins nous avons ajouté un commentaire, aux définitions de ces critères, qui permette de bien distinguer des actions utilisateurs nécessaires à la réalisation d'une tâche, et des codes gestuels nécessaires à la réalisation d'une action.

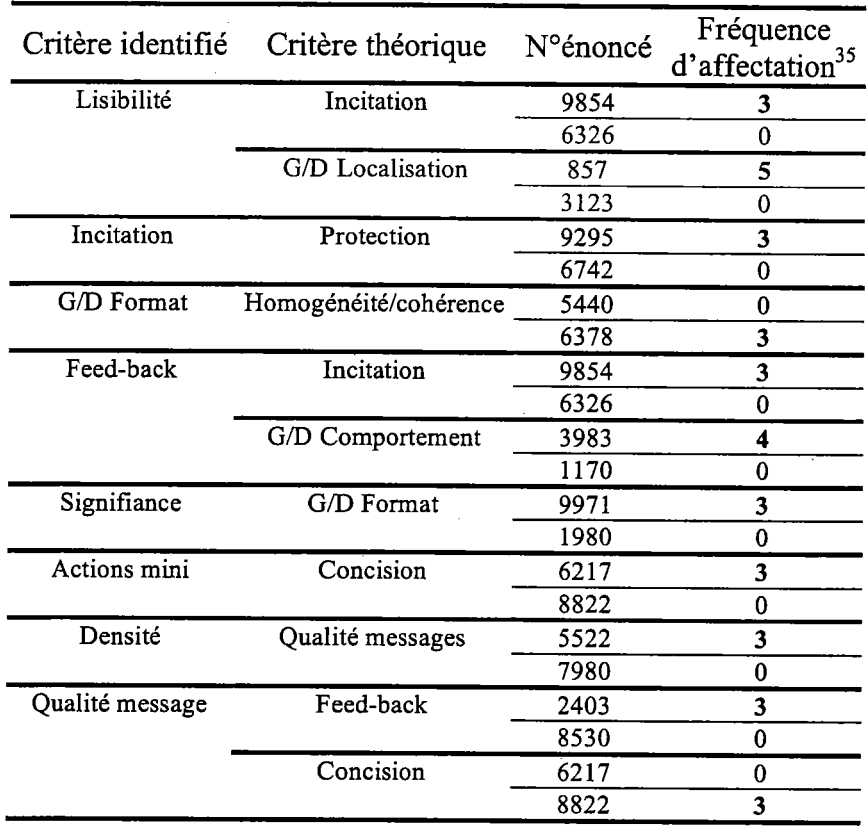

Tableau 7 : Fréquences des identilications incorrectes pour chacun des énoncés dans le cas des confusions pouvant relever de la nature des énoncés de problèmes.

3.7.2.5. Densité informationnelle & Qualité des messoges  $d'$ erreurs<sup>TH</sup>

Le second cas de confusion pouvant relever de la nature de l'énoncé de problème, concerne le critère Qualité des messages d'erreur qui est confondu par le critère Densité informationnelle. Le Tableau 7 nous montre que les trois identifications incorrectes ont été effectuées sur un seul énoncé portant le n°5522, cet énoncé est le suivant :

Dans un didacticiel de jeu vidéo l'utilisateur doit apprendre à abattre des chasseurs ennemis. Lorsque I'utilisateur échoue, un personnage virtuel lui explique toute Ia procëdure à suivre et les différentes options qui sont mises à sa disposition pour parvenir à son but, cette explication dure environ 5 minutes.

Les trois participants qui ont affecté cette lacune à l'aide du critère Densité informationnelle ont considéré que la longueur du message d'erreur relevait plus de ce critère. Nous avons donc ajouté un commentaire qui permet d'expliquer que la Densité informationnelle ne concerne pas les messages d'erreur, associé à un avertissement sur la nature des messages.

<sup>&</sup>lt;sup>35</sup> Une fréquence d'affectation de 0 signifie que l'énoncé de problème correspondant a été affecté au bon critère théorique.

## 3.7.3. Confusion avec plusieurs autres critères élémentaires appartenant au même critère principal : Guidage.

Le Tableau 7 nous montre qu'il y a confusion entre certains critères élémentaires appartenant au critère principal Guidage. Ces confusions concernent d'une part les critères Incitation et Groupement/Distinction par Ia localisation qui sont respectivement confondus par le critère Lisibilité, et d'autre part les critères Incitation et Groupement/Distinction par Ie comportement qui sont confondus par le critère Feed-back immédiat. On peut constater que le critère *Incitation* est impliqué dans ces deux confusions. Il faut noter que tous ces cas de confusions peuvent s'expliquer par la nature des énoncés de problèmes.

# 3.7.3.1. Lisibilité vs Incitation<sup>TH</sup> & Groupement/distinction par la localisation $^{TH}$ .

Comme nous I'avons indiqué précédemment, ces deux confusions peuvent s'expliquer par la nafure des énoncés. En effet, dans le cas de la confusion entre Lisibilité et Incitation, les trois confusions faites, par trois participants différents, le sont sur un seul énoncé portant le n"9854. Cet énoncé est le suivant :

La uidéo 2783 montre que Ia fin d'une uisite automatique n'est pas suffiamment mise en éuidence. L'utilisateur ne comprend pas immédiatement que Ia uisite est terminée.

Comme il est possible de le constater, cet énoncé est originellement accompagné d'une vidéo qu'il nous est techniquement impossible de joindre à ce texte. Afin de faciliter la compréhension du lecteur nous allons décrire rapidement le contenu de cette séquence.

La vidéo 2783 montre la fin d'une visite automatique de la vallée de Chamonix. Iæ mode de déplacement utilise la métaphore d'un hélicoptère, seule la modalité visuelle est représentée. La visite automatique est symbolisée par un petit triangle rouge clignotant en haut à droite du champ visuel, comme dans le viseur d'un caméscope. Seul ce triangle rouge indique que l'on est en visite automatique. Lorsqu'il s'arrête de clignoter la visite est terminée.

Bien entendu ce stimulus n'est pas suffisant pour inciter l'utilisateur à explorer l'environnement 3D à la fin de la visite, et c'est en cela qu'il s'agit

d'un problème d'Incitation. Les participants qui ont affecté ce problème au critère Lisibilité l'ont fait en pensant que le stimulus n'était pas assez voyant dans le sens où il n'attire pas assez I'attention de l'utilisateur. Cette justification n'est pas en phase avec la définition du critère Lisibilité mais bien avec le critère *Incitation*. Nous avons ajouté un commentaire permettant de faire la distinction entre ces deux aspects.

Par ailleurs l'autre confusion qui a été faite originellement entre le critère Groupement/Distinction par Ia localisation et le critère Lisibilité est également imputable à la nature de l'énoncé. Les cinq confusions faites, par cinq participants différents, le sont sur un seul énoncé portant le n°857. Cet énoncé est le suivant :

Dans une application de sculpture virtuelle, des outils nécessaires à Ia tâche se trouvent toujours en dehors du champ de vision de l'utilisateur. Celui-ci ëprouve donc des dfficultés pour sëlectionner les diférents outils.

Cet énoncé relève en fait du critère Compatibilité. Il s'agit d'un artéfact expérimental qui s'explique par la construction expérimentale de la liste des C.E. En effet, la présentation du critère Groupement/Distinction par la Localisation fait référence à un exemple de recommandation qui est le suivant:

Les outils nécessaires à la réalisation d'une tâche doivent être facilement localisables par I'utilisateur.

Cet exemple de recommandation présente des aspects liés à la tâche utilisateur, ceci tait qu'il relève du critère Compatibilité. La confusion qui doit donc être considérée ici, est une confusion entre le critère Lisibilité et Compatibilité. Un commentaire a donc été ajouté à la liste des C.E. afin d'éviter ce type d'erreur d'affectation.

## 3.7.3.2. Feed-back Immédiat vs Incitation<sup>TH</sup> & Groupement/Distinction par le Comportement<sup>TH</sup>.

Comme nous I'avons indiqué auparavant, ces deux confusions peuvent également s'expliquer par la nature des énoncés. En effet, dans le cas de la confusion entre Feed-back immédiat et Incitation, les trois confusions faites, par trois participants différents, le sont sur un seul énoncé portant le n°9854. Cet énoncé a déjà été mis en cause dans le paragraphe 3.7.3.1. La description de la vidéo 2783 nous permet de constater qu'il n'y a pas d'action de la part de I'utilisateur à la fin de la visite, or ceci est

indispensable avant de pouvoir affecter un problème ergonomique au critère Feed-back immédiat. Bien au contraire, dans ce cas il faut chercher à inciter l'utilisateur à faire quelque chose et ceci n'a pas été implémenté. Un commentaire a êtê ajouté afin d'éviter cette confusion dans des cas similaires.

L'autre confusion implique quant à elle le critère Groupement/Distinction par le comportement qui est confondu par le critère Feed-back immédiat, elle est également imputable à la nature de l'énoncé. En effet, les quatre confusions effectuées par quatre participants ont été faites sur l'énoncé n°3983. Cet énoncé est le suivant :

Dans un match de foot virtuel, un but vient d'être marqué. Néanmoins les joueurs des deux équipes courent tous de la même manière comme dans une situation de jeu normal. Il est donc difficile de savoir si le but est validé et quelle équipe a marqué.

Cet énoncé évoque un problème de comportement des avatars suite à un événement. Les participants ayant affectés ce problème au critère Feedback immédiat ont interprété l'événement « but marqué » comme étant une action de I'utilisateur et de ce tait les participants incluent le comportement des avatars comme taisant parti d'un problème de Feedback immédiat. Or, le comportement des objets virtuels (i.e., avatar, visite guidée, agents...) ne peut être circonscrit à un Feed-back immédiat, car dans de nombreuses situations (y compris celle-ci) ceci n'est pas justifié par une action utilisateur, mais une action système, d'où la nécessité d'utiliser un critère spécifique. Nous avons donc ajouté un commentaire pour préciser ce point et éviter une confusion possible.

## 3.7.4. Confusion ayec plusieurs autres critères élémentaires

Trois critères font l'objet de *confusions* avec plusieurs autres critères. Il s'agit des critères Incitation, Signifiance des codes, dénominations et comportements, Qualité des messages d'erreurs. Un seul de ces critères est confondu avec trois autres critères, il s'agit du critère Signifiance des codes, dénominations et comportements qui est confondu avec les critères Groupement/Distinction par Ie format, Groupement/Distinction par Ie comportement et Homogénéité/Cohérence. Les autres critères ont été confondus uniquement par deux autres critères élémentaires.

#### 3.7.4.1. Signifiance des codes, dénominations et comportements vs Groupement/Distinction par le  $for mat$ <sup>TH</sup>, Groupement/Distinction par le comportement $^{\bar{r}_{H}}$  et Homogénéité/Cohérence<sup>TH</sup>

Nous traiterons dans un premier temps les confusions que les participants ont pu réaliser entre ces critères élémentaires. Comme nous pouvons le constater dans le Tableau 4, la définition du critère Signifiance des codes, dénominations et comportements semble être trop générale. Nous allons donc analyser chacune des confusions qui ont été faites avec ce critère afin d'apporter des précisions à sa définition.

## 3.7.4.1.1. Signifiance des codes vs Groupement/Distinction par le format<sup>TH</sup>

Cette confusion s'explique par la nature de l'énoncé en effet les trois confusions faites, par trois participants différents, le sont sur un seul énoncé portant le n"g97t Pour ce cas, les participants ont été influencés par le tait que les problèmes portaient sur des icônes, ils ont donc effectué un raccourci vers le critère Signifiance des codes sans identifier correctement le problème. Il s'agit en fait d'un artéfact car il est effectivement possible de remettre en cause la signifiance des icônes présentées sur la vidéo.

## 3.7.4.1.2. Signifiance des codes vs Groupement/Distinction par le comportement $T^H$

Cette confusion n'est pas attribuable à la nature des énoncés, en effets quatre participants ont confondu cinq fois le critère groupement/distinction par le comportement avec le critère Signifiance des codes, dénominations et comportements, et ceci indistinctement des énoncés présentés. cette confusion peut s'expliquer dans un premier temps par l'intitulé des critères qui comporte tous deux Ie terme comportement. Un commentaire a été ajouté pour distinguer les critêres élémentaires concernés, il permet d'orienté le lecteur sur l'objectif des comportements et leur signification.

#### 3.7.4.1.3. Signifiance des codes vs Homogénéitë/  $Cohérence^{TH}$

Cette confusion n'est pas attribuable à la nature des énoncés de problèmes. Elle s'explique principalement par le fait que le critère Signifiance des codes, dénominations et comportements manque de précision. L'ajout d'un commentaire aux critères élémentaires concernés a donc été fait.

#### 3.7.4.2. Incitation vs Protection contre les erreurs<sup>TH</sup> & Signifiance des Codes, Dénominations et  $Comportements^{TH}$

Le second cas de confusion avec plusieurs autres critères élémentaires, concerne le critère Incitation qui a été confondu avec les critères Protection Contre les Erreurs et Signifiance des Codes, Dénominations et Comportements qui se trouve donc une fois de plus impliqué dans une confusion. La première confusion est imputable à la nature de l'énoncé mais pas la seconde.

#### 3.7.4.2.1. Incitation vs Protection Contre les Erreurs<sup>TH</sup>

Cette confusion est due à la nature de l'énoncé. Les trois confusions faites par trois participants, I'ont été sur l'énoncé suivant :

Dans une application destinée à apprendre aux utilisateurs à remplacer un moteur sur un camion, le système propose un atelier avec de nombreux outils. Le problème mit en évidence est que quelle que soit la séquence à apprendre (i.e., remplacer la batterie ou régler la butée d'embrayage), le système rend actif tous les outils disponibles dans l'atelier, c'est-à-dire aussi bien les outils utiles à la tâche que ceux qui ne le sont pas.

Les participants ayant attribué ce problème au critère Incitation I'on fait en se disant que le système dewait inciter I'utilisateur à utiliser les outils appropriés à la réalisation de la tâche en cours. En tait ceci n'est pas faux, car les deux critères concernés peuvent coexister. Mais dans le cas présenté il y a de toute façon une source potentielle d'erreur, il faut donc affecter ce problème au critère Protection Contre les Erreurs. Un commentaire permettant de guider de futures affectations a donc été ajouté à la liste des c.E.

#### 3.7.4.2.2. Incitation vs Signifiance des Codes, Dénominations et Comportements  $^{TH}$

Cette confusion n'est pas due à la nature des énoncés de problème. Elle concerne les incitations comportant des codes ou des comportements non signifiants. Les sujets ont affecté les problèmes présentés au critère Incitation en pensant que la signifiance incorrecte des codes ou des comportements mis en æuwe pour permettre des incitations, relevait en fait du critère Incitation. Or ce n'est pas le cas, la signifiance des codes ou des comportements mit en æuwe pour permettre des incitations, relèvent bien du critère Signifiance des Codes, Dénominafions et Comportements. Par exemple, si un EV dit à un utilisateur qu'il peut interrompre une visite automatique en appuyant sur la touche « F10 », il y a un problème au niveau du nom de la touche à utiliser pour effectuer l'action. L'incitation est bien correcte mais le code de la touche dewait être changé pour être plus signifiant. Par exemple, la touche << S >> ou < échap >>, permettrait que le critère Signifiance des Codes, Dénominations et Comportements soit respecté. Un commentaire en ce sens à donc été ajouté à la liste des C.E.

#### 3.7.4.3. Qualité des messages d'erreurs vs Feed-back immédiat<sup>in</sup> & Concision<sup>ir.</sup>

Le dernier cas de confusion avec plusieurs autres critères élémentaires, concerne le critère Qualité des messages d'erreurs qui a été confondu avec les critères Feed-back immédiat et Concision. Ces deux confusions sont imputables à la nature des énoncés. Dans ces deux cas, les trois confusions I'ont été sur un seul des deux énoncés présentés.

#### 3.7.4.4. Qualité des messages d'erreurs vs Feed-back  $imm\acute{e}diat^{\text{TH}}$ .

Cette confusion s'explique par la nature de I'énoncé. Les trois confusions ont été faites par trois participants uniquement sur l'énoncé portant le n°2403. Cet énoncé est le suivant :

La vidéo 525 montre un utilisateur qui interagit avec un personnage virtuel. Au début de I'interaction tout se passe bien, le personnage répond aux questions de I'utilisateur. Puis cela se dégrade et enfin l'application « plante », mais l'utilisateur n'en est pas averti. L'utilisateur essaye donc toujours d'interagir avec le personnage avant d'en déduire que l'application est « plantée ».

Les participants ayant attribués cette lacune au critère Qualité des messages d'erreurs, l'ont fait en se disant qu'il manquait un message expliquant à I'utilisateur que l'application était plantée. Or, le problème mit en évidence dans cet énoncé est qu'il n'y a pas de message expliquant cela. De ce fait, il s'agit bien d'un problème de Feed-back immédiat, car il n'y a pas de réponse aux actions de l'utilisateur qui continue à interagir avec l'application plantée. Un commentaire a donc été ajouté pour éviter cette confusion.

## 3.7.4.5. Qualité des messages d'erreurs vs Concision<sup>TH</sup>

Cette confusion s'explique par la nafure de l'énoncé. Les trois confusions ont été taites par trois participants uniquement sur l'énoncé portant le n°8822. Cet énoncé est le suivant :

Dans une application d'apprentissage le système transmet des messages destinés à corriger et expliquer les procédures à apprendre. Le problème mit en évidence est qùe ces messages sont beaucoup trop longs.

Les participants qui ont affecté cette lacune au critère Qualité des messages d'erreurs I'ont fait parce qu'ils ont identifié les messages en question comme étant des messages d'erreurs. Il s'agit en fait de messages d'incitation et aucunement de messages d'erreurs. Pour éviter cette confusion un commentaire a été ajouté, il est associé à un avertissement sur la nature des messages.

#### 3.8. Les données qualitatives.

Quatre thèmes principaux ont été abordés lors des entretiens postexpérimentaux, voir I'Encadré 6: Grille de I'entretien post-expérimental, p.139. Ces thèmes mettent en avant les difficultés, que les participants ont rencontré lors de la tâche d'affectation. Les sous-thèmes de chaque thème principal sont présentés suivant un ordre décroissant du nombre de participants ayant évoqué le sous-thème concerné.

#### 3.8.1. Thème I : Difficultés liées à Ia situation expérimentale.

Nous traiterons dans cette section un des thèmes, abordés par les participants, qui concerne la situation expérimentale. Le déroulement de l'expérience, tel qu'il est présenté dans le paragraphe 3.9.3, décrit une situation non contraignante vis-à-vis du temps, il est uniquement demandé

aux participants de lire le document expérimental en intégralité et d'affecter des lacunes ergonomiques aux critères décris dans ce même document. De ce fait les seules contraintes sont celles qui s'imposent aux sujets du fait même de la mise en situation expérimentale. Ceci est intéressant dans la mesure où cela fournit des informations sur le vécu de la tâche expérimentale par les participants. L'objectif étant de vérifier que les participants n'ont pas rencontré de difficultés majeures et inattendues à travers le protocole expérimental. L'ensemble des données qualitatives, Iiées à ce thème, sont résumées dans le Tableau 8.

#### Tableau 8 : Difficultés liées à la situation expérimentale.

Thème l.l : Problèmes de compréhension liës au temps d'apprentissage. Trois participants estiment avoir besoin de plus de temps pour apprendre et assimiler le document. Ceci leur semble indispensable pour augmenter leur performance.

Thème 1.2 : Difficultés d'identification des lacunes associées au format de présentation vidéo. Trois participants estiment avoir été troublés par le format de présentation vidéo. Certains d'entre eux pensent qu'il aurait été plus intéressant d'avoir des lacunes interactives afin de mieux les comprendre.

Thème 1.3 : Difficultés d'identification des lacunes parce qu'elles sont relatives au 3D. Deux participants estiment avoir eu des difficultés pour se représenter les situations en 3D par manque de familiarisation, c'est pour eux I'une des principales sources de difticultés vis-à-vis de I'identification des lacunes.

Thème 1.4 : Difficultés d'identification des lacunes associées au format de présentation textuelle.

Un sujet a estimé avoir rencontré des difficultés pour identifier les lacunes lorsque celles-ci n'étaient pas directement explicitées afin de ne pas donner littéralement son critère d'affectation.

Le Tableau 8 nous montre que la situation expérimentale a été la source de gêne pour certains participants. Bien évidemment, le temps d'apprentissage et de familiarisation avec le document (temps de lecture,  $M = 24,42$  min,  $E.T. = 5$ ) est l'une des principales gênes évoquées par les participants (cf Thème 1.1.) Ceci est une contrainte minimale (originellement il s'agit de demander aux participants de lire intégralement le document) nécessaire à I'expérimentation dans le sens où l'absence de lecture du document ou une lecture partielle, ne perrnet pas de mesure objective de la performance à la tâche d'affectation. Ce sentiment d'avoir manqué de temps d'apprentissage, ressenti par les participants, vient renforcer les résultats du Tableau 3, dans le sens où les participants estiment implicitement que leurs performances à la tâche d'affectation auraient été meilleures s'ils avaient eu le temps d'acquérir le document. Ceci est donc très encourageant et va dans la « bon sens ». Il sera donc

nécessaire d'inciter, par exemple dans I'introduction du nouveau document, les futurs évaluateurs à s'entraîner à utiliser ces critères afin d'améliorer leurs performances d'affectation.

Une autre gêne est liée au mode de présentation des lacunes ergonomiques, cf. Thème 1.2 & 1.4. Il semble en effet, à la lumière des entretiens, que le mode de présentation vidéo a posé quelques difficultés aux participants (cf. Thème 1.2.) Une analyse plus approfondie des données quantitatives peut nous éclairer plus avant sur ce point. Le Tableau 9 présente les coefficients d'affectations correctes obtenus par les participants en fonction du mode de présentation des lacunes ergonomiques, c'est-à-dire soit uniquement textuel, soit appuyé par une vidéo illustrant la lacune concernée.

Tableau 9 : Coefficient d'affectation correcte en fonction du mode de présentation des lacunes ergonomiques.

| Mode de présentation des<br>lacunes | Vidéo | Texte |  |  |
|-------------------------------------|-------|-------|--|--|
| Coefficient d'affectation           | 0.62  | 0.59  |  |  |

Le Tableau 9 nous montre, à I'inverse du résultat du Thème 7.2, que les participants obtiennent un coefficient d'affection tendant a être plus élevé lorsque la présentation des lacunes est accompagnée d'une illustration vidéo, que lorsque les lacunes sont présentées uniquement avec du texte. Nous pensons que cette contradiction entre les résultats qualitatifs (la vidéo pose un problème) et quantitatifs 0a vidéo ne pose pas de problème) s'explique par le manque de familiarisation des participants avec les EVs. Ce manque de familiarisation avec les EVs impliquerait une difficulté d'interprétation des vidéos présentées, exprimé par les participants lors des présentations à travers des phrases du type : « Il  $y$  a plusieurs problèmes Ià dedans en plus de ce que uous dites, je ne saurai pas dire quoi, mais iI y a d'autres choses, d'autres problèmes. > Alors que les présentations textuelles laisseraient une plus large part à I'imaginaire des participants dans leur interprétation des lacunes, impliquant de facto I'impression d'une interprétation plus simple à effectuer, mais en second plan également plus éloignée de la réalité des situations interactives. Il est donc possible de dire que les présentations vidéos transmettent des informations supplémentaires permettant une interprétation plus pragmatique et moins d'erreurs d'affectations, alors que la représentation textuelle ne transmettrai pas ces informations permettant une

interprétation facilitée (moins d'infos à traiter et plus de part à I'imaginaire) mais en fait moins réaliste et donc synonyme d'un risque légèrement plus élevé d'erreurs d'affectations, comme le montre le Tableau 9.

Le thème 1.3 va dans le même sens que notre interprétation du thème 1.2 et L.4, car il nous montre que certains participants ont identifié directement le manque de familiarisation avec les EVs comme étant la source principale de leurs difficultés dans I'interprétation des lacunes présentées.

Il apparaît donc clairement, à la lumière des entretiens, que la situation expérimentale a révélé un effet du manque de familiarisation avec les EVs dans la tâche d'affectation des lacunes ergonomiques. Il est difficile à I'heure actuelle de maîtriser ce facteur en effectuant la tâche d'affectation avec des ergonomes familiarisés avec IHEVs, car il y a très peu d'ergonomes qui correspondent à ce profil ceci à cause de la nouveauté et de la complexité, y compris technologique, de ce domaine. Il sera donc nécessaire, âu travers du nouveau document présentant les C.E., d'introduire et d'apporter une certaine connaissance du domaine des IHEVs aux futurs évaluateurs, par exemple à travers un glossaire expliquant certaines technologies ou techniques d'interactions.

#### 3.8.2. Thème 2 : Difficultés liées à la structure même du document.

Dans cette section nous présentons le Thème 2. Ce thème aborde les difficultés, que les participants ont rencontré lors de l'expérience, qui sont liées à la structure du document. A travers les termes < Sfructure du document » nous faisons référence à tout ce qui concerne l'édition (i.e., mise en page, format, fonte...) et la rédaction (i.e., vocabulaire, tournure de phrase...). Ce thème se subdivise en deux sous-thèmes présentés dans le Tableau ro

#### Tableau 10 : Diffïcultés liées à la structure même du document

Thème 2.1 : Problèmes de compréhension liés au vocabulaire utilisé dans le document. Un sujet a exprimé des problèmes de compréhension de certains termes utilisés dans le document. Ces problèmes de compréhension portent sur des termes spécifiques à la 3D tel que *dispositifs haptiques*, avatar, egocentrique et exocentrique.

Thème 2.2 : Problèmes de compréhension liés au stvle de présentation du document.

Un sujet estime que la compréhension du document lui aurait été facilitée s'il y avait une distinction par le format des différents niveaux de critère. De plus il faudrait également distinguer (par la localisation) les différents points pouvant être associés à une définition. Ce sujet estime également qu'il serait nécessaire d'associer des dessins ou des story-boards aux exemples de recommandation afin de les rendre plus explicites.

Le Thème 2.1 appuie la conclusion, que nous avons établi, dans la section 3.8.r par rapport au manque de familiarisation des participants avec les technologies 3D et des IHEVs. La nécessité de recourir à des explications sur ces points se voit donc renforcée ceci même s'il n'a été évoqué, de manière explicite, que par un participant. En effet, il est couramment admis que les personnes en situation d'évaluation ou de mesure de performance, ce qui inclut notre situation expérimentale, essayent de masquer leurs lacunes et mettent en avant leurs connaissances. On peut donc considérer, et les interprétations du Thème *i* l'attestent, que plusieurs participants ont également rencontré des difficultés liées au vocabulaire utilisé dans le document et ceci par manque de familiarisation avec les IHEVs. Il sera donc nécessaire d'amender le nouveau document avec des définitions, des termes spécifiques aux IHEVs afin de faciliter la lecture du document aux futurs évaluateurs.

Par ailleurs, le Thème 2.2 nous montre qu'il est également possible d'améliorer l'édition du document en indiquant, de façon plus explicite, les différents niveaux de critères. De plus il serait utile de bien distinguer les différents points abordés dans les définitions de critères. De même, le fait d'associer des dessins ou des story-boards aux exemples de recommandations pour les rendre plus explicites, est extrêmement intéressant, il nécessite néanmoins un tavail complémentaire qui comporte trois points :

> . Identification des exemples de recommandations qui posent réellement des problèmes (on connaît actuellement les critères éIémentaires) et dont la solution passe par I'utilisation de story-boards et non par une meilleure familiarisation aux IHEVs, dans ce cas il est plutôt nécessaire d'apporter des compléments d'information.

- Etude de la signifiance des story-boards afin de s'assurer qu'ils seront bien compris par les futurs évaluateurs.
- Intégration au document, vérifier que le couple texte/story- $\bullet$ board fonctionne correctement et ne dénature pas la portée initiale de la recommandation concernée.

Le Thème 2 nous confirme qu'il y a réellement un problème lié au manque de familiarisation des participants avec les IHEVs, et qu'il sera nécessaire d'apporter des compléments d'informations sur les points sensibles tel que le vocabulaire spécifique. De plus, un travail complémentaire dewa être effectué afin de vérifier l'apport de l'utilisation de story-boards par rapport aux compléments d'informations précédemment évoqués. Enfin, le Thème z justifie la révision de l'édition du document notamment en mettant plus en évidence les niveaux des critères et les différents points abordés dans les définitions.

#### 3.8.3. Thème 3 : Problèmes de compréhension liés aux définitions de critères.

Dans cette section nous présentons les résultats qualitatifs liés au Thème 3. Ce thème aborde les difficultés que les sujets estiment être liées aux définitions de critères. Les définitions de critères, telles que nous l'entendons, évoquent aussi bien l'organisation hiérarchique des critères, les dimensions couvertes par les critères, ainsi que les zones de recouvrements entre différents critères. Le Thème 3 se subdivise en quatre sous-thèmes, le dernier sous-thème couvre une remarque importante, explicitée par un participant, se rapportant à I'organisation hiérarchique des critères. L'ensemble des sous-thèmes est présenté dans le Tableau 11.

#### Tableau 11 : Problèmes de compréhension liés aux définitions de critères

#### Thème 3.1 : Problèmes de compréhension liés à des critères trop précis.

Quatre participants ont rencontré des difficultés de compréhension par rapport à la subdivision de certains critères. Parmi ceux-ci certains participants ne comprennent pas pourquoi il est nécessaire de subdiviser Brièveté en Actions minimales et Concision ou encore la subdivision de Contrôle utilisateur par rapport à Contrôle explicite. Il en est de même pour la distinction à faire entre Protection contre les erreurs et Correction des erreurs, de la même manière un sujet ne comprend pas véritablement la finalité de la subdivision du critère Guidage.

#### Thème 3.2 : Problèmes de compréhension liés à la définition du critère Incitation.

Trois participants ont eu des difficultés pour comprendre la définition du critère Incitation. Pour ces participants la définition, tel qu'elle est présentée, comporte 2 notions distinctes à leurs yeux. Premièrement l'Incitation en tant que tel (amener quelqu'un à faire quelque chose, selon leurs propres termes). Deuxièmement, la Localisation de l'utilisateur (un sujet utilise le terme d'awareness) qui renvoie à la « conscience de l'endroit où l'on se trouve », selon leurs termes.

Thème 3.3 : Problèmes de compréhension liés aux recouwements enfre critères. Deux participants ont éprouvé des difficultés à comprendre la distinction entre les critères Signifiance des codes, dénominations et comportements et Groupement/Distinction par le comportement. Un participant estime que le critère Homogénéité/Cohérence et le critère de 2<sup>ème</sup> niveau Groupement/Distinction entre items sont antagonistes. Un participant estime que les sous-critères, du critère général Guidage, sont très enchevêtrés.

#### Thème 3.4 : Remarques liées à des critères trop gënéraux.

Un participant trouve que les trois premiers critères sont assez généraux, c'est-à-dire Compatibilité, Lisibilité et Incitation. En somme, il pense que ces trois critères sont à eux seuls une définition de I'ergonomie des interfaces et que, par conséquent, le fait qu'ils soient en tête de liste n'est certainement pas le fait du hasard.

Le Tableau 11 (thème 3.1) nous montre que l'un des principaux problèmes liés aux définitions de critères est associé à la précision des critères. Les participants ne comprennent pas toujours la nécessité de subdiviser certains critères généraux. Cette difficulté peut s'expliquer par le manque de familiarisation avec le document et/ou avec les dimensions des critères élémentaires. Il est donc utile de justifier plus avant la nécessité de subdivisions de certains critères généraux, Cette justification est prise en charge par les amendements issus du chapitre 3.7.

Par ailleurs, des participants ont également évoqué des difficultés de compréhension du critère Incitation. Pour eux, cette définition comporte deux notions différentes, l'une relève véritablement de I'Incitation et I'autre plus de la Localisation de l'utilisateur. Il sera donc nécessaire de préciser ce point lors de la modification de la définition du critère (voir Tableau S.) Pour répondre à cette difficulté nous pensons qu'il est nécessaire de compléter la dernière phrase de la définition du critère Incitation de la façon suivante :

L'Incitation concerne également les informations permettant aux utilisateurs de savoir où ils en sont, où ils se localisent, d'identifier l'état ou contexte dans lequel ils se trouvent, de même que les outils d'aide à leur accessibilité.

Les participants ont également évoqué un certain nombre de recouvrements entre critères que I'on retrouve effectivement dans la Matrice de confusion. Il est en effet possible de voir au paragraphe 3.7.2.1 le seul cas de confusion réciproque entre le critère Homogénéité/Cohérence et le critère Groupement/Distinction par Ie format, évoquée ici par un sujet comme une confusion entre le critère Homogénéité/Cohërence et le critère de deuxième niveau Groupement/Distinction entre items. De la même manière l'enchevêtrement, évoqué par un participant, des sous-critères du critère général Guidage, dans le thème 3.1 du Tableau 11, est bien mit en évidence dans le paragraphe 3.7.3 présentant les confusions avec plusieurs autres critères élémentaires appartenant au même critère principal: Guidage. Enfin, la confusion entre le critère Signifiance des codes, dénominations et comportement et le critère Groupement/Distinction par Ie comportement a également été montrée dans le paragraphe 9.7.4.L.2.

En conclusion, ce thème abordé par les participants lors des entretiens post-expérimentaux recouwe, les résultats issus du traitement des données quantitatives. Il apporte une indication permettant d'expliquer la différence entre les taux de recouvrement entre critères généraux (68%) et critères éIémentaires (59,5%). Cette indication est le faible niveau de familiarisation avec le document (seulement une lecture), qui s'exprime à travers une incompréhension des subdivisions de certains critères généraux. Il semblerait qu'une première lecture du document permette aux participants d'acquérir, dans des proportions montrées par l'expérience, les critères généraux. On peut également supposer, et cela relève en partie du bon sens, que l'acquisition de dimensions plus précises telles que les critères élémentaires de niveau 2 ou 3 se fait à travers un apprentissage plus long et une pratique plus poussée de I'activité de classifi cation de lacunes ergonomiques.

#### 3.8.4. Thème 4 : améliorations suggérées du document

Dans cette section nous présentons les résultats qualitatifs liés au Thème 4. Ce thème présente les suggestions d'amélioration du document que les sujets ont proposé. Les améliorations peuvent porter, selon les sujets, sur l'ajout d'information comme des exemples d'affectations, des définitions de termes sur la 3D, des avertissements ou encore des aides au transfert d'apprentissage par rapport aux précédentes versions de C.E. Le Thème 4 se subdivise en 5 sous-thèmes, l'ensemble de ces sous-thèmes ainsi que leur description est présenté dans le Tableau 12.

#### Tableau 12 : Améliorations suggérées du document

Thème 4.1 : Amélioration du document par I'aiout d'exemples.

Trois participants estiment qu'il faudrait ajouter des exemples d'affectations justifiées de lacunes ergonomiques, afm d'aiguiller d'autes affectations. Un des 3 participants estime que I'idéal serait d'avoir tous les exemples possibles et les définitions deviendraient alors secondaires, en estimant que c'est un peu utopique.

Thème 4.2 : Amélioration du document en mettant en avant les similitudes avec les anciennes versions de Critères Ergonomiques.

Trois participants estiment que c'est une bonne chose que ces nouveaux critères ressemblent assez aux anciens critères car, le ftansfert d'apprentissage s'en trouve facilité. Selon eux, il faudrait metfre I'accent sur les différences par rapport aux anciens critères et sur les exemples qui sont quant à eux une vraie nouveauté.

Thème 4.3 : Amélioration du document par l'ajout de définitions sur la 3D. Un sujet estime qu'il faudrait inclure au document des définitions sur les dispositifs et la 3D en général. Il faudrait également une infroduction sur les IHEVs qui est un domaine pouvant parfois être surprenant.

Thème 4.4 : Amélioration du document en ajoutant des distinctions entre les différents points liés à I'inspection des EVs.

Un sujet pense qu'il faudrait ajouter une mise en garde au document qui explique les différents points abordés lors de l'inspection ergonomique d'EVs, c'est-à-dire faire la distinction entre les lacunes à identifier, les solutions à y apporter, les actions du système et celles de l'utilisateur.

Thème 4.5 : Amélioration du document en aioutant un modèle d'obiet des IHEVs. Un sujet pense qu'il faudrait ajouter au document un modèle d'objet qui permette de décomposer les EVs avant d'enteprendre leur inspection.

Le Tableau 12 nous montre qu'une amélioration du document pourrait se constituer à travers l'ajout d'exemples d'affectations justifiées de lacunes ergonomiques. Ceci est effectivement une voie possible d'amélioration. Mais comme nous l'avons déjà souligné dans la section 3.8.2 par rapport à I'idée d'ajouter des story-boards, il faudrait dans un premier temps identifier des exemples d'affectations qui soient véritablement une aide à la décision et ensuite vérifier que leur intégration au texte initial permet une amélioration des performances d'affectations. Là encore cela nécessite des travaux complémentaires.

Par ailleurs, des participants pensent qu'il serait utile de faire un lien entre les C.E. adaptés aux Environnements Virtuels et les précédentes versions des C.E. afin de faciliter un transfert d'apprentissage entre les différentes versions. Ce point serait effectivement utile et il sera intégré dans l'introduction générale de la prochaine version du document, notamment à travers I'explication de la construction de la nouvelle grille de C.E. basée sur les précédentes versions.

De la même manière, un sujet pense qu'une introduction sur le domaine des IHEVs, qui n'est pas un domaine avec lequel tout le monde est familiarisé, serait un plus à la liste expérimentale présentée. Il pense également que quelques définitions concernant des termes spécifiques à la 3D seraient les bienvenues. Ces différents ajouts sont bien évidemment indispensables à la prochaine version du document et seront intégrés dans son introduction générale.

Un sujet nous suggère également d'apporter des clarifications par rapport aux différents points abordés pendant une inspection ergonomique d'EVs. Des commentaires et des avertissements ont été intégrés concernant notamment les distinctions à taire entre les actions utilisateurs et les actions systèmes, en particuliers par rapport au critère Feed-Back Immédiat et par rapport à la Gestion des erreurs. De plus un avertissement sera intégré aux limites de la méthode, au sein de I'introduction du futur document, concernant les distinctions à taire entre les lacunes à identifier, leurs conséquences et les solutions de reconception qui sont souvent considérés comme une seule et même entité.

Enfin, un participant pense que l'ajout d'un modèle présentant les éléments constitutifs d'un EV, pourrait s'avérer être une aide précieuse en situation d'inspection. Un modèle de ce type serait effectivement un bon moyen pour décomposer ce type d'interfaces qui peuvent parfois être complexes et presque toujours ad hoc. Pour le moment il n'en existe pas de valide. Nous en présentons un qui est issu de l'analyse de la littérature dans la Partie z. Mais, ce modèle n'est pas suffisamment abouti pour pouvoir être intégré au document. Il dewa faire I'objet d'analyses complémentaires et surtout être étoffé avant de pouvoir être utilisé comme support à une inspection. Néanmoins, pour tenir compte de cette remarque nous intégrerons dans l'introduction générale des renvois sur les différentes publications disponibles à ce sujet.

#### 3.9. Discussion.

Les résultats de cette étude sont intéressants et encourageants compte tenu, d'une part, du peu de temps de familiarisation avec les C.E. adaptés aux IHEVs dont disposent les participants, et d'autre part, du fait que les participants, malgré leur expertise, sont peu initiés aux IHEVs.

On peut considérer que les C.E. adaptés aux IHEVs sont valides à la hauteur des indices trouvés, à la fois en terme d'affectations par critères généraux, puisque 68% des lacunes sont affectés aux bons critères, mais également en terme d'affectation par critères éIémentaires où 59,5% des affectations sont correctes.

Ces indices de validité devraient s'améliorer avec les modifications des définitions, des justifications, des exemples, et en ajoutant des contreexemples, en tenant compte des *confusions entre critères*. Tous ces points se sont traduits par I'ajout de commentaires dans la version corrigée du document présentant les C.E. adaptés aux EVs (voir annexe B). De plus, on peut espérer que la familiarisation des futurs évaluateurs avec les IHEVs permettra d'atténuer les confusions entre critères, imputables à la nature des problèmes rencontrés. Nous avons également ajouté de nombreuses modifications à la version expérimentale du document en tenant compte des différents thèmes abordés lors des entretiens post-expérimentaux. Une partie des modifications suggérées par les sujets se trouvent dans l'introduction générale du document qui aborde les points suivants :

- . Présentation des étapes de construction de la liste des C.E. adaptés aux EVs dans laquelle s'intègre I'explication d'une stratégie potentielle d'inspection.
- . Explication des différentes expérimentations de validation des C.E.
- . Présentation des modifications apportées à la version expérimentale du document (modification des définitions, améliorations des exemples, ajout de commentaires...).
- Présentation des perspectives et des futurs travaux. a
- Présentation des limites du document comme étant un mode de structuration et de classification des connaissances à travers un ensemble de définitions. A laquelle s'ajoute une mise en garde sur les distinctions à faire entre les diagnostics de problèmes et leurs conséquences. a

L'objectif de cette étude était de valider une liste de C.E. destinés à I'inspection d'EVs et de poser les bases d'une méthode ergonomique dédiée aux IHEVs. Nous considérons que cet objectif a été atteint à la hauteur des indices trouvés pour la tâche d'affectation. Néanmoins ces critères ont nécessité des améliorations et des compléments, formulés sur la base des résultats obtenus durant cette étude, afin d'en augmenter l'efficacité.

## 3.10. Futurs travaux.

Afin d'améliorer le pouvoir discriminant des critères évalués, au-delà des améliorations possibles à I'aide des modifications apportées sur les définitions de critères, des ajouts de commentaires, ainsi que les modifications sur le format de présentation et l'ajout d'une introduction au document, nous pensons qu'il est nécessaire d'effectuer des études complémentaires.

Tout d'abord, il faudra valider le document modifié présentant les C.E., afin de s'assurer que les modifications apportées permettent waiment des améliorations sur les performances d'affectations.

Ensuite iI serait intéressant d'identifier des exemples d'affectations de lacunes ergonomiques à tel ou tel critère afin d'aiguiller de futures affectations de problèmes identifiés. Il faudrait alors procéder à leur intégration au document et mettre en place une série d'expérimentations afin de vérifier I'apport de ce type d'aide dans différentes activités, en affectation, en inspection ou encore en conception.

Il serait également nécessaire de joindre aux critères un modèle descriptif des éléments à inspecter dans les EVs afin d'atténuer :

- le manque de familiarité des futurs évaluateurs avec les IHEVs;
- la complexité des environnements à inspecter ;
- la complexité des problèmes rencontrés.

Mais il apparaît, pour I'instant, que les modèles décrivant les éléments constituant un EV ne sont pas encore assez éprouvés et nécessitent des améliorations quant à leur contenu et leur représentativité. Par exemple, le modèle présenté dans la section 2.L.8, qui est issu d'une analyse de la littérature, n'a pas tait I'objet de validation par rapport à sa capacité de représentation des objets constifuant un EV. Des travaux dewont donc être effectués en ce sens avant de pouvoir l'intégrer à Ia liste des C.E.

adaptés aux EVs. Puis il faudra mettre en place une série d'expérimentations afin de mesurer l'intérêt de ce type de modèles dans différentes situations.

De la même manière, nous pensons qu'il serait utile de mettre à la disposition des évaluateurs un certain nombre d'illustrations de différentes situations problématiques ou d'applications de recommandations. Nous avons évoqué la possibilité d'avoir recours à des story-boards, mais il est peut-être possible d'aller plus loin. Par exemple, il serait utile de proposer une version informatique des critères qui permettrait alors d'avoir accès à des illustrations multimédias qui serait certainement plus < parlantes > que des descriptions uniquement textuelles. Mais ceci demande également de futurs développements et peut amener à soulever bon nombre de questions, comme chercher à savoir quel est le meilleur format de présentation pour expliquer des problèmes ergonomiques en 3D ou plus généralement pour présenter des informations en 3D... Il serait alors intéressant d'aborder des travaux sur I'influence des formats de présentations sur Ia mémorisation (voir par exemple, Jamet, 2OOO ; Jamet, 2oo2; Hidrio & Jamet, 2oo2).

Il est également nécessaire de vérifier, à travers une étude, I'utilité de ces critères en situation d'inspection. Notre prochain objectif est ainsi de mettre en æuwe une situation d'inspection expérimentale, permettant de mettre en évidence I'utilité de ces critères, et le cas échéant, leurs lacunes dans un contexte d'inspection. Ceci fait l'objet de la 4ème partie de cette thèse.

# Partie IV : Validation des Critères Ergonomiques comme support à l'inspection d' Environnements Virfuels

Cette partie décrit Ia démarche et I'expérimentation de validation des Critères Ergonomiques destinés aux IHEVs comme support à l'inspection d'EVs. Une expérimentation comportant différentes situations d'évaluations ergonomiques de deux EVs, a été conduite afin de mesurer I'apport des critères en situation d'inspection ergonomique. Ainsi trois groupes ont été constitués, un groupe d'utilisateurs a permis la réalisation de tests utilisateurs, un groupe d'étudiants en ergonomie a évalué les EVs à l'aide des critères ergonomiques et un groupe d'étudiants en ergonomie a évalué ces applications sur la base de leurs connaissances. Les résultats montrent que les critères ergonomiques constituent une aide significative lors de l'inspection ergonomique d'EVs par rapport à une inspection libre. Une comparaison entre I'inspection à I'aide des C.E. et les tests utilisateurs montre que ces deux méthodes offrent des performances d'évaluations équivalentes. D'autres aspects des méthodes tels que le type de problèmes identifiés, l'homogénéité interne et les recouvrements entre chaque méthode sont également présentés et comparés entre chaque méthode et application évaluée.

# 4. Gomparaison de méthodes

Cette partie traite de la capacité des C.E. à permettre une inspection ergonomique efficace d'EVs. La problématique et les hypothèses soulevées par cette validation seront formulées dans un premier temps. Puis la méthodologie de la validation expérimentale sera abordée ainsi que le matériel nécessaire à sa mise en æuwe. L'explication de la procédure de recueil et de traitement des données introduira ensuite la présentation des résultats obtenus. La discussion de I'expérimentation et des résultats permettra enfin d'identifier des futures orientations de recherches.

#### 4.1. Problématique

L'objectif principal de cette étude est de mesurer l'efficacité des Critères Ergonomiques adaptés aux EVs à être un support d'inspection ergonomique. Pour y parvenir nous avons comparé les performances des C.E. avec celles de z autres méthodes d'évaluation utilisées pour mettre en évidence les problèmes d'utilisabilité de z EVs. Ces méthodes sont :

- les Tests Utilisateurs
- I'inspection libre basée sur les connaissances des évaluateurs

Nous chercherons donc à comparer respectivement l'apport des C.E. vis-àvis d'une méthode d'évaluation couramment utilisée celle des Tests Utilisateurs, et vis-à-vis d'une inspection libre qui sera notre groupe contrôle. Mais avant de poursuiwe cette problématique en décrivant les aspects à travers lesquels il est possible d'effectuer une comparaison entre ces méthodes, il est utile de répondre à trois questions qui expliquent les choix effectués pour réaliser cette étude.

Pourquoi évaluer deux applications ? Nous avons évalué deux interfaces 3D afin de voir si les résultats et leurs caractéristiques mis en évidence à I'aide des différentes méthodes sont indépendants des applications évaluées. En effet, il est possible de penser que des applications différentes peuvent avoir un effet sur la quantité et/ou la qualité des résultats trouvés. Si un tel effet n'apparaît pas pour une ou plusieurs méthodes, cela nous permettrait alors de mettre en évidence une stabilité inter-application pour les méthodes concernées. Si un résultat de cette nature était mis en évidence pour I'Inspection à l'aide des C.E., il montrerait une certaine stabilité de cette méthode.

Pourquoi comparer une méthode d'inspection à un test utilisateur ? Nous avons comparé une méthode d'inspection à une méthode d'évaluation faisant appel aux utilisateurs car les applications évaluées dans cette étude présentent des problèmes qui ne sont pas connus à l'avance. En effet, ce ne sont pas des EVs comportant un nombre et des natures de problèmes contrôlés qui seraient développés de toutes pièces pour le besoin de l'expérience, comme cela a êté le cas pour des expérimentations similaires<sup>36</sup>. Au contraire, les applications qui sont évaluées dans le cadre de notre étude sont des applications commercialisées et conçues pour être a priori les plus utilisables possibles. Les problèmes ergonomiques à mettre en évidence sont des lacunes effectivement commises par les concepteurs, ils ne sont donc pas contrôlables. L'avantage de choisir ces applications est qu'elles sont similaires à celles auxquelles peuvent être confrontées des évaluateurs dans le cadre de leur activité professionnelle. L'inconvénient est que l'on ne contrôle pas le nombre et la nature des problèmes ergonomiques. Il est donc nécessaire de les mettre en évidence à I'aide d'une mesure objective de l'utilisabilité. Dans ce cas Brangier et Barcenilla (zoo3, p. 219) préconisent le Test utilisateur. L'intérêt de comparer les résultats d'un Test Utilisateur aux résultats d'une inspection à I'aide des C.E. apparaît dès lors. Si les résultats sont concordants, s'ils se recouwent par leur nombre et leur nature alors nous serions en présence d'un second indice d'efficacité de l'inspection à I'aide des c.E. cela renforcerait la capacité de cette méthode à identifier des problèmes réels sur des applications pouvant faire I'objet d'évaluations ergonomiques dans un cadre professionnel.

Pourquoi comparer l'inspection à l'aide des C.E. à une inspection libre? La comparaison entre I'inspection à l'aide des C.E. et I'inspection libre nous permettra d'évaluer directement l'efficacité des C.E., mais elle permettra également de mettre en évidence des problèmes qui ne pourraient pas être révélés du fait de l'utilisation des C.E. En d'autres termes I'utilisation des C.E. pourrait créer un cadre duquel les évaluateurs ne pourraient sortir pour voir d'autres types de problèmes. Dans ce cas cela constituerait une limite à l'utilisation de ceux-ci. Si cette limite existe, il est indispensable d'en mesurer l'importance.

Remarque : Notre objectif est d'éualuer I'efficacité des C.E. Pour I'atteindre, il ne nous est pas utile de comparer les Tests Iltilisateurs auec Ie groupe

<sup>&</sup>lt;sup>36</sup> Voir par exemple Bastien (1996) qui décrit « l'interface à évaluer » (p.104) dans le cadre de la validation des C.E. dédiés aux GUIs.

enntrôIe. Bien éuidemment, cette étude permet de Ie faire mais cela nêcessite quelques analyses complémentaires qui seront réalisées dans Ie cadre d'un autre projet de recherche.

Nous allons à présent décrire et justifier les différents points à partir desquels nous comptons établir une comparaison entre les différentes méthodes et évaluer ainsi I'efficacité des C.E.

Tout d'abord il apparaît que pour pouvoir comparer les problèmes mis en évidence à I'aide des différentes méthodes, il est nécessaire de les présenter sous un format standard, afin d'éliminer des doublons intra-méthodes qui fausseraient les mesures. Pour y parvenir nous pensons qu'il est nécessaire de classer les problèmes à l'aide des C.E. Nous avons montré dans les Parties z et 3 que cette classification est possible. En plus de pouvoir standardiser les problèmes que nous allons trouver dans la présente étude, I'utilisation des C.E. permettrait de vérifier qu'ils sont bien en mesure de révéler tous les problèmes identifiés et dans quelle proportion pour chacun des C.E. Si tous les problèmes identifiés peuvent être affectés au C.E. cela permettrait d'évaluer I'efficacité des C.E. sur cet aspect. En termes de comparaison de méthode, il serait alors possible de mettre en évidence ou pas des différences dans la répartition des problèmes sur chaque C.E. Pour évaluer cet aspect nous réaliserons donc une série de graphiques présentant le nombre de problèmes sur chacun des C.E. trouvés par les différents groupes expérimentaux.

Un second aspect à mesurer et à comparer concerne la performance d'évaluation de l'inspection à l'aide des C.E. En effet, l'une des attentes visà-vis d'une méthode dédiée à l'évaluation de I'utilisabilité est qu'elle permette une bonne performance d'évaluation. C'est-à-dire qu'elle permette d'identifier un maximum de problèmes en un minimum de temps. Pour pouvoir le mesurer il est nécessaire de fixer le temps d'évaluation des applications pour toutes les méthodes utilisées. Dans cette étude le temps d'évaluation a été fixé à 3o minutes. Cette durée semble être le meilleur compromis entre une durée minimum d'évaluation, permettant de fournir des résultats suffisamment nombreux pour effectuer des analyses statistiques, et une durée d'évaluation trop longue qui affecterait la motivation des sujets durant la réalisation de I'expérience. En effet, avec 30 minutes d'évaluation par application cela fixe la durée d'une session expérimentale à un minimum d'une heure puisqu'il y a deux applications à évaluer par sujet. La mesure de la performance d'évaluation
se fera à travers le calcul de la moyenne des problèmes trouvés par les évaluateurs utilisant les différentes méthodes, ceci sur les 2 applications.

Un troisième aspect concerne la capacité d'une méthode à fournir des résultats relativement similaires intra-méthodes. La mesure de cet aspect est importante car elle permet de savoir si les problèmes identifiés le sont du fait de la méthode utilisée ou du fait de la spécificité des individus. On considère ici que la similarité des résultats apparaît lorsque au moins deux évaluations aboutissent à l'identification d'un même problème, autrement il s'agit d'un problème spécifique. une similarité importante des problèmes signifierait, en théorie, que toutes les évaluations mettent en évidence les mêmes problèmes. Pour parvenir à mesurer cette similarité nous comparerons la nature des problèmes identifiés par chaque sujet et procéderons à des appariements pour parvenir à un pourcentage de problèmes communs à au moins deux sujets. Puis nous comparerons les scores ainsi obtenus pour une même méthode.

un dernier aspect sera également abordé, il s'attache à comparer la similarité des résultats mais cette fois inter-méthodes (C.E.  $vs$  TU + C.E.  $vs$ Inspection libre). Ce point vise à mettre en évidence les recouwements pouvant exister entre les différentes méthodes. Pour parvenir à évaluer cet aspect nous effectuerons deux comparaisons. La première comparaison sera quantitative et se limitera à montrer les pourcentages de problèmes identifiés communs us spécifiques aux différentes méthodes. Cette première analyse permettra de calculer le pouvoir révélateur de chaque méthode par rapport à l'ensemble des problèmes trouvés (toutes méthodes confondues). La seconde comparaison sera qualitative et cherchera à montrer quels types de problèmes sont communs us spécifiques à chacune des méthodes. Pour y parvenir nous réaliserons une étude visant à caractériser les différents problèmes spécifiques et définir le degré de communauté des problèmes similaires. Enfin nous effectuerons une analyse afin de dégager une proportion des problèmes communs us spécifiques pour chacune des méthodes.

En résumé, pour mesurer l'efficacité des c.E. en situation d'inspection ergonomique nous proposons de comparer cette méthode à z autres méthodes qui sont les Tests Utilisateurs et une inspection libre. Cette comparaison s'appuyant sur l'évaluation ergonomique de 2 EVS, s'attachera à évaluer les points suivants :

- la capacité des C.E. à représenter I'ensemble des problèmes trouvés,
- la performance d'évaluation,
- la similitude des problèmes trouvés intra-méthodes,
- la similitude vs spécificité des problèmes trouvés inter-méthodes.

#### 4.2. Hypothèses

La partie précédente a présenté les différents problèmes posés par la mesure de I'efficacité des C.E. en situation d'inspection ainsi que les différentes analyses à effectuer pour y répondre. Nous formulons ici les différentes hypothèses générales que I'on peut poser sur les résultats attendus.

- Tout d'abord cette étude comparera, à travers tous les aspects présentés dans la section précédente, les résultats obtenus lors de l'évaluation des z EVs avec toutes les méthodes utilisées. Concernant ce point nous faisons l'hypothèse que le type d'application évaluée n'aura pas d'effet sur les résultats obtenus par les différentes méthodes. Ilypothèse I
- Ensuite nous faisons l'hypothèse, à la lumière des précédents travaux sur les C.E. dédiés aux interfaces 2D, que tous les problèmes identifiés par les différentes méthodes pourront être affectés par les C.E. adaptés aux EVs. llypothèse 2
- Concernant la comparaison de la performance d'évaluation des méthodes nous formulons z hypothèses. La première est que la performance moyenne d'évaluation par sujet sera supérieure dans le cas de I'inspection à I'aide des C.E. par rapport à celle du groupe contrôle (inspections libres). La seconde est que la performance d'évaluation de l'inspection à l'aide des C.E. sera similaire à celle des Tests Utilisateurs. Ilypothèse 3
- Lhypothèse que nous formulons par rapport à la similitude des problèmes intra-méthodes est la suivante : les résultats trouvés à I'aide des C.E. seront plus homogènes que ceux trouvés à I'aide des autres méthodes. Hypothèse 4
- Enfin, nous formulons une dernière hypothèse concernant le pouvoir révélateur des différentes méthodes. Nous pensons que l'inspection à l'aide des C.E. permettra de mettre en évidence une proportion de problèmes plus importante que celle des autres méthodes, par rapport à la globalité des problèmes trouvés. Ilypothèse 5

### 4.3. Méthodologie

Dans cette section nous présentons la méthodologie utilisée pour réaliser l'expérience permettant de résoudre la problématique présentée et de vérifier les hypothèses formulées.

Il s'agit ici de mettre en æuvre trois évaluations ergonomiques sur z EVs. Nous décrirons dans un premier temps les applications à évaluer, puis nous présenterons les participants des différents groupes expérimentaux et retracerons les différentes étapes du recrutement des participants aux Tests Utilisateurs. Enfin nous évoquerons l'environnement matériel dans lequel c'est déroulé l'expérience.

### 4.3.1. Les Environnements Virtuels évalués.

Les EVs évalués abordent deux grandes catégories d'applications respectivement focalisées sur I'apprentissage et la navigation. Le premier EV présenté propose une tâche d'apprentissage, ils'agit d'un Didacticiel de jeu vidéo en 3D. Le second EV permet d'effectuer une tâche de navigation , sur une Carte 3D de la vallée de Chamonix. Ces deux EVs fonctionnent sur un ordinateur classique (écran, clavier, souris) afin de ne pas introduire de biais dans l'expérience concernant la familiarisation des sujets par rapport aux nombreuses technologies 3D (voir la Partie 1).

### 4.3. 1. I. Description de l'Environnement virtuel d'apprentissage

L'EV d'apprentissage est issue d'un didacticiel de jeu vidéo (Microsoft, 2ooo) qui reproduit le cockpit d'un vaisseau spatial. c'est un environnement entièrement simulé. L'interaction avec le système se tait principalement à I'aide du clavier, la souris n'est pas utilisable dans les zones de jeu mais uniquement dans les zones de configuration du système. Il est possible de choisir le niveau de complexité de la partie, il y a 3 choix de « facile » à « difficile ». Dans le scénario du jeu, l'EV est un simulateur de vol dans lequel un participant doit apprendre à utiliser un vaisseau spatial, pour pouvoir s'en servir ensuite dans les véritables missions du jeu. Dans ce simulateur de vol, nous avons évalué une mission d'entraînement, la mission 1 qui se veut être la plus simple. Dans cette mission d'entraînement un personnage virtuel explique au participant comment se servir des commandes de base du vaisseau spatial. pour cela, ce personnage demande à l'utilisateur d'effectuer un certain nombre de

tâches ou d'exercices. Iæ guidage se fait par deux canaux sensoriels en sortie, le canal audio (le personnage explique oralement) et le canal visuel (le système affiche des messages à l'écran, fait apparaître des cibles, etc.). Le point de vue de l'utilisateur, par défaut, est un point de vue égocentrique depuis le cockpit du vaisseau, les mains de son avatar sont représentées. Ce point de vue est modifiable par l'utilisateur. Le didacticiel suit un scénario contraint, pour passer à la tâche suivante il faut réaliser la tâche précédente.

Il a été nécessaire de décrire I'intégralité du scénario du didacticiel proposé aux utilisateurs. L'Encadré 7 présente un résumé des grandes étapes et quelques captures d'écrans. La description du scénario<sup>37</sup>, utile au codage des comportements des utilisateurs, présente en détail toutes les étapes et comportements de l'EV. Cette description est accompagnée d'une codification représentant les comportements de I'EV, les actions requises de la part de I'utilisateur pour que l'exercice continue (tâches), les comportements des avatars comprenant leurs verbalisations, les différents stimuli sensoriels (ici uniquement sonore et visuel). Cette retranscription nous a permis d'identifier 35 tâches à réaliser par le participant. Ces tâches ne présentent pas un niveau homogène de difficulté. Le système peut en effet demander au participant d'appuyer sur une simple touche ou encore d'effectuer une tâche demandant une planification avec des sous-objectifs à atteindre et des déplacements à effectuer.

 $37$  L'intégralité du scénario n'est pas inclut dans cette thèse, une description des tâches et disponible dans le Tableau l3 à la page 193.

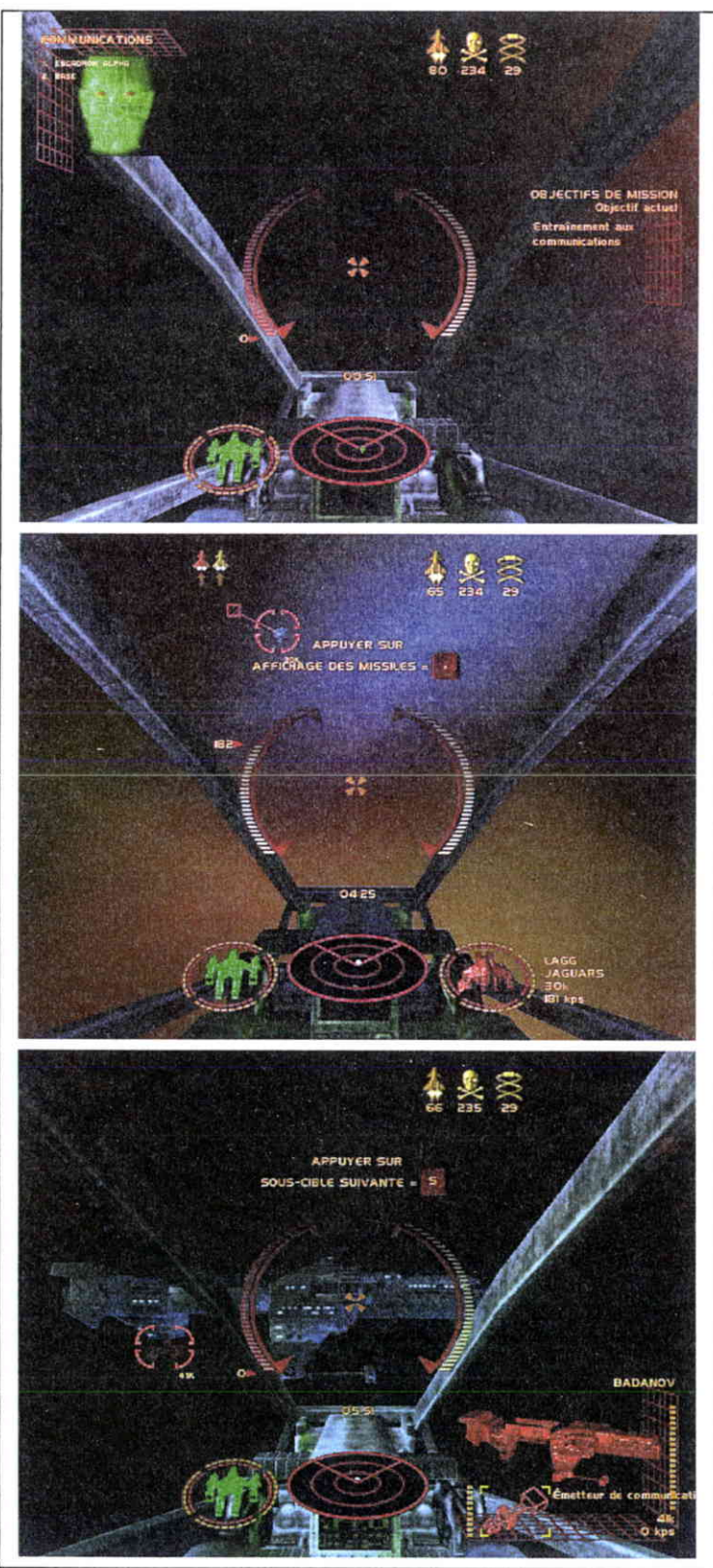

Ici I'instructeur explique oralement au participant comment se servir d'un module de communication pour donner des ordres à des co-équipiers. Ce type de tâches est très courante dans le didacticiel, I'instructeur présente un outil, une commande et demande au participant de s'en servir en indiquant sur quelle touche(s) appuyer.

Ici I'instructeur, qui n'apparaît pas à l'écran, demande au participant à travers une instruction écrite d'afficher les missiles en appuyant sur une touche du clavier. Cette tâche fait partie de I'apprentissage concernant la chasse d'un petit vaisseau ennemi. Le vaisseau est ici ciblé par un cercle rouge juste au-dessus du texte affiché.

L'une des tâches les plus complexes du didacticiel 3D. Il est demandé au participant de détruire un gros vaisseau en passant par la destruction préalable de plusieurs points vitaux (sous-cibles) dont certains sont de I'autre côté de la cible principale. Ceci oblige les participants à se déplacer mais le système n'a pas expliqué comment effectuer les déplacements. Le participant devra le découvrir par lui-même.

Encadré 7: Résumé illustré du scénario du Didacticiel3D

# 4.3. 1.2. Description de L'Environnement Virtuel touristique

L'Environnement Virtuel touristique fonctionne à I'aide du logiciel Terra Explorer 4.0.0. édité par Skyline Software (Skyline, 2002) pour fonctionner, il nécessite une connexion Internet, nous disposons dans le cadre de cette étude d'une connexion à haut débit. L'interaction avec le système se fait principalement à l'aide de la souris. Cet EV utilise uniquement I'aspect visuel, il n'y a pas de sons. Le point de vue de l'utilisateur est égocentrique, il n'y a pas de représentation de l'avatar. Les déplacements s'effectuent suivant plusieurs métaphores :

- comme à I'aide d'un hélicoptère, l'utilisateur doit alors piloter ses déplacements soit directement sur la carte 3D ou à l'aide d'une interface de vol,
- comme s'il bougeait la carte, dans ce cas le point de vue de l'utilisateur reste fixe et il fait bouger la carte 3D à l'aide de 3 modes. Un mode panoramique (la carte tourne autour de la position virtuelle du participant), un mode rotation (la carte tourne autour de son centre), et un mode *glissement* (la carte se déplace comme si elle était sur une table).
- par sauts, l'utilisateur saute d'un point de départ à un point d'arrivée en voyant le déplacement qui est entièrement automatisé,
- par téléportations, I'utilisateur passe du point de départ à I'arrivée sans voir le déplacement qui est instantané.

Ce logiciel permet de visiter une carte 3D de la Vallée de Chamonix élaborée à partir de données géographiques (photos aériennes ou satellites). Ce logiciel permet à l'utilisateur de collecter des informations touristiques sur la vallée à travers des panneaux d'informations ou des liens vers des sites Web. Une description sommaire de l'interface est présentée dans l'Encadré 8,le lecteur intéressé pourra accéder à des cartes 3D similaires sur le site Web<sup>38</sup> de Skyline Software Inc. pour se faire une idée plus précise de ce type d'applications.

 $\overline{I}$ 

<sup>&</sup>lt;sup>38</sup> http://www.skylinesoft.com/

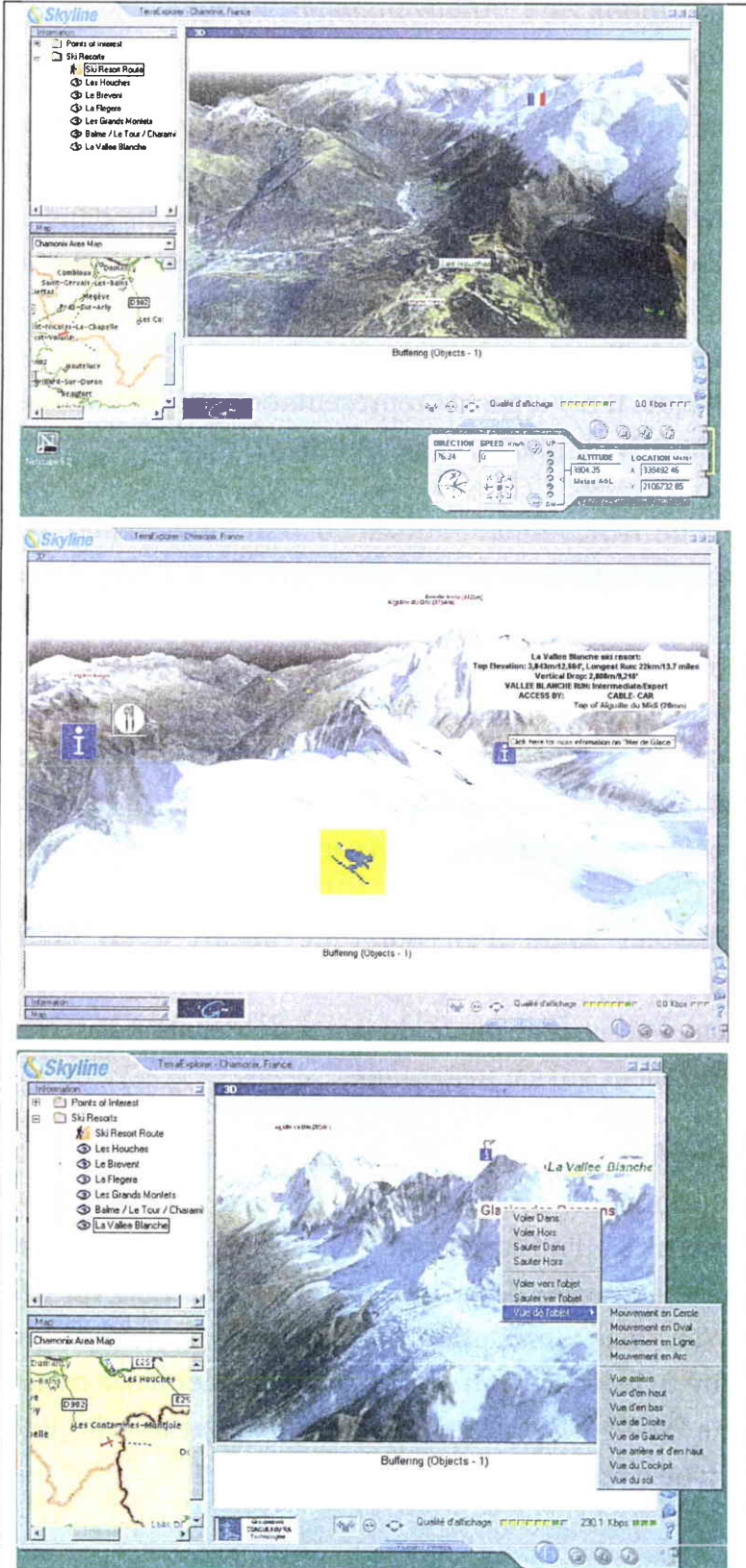

Voici une vue d'ensemble de la vallée de Chamonix en 3D et de I'interface d'interaction. Cette interface comporte 4 zones d'interaction. Un menu d'information en haut à gauche, une carte 3D est haut à droite, une carte 2D interactive en bas à gauche et une interface de vol en bas à droite.

La carte 3D présente à divers endroits des informations touristiques concernant les différentes stations de ski et autres points d'intérêts de la vallée. Il est possible d'accéder directement depuis la carte à des sites Web.

L'interface permet de nombreux types de mouvements ou de déplacements en 3D. Ici il est possible de voir les différents déplacements et vues disponibles dans le menu contextuel. Mais I'interface propose d'autres fonctions, comme prendre des photos ou suivre des visites automatiques.

Encadré 8: Description sommaire de la carte 3D.

# 4.3.2. Les participants pour les Tests Utilisateurs

S'il est une idée bien admise dans I'ensemble de la communauté scientifique, c'est que le recrutement des sujets n'est pas une chose qui coule de source. Pour contourner ce problème, bien souvent, dans le domaine de I'IHEV (tout comme en IHM), les sujets qui participent aux Tests Utilisateurs se trouvent être les concepteurs des applications testées et/ou quelques-uns de leurs collègues. Bien évidemment, dans le cadre d'études dont la finalité est une validation scientifique, il n'est pas possible de recruter des sujets par affinité, mais bien par rapport à un profil défini en fonction de son adéquation avec la mesure à effectuer pour répondre à une problématique. Concernant notre étude nous avons cherché à faciliter la phase de recrutement en définissant un profil souhaité qui ne soit pas << introuvable >, mais qui corresponde à des personnes qui soient familiarisées avec I'utilisation d'un matériel informatique classique (i.e., écran, clavier, souris...), mais pas ou peu avec des applications 3D.

La définition de ce profil est prévue pour répondre à deux constats. Premièrement les applications à tester fonctionnent, comme nous l'avons expliqué dans le chapitre 4.3.1, sur un ordinateur classique. Le choix de ces applications s'est lui-même effectué en partie à cause des problèmes de recrutement de candidats correspondant à un profil d'utilisateurs familiarisés, par exemple, avec des dispositifs de Réalité Virtuelle, cet aspect est une des difficultés importantes associées à ce genre d'expérience (voir Partie 1). Deuxièmement, nous avons retenu, pour le profil souhaité, que les participants soient pas ou peu familiarisés avec des applications 3D. Cet aspect a été retenu pour une raison simple liée à la validation de l'étude. En effet, il est indispensable de contrôler le facteur « sexe » en recrutant autant de femmes que d'hommes. Or, il est de plus en plus admis que les hommes jouent beaucoup plus aux jeux vidéos en 3D que les femmes. En partant de ce constat, nous avons pensé qu'il serait certainement plus simple de recruter des hommes qui jouent peu ou pas aux jeux-vidéos en gD, que de recruter des femmes familiarisées avec ce type d'applications. De plus, rechercher des participants plutôt familiarisés avec les applications 3D aurait augmenté considérablement les chances de recruter des personnes ayant déjà joué avec le Didacticiel du jeu-vidéo à évaluer.

La phase de recrutement s'est donc déroulée au sein d'une population cible pouvant présenter des individus ayant le profil souhaité et pouvant faire

preuve d'un intérêt à participer à une expérimentation en laboratoire d'utilisabilité. C'est pourquoi nous nous sommes naturellement tourné vers une population d'étudiants ayant au moins une année de formation universitaire en Sciences Humaines ou Lettres. En effet, ces étudiants ont tous suivis dans leur cursus un cours de familiarisation avec l'outil informatique (principalement pour la bureautique et l'Internet). Le choix de cette population nous permet donc de sérier le problème de la familiarisation avec I'informatique classique. Ensuite, il a fallu s'assurer que les candidats potentiels n'étaient pas ou peu familiarisé avec la 3D. Pour pawenir à évaluer plus précisément le profil des candidats, nous avons construis et utilisé un questionnaire (voir annexe D). ce questionnaire comporte 8 questions visant à évaluer le degré de familiarisation, des personnes interrogées, avec l'informatique classique d'une part et avec les applications 3D d'autre part. Nous l'avons fait passer à plus de zoo personnes, de la population cible, avant de parvenir à la présélection d'une cinquantaine de candidats potentiels. Nous avons affiné notre recrutement à I'aide d'entretiens individuels et informels jusqu'à parvenir à un échantillon de 10 participants.

Le groupe de participants obtenu est constitué de 5 hommes et 5 femmes âgés de 19 à 24 ans, l'age moyen du groupe est de  $M = 21,8$  ans  $E.T. = 1,5$ ; tous les participants sont dans un intervalle d'age de  $M \pm 2$  E.T. Les participants ont une vue et une audition normales ou corigées pour être amenées à la normale. 6 des participants sont des étudiants en 2ème année de psychologie, 1 est en licence d'anglais, 1 en Master d'écologie, 1 en Master de communication.

Tous les paficipants utilisent un ordinateur classique (i.e., GUI, écran, clavier, souris...) de quelques fois par an à quelques fois par semaine pour faire de la bureautique, aller sur l'Internet et pour 3 d'entre eux pour jouer à des jeux-vidéos 3D. Trois autres participants jouent également quelques fois par mois à des jeux-vidéos 3D mais cette fois-ci en se servant de consoles dejeux.

Six participants disent se servir également d'applications gD (par exemple, des applications permettant de se déplacer dans un environnement 3D, comme dans la < réalité >> ou de fabriquer des objets, des maisons...) et ceci moins d'une fois par semaine.

En tout, 7 participants se servent soit d'applications 3D ou de jeux-vidéos 3D mais jamais au-delà de quelques fois par semaine. Sur ces 7 participants 5 sont des hommes et 2 sont des femmes. Cette différence s'explique par le tait que les utilisateurs de jeux-vidéos sont en grande majorité des hommes, de ce fait il est difficile de trouver des hommes entre Lg et 24 ans qui n'utilisent pas d'applications ou de jeux-vidéos 3D. Ceux présents dans ce groupe sont en tout cas des joueurs modérés se limitant au plus à quelques utilisations par semaines. Néanmoins, il n'est pas possible de dire que les profils hommes vs femmes dans cet échantillon sont parfaitement similaires, ils sont simplement très proches.

Cet échantillon est donc globalement homogène quant à Ia familiarisation avec l'utilisation des ordinateurs. L'usage qu'en font les participants et également globalement similaire. Il existe cependant une différence de profil homme us femme quant à I'utilisation d'applications ou de jeuxvidéos 3D, les hommes étant un peu plus familiarisés avec ce type d'environnement.

## 4.3.3. Les participants à l'inspection à I'aide des C.E.

Les participants à l'inspection à l'aide des C.E. sont au nombre de 10 (5 hommes et 5 femmes; age,  $M = 24.5$ ;  $E.T. = 2.5$ ). Ce sont tous des étudiants dans un DESS de Psychologie du Travail et ayant suivi une formation à I'ergonomie des logiciels. Les participants ont donc une connaissance théorique sur l'ergonomie des logiciels. Par contre, ils n'ont pas d'expérience pratique de l'ergonomie des logiciels, ils n'ont pas par exemple réalisé d'inspection ergonomique avant de participer à I'expérimentation. Il faut également préciser que ces étudiants n'ont pas eu de cours sur l'utilisation des C.E. classiques dédiés aux GIIIs. Ce sont donc des étudiants que I'on peut qualifier de novices par rapport à l'inspection d'interfaces. Leurs connaissances des IHEVs sont quasiment inexistantes. Aucun d'entre eux ne connaît les EVs à évaluer.

# 4.3.4. Les participants à I'inspection libre

Le groupe participant à l'inspection ergonomique basée sur les connaissances de l'évaluateur (groupe contrôle) est composé par 9 étudiants (3 hommes et 6 femmes ; age,  $M = 26$  ans ;  $E.T. = 7$ ). Ce sont tous des étudiants dans le même DESS de Psychologie du Trauail que les participants à I'inspection à I'aide des C.E. Ils ont donc également suivi une

formation à l'ergonomie des logiciels. Les participants ont une connaissance théorique sur I'ergonomie des logiciels similaire à l'autre groupe expérimental. Ils n'ont pas d'expérience pratique de l'ergonomie des logiciels, ils n'ont pas par exemple réalisé d'inspection ergonomique avant de participer à l'expérimentation. Il faut également préciser que ces étudiants n'ont pas eu de cours sur l'utilisation des C.E. classiques dédiés aux GUIs. ce sont donc des étudiants que l'on peut qualifier de novices par rapport à l'inspection d'interfaces. En ce qui concerne leurs connaissances des IHEVs on peut considérer qu'elles sont quasiment inexistantes. Aucun d'entre eux ne connaît les EVs à évaluer.

# 4.4. Matériel

Dans cette section nous présenterons le matériel expérimental utilisé dans le cadre de cette étude. Nous présenterons dans un premier temps le matériel informatique, puis la grille expérimentale de Critères Ergonomiques utilisée dans le cadre de I'inspection à I'aide des c.E. et enfin nous présenterons brièvement le laboratoire dans lequel l'ensemble de l'expérimentation s'est déroulée.

### 4.4.1. Le matériel informatique

Les deux Environnements Virtuels fonctionnent sur le même matériel informatique. La description de ce matériel est présentée dans I'Encadré 9. C'est une configuration matérielle très classique correspondant à celle de la plupart des ordinateurs actuels.

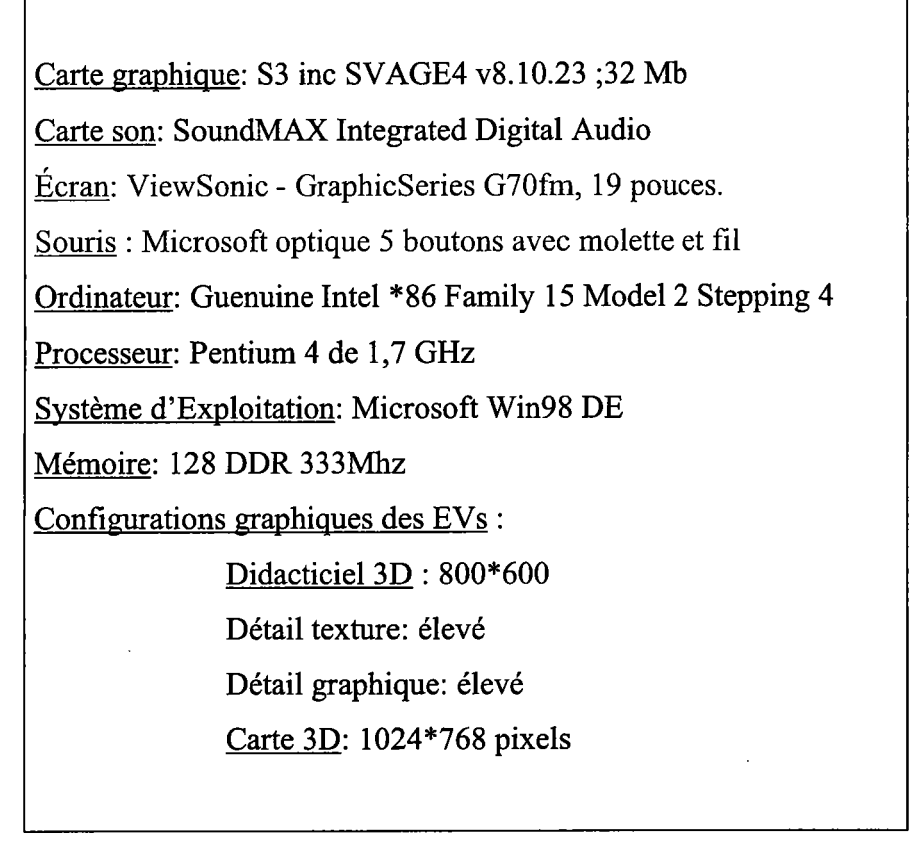

Encadré 9: configuration matérielle des EVs évalués.

# 4.4.2. Les Critères Ergonomiques

La grille de Critères Ergonomiques est la même que celle qui a été utilisée lors de la Validation des C.E., elle est décrite au paragraphe 3.3.2.1 et figure en annexe A.

### 4.4.3. Le laboratoire

L'ensemble de l'expérimentation s'est déroulée sur la plate-forme Pergolab de I'Université de Metz, la représentation schématique ci-contre est extraite de (Brangier & Barcenilla, zoo3, p. zz8). Ce laboratoire d'utilisabilité est équipé d'un ensemble de dispositifs de prise de vue et de prise de son. Il est constitué de 4 zones : une zone d'accueil, une zone de fest, une zone d'obseruation et une zone technique. Les zones de test, d'observation et technique sont équipées de glace sans tain. Dans le cadre de cette étude nous avons effectué 3 prises de vues synchronisées sur une même bande, la sortie vidéo de I'ordinateur, le clavier et la souris, le comportement du participant. Nous y avons ajouté une prise de son afin

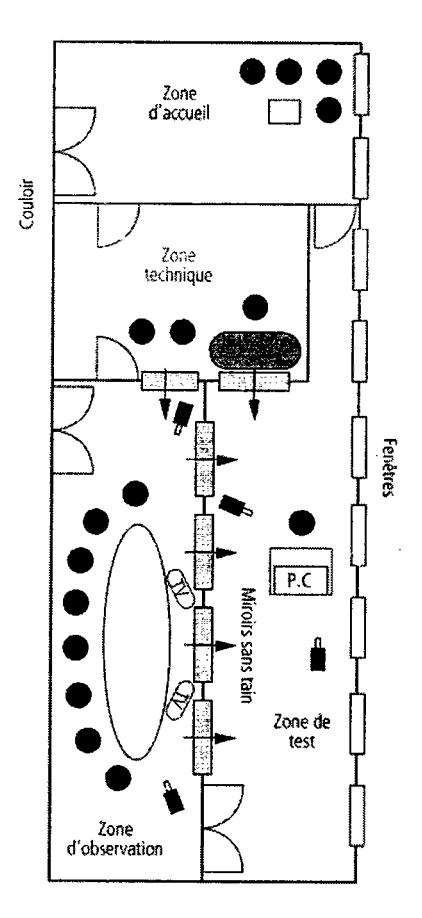

de récupérer les consignes de L'EV d'apprentissage et les verbalisations spontanées des participants. Ces informations ont été enregistrées, à l'aide d'un magnétoscope au format S VHS.

# 4.5. Déroulement de I'expérience.

Les participants aux différents groupes expérimentaux sont accueillis dans la salle d'attente du laboratoire où I'expérience à laquelle ils vont participer leur est présentée, notamment sa durée approximative et les deux ou trois phases qui la constitue. Ensuite les sujets, l'expérimentateur et le cas échéant les observateurs signent un << engagement réciproque de confidentialité >. À la fin de la session expérimentale une petite collation est offerte aux participants et une visite du laboratoire, notamment de la zone technique, leur est proposée. Ceci correspond au schéma commun à tous les participants, nous allons à présent détailler le déroulement des différentes sessions expérimentales associées à chacun des groupes.

### 4.5.1. Les Tests Utilisateurs

Tous les participants au Test Utilisateur prennent part, individuellement, à une seule séance expérimentale qui se déroule en zone de test. L'expérience se déroule en deux phases, de 30 minutes chacune, contrebalancées entre chaque participant permettant ainsi d'annuler I'effet d'ordre dans la réalisation des phases expérimentales. Ces deux phases constituent des tests utilisateurs sur deux applications 3D différentes permettant de couwir un spectre de tâches pouvant être réalisées avec une application gD. Ces deux applications sont évaluées sur un ordinateur classique afin de ne pas induire un effet, non souhaité, de découverte de nouveaux dispositifs d'interactions. A la suite de ces 2 phases I'expérimentation est terminée.

La première phase de l'étude commence lorsque l'expérimentateur présente de façon sommaire l'objectif général de la première application, dont le choix est dicté par I'ordre contrebalancé de présentation. Puis I'expérimentateur demande au participant de lire la consigne décrivant la tâche à réaliser sur I'application concernée, c'est donc soit celle du Didacticiel 3D présentée dans I'Encadré ro soit celle de la carte 3D présentée dans l'Encadré 11. Une fois que l'expérimentateur s'est assuré de la compréhension de la consigne, il lance I'application et informe le sujet qu'il reviendra dans la zone de test au bout des 3o minutes pour lui présenter la seconde application. L'expérimentateur retourne dansla zone technique, I'enregistrement de test commence et le chronomètre est enclenché.

Vous allez utiliser un simulateur de vol de vaisseau spatial qui se trouve dans une des cabines d'un porte-vaisseaux. Cette cabine est celle d'un personnage de jeu vidéo impliqué dans un conflit armé inter-planétaire.

Une fois I'application lancée par I'expérimentateur, vous devrez suivre les instructions des acteurs virtuels.

Une fois que vous serez dans le simulateur de vol vous devrez effectuer la mission I des missions d'entraînement : « Entraînement aux instruments ».

Un acteur virtuel vous guidera à travers les différentes étapes de la mission d'entraînement. Vous disposez de 30 minutes pour effectuer I'ensemble de la consigne.

Rappel : Vous participez à un test utilisateur destiné à évaluer une application informatique, ce n'est pas vous qui êtes évalué.

Encadré 10: consigne associée au test utilisateur du Didacticiel 3D

La seconde phase commence lorsque les 3o minutes de la première phase se sont écoulées. A ce moment, I'expérimentateur retourne dans la zone de fesf et informe le sujet de la fin du premier test. L'expérimentateur présente de façon sommaire I'objectif général de la seconde application, puis demande au sujet de lire l'autre consigne (suivant l'ordre de présentation) décrivant la tâche à réaliser sur l'application concernée. Une fois que l'expérimentateur s'est assuré que la consigne a été comprise, il lance I'application et informe le participant qu'il reviendra dans la zone de test au bout des 30 minutes pour lui annoncer la fin du test. L'expérimentateur retourne dans la zone technique, I'enregistrement du test commence et le chronomètre est enclenché.

Vous devez réaliser, I'une après I'autre, les 10 tâches qui se trouvent dans le document « Série de tâches à effectuer sur la carte 3D de la vallée de Chamonix »<sup>39</sup>.

Commencez par lire la tâche 1 puis l'expérimentateur lancera I'application.

Vous pouvez lire la tâche suivante une fois que vous estimez avoir terminé la tâche en cours.

Vous pouvez effectuer toutes les actions qui vous semblent nécessaires à la réalisation des différentes tâches.

Vous disposez de 30 minutes pour réaliser I'ensemble de la consigne.

Rappel : Vous participez à un test utilisateur destiné à évaluer une application informatique, ce n'est pas vous qui êtes évalué.

> Encadré 11: consigne associée au test utilisateur de la Carte 3D 4.5.1.1. Les tâches à rëaliser sur le Didacticiel 3D

Comme nous l'avons abordé dans le paragraphe 4.3.1.1 le Didacticiel présente un scénario de tâches intégré qui a été défini par les concepteurs. ce scénario présente un ensemble de 3s tâches. cependant 5 tâches ne sont pas réellement des tâches abouties dans la mesure où le système les évoque par des verbalisations de l'instructeur sans que les fonctionnalités d'apprentissage soient implémentées. Les tâches en elle-même peuvent se décomposer en 4 catégories décrites dans le Tableau 13.

 $39$  Ce document correspond au scénario de tâches présenté à la section 4.5.1.2.

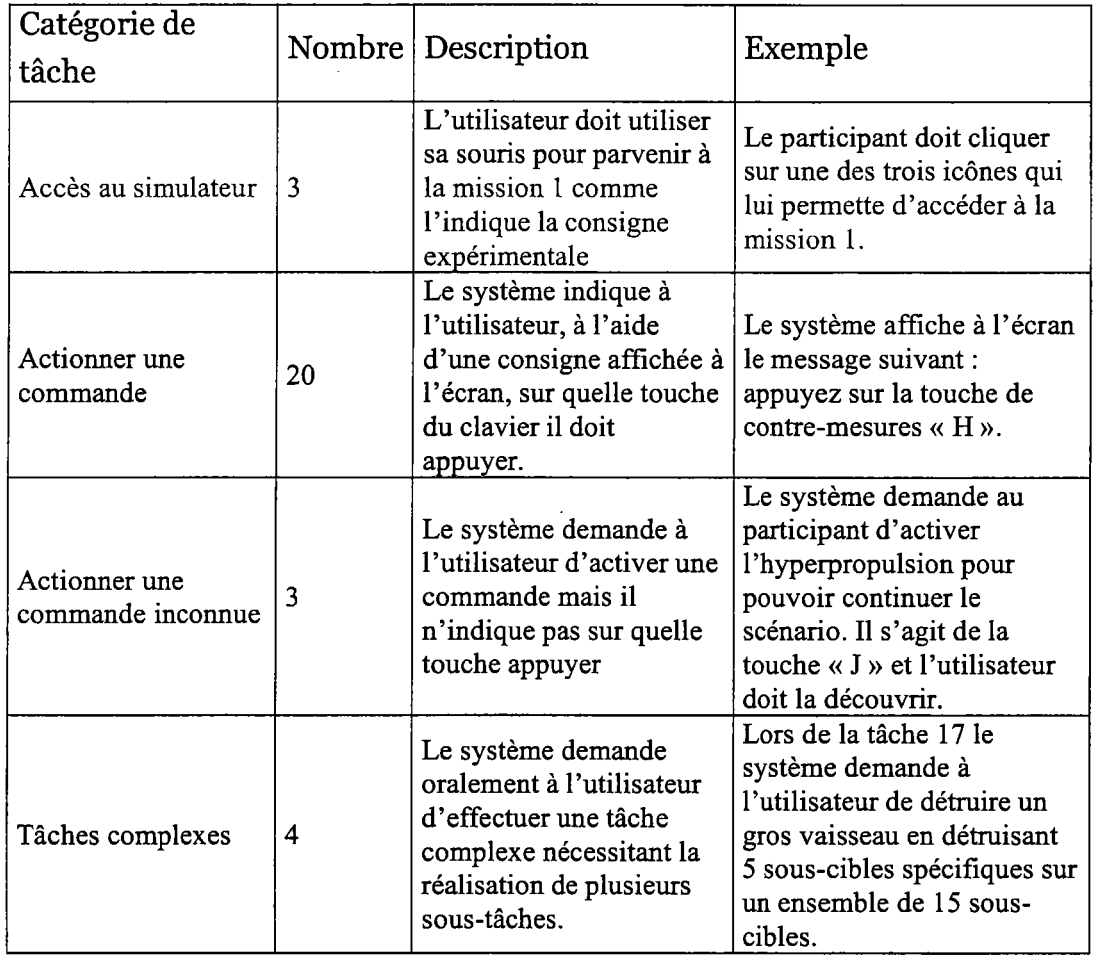

Tableau 13: catégorie de tâches implémentées dans le Didacticiel 3D.

La réalisation de I'ensemble de ces tâches est réalisable en 3o minutes. En fait, un utilisateur expert du système peut les réaliser en moins de 15 minutes. Le Tableau 13 nous permet de voir que la grande majorité des tâches proposées par le système consiste à appuyer sur des touches du clavier pour actionner des commandes dans un contexte donné. Il n'y a que 4 tâches complexes. Ces tâches sont toutes les mêmes quel que soit le niveau de difficulté de la partie. Dans le cadre de cette expérience nous avons néanmoins activé le mode < facile >> pour chacun des participants, qui interagit avec les valeurs par défaut du système. Les participants peuvent néanmoins personnaliser I'interface à leur gré s'ils le désirent, car après chaque test l'EV est remis dans sa configuration d'origine tel qu'elle est après l'installation du système.

### 4.5.1.2. Les tâches à réaliser sur la carte 3D

Comme cet EV ne présente pas de tâches intégrées (son objectif n'est pas de permettre un apprentissage) nous avons demandé aux sujets de suiwe un scénario de 10 tâches qui est résumé dans l'Encadré 12.

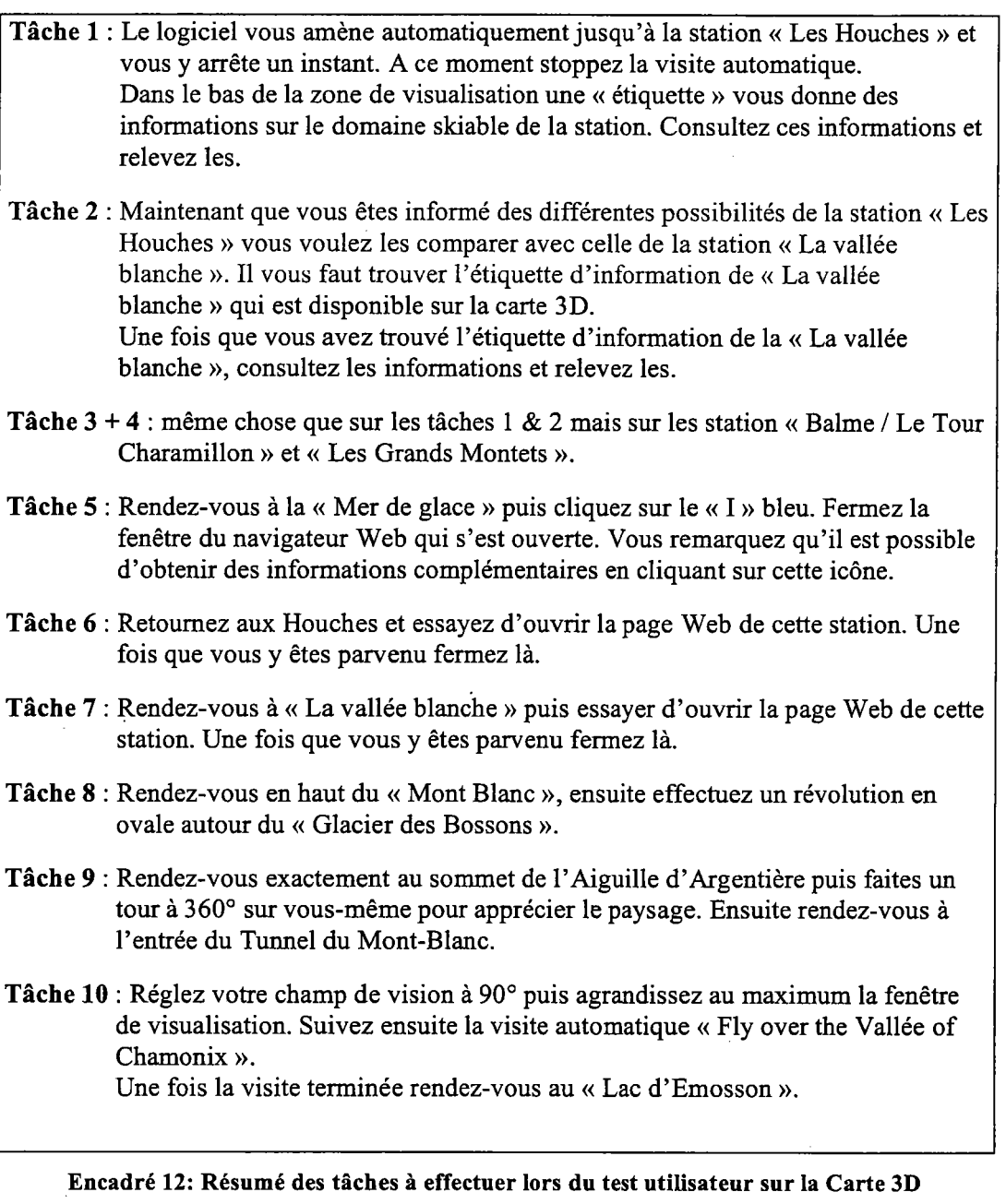

Ce scénario vise à évaluer l'efficience de I'EV et ceci sur plusieurs aspects. En effet, les tâches proposées peuvent se décomposer en S catégories représentant 20 sous-tâches. Le Tableau 14 présente les différentes catégories de sous-tâches et leur répartition dans le scénario de ce test utilisateur.

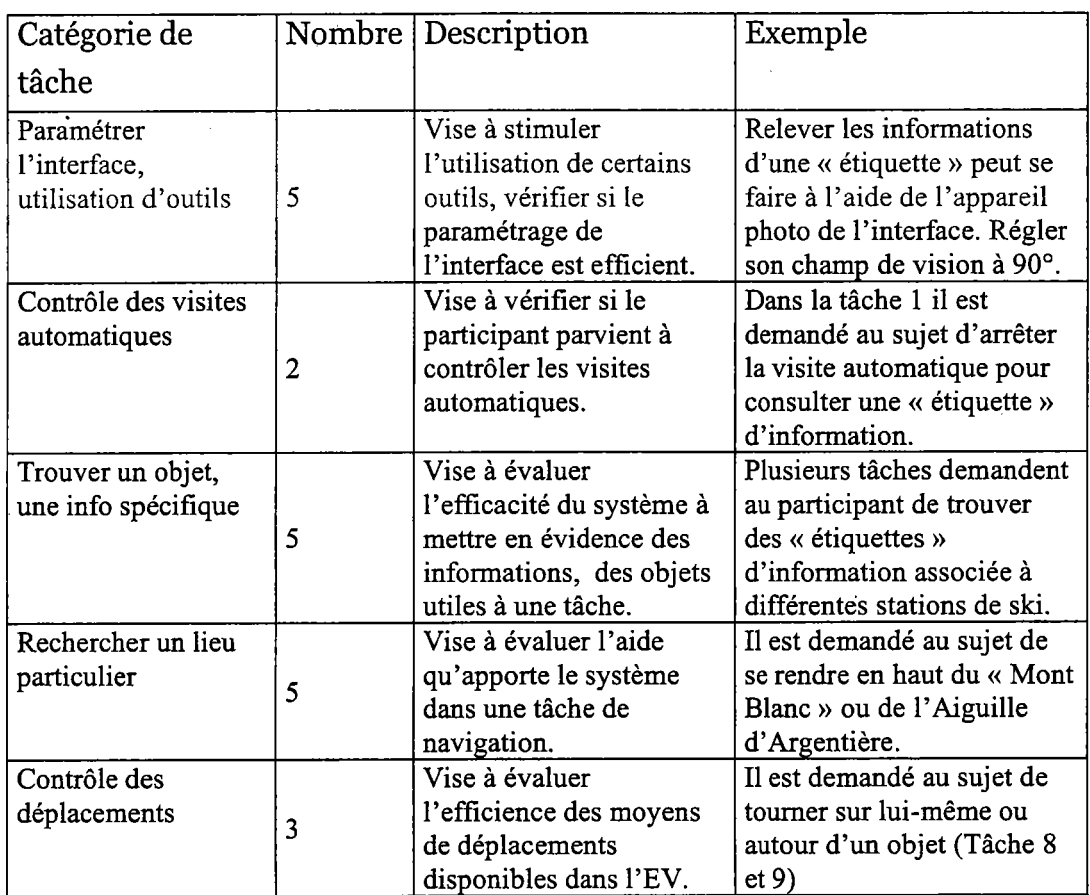

Tableau 14: Les différentes catégories de tâches associées au test de la carte 3D.

La réalisation de I'ensemble de ces tâches est possible en 30 minutes. En fait, un utilisateur expert du système peut les réaliser en moins de 15 minutes. Le Tableau 14 nous permet de voir que la répartition des différentes catégories de tâches sont assez équivalentes, même si un accent a été mis sur les tâches de navigation (rechercher de lieu et/ou d'objet) qui figurent en début de scénario, jusqu'à la tâche 8. Nous avons, en effet, cherché à évaluer prioritairement cet aspect qui est une difficulté généralement associée aux EVs (Darken & Sibert, Lgg6a).

# 4.5.2. Les inspections à l'aide des Critères Ergonomiques

Nous allons à présent décrire le déroulement de l'expérimentation concernant les Inspections à I'aide des C.E. Chacun des ro sujets effectue individuellement I'intégralité du protocole. L'inspection à l'aide de C.E. s'effectue en 3 étapes. Dans une première étape il est demandé aux sujets de lire en intégralité le document présentant les Critères Ergonomiques avec leurs définitions, justifications, exemples de recommandations et d'applications (voir annexe A). Les sujets n'ont pas de contrainte de temps pour lire ce document, le temps de lecture est néanmoins mesuré.

Dans la seconde étape, il est demandé aux sujets de lire la consigne présentée dans l'Encadré 13. Puis après une présentation générale de la première application, soit l'une ou I'autre suivant l'ordre de contre balancement, le sujet dispose de 30 minutes pour effecteur l'inspection. Le début de la session expérimentale coïncide avec le retour de I'expérimentateur dans la zone technique, lorsqu'il lance I'enregistrement et enclenche le chronomètre.

Dans un premier temps il vous est demandé de lire en intégralité le document < Liste de critères ergonomiques pour les Environnements Virtuels >. Ce document présente 20 critères qui sont en mesure de représenter I'ensemble des problèmes ergonomiques pouvant être rencontrés dans une application 3D.

Ensuite, l'expérimentateur vous présentera une première application 3D. Il vous est demandé d'inspecter cette application en ayant pour objectif d'en extraire un maximum de problèmes ergonomiques. Bien entendu, vous pourez vous réferer en tout temps au document < Liste de critères ergonomiques pour les Environnements Virtuels >. Chaque fois que vous identifiez un problème ergonomique vous dewez le décrire brièvement en le vêrbalisant et en le notant. Dans la mesure du possible vous indiquerez également le Critère Ergonomique associé à chaque problème identifré.

Vous disposez de 30 minutes pour effectuer cette inspection ergonomique.

L'expérimentatew vous présentera ensuite une seconde application 3D. Vous devrez I'inspecter en respectant la même procédure que vous avez suivie pour l'application précédente. C'est-à-dire, en extraire un marimum de problèmes ergonomiques en les verbalisant et en les notant. Dans la mesure du possible vous indiquerez également le Critère Ergonomique associé à chaque problème identifié.

Vous disposez de 30 minutes pour effectuer cette inspection ergonomique.

Encadré 13: Consigne associée à I'Inspection ergonomique à I'aide des C.E.

Au bout de 3o minutes l'expérimentateur interrompt l'inspection par son retour en zone de test et présente la seconde application, ceci constitue la troisième étape de I'expérimentation. Le sujet dispose alors de 3o minutes pour faire son inspection ergonomique, comme dans la première phase. Le début de la session expérimentale coïncide avec le retour de l'expérimentateur dans la zone technique, lorsqu'il lance l'enregistrement et enclenche le chronomètre.

La consigne expérimentale nous montre que les participants n'ont pas de contrainte vis-à-vis de leur stratégie d'inspection. Ils peuvent décider entièrement de la façon dont ils vont procéder. Bien évidemment dans le cadre de I'inspection du Didacticiel 3D, ils sont soumis au même scénario

que les utilisateurs. Par contre en ce qui concerne Ia Carte 3D ils ne disposent pas de scénario imposé ou de tâches à effectuer, ils ne disposent que de la description de I'objectif de l'EV faite par I'expérimentateur.

### 4.5.3. Les inspections libres (groupe contrôIe)

Nous allons à présent décrire le déroulement de l'expérimentation concernant les Inspections libres. Chacun des 10 sujets effectue individuellement I'intégralité du protocole. L'inspection libre s'effectue en z étapes. Dans la première il est demandé au sujet de lire la consigne, voir l'Encadré 14. Puis après une présentation générale de la première application, le sujet dispose de 3o minutes pour effecteur I'inspection ergonomique, il lui est demandé de noter et/ou verbaliser les problèmes ergonomiques qu'il identifie dans I'application. Le début de Ia session expérimentale coïncide avec le retour de I'expérimentateur dans la zone technique, lors qu'il lance l'enregistrement et enclenche le chronomètre.

L'expérimentateur va vous présenter une première application 3D. Il vous est demandé d'inspecter cette application en ayant pour objectif d'en extraire un maximum de problèmes ergonomiques. Chaque fois que vous identifiez un problème, il vous est demandé de le décrire brièvement en le verbalisant et en le notant.

Vous disposez de 30 minutes pour effectuer cette inspection ergonomique.

L'expérimentateur vous présentera ensuite une seconde application 3D. Vous devrez inspecter cette application en respectant la même procédure d'inspection que vous avez suivie pour l'application précédente. C'est-à-dire, en extraire un maximum de problèmes ergonomiques, sans oublier de les verbaliser et de les noter.

Vous disposez de 30 minutes pour effectuer cette seconde inspection ergonomique.

Encadré 14: Consigne associée aux Inspections Libres.

Au bout de 3o minutes I'expérimentateur interrompt I'inspection en retournant dans la zone de test et présente la seconde application à inspecter, ceci constitue la seconde étape de l'expérimentation. Le sujet dispose à nouveau de 3o minutes pour en faire I'inspection ergonomique. Comme dans la première phase il doit noter et/ou verbaliser les problèmes identifiés. Au bout de 30 minutes, I'inspection est interrompue et l'expérimentation prend fin.

Tout comme pourl'Inspection à l'aide des C.E. nous pouvons constater que les sujets n'ont pas de contrainte particulière vis-à-vis de leur stratégie d'inspection.

# 4.6. Recueil et traitemenf des données.

Nous présenterons dans ce chapitre les différents points concernant le recueil des données et la façon dont nous allons les organiser et les traiter.

#### 4.6.1. Le temps

Le temps est mesuré pour chacune des situations expérimentales. Néanmoins cette valeur ne fait pas I'objet d'un traitement particulier, elle nous sert uniquement à calibrer la durée des différentes sessions qui a été fixée à 3o minutes. Le temps est aussi un facteur qui nous a été utile pour mettre en évidence des problèmes ergonomiques (e.g., temps passé pour réaliser une tâche). Nous avons également mesuré le temps de lecture du document présentant les C.E. par les participants du groupe inspectant les applications à I'aide des C.E. Nous calculerons donc le temps moyen de lecture et son écart type et comparerons cette donnée à celle obtenue lors de I'expérience de validation des C.E. qui est présenté au chapitre 3.S.1.

### 4.6.2. Evaluation de l'efficience, identification des problèmes à l'aide des Tests Utilisateurs

L'évaluation de l'efficience des différents EVs nous a permis d'identifier les problèmes ergonomiques lors des Tests Utilisateurs et plus précisément lors de la visualisation et de la retranscription des bandes enregistrées<sup>40</sup> lors des tests. L'identification des différents problèmes s'est effectuée à travers l'analyse du comportement des sujets lorsqu'ils interagissent avec les différents EVs. Nous avons porté notre attention sur leurs attitudes, leurs verbalisations spontanées, leurs erreurs, leurs hésitations, le temps qu'ils ont consacré à une tâche etc... L'ensemble de ces aspects a êtê retranscrit à partir des vidéos expérimentales. Ces retranscriptions ont été un précieux support à I'identification des problèmes car elles ont rendu possible des comparaisons entre les différents comportements des sujets confrontés à des contextes d'interactions similaires, êt permis l'identification de problèmes spécifiques<sup>41</sup>.

 $40$  voir le chapitre 4.4.3, p. 190 pour les détails des prises de vue et de son.

<sup>&</sup>lt;sup>41</sup> Lors de ces comparaisons nous avons remarqué que c'était après avoir retranscrit et analysé au moins 4 vidéos qu'il nous était possible d'identifier précisément un problème ergonomique. Cela signifie qu'il a fallu faire quelques fois plusieurs itérations sur I'analyse des retranscriptions. Pour l'ensemble de l'opération, c'est-à-dire les retranscriptions des 10 heures de tests et leurs analyses jusqu'à un résultat stable, c'est-à-dire sur lequel 2 experts étaient d'accord, cela nous a pris environ 6 mois de tavail.

Comme nous l'avons déjà abordé dans la problématique, pour pouvoir comparer les problèmes identifiés à la fois en intra et inter méthodes, nous avons affecté chaque problème identifié à I'aide des C.E. L'ensemble des affectations à donc été reporté sous la forme d'un graphique présentant la répartition des problèmes ergonomiques sur I'ensemble des C.E. Cette classification doit permettre de vérifier que tous les problèmes peuvent être classifiés par les C.E.

Nous avons ensuite calculé la performance d'évaluation des tests. Cela représente le nombre moyen de problèmes mis en évidence par I'analyse du comportement des différents participants. Nous présenterons ce résultat sous la forme d'un tableau représentant la performance pour chaque sujet et la performance moyenne de groupe. De plus nous avons effectué deux tests (t) de Student (bilatéral) afin de vérifier s'il y a un effet du facteur « sexe » et du facteur « application » sur la performance d'évaluation. La probabilité (p) de rejet de H0 (p  $\leq$  0.05) est intégrée au tableau.

Un dernier aspect a été évalué, il concerne l'homogénéité des résultats obtenus à travers l'analyse des différentes sessions. C'est ici une analyse de la nature des problèmes qui a été faite. Il s'agit d'effectuer des appariements, ainsi un problème peut être spécifique ou commun à2, g, 4 ... 8, 9 ou 10 sujets. Nous présenterons ces résultats sous la forme d'un graphique.

## 4.6.3. Les problèmes identifiés par les inspections ayec les C.E. et libres

Nous allons maintenant présenter les recueils et traitements des données que nous avons effectués sur les inspections ergonomiques. Le travail de recueil des données a été beaucoup moins complexe et long à réaliser que dans le cadre des Tests Utilisateurs. En effet, il a consisté à recueillir, organiser et homogénéiser les problèmes évoqués par les participants aux différentes inspections. Nous avons retranscri tous les problèmes évoqués par les différents sujets et effectué différentes analyses à partir de ces retranscriptions.

Tout d'abord et pour les mêmes raisons évoquées dans le chapitre précédent, nous avons affecté chacun des problèmes à un C.E. Nous avons dû également le faire pour les résultats trouvés par le groupe des

Inspections à l'aide des C.E. car les participants n'ont pas eu le temps d'affecter les différents problèmes qu'ils ont trouvés. En effet, ceci est compréhensible si I'on compare le temps dont disposent les participants pour découwir et effectuer I'inspection d'une application (3o minutes) à celui qui a été nécessaire.  $(M = 48 \text{ min}, E.T. = 9)$  aux experts en ergonomie pour uniquement affecter 4o problèmes lors de la tâche de validation (voir paragraphe 3.S.1). Il semble que 30 minutes n'étaient pas suffisantes pour inspecter et affecter les problèmes. C'est pour cette raison que nous avons nous même affecté tous les problèmes trouvés aux C.E. L'ensemble des affectations a été reporté sous la forme d'un graphique présentant la répartition des problèmes ergonomiques sur I'ensemble des C.E. Cette classification doit permettre de vérifier que tous les problèmes peuvent être classifiés par les C.E.

Nous avons également, pour chaque inspection, calculé la performance moyenne d'évaluation. Ce calcul représente la moyenne des problèmes mis en évidence par les différents groupes ayant effectué les inspections. Nous présenterons ce résultat sous la forme d'un tableau représentant la performance pour chaque sujet et la perforrnance moyenne du groupe.

Enfin nous avons également évalué l'homogénéité des résultats obtenus à travers l'analyse de la nature des problèmes. Nous avons donc effectué des appariements similaires à ceux présentés dans le chapitre précédent.

# 4.6.4. Comparaison des résultats obtenus avec chaque méthode

Nous présentons dans cette section les différentes analyses que nous avons effectuées pour parvenir à une comparaison des méthodes, tel que nous l'avons abordé au chapitre 4.1. Nous parlerons dans un premier temps des différents aspects analysés qui sont similaires à la structure suivie jusqu'à présent. Autrement dit nous comparerons dans un premier temps la répartition des problèmes sur les C.E., puis nous comparerons les différentes performances d'évaluations. Nous n'effectuerons pas de comparaison des illustrations des cumuls de nouveaux problèmes, car il serait nécessaire de disposer de progressions moyennes pour entreprendre une telle comparaison, nous rappelons que nous ne disposons pas de ce résultat. Nous parlerons dans un second temps d'une série d'analyses spécifiques à la comparaison des méthodes. Nous expliquerons notre procédure pour parvenir à identifier les recouwements entre méthode. À

partir de cette analyse, nous expliquerons comment il est possible de mettre en évidence I'influence de chaque méthode dans l'identification de l'ensemble des problèmes ergonomiques sur chaque application. Puis nous parlerons d'une série d'analyses effecfuées sur la comparaison de l'homogénéité des résultats.

Comme nous venons de l'évoquer, nous avons effectué une comparaison de la répartition des problèmes sur les C.E. Cette comparaison est possible à travers l'utilisation d'histogrammes 3D présentant en abscisse (x) les C.E., en ordonnée (y) le nombre des problèmes identifiés, en profondeur (z) le type de méthode utilisée. Nous avons ainsi réalisé deux graphiques, un pour chaque application. Ce type de graphique permet de visualiser directement si les tendances de problèmes identifiés varient ou pas en fonction des méthodes utilisées.

Concernant la comparaison de la perforrnance d'évaluation des méthodes, nous avons effectué 2 types d'analyses. D'abord nous avons fait une représentation graphique des performances d'évaluation moyennes par sujet en fonction des applications et des méthodes utilisées, permettant de visualiser directement la comparaison. Ensuite nous avons effectué une analyse statistique à travers deux analyses de la variance (ANOVA) afin de mettre en évidence un effet des applications et/ou des méthodes utilisées surla performance d'évaluation. Nous avons également effectué deux Tests de Student bilatéraux afin de comparer les performances d'évaluation de l'Inspection à I'aide des C.E à celles des Tests Utilisateurs et du groupe contrôle (Inspections libres).

Nous abordons les analyses spécifiques à la comparaison des méthodes en étudiant, dans un premier temps, les recouwements des problèmes identifiés inter-méthode. Ces analyses sont possibles à travers la mise en commun des problèmes identifiés avec chaque méthode. Pour effectuer cette mise en commun nous avons réalisé des tableaux où la nature de chaque problème identifié par le groupe C.E. est systématiquement comparé à la nature des problèmes identifiés par le groupe des Tests Utilisateurs et du groupe contrôle. Ces tableaux sont présentés en annexes E & F et le Tableau 15 en présente quelques extraits. Il est possible de constater que chaque problème y est référencé par C.E. Les tableaux exposent la nature du problème et son existence ou non pour chacune des méthodes. Chaque problème est pondéré par son degré de similitude intra-

méthode<sup>42</sup>. Cette pondération est représentée par le chiffre en Gras apparaissant à la fin de la description du problème. Pour montrer les recouwements et non-recouwements inter-méthodes, nous avons calculé les proportions de problèmes communs et spécifiques aux méthodes. Ces calculs représentent, en plus des proportions spécifiques, les combinaisons suivantes : C.E. us TU; C.E. us Control; Control us TU. Les problèmes similaires aux trois méthodes sont inclus dans ces g combinaisons. Les proportions de problèmes spécifiques us similaires sont présentées sous la forme de deux camemberts, un pour chaque application.

| Méthode                                                              | Carte 3D                                                                                                    |                                                                                                    |                                                                                                    |
|----------------------------------------------------------------------|----------------------------------------------------------------------------------------------------|----------------------------------------------------------------------------------------------------|----------------------------------------------------------------------------------------------------|
| Nature du<br>problème                                                | Test utilisateur                                                                                                    | C.E.                                                                                                    | Control                                                                                                    |
| Incitation<br>Concerne<br>l'utilisation des<br>outils de l'interface | Le comportement de<br>l'utilisateur nous montre que<br>le système ne lui indique pas<br>comment utiliser les<br>différents objets et fonctions<br>$de$ l'EV. $6$ | Il n'y a pas d'explication sur<br>le contrôle et/ou le contexte<br>d'utilisation des différents<br>modes de navigation ou les<br>outils d'aide à la navigation<br>(carte 2D, flight panel, menu<br>d'information). 8                                            | Il n'y a pas d'explication sur<br>le contrôle et/ou le contexte<br>d'utilisation des différents<br>modes de navigation ou les<br>outils d'aide à la navigation<br>(carte 2D, flight panel, menu<br>d'information). 6 |
|                                                                      | L'utilisateur n'est pas incité<br>à utiliser l'appareil photo<br>pour relever des<br>informations. 9                                                             | Le système ne donne pas<br>d'indication concernant le<br>contenu et l'utilisation des<br>différentes options ou objets<br>présentés dans les icônes<br>« de menu » en bas à droite<br>de l'interface (i.e., appareil<br>photo, flight panel, menus,<br>aide). 3 |                                                                                                    |
|                                                                      | L'ensemble des opérations et<br>options possibles ne sont pas<br>apparentes. 4                                                                                   |                                                                                                    |                                                                                                    |
|                                                                      |                                                                                                    | Il est difficile de savoir s'il<br>est possible de zoomer et si<br>c'est le cas comment il faut<br>s'y prendre. 1                                                                                                    | Le système n'indique pas<br>qu'il est possible de faire de<br>zooms à l'aide de la roulette<br>de la souris. 1                                                                                                    |
|                                                                      |                                                                                                    | Le système n'indique pas s'il<br>est possible de modifier la<br>langue utilisée par le<br>système. 1                                                                                                    |                                                                                                    |

Tableau 15: Extrait d'un des Tableaux de mise en communs des problèmes identiliés par chaque méthode.

Le calcul des proportions de problèmes spécifiques vs similaires permet de methe en évidence I'influence de chaque méthode dans l'identification globale des problèmes. Nous avons calculé cette influence en additionnant les proportions de recouvrement et non-recouwement impliquant chaque méthode. Le caicul de cette influence est intéressant dans le sens où elle représente la proportion des problèmes identifiés grâce à la méthode

<sup>&</sup>lt;sup>42</sup> Cette pondération représente le nombre d'évaluations intra-méthodes ayant identifiées le problème correspondant. Par exemple, une pondération de 6 en Test Utilisateur nous indique que ce problème a été identifié lors de 6 Tests Utilisateurs.

concernée, par rapport à l'ensemble+s des problèmes des applications. Nous présentons les résultats sous la forme d'un graphique permettant d'apprécier visuellement les influences des différentes méthodes sur l'identification des problèmes implémentés.

Pour compléter notre analyse de la spécificité vs similarité des problèmes, nous avons réalisé deux autres traitements, mais cette fois intra-méthode. Le premier concerne une catégorisation des problèmes spécifiques et le second s'intéresse à la pondération des problèmes similaires.

La catégorisation des problèmes spécifiques intra-méthode a été réalisée à travers une analyse des situations ayant permis de Ies identifier. Nous présenterons dans des tableaux les différentes catégories identifiées, leurs effectifs, le degré de similarité intra-méthode des problèmes identifiés et un exemple de problème associé à la catégorie concernée.

La prise en compte de la pondération des problèmes similaires s'est effecfuée en comparant les pondérations de chaque problème commun aux Tests Utilisateurs et au groupe C.E. d'une part, et au groupe C.E. et Contrôle d'autre part. Nous avons pour cela référencé dans deux tableaux les pondérations associées aux problèmes similaires classés par C.E., par méthodes comparées et par applications. Nous avons donc réalisé deux tableaux, un pour la comparaison TU vs C.E. et I'autre pour C.E. vs Control. Ces tableaux nous ont permis de totaliser les pondérations par méthodes afin de voir quelle méthode permet la plus grande homogénéité d'évaluation. Pour compléter cette comparaison nous avons également effectué des Tests de Student (bilatéral) pour mettre en évidence un éventuel effet des méthodes et/ou des applications sur I'homogénéité des évaluations. Les probabilités (p) de rejet de Ho issues des tests sont intégrées aux deux tableaux. Nous illustrons I'ensemble de ces résultats par un histogramme représentant I'homogénéité des résultats intraméthodes.

<sup>&</sup>lt;sup>43</sup> Il s'agit en fait de l'ensemble des problèmes identifiés sur les applications toutes méthodes confondues. Nous supposons que cet ensemble de problèmes identifiés correspond à l'ensemble des problèmes implémentés dans les applications.

# 4.7. Résulfafs

Ce chapitre expose les résultats des différentes analyses réalisées sur les données issues de l'expérience. Nous montrerons d'abord les résultats des évaluations des différents aspects de chaque méthode. Nous verrons ensuite les résultats issus de la comparaison des différentes méthodes.

# 4.7.1. Evaluation des différentes méthodes

Nous verrons en premier lieu les résultats obtenus sur l'évaluation des Tests utilisateurs, puis ceux des Inspections à I'aide des C.E. et enfin ceux du groupe Contrôle (Inspections libres).

# 4.7.1.1. Les Tests Utilisateurs

Comme nous l'avons évoqué au chapitre 4.1, nous présenterons ici les résultats des évaluations de différents aspects associés aux Tests Utilisateurs. Nous exposerons d'abord la répartition par C.E. des problèmes que les tests ont permis d'identifier. Puis nous présenterons la performance d'évaluation des tests, leur coût/bénéfice et nous terminerons par l'analyse de la communauté des problèmes identifiés.

# 4.7.1.1.1. Rëpartition sur les C.E. des problèmes trouvés à l'aide des Tests Utilisateurs.

La Figure 27 présente la répartition par C.E. des problèmes ergonomiques identifiés à I'aide des Tests Utilisateurs. Nous pouvons constater que tous les problèmes identifiés ont pu être affecté à I'aide des Critères Ergonomiques et ceci sur les deux applications évaluées. Nous pouvons également remarquer qu'il n'existe pas de différence importante entre les applications quant à la répartition des problèmes, la tendance est similaire. Deux C.E. n'ont pas été utilisés pour affecter les problèmes, il s'agit de Charge Physique et de Densité inforrnationnelle. Ceci s'explique par le type de test que nous avons effectué. En effet nous n'avons pas cherché à mettre en évidence des problèmes de Charge Physique afin de préserver le bien être des participants. De plus, dans le cas contraire, le cadre légal<sup>44</sup> aurait demandé I'intervention d'un personnel médical habilité durant toute la durée de l'expérimentation. Concernant la Densité informationnelle, nous avons constaté que les Tests Utilisateurs n'ont pas permis de mettre

<sup>&</sup>lt;sup>44</sup> Voir Papin, (2001b).

en évidence des comportements ou verbalisation chez les participants qui conduisent à I'identification de problèmes relevant de ce critère.

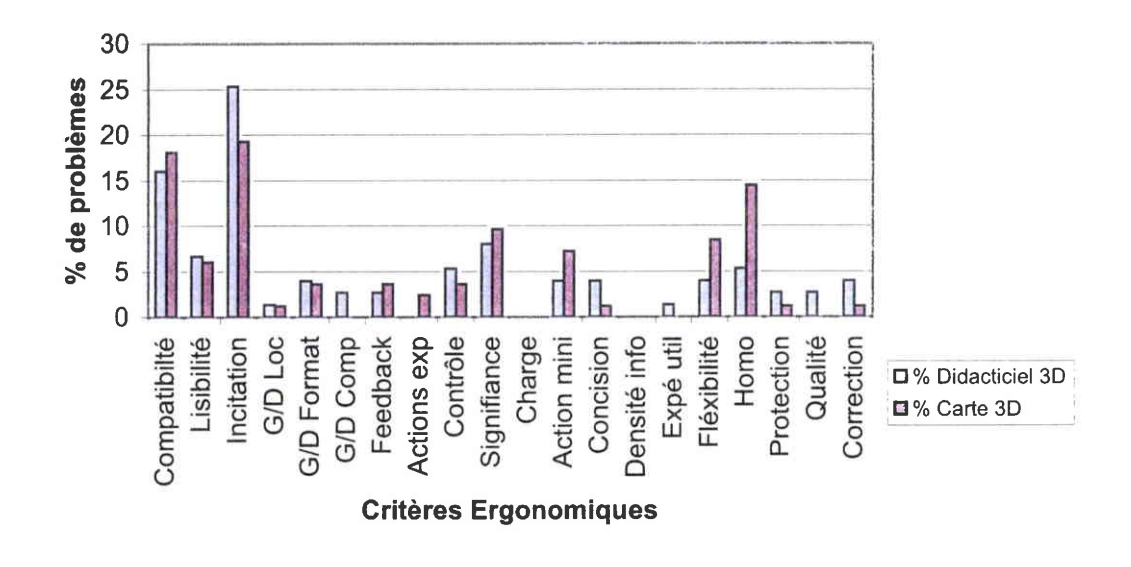

Figure 27: Pourcentage de problèmes trouvés par C.E. et par application lors des Tests **Utilisateurs.** 

D'après ce résultat, tous les problèmes identifiés ont pu être affecté aux C.E. Ceci est intéressant dans la mesure où cela montre qu'en termes d'affectation de problèmes les C.E. sont relativement performants. Ceci confirme en partie, I'hypothèse z présentée au chapitre 4.2. Il sera nécessaire de voir s'il est possible d'affecter les problèmes obtenus à I'aide des autres méthodes avant de confirmer définitivement cette hypothèse.

Au-delà de ce premier résultat, nous pouvons également nous intéresser à la diversité des problèmes identifiés. Nous pouvons constater dans le cas du Didacticiel 3D, que les problèmes identifiés se répartissent sur 17 critères élémentaires. Dans le cas de l'évaluation de la Carte 3D, les problèmes identifiés se répartissent sur 15 C.E. Ce résultat permet de dire que les Tests Utilisateurs permettent d'obtenir une diversité importante de problèmes identifiés. Il sera néanmoins nécessaire de comparer ce résultat avec les autres groupes.

### 4.7.1.1.2. Performance d'évaluation des Tests Utilisateurs

Le Tableau 16 présente la performance d'évaluation<sup>45</sup> des Tests Utilisateurs, à la fois pour chacun des sujets et I'ensemble du groupe. Cette performance est de 29 ( $E.T. = 10$ ) problèmes identifiés en moyenne par test pour le Didacticiel 3D et de 26  $(E.T. = 5)$  pour la Carte 3D.

| Sujet          | Sexe                      | Didacticiel 3D | Carte 3D |
|----------------|---------------------------|----------------|----------|
|                | M                         | 36             | 25       |
| $\overline{2}$ | F                         | 25             | 22       |
| 3              | M                         | 35             | 22       |
| 4              | M                         | 42             | 23       |
| 5              | M                         | 36             | 32       |
| 6              | $\mathbf F$               | 26             | 20       |
| 7              | F                         | 8              | 24       |
| 8              | M                         | 32             | 30       |
| 9              | F                         | 28             | 24       |
| 10             | $\boldsymbol{\mathrm{F}}$ | 22             | 33       |
|                |                           |                |          |
| Somme          | $\frac{1}{1}$             | 290            | 255      |
| M              | $/$ ///                   | 29             | 26       |
| E.T.           | $/$ //                    | 10             | 5        |
| p              | 0,0114                    | 0,3159         |          |

Tableau 16: Performance d'évaluation des Tests Utilisateurs.

À partir de ce tableau nous avons effectué un Test t de Student bilatéral afin de tester un effet des applications évaluées et/ou du sexe des participants sur la performance d'évaluation. Il n'y a pas de différence significative entre les 2 applications ( $p = 0.315$ ) par contre nous avons mis en évidence un effet significatif du sexe des participants (p = o,o11). Cette différence s'explique notamment à travers l'attitude des participantes devant le Didacticiel 3D où elles ont globalement eu plus de difficultés, mis plus de temps, à résoudre certains problèmes qui les bloquaient dans le déroulement du scénario. Par exemple, le sujet 7 a permis de mettre en évidence seulement 8 problèmes car lorsqu'elle éprouvait des difficultés dans le déroulement du scénario, elle recommençait tout ou essayait d'autres missions. Au-delà de ce cas particulier, il est possible de penser qu'un manque de familiarisation (voir chapitre 4.3.2) avec les jeux-vidéos par rapport aux participants, peux être à I'origine de cette différence, dans le sens où cela permettrait aux participants d'aller plus loin dans le

<sup>&</sup>lt;sup>45</sup> Nous rappelons que la performance d'évaluation correspond ici aux problèmes identifiés lors de la mesure de I'efficience des deux applications, c'est-à-dire que chaque problème est identifié à partir d'un comportement de I'utilisateur ou une verbalisation spontanée ou l'échec à une tâche, une sous tâche... Il ne s'agit en aucun cas de problèmes directement identifiés par les participants.

déroulement du scénario en augmentant ainsi le champ d'évaluation de l'efficience du Didacticiel 3D<sup>46</sup>. Par ailleurs, la mesure de la performance d'évaluation nous montre qu'elle n'est pas affectée par le type d'application évaluée, ce résultat confirme I'hypothèse r que nous avions formulée (voir chapitre 4.2).

# 4.7.1.1.3. Homogénéité des résultats obtenus à l'aide des Tests Utilisateurs

La Figure 28 représente la répartition des problèmes spécifiques et similaires à plusieurs tests utilisateurs. Nous pouvons voir qu'il y a un écart important entre les applications par rapport aux problèmes spécifiques à une évaluation. En effet, 42,8% des problèmes sont identifiés sur la Carte 3D par un seul test, contre 25% pour le Didacticiel 3D. Comme nous l'avons dit dans le chapitre précédent, cet écart s'explique certainement par la contrainte du scénario du Didacticiel 3D sur I'exploration de I'application par les participants. La Carte 3D laisse beaucoup plus de champ, eue ne le fait le Didacticiel 3D, à I'apparition de contextes d'utilisations, d'essais de manipulations particuliers et donc à l'identification de problèmes spécifiques à un test. D'après l'histogramme, les problèmes similaires sont globalement plus nombreux pour le Didacticiel 3D à partir de 3 degrés de similitude. Ceci montre un effet de l'application évaluée sur l'homogénéité des résultats des Tests Utilisateurs. Cela va à l'encontre de l'Hypothèse 1. (voir chapitre 4.2).

<sup>&</sup>lt;sup>46</sup> Pour parvenir à identifier précisément les causes de cette différence il serait nécessaire d'effectuer une analyse complémentaire et plus approfondie des résultats aux Tests Utilisateurs enregistrés sur vidéos.

 $47$  On entend par « problème spécifique » un problème identifié par un seul Test Utilisateur.

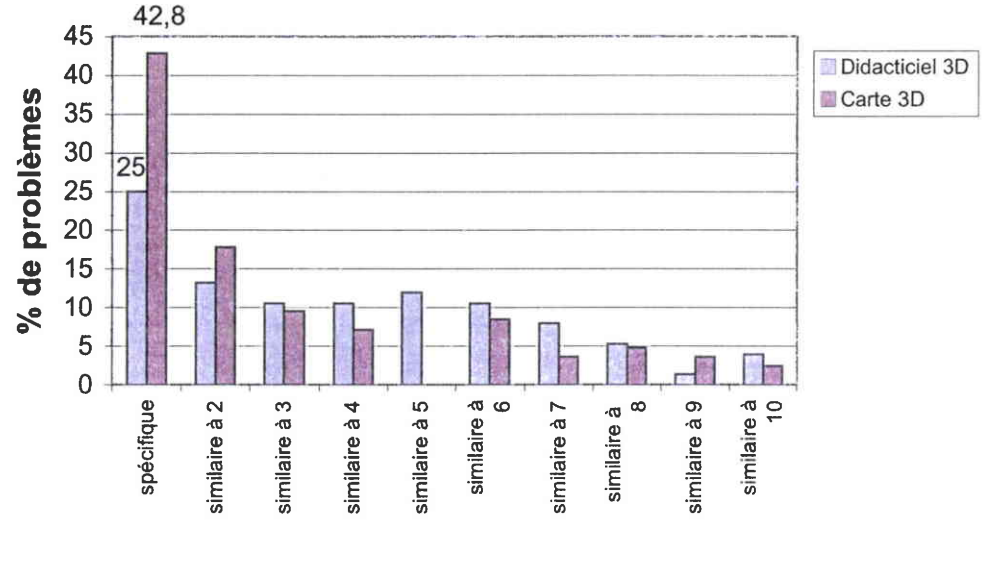

degré de similitude

Figure 28: Similarité des problèmes identifiés lors des Tests Utilisateurs 4.7.1.2. Les Inspections à I'aide des C.E.

Nous présentons ici les résultats des Inspections effectuées à I'aide des C.E. par les étudiants en ergonomie des logiciels. Nous suivons le même ordre de présentation que pour les Tests Utilisateurs, mis à part que nous parlons en premier lieu du temps de lecture du document présentant les C.E.

#### 4.7.1.2.1. Temps de lecture du document

Les participants ont effectué une lecture préliminaire du document en  $M =$  $27 \text{ min}$ ,  $E.T. = 6$ . Ce temps de lecture est similaire à celui des ergonomes ayant effectué la tâche d'affectation (Partie 3), il était de  $M = 25$  min, E.T. = S. Ceci nous montre que le temps de lecture du document n'est pas affecté par I'expérience des lecteurs en ergonomie des logiciels.

> 4.7.1.2.2. Répartition sur les C.E. des problèmes identifiés lors des Inspections à I'aide des C.E.

La Figure 29 nous montre que les problèmes identifiés par les inspections se répartissent sur tous les critères sans exception. Ceci montre que le groupe a globalement abordé tous les C.E. présentés dans le document lors de l'inspection. Tous les problèmes identifiés ont pu être classés à l'aide des C.E. ceci confirme l'Hypothèse 2 présentée au chapitre 4.2.

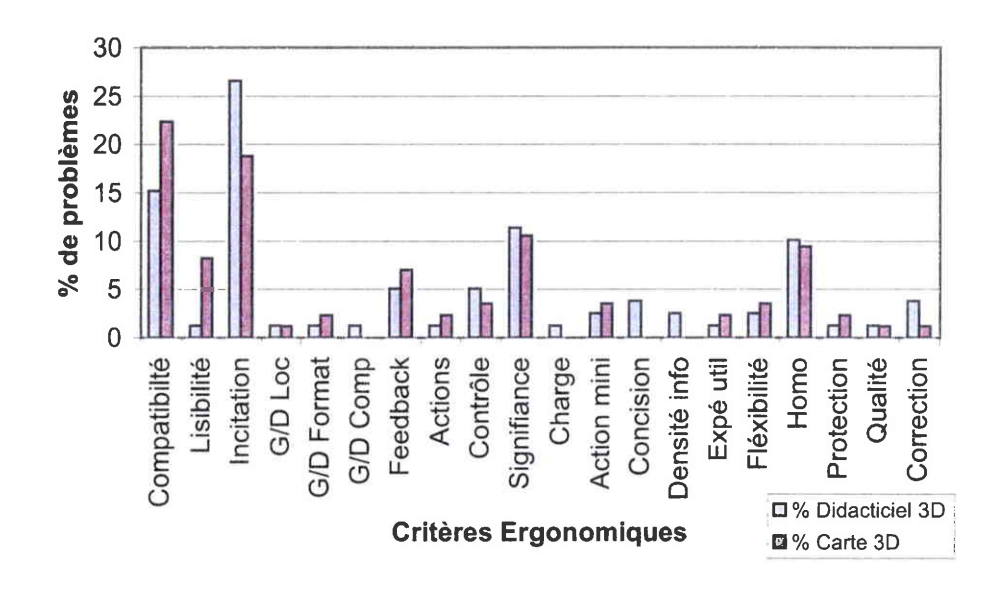

Figure 29: Pourcentage de problèmes trouvés par C.E. et par application lors des Inspections à l'aide des C.E.

Concernant la diversité des problèmes identifiés par application, on constate que l'évaluation du Didacticiel 3D identifie des problèmes qui se répartissent sur 20 critères élémentaires, ce qui correspond à une diversité maximale. Pour la Carte 3D 16 critères élémentaires sont utilisés pour affecter les problèmes identifiés. Ce résultat montre que l'inspection à I'aide des C.E. permet une évaluation balayant un large panel de dimensions ergonomiques différentes.

## 4.7.1.2.3. Performance d'évaluation des Inspections à l'aide des C.E.

Le Tableau 17 présente la performance d'évaluation<sup>48</sup> de l'Inspection à I'aide des C.E., à la fois par sujet et pour I'ensemble du groupe. A partir de ce tableau, nous avons effectué un Test t de Student bilatéral (rejet de Ho :  $p \le 0.05$ ) afin de tester un effet des applications évaluées et/ou du sexe sur la performance d'évaluation.

<sup>&</sup>lt;sup>48</sup> La performance d'évaluation correspond au nombre de problèmes ergonomiques identifiés par les participants.

| sujet | sexe                      | Didacticiel 3D | Carte 3D |  |  |
|-------|---------------------------|----------------|----------|--|--|
|       | M                         | 15             | 29       |  |  |
| 2     | M                         | 20             | 18       |  |  |
| 3     | M                         | 32             | 26       |  |  |
| 4     | $\rm F$                   | 31             | 23       |  |  |
| 5     | M                         | 28             | 31       |  |  |
| 6     | F                         | 22             | 20       |  |  |
| 7     | $\mathbf F$               | 35             | 26       |  |  |
| 8     | F                         | 14             | 6        |  |  |
| 9     | $\boldsymbol{\mathrm{F}}$ | 31             | 11       |  |  |
| 10    | M                         | 23             | 26       |  |  |
|       |                           |                |          |  |  |
| Somme | $\frac{1}{1}$             | 251            | 216      |  |  |
| M     | $^{\prime\prime\prime}$   | 25             | 22       |  |  |
| E.T.  | ///                       | 7              | 8        |  |  |
| p     | 0,4163                    | 0,3221         |          |  |  |

Tableau l7: Performance d'évaluation des Critères Ergonomiques,

Il n'y a pas d'effet de l'application (p = 0,3221) ou du sexe (p = 0,4163) sur la performance d'évaluation. Ce résultat confirme donc l'Hypothèse 1. Il nous montre également que la performance d'évaluation est sensiblement similaire sur les deux applications avec z5 problèmes trouvés en moyenne sur le Didacticiel 3D et zz trouvés sur la Carte 3D.

### 4.7.1.2.4. Homogénéité des résultats obtenus à I'aide des Inspections avec C.E.

La Figure go représente la répartition des problèmes spécifiques ou similaires à plusieurs inspections. Nous pouvons voir qu'il existe un écart de 6% entre les problèmes spécifiques du Didacticiel 3D (33%) et ceux de la Carte 3D (39%). Cela met en évidence un effet des C.E. sur I'homogénéisation des problèmes mis en évidence quelle que soit I'application. Le pourcentage de problèmes communs à au moins deux évaluateurs étant compris entre 61 et 67%.

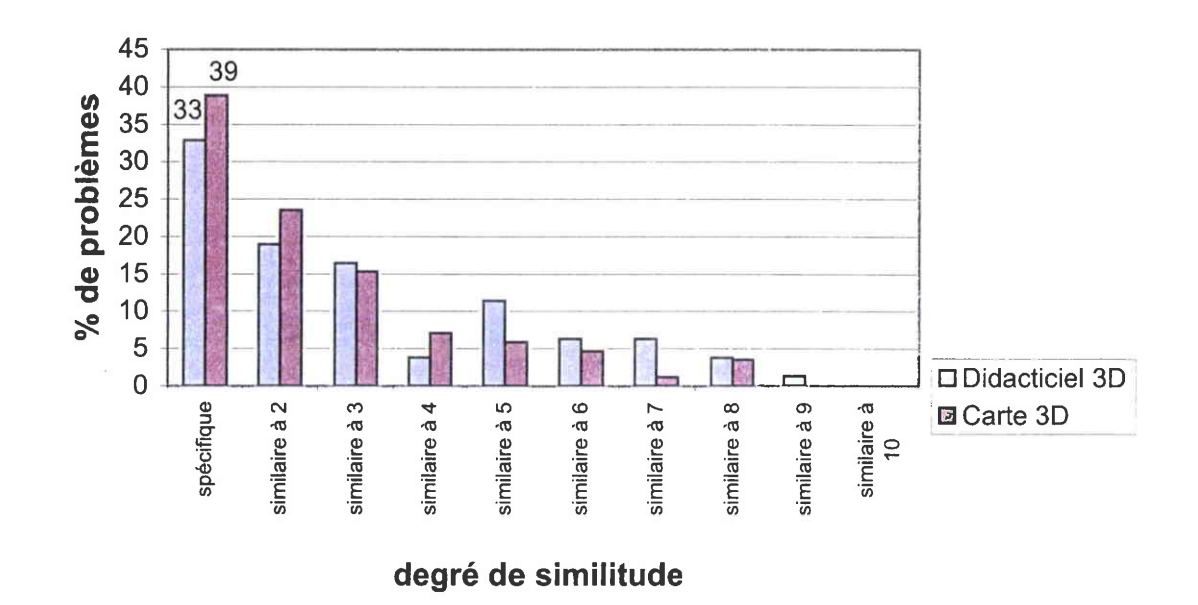

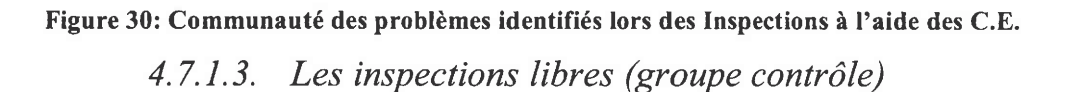

Nous présentons ici les résultats des Inspections libres effectuées par les étudiants en ergonomie des logiciels. Nous suivons le même ordre de présentation que pour les Tests Utilisateurs et les Inspections à l'aide des C.E.

# 4.7.1.3.1. Répartition sur les C.E. des problèmes identifiës lors des Inspections libres

La Figure 31 nous montre que les problèmes identifiés par les inspections libres se répartissent que sur certains critères suivants les applications. Par exemple, les évaluateurs n'ont pas mis en évidence de problèmes relevant du critère Concision et Prise en compte de l'expérience de l'utilisateur pour aucune des applications. En ce qui concerne les problèmes du Didacticiel 3D, ils se répartissent sur 11 critères élémentaires et particulièrement sur les critères Compatibilité et Incitation. Les problèmes de la Carte 3D se répartissent sur 15 critères élémentaires. Ceci montre, au moins pour le Didacticiel 3D, que les problèmes identifiés ne sont pas très diversifiés par rapport à ce qu'il est possible d'obtenir théoriquement<sup>49</sup>. Néanmoins, tous les problèmes identifiés ont pu être affecté aux C.E., ce qui confirme I'Hypothèse z.

 $^{49}$  Nous rappelons qu'il est possible d'identifier et attribuer des problèmes à 20 critères élémentaires.

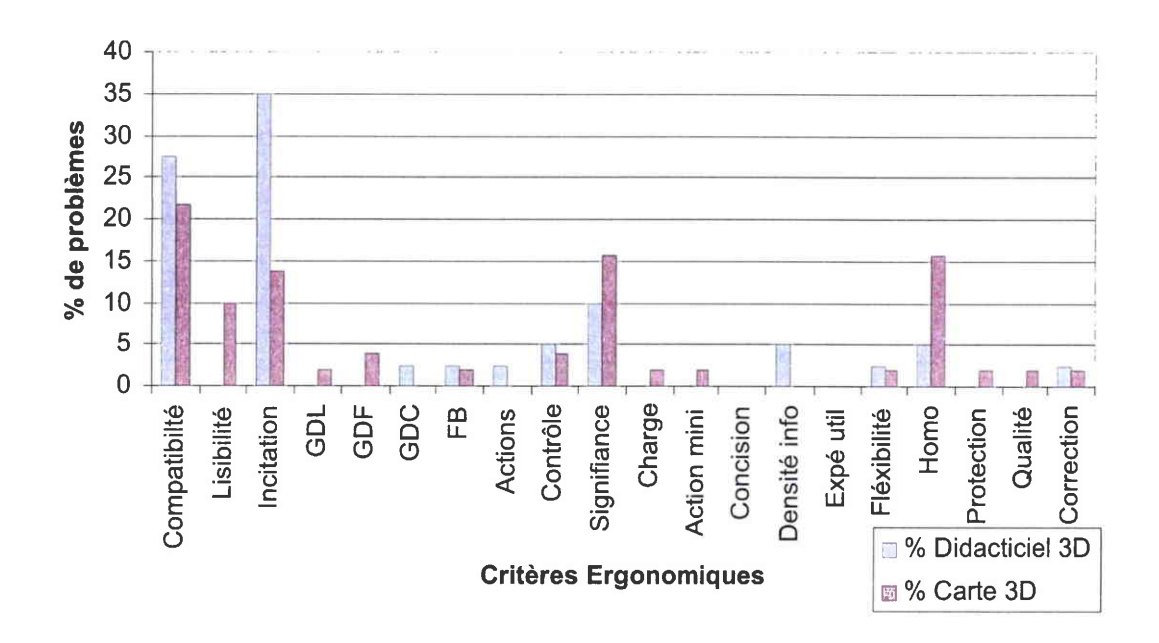

Figure 31: Pourcentage de problèmes trouvés par C.E. et par application lors des Inspections<br>Libres.

# 4. 7. I . 3. 2. Performance d'évaluation des Inspections Libres

Le Tableau 18 présente la performance d'évaluation du groupe contrôle, à la fois par sujet et pour l'ensemble du groupe. A partir de ce tableau nous avons effectué un Test t de Student bilatéral (rejet de Ho : p < o,o5) afin de tester un effet des applications évaluées et/ou du sexe sur la performance d'évaluation.

| sujet            | sexe          | Didacticiel 3D | Carte 3D      |
|------------------|---------------|----------------|---------------|
|                  | $H_{\rm}$     | 10             | 13            |
| $\overline{2}$   | F             | 11             | 21            |
| 3                | H             | 11             | 7             |
| 4                | F             | 3              | 6             |
| 5                | F             | 10             | 8             |
| 6                | H             | 6              | 9             |
| 7                | F             | 6              | 15            |
| 8                | F             | 9              | 11            |
| 9                | F             | $\overline{2}$ | $\frac{1}{1}$ |
|                  |               |                |               |
| Somme            | $\frac{1}{1}$ | 68             | 90            |
| $\boldsymbol{M}$ | $\frac{1}{1}$ | 8              | 11            |
| E.T.             | $\frac{1}{2}$ | 3              | 5             |
| p                | 0,9755        | 0,1034         |               |

Tableau 18: Performance d'évaluation des Inspections libres

212

Il n'y a pas d'effet significatif de l'application ( $p = 0.1034$ ) ou du sexe ( $p =$ o,9755)5o sur la performance d'évaluation. Ce résultat confirme donc l'Hypothèse 1. Il nous montre que la performance d'évaluation est sensiblement similaire sur les deux applications, pour le Didacticiel elle est de 8 problèmes identifiés en moyenne, pour la Carte 3D 11 problèmes en moyenne sont identifiés.

### 4.7.1.3.3. Homogénéité des résultats identifiés lors des Inspections libres

La Figure 32 représente la répartition des problèmes spécifiques ou similaires à plusieurs inspections. Nous pouvons constater qu'il r'y a pas de problèmes communs à plus de 6 sujets<sup>51</sup>. En ce qui concerne les problèmes spécifiques, il y a un écart de 15% entre le Didacticiel 3D (70%) et la carte 3D (SS%).On peut remarquer que les inspections libres fournissent une proportion importante de problèmes spécifiques.

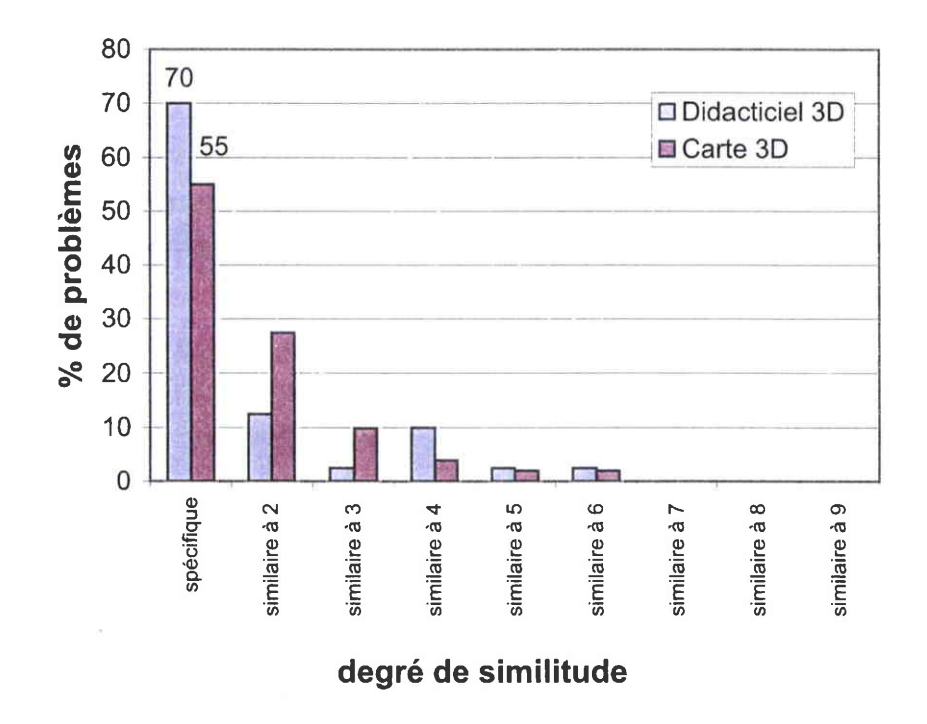

Figure 32: Communauté des problèmes identifïés lors des Inspections libres.

y

 $50$  Ce résultat est à prendre avec prudence étant donné que l'échantillon est constitué de 6 femmes et 3 hommes. De plus I'expérimentation s'est déroulé avec 8 évaluations sur la Carte 3D ce qui nous situe un peu en dessous du seuil d'application du test.

<sup>&</sup>lt;sup>51</sup> Nous rappelons que le maximum théorique est ici de 9 pour le Didacticiel 3D et de 8 pour la Carte 3D.
# 4.7.2, Comparaison des résultats obtenus à I'aide des différentes méthodes

Ce chapitre présente les comparaisons des différentes méthodes concernant les aspects habituels, répartition sur les C.E., performance d'évaluation et homogénéité des résultats. Il présente en plus les résultats d'analyses spécifiques concernant les recouwements entre méthodes, la nature des problèmes spécifiques et similaires aux méthodes.

# 4.7.2.1. Répartition des problèmes sur les C.E.

Tout d'abord il est nécessaire de préciser que I'ensemble des problèmes identifiés, toutes méthodes confondues, ont pu être affecté aux C.E. qui ont tous été utilisés. Ce résultat valide donc l'Hypothèse z du chapitre 4.2.

La Figure 33 et la Figure 34 nous montrent la répartition du nombre (il ne s'agit plus ici de proportion) de problèmes identifiés sur les C.E. à I'aide des différentes méthodes. La Figure 33 présente les résultats du Didacticiel 3D et la Figure 34 les résultats de la Carte 3D.

Comparons la diversité des résultats obtenus avec chaque méthode. On constate dans le Tableau 19 que les C.E. et les T.U. présentent une diversité de problèmes moindre sur la Carte 3D que sur le Didacticiel 3D. Ce résultat est interprétable à partir du moment où l'on sait que les problèmes de la Carte 3D se répartissent théoriquement sur 18 critères, car cette application ne présente pas de problèmes associés à la Densité Informationnelle et au Groupement / Distinction par Ie Comportement (voir Figure g4). En comparant la diversité des résultats des méthodes à la diversité maximale, on peut constater que les Inspections à l'aide des C.E. ont permis d'identifier des problèmes plus diversifiés que ceux obtenus par les Tests Utilisateurs et les inspections libres.

| Méthode<br>Application | TH | C.E. | Control | Diversité<br>maximale |
|------------------------|----|------|---------|-----------------------|
| Didacticiel 3D         |    |      |         |                       |
| Carte 3D               |    |      |         |                       |

Tableau 19: Nombre de C.E. utilisés pour classer les problèmes identifiés par les méthodes

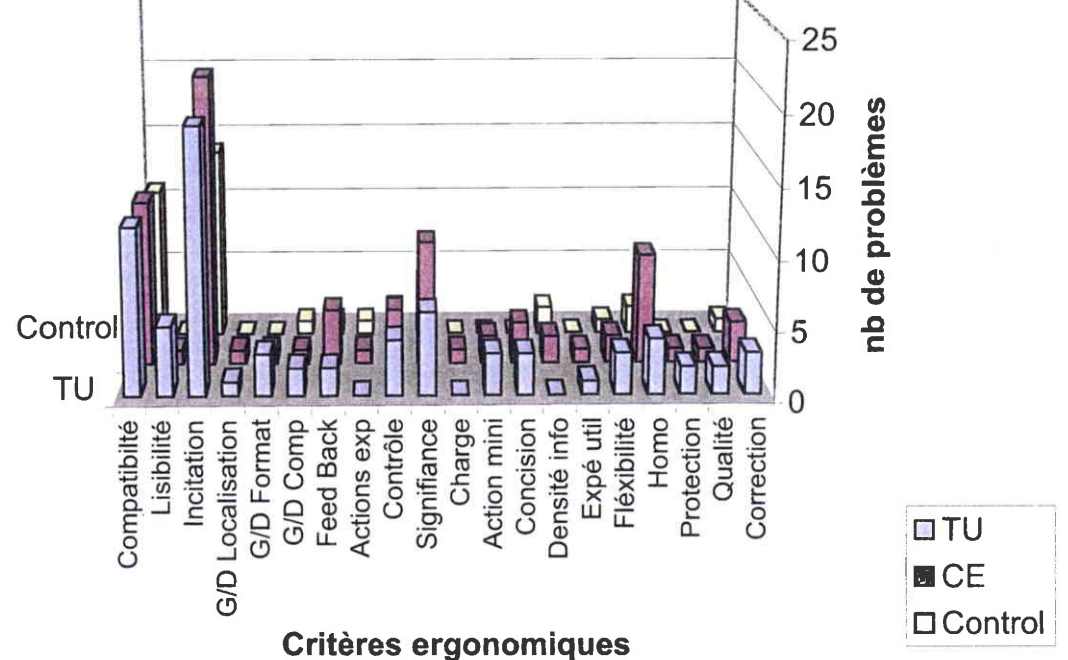

Figure 33: Comparaison de la répartition du nombre de problèmes sur les CE, pour le **Didacticiel 3D** 

Si l'on s'intéresse à l'allure générale des répartitions sur les deux applications, ont peux constater qu'elles sont relativement similaires quelles que soient les méthodes utilisées. Sur certains critères la répartition est même égale en terme de nombre de problèmes trouvés. C'est le cas par exemple, du critère Compatibilité sur le Didacticiel 3D ou de l'Incitation entre C.E. et T.U. sur la Carte 3D. Ceci signifie qu'il y a une cohérence inter-méthode sur les types et proportions de problèmes ergonomiques présents dans les applications.

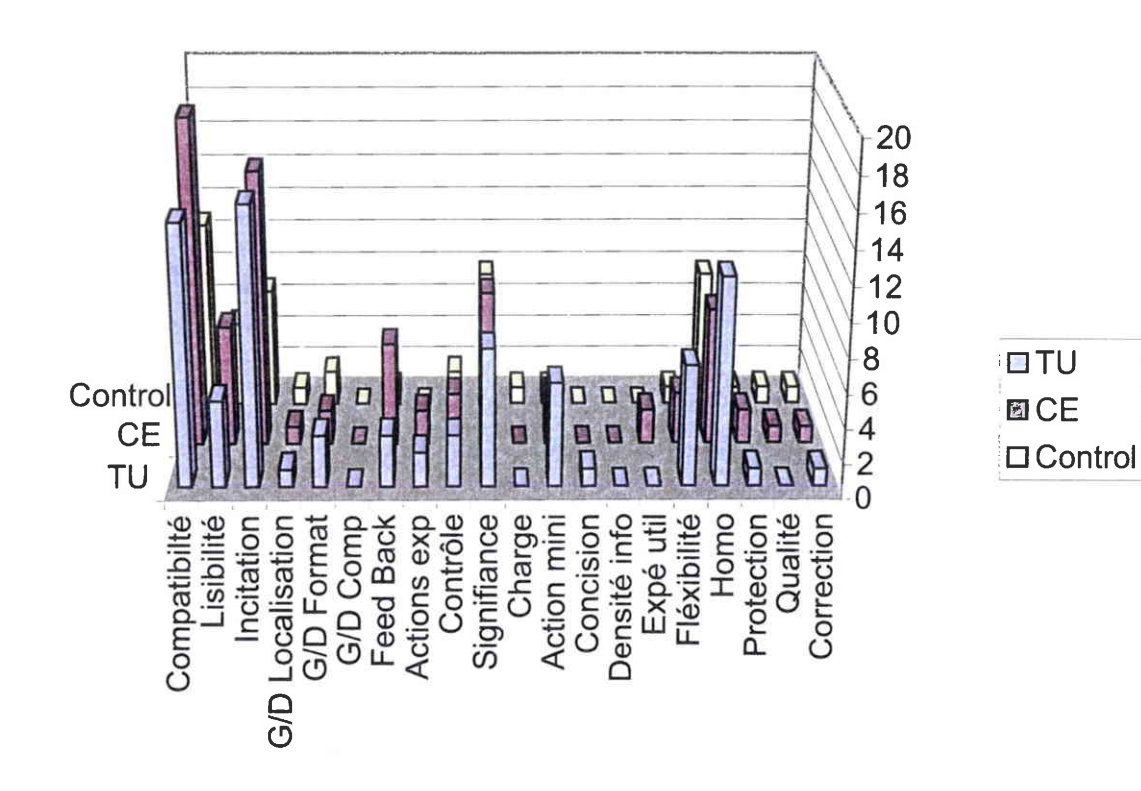

Figure 34: Comparaison de la répartition du nombre de problèmes sur les C.E., pour la Carte 3D

4.7.2.2. Performance d'évaluation moyenne par sujet

Comme nous l'avons évoqué au chapitre 4.6.4 nous avons effectué 2 analyses de Ia variance (ANOVA). La première montre qu'il n'y a pas d'effet de l'application évaluée sur la performance d'évaluation ( $F(1,55)$  = 0,118;  $p = 0.732$ ). La seconde montre un effet significatif (F (2,53) = 34,325;  $p = 2^{E}$ -10) de la méthode sur la performance d'évaluation. Une analyse complémentaire à I'aide de deux Test de Student bilatéraux montre qu'il n'y a pas de différence significative ( $p = 0,1096$ ) entre la performance d'évaluation du groupe C.E. et celle du groupe T.U. Par contre, il y a une différence significative ( $p = 9^E-08$ ) entre la performance d'évaluation du groupe C.E. et celle du groupe Contrôle. Ce résultat permet de valider I'Hypothèse 3 que nous avons formulé au chapitre 4.2. La Figure 35 illustre la performance d'évaluation moyenne des différents groupes et montre que le groupe T.U. a tendance à identifier plus de problèmes que le groupe C.E. sur les deux applications.

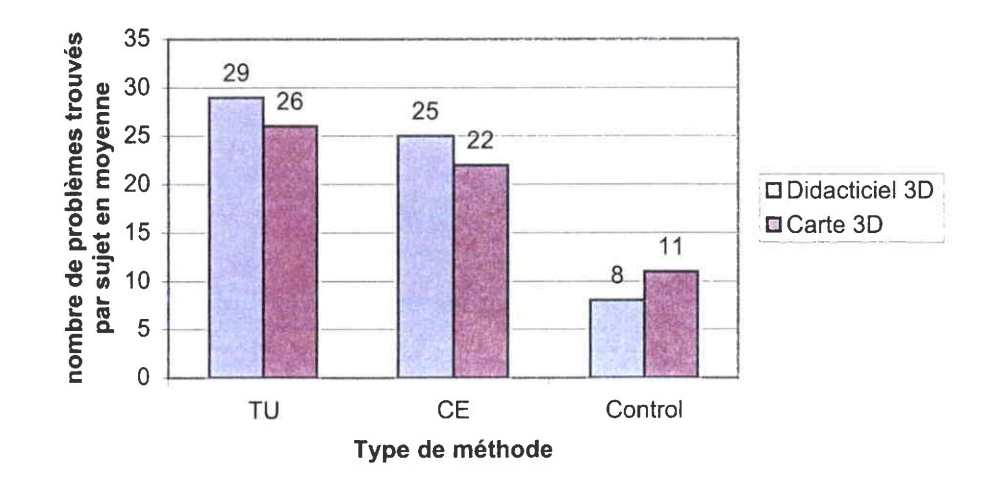

Figure 35: Moyenne des problèmes trouvés par les sujets suivant les différentes méthodes.

Ce résultat, en plus de confirmer l'Hypothèse 3, nous dit que l'inspection à l'aide des C.E. permet de trouver<sup>52</sup> quasiment autant de problèmes qu'avec la méthode des Tests Utilisateurs. Il nous montre également que les C.E. ont un effet significatif sur la performance d'évaluation en situation d'inspection ergonomique. En d'autres termes, les inspections réaliséés à l'aide des C.E. permettent d'identifier, sur un temps donné, un nombre plus important de problèmes ergonomiques que lors d'inspections basées sur les connaissances des évaluateurs. Ce résultat est très encourageant compte tenu du fait que les participants sont des novices en termes d'inspection ergonomique et qu'ils ont découvert les C.E. lors de l'expérimentation.

### 4.7.2.3. Recouvrement des problèmes entre les différentes méthodes

La Figure 36 montre la proportion des recouvrements inter-méthodes ainsi que la proportion des problèmes spécifiques à chaque méthode, ceci pour le Didacticiel 3D. On peut constater que 24% des problèmes trouvés sur cette application sont spécifiques au groupe T.U., 19% sont spécifiques au groupe C.E. et 5% au groupe contrôle. 23% des problèmes ont été identifiés à la fois par le groupe T.U. et C.E. et 11% par le groupe T.U. et Contrôle. 18% des problèmes ont été identifiés par le groupe C.E. et Contrôle.

<sup>&</sup>lt;sup>52</sup> Rappelons qu'il est difficile d'effectuer une comparaison temporelle entre les T.U. et les inspections. En effet, dans le cas des T.U. les problèmes sont identifiés à partir d'une analyse chronophage des données des tests, alors que dans le cas des inspections les problèmes sont directement identifiés par les participants.

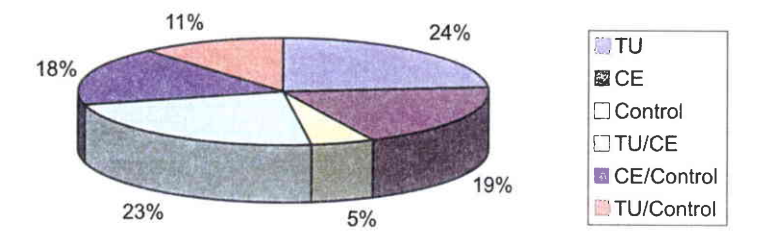

Figure 36: Proportions des problèmes similaires et spécifiques entre les différentes méthodes pour le Didacticiel 3D

Concernant la Carte 3D, on peut remarquer sur la Figure 37 que les proportions de problèmes spécifiques et similaires à chaque méthode sont globalement identiques à celles du Didacticiel 3D.

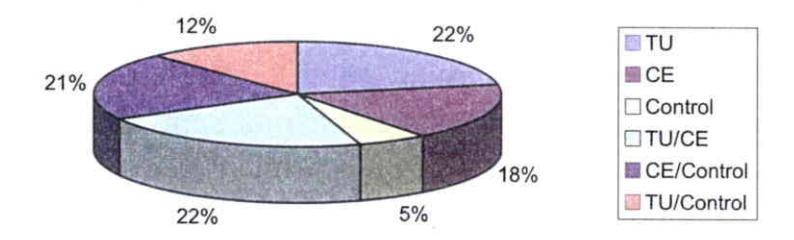

Figure 37: Proportions des problèmes similaires et spécifiques entre les différentes méthodes pour la Carte 3D

Intéressons nous, maintenant, à l'impact de chaque méthode sur l'identification de l'ensemble des problèmes par application, c'est-à-dire à la proportion de problèmes identifiés par chaque méthode. La Figure 38 montre que le groupe C.E. a identifié environ 60% de l'ensemble des problèmes, quelle que soit l'application. Le groupe T.U. a identifié entre 56 et 58% des problèmes suivant les applications. Le groupe contrôle a identifié entre 34 et 39% des problèmes.

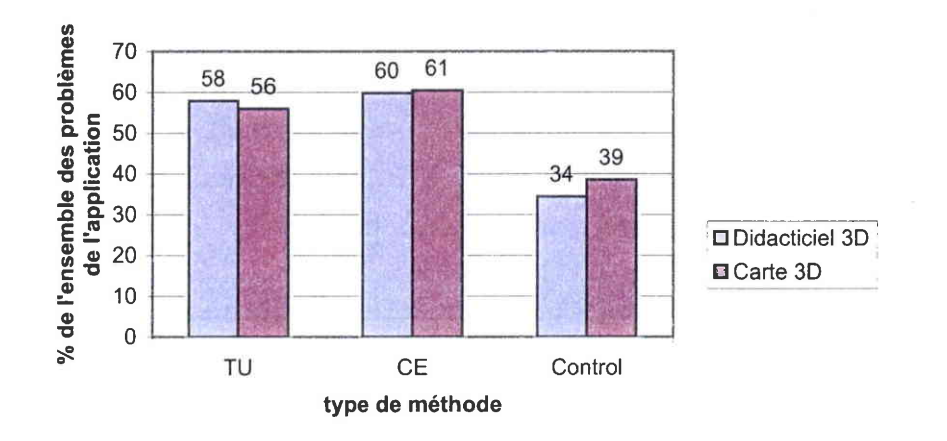

Figure 38: Proportion des problèmes trouvés à l'aide de chaque méthode par rapport à l'ensemble des problèmes trouvés

Ce résultat montre que le groupe C.E. a identifié une proportion de problèmes quasiment deux fois plus importante que celle du groupe contrôle. Il nous montre également que la proportion de problème trouvée par les C.E. est légèrement supérieure à celle de groupe T.U. Ceci permet de valider l'hypothèse 6 formulée au chapitre 4.2.

# 4.7.2.4. Nature des problèmes communs vs spécifiques aux différentes méthodes

Cette section présente deux analyses qui sont basées sur la nature des problèmes spécifiques et similaires à chacune des méthodes. Nous parlerons dans un premier temps de la caractérisation des problèmes spécifiques aux méthodes. Dans un second temps, nous parlerons successivement des problèmes similaires aux groupes T.U. et C.E., puis ceux similaires aux groupes C.E. et Contrôle, à travers l'analyse de leur degré de similarité intra-méthode.

# 4.7.2.4.1. Caractérisation des problèmes spécifiques aux méthodes.

Nous avons effectué une comparaison des problèmes spécifiques à chaque méthode, à travers une caractérisation des situations ayant conduit à l'identification de ces problèmes. Cette caractérisation s'est effectué uniquement sur les problèmes ayant un degré de similitude intraméthodes égal à 253. En considérant ce seuil il est possible de dire que le

<sup>&</sup>lt;sup>53</sup> Deux sujets d'un même groupe ont identifié ou permis d'identifier, le problème caractérisé.

groupe Contrôle n'a pas identifié de problème spécifique à la méthode sur le Didacticiel 3D, les problèmes identifiés étant spécifiques aux sujets.

La catégorisation des situations ayant conduit à I'identification des problèmes spécifiques au groupe T.U., sur les deux applications, permet d'identifier 3 catégories générales de situations :

- Le scénario de tâche conduit l'utilisateur à des opérations particulières :
	- $\circ$  comme des essais de manipulation (11),
	- o pour atteindre un objectif spécifique ou chercher des informations particulières $(12)$ ,
- Le scénario de tâche conduit à explorer différents contextes d'utilisation (en inspection il faut que l'évaluateur se mette dans ce contexte,  $\le$  on le voit quand on y est  $\ge$ ).(2)
- $-$  Divers.(3)

Le Tableau 20 présente la synthèse de la caractérisation des situations ayant menées à I'identification des problèmes spécifique du groupe T.U.. On peut constater que toutes les catégories sont utilisées sur les deux applications, sauf la  $3^{em}$ e catégorie qui n'apparaît que sur la Carte  $3D$ .

#### Tableau 20: Caractérisation des situations ayant menées à I'identification des problèmes spécifiques aux Tests Utilisateurs

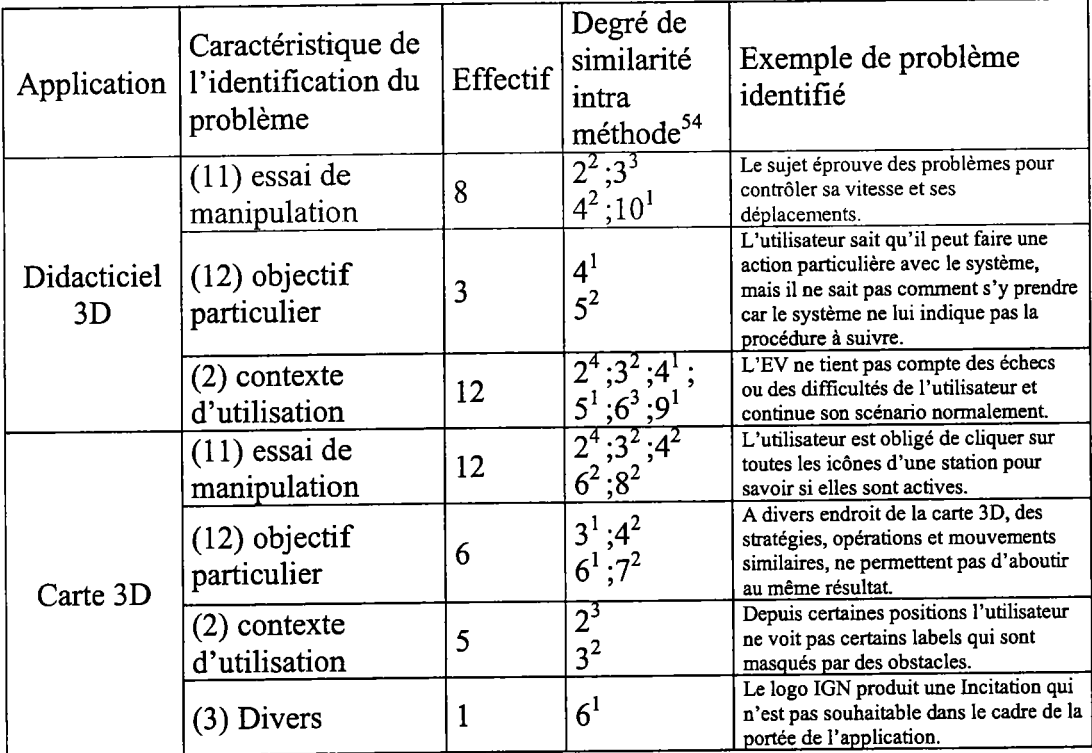

La catégorisation des situations ayant conduit à I'identification des problèmes par le groupe C.E. permet d'identifier 6 catégories de situations spécifiques à ce groupe :

- Mise en cause de l'utilité d'un objet ou d'une commande (1),
- Jugement global orienté tâche du point de vue informationnel (simulation mentale d'une tâche) (2),
- Diagnostic général par rapport à I'ensemble du système (3),
- Essai d'opération particulière (4),
- Absence d'information (élément de I'interface) requise + caractère inapproprié (S),
- Divers (6).

Le Tableau 21 présente la synthèse de la caractérisation des situations ayant menées à I'identification des problèmes spécifiques au groupe C.E-On peut constater que pour le Didacticiel 3D seules 3 catégories sont utilisées pour classer les différentes situations. Par contre, pour la Carte 3D l'ensemble des catégories est utilisé.

<sup>&</sup>lt;sup>54</sup> Le chiffre correspond au degré de similitude et l'exposant correspond à l'effectif des problèmes de ce degré, par exemple 2<sup>3</sup> indique qu'il y a 3 problèmes de degré 2 dans la catégorie concernée.

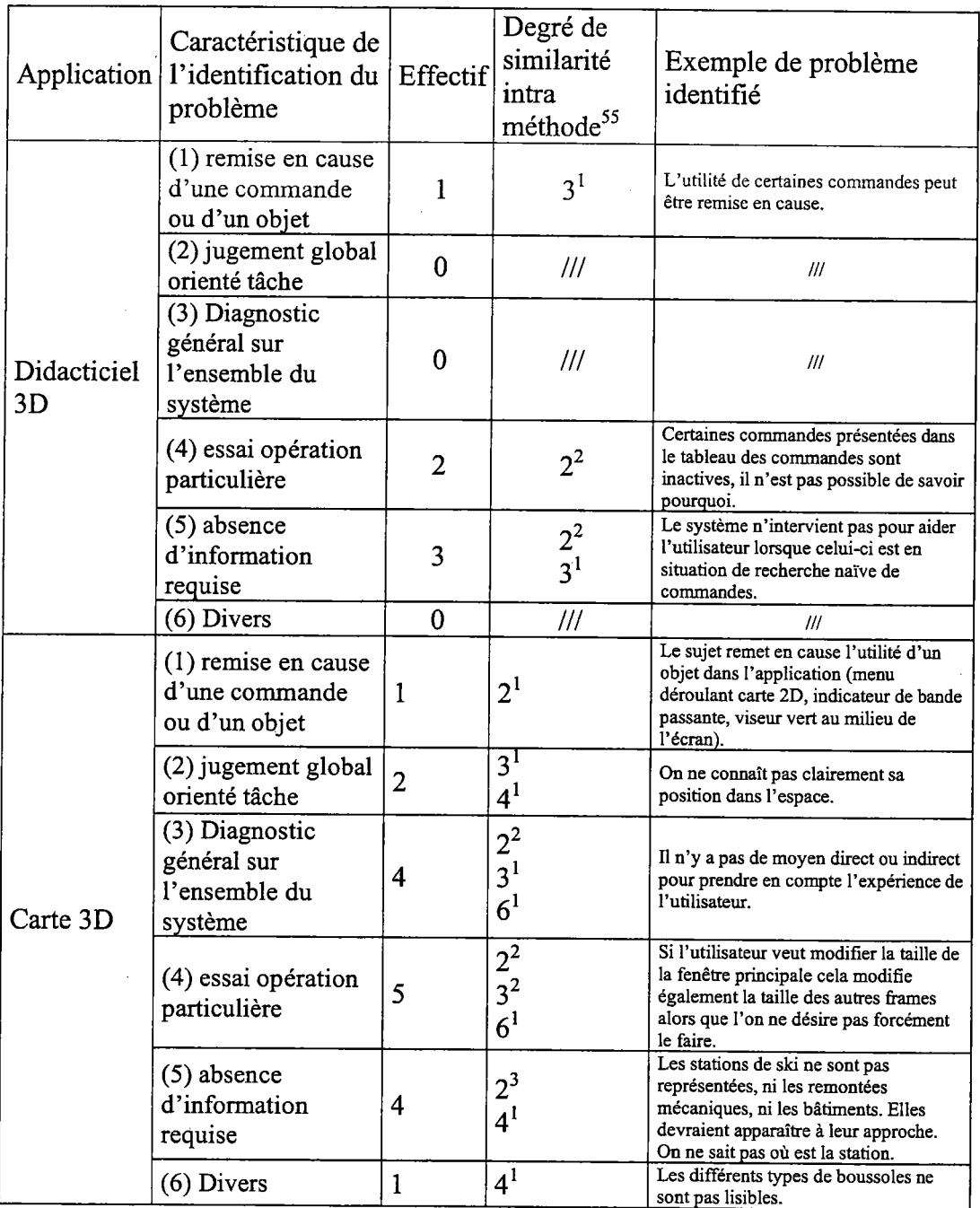

#### Tableau 21: Caractérisation des situations ayant menées à Iidentifïcation des problèmes spécifiques aux Critères Ergonomiques

Concernant la catégorisation des situations ayant conduit à l'identification des problèmes spécifiques au groupe contrôle, sur la carte 3D, il n'a pas été possible d'identifier de catégorie. En effet, seuls deux problèmes sont spécifiques à ce groupe. Ces problèmes sont les suivants :

Compatibilité: Il y a des liens vers des sites Web qui ne fonctionnent pas (Degré de similarité intra de S).

<sup>&</sup>lt;sup>55</sup> Le chiffre correspond au degré de similitude et l'exposant correspond à l'effectif des problèmes de ce degré, par exemple  $2^3$  indique qu'il y a 3 problèmes de degré 2 dans la catégorie concernée.

Groupement/Distinction par Ie Format : Certains labels ne sont pas reliés aux objets qu'ils représentent (Degré de similarité intra de z).

La caractérisation qui a été effectuée ici est un premier résultat pouvant servir de point de départ à une analyse plus approfondie, similaire à celle de Pollier (1991), des stratégies utilisées par les différents groupes pour mettre en évidence les différents problèmes ergonomiques. Cette analyse est possible du tait que I'expérimentation est enregistrée sur bande-vidéo.

# 4.7.2.4.2. Les problèmes communs entre les Tests Utilisateurs et l'Inspection à l'aide des C.E.

Le Tableau 22 présente la comparaison des degrés de similarité intraméthodes associés à chacun des problèmes communs identifiés par les groupes T.U. et C.E. Ces degrés sont présentés par critères ergonomiques élémentaires, ce qui permet d'identifier à quelle dimension ergonomique appartiennent les problèmes communs aux deux groupes. Les degrés sont également classés par application. Cette comparaison permet de mettre en évidence un effet significatif ( $p = 0,0061$ ) de la méthode utilisée sur l'homogénéité des résultats identifiés, les Tests Utilisateurs permettant d'avoir des résultats plus homogènes. Il faut associer ce résultat au fait que cet effet n'est pas significatif ( $p = 0.3437$ ) pour la Carte 3D.

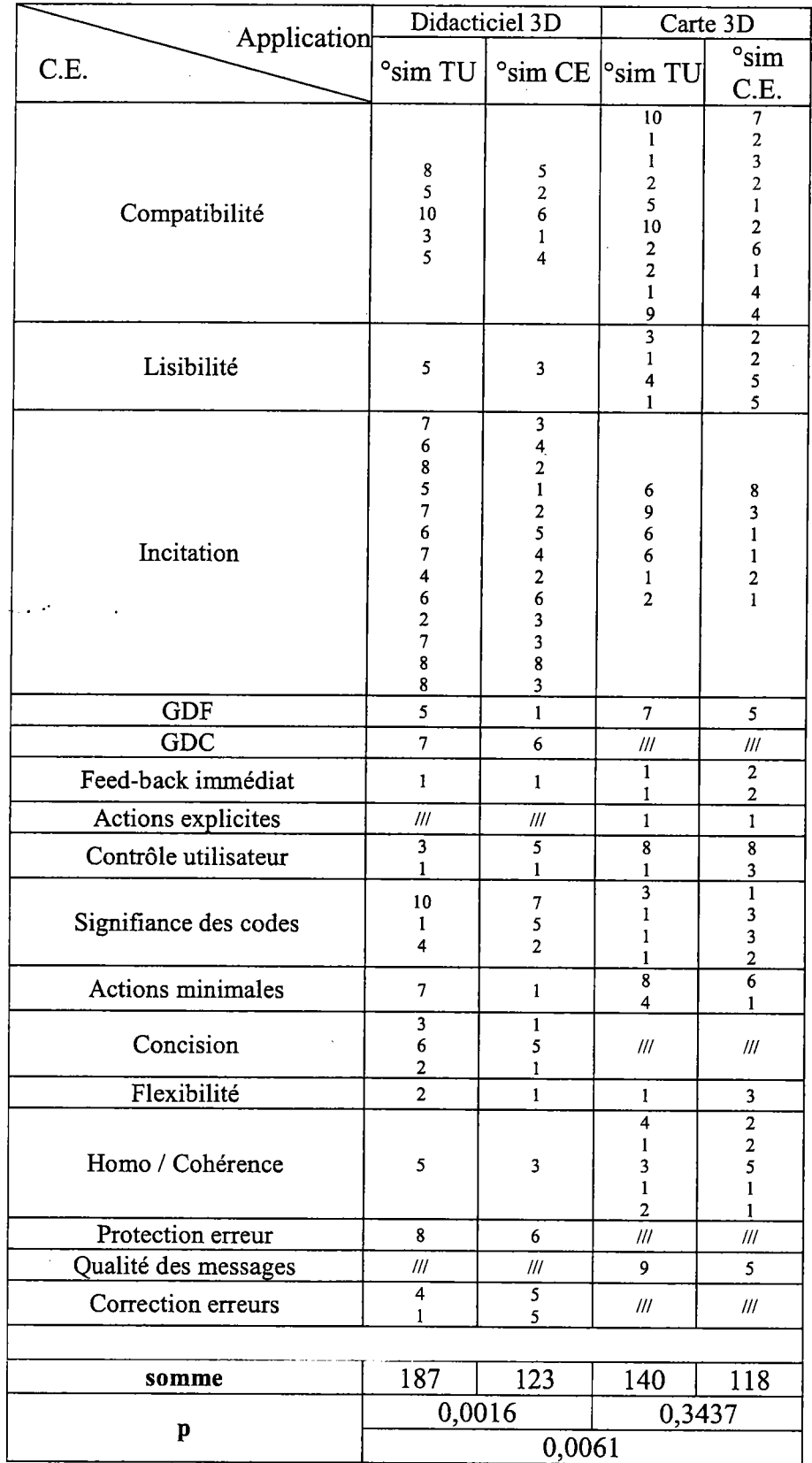

Tableau 22: Comparaison des degrés de similarité intra-méthodes des problèmes communs aux groupes TU et C.E.

 $\cdot$ 

# 4.7.2.4.3. Les problèmes communs entre l'Inspection à I'aide des C.E. et le groupe contrôle.

Le Tableau z3 présente la comparaison des degrés de similarité intraméthodes associés à chacun des problèmes communs identifiés par les groupes C.E. et Contrôle. Ces degrés sont présentés par critères ergonomiques élémentaires, ce qui permet d'identifier à quelle dimension ergonomique appartiennent les problèmes communs aux deux groupes. Les degrés sont également classés par application. Cette comparaison met en évidence un effet significatif de la méthode utilisée sur l'homogénéité des résultats identifiés, les Critères Ergonomiques permettant d'obtenir des résultats plus homogènes que le groupe contrôle.

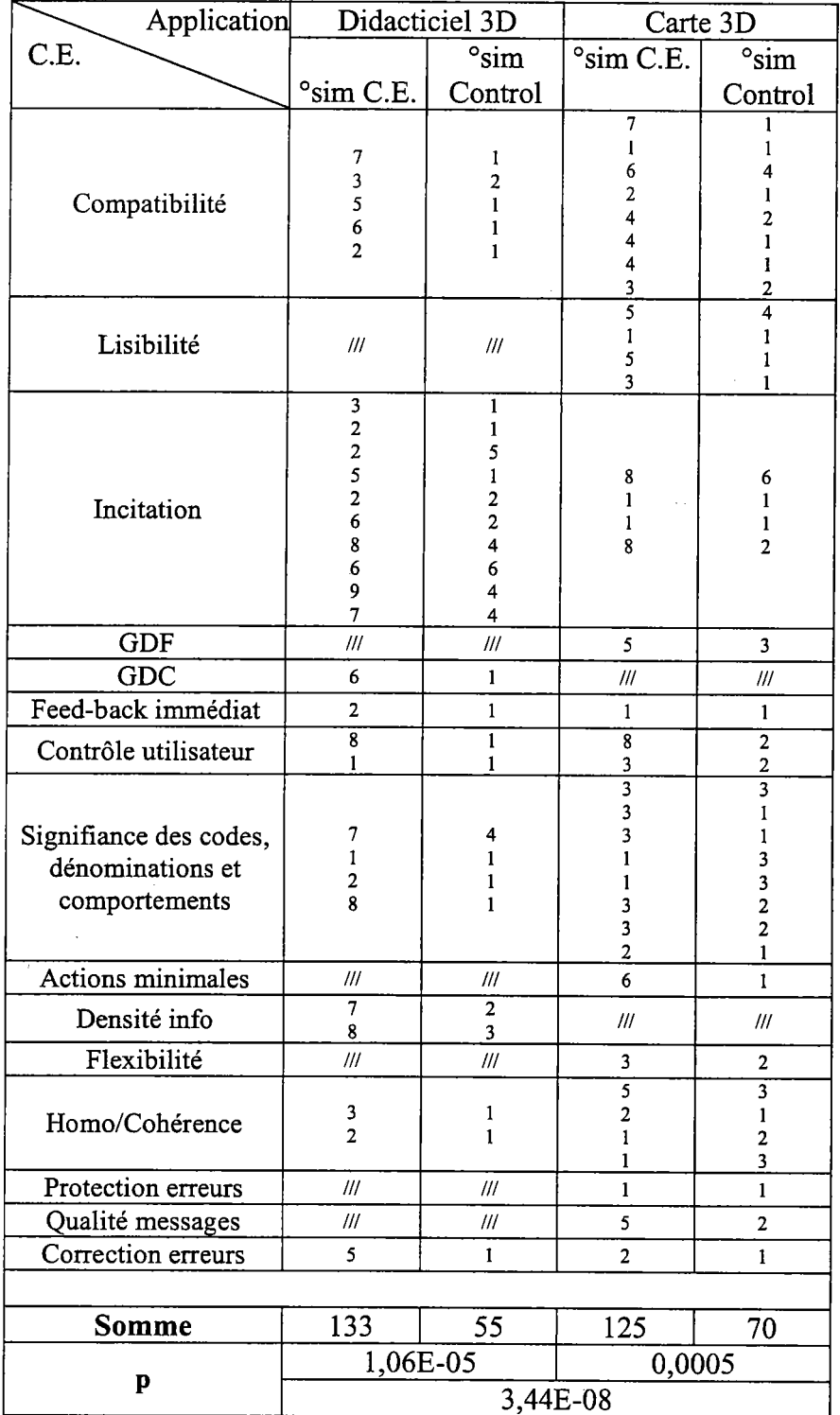

Tableau 23: Comparaison des degrés de similarité intra-méthodes des problèmes communs aux groupes C.E. et Contrôle  $\sim$ 

### 4.7.2.5. Comparaison de l'homogénéité des résultats intraméthodes.

Nous avons observé un effet des C.E. par rapport à l'homogénéité des problèmes trouvés par chaque inspecteur, par rapport au groupe contrôle, voir Figure 39. En effet, entre 61 et 68 % (suivant l'application) des problèmes sont communs à au moins deux évaluateurs dans le groupe des C.E., alors que ce score est de 30 à 45% (suivant l'application) dans le cas du groupe contrôle. Concernant la méthode des Tests Utilisateurs on observe une variabilité importante (18%) de la communauté de problème suivant les applications, le score obtenu varie de  $57$  à  $75\%$ . Ceci montre que la nature des applications peut avoir un effet sur l'homogénéisation des résultats obtenus lors de Tests Utilisateurs (18% d'écart) ou d'inspections libres (15%), alors que cet effet semble être atténué par l'utilisation des  $C.E. (7%)$ .

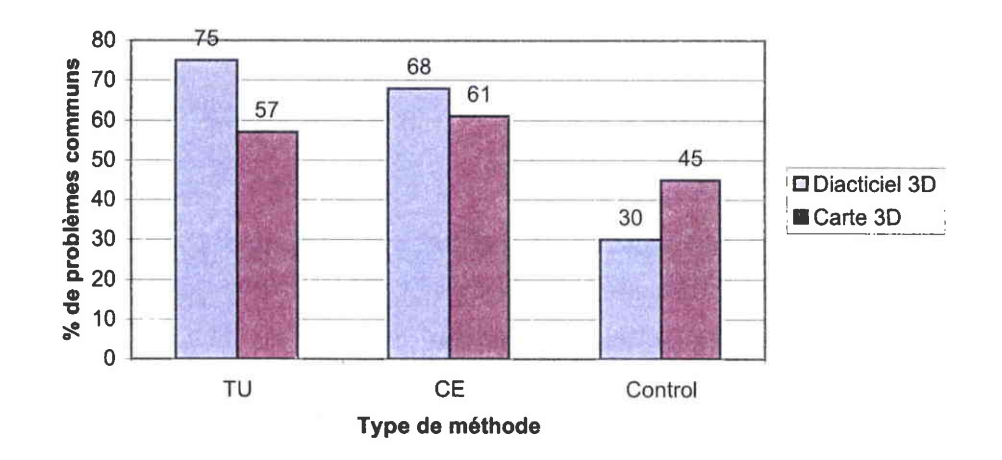

Figure 39: Pourcentage de problèmes communs à au moins deux évaluations

# 4.8. Discussion

Revenons sur nos hypothèses de départ, formulées au chapitre 4.2 afin de vérifier une à une si elles ont été validées. Puis nous discuterons des limites de l'expérience et des hypothèses formulées suite à l'interprétation des résultats. Les avantages/inconvénients des différentes méthodes seront ensuite mis en évidence. Enfin, nous ouwirons cette étude vers de futurs travaux.

# 4.8.1. Vérification des hypothèses

Revenons donc dans un premier temps sur nos hypothèses initiales. L'hypothèse 1 prévoyait que le type d'application évaluée n'aurait pas d'effet sur les résultats obtenus par les différentes méthodes. Cette hypothèse est vérifiée en partie seulement, puisque les résultats ont montré que les applications semble avoir un effet sur les allures des courbes de cumul des Tests Utilisateurs et des inspections libres, elles ont également eu un effet sur I'homogénéité des résultats de ces mêmes groupes. Cette hypothèse a donc été validée uniquement sur les résultats du groupe C.E.

Lhypothèse 2 a été validée et permet de dire que tous les problèmes identifiés par les différents groupes ont pu être affecté aux différents C.E. et les résultats montrent également que tous les C.E. ont été utilisés, révélant ainsi la pertinence des zo C.E.

L'hypothèse 3 a également été validée puisque les performances d'évaluations mesurées ont montré que les C.E. permettent une performance d'évaluation significativement supérieure à celle du groupe des inspections libres et équivalente à celle des Tests Utilisateurs.

L'hypothèse 4 a été validée en partie. En effet, les résultats ont montré que l'homogénéité intra-méthode des problèmes identifiés par le groupe C.E. est supérieure à celle du groupe contrôle. Cette différence est même significative en ce qui concerne les problèmes communs à ces deux groupes. Par contre cette hypothèse ne se vérifie pas entre le groupe C.E. et T.U. Le groupe T.U. tend à identifier des problèmes plus homogènes entre ses participants que ne le fait le groupe C.E. Cette tendance est même significative en ce qui concerne les problèmes communs aux deux groupes. Néanmoins, il est nécessaire de rappeler qu'il semble y avoir un effet des

applications sur l'homogénéité intra-méthode du groupe T.U., alors qu'un tel effet ne s'obserye pas sur le groupe C.E. Ceci montre que I'homogénéité intra-méthode du groupe C.E. semble être plus stable en inter-application, que ne I'est celle du groupe T.U.

L'hypothèse 5 prévoyait que le groupe C.E. permettrait d'identifier une proportion de problèmes plus importante que celle des autres méthodes, par rapport à la globalité des problèmes trouvés. Cette hypothèse a été validée.

### 4.8.2. Limites de l'étude

Nous allons à présent, voir les différentes limites de cette l'étude. Dans un premier temps, il est nécessaire de rappeler que la période d'évaluation et d'observation a été limitée à 3o minutes. Ceci laisse penser que les performances d'évaluation à l'aide des C.E. seront certainement supérieures en y consacrant plus de temps. Wilson et aI (zooz) ont observé que le temps nécessaire à la réalisation d'une inspection d'EV était d'environ une journée à quoi s'ajoute le temps nécessaire à l'élaboration du rapport. Le temps nécessaire à ce travail correspondrait en tout à environ une semaine. Les conditions expérimentales se situent donc bien en dessous du temps à consacrer à une inspection

Une autre limite concerne le fait que les EVs évalués sont assez simples, du point de vue de leurs dispositifs d'interactions. En effet, ils présentent des aspects de Réalité Virtuelle, mais les dispositifs d'interaction en entrée et sortie sont classiques. Il serait donc nécessaire de vérifier l'apport des C.E. dans le cadre d'inspections d'EVs présentant des dispositifs d'interactions techniquement plus complexes ou moins habituels pour les évaluateurs.

Un autre aspect concerne le travail post-expérimental nécessaire au traitement des données des tests utilisateurs. Ce travail n'a pas été évalué. Il aurait été intéressant de mesurer et d'évaluer différentes stratégies de codages des bandes-vidéos, afin de fournir un retour d'expérience sur cet aspect qui est très peu documenté. Cela aurait permis d'estimer plus précisément le temps nécessaire au traitement des données issues des tests utilisateurs. Il apparaît clairement, en tout cas, que le temps d'analyse est largement supérieur dans le cas des tests utilisateurs (environ 3 mois) que dans le cas des inspections (environ 1 semaine).

Enfin, les différentes stratégies d'interactions lors des tests utilisateurs et les stratégies d'identification des problèmes par les évaluateurs, qui sont à la base des comparaisons de problèmes, ont été étudiées d'une façon macroscopique. Il serait nécessaire d'aller plus loin dans I'analyse des bandes vidéos (analyse microscopique des stratégies d'inspections et d'identifications des problèmes à I'aide des tests) afin de s'assurer, avec une plus grande précision, que les différents problèmes identifiés par les différentes méthodes sont bel et bien similaires.

# 4.8.3. Les avantages/inconvénients des différentes méthodes.

Les Tests Utilisateurs permettent une mesure objective de I'efficience, mais ils demandent un temps d'analyse très important. Les problèmes identifiés sont corrélés aux scénarii de tâches, de ce fait il est possible que les problèmes soient peu diversifiés. Il y a une similarité importante des problèmes identifiés entre les différents participants suivant les applications. Les C.E. permettent une identification rapide des problèmes les plus importants, ils permettent également d'identifier une grande diversité de problèmes.

### 4.9. Futurs travaux

comme nous l'avons évoqué dans les limites de l'étude, il sera également nécessaire, à I'aide des bandes-vidéo qui ont été conservées, de vérifier précisément que tel problème correspond bien a tel autre en intra et en inter-méthodes. Dans la continuité de ce travail il sera également intéressant d'effectuer une mesure de l'importance des problèmes identifiés à I'aide de chacune des méthodes comparées. Cette mesure pourra, par exemple, s'effectuer à l'aide du severity ratings de Nielsen (1993) et servir de base à une classification de la nature des problèmes par niveau d'importance.

II sera également intéressant d'effectuer une mesure objective du coût/bénéfice des différentes méthodes, ainsi qu'une comparaison des allures des courbes de cumuls de problèmes nouveaux. Jusqu'à présent les différents travaux ont porté sur des cumuls de problèmes communs (Bastien, t996; Pollier, 1991). cependant pour parvenir à cumuler les problèmes nouveaux apportés par un test par rapport au précédent, il est nécessaire de dépasser deux difficultés qui sont intimement liées :

- Annuler I'effet d'ordre de passation de l'expérimentation ;
- Diminuer le coût d'analyse des multiples combinaisons possibles (il y a 362880 combinaisons par situations expérimentales, le nombre global de combinaisons à analyser est donc de 2177280).

Pour dépasser ces deux difficultés il sera nécessaire de mettre au point un programme informatique permettant de combiner/comparer<sup>56</sup> les problèmes trouvés lors des différentes évaluations. Ce programme permettra de fournir le nombre moyen de problèmes nouveaux trouvés après chaque évaluation, des travaux préIiminaires ont déjà été effectués en ce sens. À partir des résultats obtenus à l'aide de ce programme, il sera possible d'élaborer des courbes de cumuls permettant d'apprécier le coût/bénéfice des méthodes utilisées lors des évaluations ergonomiques des applications utilisées dans le cadre de notre expérimentation.

Dans la continuité des analyses complémentaires des données à notre disposition, il sera intéressant d'établir une comparaison entre les différentes méthodes sur d'autres aspects que ceux évalués dans le cadre de cette étude. Par exemple, effectuer des comparaisons homme/femme, établir des niveaux de préférence d'utilisation us évaluation des différentes applications évaluées. L'analyse des entretiens post-expérimentaux de cette étude n'a pas été finalisée et ces données pourraient également être riches d'enseignement, notamment pour mieux appréhender certaines difficultés d'utilisation/inspection.

Enfin, il sera utile de mettre en place des recommandations sur la base des problèmes identifiés à l'aide de chaque méthode. Ces recommandations dewont ensuite être ajoutées au recueil de recommandations présenté dans la Partie 2. Ces nouvelles recommandations devraient, en effet, permettre de compléter les critères ergonomiques qui ne se sont pas vus affectés de recommandations à partir de I'analyse de la littérature rappelons qu'il s'agit des critères Concision, Densité informationnelle, Actions explicites et Qualité des messages d'erreurs.

D'autres travaux dewont être conduits pour mesurer I'apport des modifications apportées au document présentant les C.E. adaptés aux EVs en situation d'inspection (modifications apportées à la suite de la tâche d'affectation, modifications à venir du format de présentation). Le

<sup>&</sup>lt;sup>56</sup> Ce programme pourrait avoir une architecture séquentielle du type : un compteur, un compaxateur, un compteur, un mélangeur, un itérateur.

document présentant les C.E. étant Ie même que celui utilisé lors de la validation des définitions de critères (Partie 3). It sera donc nécessaire d'évaluer la version modifiée à la suite de la tâche d'affectation.

D'autres travaux chercheront également à identifier ou pas une influence de la complexité technique des dispositifs d'interactions sur les différents aspects de la performance d'inspections à I'aide des C.E. Le cas échéant, ces travaux devront permettre d'apporter des améliorations à la méthode afin que cette influence soit minimisée.

Un dernier point concerne la diffusion des Critères Ergonomiques adaptés aux EVs afin de les rendre accessibles aux utilisateurs potentiels (psychologues, ergonomes, concepteurs, etc.) Pour appuyer cette diffusion un rapport technique INRIA sera rédigé en français et en anglais sur la base des c.E. corrigés présentés en annexe B. Ce mode de diffusion a été utilisé pour les C.E. dédiés aux interfaces zD et a rencontré un large succès. Nous pensons qu'il en sera de même pour les C.E. adaptés aux EVs.

# 5. Gonclusion générale

Les Critères Ergonomiques adaptés aux EVs, dans leur forme actuelle, peuvent être considérés comme valides, fiables et utilisables. Leur utilisation permet de classer des problèmes, des recommandations ergonomiques suivant des dimensions spécifiques aux EVs. Leur utilisation permet également, en situation d'inspection ergonomique, d'augmenter la performance d'évaluation équivalente à celle des tests utilisateurs, d'identifier une plus grande diversité de problèmes quel que soit le type d'application 3D évaluée.

Rappelons les principaux résultats qui ont accompagné les étapes successives de leur élaboration :

- Tout d'abord les C.E. sont fondés sur l'élaboration et la classification de L7o recommandations ergonomiques issues de la littérature du domaine. Ce travail a permis l'identification de deux nouveaux critères, Groupement/Distinction par le Comportement et Charge physique et la modification d'un critère existant initialement, Signifiance des codes, dénominafions et comportements portant le nombre total des critères éIémentaires à 20, contre 18 initialement, répartis dans 8 critères principaux.
- L'étape consistant à valider la pertinence de ces critères a mis en æuwe une tâche d'affectation au cours de laquelle 10 spécialistes en ergonomie des logiciels ont affecté correctement 68% d'une série de 4o situations d'interactions problématiques avec des EVs aux critères principaux et 59,5% aux critères élémentaires. Ces résultats sont similaires à ceux trouvés par Bastien (1996) montrant ainsi une forte cohérence entre ces deux types de C.E., les uns dédiés à la zD, les autres àla gD.
- Une dernière étape a mis en évidence I'apport des C.E. en situation d'inspection ergonomique d'EVs. Les performances d'évaluation d'un groupe d'étudiants en ergonomie des logiciels se sont montrées significativement plus importantes.que celles d'un groupe d'étudiants issus de la même formation ayant effectué une inspection similaire uniquement Sur la base de leurs connaissances. De plus, les performances d'évaluations des C.E. se sont révélées équivalentes à celles de tests utilisateurs. Sur d'autres aspects les C.E. se sont également montrés performants. Ils permettent entre autres d'identifier une plus grande quantité et variété de problèmes que ne le

font les tests utilisateurs et les inspections libres. De plus une proportion variant de zo à z5% des problèmes identifiés à I'aide des c.E. sont des problèmes également mis en évidences par les tests utilisateurs.

Les résultats obtenus dewaient s'améliorer par l'ajout de modifications identifiées lors des différentes expérimentations. Une version corrigée des C.E. adaptés aux EVs fera prochainement I'objet d'une diffusion publique en anglais et en français par l'intermédiaire d'un rapport technique INRIA.

Au-delà de ces modifications, I'aide apportée par les critères peut certainement être améliorée en définissant plus avant une méthode associée. En effet, dans l'état actuel l'ébauche de méthode telle que celle utilisée dans les études présentées dans cette thèse, se résume à I'examen de surface d'un EV en utilisant chacun des critères présentés en annexe A.

Cependant il ne s'agit pas encore d'une méthode d'évaluation à proprement parler : par exemple, le document ne précise pas quels éléments de I'EV il faut regarder en priorité, seul un ordre d'exploration des critères est proposé. Il reste donc beaucoup à taire pour définir une méthode complète, qui permettrait d'évaluer précisément chaque critère comme les aspects physiques liés à I'utilisation de ce type d'EV. Cette méthode dewa donc être basée sur I'examen d'une interface (par opposition aux tests utilisateurs), permettre dans un temps relativement court, le diagnostic du plus grand nombre de problèmes ergonomiques possible, être systématique, explicite et utilisable par des non-spécialistes en ergonomie.

Pour atteindre cet objectif, c'est-à-dire de développer une méthode d'inspection ergonomique plus détaillée qui pourrait augmenter davantage les différents aspects associés à la performance d'évaluation, et de concevoir des outils (systèmes experts, base de recommandations, support informatisé à l'inspection...) supportant une telle méthode, le travail futur devrait s'effectuer dans les directions suivantes :

- Enrichir le contenu de chaque critère en continuant le recueil de connaissances, de recommandations, en adaptant les recommandations classiques vers les EVs, et en parvenant à inclure un ensemble de règles spécifiques pour chacun des critères élémentaires ;
- Identifier les manières de mettre en æuwe chacun de ces critères ;
- Définir un ensemble de priorités dans les évaluations comme l'ordre d'examen des critères en fonction des objectifs d'évaluations, I'ordre d'inspection des éléments de I'EV (dispositifs d'interaction, aide à la navigation...).
- Définir les conditions requises à l'évaluation, i.e., toutes les caractéristiques liées à la tâche et à I'utilisateur qui sont nécessaire pour appliquer certains critères, comme le critère Compatibilité, des liens dewont ainsi être établis avec des méthodes d'analyse de tâche; toutes les caractéristiques liées à l'environnement physique dans lequel se déroule I'interaction, des liens dewont alors être tait vers des méthodes de mesures physiques ; etc...

Bien évidemment, la fiabilité de la méthode aux différents stades de son développement dewa être évaluée par les utilisateurs finaux (concepteurs, informaticiens, ergonomes, psychologues). L'apport de cette méthode lors des phases de conception des EVs dewa également être mesuré, afin de voir si elle permet d'atténuer les contraintes exercées sur les concepteurs (Chevalier, 2oo2; Chevalier & Ivory, 2oo3 ; Grassioulet, zooz).

Cette méthode ne visera pas à se substituer aux méthodes dédiées aux EVs existantes ou à venir, mais bien à servir de complément à ces dernières. En effet, les Critères Ergonomiques adaptés aux EVs devraient être vus comme un moyen de garantir la conformité avec les recommandations ergonomiques dédiées aux EVs, comme un moyen d'évaluer rapidement les erreurs ergonomiques pour découwir les défauts de conception repérables avant d'entreprendre des tests utilisateurs. Par ailleurs, cette méthode peut être également un moyen de taire entrer dans les habitudes de conception/évaluation la nécessité des préoccupations ergonomiques, puis de taire appel à des ergonomes professionnels pour avancer dans la conception. En effet, il ne s'agit pas de considérer que I'ensemble de I'approche ergonomique sera du ressort de non-spécialistes en ergonomie, mais plutôt que certains aspects, notamment les plus flagrants, pourront être traités rapidement sous la forme d'inspections ergonomiques systématiques. Les problèmes les plus difficiles étant pris en charge par des professionnels de l'ergonomie des EVs. L'approche critères dewait également aider à l'optimisation des démarches évaluatives, notamment par l'organisation des problèmes identifiés. L'utilisation de la méthode et son influence sur les EVs produits, en termes de coût/bénéfice, auront également besoin d'être évaluées. L'approche critères dewa enfin être comparée à d'autres méthodes d'évaluation, comme I'inspection cognitive, l'évaluation de la conformité à des

23s

recommandations, pour estimer plus avant son efficacité relative, et identifier sa contribution au processus global d'évaluation de I'utilisabilité des Environnements Virtuels.

Beaucoup de travail reste à faire, mais en attendant les EVs vont continuer à progresser, à s'implanter et de plus en plus de personnes vont les côtoyer. Quelle stratégie doit-on tenir dès à présent pour parvenir à anticiper les problèmes<sup>57</sup> qui vont se poser ? Le travail que nous avons effectué jusqu'à présent nous laisse entrevoir quelques éléments de réponse, surtout par rapport aux problèmes ergonomiques. Nous pensons que la conduite à tenir, quel que soit le type d'EV à évaluer, est tout d'abord de ne pas se laisser impressionner par les technologies mises en æuwes. Les EVs sont avant tout des machines, et comme toutes machines elles-doivent être adaptées à l'Homme. C'est pourquoi le critère Compatibilité prend ici une importance toute particulière. Il est nécessaire de bien porter attention à l'utilité de chaque dispositif d'interaction dont le nombre et la diversité sont bien plus importants que pour des interfaces classiques. A partir de cette approche initiale, beaucoup de problèmes peuvent apparaître et ceux-ci permettent d'aborder d'autres critères contenus dans la liste élaborée tout au long de cette thèse. Bien évidemment, beaucoup de problèmes d'utilisabilité pourront être évités en intégrant le plus tôt possible dans les étapes de conceptions des EVs, une approche centrée sur I'utilisateur.

Mais les problèmes d'utilisabilité ne sont pas les seuls à devoir être anticipés. Des enjeux humains et sociaux majeurs vont très vite se poser à travers l'évolution et la généralisation de ces EVs. La volonté, entre autre, de faire fusionner la technologie et I'Homme pour parvenir à une immersion totale dans des mondes numériques réels ou virtuels est présente, importante et déjà d'actualité dans eertains laboratoires. Par exemple, les technologies « pervasives<sup>58</sup> » (« qui se fait sentir un peu partout ») sont un ensemble de nouvelles interfaces homme-machine visant à abolir la notion même d'interface en fusionnant les deux univers réels et virtuels. En se diffusant toujours plus en profondeur dans notre environnement quotidien (capteurs placés sur des objets ou insérés sous la peau, utilisation de l'électricité

<sup>57</sup> Rappelons qu'il est erroné de penser que les solutions aux problèmes ergonomiques viennent de l'évolution technologique. Chaque nouvelle technologie s'accompagne de nouveaux problèmes (Scapin, 1994).

<sup>&</sup>lt;sup>38</sup> Qu'est-ce qu'une technologie "pervasive"? Ce terme a été introduit par Négroponte, le patron du célèbre Média Lab du MIT. Il signifie que lorsque la baisse de coût se traduit par un changement d'ordre de grandeur et que la convivialité d'emploi rend la médiation par des professionnels inutile, il ne s'agit plus d'un changement quantitatif mais d'un changement de nature. Le déversement de ces technologies change les métiers et les organisatigns.

produite par le corps humain pour alimenter diverses extensions en contact avec la peau, etc.), la technologie va faciliter une telle fusion. Certains chercheurs tentent de montrer que la fusion entre le vivant et la technologie est possible. Des études ont déjà montré que des neurones sont capables d'échanger des signaux électriques avec des puces électroniques. Un article récent (Gasson, Kyberd, Hutt, Goodhew, & Warwick, 2oo3) parle d'implants neuraux permettant de générer des sensations artificielles et de contrôler par la « pensée » des éléments numériques. Ces quelques exemples nous rapprochent de certaines thématiques de sciences-fictions, mais pourtant ceci est déjà réel et parfois utilisé à grande échelle. Par exemple, dans une boîte de nuit à la mode en Espagne, les clients passent sous un scanner qui détecte les informations, sur leurs comportements, contenues dans une puce volontairement introduite sous leur peau, c'est du techno-percing. Tout ceci laisse penser que l'on se dirige tout droit vers une fusion possible entre I'homme et la machine.

Si I'on arrive à cette fusion, il n'y aura peut-être plus de problème d'interface, ce qui serait en soi une grande avancée. Mais rien ne se perd, tout se transforme ! Les problèmes apparaîtront à un autre niveau. Lors d'un cours d'ergonomie des logiciels notre enseignant nous avait évoqué un phénomène de ce type. Lors d'un essai d'équipement du futur fantassin, un dispositif monoculaire portable opaque, était évalué pat des experts. À l'époque le poids semblait encore être un problème insurmontable Q'ensemble de l'équipement pesait 70kg) et tout le monde était d'avis pour prévoir que les pauvres fantassins seraient incapables de se déplacer avec de tels dispositifs. Ils y sont pourtant parvenus, mais après un bon quart d'heure de parcours du combattant, les fantassins ont amorcé une mutinerie. La cause de cette mutinerie n'était pas due au poids du dispositif, mais au tait qu'il masquait une partie du champ de vision. Ce résultat a surpris tout le monde ! Pourtant, le résultat de cette expérience était bien le suivant: << une partie du champ de vision masqué par un écran monoculaire est à l'origine d'un désordre social très dangereux ». Ceci était totalement imprévisible.

Ce petit exemple illustre bien le tait que les technologies agissent sur nos organisations sociales et à travers elles sur les individus, comme le souligne la socio-technique (voir la section 2.4). Seulement, ces actions sont parfois néfastes et se traduisent par des tragédies, comme le souligne Stiegler (2004). Des tragédies comme celles du 11 septembre 2001 ou du 26 mars 2002 où un homme qui « voulait exister » a massacré le conseil municipal de la Mairie de Nanterre. Stiegler (2004) analyse ces tragédies à travers une critique de

l'évolution rapide des systèmes techniques que I'on connaît depuis la révolution industrielle: < Lorsqu'il se transforme, un système technique se désajuste par rapport aux systèmes sociaux constitués et provoque des déséquilibres, généralement temporaires. Ces déséquilibres se traduisent par des troubles qui jalonnent l'Histoire, et qui sont plus ou moins violents. Mais lorsque ces processus de déséquilibre liés à l'évolution technique se combinent avec la perte d'individuation engendrée par la liquidation du potentiel narcissique du  $je$  - ce qui se produit sans doute qu'à notre époque -, le désajustement atteint une limite. » (p. 19). Stiegler (2004) explique que la perte d'indiuiduation trouve son origine dans la destruction du temps généré par les médias de masses, par un effet d'hyper-synchronisation à travers lequel des millions de personnes finissent par voir les mêmes choses au même moment, les différences individuelles sont ainsi de plus en plus ténues. Stiegler (zoo4): << I'exploitation industrielle du temps est entropique : elle élimine la différence entre devenir et avenir. C'est ce qui produit un profond mal-être, un dégoût, symptôme d'une liquidation du désir - ce que j'ai nommé par ailleurs une *débandade*. » (p.37).

Le phénomène de *perte d'individuation* décrit par Stiegler (2004) va-t-il s'arrêter avec I'arrivée des EVs, des technologies < pervasives >>, des interfaces < biotechniques > ? Il est possible d'en douter mais également d'espérer. Les EVs sont également un véritable atout pour nos sociétés, ils vont certainement permettre des apprentissages plus rapides, des progrès dans de nombreux domaines utiles à I'humanité. Sur la question des impacts sociaux des technologies comme les EVs iI est possible de tout imaginer, car rien n'est encore fait et donc rien n'est observable. Si I'on se pose la question de l'anticipation, et dans ce cas il s'agit d'aller vite, la réponse n'est pas à chercher dans la science. La science doit se charger, en fait, de départager le possible de l'impossible (Comte-Sponville, 2004). Alors me direz-vous, où doit-on aller chercher une réponse pour savoir ce qui doit être fait pour prévenir les problèmes sociaux que poseront les EVs ? Et bien allez voir du côté de I'ordre juridico-politique, de la morale et de l'éthique. Car se poser la question de savoir si un progrès technique tel que les EVs posera ou non tel ou tel problème social est ridicule du point de vue scientifique (Comte-Sponville, 2oo4), mais juridiquement, politiquement, moralement et éthiquement elle est totalement justifiée. Cette réponse doit venir du débat public, des commissions de bioéthique, du parlement et pour chacun d'entre nous, du bon-sens...

# 6. Bibliographie

- AL-QAIMARI, G., & MCROSTIE, D. (2001). KALDI: A CAUsE Tool for supporting testing and analysis of user interaction. In A. Blandford & J. Vanderdonckt & P. Gray (Eds.), People and Computers XV. Joint Proceedings of HCI 2001 and IHM 2001 (Lille, France, 10-14 september), pp. 153-169, London, UK, SPringer.
- APPLE COMPUTER INC. (1992). Macintosh human interface guidelines. Reading, MA, Addison Wesley.
- ARNALDI, B., CODOGNET, P., HULLOT, J. M., & VIAUD, M. L. (1997). Mission Réalité Virtuelle -Japon Automne 1997. Disponible en ligne : http://perso.wanadoo.fr/jmh/japon97/index.html
- BACH, C. (2001). Inspection ergonomique d'un logiciel de CAO destinë aux modélistes de I'industrie du textile, Rapport de Recherche, Projet EUREKA-COMEDIA, INRIA, Rocquencourt.
- BACH, C., & ScApIN, D. L. (2003a). Recommandations ergonomiques pour l'inspection d'environnements virtuels. (Rapport de contrat). Projet EUREKA-COMEDIA. Rocquencourt, France : Institut National de Recherche en Informatique et en Automatique.
- BAçH, C., & ScApIN, D. L. (2003b). Adaptation of Ergonomic Criteria to Human-Virtual Environments Interactions. In Interact'03. IOS Press, pp. 880-883.
- BACH, C., & SCAPIN, D. L. (2003c). Adaptation des critères ergonomiques aux interactions hommeenvironnements virtuels. IHM'2003 - 15ème Conférences Francophone sur l'Interaction Homme-Machine (Université de Caen,25-28 novembre) New York, NY, ACM.
- BACH, C., & SCAPIN, D. L. (2004). Obstacles and perspectives for evaluating Mixed Reality Systems Usability. In Proceedings of International Workshop on exploring the design and engineering of Mixed Reality Systems (MIXER), IUI-CADUI 04, (Funchal, 13-16 January), pp.72-79.
- BARTLE, R. (2003). Designing Virtual Worlds. New Riders.
- BASDOGAN, C., & SRINTVASAN, M. A. (2002). Haptic rendering in Virtual Environments. In K. M. Stanney (Ed.) Handbook of Virtual Environments. Design, Implementation, and Applications. Edited by, University of Central Florida. Lawrence Erlbaum Associates, Publishers. Chapter 6, pp.1 l7-136.
- BASTIEN, J. M. C., & SCAPIN, D. L. (1992). A validation of ergonomic criteria for the evaluation of human-computer interfaces. International Journal of Human-Computer Interaction, vol.4, pp. I 83-196.
- BASTIEN, J. M. C., & SCAPIN, D. L. (1993). Ergonomic criteria for the evaluation of human-computer interfaces. (Technical report N° 156). Rocquencourt, France : Institut National de Recherche en Informatique et en Automatique.
- BASTIEN, J. M. C., & SCAPIN, D. L. (1995). Evaluating a user interface with ergonomic criteria. International Journal of Human-Computer Interaction, 7, pp. 105-121.
- BASTIEN, J. M. C (1996). Les Critères Ergonomiques : un pas vers une aide méthodologique à l'évaluation des systèmes interactifs. Thèse de Doctorat, Université René Descartes (Paris 5), Paris.
- BASTIEN, J. M. C., LEULIER, C., & SCAPIN, D. L. (1998). L'ergonomie des sites Web. In J. C. Moal & B. Hidoine (Eds.), Créer et maintenir un service Web, Paris, ADBS, pp. 111-173.
- BASTIEN, J. M. C., SCAPIN, D. L., & LEULIER, C. (1999). The Ergonomic Criteria and the ISO 9241-10 Dialogue Principles: A pilot comparison in an evaluation task. Interacting with Computers, vol.11, pp.299-322.
- BASTIEN, J. M. C., & SCAPIN, D. L. (2001a). Évaluation des systèmes d'information et Critères Ergonomiques. ln C. Kolski (Ed.), Sysrèmes d'information et interactions homme-machine. Environnements évolués et évaluation de l'IHM. Interaction homme-machine pour les SI, Vol. 2, chapitre 2, pp. 53-79, Paris : Hermes.
- BASTIEN, J. M. C., & SCAPIN, D. L. (2001b). Analyse des tâches et aide ergonomique à la conception: l'approche MAD\*. In C. Kolski (Ed.), Systèmes d'information et interactions homme-machine. Environnements évolués et évaluation de I'IHM. Interaction homme-machine pour les SI,Vol. 1, chapitre 3, pp. 85-116, Paris : Hermes.
- BASTIEN, J. M. C., & SCAPIN, D. L. (2002). Les méthodes ergonomiques : de l'analyse à la conception et à l'évaluation. In Actes de la conférence ERGO IA' 2002, (Biarritz, 8-10 octobre), pp. 127-143.
- BASTIEN, J. M. C., & SCAPIN, D. L. (2003 à paraître). La conception de logiciels interactifs centrée sur l'utilisateur : étapes et méthodes. In P. Falzon (Ed.), Traité d'ergonomie. Paris, France : Presses Universitaires de France.
- BEARD, D. V., SMITH, D. K., & DANELSBECK, K. M. (1996). QGOMS: A direct-manipulation tool for simple GOMS models. In M. J. Tauber & V. Bellotti & R. Jeffries & J. D. Mackinlay & J. Nielsen (Eds.), Proceedings of ACM CHI'96 Conference on Human Factors in Computing Systems Companion (Vancouver, British Columbia, Canada, April 13-18), pp. 25-26, New York, ACM.
- BLADE, R. A., & PADGETT, M. L. (2002a). Virtual Environments: History and profession. In K. M. Stanney (Ed.), Handbook of Virtual Environments. Design, Implementation, and Applications, University of Central Florida. Lawrence Erlbaum Associates, Publishers. Chapter 56, pp.lI67- 1177.
- BLADE, R. A., & PADGETT, M. L. (2002b). Virrual Environments Standards and terminology. In K. M. Stanney (Ed.), Handbook of Virtual Environments. Design, Implementation, and Applications, University of Central Florida. Lawrence Erlbaum Associates, Publishers. Chapitre 2, pp.15-27.
- BONAPACE, L. (1999). The ergonomics of pleasure. In W.S. Green, & P.W., Jordan. Human factors in product design, current practice and future trends. London : Taylor & Francis, 234-248.
- BowMAN, D. A. (1999). Interaction techniques for common tasks in immersive virtual environments design, evaluation and application. Ph. D. Thesis, Georgia Institute of Technology, USA.
- BOWMAN, D. A., GABBARD, J. L., & HIX, D. (2002). A Survey of Usability Evaluation in Virtual Environments: Classification and Comparison of Methods. Presence: Teleoperators and Virtual Environments. Vol. 11, n°4, pp. 404-424.
- BRANGIER, E. (1994). Petit pamphlet pour le Psychodesign.- in *Organisation de la conception*, K., Zreik, & 8., Trousse (Eds), Paris : Europia; 46-57.
- BRANGER, E. (2000). Psychologie ergonomique de l'assistance technique : Approche symbiotique des relations homme-technologie-organisation. Thèse d'Habilitation à diriger des recherches. Université René Descartes (Paris 5).
- BRANGIER, E., & BARCENILLA, J. (2003). Concevoir un produit facile à utiliser. Paris : Editions d'Organisation.
- BRANGIER, E., BOBILLIER CHAUMON M.E., & GAILLARD J.P. (2003) Techniques, méthodes et démarches d'évaluation des aides techniques. In Assistance technique au handicap, A. Pruski (Ed.), Hermès Science publications, pp. 49 -I02.
- BRANGIER, E., & PINO, P. (2000). Psychodesign of interaction : the design of a communication system for patient with amyotrophic lateral sclerosis. Sciences and techniques of design.
- BRASSER, M., & VANDER LINDEN, K. (2002). Automatically eliciting task models from written task narratives.In C. Kolski & J. Vanderdonckt (Eds.), Computer-Aided Design of User Interfaces III. Proceedings of the Fourth International Conference on Computer-Aided Design of User Interfaces, CADUI'2002 (Valenciennes, France, 15-17 mai), pp. 83-90, Amsterdam, The Netherlands, Kluwer Academic Publishers.
- BROWN, C. M. (1988). Human-computer interface design guidelines. Norwood, NJ, Ablex.
- BRUSEBERG, A., & MCDONAcH-PHILP, D. (2001). Focus groups to support the industrial/product designer: a review based on current literature and designers feedback. Applied Ergonomics, 33, pp.27-38.
- CATVERT, S. L. (2002). The social impact of virtual environment technology. In K. M. Stanney (Ed.), Handbook of Virtual Environments. Design, Implementation, and Applications, University of Central Florida. Lawrence Erlbaum Associates, Publishers. Chapter 33, pp.663-1177.
- CASTILLO, J. C., HARTSON, H. R., & HIX, D. (1998). Remote usability evaluation: can users report their own critical incidents? In C. M. Karat & A. Lund & J. Coutaz & J. Karat (Eds.), Proceedings of the Conference on Human Factors in Computing Systems. CHI'98 Summary (Los Angeles, CA, 18-23 April), pp. 253-254, New York, ACM.
- CHEVALER, A. (2002). Le rôle du contexte et du niveau d'expertise des concepteurs de sites Web sur la prise en compte des contraintes. Thèse de doctorat, Université de Provence, Aix-Marseille 1.
- CHEVALIER, A., & IVORY, M. (2003). Can novice designers apply usability criteria and recommendations to make web sites easier to use ? ln Proceedings of HCI conference, Crete, Greece, vol. l, pp. 58-62.
- COCKTON, G., LAVERY, D., & WOOLRYCH, A. (2003). Inspection-Based Evaluations. In J. A. Jacko & A. Sears (Eds.), The Human-Computer Interaction Handbook, London, LEA, chapter 57, pp. 1118-1138.

COMTE-SPONVILLE, A. (2004). Le capitalisme est-il moral ? Albin Michel.

- CZERWINSKI, M., DUMAIS, S., ROBERTSON, G., DZIADOSZ, S., TIERMAN, S., & VAN DANTZICH, M. (1999). Visualizing Implicit Queries For Information Management and Retrieval. ln Proceedings of CHI'99. ACM Press, pp. 560-567.
- DARKEN, R. P., & SIBERT, J. L. (1996a). Navigating large virtual spaces. International Journal of Human-Computer Interaction, Vol. 8, n°1, pp. 49-72.
- DARKEN, R. P., & SIBERT, J. L. (1996b). Wayfinding strategies and behaviors in large virtual environments. In Human Factors in Computing Systems, CHI '96 Conference Proceedings, pages 142-149.
- DIZIO, P., & LACKNER, J. R. (1992). Spatial orientation, adaptation, and motion sickness in real and virtual environments. Presence: Teleoperators and Virtual Environments. Vol 1,  $n^{\circ}3$ , pp 319– 328.
- DuBoIS, E., GRAY, P. D., & NIGAY, L. (2003). ASUR++: A design notation for mobile mixed systems. In F., Paternò, Interacting with computers, Special issue on mobile HCI, vol.15, pp. 497-520.
- DUBOIS, E., MANSOUX, B., BACH, C., SCAPIN, D. L., MASSEREY, G., & VIOLA, J. (2004). Un modèle préliminaire des systèmes mixtes. IHM2004 - I6ème Conférence Francophone sur l'Interaction Homme-Machine (Namur, 1-3 septembre) New York, NY, ACM.
- DUMAS, J. S., & REDISH, J. C. (1993). A practical guide to usability testing. Norwood, New Jersey: Ablex Publishing.
- DURLACH, B. N. I., & MAVOR, A. S. (1995). Virtual reality: Scientific and technological challenges. Washington, DC: National Academy Press.
- EGAN, D. E. (1988). Individual differences in human-computer interaction. In Handbook of Human-Computer Interaction. Ed. By Helander, M., pages 543-568.
- ELVINS, T. T., NADEAU, D. R., SCHUL, R., & KIRSH, D. (2001). Worldlets: 3-D Thumbnails for Wayfinding in Large Virtual Worlds. Presence: Teleoperators and Virtual Environments. Vol. 10, n"6, pp. 565-582.
- ELVINS, T. T., NADEAU, D. R., & KIRSH D. (1997). Worldlets 3D thumbnails for Wayfindings in Virtual Environments. In Proceedings of UIST 97, Alberta, Canada, pp. 21-30.
- EMERY, F. (1959). Some characteristics of socio-technical systems. London : Tavistock Institute.
- EMILIANI, P. L., GRAZIANI, P., & BURZAGLI, L. (2000). Design criteria of a handbook for Web accessibility. In J. Vanderdonckt & C. Farenc (Eds.), Tools for Working with Guidelines (TFWWG'2000). Annual Meeting of the Special Interest Group (Biarritz, France, October 7-8), pp. 51-58, London, UK, Springer.
- FARENC, C., PALANQUE, P., BASTIEN, J. M. C., SCAPIN, D. L., & WINCKLER, M. (2001). Towards a General Guidance and Support Tool for Usability Optimisation. HCI International, NewOrleans, USA, August 5-10,2001.
- FEINER, S. (2002). Mobile Augmented Reality Systems. Invited Speaker to 4<sup>th</sup> Virtual Reality International Conference. VRIC 2002, 19 -21 june. Laval, France.
- FEINER, S., MACINTYRE, B., HAUPT, M., & SOLOMON, E. (1993). Windows on the World: 2D Windows for 3D Augmented Reality. In Proceedings of the UIST '93, The Sixth Annual Symposium on User Interface Software and Technology. ACM Press, pp. 145-156.
- FISSE, G.(2002). Special Session B: VR & TRAINING. 4<sup>th</sup> Virtual Reality International Conference. VRIC, 19-21 june. Laval, France.
- FREEMRN, D., & WRIcHT, W. (2003). Creating emotion in Games: The craft and art of Emotioneering. New Riders.
- FucHS, P. (2003). Le traité de Ia Réalité Virtuelle. Volume I : Fondements et interfaces comporternentales. Presses de l'Ecole des Mines.
- FURNESS III, T. A., & BARFIELD, W. (1995). Introduction to Virtual Environments and advanced interface design. In Furness III, T. A., Barfield, W. (Eds), Virtual Environments and advanced interface design., Oxford University Press, chapter 1, pp. 3-13.
- GABBARD, J. L., & Htx, D. (1997). A taxonomy of usability characteristics in virtual environments. Unpublished master thesis, Virginia Tech, Department of Computer Science.
- GABBARD, J. L., HIX, D. & SWAN, J. E. (1999). User-centred design and evaluation of Virtual Environments. IEEE Computer Graphics and Applications, 19, pp.51-59.
- GABBARD, J. L. (2001). Researching Usability Design and Evaluation Guidelines for Augmented Reality (AR) Systems. [Online] Avaible: http://www.sv.vt.edu/classes/ESM47l4/Student-Proj/class00/gabbard/results.html
- GASSON M., KYBERD P., HUTT B., GOODHEW I. & WARWICK K. (2003). Neural Implants for Artificially Generated Sensation and Feedback Control. Proceedings of HCI, 22-27 iune 2003, Crete, Greece; vol. 4, pp.  $1275-1279$
- GOEBEL, M. (2002). Trends in Virtual Reality Displays and Interaction Technology for Industrial Applications. Invited Speaker to 4<sup>th</sup> Virtual Reality International Conference. VRIC 2002, 19-21 june.
- GRASSIOULET, Y. (2002). A cognitive ergonomics approach to the process of game design and development. Master Thesis, University of Geneva.
- GREEN, M., & SUN, H. (1995). Computer graphics modelling for virtual environments. In W. Barfield & T. Furness III (Eds.), Virtual Environments and advanced interface design. New York: Oxford University Press.
- GREEN, W.S., & JORDAN, P.W. (1999). Human factors in product design, current practice and future trends. London : Taylor & Francis.
- GRINSTEIN, G. G., & SOUTHARD, D. A. (1995). Rapid modelling and design in virtual environments. Presence: Teleoperations and Virtual Environments, 5, pp. 146-158.
- GRONDIN, N., BASTIEN, J. M. C., & AGOPIAN, N. (2002). Les tests utilisateurs: avantages et inconvénients des passations individuelles et par paires. In M. Beaudoin-Lafon (Ed.). IHM'2002 (Poitiers, France, 26-29 novembre), New York, ACM.
- HAMARD, J. (2000). Inspection ergonomique d'un logiciel de CAO destine aux Stylistes de I'industrie du textile, Rapport de recherché, Projet Eureka-Comedia, INRIA, Rocquencourt.
- HAMMOND, N., HINTON, G., BARNARD, P., MACLEAN, A., LONG, J., & WHITEFIELD, A. (1985). Evaluating the interface document processor: a comparison of expert judgement and user observation. In Human-Computer Interaction, INTERACT'84, B. Schackel (Ed.), Amsterdam, North-Holland: Elsevier Science Publishers, IFIP, pp.725-729.
- HAMMONTREE, M., WEILER, P., & NAYAK, N. (1994). Remote usability testing. Interactions, 1(3), pp. 2t-25.
- HIDRIO, C., & JAMET, E. (2002). Effets d'une illustration dynamique et de présentations multiples sur l'apprentissage d'un document technique présenté oralement. Psychologie Française, 47(1), pp.13-79.
- HIX, D., SWAN, J. E., GABBARD, J. L., MCGEE, M., DURBIN, J., & KING, T. (1999). User-centred design and evaluation of a real-time battlefield visualisation Virtual Environment. In Proceeding of VR'99 Conference, IEEE press, pp.96-103.
- HIX, D., & GABBARD, J. L. (2002). Usability engineering of Virtual Environments. In Handbook of Virtual Environments. Design, Implementation, and Applications. Edited by Kay M. Stanney, University of Central Florida. Lawrence Erlbaum Associates, Publishers. Chapitre 34, pp.681- 699.
- HOWARTH, P. A., & BRADBURY J. (1994). An investigation into whether dissociating accommodation and convergence causes physiological stress. Report No. VIRART/94/111, Virtual Reality Applications Research Team, University of Nottingham.
- INsrIrur NATIONAL DE REcHERcHE ET DE SÉcuRITÉ (2001). Champs électriques, Champs magnétiques, ondes électromagnétiques. Guide à I'usage du médecin du travail et du préventeur. INRS, Paris.
- INTERNATIONAL STANDARDS ORGANISATION. (1997). ISO 9241. Ergonomics requirements for office work with visual display terminals, 17 parts. Genève: International Standards Organisation.
- JAMET, E. (2000) L'intégration spatiale d'éléments textuels et illustratifs améliore-t-elle la performance? Revue d'intelligence artificielle : Les Interactions Homme-Système : perspectives et recherches psycho-ergonomiques. 14, pp. 167-188
- JAMET, E. (2002) La conception de documents techniques peut-elle être améliorée par l'utilisation des nouvelles technologies ? Psychologie Française, 47(1), pp. 33-40.
- JOHNSON, G. I., CLEGG, C. W., & RAVDEN, S. J. (1989). Towards a practical method of user interface evaluation. Applied Ergonomics, vol.20, pp. 255-260.
- JORDAN, P.W., (1998). An introduction to usability. London : Taylor & Francis.
- JORDAN, P. W. (1999). Pleasure with products: human factors for body, mind and soul. In W. S., Green & P. W. Jordan. Human factors in product design, current practice and future trends. London: Taylor & Francis, pp. 103-l 12.
- FEINER, S., MACINTYRE, B., HAUPT, M., & SOLOMON, E. (1993). Windows on the World: 2D Windows for 3D Augmented Reality. In Proceedings of the UIST '93, The Sixth Annual Symposium on User Interface Software and Technology. ACM Press, pp. 145-156.
- FISSE, G.(2002). Special Session B: VR & TRAINING. 4<sup>th</sup> Virtual Reality International Conference. VNC, 19-21 june. Laval, France.
- FREEMAN, D., & WRlcHT, W. (2003). Creating emotion in Games: The craft and art of Emotioneering. New Riders.
- FucHS, P. (2003). Le traité de la Réalité Virtuelle. Volume I : Fondements et interfaces comportementales. Presses de l'Ecole des Mines.
- FURNESS III, T. A., & BARFIELD, W. (1995). Introduction to Virtual Environments and advanced interface design. In Fumess III, T. A., Barfield, W. (Eds), Virtual Environments and advanced interface design., Oxford University Press, chapter 1, pp. 3-13.
- GABBARD, J. L., & HIX, D. (1997). A taxonomy of usability characteristics in virtual environments. Unpublished master thesis, Virginia Tech, Department of Computer Science.
- GABBARD, J. L., HIX, D. & SWAN, J. E. (1999). User-centred design and evaluation of Virtual Environments. IEEE Computer Graphics and Applications, 19, pp.51-59.
- GABBARD, J. L. (2001). Researching Usability Design and Evaluation Guidelines for Augmented Reality (AR) Systems. [Online] Avaible: http://www.sv.vt.edu/classes/ESM4714/Student\_Proj/class00/eabbard/results.htrnl
- GASSON M., KYBERD P., HUTT B., GOODHEW I. & WARWICK K. (2003). Neural Implants for Artificially Generated Sensation and Feedback Control. Proceedings of HCI, 22-27 june 2003, Crete, Greece, vol. 4, pp. 1275-1279
- GOEBEL, M. (2002). Trends in Virtual Reality Displays and Interaction Technology for Industrial Applications. Invited Speaker to  $4<sup>th</sup>$  Virtual Reality International Conference. VRIC 2002, 19-21 june.
- GRASSIOULET, Y. (2002). A cognitive ergonomics approach to the process of game design and development. Master Thesis, University of Geneva.
- GREEN, M., & SUN, H. (1995). Computer graphics modelling for virtual environments. In W. Barfield & T. Furness III (Eds.), Virtual Environments and advanced interface design. New York: Oxford University Press.
- GREEN, W.S., & JORDAN, P.W. (1999). Human factors in product design, current practice and future trends. London : Taylor & Francis.
- GRINSTEIN, G. G., & SOUTHARD, D. A. (1995). Rapid modelling and design in virtual environments. Presence: Teleoperations and Virtual Environments, 5, pp. 146-158.
- GRONDIN, N., BASTIEN, J. M. C., & AGOPIAN, N. (2002). Les tests utilisateurs: avantages et inconvénients des passations individuelles et par paires. In M. Beaudoin-Lafon (Ed.). IHM'2002 (Poitiers, France, 26-29 novembre), New York, ACM.
- HAMARD, J. (2000). Inspection ergonomique d'un logiciel de CAO destine aux Stylistes de l'industrie du textile, Rapport de recherché, Projet Eureka-Comedia, INRIA, Rocquencourt.
- HAMMOND, N., HINToN, G., BARNARD, P., MACLEAN, A., LONG, J., & WHITEFIELD, A. (1985). Evaluating the interface document processor: a comparison of expert judgement and user observation. In Human-Computer Interaction, INTERACT'84, B. Schackel (Ed.), Amsterdam, North-Holland: Elsevier Science Publishers, IFIP, pp.725-729.
- HAMMONTREE, M., WEILER, P., & NAYAK, N. (1994). Remote usability testing. *Interactions*, 1(3), pp. 2t-25.
- HIDRIO, C., & JAMET, E. (2002). Effets d'une illustration dynamique et de présentations multiples sur I'apprentissage d'un document technique présenté oralement. Psychologie Française,47(l), pp.73-79.
- HIX, D., SWAN, J. E., GABBARD, J. L., MCGEE, M., DURBIN, J., & KING, T. (1999). User-centred design and evaluation of a real-time battlefield visualisation Virtual Environment. In Proceeding of VR'99 Conference,IEEE press, pp.96-103.
- HIX, D., & GABBARD, J. L. (2002). Usability engineering of Virtual Environments. In Handbook of Virtual Environments. Design, Implementation, and Applications. Edited by Kay M. Stanney, University of Central Florida. Lawrence Erlbaum Associates, Publishers. Chapitre 34, pp.681- 699.
- HOWARTH, P. A., & BRADBURY J. (1994). An investigation into whether dissociating accommodation and convergence causes physiological stress. Report No. VIRART/94/111, Virtual Reality Applications Research Team, University of Nottingham.
- INSTITUT NATIONAL DE RECHERCHE ET DE SÉCURITÉ (2001). Champs électriques, Champs magnétiques, ondes électromagnétiques. Guide à I'usage du médecin du travail et du préventeur. INRS, Paris.
- INTERNATIONAL STANDARDS ORGANISATION. (1997). ISO 9241. Ergonomics requirements for office work with visual display terminals, 17 parts. Genève: International Standards Organisation.
- JAMET, E. (2000) L'intégration spatiale d'éléments textuels et illustratifs améliore-t-elle la performance? Revue d'intelligence artificielle: Les Interactions Homme-Système : perspectives et recherches psycho-ergonomiques. 14, pp. 167-188
- JAMET, E. (2002) La conception de documents techniques peut-elle être améliorée par I'utilisation des nouvelles technologies ? Psychologie Française, 47(1), pp. 33-40.
- JOHNSON, G. I., CLEGG, C. W., & RAVDEN, S. J. (1989). Towards a practical method of user interface evaluation. Applied Ergonomics, vol.20, pp. 255-260.
- JORDAN, P.W., (1998). An introduction to usability. London: Taylor & Francis.
- JORDAN, P. W. (1999). Pleasure with products: human factors for body, mind and soul. In W. S., Green & P. W. Jordan. Human factors in product design, current practice and future trends. London: Taylor & Francis, pp. 103-1 12.
- KARAT, J. (1997). User-centered software evaluation methodologies. In M. G. Helander & T. K. Landauer & P. V. Prabhu (Eds.), Handbook of human-computer interaction, pp. 689-704. Amsterdam, The Nether lands: Elsevier Science Publishers.
- KALAWSKY, R. S. (1999). VRUSE a computerized diagnostic tool: For usability evaluation of virtual/synthetic environment systems. Applied Ergonomics, 30, pp. 11-25.
- KARAMPELAS, P., GRAMMENOS, D. MOUROUZIS, A., & STEPHANADIS, C. (2003). Towards I-Dove, an interactive support tool for buiding and using virtual environments with guidelines. Proceedings of HCI, Crete, Greece, vol.3, pp.141l-1415.
- KAUR, K., MAIDEN, N., & SUTCLIFFE, A.  $(1996)$ . Design practice and usability problems with virtual environments. Proceedings of Virtual Reality World'96, Stuttgart, Germany.
- KAUR, K. (1997). Designing usable virtual environments. Démo disponible en janvier 2003 à: http://www.soi.city.ac.uk/~dj524/demtool/frame.htm
- KAUR, K. (1998). Designing virtual environments for usability. Ph. D. Thesis, City University, London.
- KAUR, K., SUTCLIFFE, A., & MAIDEN, N. (1999). A design advice tool presenting usability guidance for Virtual Environments. In User-centred design and implementation of Virtual Environments, London: British HCI Group, pp. 15-21.
- KENNEDY, R. S., LANE, N. E., BERBAUM, K. S., & LILIENTHAL, M. G. (1993). Simulator sickness questionnaire (SSQ) : An enhanced method for quantifying simulator sickness. The International Journal of Aviation Psychology, 3 (3), 203-220.
- KIRBy, J., (1995). Artifrcial intelligence and knowledge-based systems : a new challenge for the human-centred perspective? The symbiosis of work and technology, In Bender, J., de Haan, J., &Bennett, D., London : Taylor & Francis, pp. 117-133.
- LAWSON, B. D., GRAEBER, D. A., MEAD, A. M., & MUTH E. R. (2002). Signs and symptoms of human syndromes associated with synthetic experiences. In K. M. Stanney (Ed.) Handbook of Virtual Environments. Design, Implementation, and Applications. Edited by, University of Central Florida. Lawrence Erlbaum Associates, Publishers. Chapter 30, pp.589-618.
- LE DIBERDER, A., & LE DIBERDER, F. (1998). L'univers des jeux-vidéo. La Découverte.
- LEULIER, C., BASTIEN, J. M. C., & SCAPIN, D. L. (1998). Compilation of ergonomic guidelines for the design and evaluation of Web sites. Commerce & Interaction Report. Rocquencourt, France: lnstitut National de Recherche en Informatique et en Automatique.
- LEWIS, C., & WHARTON, C. (1997). Cognitive Walkthroughs. In M. G. Helander & T. K. Landauer & P. V. Prabhu (Eds.), Handbook of human-computer interaction, Amsterdam, Elsevier Science Publishers, pp. 7 17 -732.
- LoEFFLER, C. E., & ANDERSoN, T. (1994). The virtual Reality Casebook. New York: Van Nostrand Reinhold.
- LoFTIN, R. 8., BARTASIS, J. A., & JoHNSToN, R. B. E. (1999). The design and implementation of immersive environments for training and education. ln L. Hettinger & M. Hass (Eds.), Psychological issues in the design and the use of adaptive virtual interfaces. Mahwah, NJ: LEA.
- LOURDEAUX, D. (2001). Réalité Virtuelle et formation : Conception d'Environnements Virtuels pédagogiques. Thèse, Ecole des Mines de Paris.
- LIU, M. (1983). Approche socio-technique de l'organisation. Paris: Les éditions d'organisation.
- MACKAY, W. (2002). Which lnteraction Technique Works When? Floating Palettes, Marking Menus and Toolglasses support different task strategies. Advanced Visual Interfaces AVI'02, May 22-24, Trento, Italy.
- MACLEOD, M., & RENGGER, R. (1993). The development of DRUM: a software tool for videoassisted usability evaluation. In J. L. Alty & D. Diaper & S. Guest (Eds.), People and Computers WII. Proceedings of HCI'93 Conference (Loughborough, UK, September 7-10), pp. 293-309, Cambridge, UK, Cambridge University Press.
- MARSHALL, C., NELSON, C., & GARDINER, M. M. (1987). Design guidelines. In M. M. Gardiner & B. Christie (Eds.). Applying cognitive psychology to user-interface design, Chichester, Wiley, pp. 22r-278.
- MATYSIAK, J. C., & VALLEUR, M. (2003). Sexe, passion et jeux vidéo. Flammarion.
- MAY, J. G., & BADCOCK, D. R. (2002). Vision and virtual environments. In K. M. Stanney (Ed.) Handbook of Virtual Environments. Design, Implementation, and Applications. Edited by, University of Central Florida. Lawrence Erlbaum Associates, Publishers. Chapter 3, pp.29-64.
- MAYHEW, D. J. (1992). Principles and guidelines in software user interface design. Englewood Cliffs, Prentice Hall.
- MELLET, D.(2002). Special Session B: VR & TRAIMNG. Virtual Reality International Conference. 20 june 2002. Laval, France.
- MICROSOFT CORPORATION. (1992). The Windows interface : an application design guide. Redmon, Microsoft Press.
- MICROSOFT CORPORATION (2000). StarLancer<sup>™</sup>. Official Web site: http://www.microsoft.com/games/da/starlancer/home.asp
- MILGRAM, P., TAKEMURA, H., UTSIMI, A., & KISHINO, F. (1994). Augmented reality: a class of displays on the reality-virtuality continuum. In SPIE 94, Vol. 2351, Telemanipulator and Telepresence Technologies, pp. 282
- MON-WILLLAMS, M., WANN, J.P., & RusHToN, S. (1993). Binocular vision in a virtual world Visual deficits following the wearing of a HMD. Ophtalmic and Physiological optics, 13, pp 387-391.
- MOLICH, R., & NIELSEN, J. (1990). Improving a human-computer dialogue. Communications of the ACM,33, pp. 338-348.
- MOUSSA, F., & RIAHI, M. (2000). Use of formalized guidelines for semi-automated generation of GUI : the Ergo-Conceptor+ Tool. In J. Vanderdonckt & C. Farenc (Eds.), Tools for Working with Guidelines (TFWWG'2000). Annual Meeting of the Special Interest Group (Biarritz, France, October 7-8), pp. 237-246, London, UK, Springer.
- NEALE, H. (2001). Virtual Environments in special education: Considering users design. Thèse de Doctorat, VIRART, University of Nottingham.

NELSEN, J. & MoLIcH, R. (1990). Heuristic evaluation of users interfaces. In Proceedings of the Conference on Human Factors in Computing Systems, CHI'90, Seattle, April 1-5, 1990, J. C. Chew et J. Whiteside (Eds.), ACM, pp. 249-256.

NIELSEN, J. (1993). Usability engineering. Boston, MA, Academic Press.

- NIELSEN, J., & LANDAUER, T. (1993). A mathematical model of finding usability problems. In S. Ashlund & K. Mullet & A. Henderson & E. Hollnagel & T. White (Eds.), Proceedings of ACM INTERCHI'93 Conference on Human Factors in Computing Systems (24-29 April), pp.206- 213, New York, ACM
- NIELSEN J., & MACK, R. L. (1994). Usability inspection methods. New York, NY: John Wiley & Sons.
- NOLDUS, L. P. J. J., TRIENES, R. J. H., HENDRIKSEN, A. H. M., JANSEN, H., & JANSEN, R. G. (2000). The Observer Video-Pro: new software for the collection, management and presentation of timestructured data from videotapes and digital media fies. Behaviour Research Methods, Instruments, & Computers, 32, pp. 197-206.
- NORMAN, D. A. (1986). Cognitive engineering. In D. Norman and S. Draper (Eds.), User centred system design: New perspectives on Human Computer Interaction (Hillslade NJ: LEA), pp. 31-62.
- NORMAN, D.A., (1987). Cognitive Engineering Cognitive Science. In J., Carroll (Ed). Interfacing thought :cognitive aspect of human computer interaction. Boston : MIT Press,pp.325-336.

NORMAN, D.A. (1998). The invisible computer. Cambridge, MA: The MIT Press.

- O'MALLEY, C. E., DRAPER, S. W., & RILEY, M. S. (1984). Constructive interaction: A method for studying human-computer-human interaction. In B. Shackel (Ed.). Proceedings of IFIP INTERACT'84 (London, UK, 4-7 September), pp. 269-274, London, UK, Elsevier Science Publisher.
- PAGULAYAN, R. J., KEEKER, K., WIXON, D. ROMERO, R. L., & FULLER, T. (2003). User-Centred design in games. In J. A., Jacko, & A ;, Sears (Eds.), The Human-Computer Interaction Handbook: Fundamentals, evolving technologies and emerging applications, Lawrence Erlbaum Associates, Publishers, chapter 46, pp. 883-906.
- PAPIN, J. P. (2001a). Les effets sur l'homme des environnements. In Le traité de la réalité virtuelle. Les Presses de l'Ecole des Mines de Paris, chapitre 16, pp. 471-490.
- PAPIN, J. P. (2001b). Ethique, droit et Réalité Virtuelle. In Le traité de la réalité virtuelle. Les Presses de l'Ecole des Mines de Paris, chapitre 17, pp. 491-495.
- PARIS, C., TARBY, J.-C., & VANDER LINDEN, K. (2001). A flexible methodology and support environment for building task models. In A. Blandford & J. Vanderdonckt & P. Gray (Eds.), People and Computers XV. Joint Proceedings of HCI200l and IHM 200l (Lille, France, 10-14 september), pp. 3 13 -329, London, UK, Springer.
- PATERNÒ, F., MANCINI, C., & MENICONI, S. (1997). ConcurTaskTrees : A diagrammatic notation for specifying task models. In S. Howard & J. Hammond & G. Lindgaard (Eds.), Proceedings of the Sixth IFIP Conference on Human-Computer Interaction, INTERACT'97 (Sydney, Australia, 14l8 July), pp.362-369, Dordrecht, Kluwer Academic Publishers.
- PATERNÒ, F., & MANCINI, C. (1999). Developing task models from informal scenarios. In M. G. Williams & M. W. Alton & K. Ehrlich & W. Newman (Eds.), Proceedings of the Conference on Human Factors in Computing Systems. CHI'99 extended abstracts (Pittsburg, PA, USA, l5-20 May), pp.228-229, New York, ACM.
- PEIRIS, D. R., ALM, N., & GREGOR, P. (1995). Computer interviewing : an initial investigation using free text responses. In M. A. R. Kirby & A. J. Dix & J. E. Finlay (Eds.), People and Computers X. Proceedings of the HCI'95 Conference, pp.281-288, London, Cambridge University Press.
- PIANTANIDA, T., BOWMAN, D.K., & GOLLE, J. (1993). Human perceptual issues and virtual reality. Virtual Reality Systems, I (1), pp 43-52.
- POLLIER, A. (1991). Evaluation d'une interface par des ergonomes : Diagnostics et Stratégies. (Rapport de Recherche n°1391). Rocquencourt : Institut National de Recherche en Informatique et Automatique.
- RABARDEL, P. (1995). Les hommes et les technologies. Approche cognitive des instruments contemporains. Paris: Armand-Colin.
- RAVDEN, S. J. (1983). Ergonomic criteria for design of the software interface between human and computer in CIM. International Journal of Computer Applications in Technology, vol. 1, n°1-2, pp.35-42.
- REGAN, E. C., & PRICE, K. R. (1993). Some side-effects of immersion virtual reality: An investigation into relationship between inter-pupillary distance and ocular problems. APRE Report 93R023.
- RENAULT, (1983). Aide mëmoire d'ergonomie : conception et réception des postes de travail. Paris : Régie Nationale des Usines Renault.
- ROSENBAUM, S., COCKTON, G., COYNE, K., MULLER, M., & RAUCH, T. (2002). Focus groups in HCI: wealth of information or waste of resources? Proceedings of the Conference on Human Factors in Computing Systems, CHI'2002. (Minneapolis, Minnesota, USA, April 20-25)., pp. 702-703, New York, ACM.
- RUBIN, J. (1994). Hanbook of usability testing. How to plan, design, and conduct effective tests. New York: Wiley & Sons.
- RUSHTON S., MON-WILLIAMS,M., & WANN, J. P. (1994). Binocular vision in a biocular world : New generation head-mounted displays avoid causing visual deficit. Displays, 15 (4), pp. 255-260.
- SADOWSKI, W., & STANNEY, K. M. (2002). Presence in Virtual Environments. In Handbook of Virtual Environments. Design,Implementation, and Applications. Edited by Kay M. Stanney, University of Central Florida. Lawrence Erlbaum Associates, Publishers. Chapitre 40, pp.791-806.
- SANDERS, M. S., & MCCORMICK, E. J. (1993). Human factors in engineering and design (7th ed.). New York: McGraw-Hill.
- SCAPIN, D. L. (1986). Guide ergonomique de conception des interfaces homme-machine, Tech. Rep. 77, INRIA, Rocquencourt.
- SCAPIN, D. L. (1990a). Organizing human factors knowledge for the evaluation and design of interfaces. International Journal of Human-Computer Interaction, 2, (3)203-229.
- ScAPrN, D. L. (1990b). Des critères ergonomiques pour l'évaluation et la conception d'interfaces. XXVI Congrès SELF, Montréal, Canada.
- SCAPIN, D. L. (1990c) Decyphering human factors recommandations. In *Ergonomics of hybrid* automated systerns II, (eds) Karwowski W. & Rahimi M., Elsevier Science Publishers, Amsterdam, pp.27 -34
- ScAPIN, D. L. (1990d). Aiding mechanisms for the design of user interfaces: some research issues. In Proceedings of The First International Conference on Automation Technology, pp. 587-593.
- SCAPIN, D. L. (1994). For a Psycho-Engineering approach to HCI. Rapport de recherche 2215, INRIA, Rocquencourt.
- SCAPIN, D. L., & BASTIEN, J. M. C. (1996). Inspection d'interface et Critères Ergonomiques, Rapport de recherche 2901, INRIA, Rocquencourt.
- SCAPIN, D. L., & BASTIEN, J. M. C. (1997). Ergonomic criteria for evaluating the ergonomic quality of interactive systems. Behaviour & Information Technology, 16, 220-231.
- SCAPIN, D. L., LEULIER, C., BASTIEN, C., VANDERDONCKT, J., MARIAGE, C., FARENC, C., PALANQUE, P., & BASTIDE, R. (2000) A Framework for 0rganizing Web Usability Guidelines.  $6<sup>th</sup>$ . Conference on Human Factors and the Web. June 19, 2000, Austin, Texas.
- SCHOLTZ, J., & MORSE, E. (2002). A new usability standard and what it means to you. SIGCHI Bulletin, pp 10-11.
- SEBILLOTTE, S. (1991). Décrire des tâches selon les objectifs des opérateurs. De l'interview à la formalisation. Le Travail Humain, 54, pp. 193-223.
- SEBILLOTTE, S. (1995). Methodology guide to task analysis with the goal of extracting relevant characteristics for human-computer interfaces. International Journal of Human-Computer Interaction, 7, pp. 341-363.
- SHILLING, R. D. & SHINN-CUNNINGHAM, B. (2002). Virtual Auditory Displays. In K. M. Stanney (Ed.) Handbook of Virtual Environments. Design, Implementation, and Applications. Edited by, University of Central Florida. Lawrence Erlbaum Associates, Publishers. Chapter 4, pp.65-92.
- SMITH, S. L., & MOSIER, J. N. (1986). Guidelines for designing user interface software, Rep. ESD-TR-86-278, Mitre Corporation, Bedford.
- SO, R. H. Y., HO, A., & LO, W. T. (2001). A Metric to Quantify Virtual Scene Movement for the Study of Cybersickness: Definition, lmplementation, and Verification. Presence: Teleoperators and Virtual Environments. Vol. 10, n°2, pp 193-215.
- SPOOL, J. & SCHROEDER, W. (2001). Testing Web sites: five users is nowhere near enough. Proceedings of the Conference extended abstracts on Human Factors in Computing Systerns, CHI'2001 (Seattle, Washington, USA, 31 March - 5 april), New York, ACM.
- STANNEY, K. M., MOURANT, R. R., & KENNEDY, R. S. (1998) Human Factors Issues in Virtual Environments: A Review of the Literature. Presence: Teleoperators and Virtual Environments. Vol. 7, n°4, pp 327-351.
- STANNEY, K. M., & HASH, P. (1998). Locus of user-initiated control in virtual environments: Influences on cybersickness. Presence: Teleoperators and Virtual Environments. Vol. 7,  $n^{\circ}$ 5, pp 447-459.
- STANNEY, K. M., MOLLAGHASEMI, M., & REEVES, L. (2000). Development of MAUVE, the multicriteria assessment of usability for virtual environment system. (Final Rep., Contract  $N^{\circ}$ . N61339-99-C-0098). Orlando, FL: Naval Air Warfare Center Training Systems Division.
- STANNEY, K. M., KENNEDY, R. S. & KINGDON, K. (2002). Virtual Environments Usage Protocols. In Handbook of Virtual Environments. Design, Implementation, and Applications. Edited by Kay M. Stanney, University of Central Florida. Lawrence Erlbaum Associates, Publishers. Chapitre 36,pp.721-730.
- STIEGLER, B. (2004). Aimer, s'aimer, nous aimer. Du 11 septembre au 21 avril. Galilée.
- STOAKLEY, R., CONWAY, M.J., & PAUSCH, R. (1995). Virtual reality on a WIM: Interactive worlds in miniature. In Human Factors in Computing Systems, CHI '95 Conference Proceedings.
- SroNE, R. J. (2002). Applications of Virtual Environments: An overview. In K. M. Stanney (Ed.), Handbook of Virtual Environments. Design, Implementation, and Applications, University of Central Florida. Lawrence Erlbaum Associates, Publishers. Chapitre 42, pp.827 -856.
- STORMS, R. L. (2002). Audiotory-Visual Cros-Modality Interaction and Illusions. In Handbook of Virtual Environments. Design, Implementation, and Applications. Edited by Kay M. Stanney, University of Central Florida. Lawrence Erlbaum Associates, Publishers. Chapitre 22, pp.455-469.
- STROFFREGEN, T. A., DRAPER M. H., KENNEDY, R. S., & COMPTON, D. (2002). Vestibular Adaptation and aftereffects. In Handbook of Virtual Environments. Design, Implementation, and Applications. Edited by Kay M. Stanney, University of Central Florida. Lawrence Erlbaum Associates, Publishers. Chapitre 39, pp. 773-790.
- SKYLINE INC. (2002). Terra Explorer®. Disponible en ligne sur: http://www.skylinesoft.com/
- SUTCLIFFE, A. G. & KAUR, K. D. (2000). Evaluating the usability of virtual reality user interfaces. Behaviour & Information Technology, vol. 19, n°6, pp. 415-426.
- SWARTZ, K. (1998). Usability issues in Crumbs : A guidelines-based evaluation. Report to NCSA Developers of Crumbs. Final report for Fundes Effort Unpublished. Blacksburg VA,  $N^{\circ}$  PaB.
- TAM, R. C. M., MAULSBY, D., & PUERTA, A. R. (1998). U-TEL: A tool for eliciting user task models from domain experts. Proceedings of the  $3^{rd}$  International Conference on Intelligent User Interfaces (San Francisco, California, USA, January 6-9), pp. 77-80, New York, ACM.
- THOMAS, J. C., & STUART, R. (1992). Virtual reality and human factors. Proceedings of the Human Factors Society 36th Annual Meeting. Santa Monica, CA: Human Factors Society.
- TISON, C. H. A., SCAPIN, D. L., & CARBONELL, N. (2003). Techniques et modalités d'interaction homme-machine avec des environnements et des représentations d'objets 3D : Revue de questions. (Rapport de contrat). Projet EUREKA-COMEDIA. Rocquencourt, France : Institut National de Recherche en Informatique et en Automatique.
- ToRRES, R. J. (2000). A user centred design based approach to style guides. ln J. Vanderdonckt & C. Farenc (Eds.), Tools for Working with Guidelines (TFWWG'2000). Annual Meeting of the special interest Group (Biarritz, France, October 7-8), pp. 15-33, London, UK, Springer.
- TROMP, J. C. (2001). Systematic usability design and evaluation for collaborative virtual environments. Unpublished doctoral dissertation. University of Nottingham.
- TRoMP, J. G., Sreeo, 4., & WLSoN, J. R. (2003). Systematic Usability Evaluation and Design Issues for Collaborative Virtual Environments. Presence: Teleoperators and Virtual Environments., Vol. 12, n°3, pp. 241-267.
- UEHLING, D.L., & WOLF, K. (1995). User action graphing effort (UsAGE). Conference Companion on Human Factors in Computing Systems, CHI'95 (Denver, Colorado, USA, May 7-11), pp. 290-291, New York, ACM.
- VAN COTT, H.P., & KINKADE, R.G. (1972). Human engineering guide to equipment design, Washington: Army Navy Air Force.
- VANDERDONCKT, J. (1994). Guide ergonomique des interfaces home-machine. Presses Universitaires de Namur.
- VANDERDONCKT, J. (2000). A small knowledge-based system for selecting interaction styles. In J. Vanderdonckt & C. Farenc (Eds.), Tools for Working with Guidelines (TFWWG'2000). Annual Meeting of the Special Interest Group (Biarntz, France, October 7-8), pp. 247-262, London, UK, Springer.
- VIIRRE, E., & BUSH, D. (2002). Direct effects of Virtual Environments on Users. In K. M. Stanney (Ed.) Handbook of Virtual Environments. Design, Implementation, and Applications. Edited by, University of Central Florida. Lawrence Erlbaum Associates, Publishers. Chapter 29, pp.581-588.
- VIRzl, R. A. (1990). Streamlining the design process: running fewer subjects. Proceedings of the Human Factors Society  $34^{\overline{th}}$  Annual Meeting (Santa Monica, CA, October 8-12), pp. 291-294, Orlando, FL, The Human Factors and Ergonomics Society.
- VIRzl, R. A. (1992). Refrning the test phase of usability evaluation: How many subjects is enough? Human Factors, 34, pp. 457 -468.
- VIRZI, R. A. (1997). Usability inspection methods. In M. G. Helander & T. K. Landauer & P. V. Prabhu (Eds.), Handbook of human-computer interaction, pp. 705-715. Amsterdam, The Netherlands: Elsevier Science Publishers.
- VocEL, C. (1988). Le génie cognitif, Paris : Masson, pp. 180.
- VOGT, T. (2000). Difficulties in using style guides for designing user interfaces. In J. Vanderdonckt & C. Farenc (Eds.), Tools for Working with Guidelines (TFWWG'2000). Annual Meeting of the Special Interest Group (Biarritz, France, October 7-8), pp. 197-208, London, UK, Springer.
- WESTERINK, J. H. D. M., RANKIN, P. J., MAJOOR, G. MM., & MOORE, P.. S. (1994). A new technique for early user evaluation of entertainment product interfaces. Proceedings of the Human Factors and Ergonomics Society  $38<sup>th</sup>$  Annual Meeting, pp. 992, Human Factors and Ergonomics Society.
- WHARTON, C., RIEMAN, J., LEWIS, C., & POLSON, P. (1994). The cognitive walkthrough method: a practitioner's guide. In J. Nielsen & R. L. Mack (Eds.), Usability inspection methods, New York, John Wiley & Sons, pp. 105-140.
- WILDMAN, D. (1995). Getting the most from paired-user testing. *Interactions*, 2 (3), pp. 21-27.
- WILLIAMS J. S., & HARRISON M. D. (2001). A toolset supported approach for designing and testing virtual environment interaction techniques. International Journal of Human-Computer Studies,  $n^{\circ}$ 55, pp 145-165.
- WILLIAMS, S. P., & PARRISH, R. V. (1990). New Computational Control Techniques and increased understanding for stereo 3-D displays. Proceedings SPIE Stereoscopic Displays Applications, Santa Clara, CA, , pp. 300-304.
- WILSON, C., & BOLSTEIN, J. (1998). Usability techniques. Pro and cons of co-participation in usability studies. Usability Interface, 4(4). Disponible à l'adresse suivante: http://www.stcsig.org/usability/newsletter/9804-coparticipation.html.
- WILSON, J. R., EASTGATE, R. M., & D'CRUZ, M. (2002). Structured development of Virtual Environments. In K. M. Stanney (Ed.) Handbook of Virtual Environments. Design, Implementation, and Applications. Edited by, University of Central Florida. Lawrence Erlbaum Associates, Publishers. Chapter 17, pp.353-378.
- WINOGRAD, T., & FLORES, F. (1989), L'intelligence artificielle en question, Paris : PUF
- WIXON, D. R., RAMEY, J., HOLTZBLATT, K., BEYER, H., HACKOS, J., ROSENBAUM, S., & PAGE, C. (2002). Usability in practice: field methods evolution and revolution. Proceedings of the conference on Human Factors in Computing Systems, CHI'2002 (Minneapolis, Minnesota, USA, April 20-25), pp. 880-884, New York, ACM.
- WOBBE, W. (1995). Anthropocentric production systems : a new Leitbild for an industrial symbiotic work and technology culture in Europe. The symbiosis of work and technology, In J., Bender, J., de Haan, & D., Bennett (Eds). London : Taylor & Francis, pp. 117-133.
- ZHAI, S., BUXTON, W., & MILGRAM, P. (1996). The Partial-Occlusion Effect : Utilizing Semitransparency in 3D Human-Computer interaction. ACM Transactions on Computer-Human Interaction, vol. 3,  $n°3$ , pp 254-284.

 $\sim 2^{\circ}$ 

# 7. Sources des illustrations.

Consortium Arvika 1999 : fOnline] Disponible : http://www.arvika.de/www/e/home/home.htm

City University : [Online] Disponible : http://www.soi.city.ac.uk/-dj524ldemtool/frame.htm

IGO 2002 : [Online] Disponible : http://www.igo.gtie.fr/demo.htm

NASA: [Online] Disponible : http://ails.arc.nasa.gov/AILS.html ; keyword: Virtual Reality

GRAF 2002: [Online] Disponible : http://jsc-web-pub.jsc.nasa.gov/fpd/SHFB/graf/graf home.html

ITRD 2000: [Online] Disponible : http://www.itrd.gov/pubs/blue00/hucs.html

SATO, M. (2001). Evolution of SPIDAR. VRIC, Virtual Reality International Conference, Laval Virtual 2001.

University of Bern: ORPHEUS Dark Matter Experiment fOnline] Disponible : http://www.lhep.unibe.ch/orpheus/welcome.html

Wikipedia, l'encyclopédie gratuite et libre. Disponible en ligne : http://fr.wikipedia.org/wiki/Accueil

# 8. Tables

 $\overline{I}$ 

### 8.1. Table des figures

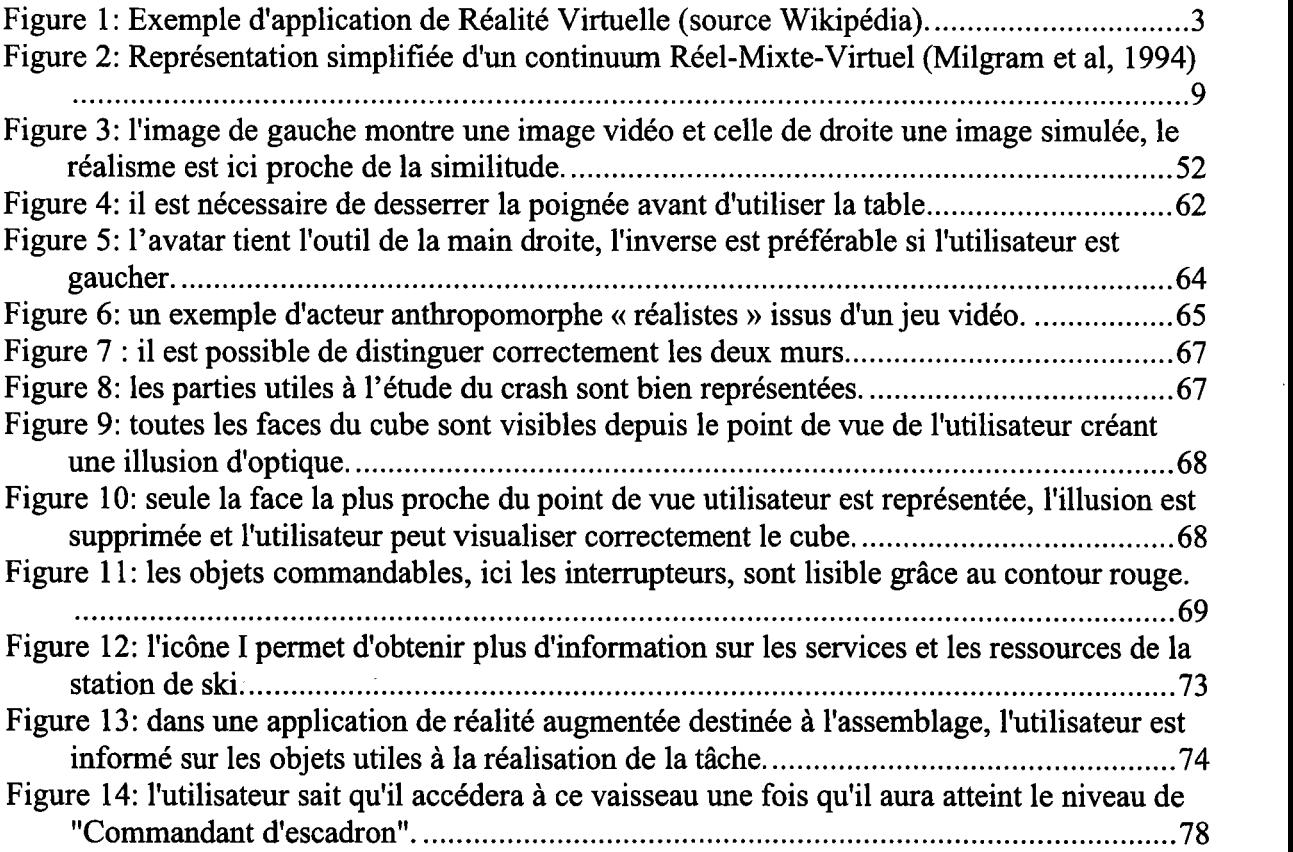

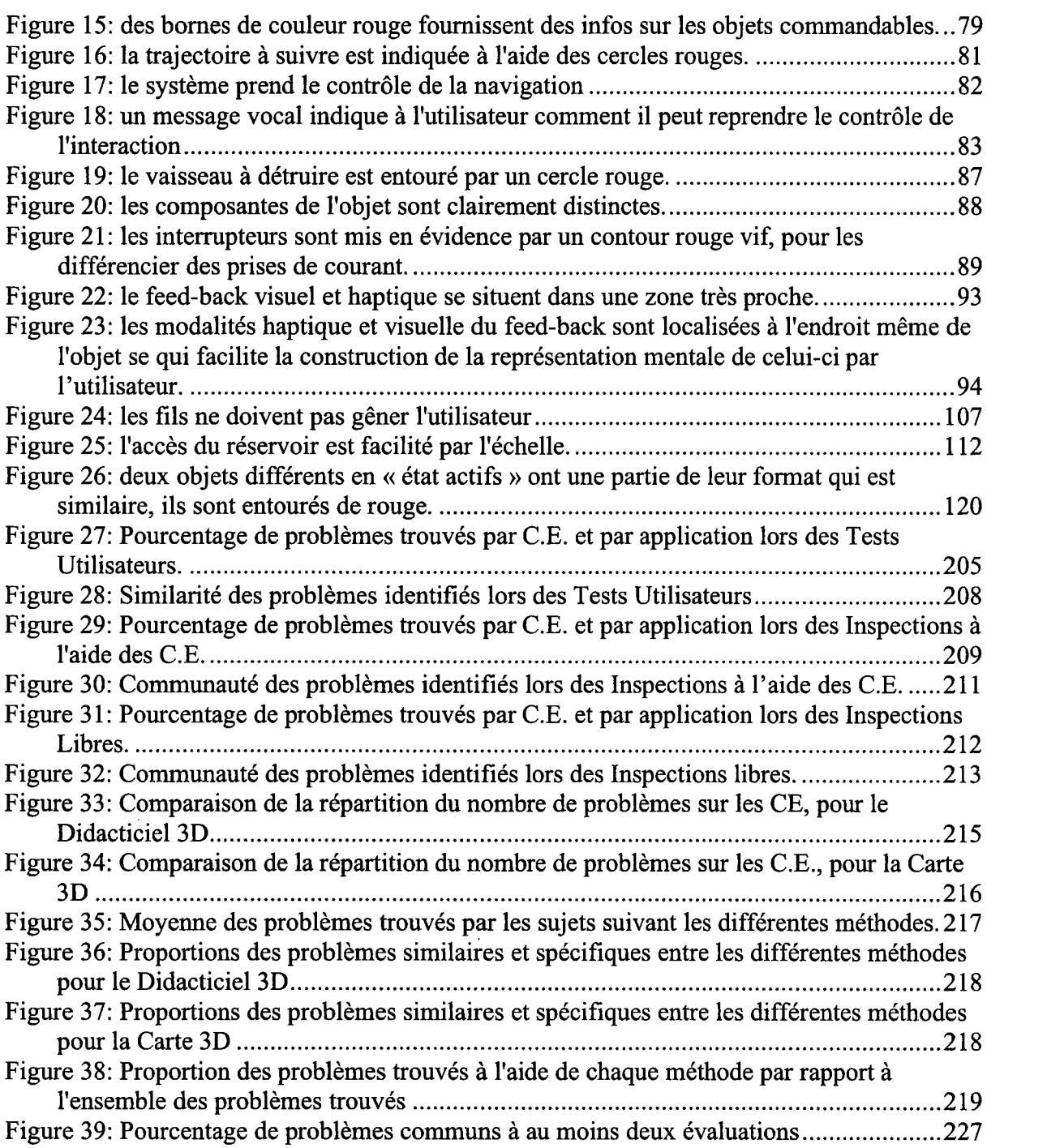

 $\sim 10$ 

# 8.2. Table des tableaux

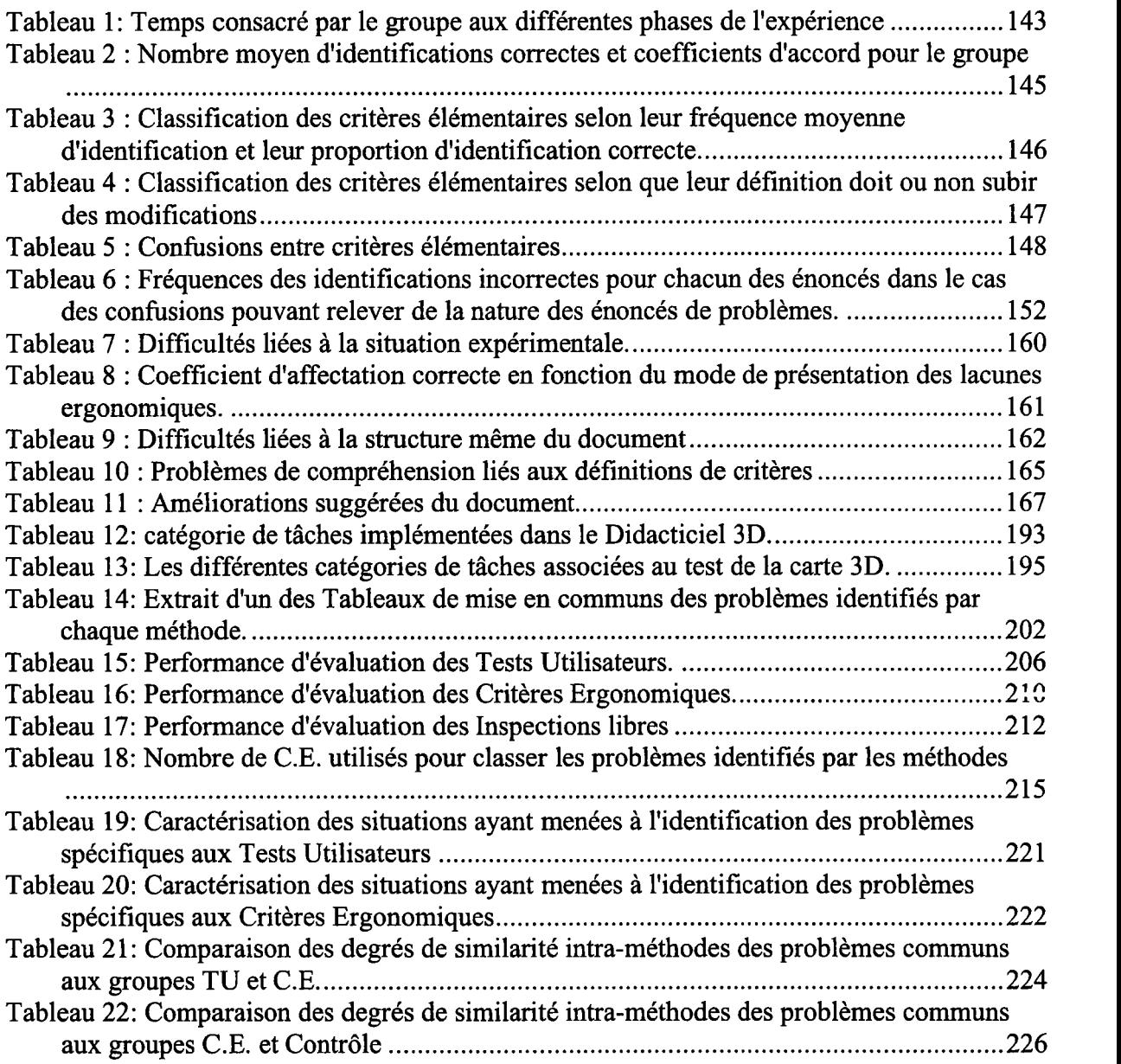

# 8.3. Table des encadrés

 $\bar{\mathcal{A}}$ 

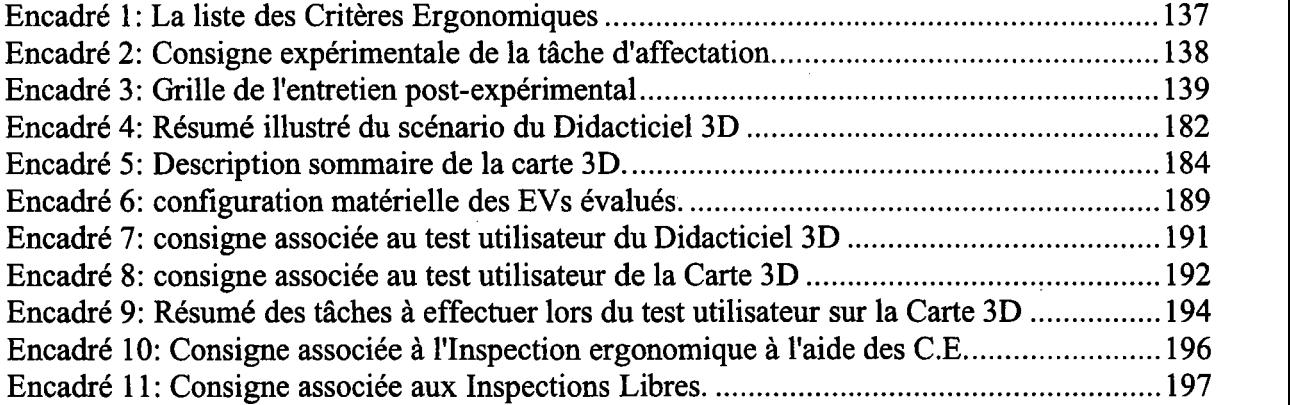

# 9. Glossaire

Ataxie : troubles de la coordination des mouvements et de la posture.

CAO : acronyme de la Conception Assistée par ordinateur.

CAVETM :Ensemble de dispositifs de visualisation immersive basé sur une technique de retro-projection synchronisée sur les différentes face d'un cube. Un CAVE peut être constitué par deux à six écrans. La figure ci-dessous représente un CAVE à 5 faces en fonctionnement avec un utilisateur. On parle également de visiocube pour définir ces dispositifs.

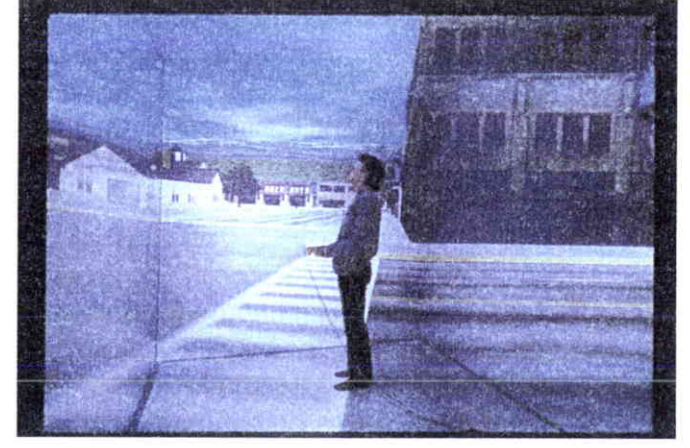

Cybersickness : terme anglais qui désigne le « mal des environnements virtuels », proche en terme de symptômes du mal des transports.

GUIs : acronyme des termes anglais « Graphical User Interface » qui correspond à une interface graphique en 2D présentée sur un écran d'ordinateur, par opposition à une interaction par lignes de commandes. La plupart des interactions avec un ordinateur s'effectuent actuellement à partir des GUIs.

IHEV : acronyme des termes « Interaction Homme Environnement Virtuel », il représente I'ensemble des aspects liés à ce type d'interaction (i.e., dispositifs, graphisme, sons, retours d'efforts...)

Logiciels CATIA et AUTOCAD : exemples de logiciels de CAO commercialisés présentant des objets réalisés en 3D.

VRML : acronyme des termes anglais « Virtual Reality Modeling Langage », c'est un langage de modélisation de scènes 3D principalement destinées à être exploitées sur le Web.

Proprioceptif : correspond à la sensibilité du système nerveux aux informations sur les postures et les mouvements, venant des muscles et des articulations

Reality Center<sup>TM</sup> : système de visualisation en 3D permettant des projections, sur un écran concave, dans des salles pouvant contenir une vingtaine de personnes. On parle également de salle immersive.

Sentiment de présence : correspond à « l'impression d'être dedans ». C'est un sentiment particulièrement important dans le cadre des EVs immersifs.

Story-Board : terme anglais correspondant à une bande dessinée permettant de représenter des situations d'interactions.

Système vestibulaire : vestibule de l'oreille interne constituant 1'organe de 1'équilibre.

# Annexes

### Table des annexes

 $\ddot{\phantom{0}}$ 

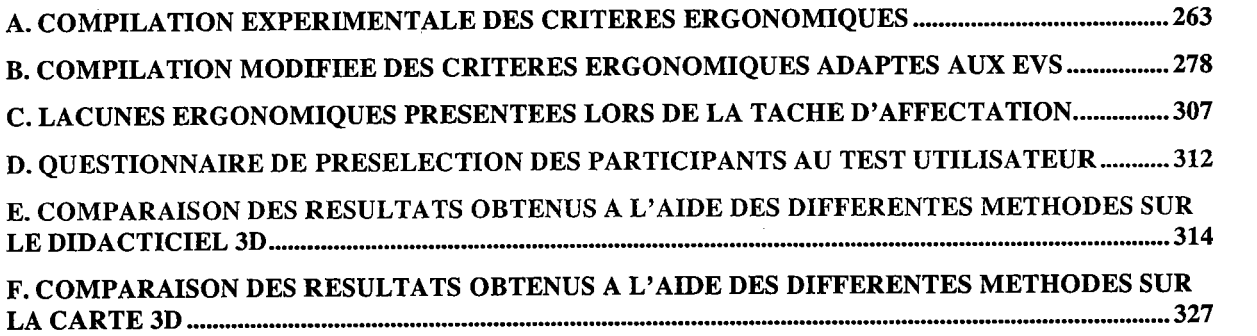

 $\ddot{\phantom{a}}$ 

 $\ddot{\phantom{a}}$ 

 $\sim$ 

# A. Compilation expérimentale des Critères Ergonomiques

## 1. Compatibilité \*

#### Définition:

Le critère Compatibilité se réfère à l'accord pouvant exister entre les caractéristiques des utilisateurs (mémoire, perceptions, anatomie, habitudes, compétences, âge, attentes, etc.) et des tâches, d'une part, et I'organisation des sorties, des entrées et du dialogue d'une application donnée, d'autre part.

De plus, la Compatibilité conceme également le degré de similitude entre divers environnements ou applications.

#### Justification(s) :

Le transfert d'information d'un contexte à un autre est d'autant plus rapide et efficace que le volume d'information à recoder par I'utilisateur est réduit.

L'efficacité est accrue lorsque : les procédures nécessaires à l'accomplissement de la tâche sont compatibles avec les caractéristiques psychologiques et physiologiques des utilisateurs ; les procédures et les tâches sont organisées de manière à respecter les attentes, ou habitudes des utilisateurs ; les traductions, les transpositions, les interprétations, ou références à la documentation sont minimisées.

Les performances sont meilleures lorsque l'information est présentée sous une forme directement utilisable.

- Un environnement virtuel doit comporter les objets importants pour sa tâche.
- Il doit y avoir une compatibilité entre l'organisation spatiale de l'EV et la nature de la tâche.
- L'environnement virtuel doit être adapté à la taille de I'utilisateur, particulièrement lorsque l'interaction se fait via des dispositifs 3D.
- Si une tâche doit ête effectuée à un endroit spécifique de l'environnement virtuel, il est nécessaire que les objets utiles à la réalisation de cette tâche se trouvent à cet endroit.
- Les gestes que doit effectuer l'utilisateur pour effectuer des actions dans l'EV doivent rester dans les habiletés usuelles des utilisateurs.

<sup>&#</sup>x27; Critère élémentaire

# 2. Guidage

#### Définition:

Le Guidage est l'ensemble des moyens mis en œuvre, avec les diverses modalités disponibles, pour conseiller, orienter, informer, et conduire I'utilisateur lors de ses interactions avec l'E.V. (points de repères, bornes d'informations, indices multimodaux, labels, etc.).

Quatre sous-critères participent au Guidage : Incitation, Groupement/Distinction entre Items, Feedback Immédiat et Lisibilité.

#### Justification(s) :

Un bon guidage facilite I'apprentissage et I'utilisation des EVs en permettant à I'utilisateur : de savoir, à tout moment, où il se trouve dans une séquence d'interactions, ou dans I'accomplissement d'une tâche; de se positionner correctement dans I'espace, de connaître les actions permises ainsi que leurs conséquences ; et d'obtenir de I'information supplémentaire (éventuellement sur demande). La facilité d'apprentissage et d'utilisation qui s'ensuivent conduisent à de meilleures performances et occasionnent moins d'erreurs.

## 2.1. Lisibilité<sup>\*</sup>

#### Définition:

Le critère *Lisibilité* concerne les caractéristiques multimodales de présentation des informations dans un EV pouvant entaver ou faciliter la lecture de ces informations (luminance, contraste, dimension des objets, espacement entre les objets, fréquence sonore, intensité, timbre, etc.)

Par convention, le critère Lisibilité ne concerne ni le feedback ni les messaqes d'erreurs.

#### Justification(s) :

La performance est accrue lorsque la présentation des informations dans l'EV tient compte des caractéristiques cognitives et perceptives des utilisateurs. Une bonne lisibilité facilite l'identification des objets présentés.

- Les objets présents dans un EV doivent être clairement visibles et ceci depuis différents points de vues.
- Dans le cadre d'une tâche de navigation, les points de repères utilisés doivent toujours être visibles.
- Les comportements de l'EV doivent être clairement identifiables par l'utilisateur.
- Les fenêtres 2D pouvant apparaîte dans I'EV ne doivent pas occulter I'ensemble du champ de vision de I'utilisateur.
- L'avatar de l'utilisateur doit devenir semi-transparent lorsqu'il s'approche et risque de masquer des objets plus petits que lui.

<sup>&#</sup>x27;Critère élémentaire

# 2.2. Incitation<sup>\*</sup>

#### Définition:

Le terme *Incitation* a ici une définition plus large que celle qu'on lui confère généralement. Ce critère recouvre les moyens mis en ceuvre pour amener les utilisateurs à effectuer des actions spécifiques, qu'il s'agisse de navigation, de manipulation d'objets 3D, d'entrée de données ou autre. Ce critère englobe aussi tous les mécanismes ou moyens faisant connaîffe aux utilisateurs les alternatives, lorsque plusieurs actions sont possibles, selon les états ou contextes dans lesquels ils se trouvent. L'Incitation concerne également les informations permettant aux utilisateurs de savoir où ils en sont, d'identifier l'état ou contexte dans lequel ils se trouvent, de même que les outils d'aide et leur accessibilité.

#### Justification(s) :

Une bonne incitation guide les utilisateurs et leur évite par exemple d'avoir à apprendre une série de commandes. Elle permet aussi aux utilisateurs de savoir quel est le mode ou l'état en cours, où ils se trouvent dans le dialogue et ce qu'ils ont fait pour s'y trouver. Une bonne incitation facilite donc la navigation-dans un E.V. et permet d'éviter les erreurs.

- Le système doit mettre en évidence les objets commandables qui sont nécessaires à la réalisation d'une action requise par la tâche.
- L'utilisateur doit être en mesure de se situer dans I'EV.
- L'environnement virtuel doit montrer à I'utilisateur les actions qui lui sont indisponibles, mais qui peuvent par ailleurs être disponibles soit ultérieurement soit pour d' autres utilisateurs.
- Lorsqu'un comportement (ex. opérations en cours) de l'E.V. est terminé, le système doit inciter l'utilisateur à poursuiwe sa tâche.
- Des mises en garde concernant I'utilisation prolongée des dispositifs d'interactions doivent accompagner les dispositifs concemés.

<sup>&#</sup>x27;Critère élémentaire

# 2.3. Groupement/Distinction entre items

#### Définition:

Le critère Groupement/Distinction entre Items concerne l'organisation visuelle, auditive, prorioceptive, etc. des items d'information les uns par rapport aux autres. Ce critère prend en compte la topologie (localisation) et certaines caractéristiques multimodales et multimedia afin d'illustrer les relations entre les divers items présentés, leur appartenance ou non-appartenance à une même classe, ou encore dans le but de montrer la distinction entre différentes classes d'items. Ce critère conceme aussi I'organisation des items à I'intérieur d'une même classe.

Trois sous-critères participent au Groupement/Distinction entre ltems : Groupement/Distinction par la Localisation , Groupement/Distinction par le Format, et Groupement/Distinction par le Comportement.

#### Justification(s) :

La compréhension d'une présentation 3D dépend, entre autres choses, de l'arrangement, du positionnement et de la distinction des objets (images, sons, textes, commandes, outils, etc.) présents. Les utilisateurs auront plus de facilité à repérer les items et/ou groupes d'items et à connaître leurs liens si ils sont présentés de façon organisée, d'une part, et si ces items ou groupes d'items sont présentés dans des formats ou codages qui permettent d'illustrer leurs similitudes ou leurs différences, d'autre part. De même, les utilisateurs pourront mieux les apprendre et s'en rappeler. Le groupement/distinction entre items entraîne un meilleur guidage.

## 2.3.1. Groupement/Distinction par la localisation \*

#### Définition:

Le critère Groupement/Distinction par la Localisation conceme le positionnement des items les uns par rapport aux autres dans le but d'indiquer leur appartenance ou nonappartenance à une même classe, ou encore dans le but de montrer la distinction entre différentes classes. Ce critère concerne aussi I'organisation des items dans une même classe.

#### Justification(s) :

La compréhension d'une présentation 3D dépend, entre autres choses, de I'arrangement des objets (images, sons, textes, commandes, outils, etc.) qui y sont présentés. Les utilisateurs auront plus de facilité à repérer les différents items si ils sont présentés de façon organisée. De même, ils pourront mieux les apprendre et s'en rappeler. Le critère groupement/distinction par la localisation entraîne un meilleur guidage.

- Il est préférable de regrouper les objets sélectionnables ayant des caractéristiques similaires au même endroit.
- Les outils nécessaires à la réalisation d'une tâche doivent être facilement localisables par I'utilisateur.
- En règle générale, les comportements (évènements produits par) de I'EV doivent être facilement localisables par I' utilisateur.

<sup>\*</sup> Critère élémentaire

# 2.3.2. Groupement/Distinction par le format \*

#### Définition:

Le critère Groupement/Distinction par le Format concerne plus particulièrement les caractéristiques de présentation (format, couleur, type de son, texture, etc.) permettant de faire apparaître I'appartenance ou la non-appartenance d'items à une même classe, ou encore permettant d'indiquer des distinctions entre classes ou bien encore des distinctions entre items d'une même classe.

#### Justification(s) :

Les utilisateurs auront plus de facilité à connaître les liens entre items ou classes d'items si des formats, ou codages permettent d'illustrer leurs similitudes ou leurs différences. De tels liens seront ainsi mieux appris et mieux rappelés. Un bon groupement/distinction par le format entraîne un meilleur guidage.

#### Exemples de recommandations :

- Si un objet peut changer d'état, il est nécessaire que les différents états de cet objet soient clairement distincts.
- Il est préférable que les objets ayant des caractéristiques communes aient un format proche.
- Dans les EVs morcelés ou comportant beaucoup d'objets visuellement similaires mais différents vis à vis de la tâche, il est nécessaire de différencier les composantes de ces objets.
- Informer I'utilisateur s'il peut agir avec un objet de I'environnement, en le différenciant des objets non commandables et/ou sélectionnables.
- L'avatar de l'utilisateur doit être bien distinct du reste de l'environnement.

# 2.3.3. Groupement/Distinction par le comportement \*

#### Définition:

Le critère Groupement/Distinction par le Comportement concerne plus particulièrement les caractéristiques de I'E.V. en matière de comportement réactif (comportement des objets manipulés.) ou autonome (comportement des avatars) permettant de faire apparaître I'appartenance ou la non-appartenance de comportements à une même classe, à un même contexte, à un même avatar ou encore permettant de souligner des distinctions de comportement.

#### Justification(s) :

Les utilisateurs auront plus de facilité à connaître les liens entre les divers éléments de I'E.V. si leurs comportements illustrent leurs similitudes ou leurs différences. De tels liens seront ainsi mieux appris et mieux rappelés. Un bon groupement/distinction par le format entraîne un meilleur guidage.

#### Exemples de recommandations :

- Les différents comportements des avatars doivent représenter leurs états.
- Les différents comportements de l'environnement virtuel doivent être distinct les uns des autres.

'Critère élémentaire

<sup>&#</sup>x27;Critère élémentaire

Les différents comportements doivent être en mesure de distinguer des points tel que l'urgence temporelle, la durée ou la répétition d'un événement.

# 2.4. Feed-back immédiat \*

#### Définition:

Le Feedback Immédiat concerne les réponses de l'EV consécutives aux actions des utilisateurs, lesquelles peuvent être une simple action ou la réalisation d'une séquence d'actions complexe. Dans tous les cas, I'EV doit répondre, dans les plus brefs délais, avec un délai de réponse approprié et homogène selon les types de tansactions. Dans tous les cas, une réponse aussi immédiate que possible doit être fournie à I'utilisateur le renseignant sur I'action accomplie et sur son résultat.

Justification(s) :

La qualité et la rapidité du feedback sont deux facteurs importants pour l'établissement de la confiance et de la satisfaction des utilisateurs ainsi que pour leur compréhension du dialogue. Ces facteurs permettent aux utilisateurs de se faire une bonne représentation du fonctionnement du système.

L'absence de feedback ou des délais trop importâhts entre les actions utilisateur et le feedback, peuvent déconcerter les utilisateurs, ce qui augmente les chances que les utilisateurs entreprennent des actions qui risquent d'entraver les transactions en cours. Dans certains cas, des délais trop important entre I'action et le feedback peut avoir des conséquences physiologiques pour l'utilisateur.

- D'une manière générale, toute action de I'utilisateur doit entraîner un feed-back perceptible par I' utilisateur.
- Il est nécessaire de pouvoir visualiser le déplacement des objets déplacés.
- Les objets commandables qui peuvent changer d'état doivent présenter leur nouvel état suite à une action utilisatew.
- Un pointeur doit fournir un feed-back lorsqu'il est en mesure de sélectionner un objet.
- Un décalage entre un feed-back visuel et l'action de l'utilisateur ne doit pas excéder 100 ms.

## 3. Contrôle explicite

#### Définition:

Le critère Contrôle Explicite concerne à la fois la prise en compte par le système des actions explicites des utilisateurs et le contrôle qu'ont les utilisateurs sur le traitement de leurs actions.

Deux sous-critères participent au Contrôle Explicite: Actions Explicites et Contrôle Utilisateur.

#### Justification(s) :

Quand les entrées des utilisateurs sont explicitement définies par eux-mêmes et sous leur contrôle, les ambiguïtés et les erreurs sont limitées. De plus, le contrôle qu'ont les utilisateurs sur le dialogue est un facteur d'acceptation du système.

## 3.L. Actions explicites .

#### Définition:

Le critère Actions Explicites concerne la relation pouvant exister entre le fonctionnement de I'EV et les actions des utilisateurs. Cette relation doit être explicite, c'està-dire que le système doit exécuter seulement les opérations demandées par I'utilisateur et pas d'autres et ce, au moment où il les demande.

#### Justification(s) :

Quand les opérations du système résultent des actions des utilisateurs, on observe moins d'erreurs et la compréhension du fonctionnement de l'application est facilitée.

#### Exemples de recommandations :

- Le système doit requérir une action explicite de validation de l'utilisateur (ex : appuyer sur un bouton ou commande vocale) suite à une opération ; aucun traitement (ex : sauvegarder une action) ne devrait être la conséquence d'une autre action (ex : impression du champ visuel).
- Lors d'une sélection d'objet par pointage, prévoir une action explicite de validation.
- Une séquence d'action doit se terminer par une indication de fin (ex : appuyer sur un bouton spécifique ; commande vocale) à laquelle des possibilités de modification doivent être préalables.

### 3.2. Contrôle utilisateur .

#### Définition:

Par Contrôle Utilisateur on entend ici le fait que l'utilisateur doit toujours avoir la main, pouvoir contrôler le déroulement (ex.: interrompre, reprendre) des traitements informatiques en cours. Ses actions devraient être anticipées et des options appropriées foumies pour chaque cas.

<sup>&#</sup>x27; Critère élémentaire

<sup>&#</sup>x27;Critère élémentaire

### Justification(s) :

Quand I'utilisateur a le contrôle du dialogue, les réactions de ce dernier sont prévisibles. L'apprentissage s'en trouve facilité et le risque d'erreurs diminué.

#### Exemples de recommandations :

- L'utilisateur doit avoir un contrôle sur le type et le niveau d'aide fournie par l'EV.
- L'utilisateur doit pouvoir contrôler sa vitesse de déplacement dans un cadre adapté à la nature de I'EV.
- L'utilisateur doit être en mesure de pouvoir ajuster le volume sonore.
- L'utilisateur doit toujours pouvoir interrompre un processus autonome et reprendre la main sur I'interaction.
- L'utilisateur doit pouvoir contrôler les différentes configurations de son avatar sur I'ensemble des modalités.

# 4. Signifiance des codes, dénominations et comportements \*

#### Définition:

Le critère Signifiance des Codes, Dénominations et comportements concerne I'adéquation entre l'objet, le comportement ou I'information présentée ou entrée, et son référent. Des codes, dénominations et comportements "signifiants" disposent d'une relation sémantique forte avec leur référent.

#### Justification(s) :

Lorsque le codage est signifiant, le rappel et la reconnaissance sont meilleurs. De plus, des codes, dénominations et comportements non significatifs pour les utilisateurs peuvent leur suggérer des opérations inappropriées et ainsi conduire à des erreurs.

- Les différents codages et formats des objets commandables doivent permettre de déduire l'état dans lequel ils se trouvent.
- Lorsqu'un Ev utilise un pointeur, il est nécessaire que ce pointeur ou sa représentation fournisse des codes en rapport avec les différentes actions disponibles dans I'application.
- Un acteur virtuel présentant des actions à réaliser à l'utilisateur, doit les présenter avec des codes signifiants.
- L'identification des différentes parties d'un avatar ne doit comporter aucune ambiguité.
- Un comportement dans l'EV doit signifier l'importance de l'événement qu'il représente par rapport à la tâche utilisateur.

<sup>&#</sup>x27;Critère élémentaire

## 5. Charge de travail

#### Définition:

Le critère Charge de Travail concerne l'ensemble des éléments de l'interface qui ont un rôle dans la réduction de la charge perceptive, mnésique ou physique des utilisateurs et dans I'augmentation de l'efficacité du dialogue.

Trois sous-critères participent au critère Charge de Travail: Brièveté (qui inclut les critères Concision et Actions Minimales), Charge Physique et Densité Informationnelle.

#### Justification(s) :

Plus la charge de travail est élevée, plus grands sont les risques d'erreurs et d'incidents. De même, moins l'utilisateur sera distrait par des informations non pertinentes, plus il pourra effectuer sa tâche efficacement. Moins l'utilisateur sera gêné par les dispositifs, plus il y aura de chance pour qu'il puisse interagir correctement avec l'EV. Par ailleurs, plus les actions requises seront courtes, plus rapides seront les interactions.

# 5.1. Charge physique \*

#### Définition:

Le critère Charge physique concerne l'ensemble des éléments de l'EV qui ont un rôle dans la réduction de la charge physique des utilisateurs et dans I'augmentation de la sécwité d'utilisation.

#### Justification:

Plus la charge de travail physique est élevée, plus grands sont les risques d'erreurs, d'incidents et de traumatismes. Moins I'utilisateur sera gêné par les dispositifs, plus il y aura de chances pour qu'il puisse interagir correctement avec I'EV.

#### Exemples de recommandations :

- Les dispositifs d'interaction et leur lieu d'utilisation doivent prévenir les chutes et/ou les chocs.
- L'utilisation prolongée de certains dispositifs d'interaction nécessite des moments de récupération qui doivent être pris en compte dans le déroulement de la tâche.
- Les dispositifs portés par l'utilisateur doivent être le plus léger possible.
- Les dispositifs de visualisations doivent permettre de régler la luminosité, le contraste et la distance de travail.
- Il est préférable de favoriser l'utilisation d'un champ de vision large. Les champs de vision larges permettent de limiter les rotations, qui peuvent être synonyme de maux de tête et de nausée.

## 5.2. BrièYeté

#### Définition:

Le critère Brièveté concerne la charge de travail au niveau perceptif, mnésique et physique à la fois pour les éléments individuels d'entrée ou de sortie et les séquences

<sup>&#</sup>x27;Critère élémentaire

d'entrées (i.e., les suites d'actions nécessaires à l'atteinte d'un but, à l'accomplissement d'une. tâche). Il s'agit ici de limiter autant que possible le travail de lecture, d'entrée et les étapes par lesquelles doivent passer les utilisateurs.

Deux sous-critères participent au critère Brièveté : Concision et Actions Minimales.

#### Justification(s) :

Les capacités de la mémoire à court terme sont limitées. Par conséquent, plus courtes sont les entrées, pius limités sont les risques d'erreurs.

Aussi, plus les actions nécessaires à I'atteinte d'un but sont nombreuses et compliquées, plus la charge de travail augmente et par conséquent plus les risques d'errews sont élevés.

## 5.2.1. Actions minimales \*

#### Définition:

Le critère Actions Minimales concerne la charge de travail quant aux actions nécessaires à l'atteinte d'un but, à I'accomplissement d'une tâche. Il s'agit ici de limiter autant que possible les étapes par lesquelles doivent passér les utilisateurs.

#### Justification(s) :

Plus les actions nécessaires à l'atteinte d'un but sont nombreuses et compliquées, plus la charge de travail augmente et par conséquent plus les risques d'erreurs sont élevés.

#### Exemples de recommandations :

- Il est nécessaire de toujours simplifier au maximum les séquences d'actions.
- L'organisation des voies et des routes de l'environnement virtuel, doit être systématiquement la plus simple possible. Exception faites pour les maquettes numériques qui de par leur nature peuvent ête complexes.
- Les passages et chemins permis à l'utilisateur doivent être sans obstacles (sauf si la tâche le requiert, e.g. dans les jeux vidéos).
- Les objets doivent être accessibles en un minimum d'actions.
- Lorsque la tâche le requiert, il est utile de permettre la sélection de plusieurs objets simultanément.

## **5.2.2. Concision \***

#### Définition:

Le critère Concision concerne la charge de travail au niveau perceptif et mnésique pour ce qui est des éléments individuels d'entrée ou de sortie. Par convention, la Concision ne concerne pas le feedback ni les messages d'erreurs.

#### Justification(s) :

Les capacités de la mémoire à court terme sont limitées. Par conséquent, plus courtes sont les entrées, plus limités sont les risques d'erreurs.

#### Exemples de recommandations :

Les messages fournis par le système doivent être succincts.

- Critère élémentaire

<sup>&#</sup>x27;Critère élémentaire

- Permettre aux utilisateurs des entrées courtes.
- Si des codes sont supérieurs à4 ou 5 caractères utiliser des mnémotechniques ou abréviations.
- Lorsqu'une unité de mesure est associée à un champ de donnée, celle-ci doit faire partie du label du champ plutôt qu'être saisie par des utilisateurs.
- Les labels associés aux objets doivent être sucçincts.

# 5.3. Densité informationnelle\*

#### Définition:

Le critère Densité Informationnelle concerne la charge de travail du point de vue perceptif et mnésique, pour des ensembles d'éléments et non pow des items.

#### Justification(s) :

Dans la plupart des tâches, la performance des utilisateurs est influencée négativement quand la charge informationnelle est trop élevée ou trop faible. La probabilité d'erreur augmente. Il faut donc supprimer les éléments sans lien avec le contenu de la tâche en cours.

Il faut aussi éviter d'imposer à I'utilisateur la mémorisation de longues et nombreuses informations ou procédures (la mémoire à court terme est limitée), ou toute activité nécessitant de sa part la mise en ceuvre d'activités cognitives complexes lorsque la tâche ne le requiert pas.

#### Exemples de recommandations :

- Lorsque le système doit fournir des informations différentes à l'utilisateur il ne doit pas évidemment les communiquer toutes en même temps.
- Limiter la densité informationnelle de l'EV en présentant uniquement les informations nécessaires à la tâche en cours.
- Eviter à I'utilisateur d'avoir à se rappeler des informations d'une endroit à I'aufre de I'EV.
- Lorsque le système doit fournir des informations dans un temps limité il est nécessaire qu'il le fasse suivant un ordre d'importance.
- L'information présentée ne doit pas nécessiter des traductions d'unités.

# 6. Adaptabilité

#### Définition:

L'adaptabilité d'un système concerne sa capacité à réagir selon le contexte, et selon les besoins et préférences des utilisateurs.

Deux sous-critères participent au critère Adaptabilité : Flexibilité et Prise en Compte de I'Expérience de l'Utilisateur.

#### Justification(s) :

Plus les façons d'effectuer une même tâche sont diverses, plus les chances que I'utilisateur puisse choisir et maîtriser I'une d'entre elles, au cours de ses apprentissages, sont importantes. Il faut donc foumir à I'utilisateur des procédures, options, et commandes différentes leur pennettant d'atteindre un même objectif. Par ailleurs, une interface ne peut convenir à la fois à tous ses utilisateurs potentiels. Pour qu'elle n'ait pas d'effets négatifs sur I'utilisateur, cette interface doit, selon les contextes, s'adapter à I'utilisateur.

<sup>&#</sup>x27;Critère élémentaire

# 6.1. Prise en compte de I'expérience de I'utilisateur \*

#### Définition:

Le critère Prise en Compte de l'Expérience de l'Utilisateur concerne les movens mis en ceuvre pour respecter le niveau d'expérience de I'utilisateur.

#### Justification(s) :

Des utilisatews expérimentés n'ont pas toujours les mêmes besoins informationnels que les novices. Il peut être souhaitable de fournir aux utilisateurs inexpérimentés des transactions très guidées, au pas à pas. Pour des utilisateurs expérimentés, des dialogues à la seule initiative de l'EV peuvent les ennuyer et ralentir leurs interactions; par contre, des raccourcis peuvent leur permettre d'accéder plus rapidement aux fonctions du système. Des moyens différenciés doivent donc être prévus pour tenir compte de ces différences d'expérience.

Cependant, l'expérience des utilisateurs peut varier. Les utilisateurs peuvent devenir plus experts à force d'utilisation, ou moins experts après de longues périodes de nonutilisation. L'EV doit aussi être conçue afin de tenir compte de ces variations du niveau d'expérience.

#### Exemples de recommandations

- Le système doit pouvoir gérer les différents profils utilisateurs, plus particulièrement dans les EVs d'apprentissage.
- Le système doit pouvoir identifier facilement I'utilisateur et son évolution.
- Lorsque l'utilisateur est expert de l'EV et de la tâche à réaliser, l'incitation devient superflue.
- Autoriser différents modes de dialogue correspondant aux différents groupes d'utilisateurs (ex : permettre un incitation adaptée au niveau d'expérience des utilisateurs).
- Les utilisateurs devraient pouvoir demander des informations sur des objets qui soient en fônction de leur niveau de connaissance.

## 6.2. Flexibilité \*

#### Définition :

Le critère Flexibilité conceme les moyens mis à la disposition des utilisateurs pour personnaliser I'interface afin de rendre compte de leurs stratégies ou habitudes de travail et des exigences de la tâche. Le critère Flexibilité correspond aussi au nombre de façons différentes mises à la disposition des utilisatews pour atteindre un objectif donné. Il s'agit en d'autres termes de la capacité de I'interface à s'adapter à des actions variées des utilisateurs.

#### Justification(s) :

Plus les façons d'effectuer une même tâche sont diverses, plus les chances que I'utilisateur puisse choisir et maîtriser I'une d'entre elles, au cours de ses apprentissages, sont importantes.

<sup>&</sup>quot; Critère élémentaire

<sup>&#</sup>x27;Critère élémentaire

- Quand certains affichages sont inutiles, les utilisateurs doivent pouvoir les désactiver temporairement.
- Les EVs multi-utilisateurs doivent proposer des dispositifs d'interaction pour les gauchers et les droitiers eVou des dispositifs interchangeables pouvant être paramétrés pour les gauchers ou les droitiers.
- Le système de commande vocale doit être capable de s'adapter le plus rapidement possible à la façon de parler de I'utilisateur.
- Il est nécessaire de fournir à l'utilisateur différents points (e.g., exocentrique et égocenkique) de vues sur son avatar.
- Dans le cas d'environnements collaboratifs, il est nécessaire que l'utilisateur puisse avoir le point de vue d'autres utilisateurs.

# 7. Homogénéité/Cohérence \*

### Définition:

Le critère Homogénéité/Cohérence se réfère à la façon avec laquelle les choix de conception de I'interface (dispositifs, modalités, codes, dénominations, formats, procédures, comportements, etc.) sont conservés pour des contextes identiques, et sont différents pour des contextes différents.

### Justification(s) :

Les procédures, labels, commandes, etc., sont d'autant mieux reconnus, localisés et utilisés, que leur format, localisation, ou syntaxe sont stables d'un endroit à l'autre de I'EV, d'une session à I'aufre, d'une carte à I'autre. Dans ces conditions le système est davantage prévisible et les apprentissages plus généralisables; les erreurs sont réduites. Le manque d'homogénéité peut augmenter considérablement les temps d' interaction.

Le manque d'homogénéité est aussi une raison importante du refus d'utilisation.

- Il doit y avoir une cohérence entre la représentation visuelle d'un objet et sa représentation haptique et/ou sonore.
- Les formats associés aux différents états d'objets commandables doivent être homogènes.
- Les cartes ou les plans mis à la disposition de l'utilisateur pour l'aider durant ses différentes tâches de navigation doivent être cohérent avec la géographie de I'EV.
- Dans les environnements collaboratifs, les avatars des différents utilisateurs doivent avoir un comportement qui reflète le point de vue et I'activité en cours des utilisateurs.
- Lorsqu'un environnement peut servir à plusieurs applications, il est nécessaire que les commandes et séquences d'actions nécessaires àla réalisation d'une tâche soient cohérentes à travers l'ensemble de ces applications.

<sup>&#</sup>x27;Critère élémentaire

# 8. Gestion des erreurs

#### Définition:

Le critère Gestion des Erreurs concerne tous les moyens permettant d'une part d'éviter ou de réduire les erreurs, et d'autre part de les corriger lorsqu'elles surviennent. Les erreurs sont ici considérées comme des actions incorrectes, des saisies de commandes avec une syntaxe incorrecte, etc.

Trois sous-critères participent à la Gestion des Erreurs : Protection Contre les Erreurs, Qualité des Messages d'Erreurs et Correction des Erreurs.

#### Justification(s) :

Les interruptions provoquées par les erreurs ont des conséquences négatives sur I'activité des utilisateurs. De manière générale, elles rallongent les transactions ef perturbent la planification. Plus les erreurs sont limitées, moins il y a d'intemrptions au cours de la réalisation d'une tâche et meilleure est la perfonnance.

## 8.L. Protection contre les erreurs \*

#### Définition:

Le critère Protection Contre les Erreurs concerne les moyens mis en place pour détecter et prévenir les erreurs d'actions ou de commandes ou les actions aux conséquences néfastes.

#### Justification(s) :

Il est préférable de détecter les erreurs lors de la saisie plutôt que lors de la validation : ceci évite de perturber la planification.

- Il est nécessaire d'interdire l'utilisation de certaines commandes pouvant être dangereuses à une étape donnée du déroulement d'une séquence d'action.
- Tous les objets d'un EV qui ne sont pas destinés à des modifications doivent être protégés.
- Toutes les actions possibles sur un EV doivent être envisagées et plus particulièrement des actions accidentelles afin que les entrées non attendues soient détectées.
- Quand les utilisateurs terminent une session et qu'il y a risque de perte de données, il doit y avoir un message le signalant en demandant confirmation de fin de session.
- Le système doit signaler à l'utilisateur s'il est exposé à un environnement sonore nocif et/ou s'il va l'être.

<sup>&#</sup>x27;Critère élémentaire

# 8.2. Qualité des messages d'erreur'

#### Définition:

Le critère *Qualité des Messages d'Erreur* concerne la pertinence, la facilité de lecture ou d'écoute et I'exactitude de I'information donnée aux utilisateurs sur la nature des erreurs commises (syntaxe, format, etc.) et sur les actions à entreprendre pour les corriger.

#### Justification(s) :

La qualité des messages favorise I'apprentissage du système en indiquant aux utilisateurs les raisons ou la nature de leurs erreurs et en leur indiquant ce qu'il faut ou ce qu'ils auraient dû faire.

#### Exemples de recommandations :

- Si un utilisateur sélectionne une fonction non valide, aucune action ne doit résulter, si ce n'est un message indiquant les fonctions appropriées à la tâche en cours.
- Fournir des messages d'erreurs orientés tâches.
- Utiliser des termes aussi spécifiques que possibles pour les messages d'erreurs.
- Utiliser des messages d'erreurs aussi brefs que possible.
- Adapter un vocabulaire neute, non personnalisé, non réprobateur dans les messages d'erreurs ; éviter l'humour excepté dans les EVs ludiques.

# 8.3. Correction des erreurs \*

#### Définition:

Le critère Correction des Erreurs concerne les moyens mis à la disposition des utilisateurs pour leur permettre de corriger leurs erreurs.

#### Justification(s) :

Les erreurs sont d'autant moins perturbatrices qu'elles sont faciles à corriger.

- Il est important de faciliter ou de permettre l'annulation de la dernière opération.
- Suite à une erreur de saisie de commande (e.g., enregistrement d'une séquence de gestes), donner la possibilité de corriger seulement la portion de commande qui est erronée.
- Si les utilisateurs se rendent compte qu'ils ont commis une erreur d'entrée de commandes, leur donner la possibilité d'effectuer, au moment de leur détection d'erreur, les corrections souhaitées.

<sup>&#</sup>x27; Critère élémentaire

<sup>&#</sup>x27; Critère élémentaire

# B. Compilation modifiée des Critères Ergonomiques adaptés aux EVs

# 1. Compatibilité \*

#### Définition:

Le critère Compatibilité se réfère à l'accord pouvant exister entre les caractéristiques des utilisateurs (mémoire, perceptions, anatomie, habitudes, compétences, âge, attentes, etc.) et des tâches, d'une part, et I'organisation des sorties, des entrées et du dialogue d'une application donnée, d'aute part.

De plus, la Compatibilité concerne également le degré de similitude entre divers environnements ou applications.

#### Justification(s) :

Le transfert d'information d'un contexte à un autre est d'autant plus rapide et efficace que le volume d'information à recoder par l'utilisateur est réduit.

L'efficacité est accrue lorsque : les procédures nécessaires à I'accomplissement de la tâche sont compatibles avec les caractéristiques psychologiques et physiologiques des utilisateurs ; les procédures et les tâches sont organisées de manière à respecter les attentes, ou habitudes des utilisateurs ; les traductions, les transpositions, les interprétations, ou références à la documentation sont minimisées.

Les performances sont meilleures lorsque l'information est présentée sous une forme directement utilisable.

- Un environnement virtuel doit comporter les objets et les fonctionnalités importants pour sa tâche.
- Il doit y avoir une compatibilité entre l'organisation spatiale de l'EV et la nature de la tâche.
- L'environnement virtuel doit être adapté à la taille de l'utilisateur, particulièrement lorsque I'interaction se fait via des dispositifs 3D.
- Si une tâche doit être effectuée à un endroit spécifique de I'environnement virtuel, il est nécessaire que les objets utiles à la réalisation de cette tâche se trouvent à cet endroit.
- Les gestes que doit effectuer l'utilisateur pour effectuer des actions dans l'EV doivent rester dans les habiletés usuelles des utilisateurs.

<sup>\*</sup> Critère élémentaire

Guidage / ...

# 2. Guidage

#### Définition:

Le Guidage est l'ensemble des moyens mis en œuvre, avec les diverses modalités disponibles, pour conseiller, orienter, informer, et conduire I'utilisateur lors de ses interactions avec I'E.V. (points de repères, bornes d'informations, indices multimodaux, labels, etc.).

Quatre sous-critères participent au Guidage: Incitation, Groupement/Distinction entre Items, Feedback Immédiat et Lisibilité.

#### Justification(s) :

Un bon guidage facilite I'apprentissage et I'utilisation des EVs en permettant à l'utilisateur : de savoir, à tout moment, où il se trouve dans une séquence d'interactions, ou dans I'accomplissement d'une tâche ; de se positionner correctement dans I'espace, de connaître les actions permises ainsi que leurs conséquences ; et d'obtenir de I'information supplémentaire (éventuellement sur demande). La facilité d'apprentissage et d'utilisation qui s'enzuivent conduisent à de meilleures performances et occasionnent moins d'erreurs.

### Guidage / Lisibilité\*

## 2.1, Lisibilité '

### Définition :

Le critère Lisibilité concerne les caractéristiques de présentation des informations (éventuellement multimodales) dans un EV pouvant entraver ou faciliter la lecture de ces informations (luminance, contraste, dimension des objets, espacement entre les objets, fréquence sonore, intensité, timbre, etc.)

Par convention, le critère Lisibilité ne concerne ni le feedback ni les messages d'erreurs.

### Justification(s) :

La performance est accrue lorsque la présentation des informations dans l'EV tient compte des caractéristiques cognitives et perceptives des utilisateurs. Une bonne lisibilité facilite l'identification des objets présentés.

#### Exemples de recommandations :

- Les objets présents dans un EV doivent être clairement visibles et ceci depuis différents points de vues.
- Dans le cadre d'une tâche de navigation, les points de repères utilisés doivent toujours être visibles.
- Les comportements de l'EV (c'est à dire, ses manifestations visuelles, sonores...) doivent être clairement identifiables par I'utilisateur.
- Les fenêtres 2D pouvant apparaître dans l'EV ne doivent pas occulter le champ de vision de I'utilisateur.
- L'avatar de I'utilisateur doit devenir semi-transparent lorsqu'il s'approche et risque de masquer des objets plus petits que lui.

#### Commentaire(s) :

### Le critère Lisibilité ne s'applique ni au feedback, ni aux messages d'erreurs.

En effet, tous les aspects liés à des difficultés de perception par les utilisateurs, ou plus généralement à la qualité des informations de type feedback ou de type messages d'erreurs sont affectés respectivement au critère Feed-back Immédiat et au critère Qualité des Messages d'Erreurs.

#### . Lisibilité vs Compatibilité

Le critère Lisibilité ne concerne pas les aspects sémantiques des informations, leur pertinence, ou leur adéquation aux objectifs de I'utilisateur. Quand des aspects sont liés aux tâches, le critère à considérer est la Compatibilité.

<sup>-</sup> Critère élémentaire

### Guidage / Incitation\*

### 2.2. lncitation .

### Définition:

Le terme *Incitation* a ici une définition plus large que celle qu'on lui confère généralement. Ce critère recouvre les moyens mis en ceuvre pour amener les utilisateurs à effectuer des actions spécifiques, qu'il s'agisse de navigation, de manipulation d'objets 3D, d'entrée de données ou autre. Ce critère englobe aussi tous les mécanismes ou moyens faisant connaître aux utilisateurs les alternatives, lorsque plusieurs actions sont possibles, selon les états ou contextes dans lesquels ils se trouvent. L'Incitation conceme également les informations permettant aux utilisateurs de savoir où ils en sont, d'identifier l'état ou contexte dans lequel ils se trouvent, de même que les outils d'aide et leur accessibilité.

#### Justification(s) :

Une bonne incitation guide les utilisateurs et leur évite par exemple d'avoir à apprendre une série de commandes. Elle permet aussi aux utilisateurs de savoir quel est le mode ou l'état en cours, où ils se trouvent dans le dialogue et ce qu'ils ont fait pour s'y trouver. Une bonne incitation facilite donc la navigation dans un E.V. et permet d'éviter les erreurs.

#### Exemples de recommandations :

- Le système doit signaler les objets commandables qui sont nécessaires à la réalisation d'une action requise par la tâche.
- L'utilisateur doit être en mesure de se situer dans l'EV.
- L'environnement virtuel doit montrer à l'utilisateur les actions qui lui sont indisponibles, mais qui peuvent par aillews être disponibles soit ultérieurement soit pour d' autres utilisateurs.
- Lorsqu'un comportement (ex. opérations en cours) de l'E.V. est terminé, le système doit inciter I'utilisateur à poursuiwe sa tâche.

#### Commentaire(s) :

. Incitation vs Lisihilité

Dans les cas où des stimuli destinés à inciter I'utilisateur ne sont pas assez saillants, il faut prêter son attention au fait de savoir si c'est parce qu'ils ne sont pas assez contrastés, visibles ou d'une couleur inadaptée, dans ce cas il s'agit d'un problème de Lisibilité, ou si c'est parce que la nature de ces stimuli est inadéquate pour une incitation correcte, dans ce cas c'est un problème d'Incitation.

#### . Incitation vs Feed-back Immédiat

Lorsqu'un comportement automatique est terminé, il est nécessaire d'en informer l'utilisateur afin de I'inciter à reprendre le contrôle de I'interaction. Lorsque ce guidage est inadapté cela relève du critère Incitation et non du Feed-back Immédiat car le Feed-back Immédiat fait suite à un événement et ne le précède pas.

<sup>&#</sup>x27;Critère élémentaire

Guidage / Groupement/Distinction entre items / ...

### 2.3. Groupement/Distinction entre items

#### Définition:

Le critère Groupement/Distinction entre Items concerne l'organisation visuelle, auditive, proprioceptive, etc. des items d'information les uns par rapport aux autres. Ce critère prend en compte la topologie (localisation) et certaines caractéristiques multimodales et multimedia afin d'illustrer les relations entre les divers items présentés, leur appartenance ou non-appartenance à une même classe, ou encore dans le but de montrer la distinction entre différentes classes d'items. Ce critère concerne aussi I'organisation des items à l'intérieur d'une même classe.

Trois sous-critères participent au Groupement/Distinction entre ltems : Groupement/Distinction par la Localisation , Groupement/Distinction par le Format, et Groupement/Distinction par le Comportement.

#### Justification(s) :

La compréhension d'une présentation 3D dépend, entre autres choses, de l'arrangement, du positionnement et de la distinction des objets (images, sons, textes, commandes, outils, etc.) présents. Les utilisateurs auront plus de facilité à repérer les items et/ou groupes d'items et à connaître leurs liens si ils sont présentés de façon organisée , d'une part, et si ces items ou groupes d'items sont présentés dans des formats ou codages qui permettent d'illustrer leurs similitudes ou leurs différences, d'autre part. De même, les utilisateurs pourront mieux les apprendre et s'en rappeler. Le groupement/distinction entre items entraîne un meilleur guidage.

Cuidagg / Groupernent/Distiriction entre iterns / Groupement/Distinction par Ia  $localisation*$ 

### 2.3.1. Groupement/Distinction par la localisation \*

#### Définition:

Le critère Groupement/Distinction par la Localisation conceme le positionnement des items les uns par rapport aux autres dans le but d'indiquer leur appartenance ou nonappartenance à une même classe, ou encore dans le but de montrer la distinction entre différentes classes. Ce critère concerne aussi I'organisation des items dans une même classe.

#### Justification(s) :

La compréhension d'une présentation 3D dépend, entre autres choses, de I'arrangement des objets (images, sons, textes, commandes, outils, etc.) qui y sont présentés. Les utilisateurs auront plus de facilité à repérer les différents items s'ils sont présentés de façon organisée. De même, ils pourront mieux les apprendre et s'en rappeler. Le critère groupement/distinction par la localisation enfraîne un meilleur guidage.

- Il est préférable de regrouper les objets sélectionnables ayant des caractéristiques similaires au même endroit.
- La localisation des outils nécessaire à la réalisation d'une tâche doit permettre facilement à I'utilisateur de les identifier les uns par rapport aux autes.
- Les comportements (évènements produits par) de l'EV, tel que des sons affectés à des lieux différents, doivent ête facilement localisables par I'utilisateur.

<sup>-</sup> Critère élémentaire

Guidage / Groupement/Distinction entre items / Groupement/Distinction par le format\*

### 2.3.2. Groupement/Distinction par le format \*

#### Définition:

Le critère Groupement/Distinction par Ie Format concerne plus particulièrement les caractéristiques de présentation (format, couleur, type de son, texture, etc.) permettant de faire apparaître l'appartenance ou la non-appartenance d'items à une même classe, ou encore permettant d'indiquer des distinctions entre classes ou bien encore des distinctions entre items d'une même classe.

#### Justification(s) :

Les utilisateurs auront plus de facilité à connaître les liens entre items ou classes d'items si des formats, ou codages permettent d'illustrer leurs similitudes ou leurs différences. De tels liens seront ainsi mieux appris et mieux rappelés. Un bon groupement/distinction par le format entaîne un meilleur guidage.

#### Exemples de recommandations : '

- Si un objet peut changer d'état, il est nécessaire que les différents états de cet objet soient clairement distincts.
- Il est préférable que les objets ayant des caractéristiques communes aient un format proche.
- Dans les EVs morcelés ou comportant beaucoup d'objets visuellement similaires mais différents vis à vis de la tâche, il est nécessaire de différencier les composantes de ces objets.
- Informer l'utilisateur s'il peut agir avec un objet de l'environnement, en le différenciant des objets non commandables et/ou sélectionnables.
- L'avatar de l'utilisateur doit ête bien distinct du reste de I'environnement.

#### Commentaire(s) :

### ' Groupement/Distinction par le format vs Homogénéité/cohérence

L'homogénéité traite de la cohérence selon laquelle les mêmes formats sont utilisés dans les mêmes situations. Par exemple, deux interrupteurs similaires doivent être représentés de la même façon même s'ils sont dans des pièces différentes. La distinction par le format quant à elle traite de I'utilisation de formats différents pour distinguèr des éléments de I'interface. Par exemple, si l'interrupteur commande une lumière et I'autre une alarme, ils doivent être distingués par le format.

<sup>&#</sup>x27; Critère élémentaire

Guidage / Groupement/Distinction Entre Items / Groupement/Distinction par le Comportement\*

### 2.3.3. Groupement/Distinction par le Comportement<sup>\*</sup>

### Définition:

Le critère Groupement/Distinction par le Comportement concerne plus particulièrement les caractéristiques de l'E.V. en matière de comportement réactif (comportement des objets manipulés.) ou autonome (comportement des avatars) permettant de faire (comportement des avatars) permettant de faire apparaître l'appartenance ou la non-appartenance de comportements à une même classe, à un même contexte, à un même avatar ou encore permettant de souligner des distinctions de comportement.

### Justification(s) :

Les utilisateurs auront plus de facilité à connaître les liens entre les divers éléments de l'E.V. si leurs comportements illustrent leurs similitudes ou leurs différences. De tels liens seront ainsi mieux appris et mieux rappelés. Un bon groupement/distinction par le comportement entraîne un meilleur guidage.

#### Exemples de recommandations :

- Les différents comportements des avatars doivent représenter leurs différents états.
- Les différents comportements de l'environnement virtuel doivent être distincts les uns des autres.
- Les différents comportements doivent être en mesure de distinguer des points tel que I'urgence temporelle, la durée ou la répétition d'un événement.

#### Commentaire(s) :

### Groupement/Distinction par le Comportement vs Signifiance des Codes, Dénominations et Comportements

n s'agit d'attribuer au critère Groupement/Distinction par le Comportement des problèmes liés à la distinction ou au regroupement de comportements. Par exemple, il s'agit de distinguer un avatar en bonne santé d'un avatar en mauvaise santé, qui boitera par exemple. Le critère Signifiance des codes, dénominations et comportements s'attachera à vérifier qu'un comportement donné signifie bien ce qu'il est censé représenter. Par exemple, faire boiter un avatar alors qu'il est censé avoir un bras cassé est un problème de Signifiance des codes, dénominations et comportements.

### . Groupement/Distinction par le Comportement vs Homogénéité/Cohérence

L'homogénéité traite de la cohérence selon laquelle les même comportements sont utilisés dans les même situations. Par exemple, si deux voitures similaires roulent à la même vitesse sur une surface identique, elles doivent avoir le même comportement. La distinction par le comportement quant à elle traite de I'utilisation de comportements différents pour distinguer des éléments de I'EV. Par exemple, si une voiture roule sur une autoroute et une autre sur la planète Mars, elles doivent avoir des comportements distincts.

<sup>&#</sup>x27; Critère élémentaire

## \* Groupement/Distinction par le Comportement vs Feed-back Immédiat

Il faut veiller à ne pas confondre les problèmes liés à des distinctions entre les comportements d'objets virtuels, qui relèvent du critère Groupement/Distinction par le<br>Comportement, et les problèmes de Feed-back Immédiat qui sont des réponses (pouvant parfois être comportementales) inadaptées ou absentes, à des actions utilisateurs.
#### Guidage / Feed-back immédiat\*

### 2.4. Feed-back immédiat \*

#### Définition:

Le Feedback Immédiat concerne les réponses de l'EV consécutives aux actions des utilisateurs, lesquelles peuvent être une simple action ou la réalisation d'une séquence d'actions complexe. Dans tous les cas, l'EV doit répondre, dans les plus brefs délais, avec un délai de réponse approprié et homogène selon les types de transactions. Dans tous les cas, une réponse aussi immédiate que possible doit être fournie à l'utilisateur le renseignant sur I'action accomplie et sur son résultat.

#### Justification(s) :

La qualité et la rapidité du feedback sont deux facteurs importants pour l'établissement de la confiance et de la satisfaction des utilisateurs ainsi que pour leur compréhension du dialogue. Ces facteurs permettent aux utilisateurs de se faire une bonne représentation du fonctionnement du système.

L'absence de feedback ou des délais trop importants entre les actions utilisateur et le feedback, peuvent déconcerter les utilisateurs, ce qui augmente les chances que les utilisateurs entreprennent des actions qui risquent d'entraver les transactions en cours. Dans certains cas, des délais trop important entre I'action et le feedback peut avoir des conséquences physiologiques pour I'utilisateur (e.g., mal des environnements virtuels).

#### Exemples de recommandations :

- D'une manière générale, toute action de l'utilisateur doit entraîner un feed-back perceptible par l'utilisateur.
- Il est nécessaire de pouvoir visualiser le déplacement des objets déplacés.
- Les objets commandables qui peuvent changer d'état doivent présenter leur nouvel état suite à une action utilisateur.
- Un pointeur doit fournir un feed-back lorsqu'il est en mesure de sélectionner un objet.
- Un décalage entre un feed-back visuel et I'action de I'utilisateur ne doit pas excéder 100 ms.

#### Commentaire(s) :

#### Feed-back Immédiat vs Qualité des Messages d'Erreur

Le critère Feed-Back Immédiat s'applique lors d'une retour d'information de la part de l'EV (y compris son absence). Le critère Qualité des Messages d'Erreur s'applique que quand il y a un message d'erreur.

<sup>&#</sup>x27;Critère élémentaire

Contrôle explicite / ...

# 3. Gontrôle explicite

#### Définition:

Le critère Contrôle Explicite concerne d'une part la nécessité de prise en compte par le système des actions explicites des utilisateurs et d'autre part le contrôle qu'ont les utilisateurs sur le traitement de leurs actions.

Deux sous-critères participent au Contrôle Explicite: Actions Explicites et Contrôle Utilisateur.

#### Justification(s) :

Quand les entrées des utilisateurs sont explicitement définies par eux-mêmes et sous leur contrôle, les ambiguités et les erreurs sont limitées. De plus, le contrôle qu'ont les utilisateurs sur le dialogue est un facteur d'acceptation du système.

Contrôle explicite / Actions explicites\*

# 3.1. Actions explicites \*

#### Définition:

Le critère Actions Explicites concerne la relation entre les actions des utilisateurs et le fonctionnement de I'EV. Cette relation doit être explicite, c'est-à-dire que le système doit exécuter seulement les opérations demandées par l'utilisateur et pas d'autres et ce, au moment où il les demande.

#### Justification(s) :

Quand les opérations du système résultent des actions des utilisateurs, on observe moins d'erreurs et la compréhension du fonctionnement de I'application est facilitée.

#### Exemples de recommandations :

- Le système doit requérir une action explicite de validation de l'utilisateur (ex: appuyer sur un bouton ou commande vocale) suite à une opération ; aucun taitement (ex : sauvegarder une action) ne devrait être la conséquence d'une autre action (ex: imprimer une image).
- Lors d'une sélection d'objet par pointage, prévoir une action explicite de validation.
- Une séquence d'action doit se terminer par une indication de fin (ex : appuyer sur un bouton spécifique; commande vocale) à laquelle des possibilités de modification doivent être préalables.

#### Commentaire(s) :

#### ' Actions Explicites vs Contrôle utilisateur

Le critère Actions Explicites se distingue de critère Contrôle Utilisateur par le fait que le premier concerne les traitements explicitement requis par I'utilisateur, alors que le second concerne le contrôle que l'utilisateur doit pouvoir exercer sur les traitements en cours.

#### Contrôle explicite / Contrôle utilisateur\*

# 3.2. Contrôle utilisateur \*

#### Définition :

Par Contrôle Utilisateur on entend ici le fait que I'utilisateur doit toujours avoir la main, il doit contrôler le déroulement (ex.: interrompre, reprendre) des traitements informatiques en cours

Par convention, les aspects contrôles utilisation ne concement pas les situations d'erreurs, lesquelles concernent les critères Protection contre les erreurs, la Qualité des messages d'erreurs et la Correction des erreurs.

Justification(s) :

Quand I'utilisateur a le contrôle du dialogue, les réactions de ce dernier sont prévisibles. L'apprentissage s'en trouve facilité et le risque d'erreurs diminué.

- L'utilisateur doit avoir un contrôle sur le type et le niveau d'aide fournie par l'EV.
- L'utilisateur doit pouvoir contrôler sa vitesse de déplacement dans un cadre adapté à la nature de I'EV.
- L'utilisateur doit être en mesure de pouvoir ajuster le volume sonore.
- L'utilisateur doit toujours pouvoir interrompre un processus autonome et reprendre la main sur I'interaction.
- L'utilisateur doit pouvoir contrôler les différentes configurations de son avatar sur I'ensemble des modalités.

<sup>&</sup>quot; Critère élémentaire

# 4. Signifiance des Godes, Dénominations et Gomportements .

#### Définition:

Le critère Signifiance des Codes, Dénominations et Comportements concerne l'adéquation entre l'objet, le comportement ou l'information présentée ou entrée, et son référent. Des codes, dénominations et comportements "signifiants" disposent d'une relation sémantique forte avec leur référent.

#### Justification(s) :

Lorsque le codage est signifiant, le rappel et la reconnaissance sont meilleurs. De plus, des codes, dénominations et comportements non significatifs pour les utilisateurs peuvent leur suggérer des opérations inappropriées et ainsi conduire à des erreurs.

#### Exemples de recommandations :

- Les différents codages et formats des objets commandables doivent permettre de déduire l'état dans lequel ils se trouvent.
- Lorsqu'un EV utilise un pointeur, il est nécessaire que ce pointeur ou sa représentation fournisse des codes en rapport avec les différentes actions disponibles dans I'application.
- Un acteur virtuel présentant des actions à réaliser à l'utilisateur, doit les présenter avec des codes signifiants.
- L'identification des différentes parties d'un avatar ne doit comporter aucune ambiguïté.
- Un comportement dans l'EV doit signifier l'importance de l'événement qu'il représente par rapport à la tâche utilisateur.

#### Commentaire(s) :

#### . Signiftance des Codes, Dénominations et Comportements vs Flexibilité

La Flexibilité est restreinte aux notions de personnalisation et de variabilité des interactions. Au contraire, le sens véhiculé par un comportement appartient au critère Signifiance des codes, Dénominations et Comportements Par exemple, il est possible qu'un comportement de l'EV, comme un mouvement de caméra, puisse paraître plus ou moins « rigide » ou « linéaire », mais cela ne signifie pas pour autant qu'il manque de Flexibilité, dans ce cas le problème concerne bien le critère Signifiance des Codes, Dénominations et Comportements.

#### . Signifiance des Codes, Dénominations et Comportements vs Incitation

Il est possible que des codes ou des comportements non signifiants soient incorporés dans le cadre de messages d'incitation. Dans de tels cas, ces problèmes doivent être attribués au critère Signifiance des Codes, Dénominations et Comportements et non au critère Incitation.

<sup>&#</sup>x27;Critère élémentaire

Charge de travail / ...

# 5. Gharge de travail

#### Définition :

Le critère Charge de Travail concerne l'ensemble des éléments de l'interface qui ont un rôle dans la réduction de la charge perceptive, mnésique ou physique des utilisateurs et dans I'augmentation de l'efficacité du dialogue.

Trois sous-critères participent au critère Charge de Travail : Brièveté (qui inclut les critères Concision et Actions Minimales), Charge Physique et Densité Informationnelle.

#### Justification(s) :

Plus la charge de tavail est élevée, plus grands sont les risques d'erreurs et d'incidents. De même, moins I'utilisateur sera distrait par des informations non pertinentes, plus il powra effectuer sa tâche efficacement. Moins I'utilisateur sera gêné par les dispositifs, plus il y aura de chance pour qu'il puisse interagir correctement avec I'EV. Par ailleurs, plus les actions requises seront courtes, plus rapides seront les interactions.

#### Charge de travail / Charge physique\*

# 5.1. Charge physique'

#### Définition:

Le critère Charge physique concerne l'ensemble des éléments de l'EV qui ont un rôle dans la réduction de la charge physique des utilisateurs et dans I'augmentation de la sécurité d'utilisation.

#### Justification:

Plus la charge de travail physique est élevée, plus grands sont les risques d'erreurs, d'incidents et de traumatismes. Moins l'utilisateur sera gêné par les dispositifs, plus il y aura de chances pour qu'il puisse interagir correctement avec I'EV.

- Les dispositifs d'interaction et leur lieu d'utilisation doivent prévenir les chutes et/ou les chocs.
- L'utilisation prolongée de certains dispositifs d'interaction nécessite des moments de récupération qui doivent être pris en compte dans le déroulement de la tâche.
- Les dispositifs portés par l'utilisateur doivent être les plus légers possibles.
- Les dispositifs de visualisations doivent permettre de régler la luminosité, le contraste et la distance de travail.
- Il est préférable de favoriser l'utilisation d'un champ de vision large. Les champs de vision larges permettent de limiter les rotations, qui peuvent être synonyme de maux de tête et de nausée.

<sup>&#</sup>x27;Critère élémentaire

#### Charge de travail / Brièveté / ...

# 5,2. Brièveté

#### Définition:

Le critère Brièveté concerne la charge de travail au niveau perceptif, mnésique et physique à la fois pour les éléments individuels d'entrée ou de sortie et les séquences d'entrées (i.e., les suites d'actions nécessaires àl'atteinte d'un but, à I'accomplissement d'une tâche). Il s'agit ici de limiter autant que possible le travail de lecture, d'entrée et le nombre d'étapes par lesquelles doivent passer les utilisateurs.

Deux sous-critères participent au critère Brièveté: Actions Minimales et Concision.

#### Justification(s) :

Les capacités de la mémoire à court terme sont limitées. Par conséquent, plus courtes sont les entrées, plus limités sont les risques d'erreurs.

Aussi, plus les actions nécessaires à l'atteinte d'un but sont nombreuses et compliquées, plus la charge de travail augmente et par conséquent plus les risques d'erreurs sont élevés.

# Charge de travail / Brièveté / Actions minimales\*

### 5.2.1. Actions minimales '

#### Définition:

Le critère Actions Minimales concerne la charge de travail quant aux actions nécessaires à I'atteinte d'un but, à I'accomplissement d'une tâche. I1 s'agit ici de limiter autant que possible les étapes par lesquelles doivent passer les utilisateurs.

#### Justification(s) :

Plus les actions nécessaires à l'atteinte d'un but sont nombreuses et compliquées, plus la charge de travail augmente et par conséquent plus les risques d'erreurs sont élevés.

- Il est nécessaire de toujours réduire au maximum les séquences d'actions.
- L'organisation des voies et des routes de l'environnement virtuel, doit être systématiquement la plus simple possible. Exception faites pour les maquettes numériques qui de par leur nature peuvent êfe complexes.
- Les passages et chemins permis à l'utilisateur doivent être sans obstacles (sauf si la tâche le requiert, e.g. dans les jeux vidéos).
- Les objets doivent être accessibles en un minimum d'actions.
- Lorsque la tâche Ie requiert, il est utile de permettre la sélection de plusieurs objets simultanément.

<sup>&#</sup>x27;Critère élémentaire

#### Charge de travail / Brièveté / Concision\* 5.2.2. Concision \*

#### Définition :

Le critère Concision concerne la charge de travail au niveau perceptif et mnésique pour ce qui est des éléments individuels d'entrée ou de sortie.Par convention. la Concision ne concerne pas le feedback ni les messages d'erreurs<sup>59</sup>.

#### Justification(s) :

Les capacités de la mémoire à court terme sont limitées. Par conséquent, plus courtes sont les entrées, plus limités sont les risques d'erreurs.

#### Exemples de recommandations :

- Les messages fournis par le système doivent être succincts.
- Permettre aux utilisateurs des entrées courtes.
- Si des codes sont supérieurs à 4 ou 5 caractères utiliser des mnémotechniques ou abréviations.
- Lorsqu'une unité de mesure est associée à un champ de donnée, celle-ci doit faire partie du label du champ plutôt qu'être saisie par des utilisatews.
- Les labels associés aux objets doivent être succincts.

#### Commentaire(s) :

#### . Concision vs Actions Minimales

Les problèmes ergonomiques liés au fait que la réalisation d'une tâche donnée nécessite plus d'actions que nécessaire, de la part des utilisateurs, relèvent du critère Actions Minimales. Les problèmes ergonomiques liés à des codes trop longs en entrée et/ou en sortie relèvent du critère Concision. Il est à noter, que des codes gestuels sont des codes et non des actions, c'est le résultat de la codification qui est une action vis à vis de la tâche. Par exemple, l'action couper peut être codifiée par le code gestuel : « écarter puis joindre I'index et le majeur en ayant le pouce, I'annulaire et I'auriculaire repliés dans la paume de la main ».

<sup>-</sup> Critère élémentaire

<sup>59</sup> Il convient de bien distinguer les différents types de messages (e.g., incitatifs, explicatifs,..., de feed-back, d'erreurs).

Charge de travail / Densité informationnelle\*

# 5.3. Densité informationnelle'

#### Définition:

-

Le critère Densité Informationnelle conceme la charge de travail du point de vue perceptif et mnésique, pour des ensembles d'éléments et non pour des items.

Par convention, la Densité informationnelle ne concerne pas le feed-back ni les messages d'erreurs.

#### Justification(s) :

Dans la plupart des tâches, la performance des utilisateurs est influencée négativement quand la charge informationnelle est top élevée ou trop faible. La probabilité d'erreur augmente. Il faut donc supprimer les éléments sans lien avec le contenu de la tâche en cours.

Il faut aussi éviter d'imposer à I'utilisateur la mémorisation de longues et nombreuses informations ou procédures (la mémoire à court terme est limitée), ou toute activité nécessitant de sa part la mise en ceuvre d'activités cognitives complexes lorsque la tâche ne le requiert pas.

- Lorsque le système doit fournir des informations différentes à l'utilisateur il ne doit pas évidemment les communiquer toutes en même temps.
- Limiter la densité informationnelle de l'EV en présentant uniquement les informations nécessaires à la tâche en cours.
- Eviter à l'utilisateur d'avoir à se rappeler des informations d'un endroit à I'autre de I'EV.
- L'information présentée ne doit pas nécessiter des traductions d'unités.

'Critère élémentaire

#### Adaptabilité / ...

# 6. Adaptabilité

#### Définition:

L'adaptabilité d'un système concerne sa capacité à réagir selon le contexte, et selon les ..besoins et préférences des utilisateurs.

Deux sous-critères participent au critère Adaptabilité : Flexibilité et Prise en Compte de I'Expérience de l'Utilisateur.

#### Justification(s) :

Plus les façons d'effectuer une même tâche sont diverses, plus les chances que l'utilisateur puisse choisir et maîtriser I'une d'ente elles, au cours de ses apprentissages, sont importantes. Il faut donc fournir à I'utilisateur des procédures, options, et commandes différentes leur permeffant d'atteindre un même objectif. Par ailleurs, une interface ne peut convenir à la fois à tous ses utilisateurs potentiels. Pour qu'elle n'ait pas d'effets négatifs sur I'utilisateur, cette interface doit, selon les contextes, s'adapter à I'utilisateur.

Adaptabilité / Prise en compte de l'expérience de l'utilisateur\*

#### 6.1. Prise en compte de l'expérience de l'utilisateur.

#### Définition:

Le critère Prise en Compte de l'Expérience de l'Utilisateur concerne les moyens mis en ceuvre pour respecter le niveau d'expérience de 1'utilisateur.

#### Justification(s) :

Des utilisateurs expérimentés n'ont pas toujours les mêmes besoins informationnels que les novices. Il peut être souhaitable de foumir aux utilisateurs inexpérimentés des transactions très guidées, au pas à pas. Pour des utilisateurs expérimentés, des dialogues à la seule initiative de l'EV peuvent les ennuyer et ralentir leurs interactions; par contre, des raccourcis peuvent leur permettre d'accéder plus rapidement aux fonctions du système. Des moyens différenciés doivent donc être prévus pour tenir compte de ces différences d'expérience.

Cependant, I'expérience des utilisateurs peut varier. Elle augmente à force d'utilisation, elle diminue après de longues périodes de non-utilisation. L'EV doit aussi être conçu afin de tenir compte de ces variations du niveau d'expérience.

- Le système doit pouvoir gérer les différents profils utilisateurs, plus particulièrement dans les EVs d'apprentissage.
- Le système doit pouvoir identifier facilement I'utilisateur et son évolution.  $\sim$
- Lorsque I'utilisateur est expert de I'EV et de la tâche à réaliser, I'incitation devient superflue.
- Autoriser différents modes de dialogue correspondant aux différents groupes d'utilisateurs (ex : permettre un incitation adaptée au niveau d'expérience des utilisateurs).
- Les utilisateurs devraient pouvoir demander des informations sur des objets qui soient en fonction de leur niveau de connaissance.

<sup>&#</sup>x27; Critère élémentaire

#### Adaptabilité / Flexibilité\*

# 6.2, Flexibilité'

#### Définition :

Le critère Flexibilité concerne les moyens mis à la disposition des utilisateurs pour personnaliser I'interface afin de rendre compte de leurs stratégies ou habitudes de travail et des exigences de la tâche. Le critère Flexibilité correspond aussi au nombre de façons différentes mises à la disposition des utilisateurs pour atteindre un objectif donné. Il s'agit en d'autres termes de la capacité de I'interface à s'adapter à des actions variées des utilisateurs.

#### Justification(s) :

Plus les façons d'effectuer une même tâche sont diverses, plus les chances que I'utilisateur puisse choisir et maîtriser I'une d'ente elles, au cours de ses apprentissages, sont importantes.

#### Exemples de recommandations

- Quand certains affichages sont inutiles, les utilisateurs doivent pouvoir les désactiver temporairement.
- Les EVs multi-utilisateurs doivent proposer des dispositifs d'interaction pour les gauchers et les droitiers et/ou des dispositifs interchangeables pouvant être paramétrés pow les gauchers ou les droitiers.
- Le système de commande vocale doit être capable de s'adapter le plus rapidement possible à la façon de parler de I'utilisateur.
- Il est nécessaire de fournir à l'utilisateur différents points (e.g., exocentrique et égocentrique) de vues sur son avatar.

#### Commentaire(s) :

#### . Flexibilité vs Compatibilité

La flexibilité peut être un moyen d'assurer une certaine compatibilité. Cependant la flexibilité peut être satisfaite sans que la compatibilité le soit. Ainsi, si un EV présente un volant pour piloter un avion, il y a un problème de Compatibilité. Mais, si cet EV est flexible il doit permettre de remplacer facilement le volant par un joystick.

<sup>&#</sup>x27;Critère élémentaire

#### 7. Homogénéité/Gohérence \*

#### Définition:

Le critère Homogénéité/Cohérence se réfère à la façon selon laquelle les choix de conception de I'interface (dispositifs, modalités, codes, dénominations, formats, procédures, comportements, etc.) sont conservés pour des contextes identiques, et sont différents pour des contextes différents.

#### Justification(s) :

Les procédures, labels, commandes, etc., sont d'autant mieux reconnus, localisés et utilisés, que leur format, localisation, ou syntaxe sont stables d'un endroit à l'autre de I'EV, d'une session à I'aufe, d'une carte à I'aufe. Dans ces conditions le système est davantage prévisible et les apprentissages plus généralisables; les erreurs sont réduites. Le manque d'homogénéité peut augmenter considérablement les temps d'interaction. Le manque d'homogénéité est aussi une raison importante du refus d'utilisation.

#### Exemples de recommandations :

- Il doit y avoir une cohérence entre la représentation visuelle d'un objet et sa représentation haptique et/ou sonore (e.g., si l'on voit une explosion virtuelle se produire à un endroit, on doit I'entendre au même endroit.)
- Les formats associés aux différents états d'objets commandables doivent être homogènes.
- Les cartes ou les plans mis à la disposition de l'utilisateur pour l'aider durant ses différentes tâches de navigation doivent être cohérent avec la géographie de I'EV.
- Dans les environnements collaboratifs, les avatars des différents utilisateurs doivent avoir un comportement qui reflète le point de vue et I'activité en cours des utilisateurs.
- Lorsqu'un environnement peut servir à plusieurs applications, il est nécessaire que les commandes et séquences d'actions nécessaires à la réalisation d'une tâche soient cohérentes à travers I'ensemble de ces applications.

#### Commentaire(s) :

#### · Homogénéité/Cohérence vs Groupement/Distinction par le format

L'homogénéité traite de la cohérence selon laquelle les mêmes formats sont utilisés dans les mêmes situations. Par exemple, deux intemrpteurs similaires doivent être représentés de la même façon même s'ils sont dans des pièces différentes. La distinction par le format quant à elle fraite de I'utilisation de forrnats différents pour distinguer des éléments de I'interface. Par exemple, si I'intemrptew commande une lumière et I'autre une alarrne, ils doivent ête distingués par le format.

. Homogénéite/Cohérence vs Groupement/Distinction par la localisation

L'homogénéité traite de la cohérence selon laquelle les même objets sont placés à des endroits identiques dans des contextes similaires. Par exemple, en passant d'une pièce à l'autre les interrupteurs qui commandent la lumière sont systématiquement au même endroit. La distinction par la localisation, quant à elle, traite I'utilisation de localisations

<sup>&#</sup>x27;Critère élémentaire

différentes pour distinguer des éléments de l'interface. Par exemple, l'interrupteur qui commande la lumière n'est pas au même endroit que celui qui commande l'alarme.

#### Homogénéité/Cohérence vs Groupement/Distinction par le comportement

L'homogénéité traite de la cohérence selon laquelle les même comportements sont utilisés dans les même situations. Par exemple, si deux voitures similaires roulent à la même vitesse sur une surface identique, elles doivent avoir le même comportement. La distinction par le comportement quant à elle traite de I'utilisation de comportements différents pour distinguer des éléments de l'EV. Par exemple, si une voiture roule sur une autoroute et une autre sur la planète Mars, elles doivent avoir des comportements distincts.

#### Homogénéité/Cohérence vs Signifiance des Codes, Dénominations et **Comportements**

Le critère Signifiance des Codes, Dénominations et Comportements a trait au sens véhiculé par un élément individuel de I'EV, alors que le critère Homogénéité/Cohérence a trait au caractère identique de la représentation de plusieurs éléments similaires de I'EV. Par exemple, si I'une des modalités ne reflète pas une action en cours (par exemple, un avatar marche et l'utilisateur entend un bruit de moteur), alors il s'agit d'un problème relevant du critère Signifiance des codes, dénominations et comportements. Par contre, si I'une des modalités n'est pas toujours associée au même contexte (par exemple, lorsqu'un avatar marche sur du béton ou de l'herbe les bruits de ses pas sont différents et de temps en temps ils s'inversent), alors il s'agit d'un problème relevant du critère Homogénéité/Cohérence.

Gestion des erreurs / ...

# 8. Gestion des erreurs

#### Définition:

Le critère Gestion des Erreurs concerne tous les moyens permettant d'une part d'éviter ou de réduire les erreurs<sup>60</sup>, et d'autre part de les corriger lorsqu'elles surviennent. Les ereurs sont ici considérées comme des actions incorrectes, des saisies de commandes avec une syntaxe incorrecte, etc.

Trois sous-critères participent à la Gestion des Erreurs: Protection Contre les Erreurs, Qualité des Messages d'Erreurs et Correction des Erreurs.

#### Justification(s) :

Les interruptions provoquées par les erreurs ont des conséquences négatives sur I'activité des utilisatews. De manière générale, elles rallongent les transactions et perturbent la planification. Plus les erreurs sont limitées, moins il y a d'intemrptions au cours de la réalisation d'une tâche et meilleure est la performance.

<sup>&</sup>lt;sup>60</sup> On considère bien ici les erreurs issues de l'interaction utilisateur/système et pas les erreurs système.

Gestion des erreurs / Protection contre les erreurs\*

# 8.1. Protection contre les erreurs '

#### Définition :

Le critère Protection Contre les Erreurs concerne les moyens mis en place pour détecter et prévenir les erreurs d'actions ou de commandes ou les actions aux conséquences néfastes.

#### Justification(s) :

Il est préférable de détecter les erreurs lors de la saisie plutôt que lors de la validation : ceci évite de perturber la planification.

#### Exemples de recommandations :

- Il est nécessaire d'interdire l'utilisation de certaines commandes pouvant être dangereuses à une étape donnée du déroulement d'une séquence d'actions.
- Tous les objets d'un EV qui ne sont pas destinés à des modifications doivent être protégés.
- Toutes les actions possibles sur un EV doivent être envisagées et plus particulièrement des actions accidentelles afin que les entrées non attendues soient détectées.
- Quand les utilisateurs terminent une session et qu'il y a risque de perte de données, il doit y avoir un message le signalant en demandant confirmation de fin de session.
- Le système doit signaler à l'utilisateur s'il va être exposé à un environnement sonore nocif.

#### Commentaire(s) :

#### . Protection Contre les Erreurs vs Incitation

L'existence d'un message (d'errew ou de confirrnation) suite à la vérification automatique par le système, des entrées où seules certaines actions sont souhaitables, tient compte du critère Protection Contre les Erreurs.

Par contre, quand il ne s'agit pas de situation potentielle d'erreur, comme consistant par exemple à fournir une information renseignant les utilisateurs sur le type d'actions attendues ou leur nature, il s'agit alors du critère Incitation.

<sup>&#</sup>x27;Critère élémentaire

Gestion des erreurs / Qualité des messages d'erreurs\*

# 8.2. Qualité des Messages d'Erreur \*

#### Définition:

Le critère Qualité des Messages d'Erreur concerne la pertinence, la facilité de lecture ou d'écoute et I'exactitude de I'information donnée aux utilisateurs sur la nature des erreurs commises (syntaxe, format, etc.) et sur les actions à entreprendre pow les corriger.

#### $Justification(s)$ :

La qualité des messages favorise l'apprentissage du système en indiquant aux utilisateurs les raisons ou la nature de lews erreurs et en leur indiquant ce qu'il faut ou ce qu'ils auraient dû faire.

- Si un utilisateur sélectionne une fonction non valide, aucune action ne doit résulter, si ce n'est un message indiquant les fonctions appropriées à la tâche en cours.
- Fournir des messages d'erreurs orientés tâches.
- Utiliser des termes aussi spécifiques que possibles pour les messages d'erreurs.
- Utiliser des messages d'erreurs aussi brefs que possible.
- Adapter un vocabulaire neutre, non personnalisé, non réprobateur dans les messages d'erreurs ; éviter l'humour excepté dans les EVs ludiques.

<sup>\*</sup> Critère élémentaire

Gestion des erreurs / Correction des erreurs\*

# 8.3. Correction des erreurs '

#### Définition:

Le critère Correction des Erreurs concerne les moyens mis à la disposition des utilisateurs pour leur permethe de corriger leurs erreurs.

#### Justification(s) :

Les erreurs sont d'autant moins perturbatrices qu'elles sont faciles à corriger.

- Il est important de faciliter ou de permettre l'annulation de la dernière opération.<br>- Suite à une erreur de saisie de commande (e g enregistrement d'une séquen
- Suite à une erreur de saisie de commande (e.g., enregistrement d'une séquence de gestes), donner la possibilité de corriger seulement la portion de commande qui est erronée.
- Si les utilisateurs se rendent compte qu'ils ont commis une erreur d'entrée de commandes, leur donner la possibilité d'effectûer, au moment de leur détection d'erreur, les corrections souhaitées.

<sup>&#</sup>x27;Critère élémentaire

# C. Lacunes ergonomiques présentées lors de la tâche d'affectation.

#### Incitation<sup>\*</sup>

La vidéo 2783 montre que la fin d'une visite automatique n'est pas sufïsamment mise en évidence. L'utilisateur ne comprend pas immédiatement que la visite est terminée.

9854

Un utilisatew n'identifie pas ce qu'il peut faire avec un Environnement Virtuel car le système ne lui a pas expliqué ce qu'il pouvait faire avec cet EV.

6326

3123

## Groupement/Distinction par la localisation  $*$

La vidéo 2752 montre que dans une application touristique, des informations relatives à différentes stations de ski se trouvent ailleurs qu'aux points d'accès des stations. De ce fait, I'utilisateur éprouve des difficultés pour localiser les informations.

Dans une application de sculpture virtuelle, des outils nécessaires à la tâche se trouvent toujours en dehors du champ de vision de I'utilisateur. Celui-ci éprouve donc des difficultés pour sélectionner les différents outils.

# Groupement/Distinction par le format  $*$

La vidéo l2l7 montre que dans une application touristique, différentes icônes permettent d'effectuer des opérations absolument identiques, c'est à dire ouvrir des pages Web.

Dans une application permettant de faire des conférences virtuelles, les avatars des différents utilisateurs sont tous identiques. L'utilisateur éprouve donc des difficultés pour savoir à quel utilisateur il s'adresse lorsqu'il interagit avec un avatar.

Groupement/Distinction par le comportement \*

Dans un match de foot virtuel, un but vient d'être marqué. Néanmoins les joueurs des deux équipes courent tous de la même manière comme dans une situation de jeu normal. Il est donc difficile de savoir si le but est validé et quelle équipe a marqué.

Dans une application 3D des personnages virtuels peuvent être en mauvaise santé. Pourtant, un personnage ayant une jambe cassée continue à marcher normalement. Il est donc difficile de pouvoir reconnaître rapidement un personnage en mauvaise santé.

I 170

3983

# Feed-back immédiat \*

La vidéo 525 montre un utilisateur qui interagit avec un personnage virtuel. Au début de I'interaction tout se passe bien, le personnage répond aux questions de I'utilisateur. Puis cela

857

997r

308

se dégrade et enfin l'application « plante », mais l'utilisateur n'en est pas averti. L'utilisateur essaye donc toujours d'interagir avec le personnage avant d'en déduire que l'application est < plantée >.

Dans une application de Réalité Virtuelle I'utilisateur appuie sur un bouton et rien ne lui indique que son action ai été validée. Par conséquent I'utilisateur appuie une seconde fois sur le bouton et annule I'action précédente.

La vidéo 7223 monte une utilisatrice qui porte un système de visualisation de Réalité Augmentée. Un montage vidéo permet d'avoir accès au champ de vision de I'utilisateur. Le problème mit en évidence est que le dispositif de Réalité Augmentée mis en ceuvre ne permet pas à I'utilisatrice de correctement discriminer I'environnement réel auquel les informations virtuelles sont superposées.

La vidéo 125 montre les mouvements qu'un utilisateur effectue autour d'une montagne pour essayer de savoir son nom et son altitude.

#### Actions minimales  $*$

Lisibilité \*

Dans une application commerciale, un utilisateur à la possibilité de visiter une maison en « virtuel ». Lorsqu'un utilisateur désire visiter l'étage, il doit monter l'escalier. Ceci lui pose des difficultés car il doit effectuer plusieurs essais avant de savoir monter I'escalier sans échouer, c'est à dire sans qu'il retombe en bas de l'escalier.

Une application architecturale permet à un utilisateur de visiter un projet de centre commercial. Dans cette maquette numérique, des personnages virtuels sont représentés pour simuler les flux de clients. L'utilisateur qui visite ce centre commercial éprouve des difficultés pour avancer dans les allées car il doit systématiquement éviter tous les personnages virtuels qui s'y trouvent.

#### Charge physique  $*$

La vidéo 4211 montre un utilisateur tel qu'il pourrait interagir avec un Environnement Virtuel, c'est à dire avec un système de tracking magnétique, des lunettes stéréoscopiques et des gants de données. Tous ces dispositifs sont reliés par des câbles aux différents calculateurs et moteurs 3D. L'ensemble des dispositifs et des câbles provoque le déséquilibre de I'utilisateur qui tombe ensuite en trébuchant sur I'antenne magnétique.

La vidéo 3076 montre une séquence d'actions effectuée par un utilisateur sur une application touristique. L'utilisateur désire voler autour de la << Tour Eiffel >, il exécute donc la commande nécessaire pour atteindre ce but. Une fois qu'il tourne autour de la « Tour Eiffel » il se rend compte que cela va trop vite et il éprouve immédiatement des nausées.

124

169

696s

5972

3736

1138

2403

# Contrôle utilisateur \*

Dans une application 3D d'exploration, un utilisateur peut faire déambuler son avatar. Le problème mit en évidence est que I'utilisateur ne peut pas modifier la vitesse de déplacement de son avatat.

Dans une application d'apprentissage, un personnage virtuel explique à l'utilisateur comment il doit résoudre une tâche. L'utilisateur voudrait effectuer cette tâche mais il ne peut interrompre le processus de démonstration du personnage virtuel.

#### Flexibilité \*

Une application « grand public » de divertissement propose à des utilisateurs de tirer une flèche virtuelle avec un véritable arc. Le problème mit en évidence est que I'application ne fonctionne qu'avec un arc pour droitier, les gauchers peuvent donc difficilement s'en servir.

Un jeu vidéo de courses de voitures en 3D propose toujours à I'utilisateur, le même point de vue sur la voiture qu'il pilote.

#### Prise en compte de I'expérience de I'utilisateur \*

Dans une application 3D destinée à des utilisateurs « grand public », et dont l'objet est de promouvoir les énergies renouvelables, I'utilisateur peut avoir des informations sur les éoliennes. Cependant les informations qu'il obtient sont plus destinées à un ingénieur qu'à un < grand public >.

Un simulateur d'avion présente à un de ses utilisateurs experts, une séquence d'apprentissage qui lui permet de savoir comment metfie les gaz. Bien entendu, I'utilisateur sait déjà comment il doit réaliser cette opération.

#### Protection contre les erreurs \*

Dans une application destinée à apprendre aux utilisateurs à remplacer un moteur sur un camion, le système propose un atelier avec de nombreux outils. Le problème mit en évidence est que quelle que soit la séquence à apprendre (i.e., remplacer la batterie ou régler la butée d'embrayage), le système rend actif tous les outils disponibles dans I'atelier, c'est à dire aussi bien les outils utiles à la tâche que ceux qui ne le sont pas.

Une application 3D médicale est destinée à permettre à des chirurgiens d'enregistrer des séquences de gestes opératoires à I'aide d'un dispositif haptique. Lorsqu'un chirurgien utilise cette application il est possible qu'il perde des données sans s'en rende compte en terminant une session.

6742

929s

4505

IT75

77r

6063

6977

### Correction des erreurs \*

#### Dans une application 3D de conception, un utilisateur ne peut pas annuler sa dernière opération. . 3376

Dans un simulateur de vol I'utilisateur ne peut refaire des opérations qu'il a effectuées durant la procédure d'atterrissage et qui I'ont mené à se crasher.

#### Qualité des messages d'erreurs.

Dans une application médicale permettant de simuler des interventions chirurgicales l'utilisateur peut tuer son patient virtuel. Lorsque cela se produit I'utilisateur entend une voix qui lui dit : < Tu aurais dû faire des études en boucherie ! >>

Dans un didacticiel de jeu vidéo I'utilisateur doit apprendre à abattre des chasseurs ennemis. Lorsque I'utilisateur échoue, un personnage virtuel lui explique toute la procédure à suivre et les différentes options qui sont mises à sa disposition pour parvenir à son but, cette explication dure environ 5 minutes.

### Homogénéité/Cohérence \*

Compatibilité \*

La vidéo 9722 montre une séquence d'actions, dans une application touristique, d'un utilisateur qui va d'une station de ski à I'autre. Le mode de navigation fait que I'utilisateur arrive sur une station par un point d'entrée. Il est possible de constater sur cette vidéo que les points d'entrées des stations présentent tous des informations différentes.

Dans un jeu vidéo en 3D, l'utilisateur peut se déplacer à l'aide d'un avatar sur différents types de terrains. Le problème mit en évidence est que le son des pas de I'avatar est toujours le même quelque soit la nature du sol représenté (i.e., béton, pelouse, marais, etc.).

6378

5440

2187

7980

5522

#### Signifiance des codes, dénominations et comportements  $*$

Dans une application qui permet de montrer des bâtiments « à vendre » pour installer des locaux d'entreprises, l'utilisateur peut suivre une visite automatique du site où se trouvent ces bâtiments. Cette visite automatique passe indifféremment entre les différents bâtiments. Le problème mit en évidence est que cette visite automatique doit amener I'utilisateur vers les bâtiments qui sont << à vendre > afin de les mettre en valeur, et éviter le plus possible les bâtiments qui sont déjà vendus.

1243

Dans un jeu vidéo un acteur virtuel qui a pris le contrôle de l'interaction explique à I'utilisateur que s'il veut reprendre le déroulement de I'interaction il doit appuyer sur la touche « F10 ». Le problème mit en évidence est que l'acteur devrait proposer une touche plus illustrative de l'action comme « Echap » ou « S » comme Stop.

La vidéo 288 montre un Environnement Virtuel qui doit permettre un apprentissage de la soudure. Comme il est possible de le voir, le dispositif d'entrée n'est pas en mesure de permettre à l'utilisateur de reproduire un geste réaliste. Il est nécessaire que le dispositif soit identique à un chalumeau et il doit permettre à l'utilisateur de souder les plaques de métal virtuelles directement sur l'écran.

Dans un didacticiel de jeu vidéo, le système propose des exercices suivant un ordre qui ne correspond pas aux attentes utilisateurs. Par exemple, il est nécessaire d'apprendre à I'utilisateur à se déplacer avant de lui demander de suiwe un personnage virtuel.

427

9252

Actions explicites

Dans une application qui permet d'assembler une voiture I'utilisateur doit pointer des pièces de la voiture et les monter sur la carcasse. Le problème mit en évidence est que le système permet le déplacement d'une pièce dès que I'utilisatew pointe I'objet, il serait nécessaire d'inclure une commande de validation entre le pointage et le déplacement de la pièce.

Dans une application chirurgicale permettant d'enregistrer des séquences de gestes, il apparaît que le système enregistre des séquences de gestes lorsque l'utilisateur imprime son champ visuel. Le problème mit en évidence est que I'action d'impression ne doit pas être en rapport avec I'action d'enregistrement.

#### Concision

Dans une application d'apprentissage le système transmet des messages destinés à corriger et expliquer les procédures à apprendre. Le problème mit en évidence est que ces messages sont beaucoup trop longs.

Dans une application qui permet des entrées à l'aide de codes gestuels, il apparaît que certains codes à entrer, pour effectuer des actions, prennent trop de temps à être réalisés pour permettre une interaction adaptée à la tâche.

#### Densité informationnelle

Dans une application destinée à présenter des informations géographiques, il apparaît que toutes les infonnations liées à une carte sont affichées en même temps, y compris celles qui ne sont pas utiles à la tâche en cours.

Dans un jeu vidéo de stratégie, I'utilisateur doit atteindre des objectifs avec une équipe de personnages virtuels. Pour y parvenir, ils communiquent entre eux à travers des verbalisations. Le problème mit en évidence est que ces messages sont présentés à I'utilisateur suivant un ordre d'émission et non suivant un ordre d'importance. Ainsi dans certaines situations il est possible qu'un message très important pour la réalisation de la tâche soit entendu après une série de messages d'une importance moindre.

3709

# 69s9

7010

# 8822

6217

# D. Questionnaire de présélection des participants au test utilisateur

# Ouestionnaire de présélection.

- Dans le cadre d'une recherche en ergonomie des logiciels menée par l'Institut National de Recherche en Informatique et Automatique (INRIA) et Pergolab, sur le domaine de la 3D, nous recherchons des sujets voulant participer à des tests dont 1'objectif est d'évaluer différentes applications inforrnatiques.
- Pour ce faire, nous vous demandons de bien vouloir répondre à ce questionnaire le plus sincèrement et le plus naturellement possible.

Nous vous contacterons afin de procéder à l'expérimentation qui se déroulera fin janvier, début février 2003 au Pergolab ( $3^{\text{eme}}$  étage, Bâtiment C).

Recommandations préalables : Lisez bien chaque question, puis cochez la case correspondante à votre réponse.

 $I$ l n'y a pas de bonne ou de mauvaise réponse, de plus tous les renseignements vous concernant, ainsi que vos réponses, resteront confidentiels.

Merci pour votre collaboration.

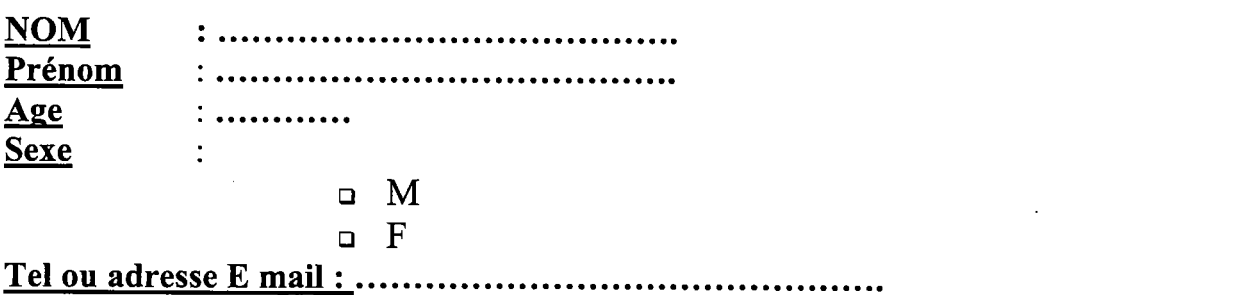

1. Avez-vous des problèmes de vue et/ou d'audition, même après correction?

Non ⊏ tr Oui

Si oui, précisez :

- 2. Utilisez-vous un ordinateur ? :
	- $\square$  Jamais
	- q Quelques fois par an
	- $\Box$  1 fois par mois
	- $\Box$  I fois par semaine
	- o Plusieurs fois par semaine
	- $\Box$  Tous les jours

#### 3. Dans quel but utilisez-vous un ordinateur ? :

- n Bureautique
- $n$  Internet
- a Jeux vidéo
- **d** Programmation
- o Logiciels spécifiques, Préciser : .....
- o Autre, Préciser :. . .. . .

#### 4. Selon vous quel est votre degré de familiarisation avec la microinformatique ? :

- n Pas du tout familiarisé
- o Un peu familiarisé
- E Assez Bien familiarisé
- D Bien familiarisé
- o Très familiarisé
- 5. Possédez-vous des applications en 3D (par exemple, des applications permettant de se déplacer dans un environnement en 3 dimensions, comme dans la « réalité », ou de fabriquer des objets, des maisons...) ? :
	- o Oui
	- a Non
- 6. Si oui, vous utilisez ces applications en 3D ? :
	- o Jamais
	- q Quelques fois par an
	- $\Box$  1 fois par mois
	- $\Box$  1 fois par semaine
	- $\Box$  Plusieurs fois par semaine
	- $\Box$  Tous les jours

#### 7. Jouez-vous auxjeux vidéo en 3D ?

- o Oui
- o Non

#### 8. Si oui, vous yjouez:

oJamais oQuelques fois par an  $\Box$ 1 fois par mois  $\Box$  I fois par semaine oPlusieurs fois par semaine oTous lesjours

# E. Comparaison des résultats obtenus à l'aide des différentes méthodes sur le Didacticiel 3D

# **Compatibilité**

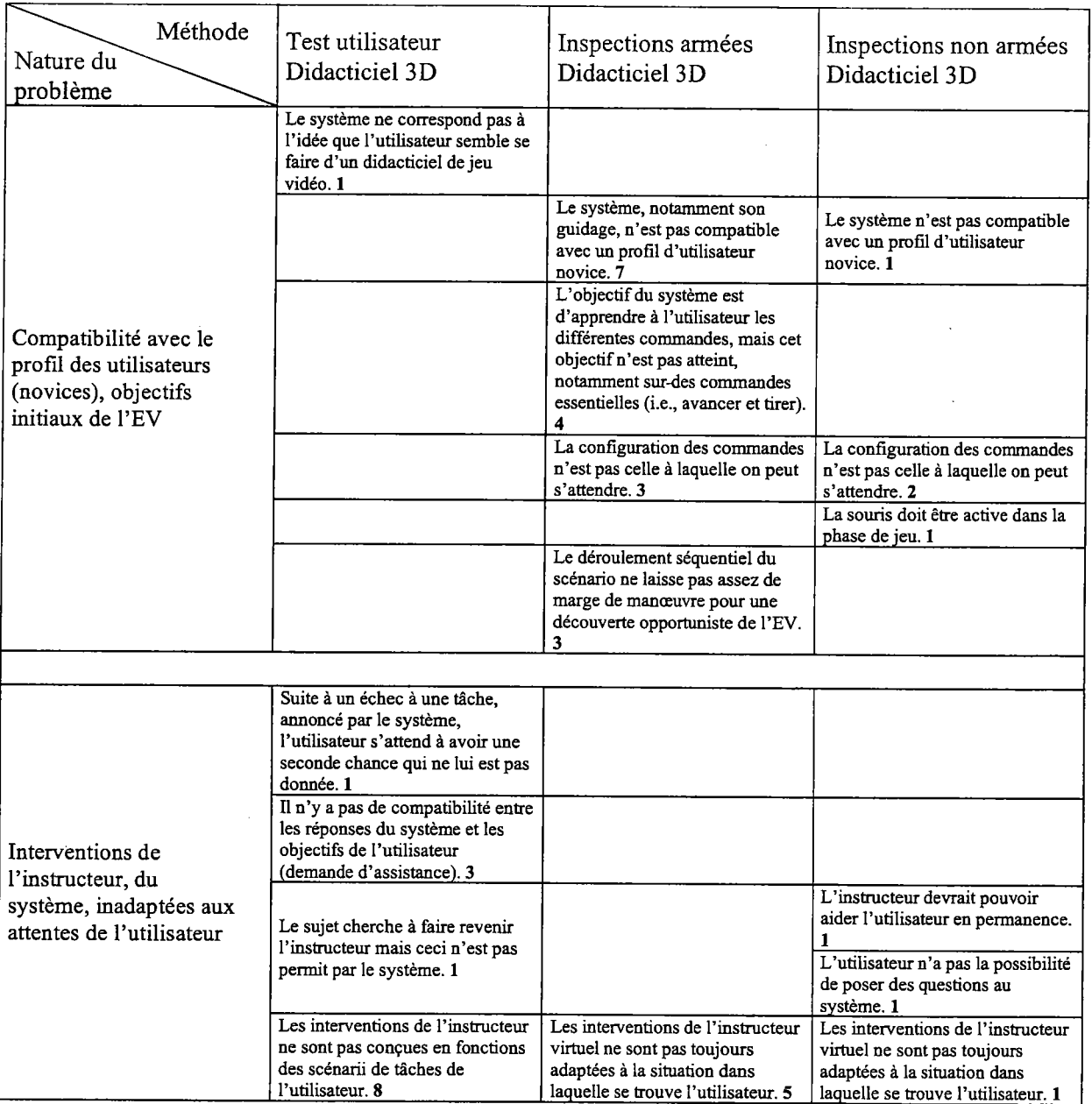

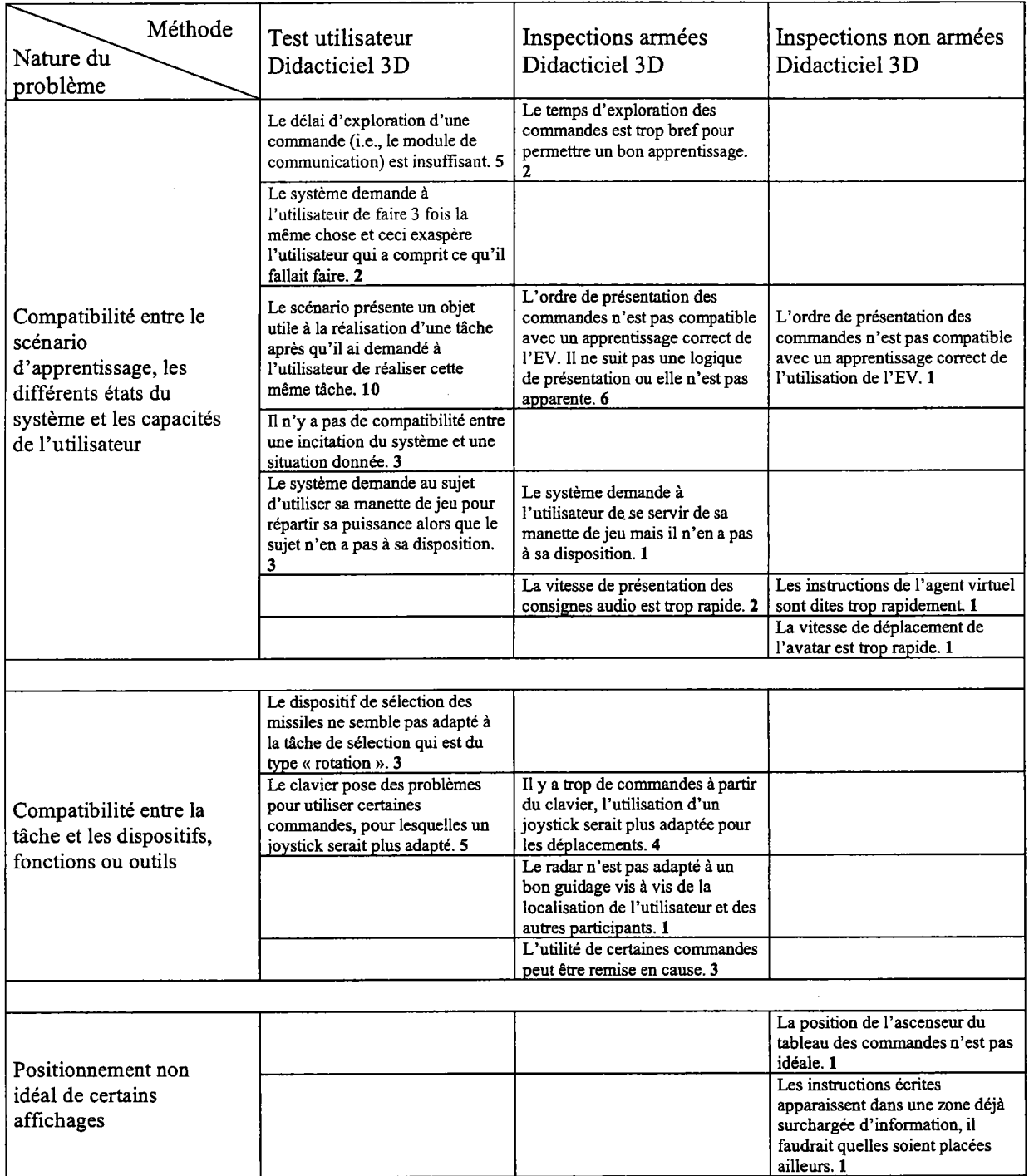

# **Lisibilité**

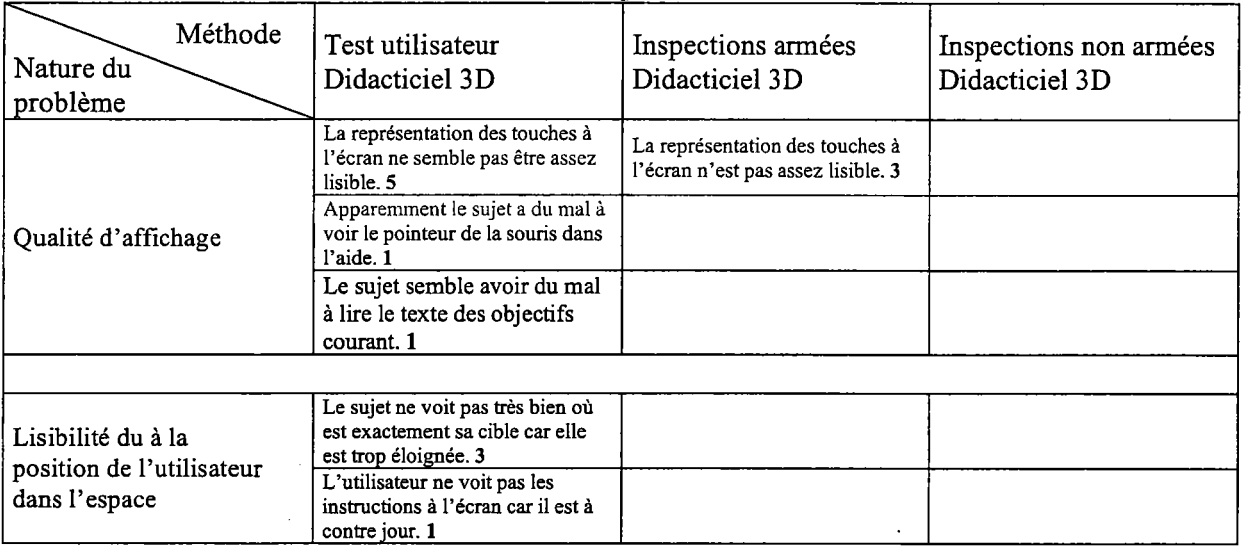

 $\bar{\mathcal{A}}$ 

 $\bar{z}$ 

# **Incitation**

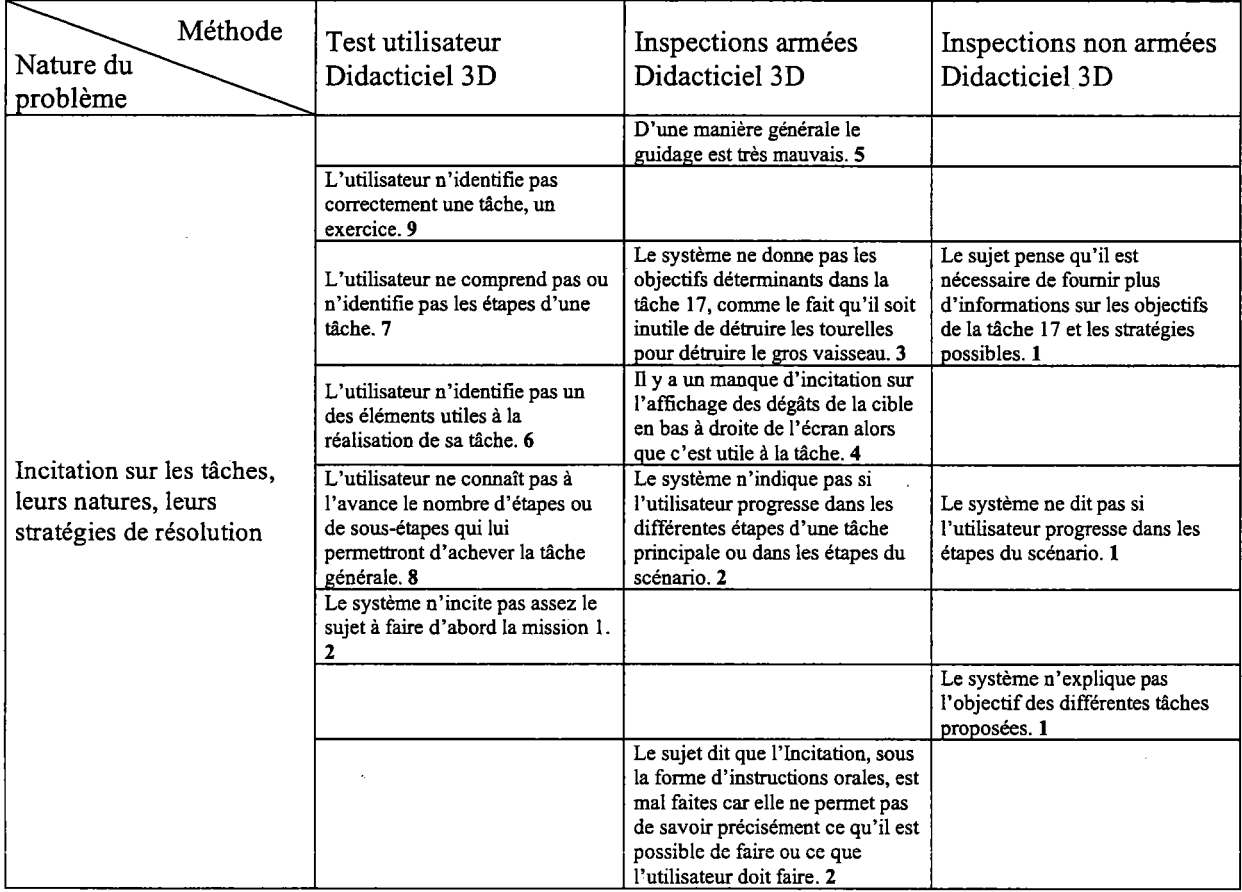

 $\mathcal{L}_{\mathbf{z}}$ 

 $\label{eq:2.1} \frac{1}{\sqrt{2\pi}}\int_{0}^{\infty}\frac{1}{\sqrt{2\pi}}\left(\frac{1}{\sqrt{2\pi}}\right)^{2\alpha} \frac{1}{\sqrt{2\pi}}\frac{1}{\sqrt{2\pi}}\frac{1}{\sqrt{2\pi}}\frac{1}{\sqrt{2\pi}}\frac{1}{\sqrt{2\pi}}\frac{1}{\sqrt{2\pi}}\frac{1}{\sqrt{2\pi}}\frac{1}{\sqrt{2\pi}}\frac{1}{\sqrt{2\pi}}\frac{1}{\sqrt{2\pi}}\frac{1}{\sqrt{2\pi}}\frac{1}{\sqrt{2\pi}}\frac{1}{\sqrt{2\pi}}$ 

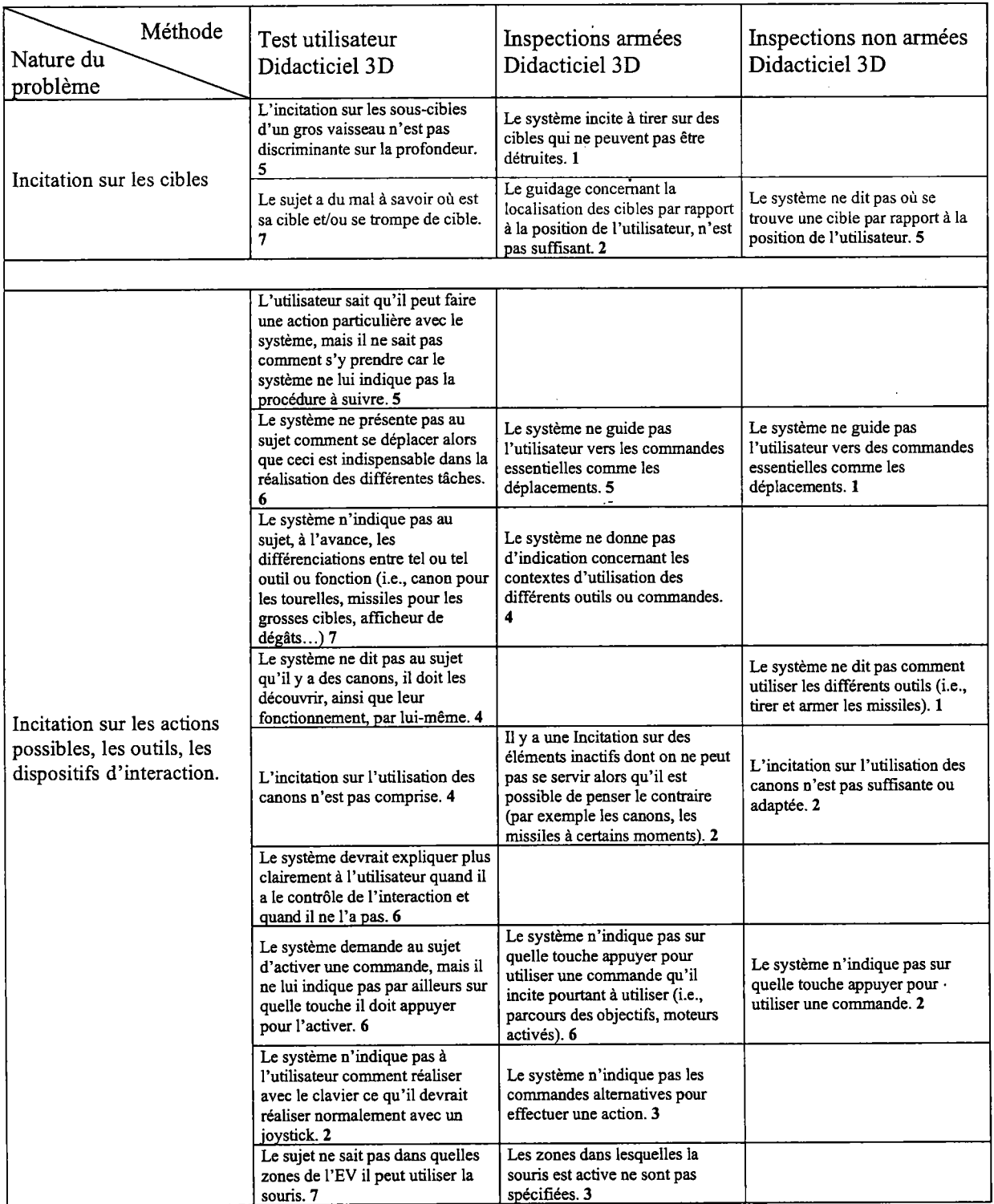

 $\frac{1}{2}$ 

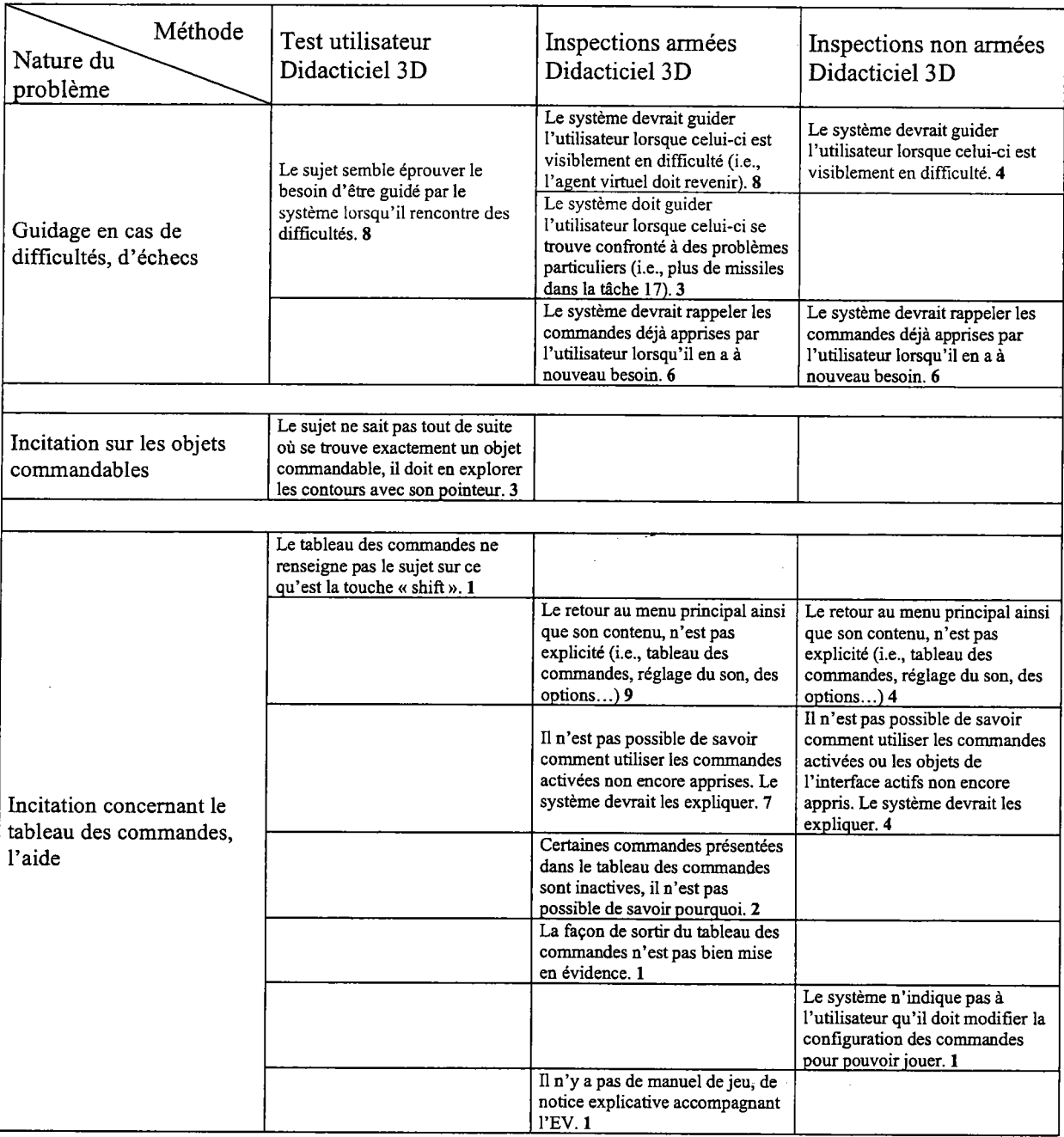

 $\bar{\mathcal{A}}$ 

# Groupement / Distinction par la Localisation

 $\sim$ 

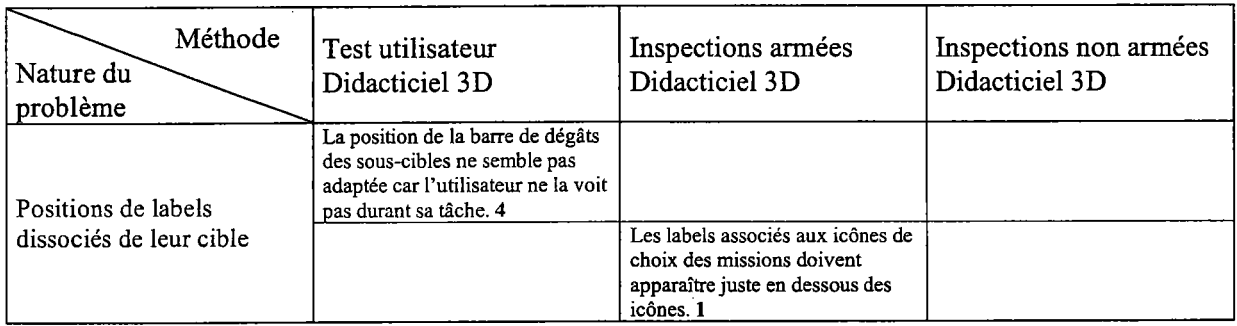

# Groupement / Distinction par le Format

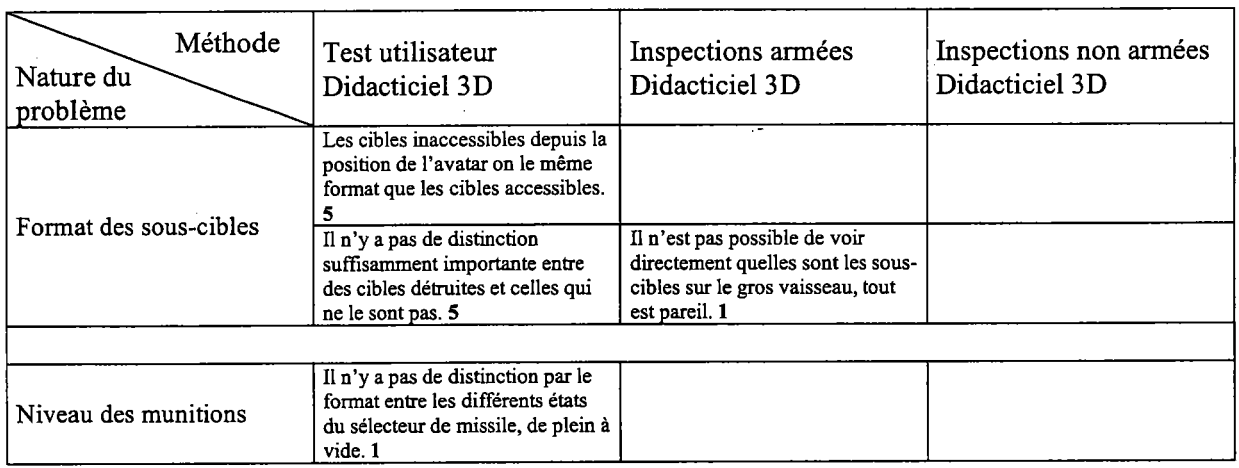

### Groupement / Distinction par le Comportement

 $\mathcal{L}(\mathcal{L})$  and  $\mathcal{L}(\mathcal{L})$  . The same  $\mathcal{L}(\mathcal{L})$ 

 $\sim 10^7$ 

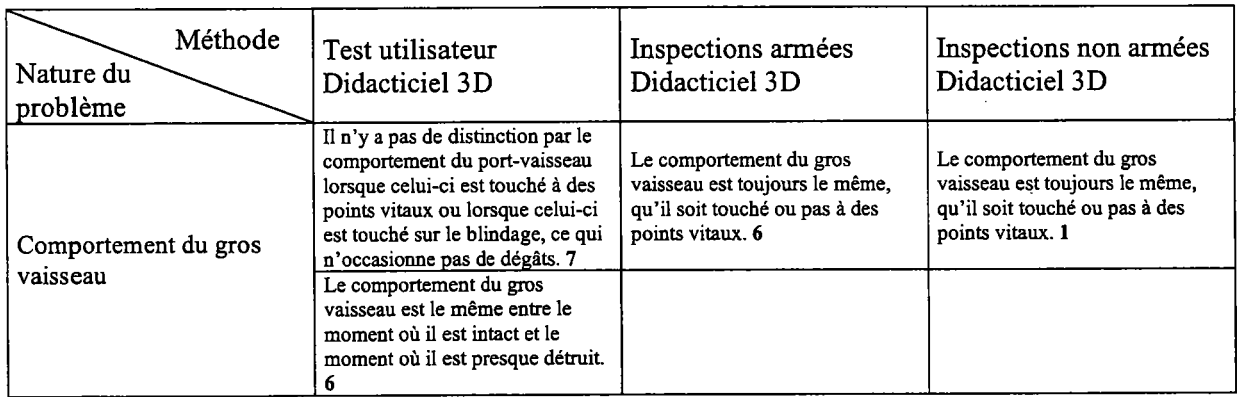

# Feed-back immédiat

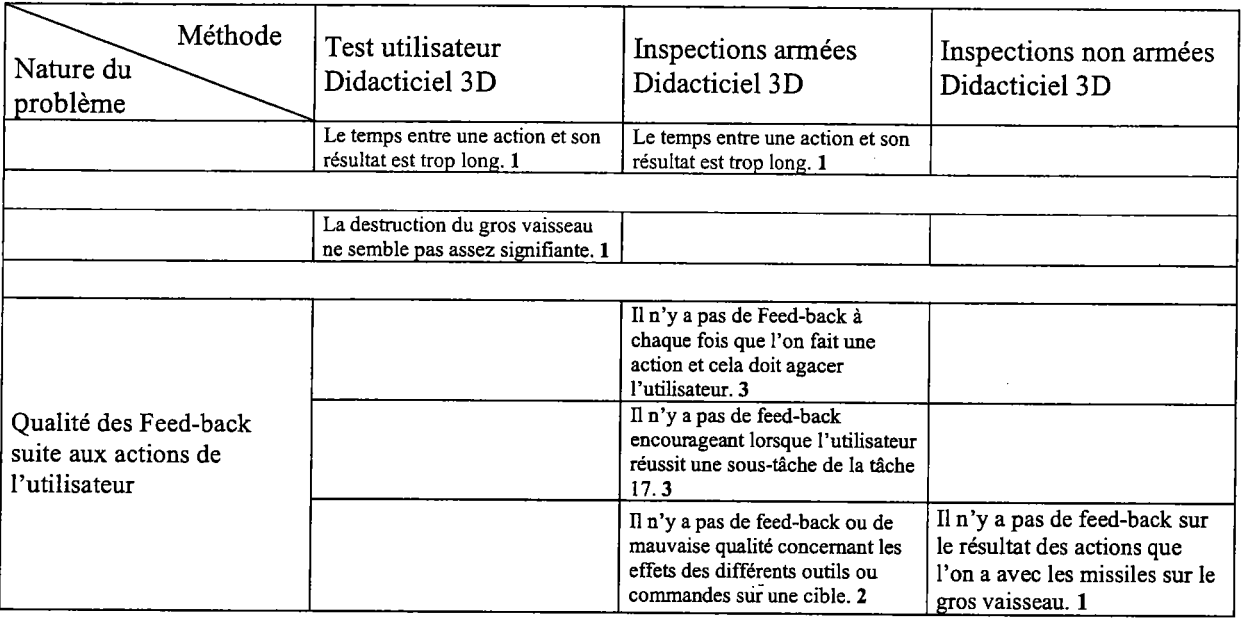

# Actions explicites

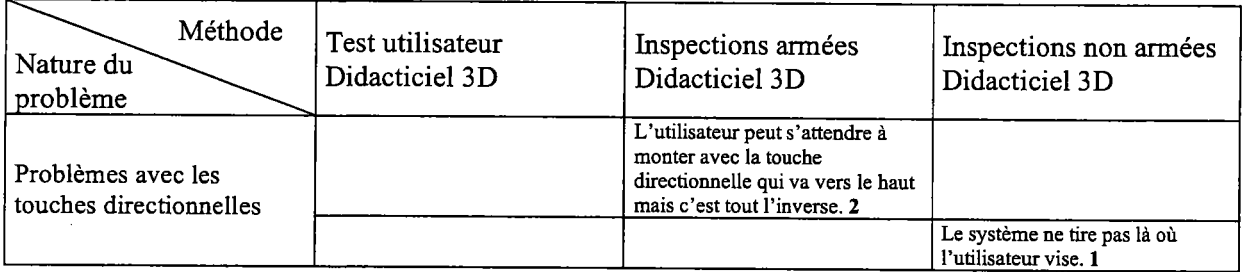

# Contrôle utilisateur

 $\bar{\bar{z}}$ 

 $\ddot{\phantom{0}}$ 

 $\mathbb{R}^2$ 

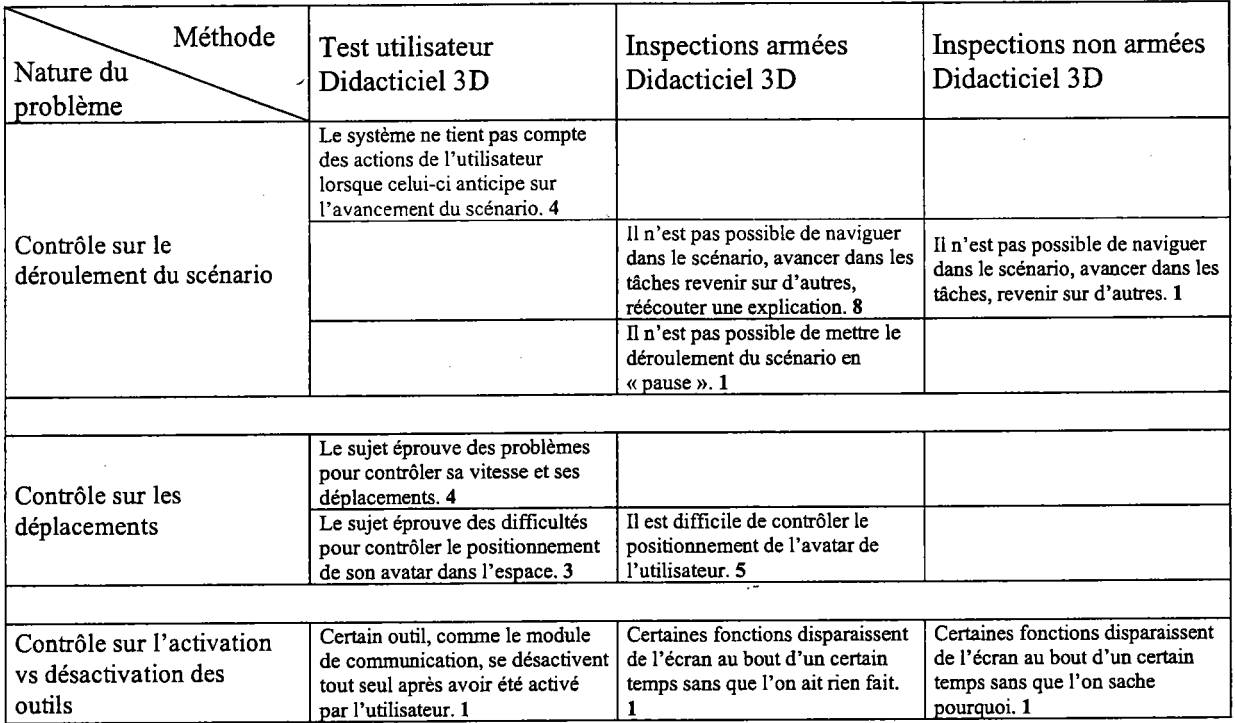

 $\hat{\mathcal{E}}$ 

 $\mathcal{L}_{\text{max}}$  ,  $\mathcal{L}_{\text{max}}$ 

# Signifiance des codes. dénominations et comportements

Ŷ,

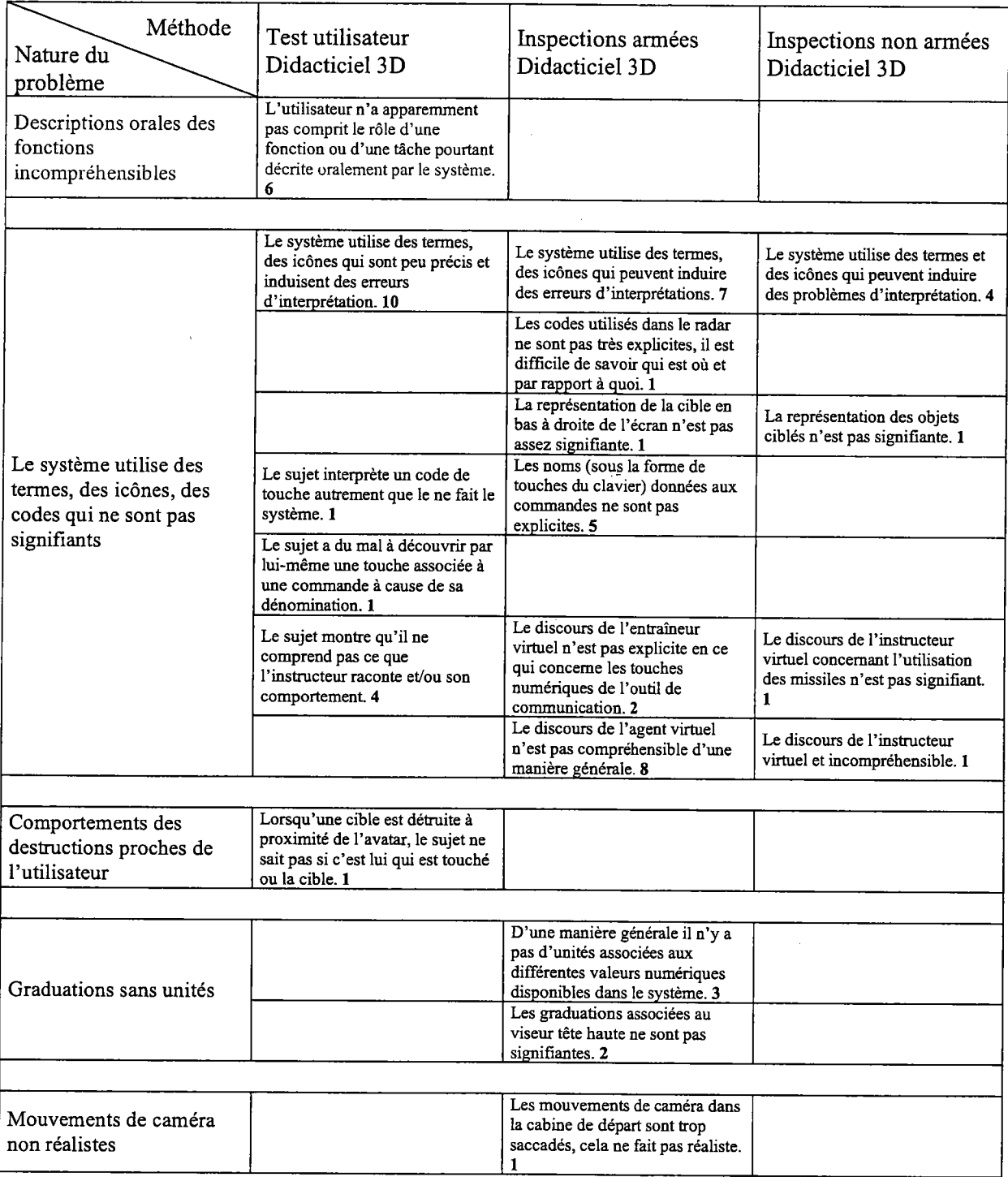
### Charge phvsique

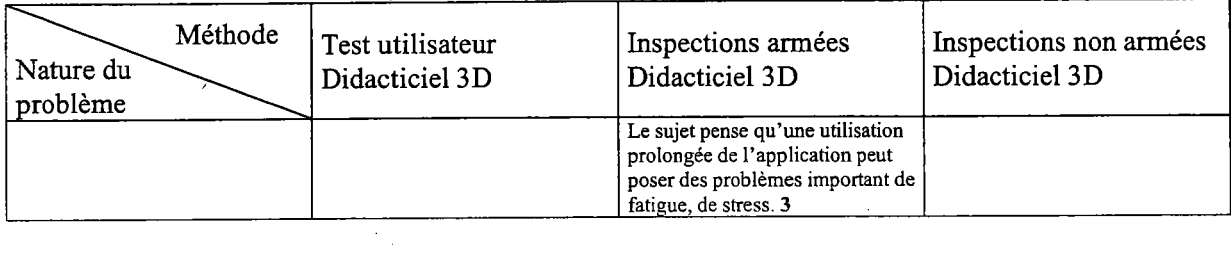

 $\mathcal{L}(\mathcal{L})$ 

#### Actions minimales

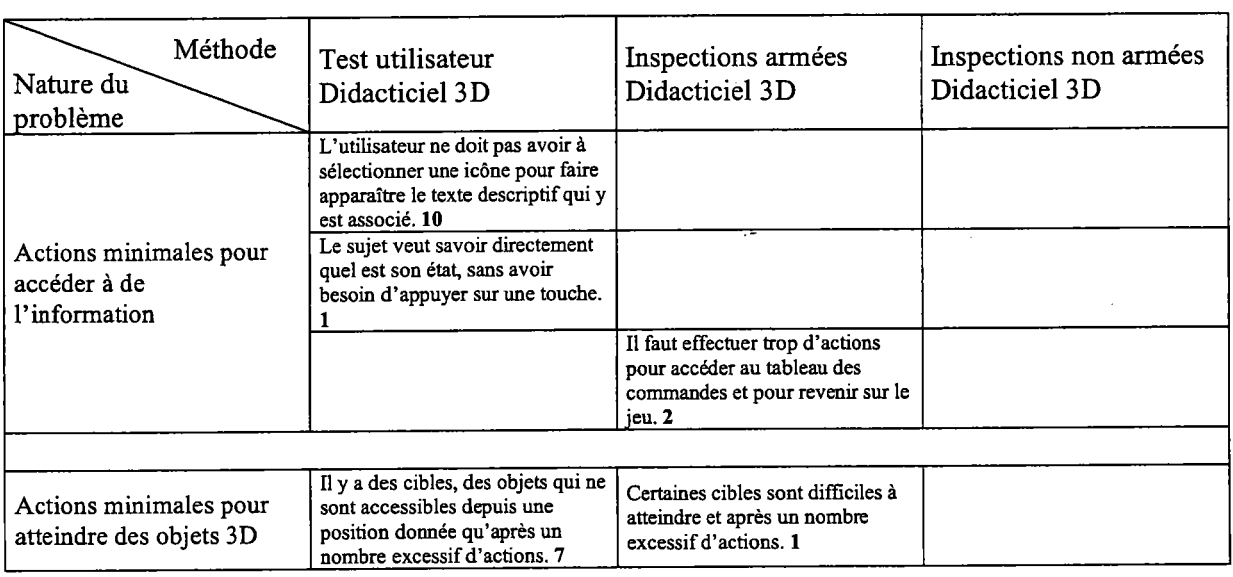

# **Concision**

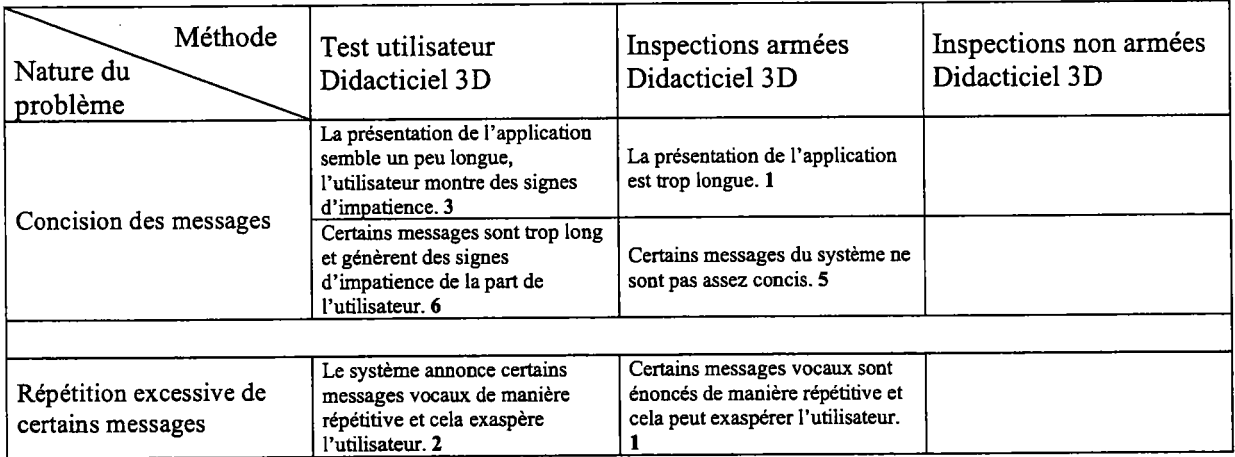

### Densité informationnelle

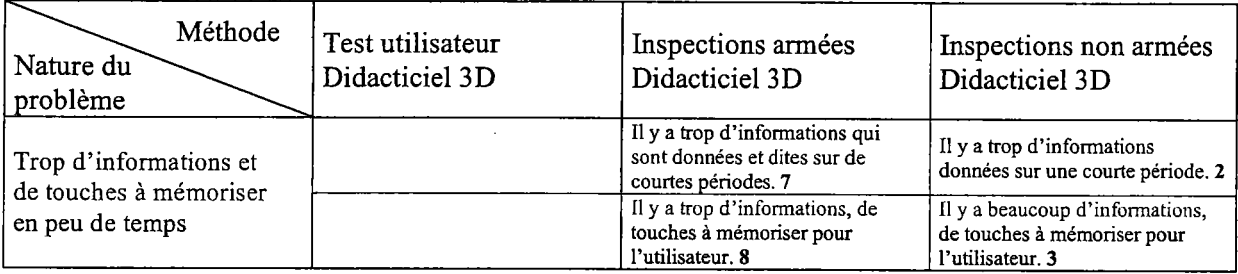

# Prise en compte de I'expérience de I'utilisateur

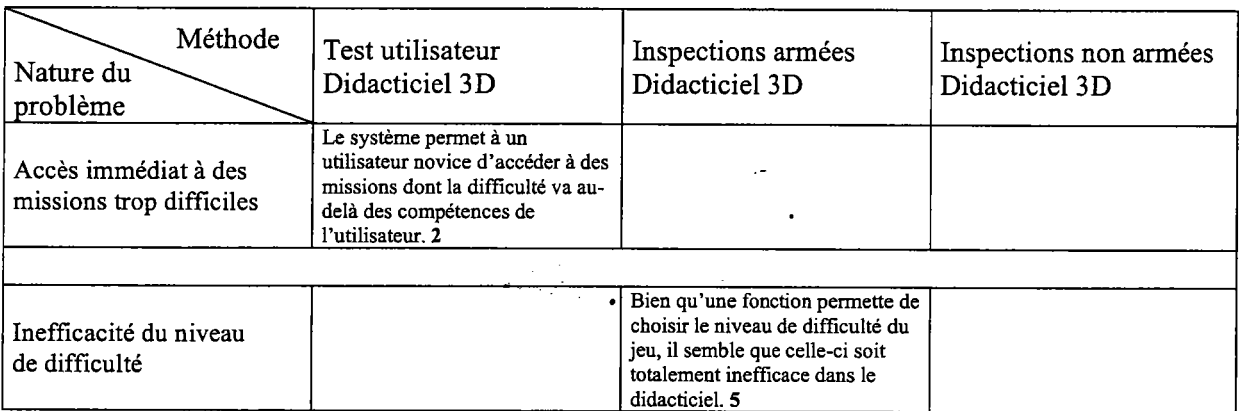

#### Flexibilité

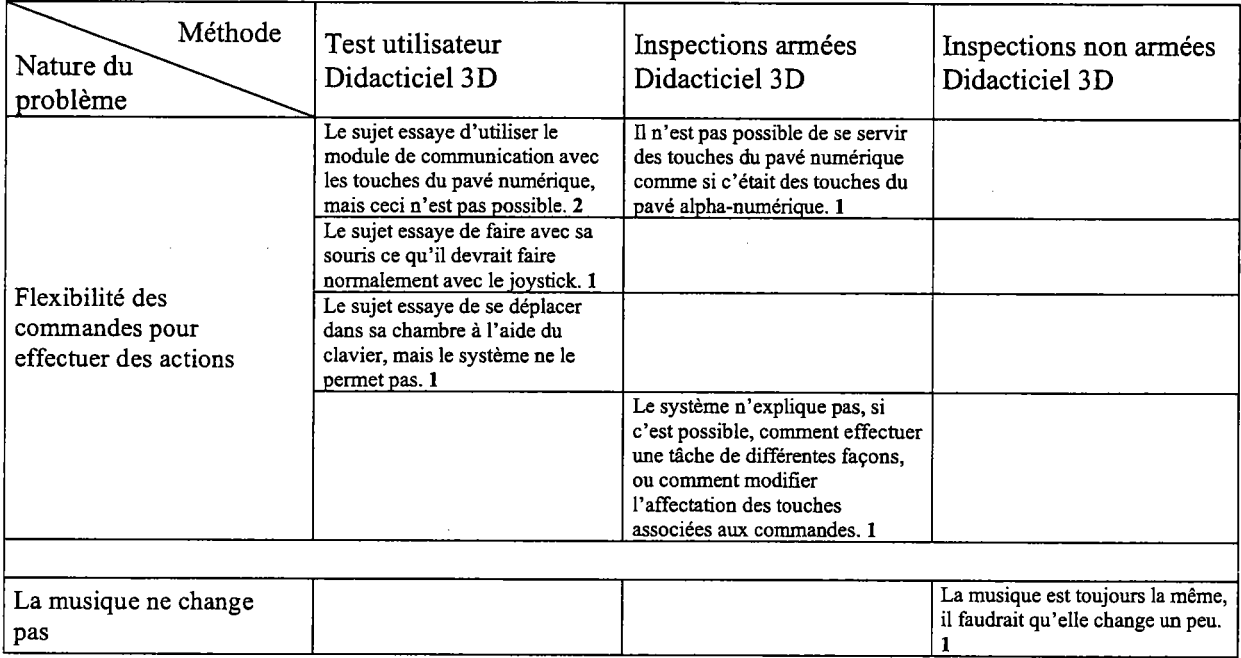

### Homogénéité / Cohérence

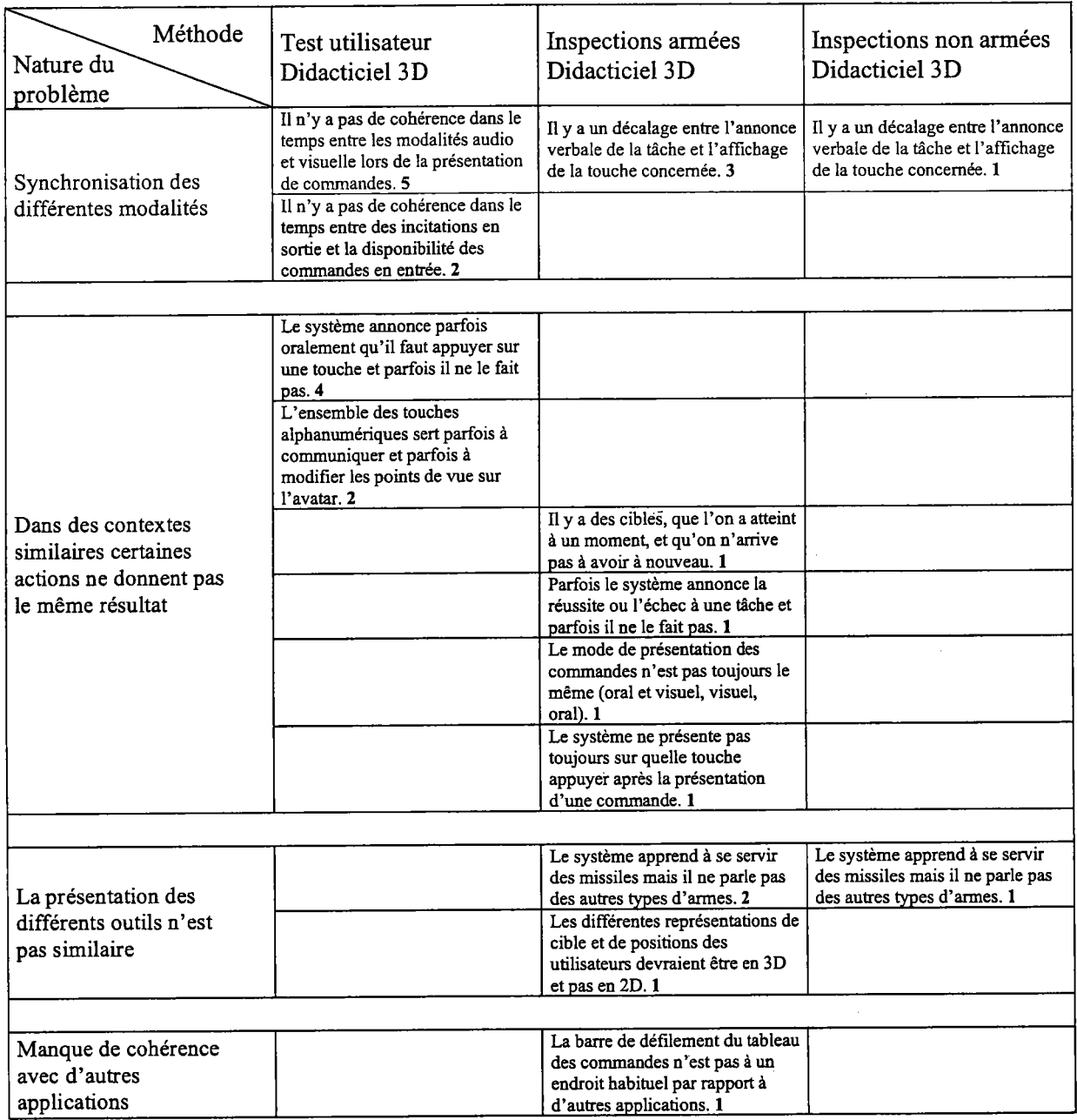

 $\sim$   $\sim$ 

### Protection contre les erreurs

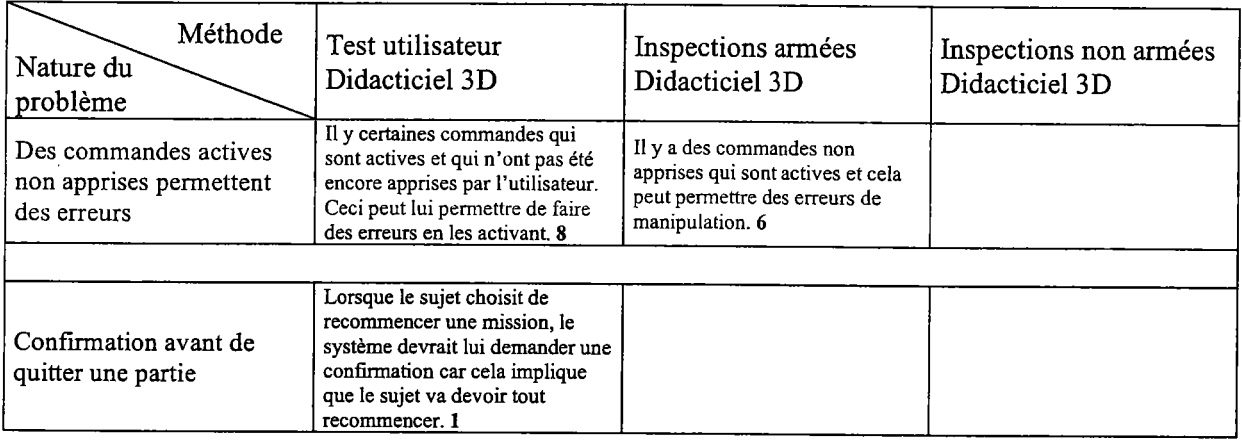

#### Oualité des messages d'erreur

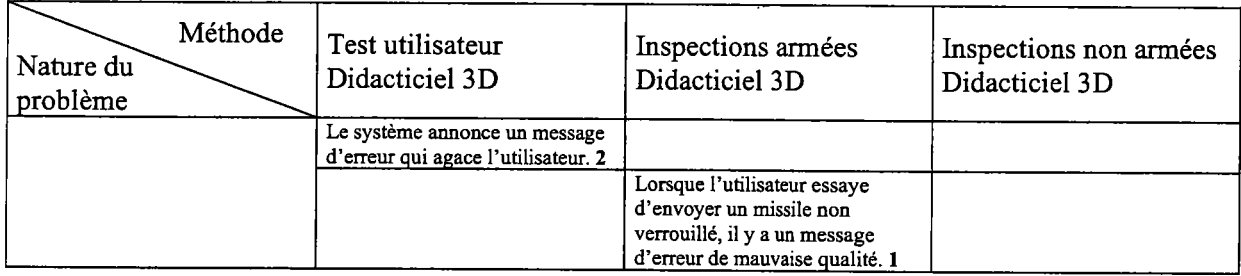

### Correction des erreurs

 $\mathcal{A}^{\mathcal{A}}$  and  $\mathcal{A}^{\mathcal{A}}$  are  $\mathcal{A}^{\mathcal{A}}$  . The set of  $\mathcal{A}^{\mathcal{A}}$ 

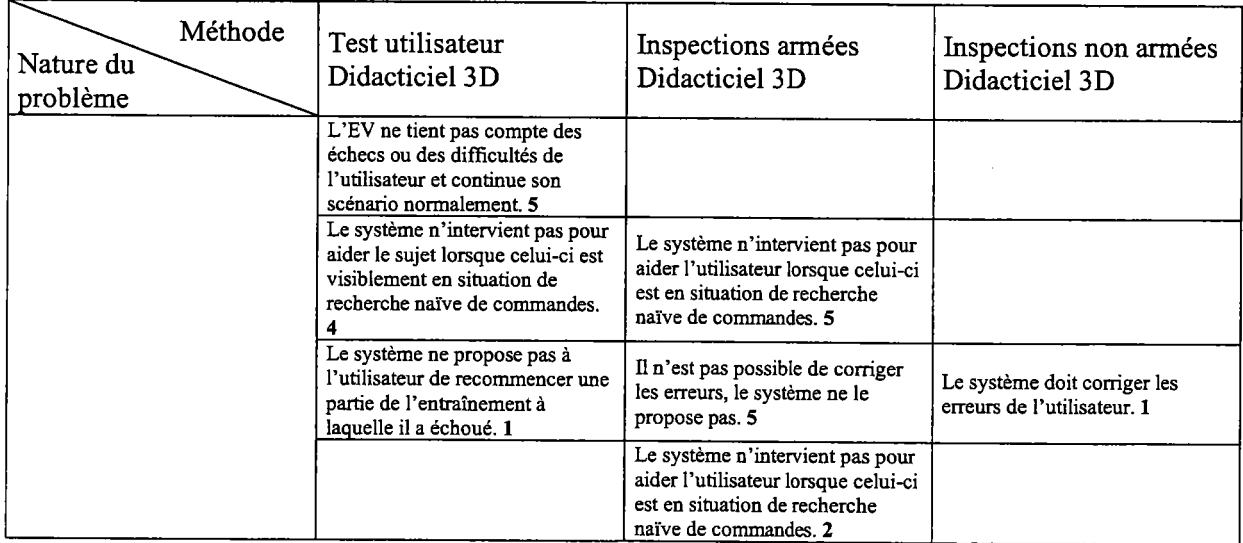

# F. Comparaison des résultats obtenus à l'aide des différentes méthodes sur la Carte 3D

### **Compatibilité**

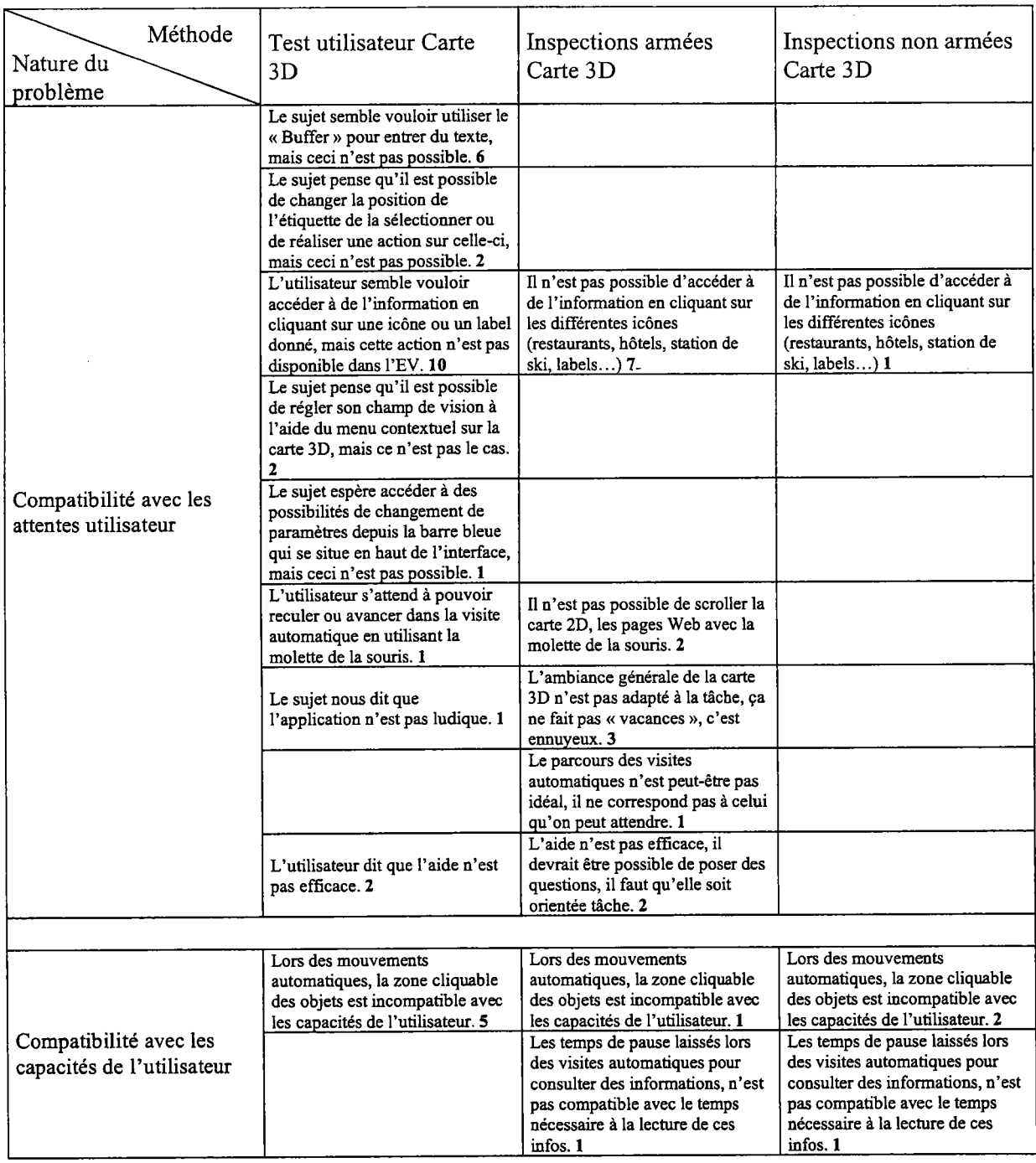

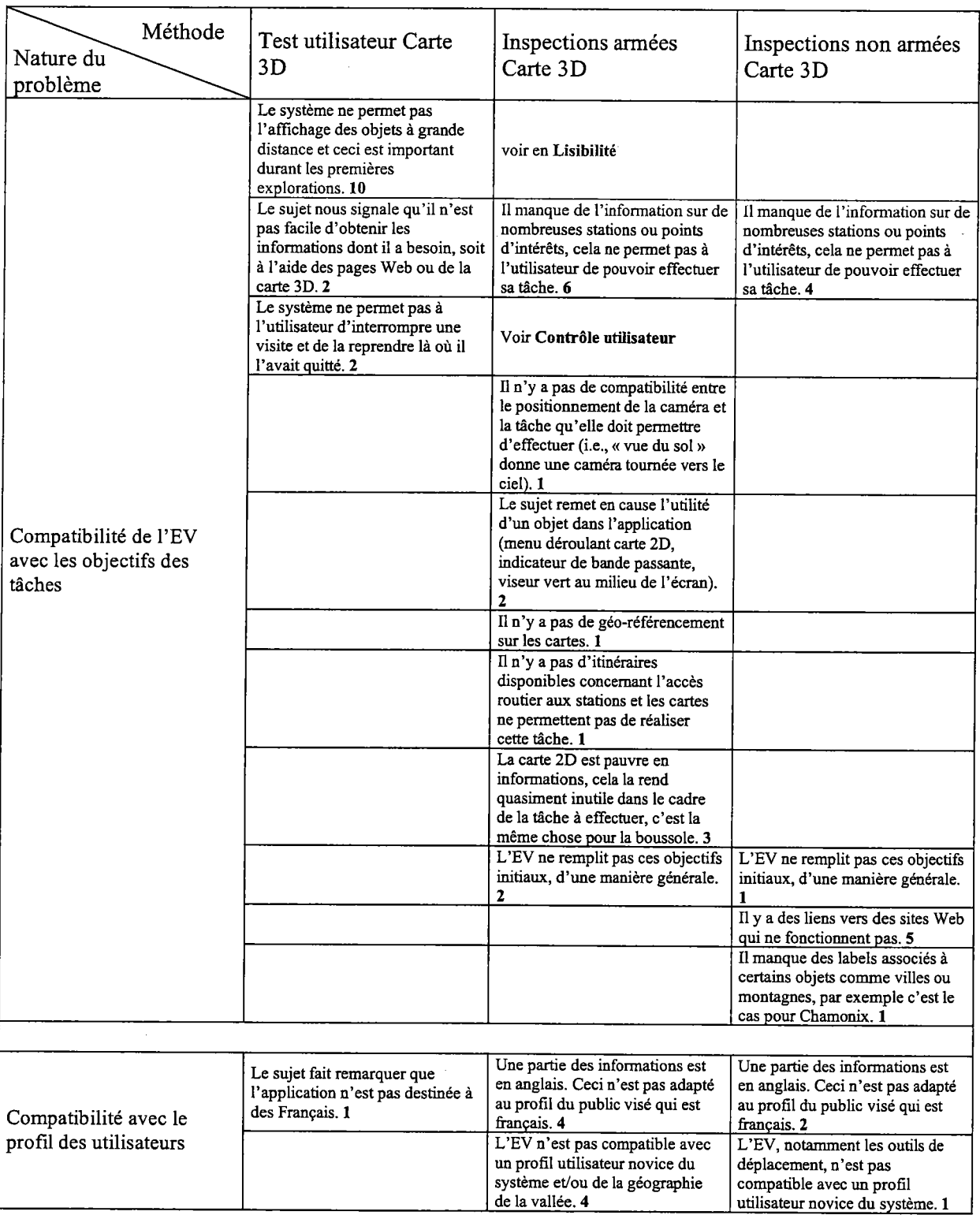

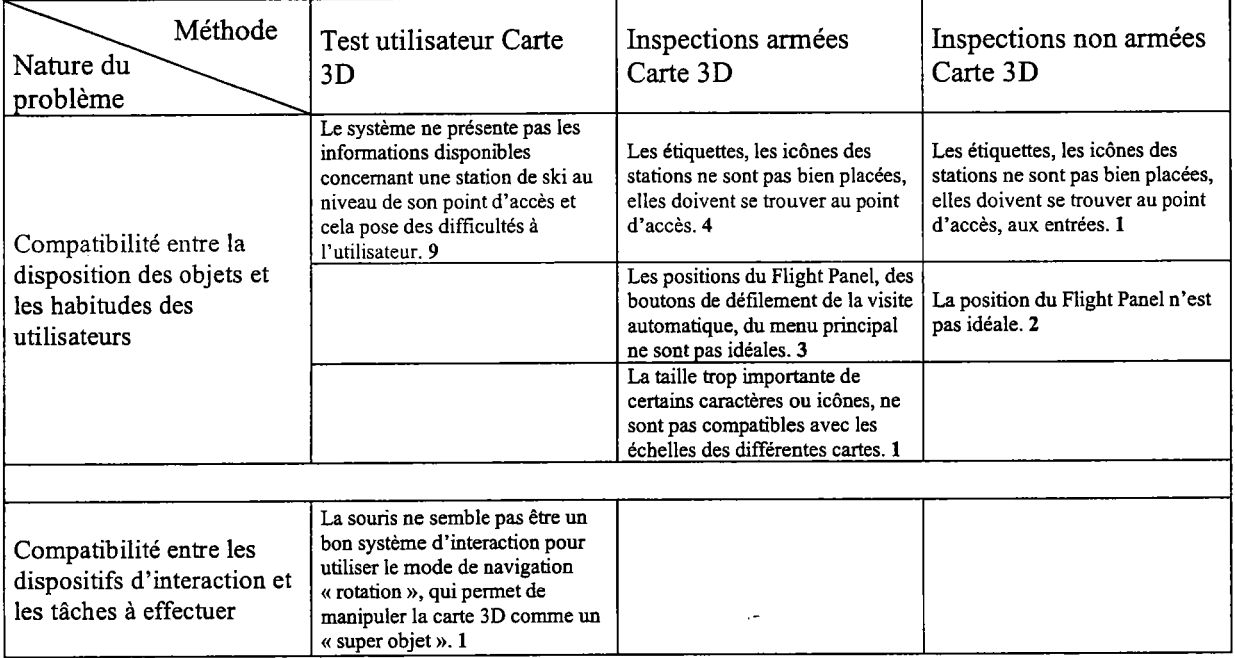

# Lisibilité

 $\sim$ 

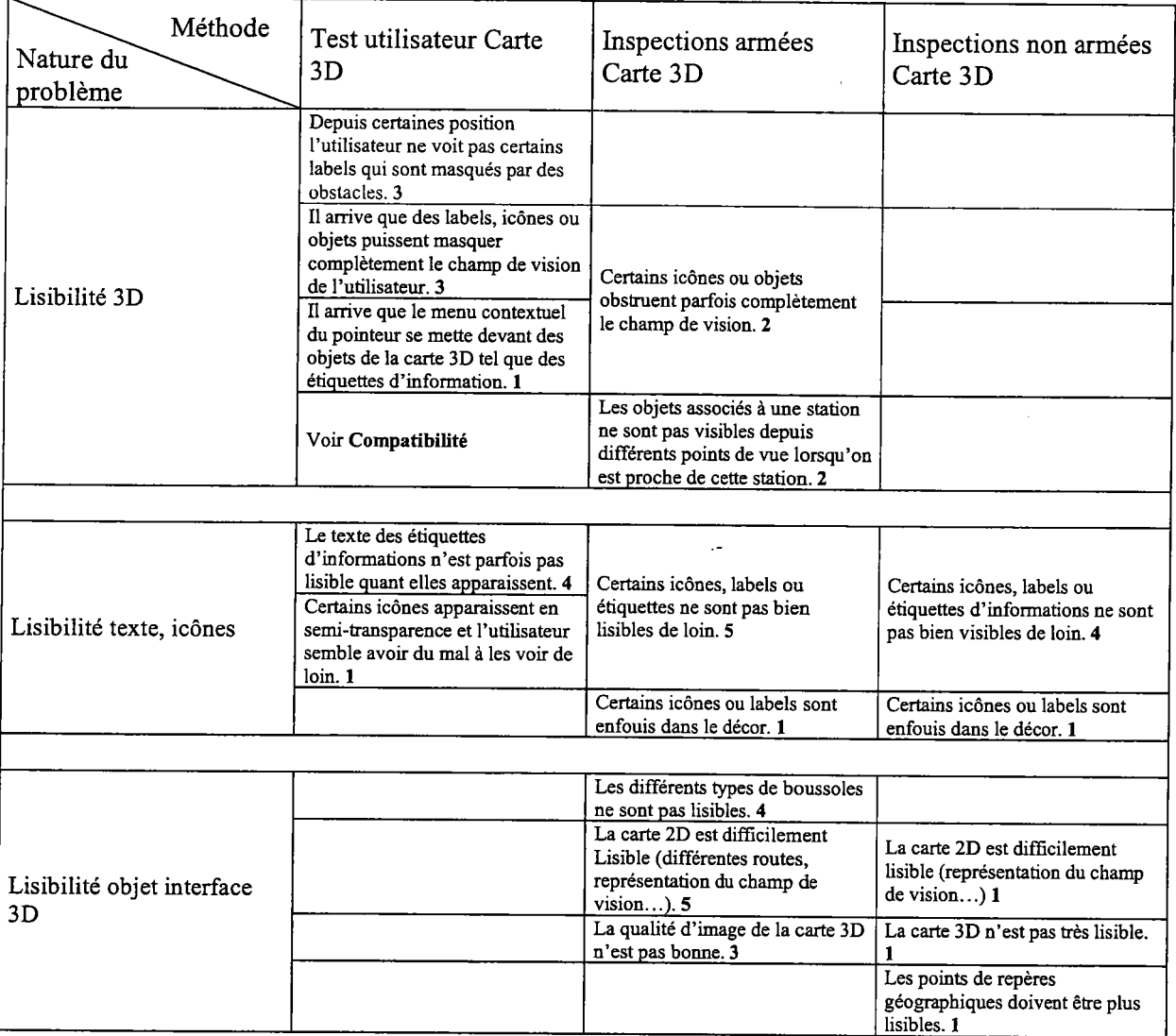

 $\ddot{\phantom{a}}$ 

 $\sim$  $\sim$ 

# **Incitation**

 $\langle \cdot \rangle$ 

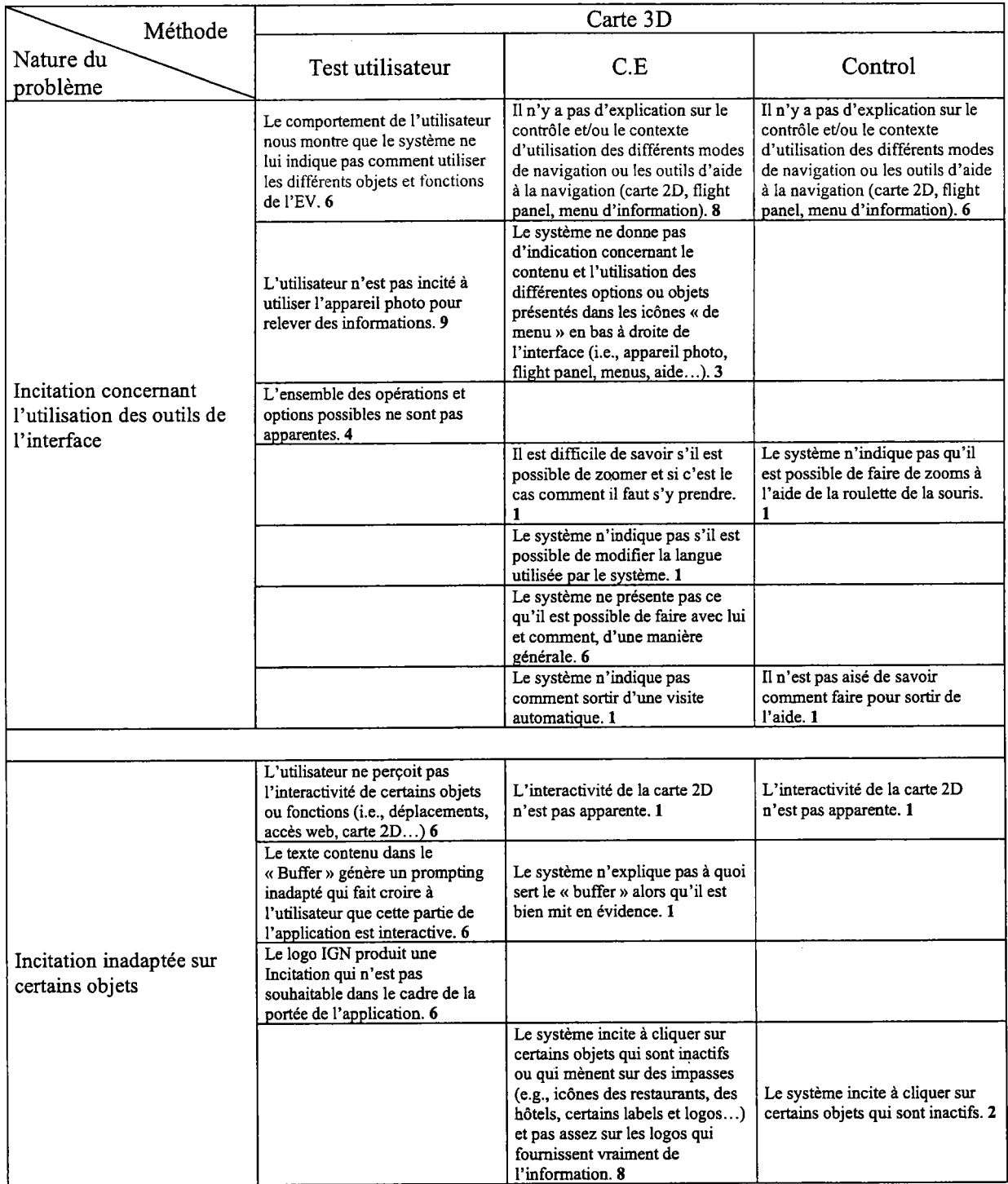

 $\frac{1}{2}$ 

 $\bar{\phantom{a}}$ 

 $\sim$   $\sim$ 

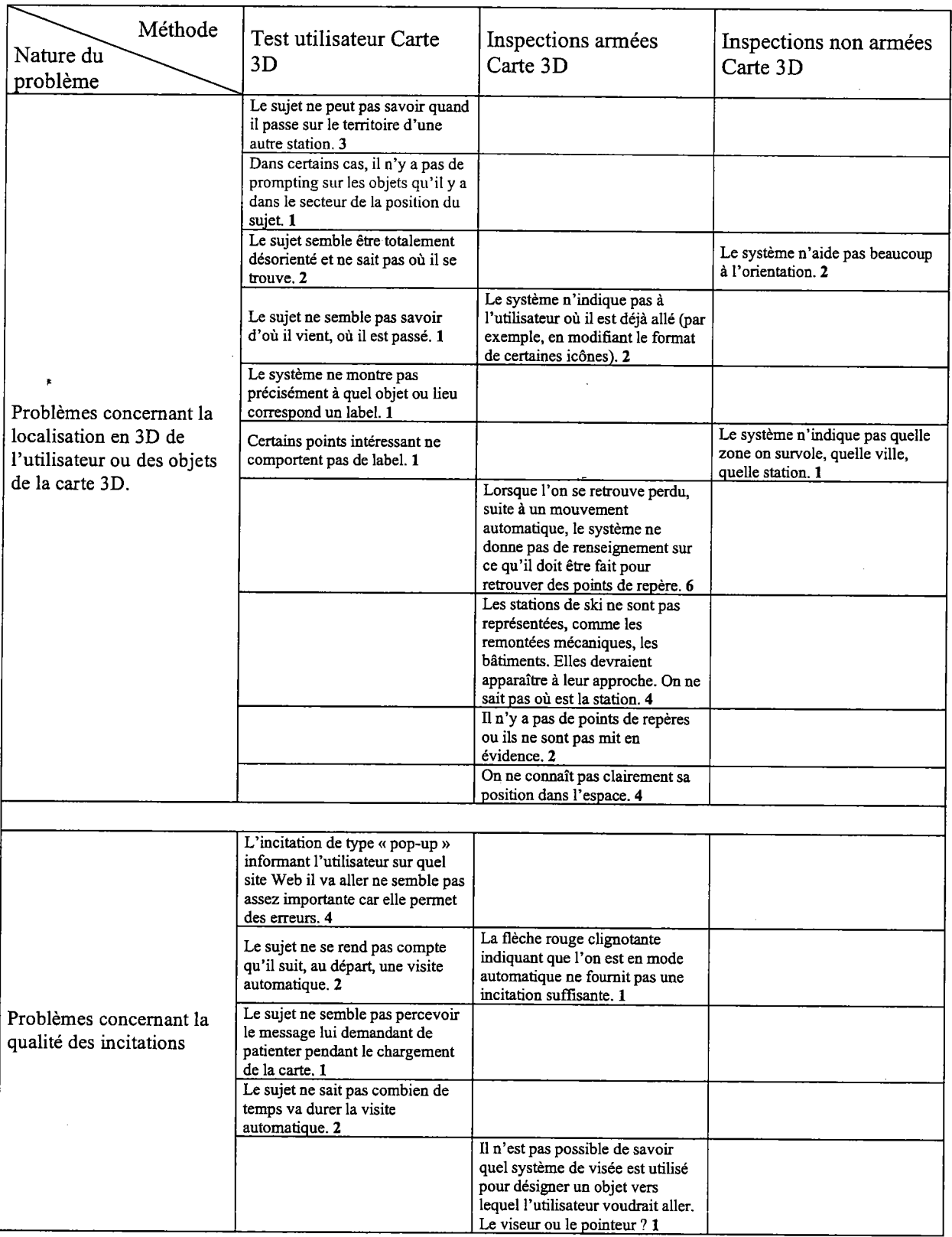

 $\hat{\boldsymbol{\beta}}$ 

# Groupement/Distinction par la Localisation

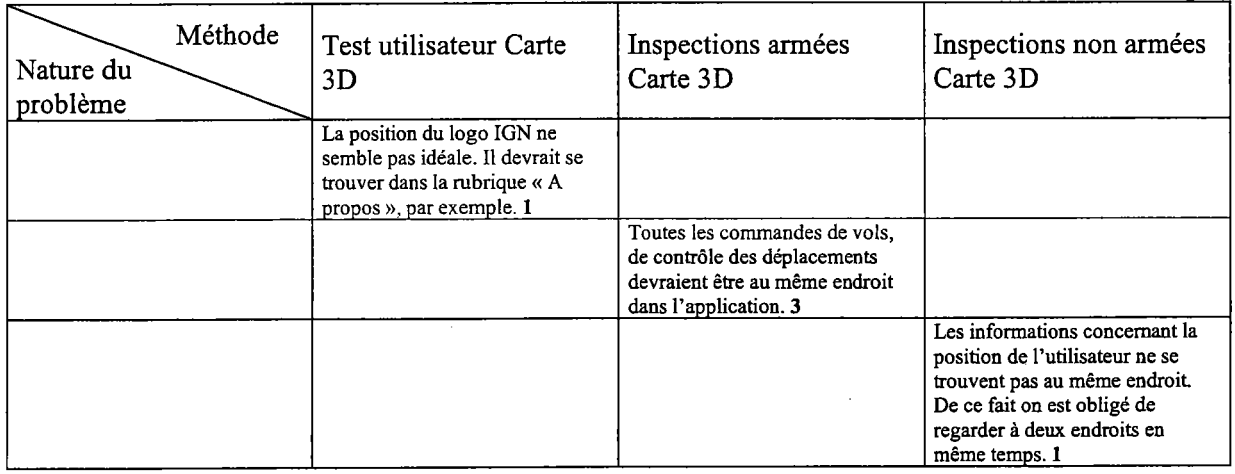

### Groupement/Distinction par le Format

 $\hat{\sigma}_{\rm eff}$ 

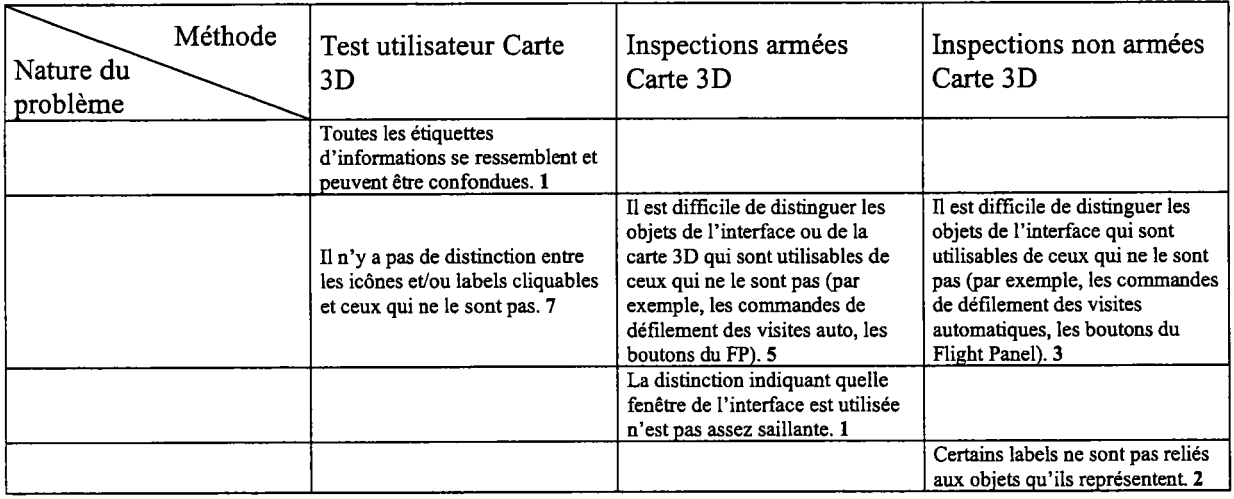

 $\ddot{\phantom{a}}$ 

 $\sim$ 

#### Feed-Back Immédiat

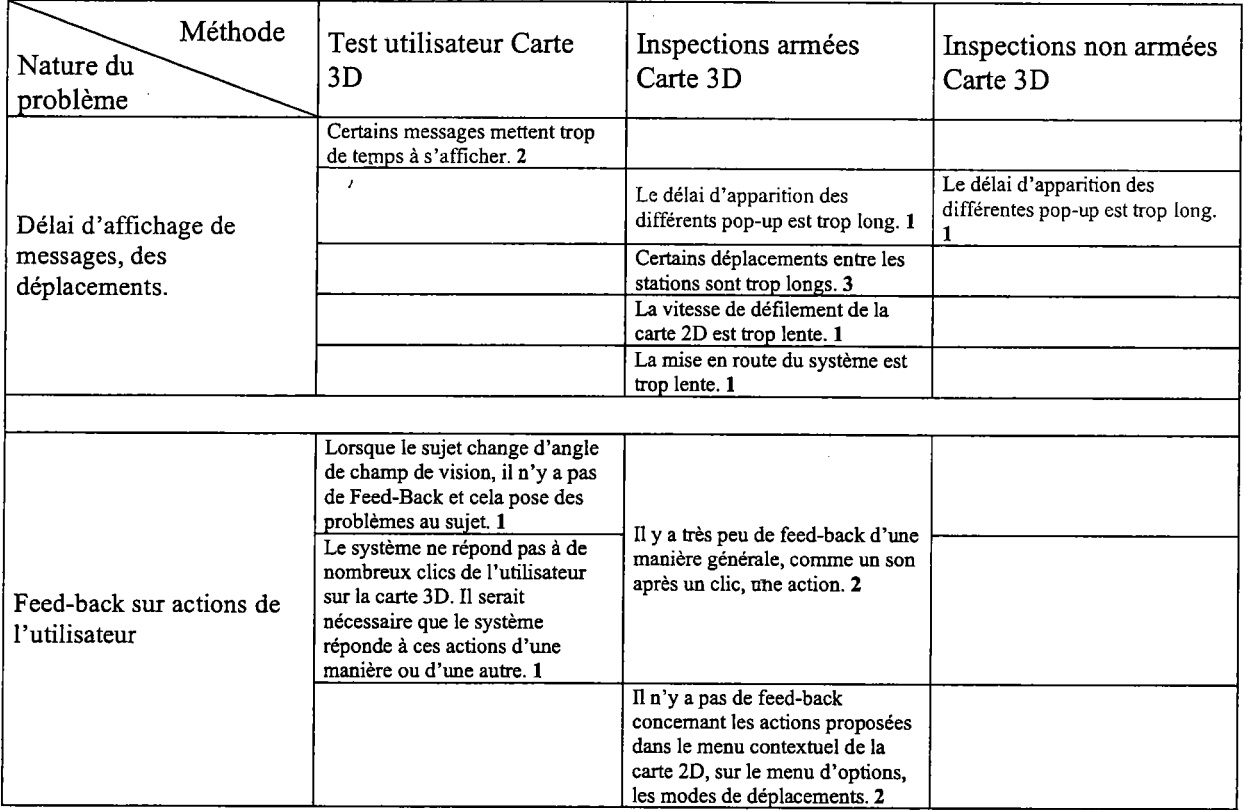

 $\hat{\mathcal{L}}$ 

 $\sim 10^6$ 

 $\epsilon_{\rm{max}}$ 

# Actions explicites

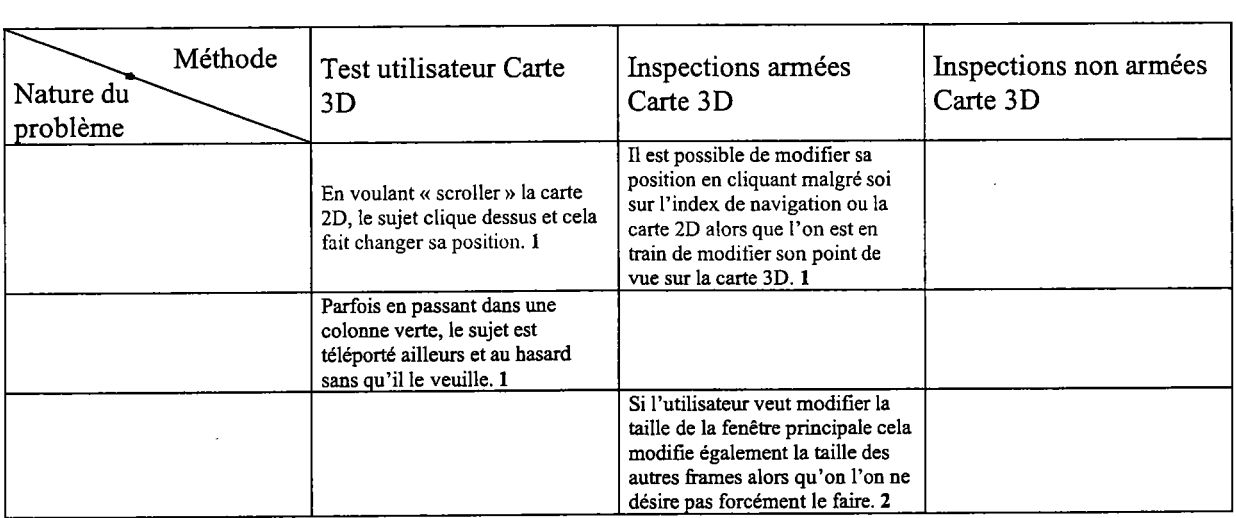

 $\frac{1}{2} \sum_{i=1}^{n} \frac{1}{2} \sum_{j=1}^{n} \frac{1}{2} \sum_{j=1}^{n} \frac{1}{2} \sum_{j=1}^{n} \frac{1}{2} \sum_{j=1}^{n} \frac{1}{2} \sum_{j=1}^{n} \frac{1}{2} \sum_{j=1}^{n} \frac{1}{2} \sum_{j=1}^{n} \frac{1}{2} \sum_{j=1}^{n} \frac{1}{2} \sum_{j=1}^{n} \frac{1}{2} \sum_{j=1}^{n} \frac{1}{2} \sum_{j=1}^{n} \frac{1}{2} \sum_{j=1}^{n$ 

# Contrôle utilisateur

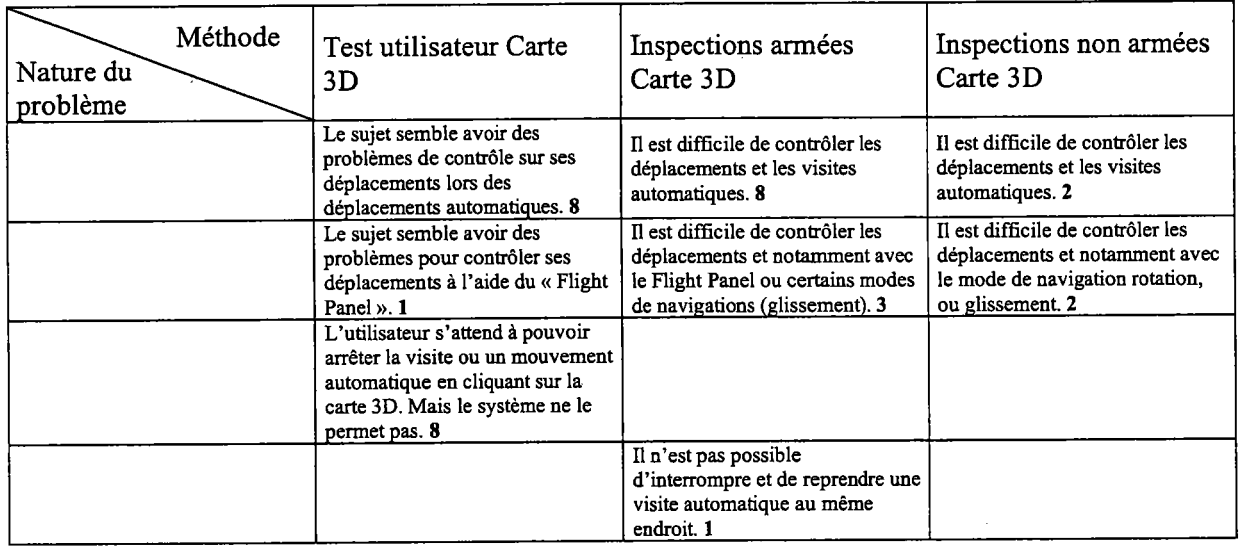

 $\bar{z}$ 

### Signifiance des codes, dénominations et comportements

 $\chi_{\rm c}$  and  $\chi_{\rm c}$  and  $\chi_{\rm c}$ 

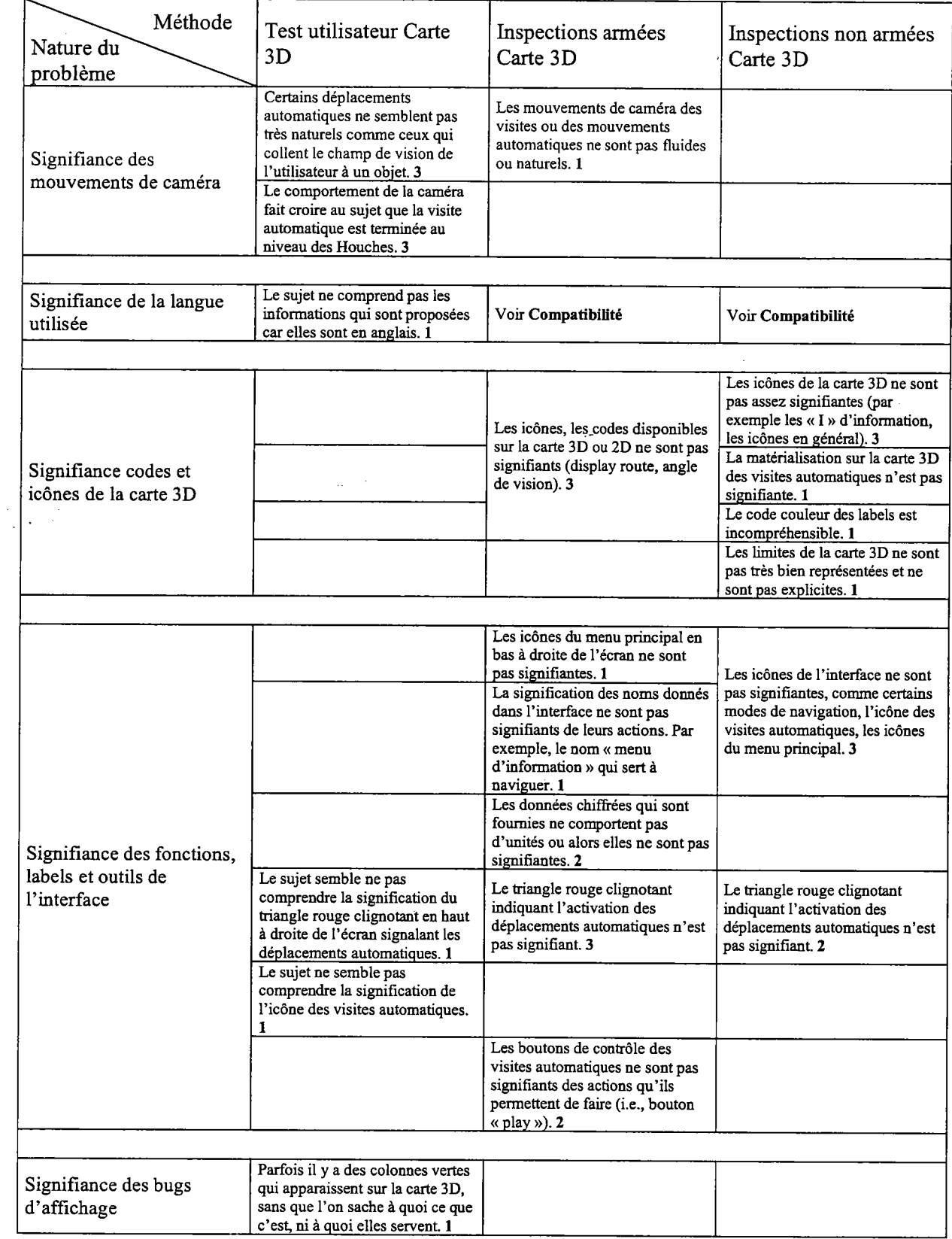

 $\bar{\gamma}$ 

 $\sim 10^4$ 

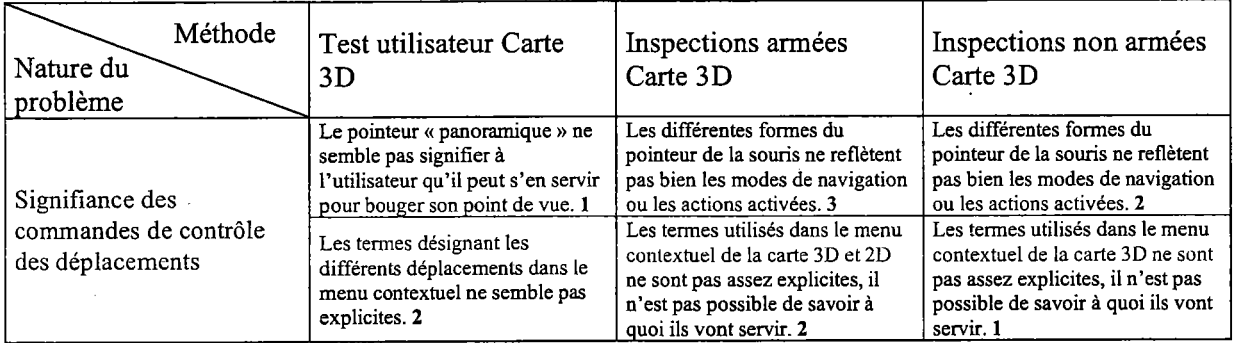

#### Charge physique

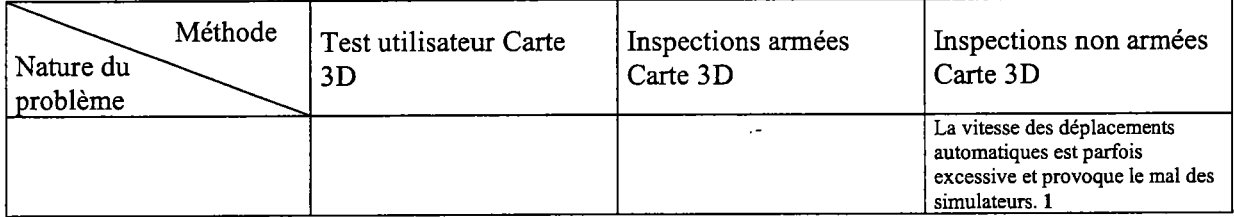

# Actions minimales

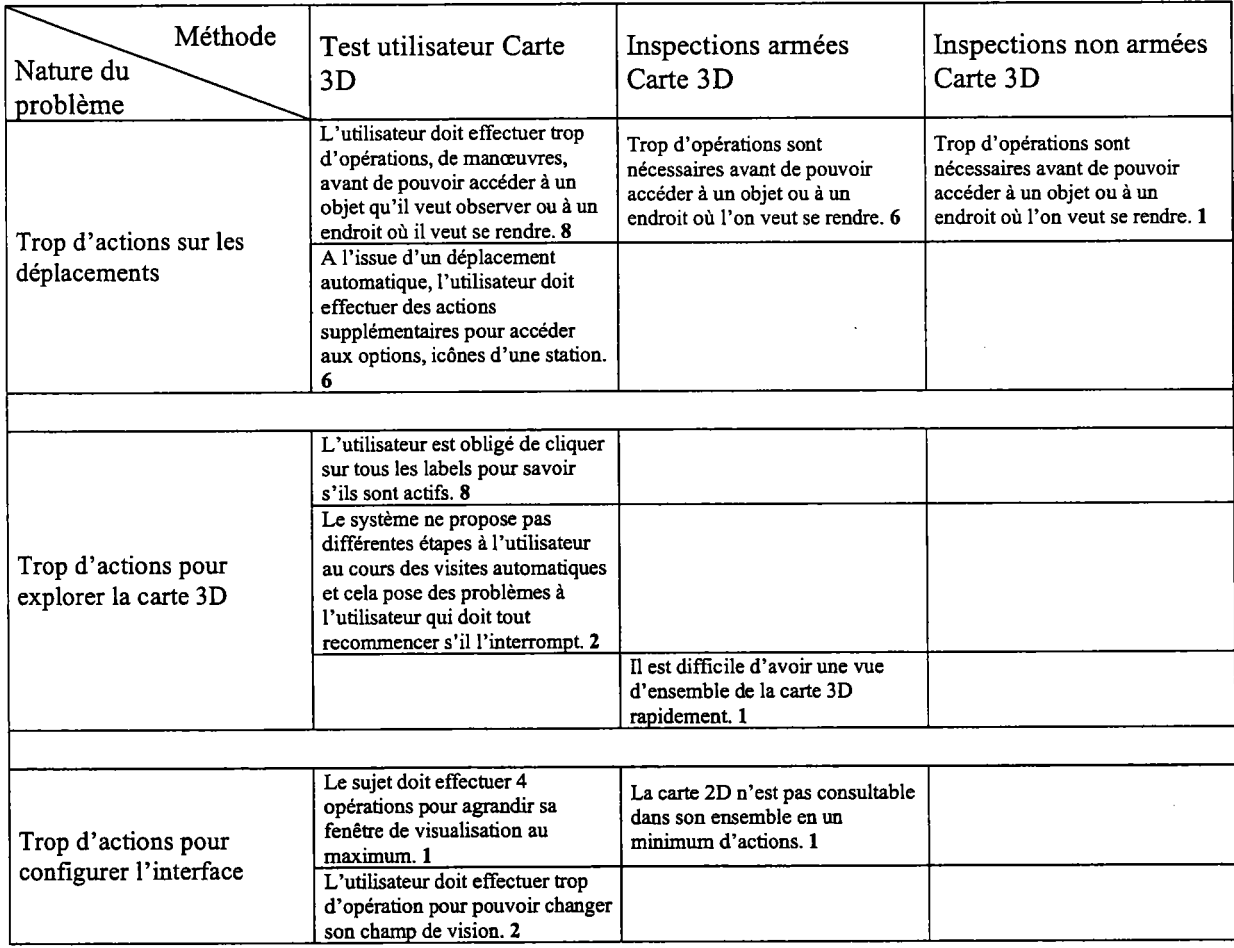

# **Concision**

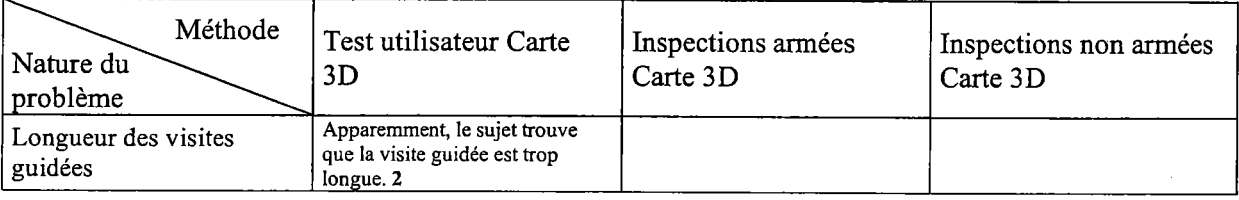

### Prise en compte de l'expérience de l'utilisateur

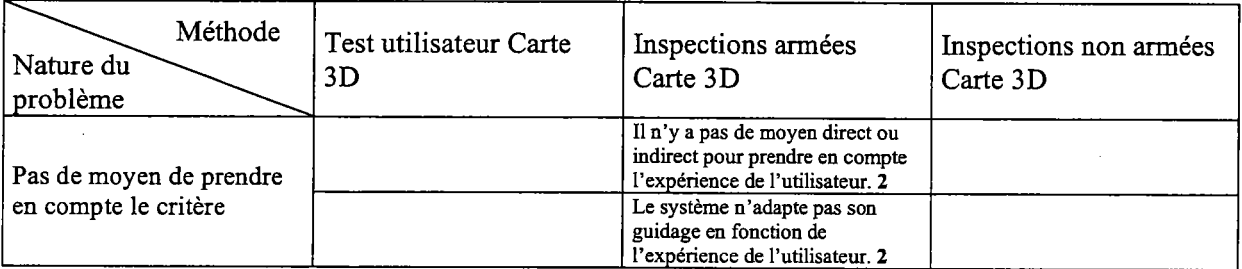

# Flexibilité

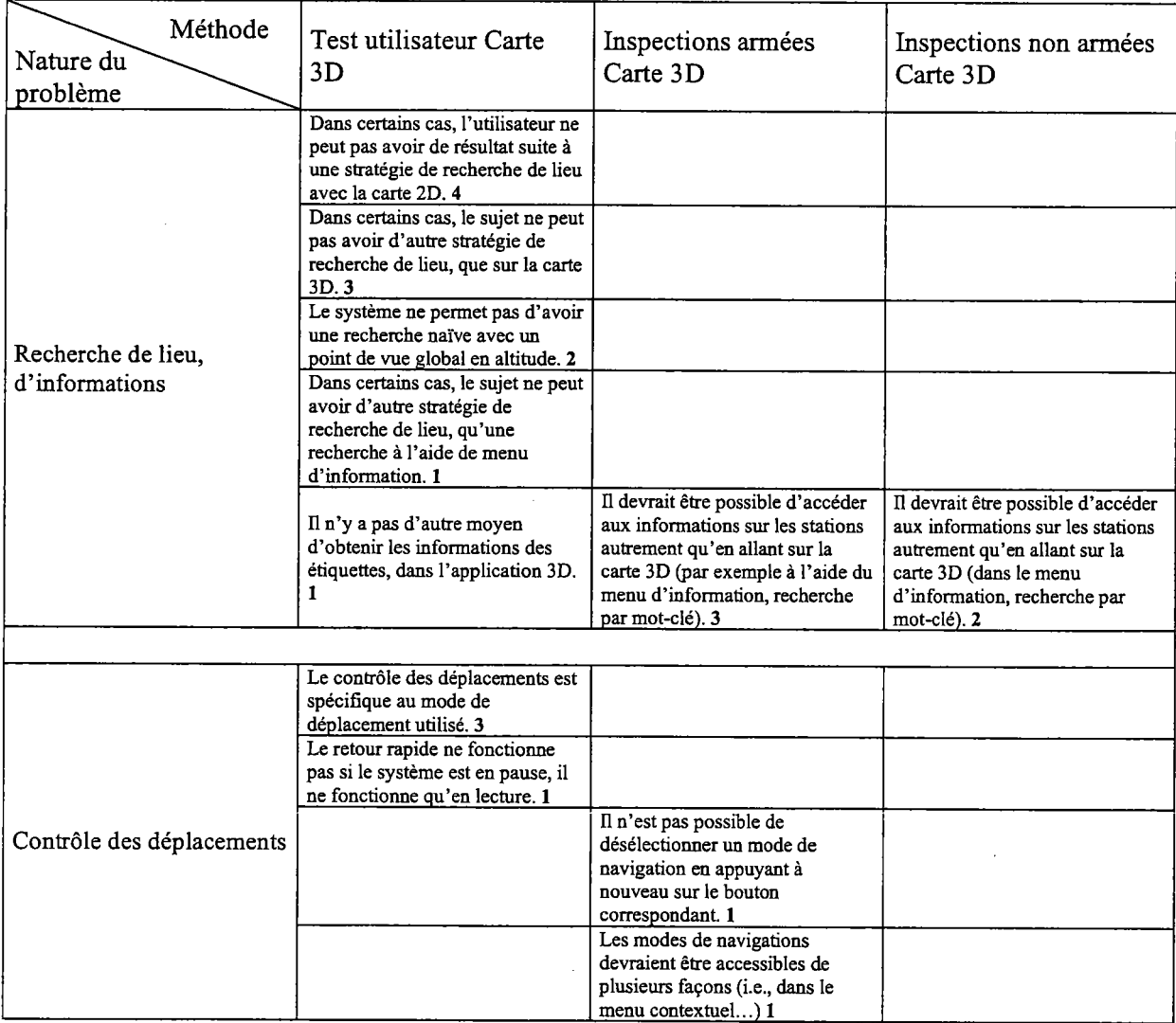

# Homogénéité/Cohérence

 $\mathcal{A}^{\mathcal{A}}$ 

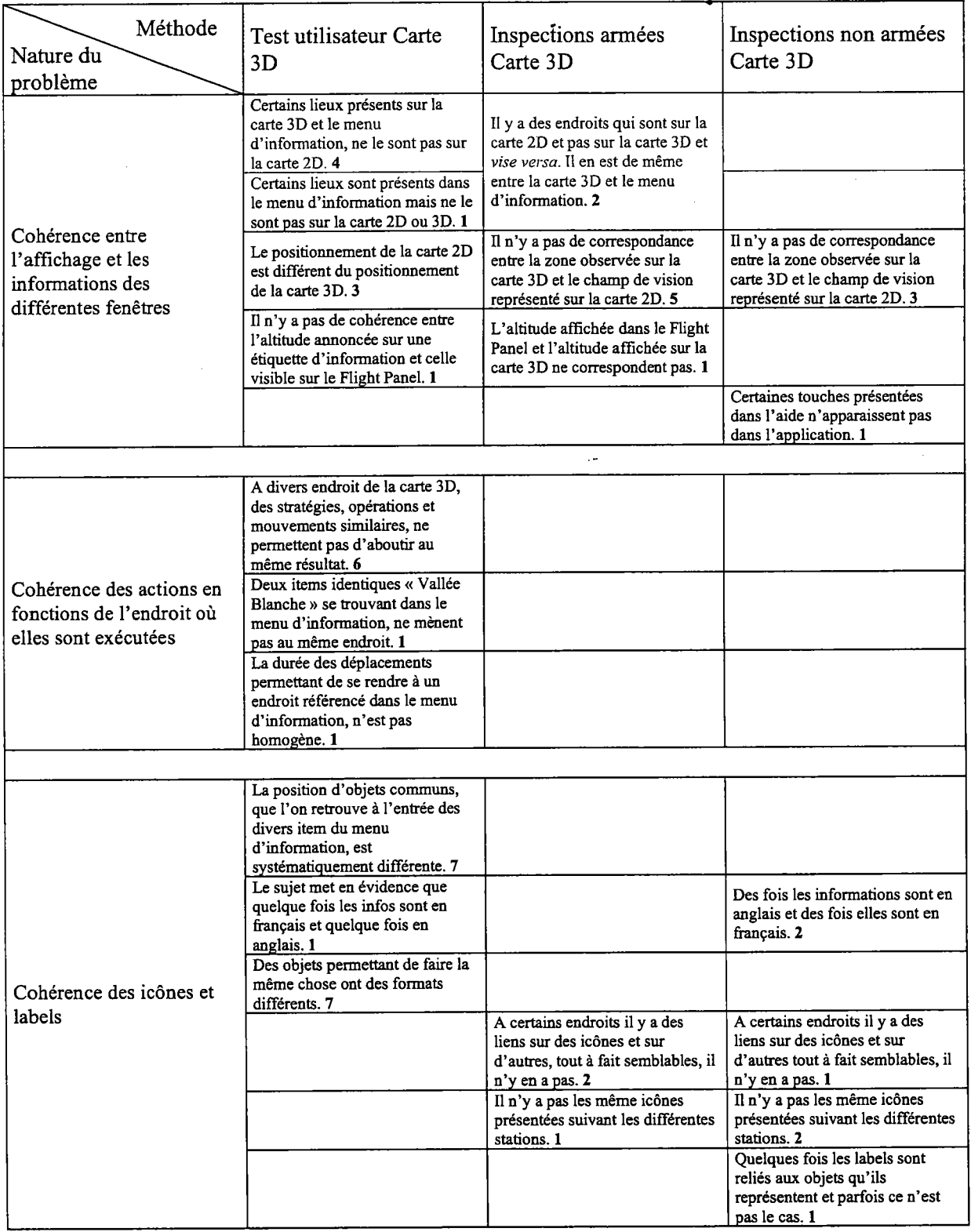

 $\Delta \sim 1$ 

 $\ddot{\phantom{a}}$ 

÷,

 $\sim 400$ 

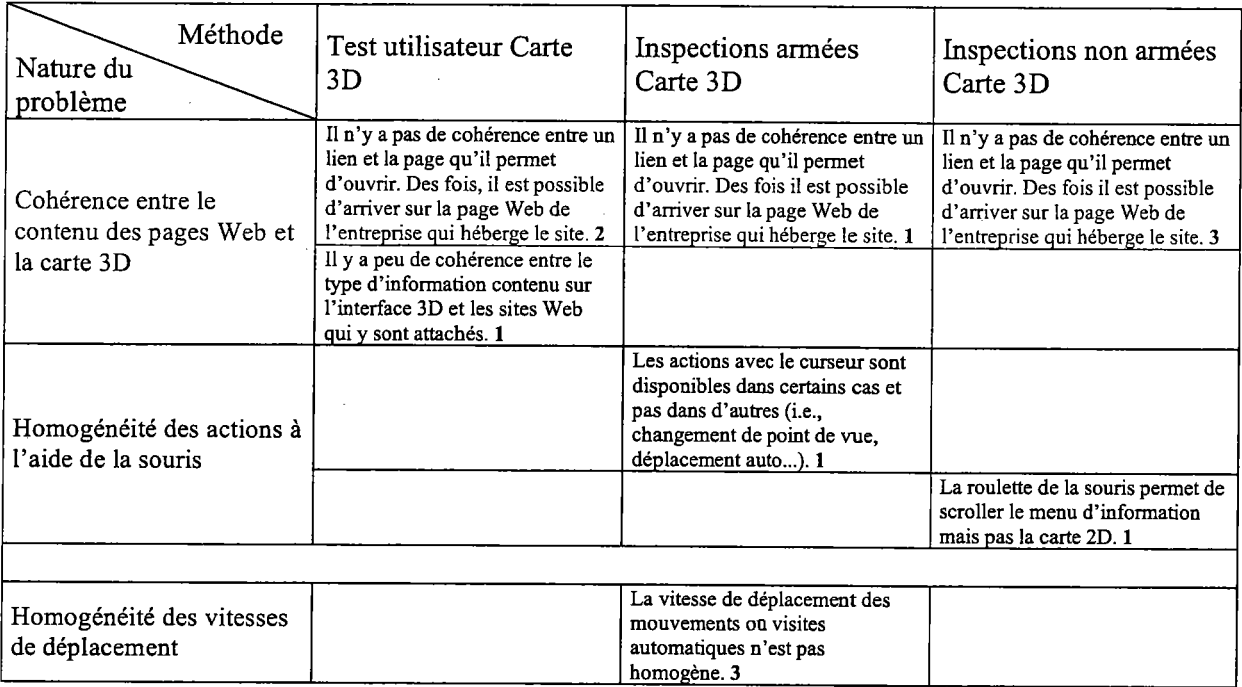

### Protection contre les erreurs

 $\epsilon_{\rm{max}}$ 

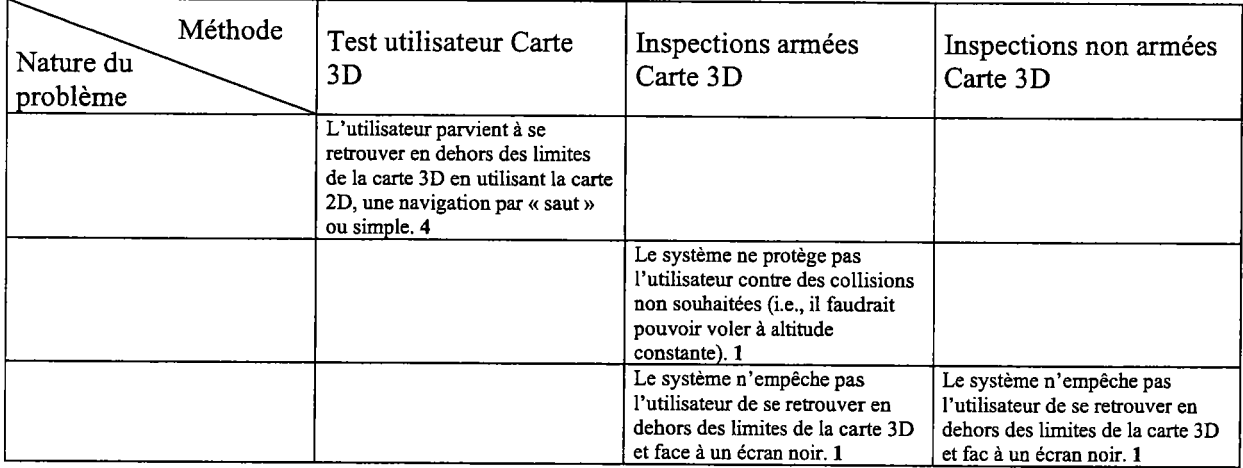

# Oualité des messages d'erreur

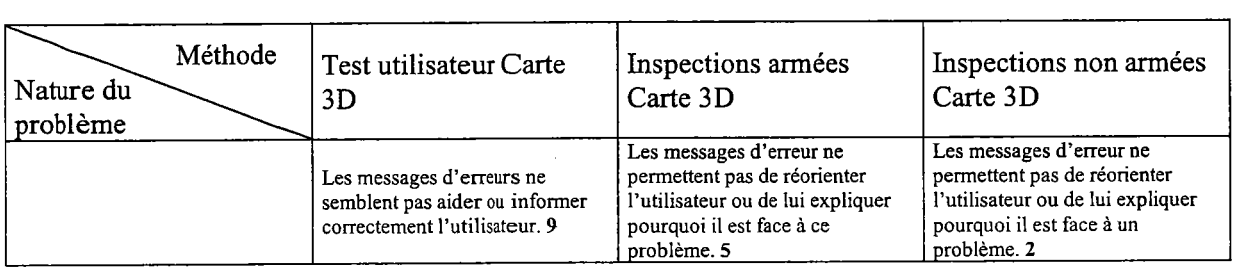

### Corrections des erreurs

 $\sim$ 

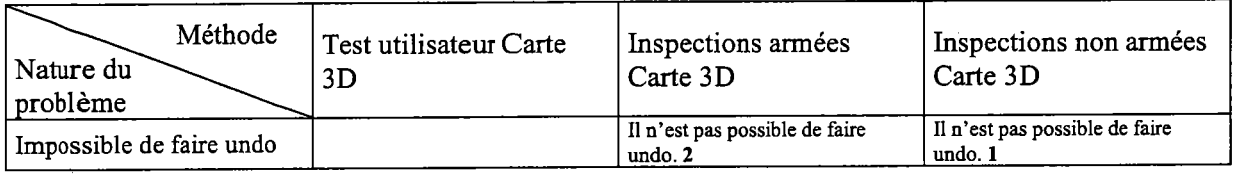